## **Software**<sup>4G</sup>

**Adabas**

**Messages and Codes**

Version 7.4.4

September 2009

# Adabas

This document applies to Adabas Version 7.4.4 and to all subsequent releases.

Specifications contained herein are subject to change and these changes will be reported in subsequent release notes or new editions.

Copyright © Software AG 1971-2009. All rights reserved.

The name Software AG, webMethods and all Software AG product names are either trademarks or registered trademarks of Software AG and/or Software AG USA, Inc. Other company and product names mentioned herein may be trademarks of their respective owners.

### **Table of Contents**

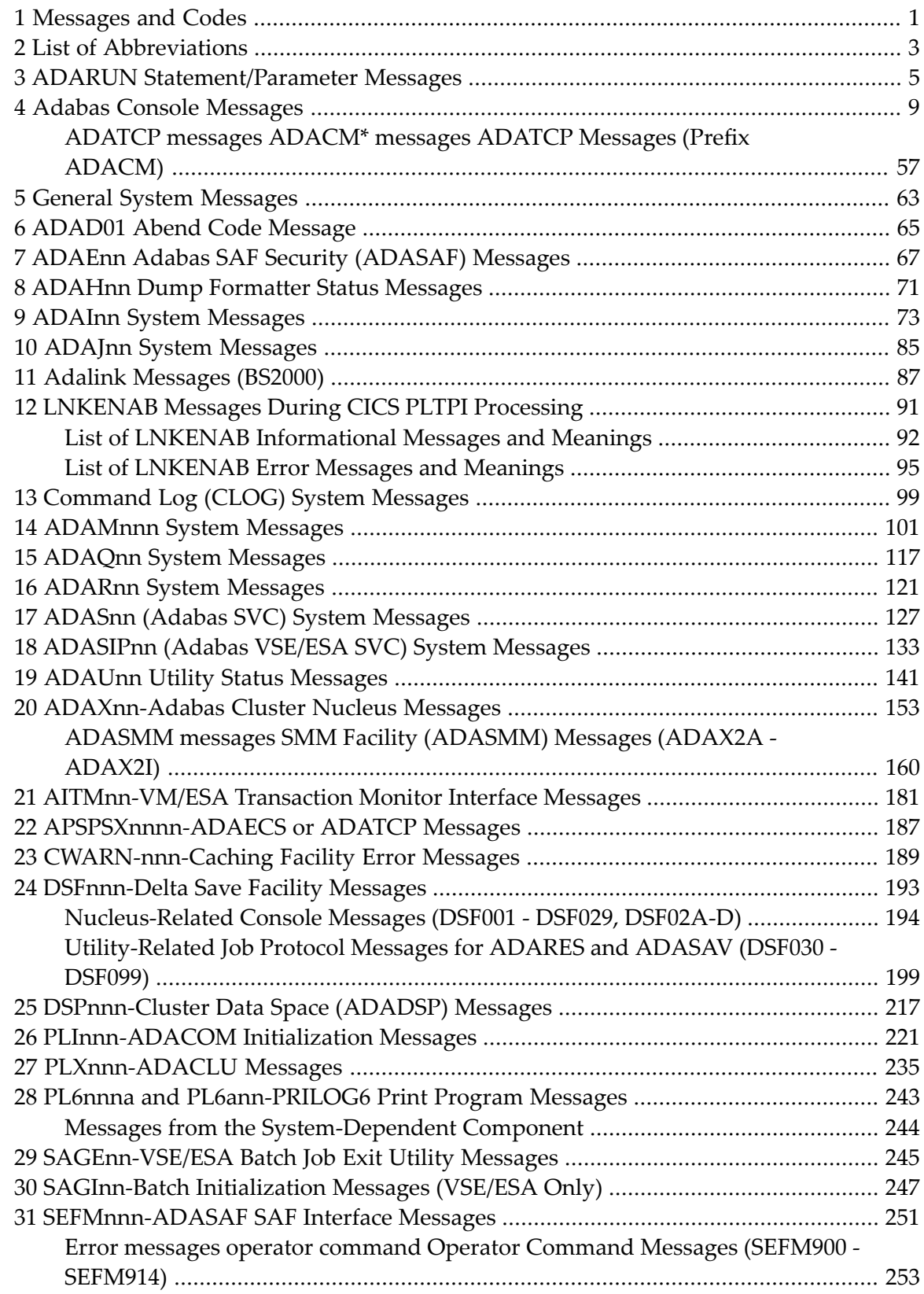

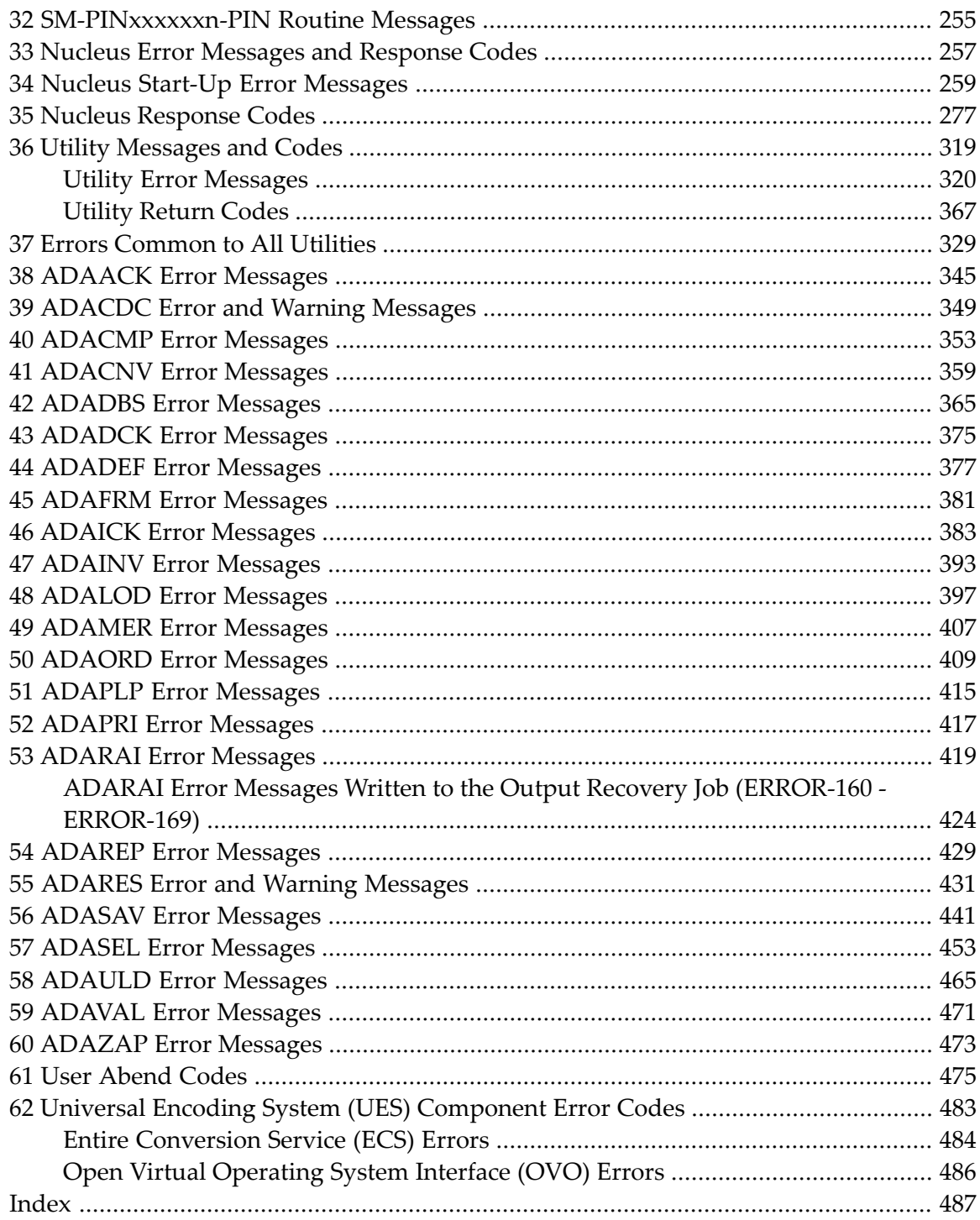

### <span id="page-4-0"></span>**1 Messages and Codes**

This documentation contains a description of error messages and response codes for the basic Adabas database management system and the following options or selectable units:

- Adabas Triggers and Stored Procedures Facility
- Adabas Delta Save Facility
- Adabas Caching Facility
- Adabas Cluster Services
- Adabas Parallel Services
- Adabas External Security Interface (ADAESI) Trace facility
- Adabas Recovery Aid (ADARAI)
- Adabas Transaction Manager
- Adabas VSE Job Exit Utility

#### **Notes:**

 $\overline{a}$ 

- 1. Dataset names starting with DD are referred to in Adabas manuals with a slash separating the DD from the remainder of the dataset name to accommodate VSE/ESA dataset names that do not contain the DD prefix. The slash is not part of the dataset name.
- 2. Notation *vrs* or *vr*: When used in this documentation, the notation *vrs* or *vr* stands for the relevant version, release, and system maintenance level numbers. For further information on product versions, see *Version* in the *Glossary*.
- 3. Information about Adabas operator commands, which are often issued in response to a message or code, can be found in the Adabas Operations documentation.

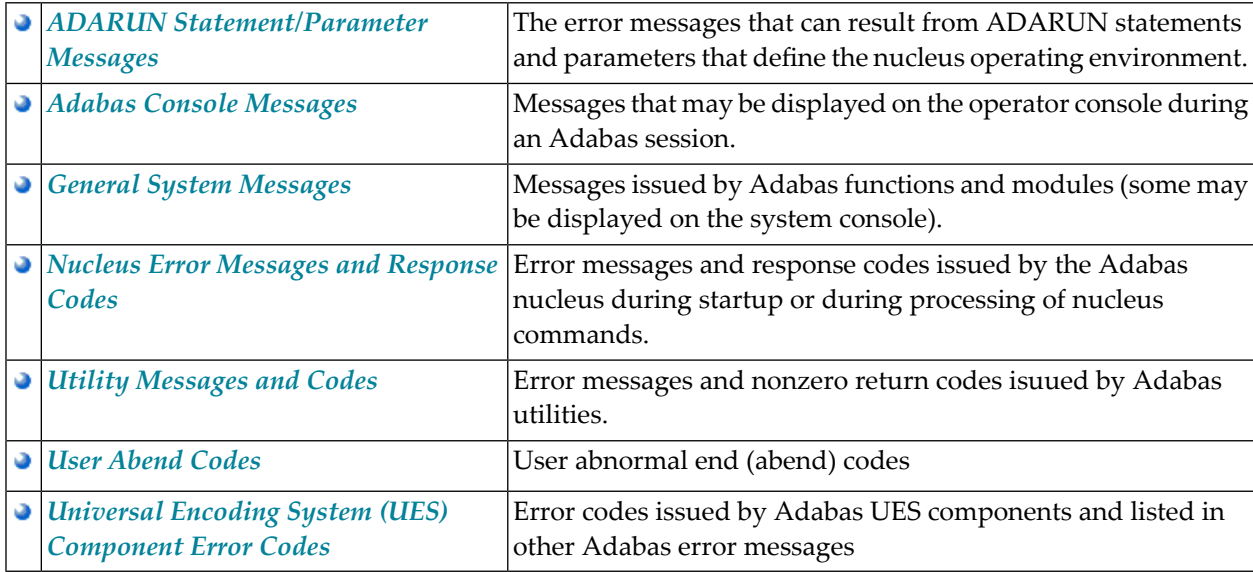

The description of messages and codes is organized in the following parts:

**Note:** Proprietary functions of Adabas may also return response codes and subcodes, some of which are not described in this manual. If using such Adabas functions and messages or codes occur that are not explained in this manual, refer to the documentation for those functions for additional information.

## <span id="page-6-0"></span>**2 List of Abbreviations**

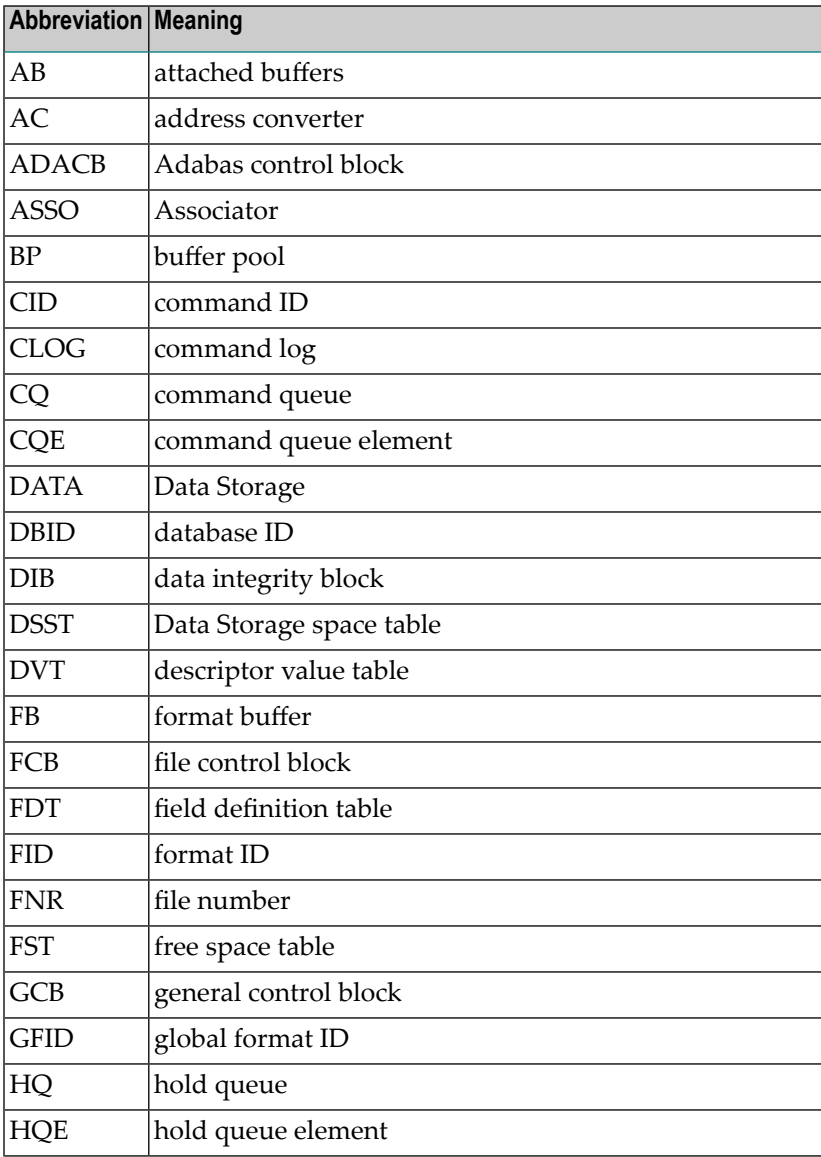

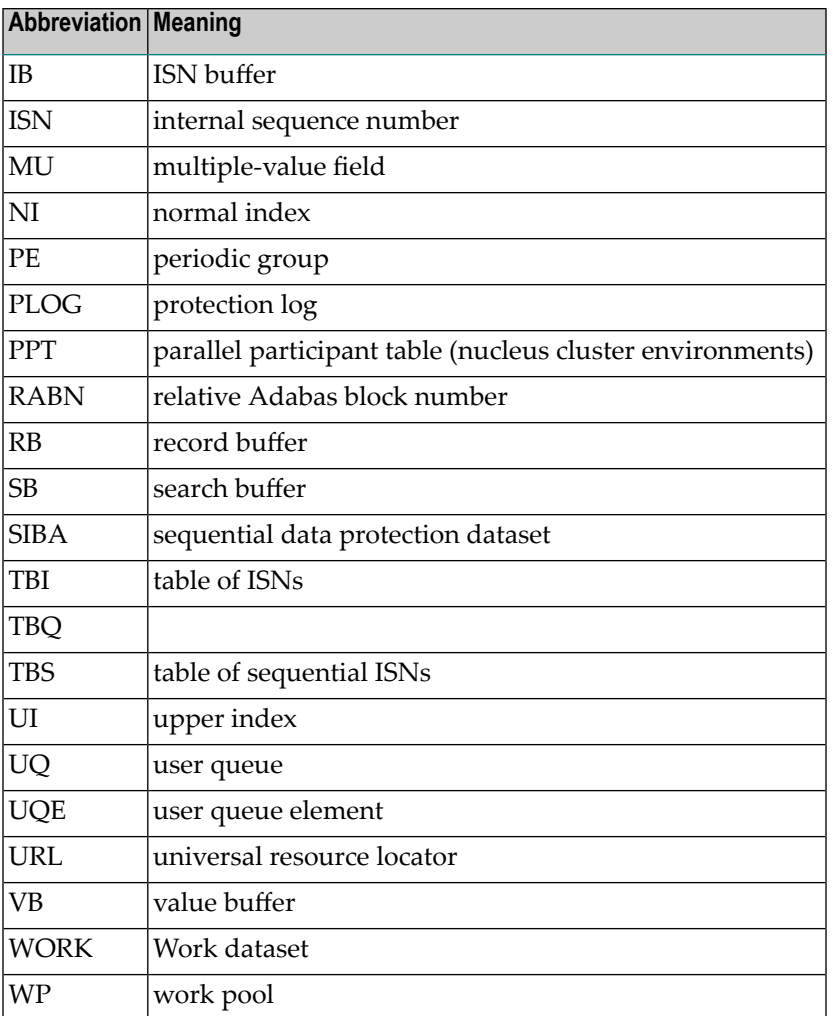

### <span id="page-8-0"></span>**3 ADARUN Statement/Parameter Messages**

The Adabas ADARUN statements and parameters define the nucleus operating environment. The error messages that can result from ADARUN statements and parameters are described in this section. These messages have the following format:

#### ADARUN ERROR *nn message-text*

where *nn* is the message number and *message-text* describes the error. All ADARUN error messages are accompanied by a user abend 35 (abnormal end without a dump) code.

#### **ERROR 1 I/O-error DDCARD**

**Explanation:** A job control (JCL/JCS) error occurred.

**Action:** Correct the error and rerun the job.

#### **ERROR 2 Unknown module**

**Explanation:** Either the ADARUN PROG parameter or the library allocation JCL is incorrect.

**Action:** Correct the error and rerun the job.

#### **ERROR 3 Invalid parmcard**

- **Explanation:** An ADARUN parameter statement is missing either the constant "ADARUN" in positions 1-6, or a blank ( ) in position 7.
- **Action:** Correct the error and rerun the job.

#### **ERROR 5 Invalid parm**

**Explanation:** One of the following has occurred:

- The starting position of a keyword is either lower than "A" or higher than "Z".
- Positions 1-72 contain no valid parameters.
- **Action:** Correct the error and rerun the job.

#### **ERROR 6 Syntax error**

- **Explanation:** ADARUN detected invalid parameter syntax.
- **Action:** Correct the error and rerun the job.

#### **ERROR 7 Unknown keyword**

**Explanation:** ADARUN detected an invalid keyword parameter.

**Action:** Correct the error and rerun the job.

#### **ERROR 8 Error from load**

- **Action:** ADARUN detected a nonzero return code from the operating system's load function.
- Refer to any related ADAInn or other messages for the specific return code value, then refer to the appropriate operating system information for the action to take. **Action:**

#### **ERROR 9 No user program**

Explanation: ADARUN was not called by a user program, or required ADARUN parameters were missing. **Action:** Correct the JCL or control statements and rerun the job.

#### **ERROR 10 Module = non-XS**

**Explanation:** BS2000 only. ADARUN was loaded from the XS library. During the loading procedure, the specified non-XS module was deleted.

**Action:** Do not mix XS and non-XS libraries.

#### **ERROR 12 Invalid CMDQMODE = operand (above, below)**

**Explanation:** BS2000 only. The CMDQMODE parameter specified an incorrect syntax option.

**Action:** Job terminates. Set the correct parameter value.

#### **ERROR 13 Invalid TAPEREL = operand (NO, RELEASE, KEEP, UNLOAD, KEEPUNL)**

**Explanation:** BS2000 only. The TAPEREL parameter specified an incorrect syntax option.

**Action:** Job terminates. Set the correct parameter value.

#### **ERROR 20 RMODE error**

- **Explanation:** ADARUN detected one or more loaded modules linked with RMODE={ANY | 31} while it runs in AMODE=24.
- Checkthe load libraryand either relink modules linked with AMODE=24 to AMODE={ANY | 31}, or relink modules linked with RMODE=ANY to RMODE=24. **Action:**

#### **ERROR 21 CLU parm error**

**Explanation:** ADARUN detected inconsistent CLUSTER parameter:

- CLUSTER=SYSPLEX or CLUSTER=LOCAL and NUCID=0; or
- CLUSTER=NO (default) but NUCID is nonzero.
- **Action:** Correct the error and rerun the job.

#### **ERROR 22 NXLOG error**

**Explanation:** ADARUN detected inconsistent parameter:

- Both NPLOG/NCLOG and DUALPLD/DUALCLD are specified; or
- PPLOGDEV/CLOGDEV and PLOGSIZE/CLOGSIZE are specified but NPLOG/NCLOG is not specified; or
- UEX2 together with NPLOG/NCLOG instead of UEX12 was found in the ADARUN parameters.
- **Action:** Correct the error and rerun the job.

#### **ERROR 98 Adabas v.v cannot run on NXS hardware**

**Explanation:** BS2000 only. Adabas 6.2 and above require 31-bit processors.

#### **ERROR 99 Adabas v.v cannot run under BS2000 version lower than (<) 10**

**Explanation:** BS2000 only. Adabas 6.2 and above require BS2000 version 10 or above.

#### **ERROR 140 PPT-Area allocation failed**

**Explanation:** The allocation of the PPT area failed. An attempt was made to allocate 32 ASSO blocks.

**Action:** Increase the ASSO size of database and rerun the job.

#### **WARNING 26 Parameter AMODE out of service**

- BS2000 only. ADARUN statement AMODE=31 detected. This parameter has been removed from Adabas. Targets that use SSF must run in AMODE 31. **Explanation:**
- Action: The job continues. Remove AMODE= from your ADARUN statements.

#### **WARNING 27 Parameter IDTMODE out of service**

- BS2000 only. IDTMODE=ABOVE statement detected. This parameter has been removed from Adabas. IDTs created by SSF are allocated above the 16-megabyte line. **Explanation:**
- Action: The job continues. Remove IDTMODE= from your ADARUN statements.

#### **WARNING 28 Parameter NECB out of service**

- BS2000 only. NECB= statement detected. This parameter has been removed from Adabas. The posted ECB queue can no longer overflow. **Explanation:**
- Action: Job continues. Remove NECB= from your ADARUN statements.

### <span id="page-12-0"></span>**Adabas Console Messages**

■ ADATCP [messages](#page-60-0) ADACM\* messages ADATCP Messages (Prefix ADACM) ........................................... [57](#page-60-0)

The following messages may be displayed on the operator console during an Adabas session. Each message number is followed first by either

- "ADAB" for Adabas SVC module messages; or
- the database identification (DBID) of the physical database for which the message applies.

Then follows the error date and time and finally the message text. The console messages have the same general format:

#### ADAN*nn database ID yyyy-mm-dd hh:mm:ss message text*

Because of space restrictions, the message descriptions are shown here without the database ID and date/time portion of the message.

**Note:** Some message numbers have been assigned to more than one message text.

- **ADAN01 A D A B A S (vv . r . s) is active**
- **ADAN01 MODE = { single | multi }**
- **ADAN01 Running { with | without } recovery-log**
- **Explanation:** The Adabas nucleus at release level "v.r.s" has been initiated successfully. Multi- or single-user mode is indicated, and whether the nucleus is running with or without the Adabas Recovery Aid (ADARAI) log.

#### **ADAN02 Nucleus-run { with | without } protection log**

**Explanation:** The Adabas nucleus session has been initiated and database protection logging either has or has not been specified. The subsequent execution of the REGENERATE and BACKOUT functions of the ADARES utility for any updates applied during the session is only possible when protection logging has been specified. However, transaction recovery for ET logic users is not affected by PLOG specification since data protection information for such users is still maintained on the Adabas Work file.

#### **ADAN03 ADABAS coming up**

**Explanation:** Adabas session initialization is in progress.

### **ADAN03 Initializing NUCID=nnnnn INTNUCID=xx**

**Explanation:** Initialization is in progress for the specified external nucleus ID (nnnnn) with the specified internal nucleus ID  $(xx)$ . This message is useful for determining the internal system-assigned nucleus ID associated with the external user-assigned NUCID.

#### **ADAN04 Abnormal end due to work overflow**

- **Explanation:** The Adabas nucleus detected an overflow condition on the Work dataset that could not be rectified by normal Adabas backout processing. The Adabas session was therefore terminated abnormally.
- **Action:** Notify the DBA immediately.

#### **ADAN05 Warning. Now it is too late to copy DDPLOGRn**

**Explanation:** Adabas has begun to write data protection log data to the dataset identified by DD/PLOGRn. This means that the dataset can no longer be copied to tape for subsequent use as input to the REGENERATE or BACKOUT functions of the ADARES utility. A user exit 2 (dual log processing) or a user exit 12 (multiple log processing) call either was not made or did not successfully copy the DD/PLOGRn dataset with the ADARES utility.

#### **ADAN05 I/O error on PLOGRN**

**Explanation:** An I/O error occurred on the dual or multiple protection log datasets. Processing continues without protection logging.

#### **ADAN06 Number of HQES = nnn**

**Explanation:** This message is displayed in response to the operator command DNH. The number of ISNs currently in the Adabas hold queue is represented by "nnn".

#### **ADAN06 I/O error on SIBA**

**Explanation:** An I/O error occurred on sequential protection log SIBA. If the nucleus runs with PLOGRQ=YES, the nucleus terminate with user abend 22; otherwise, the SIBA is set to dummy and processing continues without protection logging.

#### **ADAN07 Current HQ is empty**

**Explanation:** This message is displayed in response to the operator commands DHQ or DHQA in the event that the hold queue is empty.

#### **ADAN07 SIBA is set to DUMMY**

**Explanation:** This message may follow an ADAN06 message.

#### **ADAN08 FILE=file-number, ISN=isn, USER=user-id**

**Explanation:** This message is displayed in response to the operator command DHQ or DHQA. For each ISN in the hold queue, the file number, ISN, and Adabas-assigned ID of the user for whom the ISN is being held is given.

#### **ADAN08 Rerun ADARES with larger LP-SIZE**

**Explanation:** The LP parameter specifies the number of blocks to allocate to the data protection area, which is part 1 of the Work dataset. This area must be large enough to accommodate the data protection information for the current transaction for all ET Logic users.

#### **ADAN09 Number of UQES = nnn**

**Explanation:** This message is displayed in response to the operator command DNU. "nnn" indicates the number of user queue elements currently active.

#### **ADAN10 Current UQ is empty**

**Explanation:** This message is displayed in response to the operator command DUQ in the event that there are no users currently active and/or the current UQ does not contain utility UQEs (response to DUUQE).

#### **ADAN11 USER=user-id, JN=job-name, TY=t, LA=ns, TID=aaaaaaaa ( xxxxxxxx )**

**Explanation:** This message, a response to a DUQ, DUQA, or DUUQE operator command, provides the following information about each user:

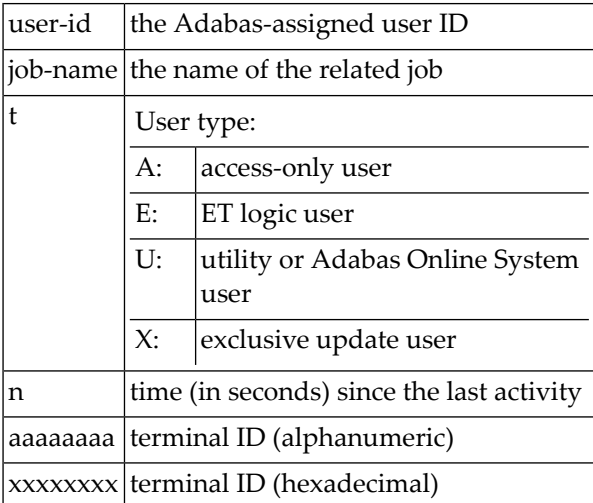

The terminal ID is the contents of the UQE.

- **ADAN12 USER=user-id, JN=job-name**
- **ADAN12 TY=t , LA=ns**
- **ADAN12 USERID=opuser-id, ST=status, TRST=m, NF=count**
- **ADAN12 FILE=n(s),...n(s)**

**Explanation:** This message is displayed in response to the operator command DUQE. The following information is given for each user queue element:

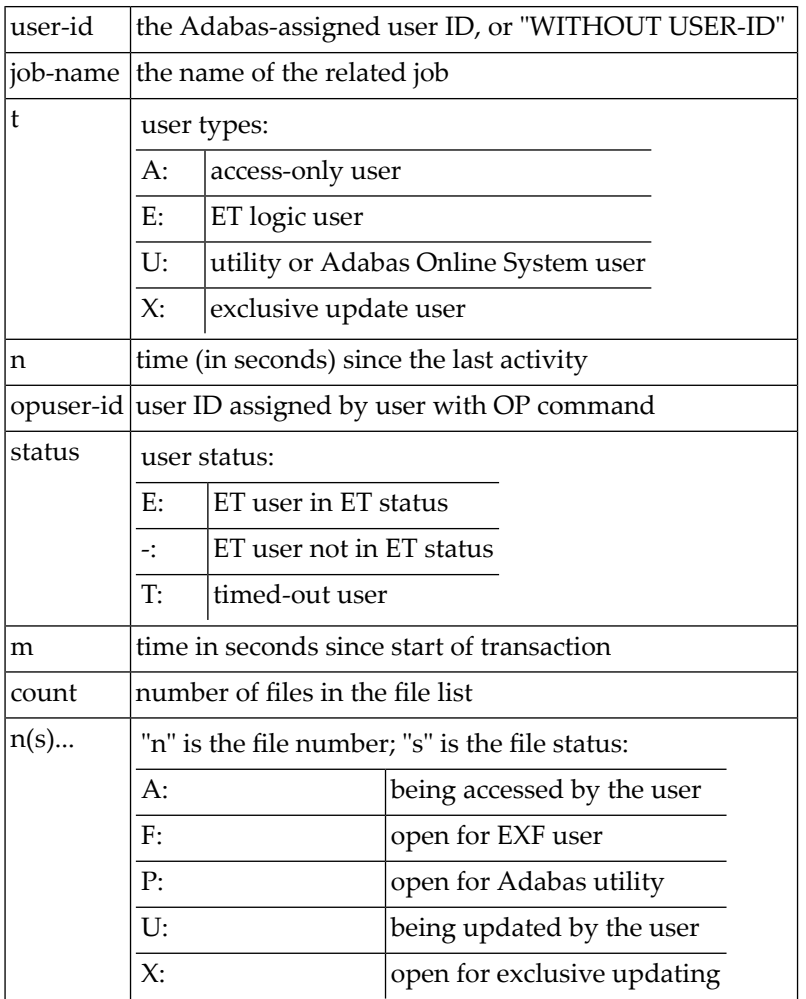

### **ADAN13 Number of posted CQES = nnn**

**Explanation:** This message is displayed in response to the DNC operator command. "nnn" indicates the number of posted command queue elements.

- **ADAN14 Current CQ is empty**
- **ADAN14 USER=user-id, JOBNAME=job-name**

#### **ADAN14 CMD=cmd-code, FILE=fnr, STCK=timestamp, IUBL=buf-length**

**Explanation:** This message is displayed in response to the DCQ operator command. Unless the command queue (CQ) is empty, the message displays the following for each commange queue element (CQE):

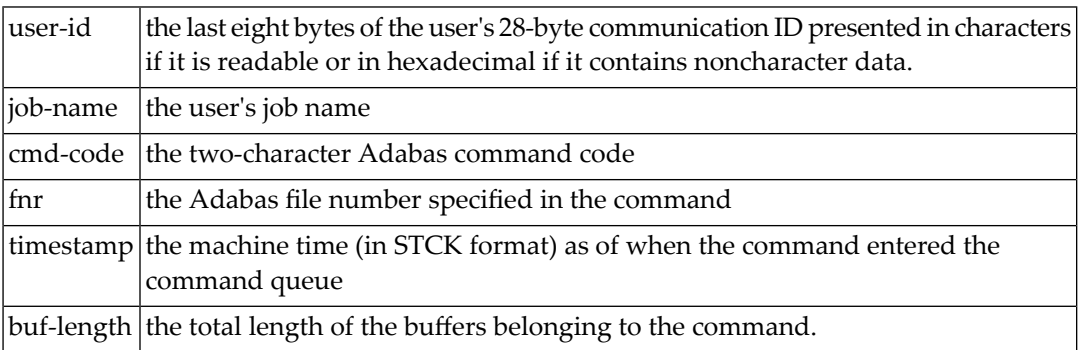

#### **ADAN15 LBP-size too small for the number of threads**

- **Explanation:** The specified or available buffer pool space may not be large enough for the number of threads specified bythe ADARUN NT parameter. This message is a warning. Adabas allocates 50 kilobytes per thread and processing continues.
- Either increase the buffer pool size (specified by the ADARUN LBP parameter) or decrease the thread count (with the ADARUN NT parameter). Restart Adabas. If the error occurs **Action:** again, allocate more address space for the Adabas nucleus and check the session I/O statistics for buffer efficiency.

#### **ADAN16 {ADARUN-parameter-settings}**

- **Explanation:** This message is displayed on the console in response to the operator command DPARM. The current setting for each ADARUN parameter specified for an Adabas nucleus is given using this message number.
- **Action:** No action is required for this informational message.
- **ADAN17 [special nucleus status indicators, if applicable]**
- **ADAN17 READ I/Os A=nnn, D=nnn, W=nnn**
- **ADAN17 WRITE I/O A=nnn, D=nnn, W=nnn**
- **ADAN17 Nr. of commands=nnn , buffer efficiency=nn.n**
- **ADAN17 Nr. of fmt-tran.=nnn , nr. of fmt-ovwr.=nnn**
- **ADAN17 THREADnnn = nnn commands**

**Explanation:** This message is displayed in response to the operator command DSTAT.

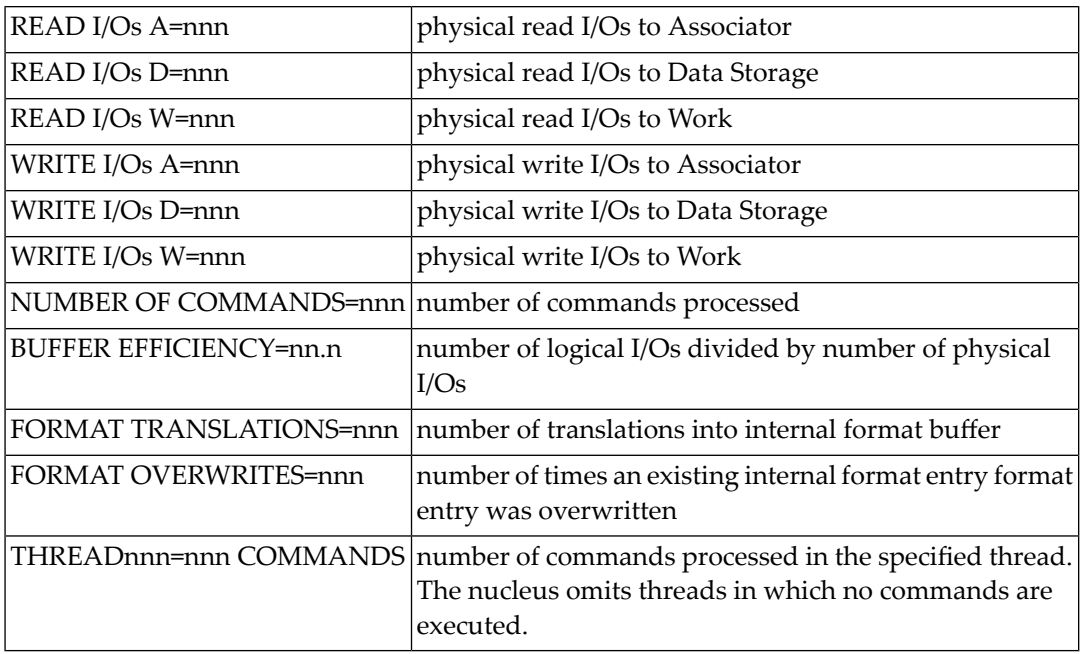

Except for the first optional message line, the messages display the following information:

The special nucleus status indicators that can occur in the first message are as follows:

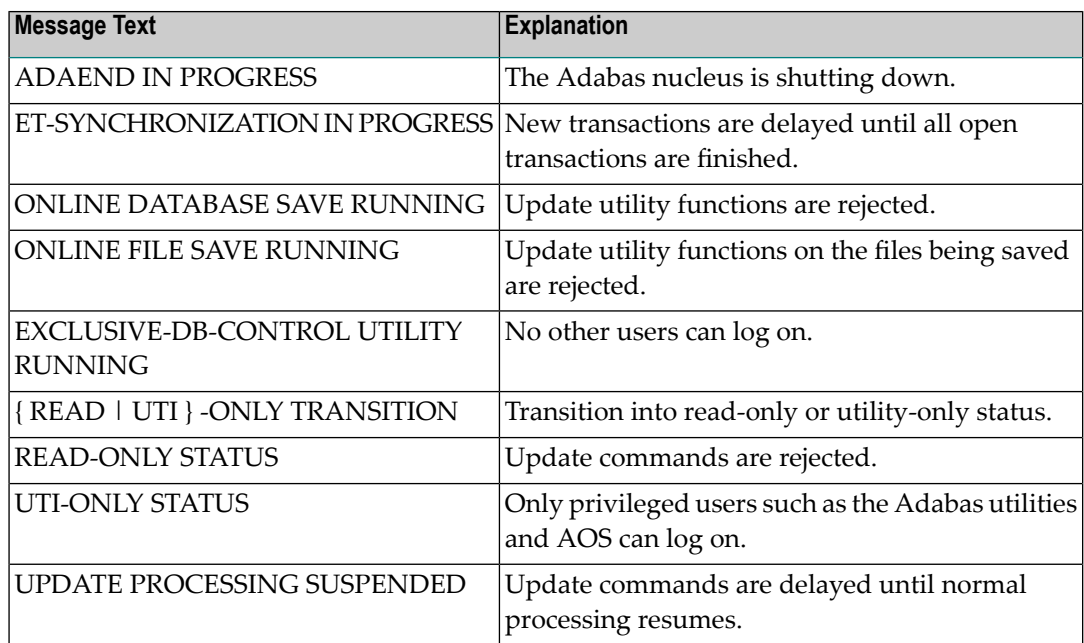

#### **ADAN18 THN=nnn, ST=status, USE=ccc**

**Explanation:** In response to the operator command DTH, shows the followinginformation for each thread:

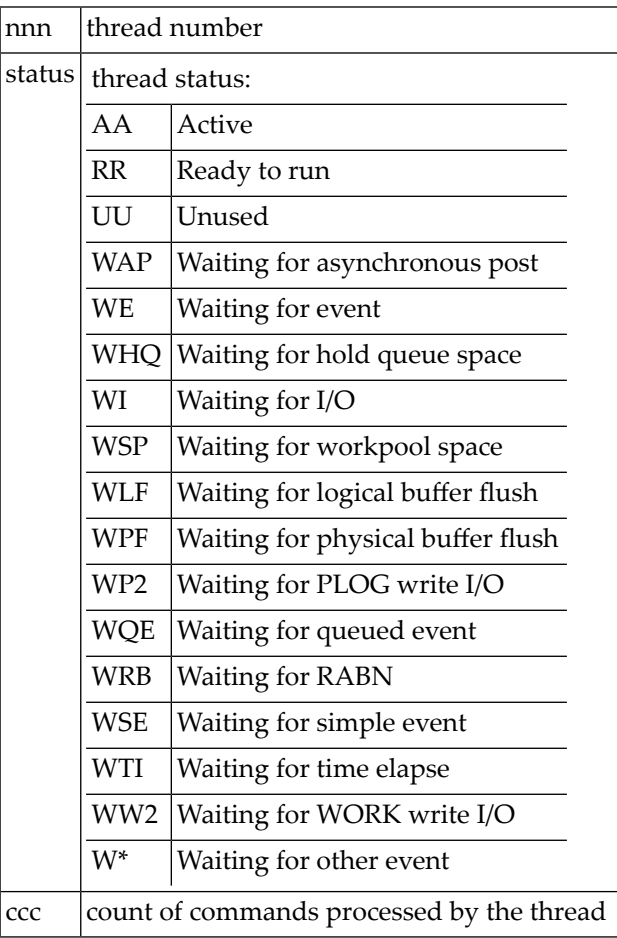

#### **ADAN19 Buffer flush is asynchronous**

- **Explanation:** This message and the asynchronous buffer flush occur when the ADARUN LFIOP parameter specifies a nonzero value.
- **ADAN20 ONLINE-DB-SAVE started**
- **ADAN20 PLOG-NR=session-number, BLK-NR=block-number**
- **ADAN20 VOLSER-NR=volume**

**Explanation:** Online execution of the ADASAV utility's SAVE database function has started. The message shown above occurs for both database and file SAVEs and specifies the following:

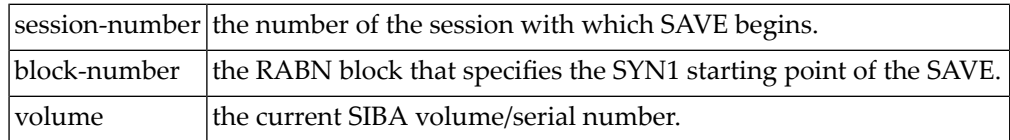

Save this session/RABN information and the related PLOG and other SAVE output for later ADASAV restore activity. **Action:**

#### **ADAN21 Protection log DD/PLOGRN started**

- **Explanation:** Adabas is now ready to begin writing data protection information to the dual or multiple data protection log identified by DD/PLOGRn.
- **Action:** Execute the PLCOPY function of the ADARES utility at this time.
- **ADAN22 File dump online started**

#### **ADAN22 DATASET-NR=session-number, BLK-NR=block-number**

#### **ADAN22 VOLSER\_NR=volser**

- **Explanation:** The online ADASAV SAVE FILE execution has begun. The SAVE operation begins with session "session-number", using the SYN4 start point indicated by RABN "block-number".
- Save this session/RABN information and the related PLOG and SAVE output for later ADASAV RESTORE activity. **Action:**
- **date timeonline process { started | partially done | done | stopped | terminated with error } ADAN23**
- **ADAN23 process-type, FNR=fnr, DE=aa**
- **Explanation:** An online process has started, is ongoing or has completed, terminated due to an error, or was stopped. The type of process is displayed, as well as the file number and details about the process as appropriate.

#### **ADAN24 date time DISPLAY PPT RABNs nnnn TO mmmm**

**Explanation:** In response to operator command DPPT (Display PPT), this and subsequent messages show the contents of the Participating Plex-ID Table (PPT).

#### **ADAN25 DIB block is currently empty**

#### **ADAN25 JOBNAME=job-name, STARTTIME=hh:mm:ss , LID=user-id**

**Explanation:** In response to operator command DDIB (display DIB block), this message either indicates an empty DIB block or provides the following DIB information:

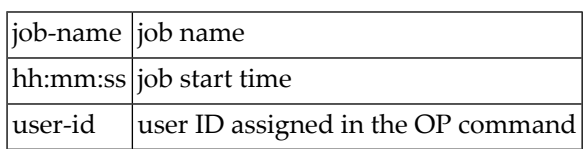

#### **ADAN26 Files locked=file-number, ...**

**Explanation:** In response to the DDIB operator command, this message displays the "file-number" of a file that is locked because it is being used by an Adabas utility.

#### **ADAN27 date time RELEASE DE**

#### **ADAN27 RELEASE DONE, FNR=fnr DE=de**

- **Explanation:** The Release Descriptor function at the end of an aborted online invert process has released the descriptor shown for the file shown.
- **ADAN27 date time RELEASE DE**
- **ADAN27 RELEASE DE TERMINATED DUE TO ERROR**
- **ADAN27 FILE WILL BE LOCKED COMPLETELY**
- **ADAN27 FNR=fnr DE=de RESPONSE=rsp**
- **Explanation:** The Release Descriptor function at the end of an aborted online invert process has failed with the response code shown. The file is locked.

#### **ADAN27 date time RELEASE DE**

#### **ADAN27 FUNCTION TERMINATED**

- **Explanation:** The Release Descriptor function at the end of an aborted online invert process has finished. If the online invert was processing an expanded file, the Release Descriptor function has been executed on all component files of the expanded file.
- **ADAN28 High water marks**
- **ADAN28 name-pool value cur-value hw-value**

**Explanation:** In response to the DRES operator command, this message displays the pool/queue allocated record court, current value, and highest value reached ("high water mark") for the current session. The second line of the message occurs once for each of the following pool or queue items:

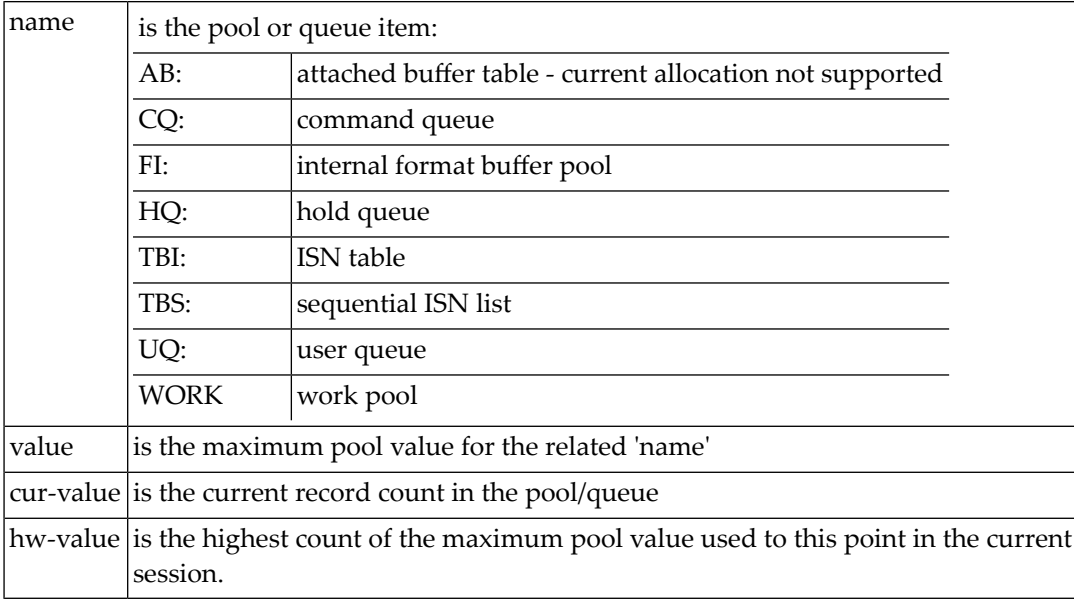

#### **ADAN29 (No) users stopped**

**Explanation:** In response to the STOPI operator command, this message displays either as "users stopped" or "no users stopped", depending on the action performed by the STOPI command.

#### **ADAN2A Overwriting PPT entry for NUCID=nnnnn**

**Explanation:** There are already 32 entries in the parallel participant table. The nucleus ID entry specified was inactive and is being overwritten.

#### **ADAN2B Different work dataset was detected**

**Explanation:** A Work dataset was specified that is different from the one used in the previous session. This message is displayed only when the previously used Work dataset contains a pending autorestart.

#### **ADAN2C Unable to open or read previous work dataset**

**Explanation:** A Work dataset was specified that is different from the one used in the previous session. An attempt to read the Work dataset used in the previous session to search for a pending autorestart failed.

#### **ADAN2D Caution - pending autorestart detected**

**Explanation:** A Work dataset was specified that is different from the one used in the previous session. The previously used Work dataset was read and contains a pending autorestart. The ADAI63 message identifies the previous Work dataset.

#### **ADAN2E Warning - PLOG datasets have changed. PPT overwritten.**

#### **ADAN2E Use ADARES PLCOPY NOPPT to copy previous PLOG datasets.**

- **Explanation:** The protection log (PLOG) datasets have changed from the previous session and the previous PLOG datasets have not been copied. Because FORCE=YES was not specified, the parallel participant table (PPT) entry for these datasets has been overwritten.
- Software AG recommends that you use the ADARES PLCOPY NOPPT function to copy the PLOGs from the previous session. **Action:**
- **ADAN30 FILES=n,n, ...**

#### **ADAN30 No files locked**

**Explanation:** In response to the operator command DLOCKF, this message displays the files that have been locked by LOCKF or LOCKU.

### **ADAN31 FILE=n, ACC=n, UPD=n, EXU=n, UTI=n**

**Explanation:** In response to the operator command DFILES, this message displays the number of users currently active for the specified file.

#### **ADAN33 FILE=n, USAGE=n**

- **ADAN33 FILE=n is not used**
- **Explanation:** In response to the operator command DFILUSE, this message displays the number of active commands (USAGE=n) for the specified file (FILE=n), or that the specified file does not exist in the database.

#### **ADAN34 No users stopped**

- **Explanation:** In response to operator command STOPF, this message indicates that no users were active when the command was issued.
- **ADAN35 date time online processes: process-type SORTSEQ=file=fnr, CUR-RABN=rabn-nr, CUR-ISN=isn ID=x'nnnnnnnn', { active | suspended }**
- **Explanation:** In response to the operator command DONLSTAT, this message lists all online processes present in the nucleus session, the kind of process, the file number, the current RABN or ISN (depending on the function), the ID of the process, and whether the process is active or suspended.

#### **ADAN41 Function completed**

**Explanation:** The command or function issued was completed successfully.

#### **ADAN42 date time function accepted**

**Explanation:** The command issued was accepted by Adabas.

#### **ADAN43 Invalid type-in: request**

**Explanation:** Either the request "request" was invalid or it was not correctly entered.

- **Action:** Check the request/command syntax and validity, then retry the request.
	- A request to end a nucleus session with DUMP is invalid, and should not be retried.
	- An operator command to change the cache space parameters for a file (CFILE) that has an existing cache space is invalid. It is necessary to first delete the existing cache space and then add a new one with different parameters.

#### **ADAN44 Function not executed**

**Explanation:** Adabas could not perform the function because of

- space restrictions;
- a conflict between the requested command/function and the systemstatus.
- Check for other related messages, correct any previously indicated errors, then retry the operation. Otherwise, contact your DBA, system support personnel, or Software AG technical support. **Action:**

#### **ADAN45 User does not exist**

**Explanation:** The user specified in the request/command is either not active or not known to the system. Action: Check for the validity of the user ID or possible errors when the specified user ID was entered.

#### **ADAN46 Function not executable**

**Explanation:** The requested function/command was valid but could not be executed. This message may occur alone or preceded by one of the following ADAN46 messages, which provide reasons why the current nucleus status does not allow the requested function:

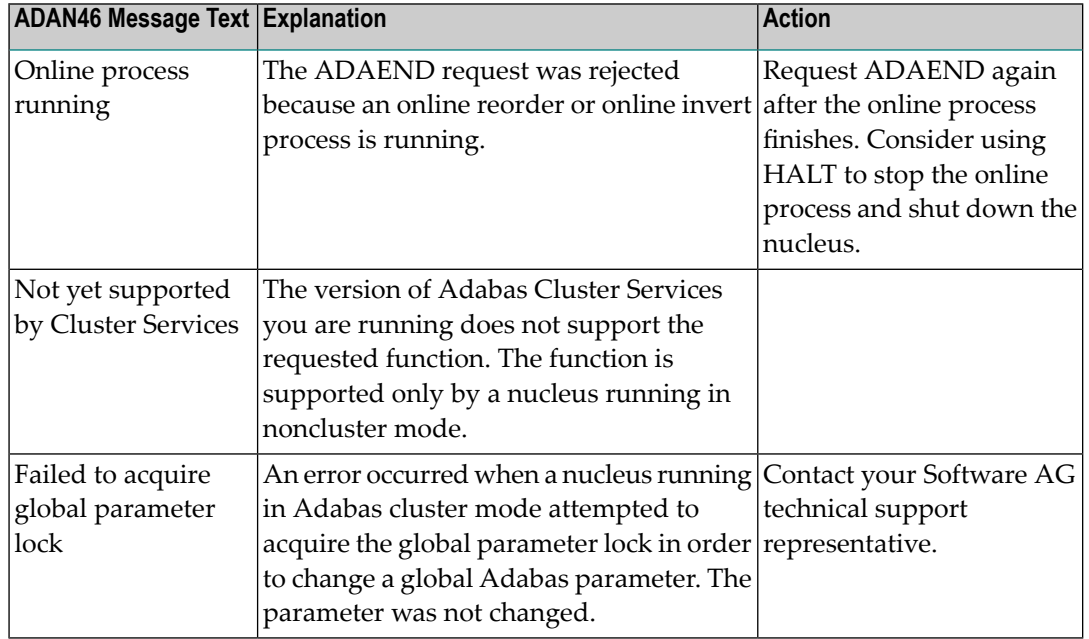

In addition, if User Exit 2 is attempting to switch from one dual log to another and if the data set to be overwritten is full, this error will be issued.

Wait a minute or two, then retry the command. If the message recurs, advise your system support personnel. If the message recurs while trying to issue a command in response to a previous error, make a note of that error and the related information for future reference. **Action:**

#### **ADAN47 Online DUMP-DB is running, function not executed**

- **Explanation:** A SYNCC, ADAEND, HALT, or CANCEL operator command was issued, but is not permitted during the current online save operation.
- **Action:** Wait until the online save has ended, then retry the command.

#### **ADAN47 Net-work termination target-node due to conflict**

- **Explanation:** In Entire Net-wWrk, target node IDs must be unique across all connected systems. If an attempt is made to connect to a target node ID that is not unique, the system terminates abnormally (ADAEND).
- Identify the conflicting node IDs and determine which one is to be active under the specified ID number. **Action:**

#### **ADAN48 File currently in use - function not executed**

- **Explanation:** A LOCKF, LOCKU, or LOCKX operator command was issued but the file specified is currently in use.
- **Action:** Wait until the file is no longer in use, then retry the command.

#### **ADAN48 File not loaded**

**Explanation:** The file specified in the ALOCKF function is not loaded.

#### **{ user-id | job-name } backed out { during system OPEN | by ADARES } UID=communication-id ADAN49**

**Explanation:** The last, incomplete transaction of the specified user (or job, if the user is not displayable) has been backed out during Adabas session autorestart or at the end of REGENERATE processing. The user ID (or job name) and communication ID are shown.

> The user ID is the user's ET-ID. For users without an ET-ID, "ADAEND" is displayed as their user ID.

The field following UID= is the last 8 bytes of the 28-byte communication ID of the user in hexadecimal format; that is, the terminal ID for an online user or a STCK time stamp for a batch or TSO user.

None required. This is an information message only. The transaction status of the specified users may need to be checked. **Action:**

#### **ADAN4A TRANS ET-SYNC point**

**Explanation:** ET-SYNC has occurred for the TRANSACTIONS SUSPEND process. This message is followed by the ADAN4E message.

#### **ADAN4B TRANS SUSPEND started TT=time-limit**

**Explanation:** All verifications in the nucleus are complete and the SUSPEND process has started. TT indicates when the transactions will time out. The TT value is derived either from the TTSYN parameterin the ADADBS TRANSACTIONS SUSPEND TTSYN=nn job orthe nucleus default ADARUN TT setting.

#### **ADAN4C Transactions TT rejected**

**Explanation:** TPC is in effect and there are transactions on PET status. This is followed by the ADAN4B message displaying the original TT value.

#### **ADAN4D TRANS TIMER elapsed**

**Explanation:** The timer specified by TRESUME in the ADADBS TRANSACTIONS SUSPEND process has been exceeded. The database returns to normal processing. This message is followed by the ADAN4F message.

#### **ADAN4E Updates stopped. TRESUME=time-limit**

**Explanation:** ET-SYNC has occurred for the SUSPEND function and updates are discontinued until either the RESUME function is issued or the timer specified by TRESUME expires.

#### **ADAN4F Normal processing resumes**

**Explanation:** The database once again accepts and processes update commands as a result of either the RESUME function or a timeout.

#### **ADAN50 Excluded files: file1 ...**

**Explanation:** This message documents the files that were excluded from autorestart due to the ADARUN AREXCLUDE parameter. These files remain unavailable for normal users and must be recovered (restore - regenerate).

#### **ADAN51 { oper. | aos-user- } typein: command**

**Explanation:** Adabas repeats the operator command "command" before continuing. The second message is written for an operator command issued by an Adabas Online System user.

#### **ADAN52 Partially inverted descriptor { present | released } DESCRIPTOR=descriptor, FILE=fnr**

- **Explanation:** During session start, the nucleus detected the specified descriptor of the file `fnr' left over from an incomplete online invert operation. If the previous session terminated abnormally, the nucleus automatically releases the incomplete descriptor.
- If the nucleus did not release the descriptor and no regenerate on the file in question is to follow, release the incomplete descriptor using the AOS or ADADBS RELEASE function. **Action:**

#### **ADAN53 DBID waiting to serialize (rrrddddd)**

- **Explanation:** The nucleus is trying to perform an action that only one nucleus or utility can do at a time. Another nucleus or utility is performing a similar action at the moment, so this nucleus must wait. `rrrddddd' identifies the logical resource used for serialization. The resource name comprises three letters followed by five digits representingthe database ID. Possible resource names include:
	- SSEddddd for serializing nucleus session start and end.
	- DIBddddd for serializing DIB updates.
	- FSTddddd for serializing FST updates.
- **Action:** None required. This message is for information only.

If the nucleus hangs after displaying this message, another nucleus or utility is blocking the logical resource specified in the message. Identify the other job and either allow it to continue or terminate it.

#### **ADAN54 DBID global serialization error (rrrrrrrr)**

#### **ADAN54 DBID IOR FUNCTION = x'ff', RESPONSE = x'cc'**

- **Explanation:** An attempt to lock or unlock a logical resource failed. The ADAIOR function number was 'ff' (in hexadecimal), its response code 'cc' (in hexadecimal). Depending on the circumstances, the nucleus terminates abnormally or ignores the error.
- **Action:** This is an unexpected error. Contact your Software AG technical support representative.

#### **ADAN55 Recovery data found on work dataset(s)**

- **Explanation:** During session start (or, with Adabas nucleus clusters, during online recovery), the Adabas nucleus found recovery data on the Work dataset (or Work datasets, in the case of nucleus clusters) that is needed to recover the database from a previous failure. The nucleus performs session autorestart logic.
- **ADAN56 Backward repair done**
- **ADAN56 Forward repair done**
- **ADAN56 Autobackout done**
- **Explanation:** These messages are printed in series when different phases of the session autorestart have been completed successfully. Session autorestart repairs physical inconsistencies in the database, redoing updates belonging to completed transactions and backing out updates belonging to incomplete transactions.
- **ADAN57 {dbid}{ date} {time} WK4 (DTP) GETMAIN FAILED**
- **ADAN57 {dbid}{ date} {time} WK4-AREA (DTP) TOO SMALL**

**{dbid}{ date} {time} WORK4-INDEX TOO SMALL INCREASE THE LDTP-PARM AND RERUN DTP=RM NUCLEUS: GETMAIN FAILED INCREASE THE REGION SIZE AND RERUN ADAN57**

**Explanation:** Various message texts can appear for this message number. The explanation and action for each is given in the following table.

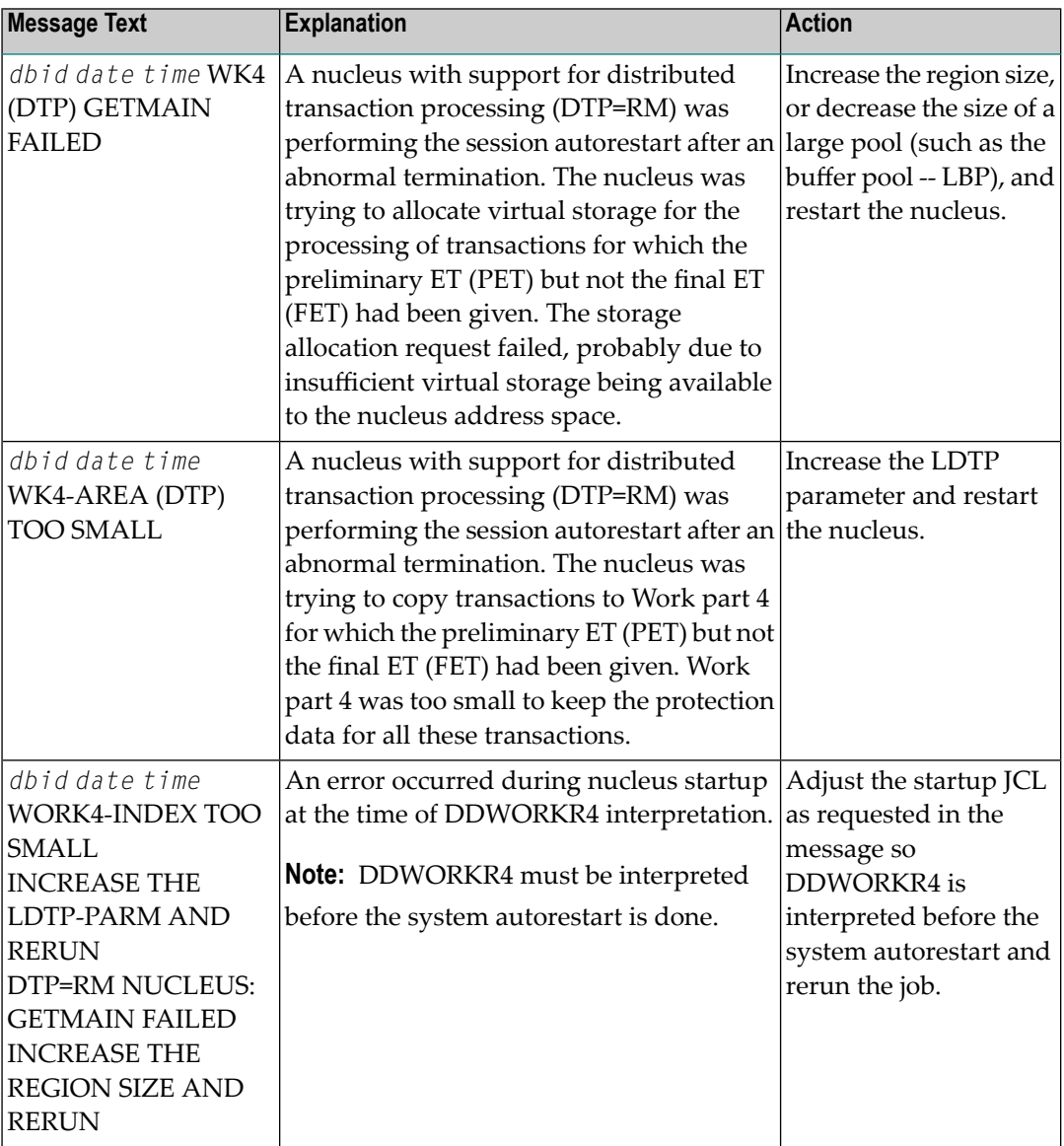

- Buffer-flush start record detected during autorestart. The nucleus will term in a te after **autorestart.In caseof powerfailure, the database might be inconsistent becauseof partially ADAN58 written blocks. O n lyin this case,repairthe database byrestore and regenerate; Otherwise restart the nucleus.**
- **Explanation:** An autorestart operation found that a buffer flush was being performed when the action that caused the autorestart occurred; the buffer flush was therefore incomplete. The nucleus completes autorestart processing before terminating.
	- $\blacksquare$  If the cause of the autorestart was a power failure, the database may be inconsistent in a way that cannot be repaired by autorestart.
	- $\blacksquare$  If the cause of the autorestart was not a power failure, the database has already been made consistent and needs only to be restarted.
- If a power failure caused the autorestart and your storage subsystem does notguarantee that no block is partially written, perform the following utility operations to ensure database consistency: **Action:**
	- ADASAV RESTORE (database)
	- ADARES REGENERATE

If your storage subsystem technology does guarantee that no block is partially written, even in the case of power failure, there is no need to restore/regenerate after this message is received: simply restart the nucleus.

You may restrict the RESTORE - REGENERATE to the files modified by autorestart (see the ADAN5A message) but be sure to run the REGENERATE FILE with transaction logic (autobackout at the end of the regenerate) by specifying the ADARES parameter CONTINUE.

If the autorestart operation was not caused by a power failure, do not perform the utility operations described above. Simply restart the nucleus.

- **ADAN59 Abend UCODE at address [= module+offset]**
- **ADAN59 register-00 register-01 register-02 register-03 (r0-r3)**
- **ADAN59 register-04 register-05 register-06 register-07 (r4-r7)**
- **ADAN59 register-08 register-09 register-10 register-11 (r8-rb)**
- **ADAN59 register-12 register-13 register-14 register-15 (rc-rf)**

**Explanation:** An internal error occurred that caused the nucleus to terminate abnormally. The message shows the abend code and the address, if possible also the module and offset, where the error was detected, as well as the contents of the general registers at that time.

Action: Contact your Software AG technical support representative.

#### **ADAN5A Files modified during autorestart: { none | file-list }**

**Explanation:** During nucleus startup, an autorestart was performed that modified the files listed in the message text.

#### **ADAN60 ARM ELEMENT element-name SUCCESSFULLY REGISTERED/DEREGISTERED**

**Explanation:** The ARMELEMENTNAME parameter has been specified and the nucleus has successfully registered or deregistered this element with the Automatic Restart Manager (ARM).

#### **ADAN61 ARM REGISTERING /DEREGISTERING FAILED**

#### **ADAN61 ARM REASON CODE=X"xxxx"**

- **Explanation:** The ARMELEMENTNAME parameter has been specified, but registering or deregistering with the Automatic Restart Manager (ARM) has failed. ARM has returned the reason code shown. The possible reason codes are described in the IBM manual *MVS Programming: Sysplex Services Reference*, Chapter IXCARM Macro, Section Return and Reason Codes. Common reason codes include:
	- $\blacksquare$  X`002C' The ARMELEMENTNAME parameter value is invalid.
	- X`013C' The Adabas nucleus has improper SAF authorization to register with ARM.
	- X`0150' ARMELEMENTNAME is not unique across the sysplex.
	- X`0004' The system does not support ARM.

The nucleus ignores the error and continues processing.

Look up the meaning of the reason code. If this explains the error, correct it. Otherwise, contact your systems programmer or your Software AG technical support representative. **Action:**

#### **ADAN62 FNR=fnr A= U= ID= CA= CU=**

**Explanation:** This message is displayed in response to the DNFV operator command.

- "FNR" gives the file number
- "A" can be either "Y", indicating that the file is being used by access-only users, or blank, indicating that it is not being used by access-only users.
- "U" is used in the same way as for "A", but indicates usage by update users.
- "ID" is the ID of the database which has exclusive control over the file
- "CA" is the count of how many access-only users are using the file.
- "CU" is the count of how many update users are using the file.

#### **ADAN65 TSP subsystem (nn) name has abended**

- **Explanation:** The triggers and stored procedures facility has been activated for the current session. However, subsystem number "nn", batch Natural nucleus "name", terminated abnormally and will not restart.
- **Action:** Determine the cause of the abend and correct the problem.

#### **ADAN70 Retry to switch PLOG/CLOG**

- **Explanation:** The nucleus is retrying the attempt to switch PLOGs or CLOGs. The retry is performed when the FEOFPL/CL attempt is made and there is currently no free PLOG or CLOG.
- **Action:** Submit an ADARES PLCOPY or CLCOPY to copy the appropriate datasets.

#### **ADAN76 I/O-error { ASSO | DATA | WORK } RABN=rabn-number**

- **Explanation:** The Adabas nucleus detected an internal I/O error.
- Action: Contact your Software AG technical support representative.

#### **ADAN77 Security violation. USER=user-id JOBNAME+-=job-name ETID=et-id**

- **Explanation:** User "user-id" attempted to use a file for which that user is not authorized. The active job is "job-name".
- Refer to the command log entry for the failed command to determine if any corrective action is needed. **Action:**

#### **ADAN78 Function extent**

#### **ADAN78 Nucleus terminated after { ASSO | DATA } function**

- **Explanation:** The function INCREASE or ADD for an Associator or Data Storage extent has been performed by the nucleus. The nucleus terminates and permits the newly added part of the Associator to be allocated and formatted, which is necessarybefore another Adabas session can be started and the new extent can be used.
- Action: Perform the necessary allocation/reformatting utility operations, and then restart the nucleus.
- **I/O - e r r o r during asynchronous buffer flush ADAIOR-RESP = hex-resp the nucleus terminates with dump ADAN79**
- **Explanation:** An I/O error occurred during asynchronous buffer flush operation. The nucleus ends operation.
- Action: Correct the cause of the I/O error.

#### **ADAN7A ECS error {error-code} in function {ecs-function}**

**Explanation:** ECS is the Entire Conversion Services, a subsystem of the Adabas universal encoding support (UES) system. This message is written after a function of the subsystem has failed.

> Error codes produced by the ECS component are described in *[Universal](#page-486-0) Encoding System (UES) [Component](#page-486-0) Error Codes*, elsewhere in this guide.

The following ECS functions may return errors:

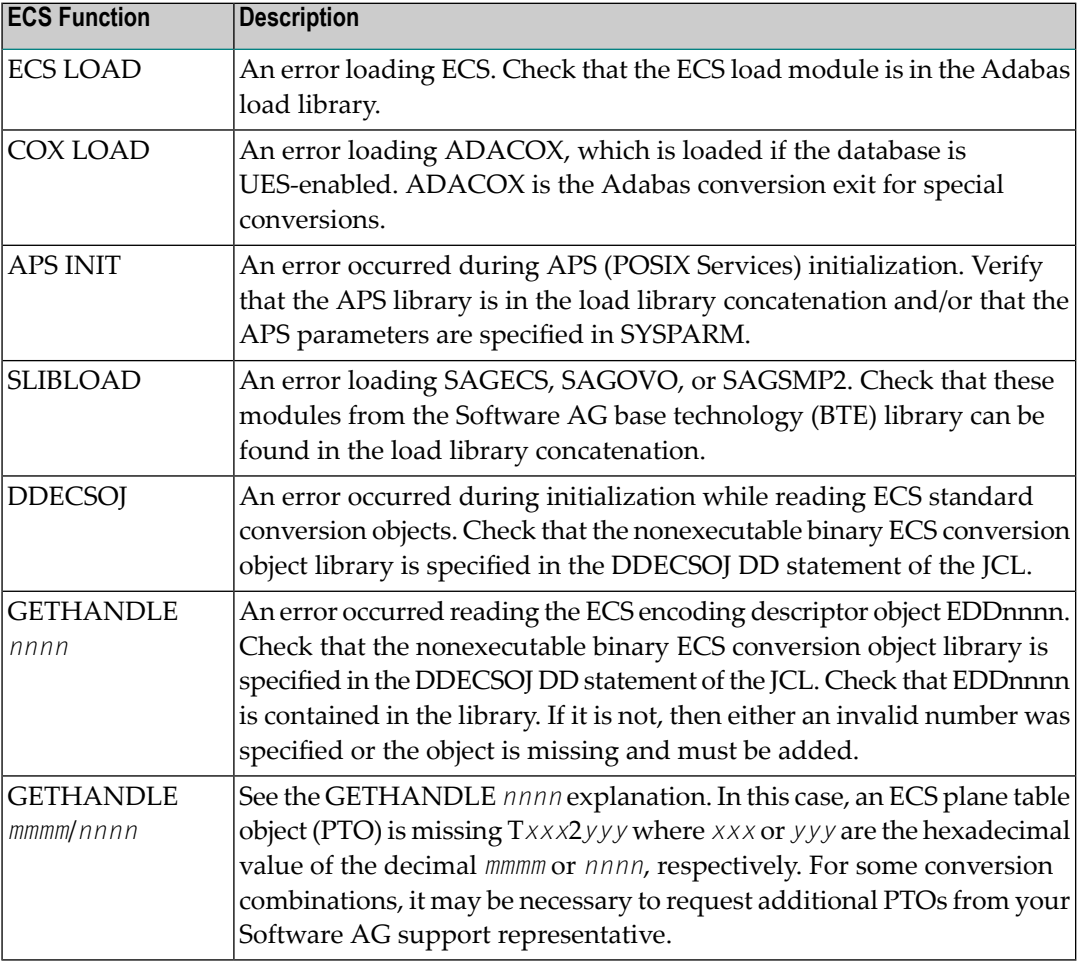

Action: Resolve the problem and try again.

### **ADAN7C Entire conversion services v.r.s initialized**

**Explanation:** The specified version of Entire Conversion Services was successfully initialized.

#### **ADAN7D Collation exit nn initialized**

**Explanation:** The specified collation descriptor user exit was successfully initialized.

#### **ADAN80 ADABAS dynamic caching environment established**

**Explanation:** Adabas Caching Facility was successfully initialized.

#### **ADAN80 ADABAS dynamic caching virtual 64 environment available**

**Explanation:** Adabas Caching Facility determined that 64-bit virtual storage is available for use.

#### **ADAN80 ADACSH active for work part 2 and work part 3 only**

**Explanation:** In an Adabas nucleus cluster environment prior to version 7.2, caching is available only for Work parts 2 and 3.

#### W a r n i n g: not all blocks of the DB are allocated and formatted - run ADAREP to check **the DB's size ADAN81**

- **Explanation:** The highest RABN of an ASSO or DATA extent, as defined in the GCB, is not readable. Most likely, an Adabas Online System or ADADBS INCREASE function was performed without allocating and formatting the new database area. The nucleus continues. Any attempt to access an unallocated area of the database causes an I/O error.
- **Action:** Ensure that the defined extents are completely allocated and formatted.

#### **ADAN81 No statistics available for file file-number file not used**

- **Explanation:** An attempt was made to change cache space parameters for a file without first deleting its existing cache space.
- Delete the existing cache space for the file; then add a new cache space with the changed parameters. **Action:**

#### **ADAN81 (see explanation below)**

**Explanation:** This message displays the output of the CSTAT, CFSTAT, and CSUM operator commands of the Adabas Caching Facility. See the Adabas Caching Facility documentation for more information.

The CSTAT command is used to display the current cache space statistics. A sample report display is shown below:

```
+--------------------------------------------------------+
+ 005 DATA SPACE, DATA, RABNS 81 THRU 135 +
+--------------------------------------------------------+
+ ALLOCATED, LA=17:04:26 +
+--------------------------------------------------------+
+ 253 CACHE WRITES + 47 BLKS IN CACHE +
+ 47 READ EXCPS + 172,032 DATA SPC SIZE +
+ 408 CACHE READS + 55 BLKS/DATA SPC +
+ 455 TOTAL READS + 1320 INDXSPCE SIZE +
+ 89.6 DSP EFFICIENCY+ 167,936 MAX DSP USED +
+ 0.071810 MAX NIOT (SEC)+ 0.698682 MAX EXCPT(SEC)+
+ 0.000080 MIN NIOT (SEC)+ 0.009600 MIN EXCPT(SEC)+
+ 0.000245 AVE NIOT (SEC)+ 0.167286 AVE EXCPT(SEC)+
   +--------------------------------------------------------+
```
The CFSTAT command is used for file-level caching to display the current cache space statistics for one or more files. When file-level caching is active, a report is produced for each RABN range associated with the file request. A sample report display is shown below:

```
+--------------------------------------------------------+
+ FNR 00001 AC CL1 EXT RABNS 91 THRU 93
+--------------------------------------------------------+
 + ALLOCATED, LA=09:55:36 
+--------------------------------------------------------+
       + 60 CACHE WRITES + 0 BLKS IN CACHE +
+ 2 READ EXCPS + 32,767,404 EXTM SIZE +
+ 52 CACHE READS + 16,351 BLKS/EXTM +
+ 54 TOTAL READS + 28 RABN TAB SIZE +
+ 96.2 ESP EFFICIENCY+ 4,008 MAX ESP USED +
+ 0.001503 MAX NIOT (SEC)+ 0.092800 MAX EXCPT(SEC)+
+ 0.000018 MIN NIOT (SEC)+ 0.092071 MIN EXCPT(SEC)+
+ 0.000062 AVE NIOT (SEC)+ 0.092435 AVE EXCPT(SEC)+
  +--------------------------------------------------------+
```
The CSUM command is used to display, for a session, the accumulated cache summary for all active and inactive cache spaces, including statistics from previously deleted cache spaces. A sample report display is shown below:

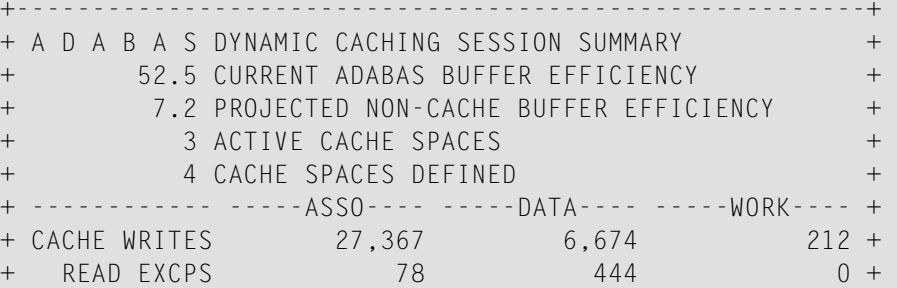
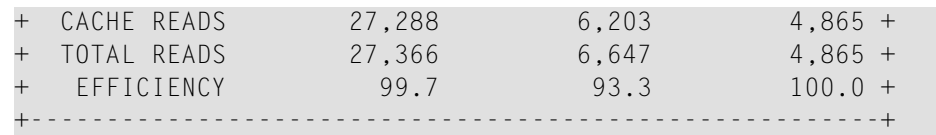

**ADAN82 Status s w i t c h**

**ADAN82 r e a d o n l y = { y e s | no }**

**Explanation:** The READONLY status of the nucleus has been switched. This message occurs as a response to the operator command or Adabas Online System function READONLY.

**ADAN83 status s w i t c h**

ADAN83 **utionly** =  $\{y e s \mid no\}$ 

**Explanation:** The "utility use only" (UTIONLY) status of the nucleus has been switched. This message occurs as a response to the operator command or Adabas Online System function UTIONLY.

#### **ADAN84 LP parameter has been increased, additional**

**ADAN84 Protection area blocks are being formatted.**

- **Explanation:** The ADARUN LP parameter was increased in the current Adabas session. Therefore, additional Work part 1 RABNs had to be formatted.
- None required. Consider increasing the Work dataset to ensure that sufficient Work part 3 space is available. **Action:**

#### **ADAN85 Work part 4 problem detected during start-up**

**{dbid} {date} {time} D T P = R M INITIALISATION PROBLEMS: ADAN85**

**Explanation:** Various message texts can appear for this message number. The explanation and action for each is given in the following table.

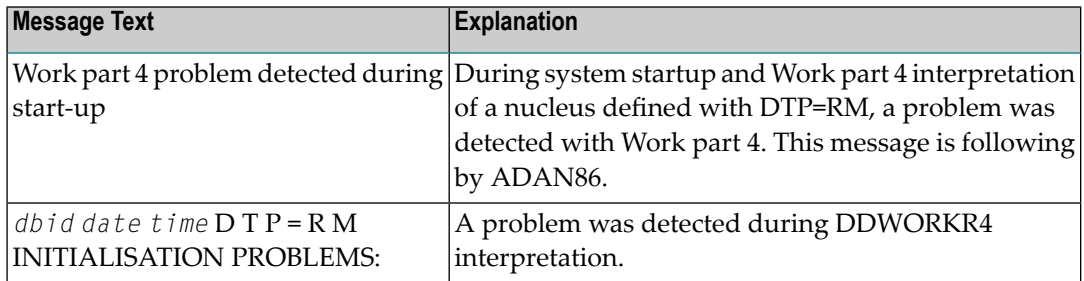

**Action:** Examine error ADAN86 for the cause of the error.

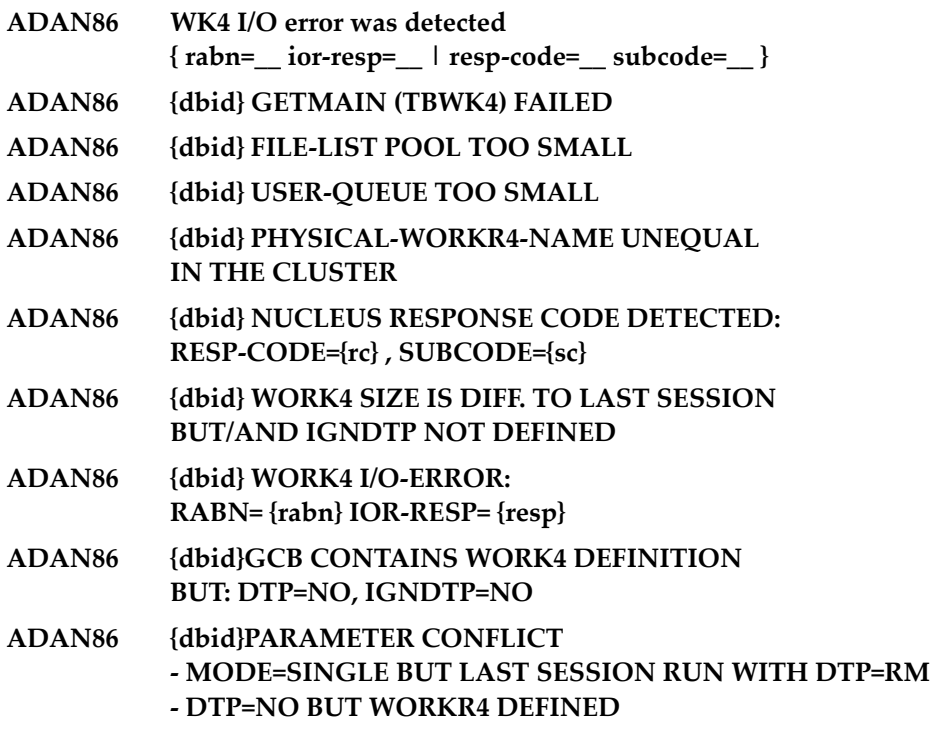

**Explanation:** Various message texts can appear for this message number. The explanation and action for each is given in the following table.

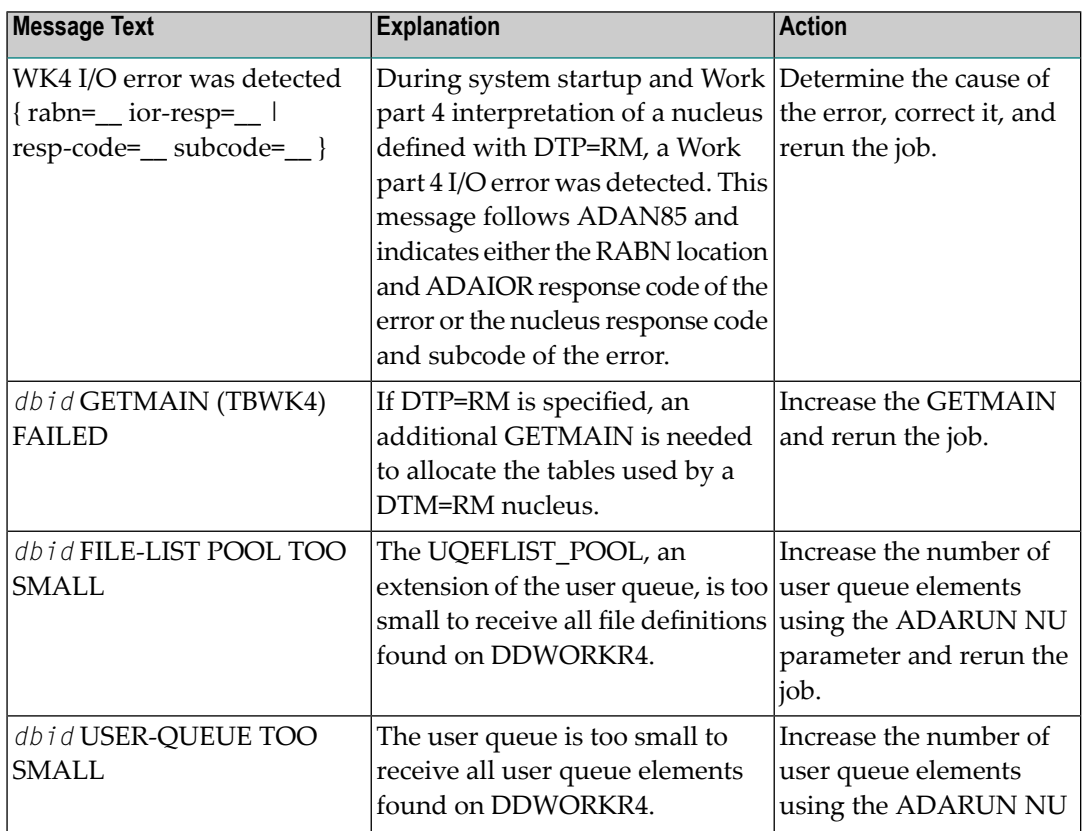

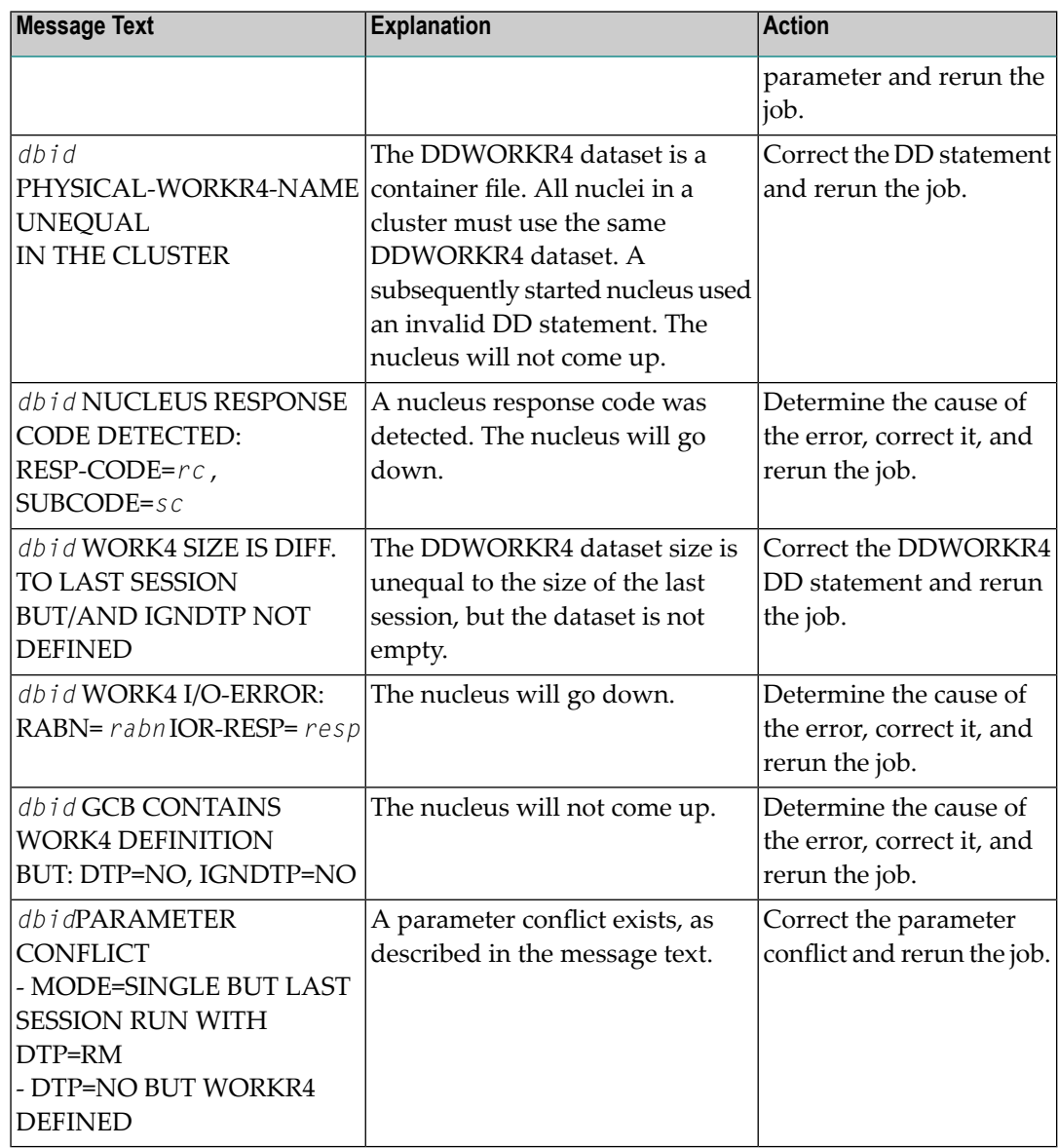

**Action:** User actions are given in the explanation.

**WK4 area too small The nucleus will terminate Increase LDTP parm and rerun ADAN87 {dbid} {date} {time} DDWORK4 TOO SMALL THE NUCLEUS WILL T E R M I N A T E. RERUN WITH A BIGGER DATASET-SIZE. ADAN87**

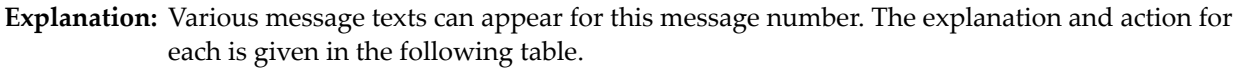

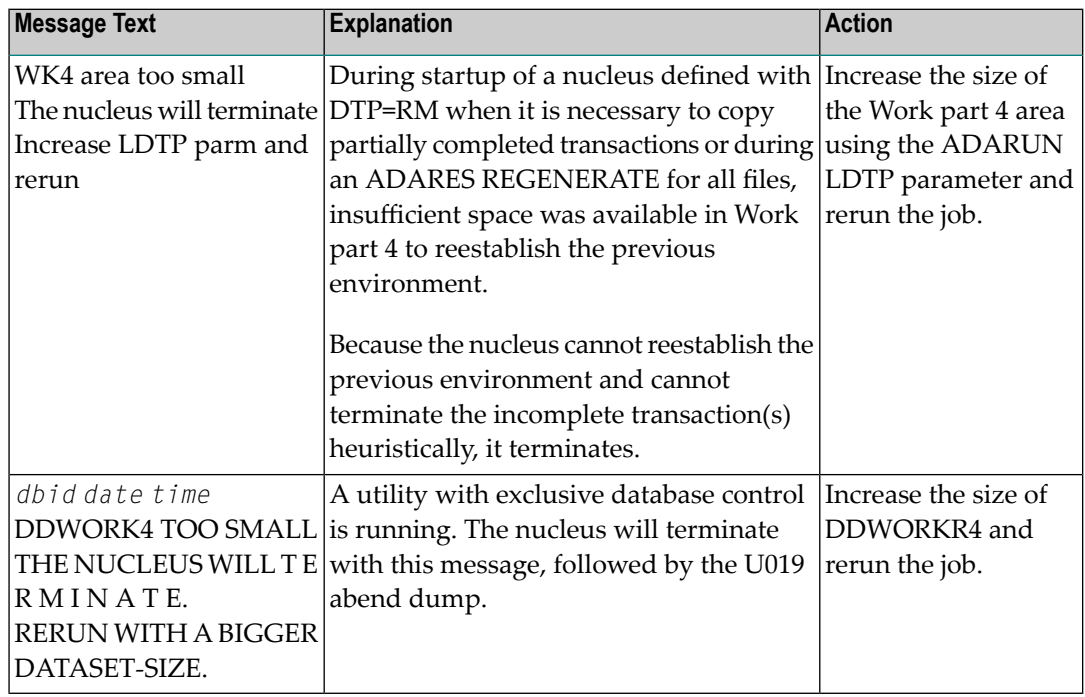

**Action:** User actions are given in the explanation.

**ADAN88 (rm=yes) abend**

## **ADAN88 {dbid} {date} {time} (DTP=RM) ABEND**

**Explanation:** During initialization of a nucleus defined with DTP=RM, a logic error was detected while executing DTP functions.

> The nucleus terminates abnormally with abend 19. The registers at entry to the abend and the load addresses of ADANC0-ADANCB are printed.

- **Action:** Contact your local Software AG technical support representative.
- **{dbid} {date} {time} DTP SUPPORT WORKR4 OPEN ERROR WORKR4 I/O-ERROR: RABN={rabn} WORKR4 CLOSE-ERROR ADAN89**
- **{dbid}WORK4 DATASET IS OPENED WORK4 DATASET IS CLOSED WORK4-READS : {count} WORK4-WRITES: {count} ADAN89**
- **ADAN89 {dbid}PET-USER-INDEX REWRITTEN**

#### **{dbid} {date} {time}DTP-DATABASE: HEURI. TERMINATED USER IS MOVED: USER-ID ADAN89**

**Explanation:** Various message texts can appear for this message number. The explanation and action for each is given in the following table.

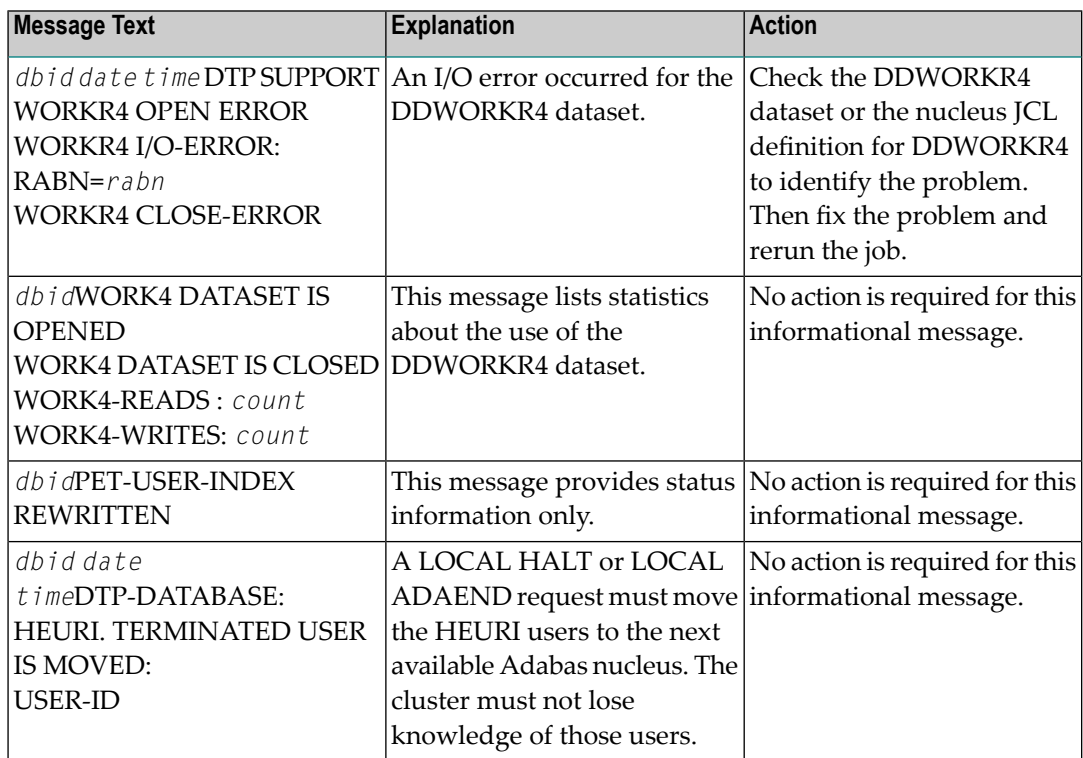

**Action:** User actions are given in the explanation.

## **ADAN8A file already being cached**

- **Explanation:** The file specified for caching is already being cached by Adabas Caching Facility. This error can occur if you use operator or Adabas Online System commands in an attempt to define different types of memory to cache Associator and Data Storage RABNs of the same file.
- It is possible at startup using ADARUN CFILE parameters to specify different types of memory to cache Associator and Data Storage RABNs of the same file. However, once a **Action:** memory type is set for caching any RABNs of a file, Adabas Online System and operator commands do not allow you to specify any other memory type for the same file. If you want to change the memory type for the file, you must delete the existing cache space and then add a new one with different parameters.

## **ADAN8C Memory allocation failure or insufficient space available**

- **Explanation:** ADACSH could not acquire space for its working areas. Adabas Caching Facility is not started and the associated message ADAN8H is displayed.
- **Action:** Increase the region, partition, or address space size.

## **ADAN8D zzz (aaaa) cache active**

**Explanation:** A RABN range has been activated. This generally occurs when Adabas writes a RABN from its buffer pool to cache storage.

> type of RABN range (DSP for data space; ESP for extended memory; HSP for hiperspace; V64 for virtual 64; or FNR for file-related) zzz

aaaa type of RABN range storage (ASSO, DATA or WORK)

## **ADAN8E { track | hiperspace } I/O buffer allocation failure**

## **ADAN8E CSP (ASSO) RABNINDX allocation failure**

- **Explanation:** Adabas Caching Facility could not allocate storage for the track or hiperspace I/O buffer, or for RABNINDX blocks. When the track I/O buffer is not available, a RABN I/O request being considered for read-ahead caching is issued normally. When the hiperspace I/O buffer is not available, caching using hiperspaces is not possible. When the RABNINDXes for a cache space area are not available, the attempt to allocate the associated cache space area fails and is not attempted again until at least CRETRY seconds have elapsed.
- **Action:** Increase the region, partition, or address space size.

#### **ADAN8H ADABAS dynamic caching is -not- in service**

- **Explanation:** Adabas Caching Facility was not activated due to a previous parameter specification or error condition.
- **ADAN8J CSP nnn (aaaa) released due to parallel utility operation xxx BLKS released due to parallel utility on FNR y**
- **Explanation:** Depending on the utility, Adabas Caching Facility acted to maintain database integrity by releasing an entire cache space or a number of cache blocks because of a parallel utility operation.

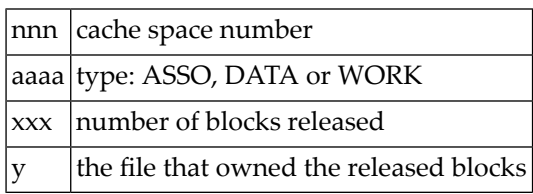

## **ADAN8K zzz (aaaa) released after exceeding non-activity time limit**

**Explanation:** A cache storage area was released after it was inactive for a continuous elapsed time period of CCTIMEOUT seconds.

> type of cache space area (DSP for data space; ESP for extended memory; HSP for hiperspace; V64 for virtual 64) zzz aaaa type: ASSO, DATA or WORK.

**ADAN8L zzz nnnnn (aaaa) active, RABNS xxx thru yyy**

**Explanation:** This message is displayed whenever a RABN range is activated. This generally occurs when Adabas writes a RABN from its buffer pool to cache storage.

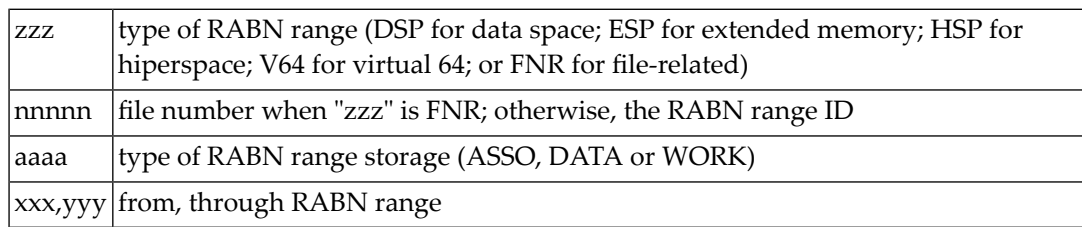

## **ADAN8M zzz (aaaa) size extended to yyy bytes**

## **ADAN8M zzz (aaaa) extension failed**

**Explanation:** An attempt was made to add an additional cache storage area for a cache space.

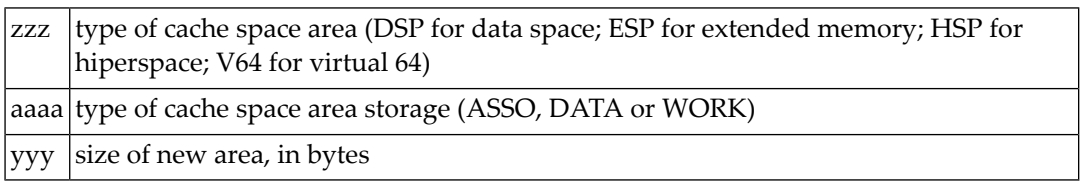

When the request is successful, the additional storage is available for the cache space and "yyy" reflects the size of the new area which is equal to the current CASSOMAXS or CDATAMAXS setting.

If unsuccessful, the system simply uses the storage areas alreadyallocated forthe cache space until CRETRY seconds pass. Then another attempt is made to add a new storage area for the cache space if this is still required.

Check with the system programmer; the extension failure may be due to insufficient ESA capabilities (memory or page datasets), or too many data spaces or hiperspaces allocated at one time. **Action:**

## **ADAN8O AOS operator command: xxxxx**

**Explanation:** An Adabas Online System (AOS) operator issued a command to change one of the Adabas Caching Facility system parameters.

> xxxxx|Change as follows: CASSOMAXS=new size CDATAMAXS=new size CCTIMEOUT=new value CDISPSTAT=YES/NO CRETRY=new value CBUFNO=new value CEXCLUDE=exclude list CINCLUDE=include list

## **ADAN8P zzz nnnnn (aaaa) disabled after exceeding non-activity time limit**

**Explanation:** Demand caching is in effect and a RABN range or file has been inactive for a period longer than the CCTIMEOUT specification.

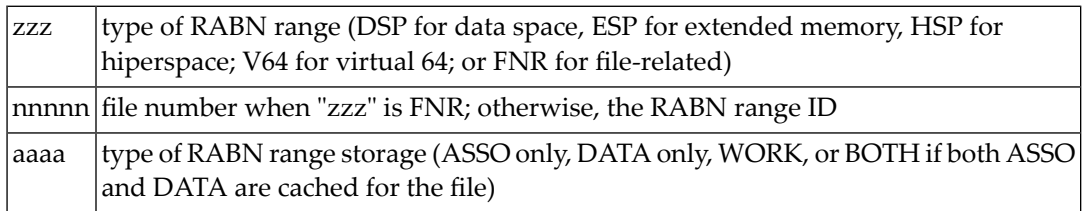

## **ADAN8Q Hiperspace READ/WRITE error. RETCODE = nn**

**Explanation:** An error occurred during the processing of a hiperspace cache request.

 $n$  the system return code from the request

Generally speaking, this error causes a request to write to or read from a hiperspace cache to fail. In most cases, the system can continue by reading the RABN from disk or writing, ignoring the request from the nucleus.

However, where Work parts 1 or 2 are being cached 100%, the failure of a request to return a cached RABN may have more serious consequences because there is no copy of the RABN on disk and therefore the I/O cannot be satisfied.

Determine if the error was caused by some event or problem in the system that could impact on hiperspaces used by Adabas Caching Facility. If there is nothing evident, report the error **Action:** and the circumstances surrounding the error to your Software AG technical support representative.

## **ADAN8R Insufficient storage for xxxx**

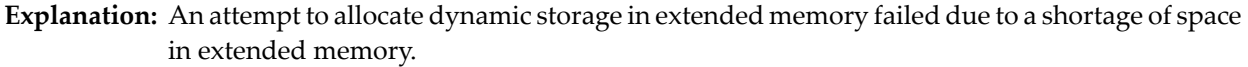

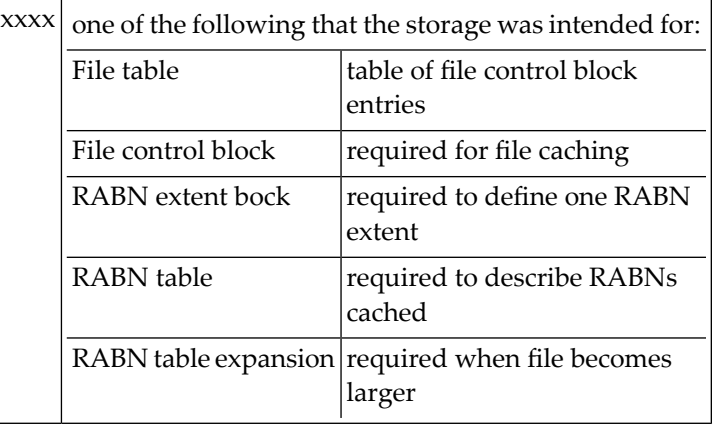

Review your storage estimates to insure that there is sufficient storage available for the parameters specified. **Action:**

## **ADAN8R Hiperspace WRITE error. RETCODE = nn**

**Explanation:** The write to hiperspace operation returned a nonzero condition code. The requested RABN is not written to hiperspace and is flagged as unused.

**Action:** No operator intervention is required.

#### **ADAN8S zzz (aaaa) allocate failed. RETCODE = nn**

**Explanation:** An attempt to allocate the first storage block for a cache area failed.

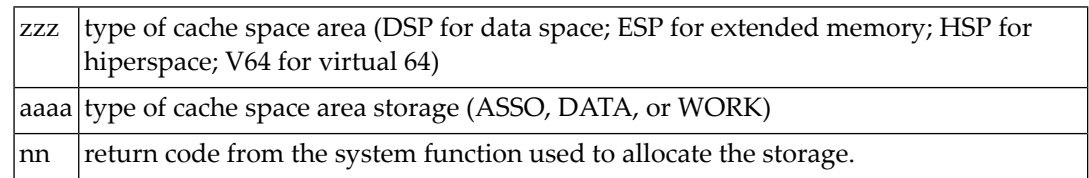

No storage is available for caching the RABNs for which the cache storage allocation was attempted. The situation continues at least until CRETRY seconds have elapsed and another attempt to allocate the storage is made, if required.

Check with the system programmer; the allocation failure maybe due to insufficient memory or page datasets or too many data spaces and/or hiperspaces allocated at one time. **Action:**

## **ADAN8T zzz nnnnn (aaaa) xxxx by yyyy command**

## **ADAN8T zzz nnnnn (aaaa) not xxxx due to conflicts**

**Explanation:** An operator command was received and was either successfully completed or not.

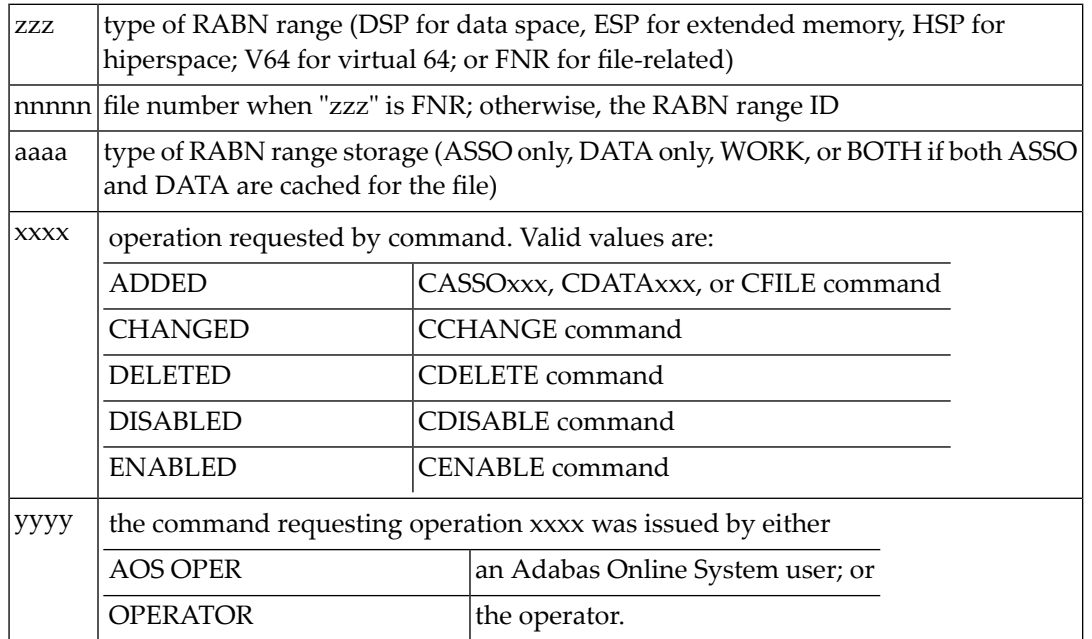

#### If the command was unsuccessful, check DDPRINT for warning messages to determine why the command failed. Alternately, insure that the syntax used for the command is correct. **Action:**

## **ADAN8U zzz nnnnn (aaaa) enabled on demand**

**Explanation:** This message is displayed for each inactive RABN range or file that is enabled when the Adabas buffer efficiency drops below the specified CDEMAND threshold level.

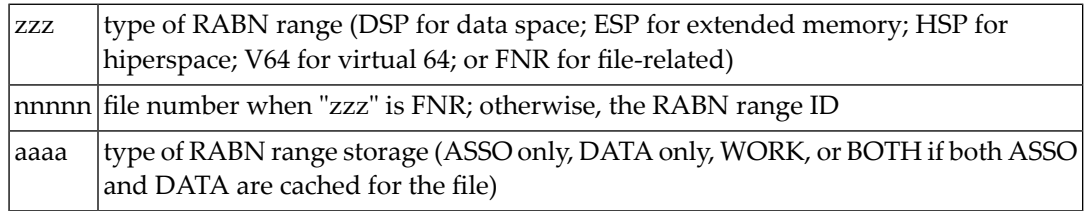

## **ADAN8V parameter list**

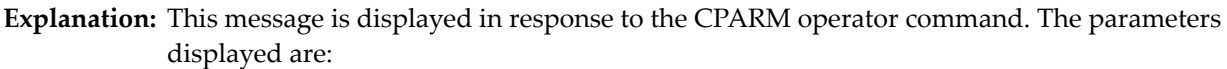

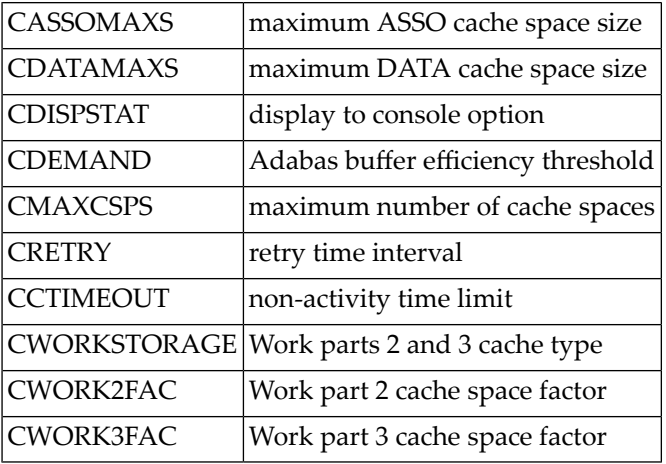

## **ADAN8W FNR nnnnn (aaaa) synchronized**

**Explanation:** When Adabas Caching Facility first accesses a RABN belonging to a file to be cached, it learns about the extents and RABNs associated with the file and synchronizes its view of the file with the file's FCB.

> If ADASCR detects that the structure of the file has changed (e.g., a new extent is added), ADASCR resynchronizes its view of the file at the next possible opportunity and issues this message.

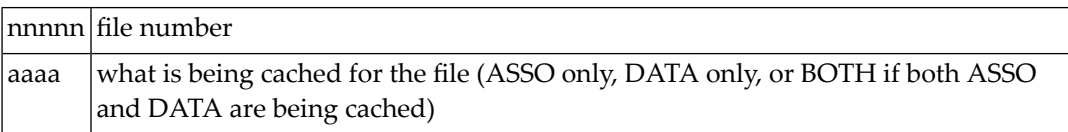

## **ADAN8Y File-level caching initialized**

**Explanation:** File-level caching is active for the current nucleus.

## **ADAN8Z Logic error in ADACSH+xxxxxxxxx**

**Explanation:** A logic error occurred during Adabas Caching Facility processing.

Report the error and the hexadecimal offset to your Software AG technical support representative. **Action:**

## **ADAN90 TSP GETMAIN failed**

- **Explanation:** The Adabas trigger driver was unable to obtain enough storage within the region or address space to set up its I/O buffers.
- Determine the source of the problem and correct it. Try increasing the region size for the MPM. **Action:**

#### **ADAN91 TSP GETMAIN failed. Increase REG. size**

- **Explanation:** The Adabas trigger driver was unable to obtain enough storage within the region or address space to set up its I/O buffers.
- **Action:** Increase the region size for the MPM.

## **ADAN92 TSP initialization completed**

**Explanation:** The triggers and stored procedures facility was initialized successfully. Commands for detecting triggers are now processed.

## **ADAN92 TSP trigger refresh in progress**

**Explanation:** A request to refresh the trigger table buffer was made and the Adabas system is being quiesced in order to perform this function.

#### **ADAN93 TSP has been deactivated via AOS (SYSTRG)**

- **Explanation:** The ADARUN parameter SPT=YES was specified; however, because the database administrator has overridden this using the Adabas triggers subsystem, triggers will not be activated.
- To reactivate triggers, access the Adabas triggers subsystem function "modify profile information" (located on the Miscellaneous Functions Menu), and change the triggers status field in the profile to "active". **Action:**

#### **ADAN93 TSP cannot be run in single user mode**

**Explanation:** The Adabas nucleus has been started with SPT=YES and MODE=SINGLE. This is not allowed.

Start the nucleus with MODE=MULTI in the ADARUN parameters (DDCARD), or specify SPT=NO. **Action:**

#### **ADAN93 TSP incurred an internal error with cluster**

- **Explanation:** During the start-up of the Adabas trigger driver, certain communication must occur with Adabas Parallel Services if it is active. The Adabas trigger driver was unable to complete the communication.
- After obtaining a dump, contact your Software AG technical support representative and report the error. **Action:**

## **ADAN93 TSP trigger refresh completed**

**Explanation:** The trigger table buffer was refreshed. The triggers have been reloaded and the Adabas nucleus will continue to run normally.

## **ADAN93 TSP trigger refresh incurred an error**

- **Explanation:** During the refresh of the trigger table buffer, an error occurred. This error was identified by a previous console message. The error causes an inconsistent state in the triggers subsystem that necessitates a shut-down as indicated in the error action option setting in the profile.
- Review previous console messages to determine the error. Correct it and, if necessary, restart the nucleus to restart the triggers subsystem. **Action:**

## **ADAN94 TSP unable to read the trigger file FDT**

- **Explanation:** During the triggers initialization process, Adabas needs to read the trigger file FDT; however, the FDT could not be found. As a result, triggers will not be activated.
- Determine the reason why the FDT could not be found and correct the problem. Ensure that the file was correctly loaded as a system file. **Action:**

## **ADAN95 TSP unable to read the trigger file FCB**

- **Explanation:** During the triggers initialization process, Adabas needs to read the trigger file FCB; however, the FCB could not be found. As a result, triggers will not be activated.
- Determine the reason why the FCB could not be found and correct the problem. Ensure that the file was correctly loaded as a system file. **Action:**

#### **ADAN96 TSP incurred resp xxx reading triggers**

- **Explanation:** During the triggers initialization process, Adabas needs to read the entries from the trigger file; however, a nonzero response code was received. As a result, triggers will not be activated.
- Determine the source of the problem; that is, analyze the response code and take the necessary action to resolve the problem. **Action:**
- **nucleus will terminate with U021 dump due tointernal autorestartfailure; CMD=command, FILE-NR=file-number, RSP=rspcode ADAN97**

**Explanation:** The nucleus terminates with a dump due to failure of the internal autorestart.

## **ADAN98 TSP unable to find any trigger entries**

- **Explanation:** During the triggers initialization process, Adabas needs to read the entries from the trigger file; however, no valid trigger entries were found in the file. As a result, triggers will not be activated.
- Verify that there are triggers defined on the trigger file and that the trigger file is set up correctly; that is, the file is loaded on the database where the error occurred. **Action:**

#### **ADAN99 TSP unable to load all trigger entries**

- **Explanation:** During the triggers initialization process, Adabas needs to load the entries from the trigger file into its buffer; however, the size calculated for the buffer is incorrect. The cause could be one of the following:
	- triggers were added by some means other than the Adabas triggers subsystem, or
	- the buffer size was not calculated or was specified incorrectly. As a result, triggers will not be activated.
- Recalculate the size required for the buffer. Issue the NUMBER or CHECK command from the Modify Profile screen to verify that the number is recorded correctly by Adabas Online **Action:** System. Also check the buffer size specified in the "trigger table size" field in the Adabas triggers and stored procedures profile.

## **ADAN99 TSP has ignored triggers gt file nnnnn**

- **Explanation:** An attempt was made to process triggers that are assigned to file numbers greater than the maximum acceptable file number; that is, the highest loaded file plus 10.
- This message is a warning. Triggers should not be assigned to file numbers greater than the maximum file number allowed. **Action:**

## **ADAN9A TSP CNTL data missing on TRIG file ( nnnnn )**

- **Explanation:** During the triggers initialization process, Adabas needs to read the profile definition from the trigger file; however, the profile definition could not be found. As a result, triggers will not be activated.
- **Action:** Using the Adabas triggers subsystem, add a profile for the subsystem.

#### **ADAN9B TSP unable to read trigger control data**

- **Explanation:** During the triggers initialization process, Adabas needs to read the profile definition from the trigger file. However, an internal error occurred during the read. As a result, triggers will not be activated.
- Determine the cause of the error and correct it using the Adabas triggers subsystem. Possibly modify the profile again to ensure that it is correct. **Action:**

## **ADAN9C TSP could not get work area. Check LWP**

- **Explanation:** During the triggers initialization process, Adabas needs to acquire space for its buffer, but insufficient space was found. This can occur if the value specified for the LWP ADARUN parameter is too small. As a result, triggers will not be activated.
- **Action:** Check the value specified for the LWP ADARUN parameter and increase it as appropriate.

## **ADAN9D TSP no trigger file defined**

- **Explanation:** The Adabas nucleus started with SPT=YES; however, no trigger file exists for this database. As a result, triggers will not be activated.
- Either set SPT=NO or load a trigger file that contains at least one trigger definition onto the database. **Action:**

#### **ADAN9E TSP missing module for subsystem**

- **Explanation:** During the triggers initialization process, Adabas needs to start the subsystems for the execution of procedures; however, the name specified was invalid. As a result, triggers has been deactivated.
- Check the batch Natural name setting in the Adabas triggers and stored procedures profile. Also ensure that the Natural nucleus module is concatenated in the JCS/JCL startup and is a loadable module. **Action:**

#### **ADAN9F TSP terminated the nucleus due to errors**

- **Explanation:** A serious or fatal error occurred that created an inconsistent state in the system. The nucleus has been shut down.
- Review previous console messages to determine the error. Correct it and restart the nucleus to restart the triggers subsystem. **Action:**

#### **ADAN9F TSP has been deactivated due to errors**

- **Explanation:** Triggers incurred one or more errors and has been deactivated. The error action taken depends on the error action setting in the Adabas triggers and stored procedures profile.
- Review previous console messages to determine the cause of the errors and correct the problem. **Action:**

#### **ADAN9I TSP subsystem (nn) name has abended / SSF error return code code**

- **Explanation:** "nn" is the unique number and "name" is the name of the Natural nucleus subsystem. The specified subsystem incurred an error and terminated abnormally. The Adabas trigger driver will try three times to restart it. A subsequent message will inform the user of the type of abend.
- Determine the cause and resolve the problem. The return code "code" given should provide additional information. **Action:**

## **ADAN9J TSP subsystem (nn) name shut down**

- **Explanation:** "nn" is the unique number and "name" is the name of the Natural nucleus subsystem. Either a request was made to shut down the specified subsystem or three consecutive abends have occurred and the Adabas trigger driver has decided to deactivate the subsystem.
- Determine the cause and resolve the problem. The return codegiven should provide additional information. **Action:**

#### **ADAN9K TSP subsystem (nn) name CQE timed out**

- **Explanation:** "nn" is the unique number and "name" is the name of the Natural nucleus subsystem. During the processing of a trigger, it was detected that the originating command had timed out. The trigger will not be processed successfully.
- Action: Retry the command.

#### **ADAN9K TSP subsystem (nn) name cancelled**

- **Explanation:** "nn" is the unique number and "name" is the name of the Natural nucleus subsystem. The specified subsystem was cancelled when a timeout occurred for a procedure that was executing in the subsystem. The subsystem will be restarted. A previous message gives specifics about the cancellation.
- Determine the cause and resolve the problem. The reason codegiven should provide additional information. **Action:**

#### **ADAN9K TSP subsystem ( nn ) name initialized**

- **Explanation:** "nn" is the unique number and "name" is the name of the Natural nucleus subsystem. During the triggers initialization process, a specified number of Natural subsystems will be started for the execution of procedures. This message informs the user of the successful initialization of each subsystem.
- **Action:** No action is required. The subsystem will wait for work.

#### **ADAN9K TSP requested: halt**

- **Explanation:** The Error Action field in the Adabas triggers and stored procedures profile is set to "halt", and either a fatal error occurred or Adabas Online System requested a shut-down of the Adabas triggers subsystem.
- Review previous messages to determine whether a problem occurred and, if so, correct the problem. **Action:**

#### **TSP timeout on PROC proc-name JOB job-name CMD yy FNR nnnnn FIELD-UID xxxxxxxxxxxxxxxx ADAN9L**

- **Explanation:** The Adabas trigger driver determined that a triggered procedure exceeded the specified time limit. The procedure was cancelled so that processing can continue with another procedure and queueing can be prevented. UID is the last 8 bytes of the user ID in hexadecimal, as specified in the UQE.
- Check the procedure. Determine if it was looping, is doing too much work, or if the time-out parameter is too low. Correct the problem for the next time. **Action:**

## **ADAN9L TSP subsystem ( nn ) name shut down**

**Explanation:** "nn" is the unique number and "name" is the name of the Natural nucleus subsystem. The shut-down of triggers has completed successfully. This message is shown for each subsystem.

## **ADAN9L \*stored procedure req \*\* UID xxxxxxxxxxxxxxxx**

- **Explanation:** The Adabas trigger driver determined that a particular stored procedure exceeded the specified time limit. The procedure has been cancelled so that processing may continue with another procedure and queueing may be prevented. UID is the last 8 bytes of the user ID in hexadecimal, as specified in the UQE.
- Check the procedure. Determine if it was looping, is doing too much work, or if the time-out parameter is too low. Correct the problem for the next time. **Action:**

## **ADAN9M TSP waiting on UID user-id**

- **Explanation:** Triggers is shutting down and must queue the subsystems. However, a procedure is still running. The user ID (UID) is provided to help the database administrator investigate a potential problem.
- No action is necessary. However, the database administrator may not want the Adabas trigger driver to wait; therefore, the user's procedure may be stopped. **Action:**

## **ADAN9N TSP subsystem (nn) name cancelled**

- **Explanation:** "nn" is the unique number and "name" is the name of the Natural nucleus subsystem. Subsequent to ADAN9N, the Adabas trigger driver decided not to wait for the specified subsystem to complete processing; therefore, the subsystem was cancelled.
- **Action:** This message is for information only. No action is required.

## **ADAN9O TSP subsystem shutdown in progress**

**Explanation:** Either the nucleus is terminating (ADAEND or HALT) or the triggers and stored procedures facility has requested a halt, probably due to an error, and the Adabas trigger driver has also been requested to shut down.

**Action:** No action is required. The user is informed that this is in progress.

## **ADANA1 SMGT display active DUMP= { on | off }**

**Explanation:** A display command is about to be processed with (ON) or without (OFF) a formatted dump.

## **ADANA2 SMGT { active | not active }**

**Explanation:** Indicates whether the error handling and message buffering facility is active in the nucleus.

## **ADANA3 Abnormal termination handler { active | not active }**

**Explanation:** Indicates whether the error handling and message buffering facility's abnormal termination handler is active.

## **ADANA5 No error conditions handled**

**Explanation:** The error handling and message buffering facility has not encountered any of the errors it is looking for.

#### **ADANA6 Last error occurred at: date time**

**Explanation:** Indicates the date (yyyy-mm-dd) and time (hh:mm:ss) of the most recent error handled by the error handling and message buffering facility.

#### **ADANA7 Condition: { mvs-abend-code | rsp: rsp-code } location: location**

**Explanation:** Identifies the abnormal termination that has occurred or the response code that has been received and indicates the location (if any) of the most recent error handled by the error handling and message buffering facility. Explanations of MVS abnormal termination codes can be accessed from the System Codes Manual on the IBM web site at http://ppdbooks.pok.ibm.com:80/cgi-bin/bookmgr/bookmgr.cmd/ BOOKS/IEA1H706/CCONTENTS

#### **ADANA8 Count executions of abnormal termination handler**

**Explanation:** Indicates the number of times an error or abend code is trapped and actually handled by the error handling and message buffering facility.

## **ADANA8 Count executions of response code handler**

**Explanation:** Indicates the number of times a response code is actually handled (that is, a PIN routine is invoked) by the error handling and message buffering facility.

#### **ADANA8 Count executions of total error recovery calls**

**Explanation:** Indicates the total number of times the error handling and message buffering facility is invoked to handle a condition (response code or abend code).

#### **ADANA9 Last error handled by pin pin-number**

**Explanation:** Indicates the PIN routine invoked by the error handling and message buffering facility to handle the most recent error encountered.

#### **ADANAA xxx condition PIN routines recovered yyy errors**

**Explanation:** Indicates the number of condition-handling PIN routines invoked and the number of errors they recovered.

#### **ADANAB xxx location PIN routines recovered yyy errors**

**Explanation:** Indicates the number of location-only PIN routines invoked and the number of errors they recovered.

#### **ADANAC xxx response PIN routines recovered yyy errors**

**Explanation:** Indicates the number of response-code PIN routines invoked and the number of errors they recovered.

#### **ADANAD xxx total PIN routines recovered yyy errors**

**Explanation:** Indicates the total number of PIN routines invoked and the number of errors they recovered.

## **ADANAE Message buffering is { active | not active }**

**Explanation:** Indicates whether message buffering in the error handling and message buffering facility is active.

#### **ADANAF nnn messages in buffer from date time**

**Explanation:** Indicates the number of messages currently in the message buffer and the date (yyyy-mm-dd) and time (hh:mm:ss) of the oldest message.

#### **PIN nnnn uses: nnnn condition: { mvs-abend-code | rsp: rsp-code } { this pin valid for all locations routine-name | location: hexno hexno (routine-name) } ADANAG**

**Explanation:** Provides information about an active (PIN) or inactive (\*PIN) routine: the number of times used, the condition it handles (the abnormal termination that occurred or the response code that was returned), and the location(s) for which it is valid. Explanations of MVS abnormal termination codes can be accessed from the System Codes Manual on the IBM web site at *http://ppdbooks.pok.ibm.com:80/cgi-bin/bookmgr/bookmgr.cmd/ BOOKS/IEA1H706/CCONTENTS*

## **ADANAL There are currently no exits in use**

**Explanation:** The DISPLAY=EXITS command was issued but no exits are currently in use.

## **ADANAX Exit: exit-code modname: exit-module-name status: { active | active crt | enact }**

**Explanation:** Indicates whether the specified exit is active, active and critical, or inactive.

## **ADEN1 Invalid control string: string**

**Explanation:** Adabas Online System internal error.

**Action:** Contact your Software AG technical support representative.

## **ADONIS1 Load failed on SMGT module module-name**

- **Explanation:** A load module for the error handling and message buffering facility could not be loaded. Adabas runs without the facility.
- Ensure that all modules for the error handling and message buffering facility installed with Adabas are still in the distributed library. If modules are missing, restore a copy of the module from a backup and apply any maintenance. **Action:**

## **ADANI2 SMGT abend handler active**

**Explanation:** Indicates that the abnormal termination handler of the error handling and message buffering facility is active.

## **ADANI4 GETMAIN failed for exit table**

- **Explanation:** Not enough memory is available to run the error handling and message buffering facility. Adabas runs without the facility.
- Action: Increase the region size available to the Adabas nucleus.

## **ADANI5 GETMAIN failed for initial PIN area**

**Explanation:** Not enough memory is available to run the error handling and message buffering facility. Adabas runs without the facility.

**Action:** Increase the region size available to the Adabas nucleus.

## **ADANO1 Invalid SMGT cmd: command**

**Explanation:** The operands on an SMGT command were invalid.

Action: Correct the operands and reissue the command.

## **ADANO2 SMGT command processed**

**Explanation:** The error handling and message buffering facility finished processing a command.

## **ADANO5 SMGT not currently active**

- **Explanation:** The error handling facility must be active (SMGT=ON) before the command can be issued. The command issued can be found in the ADANO1 message immediately following the ADANO5 message.
- **Action:** Activate the error handling facility and reissue the command.

## **ADANR1 SMGT handling condition: { mvs-abend-code | rsp: rsp-code }**

**Explanation:** The error handling facility has been invoked for the specified condition. Note that explanations of MVS abnormal termination codes can be accessed from the System Codes Manual on the IBM web site at *http://ppdbooks.pok.ibm.com:80/cgi-bin/bookmgr/bookmgr.cmd/ BOOKS/IEA1H706/CCONTENTS*

#### **ADANR2 Error is in { user | hyper } exit xx, exit disabled**

- **Explanation:** An error occurred in the specified, noncritical exit. The exit is not invoked until the error is corrected.
- Consult diagnostic messages; correct the exit; reload the exit using the SGMT,XLOAD command; then reactivate the exit using the SGMT,XACT command. **Action:**

#### **ADANRP PSW: hexno hexno hexno hexno**

**Explanation:** Displays the PSW when the error was encountered.

## **ADANRR ry-ry hexno hexno hexno hexno**

**Explanation:** Displays the registers when the error was encountered.

## **ADANRT Condition is a error-type error**

**Explanation:** The error handling facility is handling an error of the specified type.

#### **ADANS1 SNAP file unavailable**

**Explanation:** The nucleus start-up JCL did not define a dataset to hold a formatted hexadecimal dump of an area in memory, either an address space or a data space.

> To use the error handling and message buffering facility's SMGT,DUMP={ON| OFF } or SMGT,SNAP[=(start,end)] command successfully, the dataset ADASNAP must be defined in the Adabas start-up JCL.

Stop the Adabas session; add the required statement to the start-up JCL, and start a new session. **Action:**

## **ADANT1 SMGT { activated | deactivated }**

**Explanation:** Indicates a change of status in the error handling and message buffering facility.

#### **ADANT2 Message buffering { activated | deactivated }**

**Explanation:** Indicates a change of status in message buffering.

## **ADANT4 Abnormal termination handler { activated | deactivated }**

**Explanation:** Indicates a change of status in the abnormal termination handling or the error handling and message buffering facility.

## **ADANT5 GETMAIN failed for PIN descriptors**

**Explanation:** Not enough memory was available to add new PINs. Adabas runs without the PIN module.

**Action:** Increase the size of the region available to the Adabas nucleus.

#### **ADANT6 Module module-name load failed**

- **Explanation:** Unable to load the specified module. The error handling and message buffering facility runs without the module.
- Ensure that the module is available to the error handling facility by placing it in the Adabas program library. **Action:**

## **ADANT7 Invalid exit exit-code**

**Explanation:** The exit-code indicated in the message is not a valid code, or is not in the correct state for the command requested. Adabas rejects the command.

Ensure that the exit-code is correct. If it is, ensure that the exit is in a state that allows the requested command. **Action:**

## **ADANT8 Exit exit-code in use module(module-name)**

**Explanation:** The exit-code specified in the message indicates an active exit. Adabas rejects the command.

Ensure that the exit-code is correct. If it is, ensure that the exit is in a state that allows the requested command. **Action:**

## **ADANT9 No module name for exit load**

**Explanation:** Adabas cannot load the exit without the name of the module. Adabas rejects the command. **Action:** Retype the SGMT,XLOAD command and include a member name for the exit.

## **ADANTA Exit exit-code not loaded**

- **Explanation:** A command that requires an exit cannot be processed because the exit is not loaded. Adabas rejects the command.
- **Action:** Ensure that the exit-code is correct. If it is, load the exit.

#### **ADANTB exit exit-code module exit-module-name status: { active | inact | loaded | crit | notcrt }**

**Explanation:** The status (active, not active, loaded, critical, or not critical) of an exit changed as a result of an operator command, and this messages provides the details.

## **ADANTC Invalid SNAP parameters**

**Explanation:** The parameters provided for a SNAP command are invalid. Adabas rejects the command.

Action: Ensure that the addresses provided to the SNAP command are correct.

#### **ADANTD PIN routine pin-number disabled**

**Explanation:** The specified PIN routine has been disabled.

## **ADANTE PIN routine pin-number not found**

**Explanation:** The PIN routine for the previous command was not found. Adabas rejects the command.

**Action:** Ensure that the PIN routine is correct and reissue the command.

## **ADANTF PIN routine pin-number enabled**

**Explanation:** The specified PIN routine has been enabled.

## **ADANTG PIN module module-name loaded**

**Explanation:** The specified PIN module has been loaded.

## **ADANTH PIN module module-name deleted**

**Explanation:** The specified PIN module has been removed from memory.

## **ADANTI PIN module module-name not { found | valid }**

**Explanation:** The PIN module for the previous command is not available. Adabas rejects the command.

Ensure that the PIN module name is correct, and that the PIN module is in the Adabas library; then reissue the command. **Action:**

## **ADANTJ { FULL | SNAP } dumps taken for events**

**Explanation:** Indicates whether a full dump or a snap dump is taken.

## **ADANTM Message buffering unable to activate**

**Explanation:** Message buffering cannot be activated.

- **Action:** Add the MSGBUF= parameter to the initial ADARUN parameters.
- **COMMAND cmd COMMAND-ID hex-cid FNR file-number RESPONSE rsp-code SUBCODE rsp-subcode FLD field-name TID hex-internal-userid UID open-userid JOB job-name ADANX1**
- **Explanation:** Format of the diagnostic information produced by the Adabas PINRSP or PINUES routine. The PINRSP routine will produce only the cmd, hex-cid, rsp-code, and rsp-subcode information.

## **ADANY1 ADABAS must be run from an authorized environment**

**Explanation:** The PIN ADAMXY detected a S047 abend.

Action: Run Adabas from an authorized load library.

#### **ADANY4 Error occurred in routine: routine-name**

**Explanation:** The PIN ADAMXY determined that the particular error is in the identified routine.

Refer to the appropriate operating system documentation for a description of the system abend that occurred. **Action:**

## **ADANZ1 ADABAS SMGT terminated**

**Explanation:** Adabas is in the process of termination, and the error handling and message buffer facility functions have been terminated.

# **ADATCP messages ADACM\* messages ADATCP Messages (Prefix ADACM)**

The ADATCP component displays several information or error messages on the system console.

## **ADACM006E Unable to load PABNKERN**

**Explanation:** The essential module PABNKERN found in the internal product APS (porting platform) is not available to Adabas.

**Action:** Add the APSvrsLOAD library to your job's STEPLIB.

#### **ADACM007E Parm error**

**Explanation:** One of the parameters passed within the URL was incorrect.

Ensure that the URL includes valid values for allrequired elements: the API name (protocol), stack ID, and port number. Correct the URL and try again. **Action:**

#### **ADACM008E Invalid value in PORT= parameter**

**Explanation:** The port that was specified in the URL was not valid.

**Action:** The port number can be 1-5 bytes; it cannot be zero (0) or greater than 65535.

## **ADACM009E URL=url already { active | closed }**

**Explanation:** Either the URL is already opened (ACTIVE) or already closed (CLOSED).

Ensure that the URL includes valid values for allrequired elements: the API name (protocol), stack ID, and port number. Correct the URL and try again. **Action:**

#### **ADACM010E URL=url not found**

**Explanation:** The URL itself was not found.

Ensure that the URL includes valid values for allrequired elements: the API name (protocol), stack ID, and port number. Correct the URL and try again. **Action:**

## **ADACM011I URL=url has been { closed | opened }**

**Explanation:** The URL was successfully closed or opened.

#### **ADACM012E The network is down**

**Explanation:** ADATCP cannot be started because the network is not active.

Action: Check that the stack specified in the URL is active. If it is, contact your systems administrator.

## **ADACM013E No buffer space is available**

- **Explanation:** No buffer space is available to ADATCP to allocate its control blocks.
- **Action:** Ensure that sufficient storage is available on the system.

## **ADACM014E The link has been severed**

**Explanation:** An error caused TCP/IP or ADATCP to terminate.

This message is issued along with another message that explains the reason for the termination. Refer to the other message. **Action:**

## **ADACM015E TCP/IP is not installed or active**

**Explanation:** The TCP/IP stack specified in the URL is not installed or not active.

Check that the specified URL is the one intended. If so, either install the specified stack or start it. **Action:**

## **ADACM016E The socket descriptor table is full**

- **Explanation:** The maximum number of socket descriptors has been reached: no more sockets can be created.
- Action: Increase the maximum number of sockets that can be created.

## **ADACM017I TCP/IP has terminated**

- **Explanation:** Unless this message is accompanied by an error message, TCP/IP has terminated normally.
- If an error message accompanies this message, refer to that message. Otherwise, this message is for information only. **Action:**

## **ADACM018E The API cannot locate the TCP/IP specified**

- **Explanation:** The stack specified in the URL is not valid: TCP/IP cannot initialize.
- **Action:** Ensure that the stack is available on the system and that it is active.

## **ADACM019E The TCP/IP name specified is not valid**

**Explanation:** The TCP/IP name specified in the URL is not valid.

Check that the URL contains the correct stack name. If so, ensure that the stack is available on the system and that it is active. **Action:**

## **ADACM020E TCP/IP failed to load**

**Explanation:** The TCP/IP stack specified in the URL cannot be initialized.

Ensure that the TCP/IP stack specified is correct and that it is active. If it is correct and active, contact the systems administrator. **Action:**

#### **ADACM021E Unable to allocate storage for SOCKETCB**

- **Explanation:** ADATCP is unable to allocate the necessary storage.
- **Action:** Ensure that adequate storage is available on the system.

#### **ADACM022E Invalid operating system for api=opsys**

- **Explanation:** The operating system specified in the URL is incorrect.
- **Action:** The only operating systems currently supported are OE, Interlink, and HPS.

## **ADACM023E Unable to initialize TCP/IP interface**

**Explanation:** The TCP/IP stack specified in either the URL or the protocol that was used is invalid.

Check that the URL or protocol contains the correct stack name. If so, ensure that the stack is available on the system and that it is active. **Action:**

## **ADACM024E Unable to get a socket**

- **Explanation:** The system is unable to create a new socket. This may be caused by an incorrect stack. If an error number accompanies this message, it will inform you if the problem is inadequate system resources (ENOBUFS) or access denied (EACCES).
- Ensure that the correct stack is being used. If the problem is inadequate system resources, contact your systems administrator. Contact your security administrator for system access problems. **Action:**

## **ADACM025E Unable to bind socket to local system**

- **Explanation:** ADATCP was unable to bind the socket to the local system. Another application may be using the port specified in the URL.
- Use the "Tso netstat" command to check current use of the specified port. If something else is using the port, terminate ADATCP and change the port in the URL. **Action:**

#### **ADACM026E Unable to accept connections**

- **Explanation:** ADATCP is unable to accept connections from client applications. This may indicate a shortage of buffer space or that the maximum number of socket descriptors have already been created/opened.
- Ensure that adequate buffer space is available to the system. If necessary, increase the maximum number of sockets available to the system. **Action:**

#### **ADACM027E Unable to listen for new connections**

- **Explanation:** ADATCP is unable to listen for new connections. This usually indicates that the system resources available to complete the call are inadequate. If an error number is supplied with this message, it will help to identify the problem.
- **Action:** If system resources are inadequate, contact your systems administrator.

#### **ADACM028E Unable to set SOCKOPT REUSEADDR option**

- **Explanation:** An attempt to allow currently used local addresses to be bound failed. This may indicate inadequate system resources. If an error number is supplied with this message, it will help to identify the problem.
- **Action:** If system resources are inadequate, contact your systems administrator.

## **ADACM029E Unable to give socket to new thread**

**Explanation:** ADATCP was unable to give control of a socket to a different process. This error occurs only if there is a problem with the socket itself. If an error number is supplied with this message, it will help to identify the problem.

## **ADACM030E Unable to create a new thread**

- **Explanation:** The system was unable to create a new thread. This indicates inadequate system resources or memory to create the thread.
- **Action:** Contact your systems administrator.

## **ADACM031E Unable to close the requested socket**

**Explanation:** ADATCP attempted to close a socket that was being used by another thread in the same process. This occurs only when the system is terminating due to some other error.

**Action:** Check the console for other messages.

## **ADACM032E Unable to MALLOCstorage**

**Explanation:** ADATCP was unable to allocate storage. This may indicate that inadequate storage is available on the system.

**Action:** Contact your systems administrator.

#### **ADACM034E Unable to receive data**

**Explanation:** ADATCP cannot receive data from a client. This may indicate that the connection between ADATCP and the client has been severed during a transaction or that system resources are inadequate to complete the call. The error number supplied with this message will identify the problem.

**Action:** Contact your systems administrator.

#### **ADACM035E Unable to take the socket**

- **Explanation:** The process that send requests to and from Adabas was unable to take control of the socket that was passed to it by the listening task.
- **Action:** Check the error number and the return code that accompany this message.

#### **ADACM036E Unable to set the cancel type**

**Explanation:** The main request task is unable to set the cancel type for the thread that is currently running.

**Action:** Check the error number and the return code that accompany this message.

## **ADACM037E Unable to send data**

- **Explanation:** ADATCP is unable to send data from a client. The error number issued with this message indicates whether the problem is a severed connection between ADATCP and the client or insufficient system resources to complete the call.
- **Action:** Check the error number issued with this message.

## **ADACM038E Unable to close the socket**

- **Explanation:** ADATCP attempted to close a socket while it was being used by another thread in the same process. This occurs if the system has tried to terminate due to another error.
- **Action:** Check for other messages issued to the console.

## **ADACM039E Context table full**

- **Explanation:** The number of connections has reached a predefined limit; no entries can be added to the user context table.
- Increase the ADARUN NU parameter value to the required number of entries and restart ADATCP. **Action:**

# **5 General System Messages**

The non-console messages described in this chapter are issued by Adabas functions and modules such as ADALNK and ADAIOR. Although not considered console messages, those preceded by an asterisk (\*) are also displayed on the system console.

# **6 ADAD01 Abend Code Message**

## **ADAD01 version job-name ABEND CODE code**

**Explanation:** This message is displayed on SYSLOG when an abend condition occurs within ADALNK.

**Action:** ADALNK issues the following information:

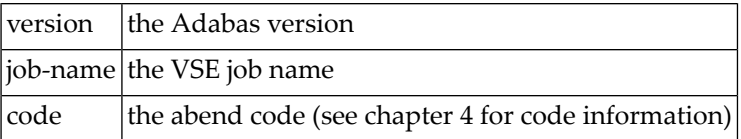

# **7 ADAEnn Adabas SAF Security (ADASAF) Messages**

**Note:** Each of the messages in this section starts with the relevant database ID.

## **ADAE01 UNABLE TO LOAD REQUIRED MODULES**

**Explanation:** A required module could not be loaded. Operation terminates with an abend U0042. **Action:** Check that the modules NA2PMAC and ESICFG are available.

#### **ADAE02 UNABLE TO ALLOCATE REQUIRED STORAGE**

- **Explanation:** There is insufficient storage available for ADASAF to operate. Operation terminates with an abend U0042.
- **Action:** Increase the amount of storage (above the 16-megabyte line) available to the failing job.

#### **ADAE03 UNABLE TO ALLOCATE NRS STORAGE**

- **Explanation:** ADASAF needs approximately two KB of storage below the 16-megabyte line. If the storage is not available at initialization (or after a newcopy operator command), ADASAF issues this message and operation terminates.
- **Action:** Ensure that enough storage is available.

#### **ADAE04 MODULE module-name NOT LOADED**

**Explanation:** The indicated module could not be loaded during initialization or during the newcopy operator command. If the module is required (rather than optional), operation terminates.

**Action:** Ensure that the module is available.

## **ADAE05 INVALID PARAMETERS DETECTED**

**Explanation:** One or more invalid parameters were specified in DDSAF. Operation terminates.

**Action:** Correct the invalid parameters.

## **ADAE06 ALLOCATION OF USER FILE CACHE FAILED**

- **Explanation:** ADASAF allocates a user file cache above the 16-megabyte line. If the storage is not available at initialization (or after a newcopy operator command), ADASAF issues this message and operation terminates.
- Ensure that enough storage is available or reduce the MAXFILES parameter (this may adversely affect performance). **Action:**

#### **ADAE07 input-parameter**

**Explanation:** ADASAF echoes the parameters read from DDSAF for information and auditing purposes.

## **ADAE08 INVALID PARAMETER: input-parameter**

- **Explanation:** ADASAF detected incorrect input in DDSAF. ADAE08 is issued for each invalid parameter found and is followed by ADAE05.
- **Action:** Correct the invalid parameter.

## **ADAE12 ADASAF IS ACTIVE IN {FAIL | WARN} MODE**

**Explanation:** ADASAF has successfully initialized in the mode indicated.

#### **ADAE15 NEWCOPY OF PARAMETER MODULE FAILED**

- **Explanation:** After a newcopy operator command, ADASAF was unable to reload ESICFG. Operation terminates.
- This error occurs only if there is a shortage of storage or the module ESICFG was deleted from the load library after initialization. Determine which of these is the case and correct it. **Action:**

## **ADAE16 NEWCOPY REINITIALIZATION FAILED**

- **Explanation:** This message appears after a failure during newcopy processing. It should be accompanied by a more detailed error message specifying the nature of the failure.
- **Action:** Take the action recommended by the accompanying message.
### **ADAE17 NOT APF-AUTHORIZED**

**Explanation:** ADASAF must run APF-authorized. Operation terminates.

**Action:** Check that all STEPLIBs are in the APF list and that ADARUN is linked with AC(1).

## **ADAE18 NO SECURITY DETAILS FOR JOB job-name**

- **Explanation:** An Adabas command received from the named job had no security credentials attached to it. The command is rejected with response code 200, subcode 3.
- Ensure that the security exits are correctly installed in the Adabas SVC and that the source job has been configured correctly to support SAF security systems. **Action:**

# **8 ADAHnn Dump Formatter Status Messages**

These are general status messages that describe current operating status of the dump formatting facility.

## **ADAH50 dbid DUMP FORMAT CALLED**

**Explanation:** Issued by the Adabas extended error recovery facility at the point where dump formatting begins. Displayed on the console and written to DD/PRINT.

#### **ADAH51 dbid DUMP FORMAT COMPLETED**

**Explanation:** Issued by the Adabas extended error recovery facility at the point where dump formatting terminates. Displayed on the console and written to DD/PRINT.

# **9 ADAInn System Messages**

**Note:** Although not considered console messages, those preceded by an asterisk (\*) are also displayed on the system console.

#### **ADAI01 dataset count READS ADAI01 dataset count WRITES**

**Explanation:** The first form of the message is written when a sequential input dataset is closed; the second form is written when a sequential output dataset is closed.

#### **ADAI02 GETMAIN stor-req ( source ) ADAI02 GETMAIN stor-req stor-avail ( source )**

**Explanation:** The first form of the message is written whenever memory is dynamically acquired and the requested memory is available.

> The second form of the message is written whenever memory is dynamically acquired and less than the requested memory is available.

> In the messages, "stor-req" is the amount of memory requested; "stor-avail" is the amount of memory available; and "source" (printed only under VSE) is the source of the memory (GETVIS, COMREG, ADABUF).

#### **ADAI03 { dataset | physical-file-name } countr READS countw WRITES**

**Explanation:** A direct access dataset is closed. 'physical-file-name' indicates that the file was opened using dynamic allocation.

#### **ADAI04 count ERRS count ERRS**

**Explanation:** The message is written immediately following message ADAI03 when a direct access dataset for which there had been read and/or write errors is closed.

#### **ADAI20 dbid DATASET physical-file-name DD: link-name**

**Explanation:** An I/O error occurred on a file opened using dynamic allocation. This message appears immediately after the ADAI21 message.

#### dbid ERR [mn] RABN bad-rabn (start-rabn) OP oper ADAI21 dbid { CB | CC } ccbs CSW **csw SNS dlu ADAI21**

**Explanation:** IBM platforms only. This message occurs on SYSLOG when ADAIOR finds a disk I/O error. The variables and their meanings are:

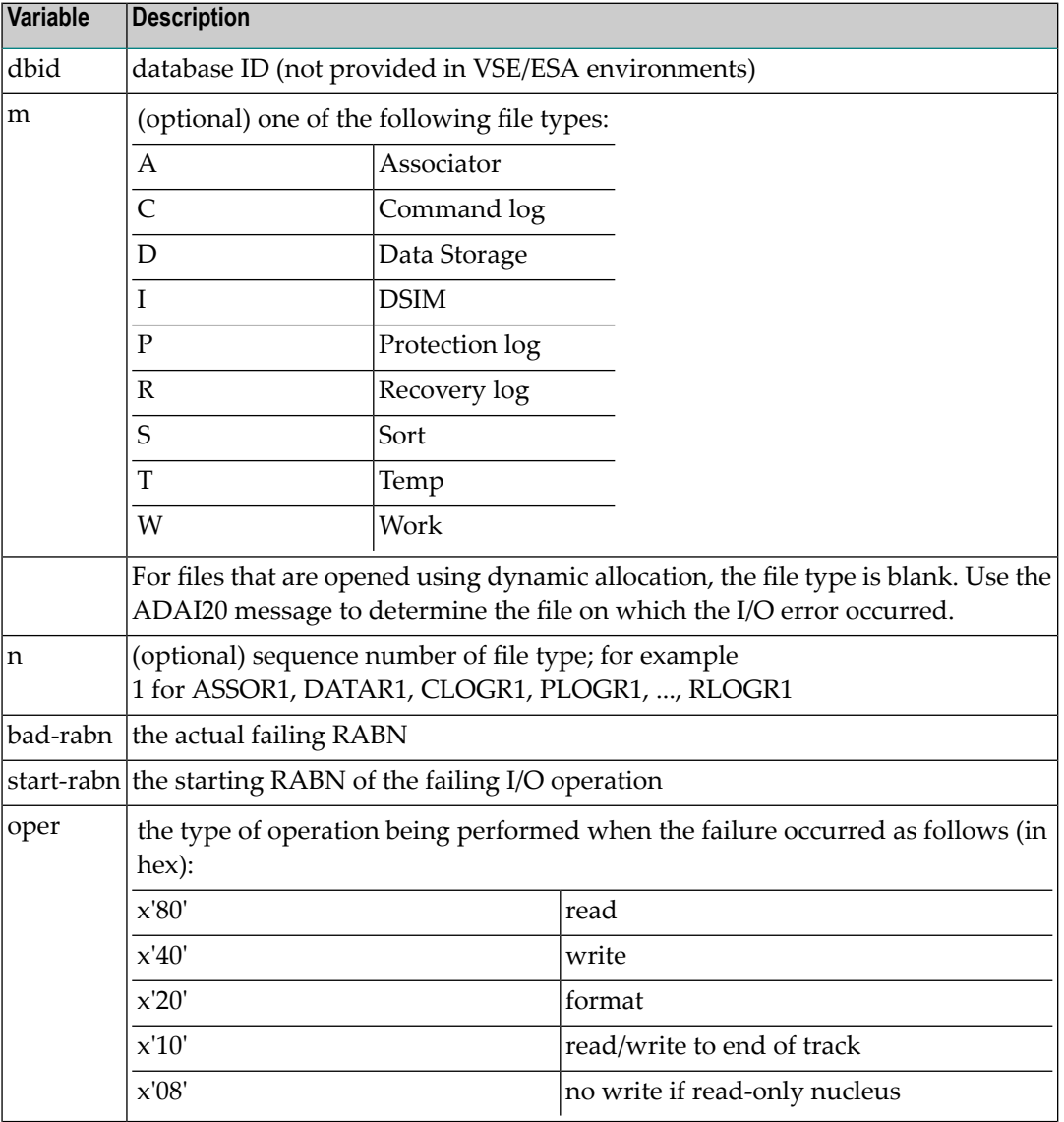

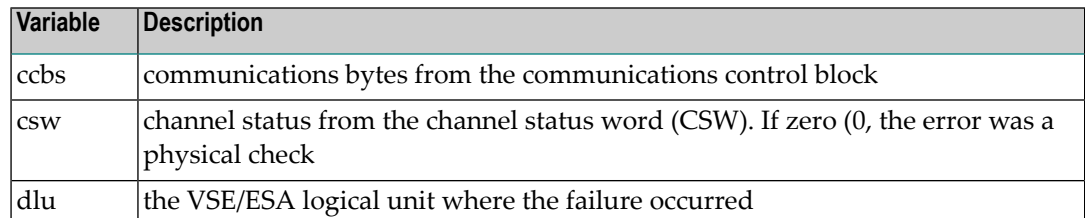

On OS/390 or z/OS, if an I/O error occurs on a VSAM dataset, the CSW and SNS data is replaced by RPL feedback information.

Use the information provided by the message to locate a possible hardware failure. Keep the information and any dumps for later use. **Action:**

#### **ADAI22 ADAIOR TRACE TABLE: --> IS CURRENT ENTRY**

**Explanation:** The ADAIOR trace table has been activated and printed.

#### **ADAI23 dbid job-name ABEND CODE code**

**Explanation:** VSE/ESA and BS2000 systems only. ADAIOR is asked to abend a job. A dump is normally also provided. The message values are:

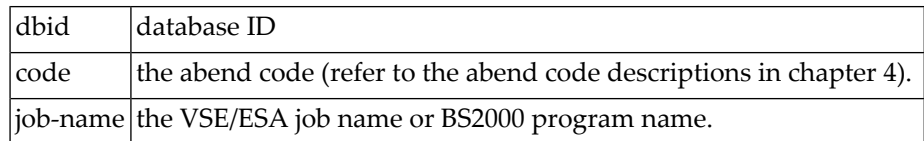

#### **ADAI24 dbid READY FOR OPERATOR COMMUNICATION**

- **Explanation:** SYSLOG displays this message once operator communications has been requested by the operator with the VSE/ESA "MSG" command. The value "dbid" is the database ID.
- **Action:** Enter a valid Adabas command.

#### **ADAI26 dbid job-name COMPLETION CODE code**

**Explanation:** BS2000 systems: This message displays the normal termination return code. If a nonzero abend code is displayed, the BS2000 program task switch 10 is set on.

> VSE/ESA systems: The end-of-job (EOJ) "RC=(RX)" sets the return code for the operating system. The message provides the database ID (dbid), job name, and return code.

BS2000 systems: If job variables are installed, the abend code is passed to the controlling job variable. A job variable assigned with link "\*ADA" is set with the following information: **Action:**

> program name (8 bytes) completion code (4 bytes) error number (5 bytes) Adabas response code (5 bytes)

VSE/ESA systems: For a nonzero abend code, refer to the description in chapter 4. If the DUMP option was specified, refer to the resulting dump, if needed, to determine the cause of the abend. The job step is terminated.

#### **ADAI27 dbid TIMER INTERVAL EXCEEDS MAXIMUM ALLOWED**

#### **ADAI27 dbid RESET TO MAXIMUM**

**Explanation:** A timer request was issued that exceeds the maximum allowed by the operating system.

**Action:** Reset the interval to the maximum allowed by your operating system.

#### **ADAI29 OPER CMD: command**

**Explanation:** OS/390, z/OS, VSE/ESA, and BS2000 systems only: This message occurs in SYSLST as part of the session statistics during Adabas session termination. The value "command"is the operator command last entered from SYSLOG.

#### **ADAI30 file-name number TRACKS FORMATTED**

**Explanation:** ADAIOR has completed formatting for a direct-access file.

#### **ADAI31 dbid OPENING TAPE FILE file-name SYSnnn=cuu**

**Explanation:** This SYSLOG message means that a tape file was opened. Meanings of the message fields are:

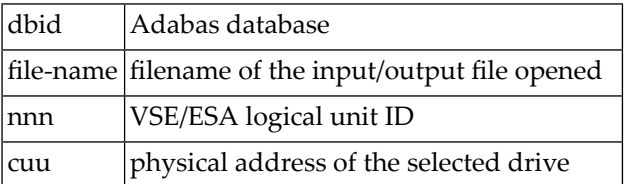

#### **ADAI32 dbid INTERNAL ERROR - FUNCTION func-name ERROR error**

**Explanation:** An internal error has occurred.

**Action:** Make a note of all recent messages, and contact your Adabas support representative.

#### **dbid CP-OPERATOR WAS REQUESTED TO MOUNT VOLUME vol-number ON VIRT. UNIT unit-number ADAI40**

**Explanation:** <code>VM/ESA</code> systems: The virtual machine running Adabas database "dbid" has issued a request to mount tape "vol-number" on your virtual machine's unit "unit-number".

#### **dbid MOUNT REQUIRED FOR VOLUME vol-number ON UNIT cuu AND ATTACH TO VADDR address ADAI41**

- **Explanation:** VM/ESA systems: The virtual machine running an Adabas database or utility has issued a request to mount tape "vol-number" on physical unit "unit-number" and ATTACH the unit at address "address". This message is sent to the CP operator.
- **Action:** ATTACH the tape unit, if necessary, then mount the requested tape volume.

#### **dbid VOLUME vol-number FOR FILE file-name MOUNTED ON VIRT. UNIT addr compression ADAI42**

- **Explanation:** <code>VM/ESA</code> systems: The requested tape mount of "vol-number" and file "file-name" on the virtual tape unit "addr" has been completed. If "(IDRC)" appears at the end of the message instead of "compression", the file is on a tape cassette with the IDRC feature active.
- None required. This message is for your information only. If the "IDRC" ending appears and the IDRC feature is not supported by the cassette unit, a later I/O error will occur. **Action:**

#### **ADAI43 dbid REQUESTED DSN FOR FILE file-name NOT ON VOLUME vol-number**

- **Explanation:** VM/ESA systems: The dataset name (DSN) for file "file-name" could not be found on the tape volume "vol-number". The DSN is specified on the DATADEF statement.
- Action: Verify and correct the DATADEF statement, ensure that the correct tape volume was mounted.

#### **ADAI44 dbidBLOCK COUNT ON EOV OR EOF FOR FILE file-name NOTEQUALTO I/O COUNT**

- **Explanation:** <code>VM/ESA</code> systems: The number of blocks read from tape does not match the block count in the end-of-file record. This is an internal error.
- Make a note of all related error information (message number and contents, plus any other related information), and advise your system support personnel. If necessary, contact your Software AG support representative. **Action:**

#### **ADAI45 dbid I/O ERROR DURING TAPE HANDLING FOR FILE file-name VOLUME vol-number**

**Explanation:** VM/ESA systems: A recurring I/O error occurred during the mount or label processing for tape file "file-name" on volume "vol-number".

Make a note of all related error information (message number and contents, plus any other related information), and advise your system support personnel. If necessary, contact your Software AG support representative. **Action:**

#### **ADAI46 dbid NO VIRTUAL CONSOLE**

- **Explanation:** <code>VM/ESA</code> systems: The DATADEF statement specified a virtual console as UNIT, but no virtual console exists.
- **Action:** Correct the DATADEF statement, then rerun the job.

#### **ADAI47 dbid OUTPUT TAPE FILE PROTECTED FOR FILE file-name VOLUME vol-number**

**Explanation:** VM/ESA systems: The tape mounted as an output tape has no file protect/write ring.

**Action:** Remove the mounted tape, install the file protect ring, then remount the tape.

#### **ADAI48 dbid NO VALID VOLUME RECORD FOUND ON TAPE FOR FILE file-name**

- **Explanation:** VM/ESA systems: The requested tape mounted for file "file-name" has not been initialized properly. Either there were no records found on the tape, or the first record was not a VOL1 record. The tape will be unloaded and the operator prompted to mount a another tape.
- Action: Initialize the tape using the CMS TAPE WVOL1 command.

#### **ADAI49 dbid io-count DIAGNOSE I/OS PERFORMED FOR FILE file-name**

**Explanation:** VM/ESA systems: Temporary I/O errors for the direct access file "file-name" occurred. The value "io-count" is the number of successful retries.

#### **ADAI50 dbid SEQUENTIAL BUFFER ALLOCATION FAILED FOR FILE file-name**

- **Explanation:** VM/ESA systems: I/O buffers for the sequential file "file-name" could not be allocated because of a shortage of virtual storage in the virtual machine. The utility stops operation and issues a sequential open error.
- Increase the storage size of the virtual machine in the CP directory, and then log the machine on again. If a BUFNO parameter was specified in a DATADEF statement, increase that value. **Action:**

#### **ADAI51 dbid ADABAS PAM BS2000 I/O ERROR err-num IN FILE file-name**

#### **ADAI51 RABN=error-rabn ( start-rabn ) OP=op-code ST=fecb**

**Explanation:** BS2000 systems only: A PAM I/O error occurred on DASD file "file-name". "err-num" is the ID1ECB contents from the BS2000 FCB. "error-rabn" is the RABN where the error occurred, and "start-rabn" the RABN where the operation began. "op-code" comprises one or more of the following operation code values:

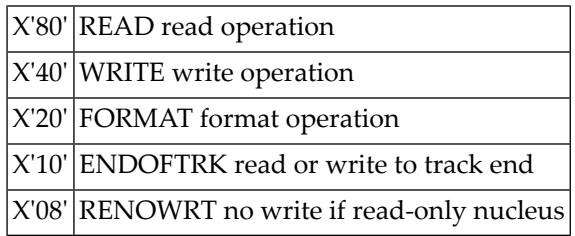

"fecb" is the FECB block status used for the I/O error, and comprises the SENSE, GERAETE (device), ABM and NPA fields. For more information, refer to the publication BS2000 DVS Disk Preparation .

#### **ADAI53 dbid ADABAS BS2000 I/O ERROR err-num IN FILE file-name**

- **Explanation:** BS2000 systems only: This is the first part of an I/O error message. The message is followed by message ADAI54. The "err-num" is a BS2000 error code. The "file-name" shows the LINK NAME for the failed data set.
- Use the "err-num" as an argument for the HELP command to get information about the failing function. **Action:**

#### **ADAI54 dbid EXIT=ID1XITB, STATUS=fcb-status**

**Explanation:** BS2000 systems only: The "EXIT=" value is the error exit byte of the BS2000 FCB.

"fcb-status" is a six-byte status containing the following:

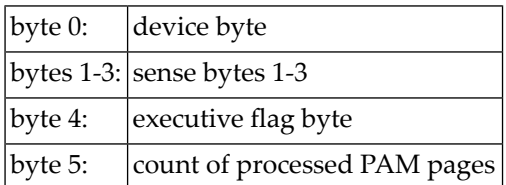

#### **ADAI55 dbid SOLSIG ERROR R15=ret-code, POST-CODE=post-code**

**Explanation:** BS2000 systems only: The system received an invalid return "ret-code" or "post-code" when issuing a SOLSIG "WAIT" supervisor call (SVC). "dbid" is the database ID.

#### **ADAI56 dbid UNEXPECTED RC ret-code FROM macro**

**Explanation:** BS2000 systems only: The dataset assigned to SYSDTA is either a non-SAM/V dataset, or it contains records longer than 80 bytes. The value "macro" is RDATA.

#### **ADAI59 dbid TERMINATED WITH CONDITION CODE code**

**Explanation:** This is a termination message issued by ADAIOR when a controlled end is reached. The code specifies a weighted termination condition. Return code "0" indicates a normal end. For other abend codes, see chapter 4.

#### **dbid PLOGMIR PARAMETER IGNORED - ADAI60 dbid PLOG MIRRORING NO LONGER SUPPORTED ADAI60**

**Explanation:** The ADARUN parameter PLOGMIR is set to YES or RAP. This parameter setting is ignored as PLOG mirroring is no longer supported.

#### **dbid ALLOCATION ERROR - TYPE x RETCODE ret-code ADAI62 dbid SUBCODE subcode DATASET physical-file-name ADAI62**

- **Explanation:** An attempt to allocate a file dynamically failed. 'x' indicates the request type: A (allocation); D (deallocation); or I (information retrieval). The RETCODE and SUBCODE display the error code returned from the operating system.
- Action: Interpret the error code for your system and respond accordingly.

#### **dbid DATASET physical-file-name IS BEING OPENED ADAI63 dbid IN mode MODE - RABN SIZE rabn-size ADAI63**

**Explanation:** The dataset specified is being opened using dynamic allocation in "mode"

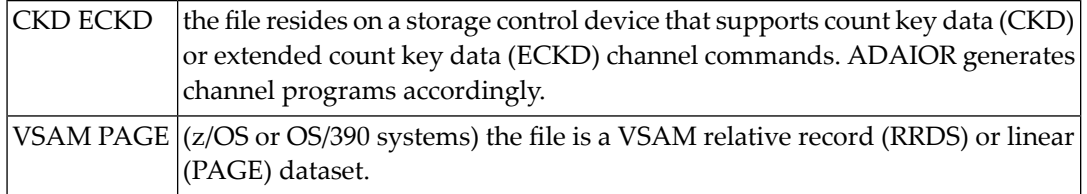

#### **ADAI64 dbid FILE file-name IS BEING OPENED IN mode MODE - RABN SIZE rabn-size**

**Explanation:** The file specified is being opened in "mode"

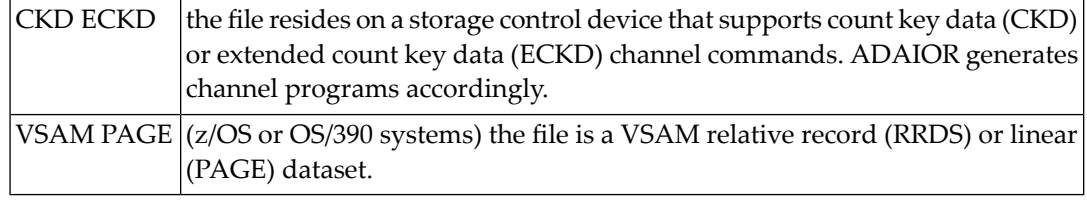

#### **ADAI65 dbid EXCPVR IS { BEING | NOT BEING } USED FOR THIS RUN [ IN ESA64 MODE ]**

**Explanation:** z/OS, OS/390, z/VM, and VM/ESA systems only: If ADAIOR is loaded from an APF-authorized library concatenation, and ADARUN is linked with the SETCODE AC(1) statement, ADAIOR then performs the channel program translation/page fixing. If "NOT" appears in the message, ADAIOR will not perform channel program translation and page-fixing to improve the performance of I/O operations.

> If EXCPVR is in use, and the operating system and processor support the allocation of real storage above the 2 gigabyte line, "IN ESA64 MODE" appears in the message.

None required. This message is for your information only. If the message says that EXCPVR is not being used, but you have set up ADAIOR in an APF-authorized library and linked **Action:** ADARUN with SETCODE AC(1) to use EXCPVR, refer to the Adabas Installation documentation for more information.

### **ADAI66 dbid ADAIO2 error-code message**

**Explanation:** The "error-code" is the Siemens macro return code. The "message" is one of the following produced by the database main task while attempting to start a subtask:

```
 ENABLING SUBTASK COM MEMORY
ENABLING CONTINGENCY
ENABLING WAIT
ENTERING JOB
GET PARAMETER MEMORY
GET SUBMIT FILE
OPENING SUBMIT FILE
SET FILE LINK
STXIT CALL ERROR
```
All errors are caused by system resource problems.

Action: Contact your Software AG technical support representative.

#### **ADAI67 dbid ADAI2S error-code message**

**Explanation:** The "error-code" is the Siemens macro return code. The "message" is one of the following produced while attempting to start a subtask in the subtask start-up module:

NO MOTHER TASK COMMON MEMORY

The memory pool containing data from the mother task is not accessible. The mother task has timed out or terminated.

NO ENABLE TO MOTHER'S EVENT

Mother task-to-subtask communication cannot be established. The mother task has probably terminated.

CANNOT SHARE MOTHER'S LOW MEMORY

The subtask parameter address area cannot be accessed.

CANNOT LOAD SUBTASK subtask-name

An error occurred while loading the subtask. Check the DDLIB and BLSLIBnn link names for libraries containing "subtask-name".

CANNOT POST MOTHER PROGRAM

Communication with the mother task is no longer possible. The mother task has probably terminated.

STXIT DEFINITION ERROR

A system error occurred while establishing the ESTAE(STXIT) exit for the subtask. Check the system resources.

#### **ADAI68 dbid ADAIO2 message**

**Explanation:** The "message" providing information about BS2000 subtasks is one of the following:

DISABLING SUBROUTINE subtask-number subtask-startname

The subtask with the number and start-up name specified is being disabled.

SUBTASK POSTED RC: return-code

The subtask posted the specified return code.

#### **ADAI68 dbid file-number VSAM FILE ERROR - reason**

**Explanation:** OS/390 and z/OS only: An error occurred attempting to open the VSAM file identified by "file-number".

**Action:** All of the following reasons terminate the job with user abend 619.

UNABLE TO LOAD INFO ROUTINE ERROR RETURNED FROM INFO ROUTINE INVALID INPUT TO SUBROUTINE

Contact your Software AG technical support representative.

INVALID FILE TYPE (NOT RRDS OR LINEAR)

Redefine the VSAM file as either a relative record or linear dataset.

EXTENTS NOT ON SAME DEVICE TYPE

Redefine all extents of the file on the same device type.

#### **ADAI69 ADALNK IS RUNNING IN type MODE**

**Explanation:** BS2000 only: ADALNK writes this message to tell you the mode it thinks it is running in where "type" is one of the following:

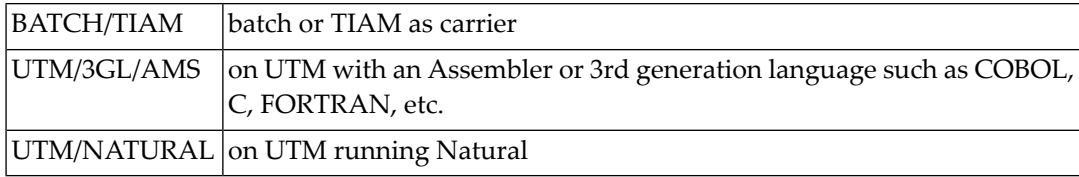

**Note:** To suppress this message, set the B2CONFIG parameter in SSFB2C: LNKMSG=NO

Action: Use for diagnosing errors.

# **10 ADAJnn System Messages**

#### **READING INPUT FOR FILE file-name FROM LIBRARY lib-name SUBLIB sublibrary MEMBER mem-name . mem-type count CARDS ADAJ00**

**Explanation:** VSE/ESA systems only: A valid "\* SAGUSER" statement was found and is being used for ADARUN/Adabas utility input. ADARUN input has the file name "CARD", and utility input has the file name "KARTE". If the library and sublibrary are not specified on the \* SAGUSER statement, the message indicates which of the current LIBDEF SOURCE libraries is being used for card input.

This message is controlled by the JBXIMSG parameter in the Adabas options table, as follows:

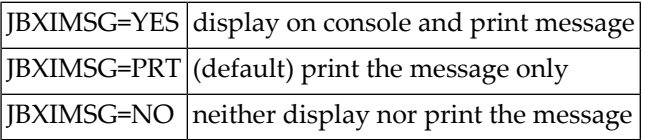

#### **FILE file-name req-type ERROR ON LIBRARY lib-name . sublibrary MEMBER mem-name . memt-ype - error-type ADAJ99**

**Explanation:** VSE/ESA systems only: A "\* SAGUSER" statement containing file and member information was read, but an error occurred. ADARUN input has the file name "CARD", and utilityinput has the file name "KARTE". "req-type", the librarian request type, is one of the following:

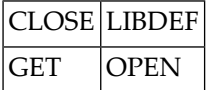

"lib-name" and "sublibrary" indicate the requested library and sublibrary as specified on the \* SAGUSER statement; if neither were specified, the message is an indication that the error occurred on the current LIBDEF SOURCE concatenation.

The "error-type" can be one of the following:

SUBLIBRARY NOT FOUND

An invalid sublibrary was specified.

LIBRARY NOT FOUND

An invalid library was specified. Ensure that the DLBL and EXTENT information was supplied for the library.

MEMBER NOT FOUND

The specified member does not exist on either the specified "lib-name.sublibrary" or in the libraries of the current LIBDEF SOURCE concatenation.

NO SUBLIB SPECIFIED

A library name without a sublibrary name was specified on the \* SAGUSER card.

INVALID MEMBER TYPE

An invalid member type (PROC, OBJ, PHASE or DUMP) was specified.

RETCODE ret-code REASON reason-code

An internal librarian error occurred. Refer to the librarian feedback codes for more information. "ret-code" and "reason-code" are hexadecimal values.

This message is controlled by the JBXEMSG parameter in the Adabas options table, as follows:

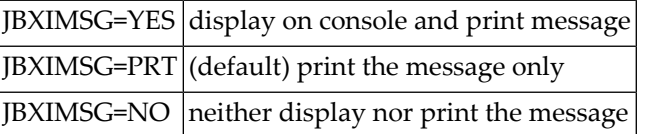

**Action:** Correct the job setup according to the information provided above, and rerun the job.

# **11 Adalink Messages (BS2000)**

The following messages are presented when errors occur in the Adabas BS2000 TP monitor interface operation.

#### **ADAK01 dbid UNEXPECTED RETURN CODE ret-code IN function**

**Explanation:** The return code "ret-code" occurred in one of the following functions and for the specified reason:

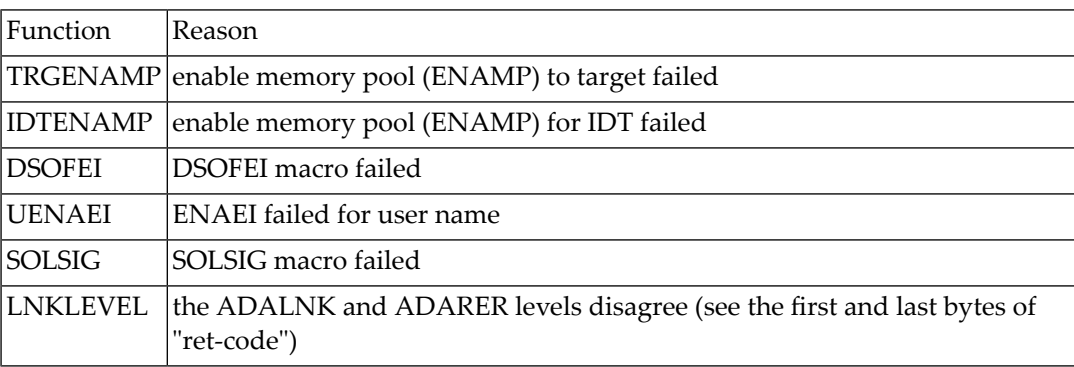

**Action:** See the BS2000 Executive Macro documentation for an explanation of "ret-code".

#### **ADAK02 TYPES OF LOADLIB FOR ADALNK ( adalink) AND ADARER MISMATCH**

**Explanation:** One module was loaded from an XS library and the other from an NXS library. NXS and XS components cannot be mixed.

> This message comes with the ADAK01 message. The "ret-code" field of this message has the format

xx0000yy

where "xx" is the level of the ADALNK and "yy" is the level of the ADARER (router). "yy" must be greater than or equal to "xx".

If "yy" is less than "xx", the IDT common memory where the ADARER is loaded has been created by and loaded from an older Adabas version. For example, if xx=83 and yy=81, an Adabas 61x ADALNK is using an Adabas 53x ADARER.

Check the Adabas library versions of the databases that are using the IDTNAME (the default is ADABAS5F) of your ADALNK. **Action:**

> Either upgrade databases using older Adabas libraries to the new version, or use different IDTNAMEs for different Adabas versions.

#### **ADAK03 PARAMETER ERROR**

**Explanation:** The Adalink parameter service detected a syntax error.

**Action:** Correct the syntax and rerun.

#### **ADAK04 THE FOLLOWING ADALNK (adalink) ARE USED FOR THIS RUN**

**Explanation:** Header of the Adalink parameter listing.

#### **ADAK05 DDLNKPAR OPEN ERROR: ret-code**

**Explanation:** Adalink failed to open the parameter file. The value "ret-code" is the DMS return code. **Action:** Use a SAM/V format for this file.

# **ADAK06 ADALINK STATEMENTS IGNORED, BECAUSE ADARUN STATEMENTS PRESENT**

- **Explanation:** Adalink is running in a nucleus or utility context, or in a user context together with ADARUN. When either is the case, the Adalink statements are ignored. Processing continues.
- For the Adalink statements to be effective, specify them in a non-nucleus or non-utility context, and without ADARUN statements. **Action:**

#### **ADAK07 LRVINFO>0 AND MODULE REVEXITB NOT FOUND, PROCESSING CONTINUES**

**Explanation:** A nonzero LRVINFO parameter value was specified in the Adalink parameter, but the Adabas Review user exit B (REVEXITB) module could not be found. Program processing continues without REVEXITB.

Either specify LRVINFO=0, remove the LRVINFO parameter statement, or include the REVEXITB module in the program. **Action:**

### **ADAK08 REVIEW EXIT B DEACTIVATED. PROCESSING CONTINUES**

- **Explanation:** LRVINFO=0 was either specified or omitted in the Adalink parameter or the entire Adalink parameter service is inactive, and the Adabas Review user exit B (REVEXITB) is present in the user program.
- **Action:** To activate REVEXITB, specify LRVINFO=256; otherwise, no change is necessary.

#### **ADAK09 INCOMPATIBLE VERSIONS OF ADALNK AND ADAL2P, PROCESSING ABORTED**

**Explanation:** The versions of ADALNk and ADAL2P do not match.

**Action:** Check library assignments; check TSOSLNK/BINDER protocols.

#### **ADAK10 ADAUSER type FOR ENTRY module RC error-code**

- **Explanation:** An error occurred while attempting to access the Adabas link module where "type" is either REQM for requesting memory or BIND for attempting to load; "module" is the name of the module to be accessed; and "error-code" is the Siemens macro return code.
- **Action:** If the "type" is
	- BIND, check the file link statements for the presence of the Adabas library
	- REQM, there is a memory shortage in the application program address space

# **12 LNKENAB Messages During CICS PLTPI Processing**

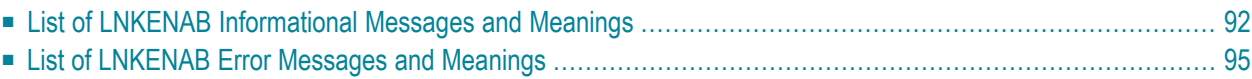

When CICS is started, the LNKENAB component displays several informational or error messages on the system console. These often contain the addresses of key Adabas and CICS control blocks which are useful in problem determination.

- Be sure that the console messages indicate that the Adabas TRUE environment has been properly established.
- If an error message is produced, note the CICS EIBRESP, EIBRESP2, and EIBRCODE, which is displayed.
- Note any Adabas response code (ACBRSP) displayed by the LNKENAB program at CICS startup.

## **Explanation of Variables in the Messages**

The variable data in the LNKENAB messages is described as follows:

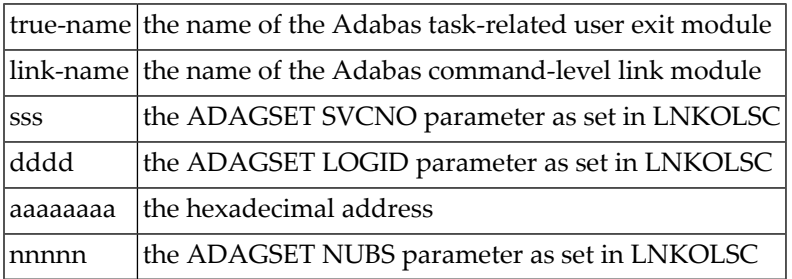

<span id="page-95-0"></span>**Note:** The values for "sss", "dddd" and "nnnnn" are given in decimal. All other displayed numeric values are presented in hexadecimal.

# **List of LNKENAB Informational Messages and Meanings**

The following LNKENAB messages occur during CICS PLTPI processing. They are provided for information only but may be used for problem determination:

## **ADAK040 ENABLING ADABAS TASK RELATED USER EXIT**

**Explanation:** The Adabas task-related user exit has been enabled.

## **ADAK041 EXTRACTING GLOBAL WORK AREA (GWA)**

**Explanation:** CICS is determining the location of the global work area (GWA) for the command-level link components.

## **ADAK042 INITIALIZING ADABAS LINK ROUTINE**

**Explanation:** An initialization call is being made to the command-level link routine.

#### **ADAK043 INITIALIZING ADABAS SVC COMMUNICATION**

**Explanation:** The Adabas SVC environment is being established.

#### **ADAK044 ADABAS Vvrs CICS ENVIRONMENT ESTABLISHED**

**Explanation:** The CICS environment needed for the command-level link components has been built.

#### **ADAK045 T.R.U.E. true-name IS IN USE BY ADABAS LINK ROUTINE link-name**

**Explanation:** This message displays the task-related user exit name and the Adabas link routine with which it is associated.

#### **ADAK046 SVC NUMBER: svc DEFAULT DBID: dbid**

**Explanation:** This message displays the default SVC number and DBID.

#### **ADAK047 UB POOL ADDRESS: aaaaaaaa NUBS: nnnnn**

**Explanation:** This message displays the UB pool address and NUBS value.

#### **ADAK048 USER EXIT AFTER (A) ADDRESS: { aaaaaaaa | NOT IN USE }**

**Explanation:** This message displays the address of the Adabas user exit A or "not in use" if user exit A is not in use.

#### **ADAK049 USER EXIT BEFORE (B) ADDRESS: { aaaaaaaa | NOT IN USE }**

**Explanation:** This message displays the address of the Adabas user exit B or "not in use" if user exit B is not in use.

#### **ADAK050 REVIEW EXIT ADDRESS: { aaaaaaaa | NOT IN USE }**

**Explanation:** This message displays the address of the Adabas Review exit, or "not in use" if the Adabas Review exit is not in use.

#### **ADAK051 ADABAS SAF SECURITY (ADASAF) IN USE**

**Explanation:** The Adabas external security interface (ADASAF) is in use. This message is not displayed if ADASAF is not in use.

#### **ADAK052 ADABAS TRANSACTION MANAGER (ATM) IN USE**

**Explanation:** Adabas transactions are being coordinated through the CICS Resource Manager Interface (RMI) using the Adabas Transaction Manager (ATM). This message is not displayed if the RMI is not in use.

#### **ADAK053 ADABAS BRIDGE FOR VSAM (AVB) IN USE**

**Explanation:** The Adabas Bridge for VSAM (AVB) is in use. This message is not displayed if AVB is not in use.

#### **ADAK054 T.R.U.E. GLOBAL WORK AREA (GWA) ADDRESS: aaaaaaaa**

**Explanation:** This message displays the address allocated to the global work area.

#### **ADAK055 ADABAS LINK ROUTINE EPA: aaaaaaaa**

**Explanation:** This message displays the entry point address (EPA) of the Adabas link routine.

#### **ADAK056 ADABAS LINK ROUTINE D.C.I. EPA: aaaaaaaa**

**Explanation:** This message displays the entry point address (EPA) of the Adabas link routine direct call interface (DCI).

#### **ADAK057 ADABAS SVC IDTH ADDRESS: aaaaaaaa**

**Explanation:** This message displays the address of the Adabas SVC IDT header.

#### **ADAK058 RESYNC COMMAND ISSUED**

**Explanation:** The CICS RMI for Adabas is in use and resynchronization will now take place for any incomplete transactions involving Adabas databases.

#### **ADAK059 ATM INACTIVE; RESYNC DEFERRED**

**Explanation:** The CICS RMI for Adabas is in use and resynchronization may be required for incomplete transactions involving Adabas databases. However, the Adabas Transaction Manager(ATM) is not currently active. Resynchronization will occur when ATM is restarted.

# <span id="page-98-0"></span>**List of LNKENAB Error Messages and Meanings**

The following LNKENAB messages may appear if an error occurs in the installation or execution of the command-level link routine, the PLT-enable program, or the task-related user exit.

**Note:** In the following error messages, values displayed as "xxx.." are hexadecimal, while those displayed as "nnn.." are decimal.

### **ADAK061 ADATRUE - ENABLE STAGE FAILED EIBRESP: xxxxxxxx EIBRESP2: xxxxxxxx**

- **Explanation:** The task related user exit could not be enabled due to the EIB response code "xxxxxxxx" and EIB response code 2 "xxxxxx".
- Consult the appropriate CICS documentation to determine the cause of the error in the exec interface block (EIB). **Action:**

#### **ADAK062 ADATRUE EXTRACT GWA FAILED EIBRESP: xxxxxxxx EIBRESP2: xxxxxxxx**

- **Explanation:** The requested task-related user exit global storage could not be EXTRACTed due to the EIB response and response 2 codes given as "xxxxxxxx".
- Consult the appropriate CICS documentation to determine the cause of the error in extracting the global work area. **Action:**

#### **INITIALIZATION CALL TO LINK ROUTINE FAILED EIBRCODE: xxxxxxxx ADARSP: nnnn ADAK063**

- **Explanation:** The Initialize Link command (IL) could not be executed because of EIB response code "xxxxxxxx", or Adabas response code "nnnn".
- If the EIBRCODE field returns a non-zero value, consult the appropriate CICS documentation to determine the cause of the error. If the ADARSP returns a non-zero value, consult the response codes in chapter 2. **Action:**

#### **ADAK064 ADABAS CALL TO ESTABLISH IDTH FAILED**

**Explanation:** The close command (CL) to Adabas failed due a response code other than response 148.

Most often, this is caused by an incorrect Adabas SVC number in the ADAGSET macro; otherwise, check to see that the Adabas SVC is installed, and at the correct version. **Action:**

#### **ADAK065 INVALID D.C.I ADDRESS - CANNOT CONTINUE**

**Explanation:** The IDTH address was not set by the command-level link routine during the CL command.

Verify that the correct version of the Adabas command-level link routine is installed, and that the entry point name "ENTPT=" in ADAGSET is correct. **Action:**

#### **ADAK066 ADAENAB VERSION: version DOES NOT MATCH ADABAS LINK**

- **Explanation:** The ADAENAB version does not match the version of the ADATRUE or "ADABAS" link routine being installed. All three modules must be at the same version for the install to succeed.
- **Action:** Verify that the correct version of all three modules is installed.

#### **ADAK068 RMI INITIALIZATION ERROR: CMD: cmd RESP: resp RC: rc**

- **Explanation:** The RMI initialization routine could not complete its processing due to the indicated error. The message may provide a failing CICS command ("cmd") and response code ("resp"), or an ATM error code ("rc") and, if relevant, Adabas response code ("resp").
- Investigate the meaning of the displayed response code and/or error code. If possible, correct the error; otherwise, report the details toyour Software AG technical support representative. **Action:**

#### **ADAK069 LOAD of ACI link routine failed EIBRCODE: {eibrcode}**

- **Explanation:** The load of the Adabas command-level link routine module failed. The hexadecimal representation of the CICS EIBRCODE (*eibrcode*)returned bythe failing EXEC CICS LOAD command is given in the message.
- Determine the cause of the failure. The reason for the failure may be determined by examining previous messages produced by the ADAENAB installation program. These messages are **Action:** written to the JES joblog for z/OS and to SYSLOG for VSE. For more information please consult your Adabas installation documentation.

#### **ADAK070 Adabas T.R.U.E. disabled {module-name}**

- **Explanation:** A failure occurred during the execution of the enhanced installation program. The Adabas TRUE (Task Related User Exit) is disabled. The name of the Adabas TRUE module being installed is given in the message (*module-name*).
- Determine the cause of the failure. The reason for the failure may be determined by examining previous messages produced by the ADAENAB installation program. These messages are **Action:** written to the JES joblog for z/OS and to SYSLOG for VSE. For more information please consult your Adabas installation documentation.

### **ADAK071 Adabas link routine released {module-name}**

- **Explanation:** A failure occurred during the execution of the enhanced installation program. The CICS command-level link routine has been released. The name of the Adabas CICS command-level link routine being installed is given in the message (*module-name*).
- Determine the cause of the failure. The reason for the failure may be determined by examining previous messages produced by the ADAENAB installation program. These messages are **Action:** written to the JES joblog for z/OS and to SYSLOG for VSE. For more information please consult your Adabas installation documentation.

# **13 Command Log (CLOG) System Messages**

**Note:** Each of the messages in this section starts with the relevant database ID.

#### **ADAL01 CLOG NOT ACTIVE**

**Explanation:** The command log is sequential, and the DDLOG dataset was either set to "dummy" or could not be opened. Command logging is switched off.

#### **ADAL02 CLOGRn IS ACTIVE**

**Explanation:** The specified command log for dual or multiple command logging is now active.

#### **ADAL03 COMMAND LOG DDCLOGRn HAS STARTED**

**Explanation:** Command logging has switched to dataset DD/CLOGRn .

#### **ADAL04 WARNING : NOW IT IS TOO LATE TO COPY DDCLOGRn**

**Explanation:** The specified dual or multiple command logging dataset is being overwritten with new log data, and is no longer valid .

#### **ADAL05 I/O ERROR ON DDCLOGRn. COMMAND LOGGING TERMINATED**

**Explanation:** Command logging to dataset DDCLOGRn was terminated by an I/O error .

#### **ADAL06 COMMAND LOG IS NOT AVAILABLE**

**Explanation:** None of the dual or multiple command logging datasets was available (presently being copied by ADARES) . Command logging is switched off.

#### **ADAL07 COMMAND LOG COULD NOT BE OPENED**

**Explanation:** An invalid command logging device or size was specified, or an I/O error on either the first or last block was detected. Command logging is switched off.

### **ADAL10 PPT ERROR nn PROCESSING CLOG**

- **Explanation:** An error occurred while processing the parallel participant table (PPT). The nucleus stays up, but command logging is disabled.
- Collect diagnostic information such as that provided by the ADAICKPPTPRINT function. Provide the error number "nn" and the PPTPRINT to your Software AG technical support **Action:** representative. It may be necessary to format the PPT and restart the nuclei in order to rebuild the PPT.

#### **ADAL11 WARNING - CLOG DATASETS HAVE CHANGED. PPT OVERWRITTEN.**

### **ADAL11 USE ADARES MERGE CLOG TO COPY PREVIOUS CLOG DATASETS.**

- **Explanation:** Either the CLOG datasets are different from what was specified in the last session or no CLOGs are specified but the previous CLOGs were not copied. The PPT information about these datasets is being overwritten.
- If the contents of the CLOGs are still needed, they must be copied with the CLCOPY function and then merged manually. If the contents are not needed, no action is required. **Action:**

#### **ADAL12 date time CLOGMRG=YES NOT VALID. CLOGMRG NOT IN EFFECT.**

- **Explanation:** This message is generated if an attempt is made to initialize a non-plex/ASM nucleus (NUCID=0) with CLOGMRG=YES specified. This is an informational message only and the nucleus will come up. CLOGMRG=YES should only be specified if NUCID is greater than 0.
- **Action:** No action is required for this informational message.

# **14 ADAMnnn System Messages**

#### **ADAM001 VM/SYSTEM PRODUCT RELEASE LEVEL UNDER 3 - NOT SUPPORTED**

**Explanation:** The VM/ESA version being used is not supported by the Entire Net-Work IUCV driver. The IUCV line driver cannot be opened.

**User Action:** Upgrade the system to the required VM level.

#### **LINE DRIVER MAXIMUM NUMBER OF CONNECTIONS EXCEEDED ON type ADAM002 MACHINE**

**Explanation:** VM/ESA systems only: An IUCV connection between two virtual machines could not be made because either the initiating (source) or target virtual machine exceeded the MAXCON value in the machine's CP directory. "Type" specifies the machine (SOURCE or TARGET) that exceeded the MAXCON value.

**Action:** Increase the appropriate MAXCON value and update the machine's CP directory.

#### **ADAM003 NO IUCV AUTHORIZATION FOUND**

**Explanation:** Entire Net-Work was not able to sign on to IUCV because the virtual machine was not IUCV-authorized in the CP directory. The IUCV line driver cannot be opened.

**User Action:** Add the required IUCV statements to the CP directory for the virtual machine.

#### **ADAM004 NO IUCV MESSAGE FOUND ON LINK link-name**

**Explanation:** The Entire Net-Work IUCV line driver attempted to receive or reply to a message that was not found in any IUCV message queue.

The IUCV line terminates Entire Net-Work abnormally.

**User Action:** Make note of the link "link-name", any related messages and dump listings, and call your Software AG technical support for assistance.

#### **ADAM005 IUCV function FUNCTION ERROR err-num ON LINK link-name ON PATH-ID path**

**Explanation:** The specified function detected error "err-num" on the specified link and path.

This message is followed by message ADAM007. The IUCV line terminates Entire Net-Work abnormally.

**User Action:** Note the error number ("err-num"), the link ("link-name") and any related messages, and call your Software AG technical support for assistance.

#### **ADAM006 IUCV SEND COMPLETION ERROR err-num ON LINK link-name PATH-ID path**

**Explanation:** The IUCV SEND function detected error "err-num" on the specified link and path.

The IUCV line terminates Entire Net-Work abnormally.

**User Action:** Note the error number ("err-num"), the link ("link-name"), any related messages, and call your Software AG technical support for assistance.

#### **ADAM007 IUCV PARAMETER BLOCK AT LOCATION location**

**Explanation:** This message occurs after an ADAM005 error, and is followed by a hexadecimal display of the failing IUCV parameter block.

> This message is preceded by message ADAM005. The IUCV line terminates Entire Net-Work abnormally.

**User Action:** Retain the displayed information plus any other related error or dump information and contact your Entire Net-Work technical support representative.

#### **ADAM008 INCOMING TRAFFIC IMPAIRED ON LINK link-name DUE TO BUFFER SHORTAGE**

**Explanation:** Incoming messages on link "link-name" are being delayed due to insufficient buffer space.

Entire Net-Work suspends incoming data traffic until the buffer shortage is resolved.

**User Action:** Increase the short-term buffer size for a virtual machine running a non-paging guest operating system, or increase the page-fixed buffer size for a paging guest system virtual machine. Both buffers are controlled by the NODE statement parameters for "link-name's" node.

#### **ADAM009 COMMUNICATIONS IMPAIRED TO LINK link-name**

**Explanation:** Communication with the specified link is impaired by insufficient buffer space on that node. Message ADAM008 occurs on that node, advising of the problem.

> The adjacent Entire Net-Work node suspends incoming data traffic until the buffer shortage is resolved.

 $\bf{User Action:}\bf{ Increase}\bf{ the short-term buffer size for a virtual machine running a non-paging guest operating$ system on the specified node, or increase the page-fixed buffer size for a paging guest system virtual machine. Both buffers are controlled by the NODE statement parameters for "link-name's" node.

#### **ADAM01 version job-name ABEND CODE code**

**Explanation:** VSE systems only : An ADAMAF abend occurred. The variable message information is as follows:

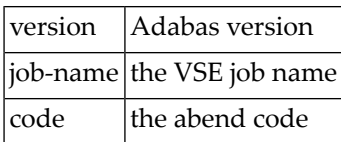

#### **ADAM010 PENDING CONNECTION REJECTED DUE TO BUFFER SHORTAGE**

**Explanation:** This node could not accept a connection due to inadequate buffer space.

The IUCV path which was initiated is not connected.

**User Action:** Increase the short-term buffer size for a virtual machine running a non-paging guest operating system, or increase the page-fixed buffer size for a paging guest system virtual machine. Both buffers are controlled by the NODE statement parameters for the specified node.

#### **ADAM011 NORMAL COMMUNICATIONS RESUMED TO LINK link-name**

**Explanation:** This informational message advises that the condition causing previous impaired communications has been corrected.

A buffer shortage indicated by a message ADAM008 or ADAM009 has been resolved.

**User Action:** No action required. This message is for your information only.

#### **ADAM012 BUFFER PROGRAM CHECK ON LINK link-name**

**Explanation:** A program check occurred while accessing an IUCV buffer area.

Entire Net-Work terminates operation with a dump.

**User Action:** Note the link "link-name", any related error or dump listing information, and call your Software AG technical support for assistance.

#### **ADAM013 number NUMBER OF SENDS 2WAY count-a 1WAY count-b**

**Explanation:** This normal termination message specifies the total number of SEND/REPLY (SEND 2WAY) and SEND 1WAY messages, as well as the counts of each type of SEND.

Entire Net-Work proceeds to terminate normally.

**User Action:** No action required. This message is for your information only. An excessive number of SEND 1WAYs maybe an indicator that the MSGLIM parameter value is insufficient.

#### **ADAM014 number NUMBER OF REPLIES NON-NULL count-a NULL count-b**

**Explanation:** This normal termination message specifies the total number of IUCV replies as well as the counts of replies containing data (non-null) and those without data (null).

Entire Net-Work proceeds to terminate normally.

**User Action:** No action required. This message is for your information only. An excessive number of null replies indicates the SEND 1WAY protocol is more suitable.

#### **ADAM015 INCOMING MESSAGE EXCEEDS BUFFER LENGTH ON LINK link-name**

**Explanation:** An incoming IUCV message from the link "link-name" was too long for the available buffer.

Entire Net-Work terminates operation with a dump.

**User Action:** Increase the short-term buffer pool size (specified by the NODE statement for the specified node ID).

#### **ADAM016 OUTGOING MESSAGE EXCEEDS BUFFER LENGTH ON LINK link-name**

**Explanation:** An outgoing IUCV message was too large for the allocated buffer space.

Entire Net-Work terminates operation on this node with a dump.

**User Action:** Increase the short-term buffer pool size (specified by the NODE statement for this node ID).

#### **ADAM017 CONNECTION TO USER user-id DENIED DUE TO BLOCK LENGTH CONFLICT**

**Explanation:** The values specified by this node's and the partner node "user-id's" LINK statement MAXBLK parameters are not the same.

The IUCV path that was initiated is not connected.

**User Action:** Correct one of the LINK statement's MAXBLK values to agree with the other.

#### **ADAM018 MESSAGE LIMIT ON PATH TO VMID vm-id INSUFFICIENT**

**Explanation:** The maximum number of outstanding IUCV messages allowed was exceeded.

The IUCV line terminates abnormally.

**User Action:** Correct either the IUCV LINK statement's MSGLIM parameter value, or the CP directory MSGLIMIT value.
#### **ADAM019 MAXIMUM BLOCK LENGTH SET TO length**

**Explanation:** Entire Net-Work found no MAXBLK value on the IUCV LINK statement in a paging system where a maximum block size is required.

Entire Net-Work sets the block length to the page size "length".

#### **ADAM020 INITIALIZATION ERROR err-num FOR GUEST SYSTEM IUCV SUPPORT**

- **Explanation:** Entire Net-Work was unable to initialize the IUCV line driver in the guest operating system. The driver is not opened.
- $\bm{U}$ **ser Action:** Note the error number ("err-num") and guest operating system level, and call your Software AG technical support for assistance.

#### **ADAM021 LINK link-name NOT CONNECTED ERROR err-code IUCV-CODE code**

**Explanation:** A connection could not be made to another virtual machine. The error code "err-code" is returned by the operating system's IUCV interface; the IUCV code "code" is returned in the IPRCODE field of the IUCV parameter block. The value "code" can be one of the following IUCV CONNECT error codes:

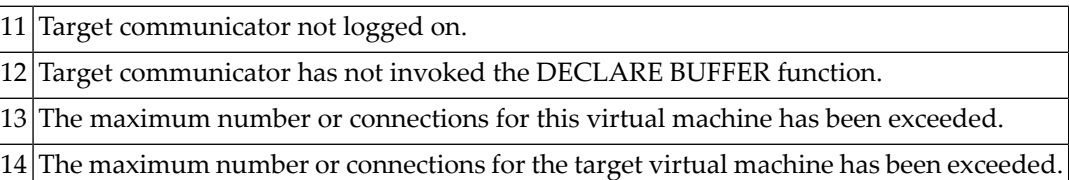

IUCV codes 11 and 12 are two of the most common codes that can occur.

**User Action:** Ensure that the virtual machine at the other end of the link is logged on, active, and authorized to use IUCV. Refer to the appropriate operating system information for the meaning of "err-code", and the corrective action. For detailed IUCV and related code information, see IBM's VM System Programmer's Guide and VM System Facilities for Programming manuals.

#### **ADAM022 PATH TO VMID vm-id DISCONNECTEDDUE TO INTERRUPT QUEUE SHORTAGE**

**Explanation:** The Entire Net-Work IUCV support routine was not able to save the status of an incoming IUCV interruption due to a lack of interrupt queue elements.

The IUCV link is disconnected.

 $\bf{User Action:}\ \rm{Increase}\ \rm{the}\ \rm{value}\ \rm{of}\ \rm{the}\ \rm{QSIZE}\ \rm{parameter}\ \rm{for}\ \rm{NETSIR}\ \rm{and}\ \rm{rerSIP}\ \rm{with}\ \rm{the}\ \rm{REPLACE}\ \rm{and}\ \rm{rSIR}\ \rm{and}\ \rm{rSIR}\ \rm{and}\ \rm{rSIR}\ \rm{with}\ \rm{the}\ \rm{REPLACE}\ \rm{and}\ \rm{rSIR}\ \rm{and}\ \rm{rSIR}\ \rm{and}\ \rm{rSIR}\ \rm{and}\ \rm{rSIR}\ \rm{and}\ \rm{rSIR}\ \rm{and}\ \rm{rSIR}\ \rm{and}\ \rm{rSIR}\$ parameter

#### **ADAM025I IUCV DRIVER MANUALLY CLOSED**

- **Explanation:** The IUCV driver has been closed either by an operator command or by SHUTDOWN processing.
- **Action:** No action is required for this informational message.

#### **ADAM13 number NUMBER OF SENDS 2WAY count-a 1WAY count-b**

**Explanation:** This normal termination message specifies the total number of SEND/REPLY (SEND2WAY) and SEND1WAY messages, as well as the counts of each type of SEND.

#### **ADAM14 number NUMBER OF REPLIES NON-NULL count-a NULL count-b**

**Explanation:** This normal termination message specifies the total number of IUCV replies as well as the counts of replies containing data (non-null) and those without data (null).

#### **ADAM15 INCOMING MESSAGE EXCEEDS BUFFER LENGTH ON LINK link-id**

**Explanation:** An incoming IUCV message from the specified link exceeded the length of the available buffer.

Entire Net-Work terminates with a dump.

**User Action:** Use the message blocking and/or compression options for the link (specified by the IUCV LINK statement), or increase the short-term buffer pool size (specified by the NODE statement for the specified node ID).

#### **ADAM16 OUTGOING MESSAGE EXCEEDS BUFFER LENGTH ON LINK link-id**

**Explanation:** An outgoing IUCV message was too large for the allocated buffer space.

Entire Net-Work terminates operation on this node with a dump.

**User Action:** Use the message blocking and/or compression options for the specified link (specified by the IUCV LINK statement), or increase the short-term buffer pool size (specified by the NODE statement for this node ID).

#### **ADAM17 CONNECTION TO USER user-id DENIED DUE TO BLOCK LENGTH CONFLICT**

- **Explanation:** The values specified by this node's and the partner node "user-id's" LINK statement MAXBLK parameters are not the same.
- **User Action:** Correct one of the LINK statement's MAXBLK values to agree with the other.

#### **ADAM18 MESSAGE LIMIT ON PATH TO VMID vm-id INSUFFICIENT**

**Explanation:** The maximum number of outstanding IUCV messages allowed was exceeded.

**User Action:** Correct either the IUCV LINK statement's MSGLIM parameter value, or the CP directory OPTION MAXCONN value.

#### **ADAM19 MAXIMUM BLOCK LENGTH SET TO length**

**Explanation:** Entire Net-Work found no MAXBLK value on the IUCV LINK statement, and therefore has set the block length to the page size "length".

#### **ADAM20 INITIALIZATION ERROR err-num FOR GUEST SYSTEM IUCV SUPPORT**

**Explanation:** Entire Net-Work was unable to initialize the IUCV line driver in the guest operating system. The driver is not opened.

> If the IUCV driver is the only driver specified, Entire Net-Work terminates operation on this node.

 $\bm{U}$ **ser Action:** Note the error number ("err-num") and guest operating system level, and call your Software AG technical support for assistance.

#### **ADAM77 SVCDUMP IGNORED - NOT AUTHORIZED**

**Explanation:** An SVC dump (//SVCDUMP) DD) was attempted, but the job is *not* running with APF authorization. APF authorization is required for an SVC dump.

Dump processing continues as if the SVCDUMP DD statement had not been specified.

**Action:** No action is required for this information message.

#### **ADAM78 SVCDUMP {SDUMP|TDUMP} FAILED RC{ rc/rsn}**

- **Explanation:** The SVC dump failed. The return code (*r* c) and reason code (*r* s *n*) from the IBM SDUMP macro or IBM IEATDUMP macro are given in the message.
- **Action:** No action is required for this information message.

#### **ADAM79 SVCDUMP {SDUMP|TDUMP} WRITTEN RC {rc/rsn}**

- The SVC dump was written. The return code (*rc*) and reason code (*rsn*) from the IBM SDUMP **Explanation:** macro or IBM IEATDUMP macro are given in the message or are suppressed if the return code is zero.
- **Action:** No action is required for this information message.

#### **ADAM81 dbid UNEXPECTED RETURN CODE ret-code information IN function**

**Explanation:** BS2000 systems only: The BS2000 macro or function "function" issued the unexpected return code "ret-code". Depending on the specified macro or function, "information" contains more error-specific information:

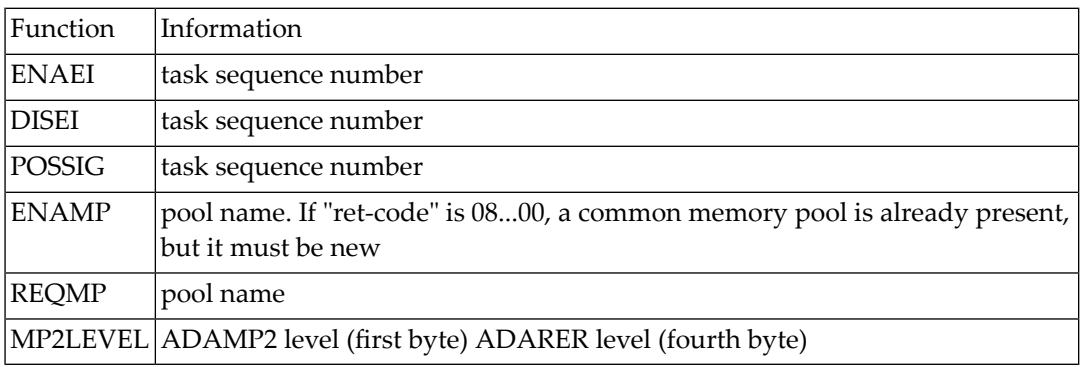

**User Action:** For the ENAMP function, if "ret-code" is 08...00, a common memory pool is already present and a new pool is being required. An attempt was most likely made to bring up an active nucleus again. Do not bring up the same nucleus twice for the same task if the ENAMP function was indicated.

> The MP2LEVEL indication occurs when an incompatible reentrant router was loaded by another Adabas nucleus. Refer to the related BS2000 information for return code meanings and actions.

## **ADAM82 dbid ADABAS CANCELLED IN BOURSE WAIT**

**Explanation:** BS2000 systems only: The Adabas nucleus was cancelled while waiting for an event.

The nucleus terminates without giving control to termination recovery to reset the the DIB block. The user abend code is 233. **Action:**

#### **ADAM83 dbid text**

**Explanation:** BS2000 systems only: The message "text" is explained as follows:

NEW IDT CREATED,NAME=idt-name,GROUPS={YES | NO}

The reporting task created a new ID table "idt-name" located above the 16-MB limit with the attribute GROUPS=NO (global to the machine) or GROUPS=YES (in the scope of the user logon).

CONNECTED TO IDT idt-name,GROUPS={YES | NO}

The reporting task participates in the existing ID table "idt-name" located above the 16-MB limit with the attribute GROUPS=NO (global to the machine) or GROUPS=YES (in the scope of the user logon).

CMDQ/AB POOL ENABLED, LOC=loc

The location of the command queue (CMDQ) pool is location "loc", which is either "above" or "below".

DISCONNECTED FROM IDT idt-name

The nucleus closed out its use of ID table "idt-name". Another nucleus or user taskis holding the ID table.

DISCONNECTED FROM CMDQ/AB POOL

The nucleus stopped processing, but the command queue (CMDQ) pool is still being held by a user task.

IDT DISABLED, NAME=idt-name

CMDQ/AB POOL DISABLED

The nucleus stopped processing, and no user task is using the command queue, which is removed from the system.

#### **ADAM85 dbid IDT INIT ERROR : text**

**Explanation:** BS2000 systems only: An error occurred during the initialization of the IDT. Depending on the message text, the explanations are as follows:

ADARER IS NO BS2000 ROUTER

The load library does not contain a consistent router module (ADARER).

WRONG ADARER VERSION vv EXPECTED: ee

The load library contains a router module (ADARER) from an earlier Adabas version where "vv" is the version level encountered and "ee" is the version level required.

RERPROG NE "RERBS2" NOT AN XS ROUTER NOT AN SMP ROUTER ROUTER NOT AT OFFSET 0

A module containing the Adabas router (ADARER) was loaded, but it is not an SSF router of the required version.

**User Action:** Check the contents of the load library(s). Check load library assignments.

#### **ADAM86 dbid IDT CONN ERROR : text**

**Explanation:** BS2000 systems only: An error occurred during connection to an existing IDT. Depending on the message text, the explanations are as follows:

ADARER IS NO BS2000 ROUTER

The IDT does not contain a consistent router module (ADARER). IDTNAME= specifies a memory pool other than an Adabas IDT.

WRONG ADARER VERSION

The IDT contains a router module (ADARER) from an earlier Adabas version.

**User Action:** Check IDTNAME= parameters. Note that the first target coming up and initializing the IDT must have the latest Adabas version.

#### **dbid IDT CONN ERROR : text 1) SMPSVC (ROUTER EXTENSION) NOT LOADED 1) DBID ALREADY IN USE BY SMP CLUSTER 2) ADAM86**

**Explanation:** BS2000 systems only: An error occurred when attempting to connect to the IDT. A memory pool named byIDTNAME was found, but did not contain the expected structure. The message "text" is explained as follows:

RERPROG NE "RERBS2"

The ADARER program encountered was not the required RERBS2.

ROUTER ID WAS xxxx,EXPECTED yyyy

The router ID encountered (xxxx) was not the router ID required (yyyy).

```
RERAIDT = ZERO
IDIDTID = WRONG VALUE
NOT AN SMP ROUTER
```
This message can occur when an Adabas nucleus of version 6.1.3 or above attempts to connect to a non-SMP router; that is, one that contains modules from Adabas version 6.1.2 or below.

**User Action:** Determine whether:

■ the IDTNAME specifies an IDT at the appropriate version level.

■ another target is using a DBID reserved for internal SMP purposes.

#### **ADAM88 ddddd Processor(s) = n**

**Explanation:** BS2000 systems only. This is an information message which states how many processors (n) are available on the computer on which the database ddddd is started.

**User Action:** None required.

#### **ADAM89 dbid UNEXPECTED RETURN CODE ret-code FROM SSF FUNCTION (function)**

**Explanation:** BS2000 systems only: The specified SSF function encountered an unrecoverable condition.

**User Action:** Contact your Adabas technical support representative.

#### **dbid ADABAS SUBTASK ABEND CODE code PSW password reg0 reg1 reg2 reg3 (R0-R3) reg4 reg5 reg6 reg7 (R4-R7) reg8 reg9 reg10 reg11 (R8-RB) reg12 reg13 reg14 reg15 (RC-RF) ADAM90**

**Explanation:** An Adabas subtask abend occurred. The abend code, password, and register information is in the same foramt as the ADAM99 message.

The subtask terminates with Adabas user abend 252.

#### **ADAM90 dbid POST MODULE ADAAPSPE LOADED**

**Explanation:** BS2000 systems only.

This isn't informational message. It states that the Smarts(APS) posting module ADAAPSPE has been loaded into the router. This is an acknowledgment that access to Smarts applications is now enabled.

#### **ADAM91 dbid target USER GONE JOB job-name USER ID hex-user-id**

**Explanation:** Adabas tried to process a user call, but the addressed data area was not addressable, or no longer contained recognizable data. This message occurred while Adabas was receiving the command (router 08-CALL processing).

> The program was apparently cancelled after issuing an Adabas command (router 04-CALL), perhaps due to a communication delay or timeout.

**User Action:** Avoid ending, abending, or cancelling the program, if possible.

### **ADAM92 dbid target USER GONE JOB job-name USER ID hex-user-id**

**Explanation:** Adabas tried to process a user call, but the addressed data area was not addressable, or no longer contained recognizable data. This message occurred while Adabas was posting the user after command completion (router 12-CALL processing).

> The program was apparently cancelled after issuing an Adabas command (router 04-CALL), perhaps due to a communication delay or timeout.

**User Action:** Avoid ending, abending, or cancelling the program, if possible.

#### **ADAM92 ddddd Post Module ADAAPSPE loaded**

- **Explanation:** BS2000 systems only. This is an information message. This states that the Smarts (APS) posting module ADAAPSPE has been loaded into the router. This is an acknowledgement that access to Smarts applications is now enabled.
- **User Action:** Avoid ending, abending, or cancelling the program, if possible.

#### **ADAM93 dbid target USER GONE JOB job-name USER ID hex-user-id**

**Explanation:** The user's program exceeded the ADARUN CT time allowed without receiving the results of an Adabas call (performingrouter 16-CALL processing). This could be caused by processing delays caused by an overloaded system or network, low priority, or teleprocessing delays.

> Adabas assumes that the user program has been cancelled; Adabas frees the command queue element (CQE) and alternate buffers. If a user program eventually issues a router 16-CALL, a response code 254 also occurs.

**User Action:** Consider increasing the ADARUN CT time, or otherwise increase the resources for the user program. Avoid cancelling or ending the user program, if this was done.

#### **ADAM94 dddd Post Module ADAASPE loaded**

- **Explanation:** BS2000 systems only. This is an information message stating that the Smarts(APS) posting module ADAAPSPE has been loaded into the router. This is an acknowledgment that access to Smarts applications is now enabled.
- **User Action** None.
- **ADAM96 dbid MPM RUNNING IN XAE-mode-type MODE UNDER Vv**
- **ADAM96 dbid MPM RUNNING IN ops - mode-type MODE UNDER level**

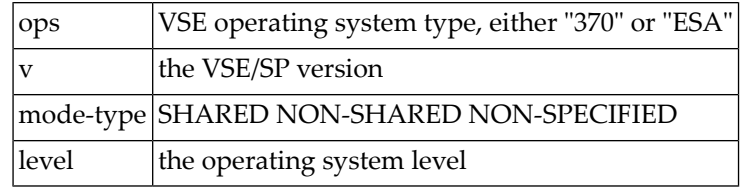

**Explanation:** This message specifies the mode under which Adabas is running:

#### **dbid MVS HAS SET THIS SERVICE'S ASCB/ASID UNUSABLE UNTIL THE NEXT IPL INITIATOR MUST BE RESTARTED ADAM97**

**Explanation:** ASIDs are defined by cross-memory services. For more information regarding the use of ASCB/ASIDs by Adabas,referto the Adabas Installation documentation section *Requirements for Cross-Memory Services*.

**User Action:** Ask the system operator to start the initiator.

#### **ADAM97 dbid THIS ASCB/INITIATOR WILL BE TERMINATED BY MVS AT EOJ**

- **Explanation:** When a nucleus with an active cross-memory environment ends, the entire address space including any initiator is also terminated, whether termination is normal or not. Refer to the Adabas Installation documentation section Requirements for Cross-Memory Services .
- **User Action:** None required. This information is for your information only.

#### **ADAM98 dbid TARGET INITIALIZATION ERROR: cause**

**Explanation:** ADAMPM was unable to establish interregion communication for the reason specified by "cause", which is one of the following:

INTERNAL ERROR

Keep all dumps, messages, and other related information and contact your Software AG support representative.

NUMBER CQES (NC PARM)

Specify an NC parameter value in the range 1 - 32767.

INVALID ID (DA PARM)

Specify a TARGETID or DATABASE parameter value in the range 1 - 65535.

LENGTH IUB (LU PARM)

Specify an LU parameter value in the range 1 - 65535.

NO ID TABLE

The ID table was not correctly initialized by ADASIP and/or ADASIR. For VM/CMS, this cause means the ID table manager virtual machine is not active.

Rerun ADASIP and/or ADASIR to correctly initialize the ID table.

DUPLICATE ID (LOCAL)

The ID table already contains an active entry for the target ID (database ID) specified. Multiple targets with the same ID are not allowed.

Choose which of the two targets should be active and if necessary, end the currently active target, and restart the job for the other target.

Do not specify the FORCE=YES ADARUN parameter unless it is absolutely certain that the ID table entry now active was left behind by a target that is no longer valid. If this problem continues, retain all related information and contact the Software AG support representative.

#### ID TABLE FULL

The system already holds the maximum allowed number of ID table entities that can be simultaneously active: databases, Entire Net-Work nodes, Entire System Server (Natural Process) nuclei, etc. This maximum is set during ID table initialization; the default is 10.

Either terminate one of the active targets and restart the job, or end all active targets and reinitialize the ID table with a larger size (using ADASIP or by re-IPLing the system).

#### DUPL. COMMUNIC./TRANSL.

Only one communicator/translator can be active at any one time.

Correct the problem and rerun the job.

#### NO COMMON MEMORY CQ/AB

The necessary common storage space for the command queue (CQ) and/or the attached buffer pool is not available.

Either specify a smaller buffer requirement if possible, or re-IPL the system to free lost common storage.

DUP ID ON NODE node-id

In Entire Net-work, target (database) IDs must be unique across all connected systems. Duplicate target IDs cannot be active on systems connected with Entire Net-Work.

Determine the conflicting targets having the specified node ID, and choose which is to be active under the specified ID.

NUMBER ATTBUFS (NA-PARM)

The attached buffer count (NA parameter in ADARUN) was either not specified or specified as zero, or the requested space is unavailable.

Either correct the parameter or increase the region size. Restart the job.

COMMUNICATOR RSP=resp-code

An unexpected response code resulted from the sign-on call to the Entire Net-Work communicator. This message can also occur when Entire Net-Work installation has not completed for some reason.

Referto the Entire Net-Work documentation for a description of the response code "resp-code".

- **dbid ADABAS ABEND CODE code PSW psw op-sys reg0 reg1 reg2 reg3 reg4 reg5 reg6 reg7 (R0-R7) reg8 reg9 reg10 reg11 reg11 reg13 reg14 reg15 (R9-RF) ANC0 addr ANC1 addr ADAM99 . . . . ANC4 addr ANC5 addr ANC6 addr . . . . ANC9 addr ANET addr ASMP... ASMQ... ADSF... ACSH addr AREV addr EX1 ... EX2 ... EX3 ... EX4 add r EX7 addr EX8 addr AIOR addr AIOI ... ALNK .. AMPM .. ARUN addr**
- **Explanation:** Either a system or nucleus abend activated the STAE abend routine. In VSE systems, the rightmost three digits of abend codes are zeros. The system abend code is then quoted as the value formed by the next three digits to the left (00ccc000). Abend codes contained in the rightmost three digits (00000ccc) are Adabas nucleus abend codes.

(VSE systems only) The system abend code is the VSE Advanced Functions cancel code (refer to the IBM's VSE/AF Messages and Codes manual for the code meaning).

The message also displays the active program status word "psw", the work register contents, and the Adabas nucleus modules' entry points at the time of the abend. "psw" is the 16-character program status word, and has the following format:

nnnnnnnn nnnnnnnn

where the rightmost six or eight (ESA systems) characters contain the instruction address at the time of the abend.

(BS2000 systems only) The rightmost two digits of the first word in the "code" field show the STXIT interrupt code (refer to the manual Executive Supervisor Calls for code meanings).

The 16 register values "reg0-reg15" are the work register contents at the time of failure. The "ADANC" section shows the addresses "...(addr)" of the Adabas nucleus modules. The letters before the address value are abbreviations of the module name.

Modules that are not loaded have addresses of zero. All abend code, register, and addresses are shown in hexadecimal.

Adabas user abend 253 occurs after this message.

**User Action:** Refer to chapter 4 for a description of a nucleus abend, or to the appropriate operating system documentation for a description of the system abend that occurred.

## **15 ADAQnn System Messages**

ADAQnn messages are received from the Adabas Review hub.

**Note:** Each of the messages in this section starts with the relevant database ID.  $\overline{\phantom{a}}$ 

#### **ADAQ89 POSSIBLE CONFLICT BETWEEN REVIEW HUB AND UEX4. RAOSEXIT DISABLED.**

**Explanation:** The Adabas Review hub was enabled by specifying the REVIEW parameter with a hub ID value in addition to the UEX4 parameter. The user exit 4 module, however, was identified as RAOSEXIT, a Review user exit that is not compatible with the Adabas Review hub. The Adabas nucleus completes its initialization but no calls to user exit 4 are performed by ADALOG.

**User Action:** If the UEX4 parameter is left over from a previous conversion, remove the parameter. Otherwise, supply the correct user exit 4 module name.

#### **ADAQ90 REVIEW HUB INACCESSIBLE BECAUSE REVIEW HUBID WAS NOT SPECIFIED.**

**Explanation:** The REVIEW hub ID value was zero. The Adabas nucleus completes its initialization but no calls are made to the Adabas Review hub.

- **User Action:** Specify the correct REVIEW hub ID value and restart the nucleus.
- **module-name MONITORING SYSTEM INITIALIZATION FAILED. SEE ERROR MESSAGES. ADAQ91**
- **Explanation:** The specified monitoring system component returned a nonzero status. Such a failure is accompanied by error messages displayed by the monitoring system. The Adabas nucleus completes its initialization but no calls are made to the monitoring system.
- **User Action:** Check the monitoring system error messages, correct the cause of the error, and restart the nucleus.

#### **module-name MONITORING SYSTEM WAS NOT LOADED. CONTACT YOUR VENDOR. ADAQ92**

**Explanation:** The specified monitoring system component could not be loaded. It is possible that the load library containing the expected module was not specified in the job stream of the nucleus. The Adabas nucleus completes its initialization but no calls are made to the monitoring system.

**User Action:** Correct the cause of the error and restart the nucleus.

#### **module-name MONITORING MAY BE INCOMPLETE BECAUSE ADALOG IS NOT LOADED. ADAQ93**

- **Explanation:** The command logging module ADALOG was not loaded. The monitoring system cannot process command log records. The Adabas nucleus completes its initialization but no calls are made to the monitoring system.
- **User Action:** Correct the cause of the error and restart the nucleus

#### **ADAQ94 module-name IS AN INCORRECT VERSION LEVEL. CONTACT YOUR VENDOR.**

- **Explanation:** The specified module is at an incorrect version level and cannot be used with this version and/or SM-level of Adabas. The Adabas nucleus completes its initialization but no calls are made to the monitoring system.
- **User Action:** Contact your monitoring system vendor to determine if the correct module is being used or supplied.

#### **ADAQ95 module-name DOES NOT HAVE THE CORRECT PIM. CONTACT YOUR VENDOR.**

- **Explanation:** The specified module is incompatible with this version and/or SM-level of Adabas. The Adabas nucleus completes its initialization but no calls are made to the monitoring system.
- **User Action:** Contact your monitoring system vendor to determine if the correct module is being used or supplied.

#### **ADAQ96 module-name CANNOT MONITOR IOR CALLS AT THIS TIME. UNUSUAL ERROR.**

- **Explanation:** Adabas cannot give control to the specified monitoring system module for purposes of monitoring I/O activity. The problem is that the Adabas system dependent interface module was not properly loaded. The Adabas nucleus completes its initialization but no calls are made to the monitoring system.
- **User Action:** Note the error message number and module name and call your Software AG technical support for assistance.

#### **system-name IS NOT A RECOGNIZED MONITOR SYSTEM. CHECK YOUR PARAMETER. ADAQ97**

- **Explanation:** The parameter "MONITOR=system-name" does not specify a valid monitoring system name. The Adabas nucleus completes its initialization but no calls are made to the monitoring system
- **User Action:** Correct the parameter and restart the nucleus.

#### **system-name CONFLICTS WITH REVIEW HUBID PARAMETER. ADABAS REVIEW HUB ASSUMED. ADAQ98**

- **Explanation:** The REVIEW parameter with a hub ID value was specified in conjunction with the MONITOR parameter, but the specified monitoring system name was not Adabas Review. Adabas assumes that the monitoring system is Adabas Review and will send its calls to the hub.
- **User Action:** None required if Adabas Review is the desired monitoring system. If the monitoring system is not supposed to be the Adabas Review hub, remove the REVIEW parameter and restart the nucleus.

#### **ADAQ99 REVIEWHUBID = ADABAS DBID IS NOTPERMITTED. REVIEWHUBINACCESSIBLE.**

- **Explanation:** The specified REVIEW hub ID value is identical to the value specified for the DBID parameter. The Adabas Review hub cannot have the same target ID as that of the Adabas nucleus. The Adabas nucleus completes its initialization but no calls are made to Adabas Review.
- **User Action:** Correct the REVIEW parameter and restart the nucleus.

# **ADARnn System Messages**

All ADARnn messages are written to the operator console.

### **ADAR01 version job-name load-name RC=ret-code**

**Explanation:** The LOAD or CDLOAD macro failed and ADARUN was not able to load ADAIOR. ADARUN issues a message and ends with an abnormal end (abend). "load-name" is either LOAD for LOAD (SVC 4) or CDLO for CDLOAD (SVC65). "ret-code" is the return code from the CDLOAD or LOAD macro, and can have the following meanings:

Return codes from the CDLOAD macro include

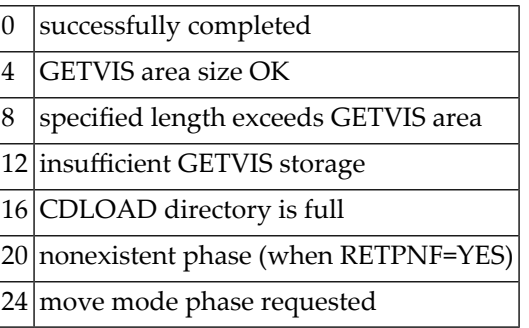

Return codes from the LOAD macro include

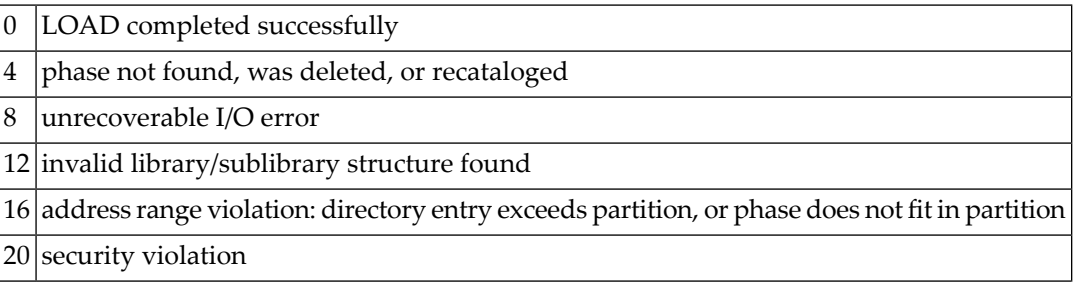

24 | incompatible library directory entries: phase length, relocation state or load point/partition start or load point/entry point address differences. The library directory entry overwrites the local entry.

28 partition/logical transient area is too small

#### **LOGIC ERROR AT module+offset R0=reg0 R1=reg1 R2=reg2 R3=reg3 R4=reg4 R5=reg5 R6=reg6 R7=reg7 R8=reg8 R9=reg9 RA=regA RB=regB RC=regC RD=regD RE=regE RF=regF ADAR10**

- **Explanation:** A logic error occurred during ADARAI processing either while collecting information during a utility or nucleus run, or while executing the ADARAI utility itself. The logic error is identified by the module and offset and the registers at the time of the error are provided in subsequent lines of the message.
- **User Action:** Contact your technical support representative. Provide the actions required to trigger the error and the text of the error message itself.

## **ADAR12 action ERROR 'error' ON file DATASET**

**Explanation:** An I/O error occurred during an operation, identified by the 'action' value, which was issued against a dataset by the Adabas Recovery Aid collection or utility component. The dataset is identified by the 'file' value and the error will be identified by the 'error' value.

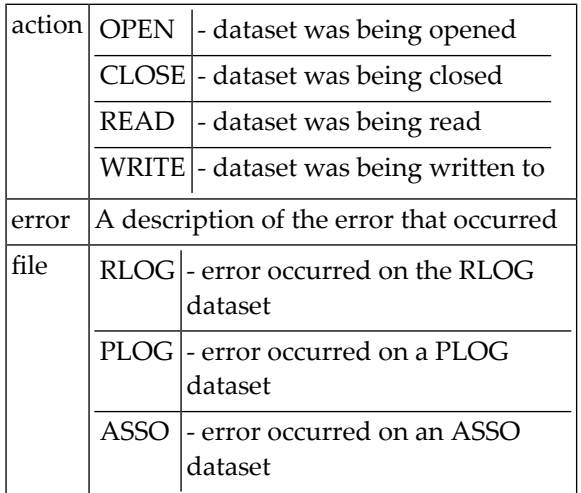

**User Action:** The 'error' value indicates the error that occurred while accessing the identified dataset.

### **ADAR13 INCONSISTENT DBID asso-dbid, RLOG DBID rlog-dbid**

- **Explanation:** The database ID for the database in the GCB is 'asso-dbid', which does not correspond with the database ID with which the RLOG was initialized ('rlog-dbid'). This message is issued by the Adabas Recovery Aid collection component and causes the utility operation or nucleus initialization request to fail.
- **User Action:** Either the RLOG used for this utility run was not initialized to run with the database in use, or the database ID of the database was changed. In this case, the RLOG must be reinitialized using the ADARAI PREPARE function.

## **ADAR14 GENERATION gen-num STARTED**

**Explanation:** A utility operation was executed that caused a new generation to be started. The number of this new generation, which becomes the current generation, is 'gen-num'. This message is issued by the collection component of the Adabas Recovery Aid when a new generation is started.

#### **ADAR15 ADARAI REQUEST request RETURNED RC=rc REASON=reason**

- **Explanation:** The ADARAI data collection component was called for request 'request'; however, this request terminated with a return code and reason code as shown by 'rc' and 'reason' respectively. If 'rc' is less than 8, the request completed successfully but messages may have been issued. If 'rc' is 8 or greater, the request failed.
- **User Action:** In many cases, this error is issued due to a situation highlighted by a previous Adabas or system message. However, if there is no obvious reason why this message has been issued, report the message to your technical support representative.

#### **INSUFFICIENT STORAGE FOR ADARAI PROCESSING REQUESTED reqsize BYTES OBTAINED stgsize BYTES ADAR16**

**Explanation:** The Adabas Recovery Aid utility component attempted to obtain 'reqsize' bytes of storage for its processing but only succeeded in obtaining 'stgsize' bytes of storage. ADARAI processing fails.

**User Action:** Increase the amount of storage available to ADARAI by at least 'reqsize'-'stgsize' bytes.

#### **ADAR17 RLOG OPEN ERROR DD/RLOGR1 NOT FOUND**

**Explanation:** The Adabas Recovery Aid collection or utility component attempted to open the RLOG dataset DDRLOGR1 but the file was not available to the job.

**User Action:** Provide the DDRLOGR1 file to the job and rerun the job.

#### **ADAR18 RLOG OPEN ERROR error**

- **Explanation:** The Adabas Recovery Aid collection or utility component attempted to open the RLOG dataset ; however. an open error occurred as identified by the 'error' value. This indicates that the DDRLOGR1 file has been found but some other error occurred.
- **User Action:** Correct the error indicated by the 'error' value and rerun the job.

#### **ADAR19 SERIOUS ADARAI ERROR FAILURE COULD NOT BE SET IN THE RLOG DATASET**

**Explanation:** When the Adabas Recovery Aid collection component encounters any sort of problem, it attempts to set the status of the current generation to indicate that problems occurred while recording the generation. In the case where this message is issued, it was not possible to set the failure in the RLOG dataset. This is particularly serious because the current generation will appear to be in a normal status but data will be missing. An attempt to use this generation to recover the database will probably lead to data being lost or invalid.

> The Adabas Recovery Aid data collection interface terminates abnormally with abend code 33, which means that the utility or nucleus run will also be terminated abnormally.

**User Action:** A new generation should be started immediately for the database in question and a note kept that the generation for which this error occurred is invalid. You should then proceed to determine what the problem was based on other error messages issued prior to this error message. If necessary, contact your technical support representative for assistance.

#### **ADAR20 THE CURRENT GENERATION IS status**

- **Explanation:** This message is issued by the Adabas Recovery Aid collection component when the current generation has any status other than the 'normal' status. It is issued when the ADARAI data collection interface is called to insure that the user is aware that the current generation is in a state that may not be automatically recovered.
- **User Action:** This is an information message and may be ignored if the status of the RLOG is acceptable to the installation. If not, a new generation should be started as soon as possible and the cause of the abnormal status for the generation investigated.
- **PLOG INFORMATION NOT FOUND FOR ALL OR SOME OF THE FOLLOWING BLOCKS: PLOG NUMBER plog LOW PLOG BLOCK NUMBER lowblk [NUCID nucid] HIGH PLOG BLOCK NUMBER highblk [NUCID nucid] ADAR21**

**Explanation:** When the Adabas Recovery Aid utility ADARAI is building a given generation, it checks to make sure that all PLOGs required by the generation are available to it. This is based on the normal sequence of PLOG entries from the start of the generation to the end of the generation. When ADARAI expects a given range of PLOG blocks to be available but cannot find the relevant PLOG in its data, this message is issued. The data values provided are as follows:

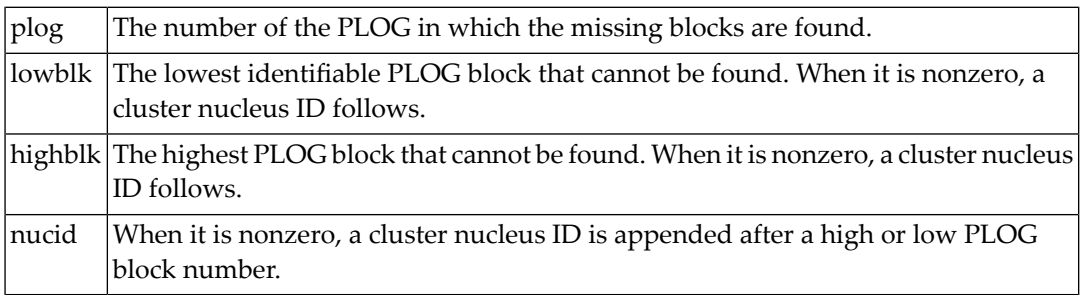

**User Action:** This can happen if the current generation is the subject of the operation and the nucleus was not down at the time, or the last PLOG copy job had not completed. If this is not the case, it indicates that one or more PLCOPY jobs failed to record their information on the RLOG. To determine when and why this happened, refer back to the PLOG job that copied the blocks in question to determine why the data was not written to the RLOG dataset.

#### **ADAR31 GENERATION RESTRICTED DUE TO reason**

- **Explanation:** After certain events on a database, ADARAI cannot generate a recovery job which will recover the database or files on the database without changes. When this occurs, the Adabas Recovery Aid collection component sets the generation into which the data is logged to the "restricted" status. This message is issued when this occurs and 'reason' identifies why the generation was set to "restricted".
- **User Action:** This message is for information only, however, it is recommended that once this message has been issued, a new generation is started as soon as possible to insure that a generation is available with a "normal" status.

#### **ADAR76 RLOG: count-a BLOCKS OUT OF count-b USED (nn%)**

**Explanation:** The minimum number of generations in the RLOG dataset are using more than 50% of the RABNs available on the dataset. This fact is determined when the Adabas Recovery Aid collection component writes information to the RLOG dataset. Successful completion of the current nucleus or utility session is not affected by the situation. The meanings of the variable values are as follows:

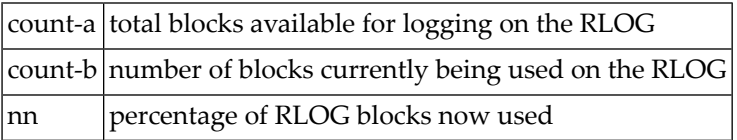

**User Action:** None required. This message is for your information only.

## **ADAR77 RECOVERY LOG FILE OVERFLOW**

- **Explanation:** The Adabas Recovery Aid data collection component attempted to write information for the current generation; however, the current generation does not fit on the RLOG and none of the other generations on the RLOG could be deleted. RLOG logging stops. Information for the current session could not be completely logged, and no further information will be logged. This does not affect successful completion of the current nucleus or utility session.
- $b$  User Action: Run the ADARAI LIST utility function to archive the existing RLOG information and/or back up the RLOG dataset. Increase the size of the RLOG.Finally,run ADARAI PREPARE followed by an ADASAV SAVE (database) to reestablish the RLOG logging operation.

#### **ADAR78 UNKNOWN FILE ELEMENT CREATED**

- **Explanation:** The Adabas Recovery Aid data collection component was unable to provide the ADARAI utility with information about the sequential file used during utilityexecution. An "unknown file element" was written to the RLOG instead of a "file element". This does not affect successful completion of the current nucleus or utility session.
- **User Action:** Information about this sequential file can be recorded manually for later use in the ADARAI RECOVER function. If an ADARAI RECOVER function is executed using this generation/file, the job control statements needed for this file cannot be created. Instead, the "unknown file element" will be displayed and the ADARAI RECOVER function will complete with a return code of 04. The generated job control must then be edited to add the manually recorded file information.

## **17 ADASnn (Adabas SVC) System Messages**

## **ADAS00 SIRMVS ( yy yy - mm - dd, SM=level, ZAP=zap-number)**

**Explanation:** ADASIR has executed.

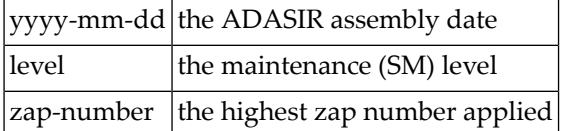

#### **ADAS01 ADAB ENTER NUMBER OF ADABAS Vv ID TABLE ENTRIES (1-nn)**

**Explanation:** ADASIR found an invalid ID table entry.

**Action:** Enter the decimal ID table value. ADASIR operation continues.

#### **ADAS03 ADAB ADABAS Vv ID TABLE FOR SVC svc INITIALIZED**

**Explanation:** ADASIR has installed the Adabas SVC and acquired the necessary storage successfully.

#### **ADAS04 ADAB ADABAS Vv ID TABLE INITIALIZATION ERROR**

**Explanation:** ADASIR detected one of the following possible errors:

- **IDT GETMAIN** failure
- a nonzero return code from ADASVC on the 56 call
- ADASIR did not set the SSCTSUSE
- the operator terminated ADASIR
- ADASIR detected a non-VS1 environment
- Action: ADASIR terminates, freeing any resources acquired.

#### **ADAS05 ADAB ADABAS Vv ID TABLE PARAMETER(S) ERROR**

- **Explanation:** ADASIR found an invalid input parameter. The message may be followed by messages requesting reentry of the input parameters.
- Enter the correct parameter or parameters and rerun ADASIR or enter "no" to end ADASIR operation. **Action:**

#### **ADAB ENTER ADABAS Vv ID TABLE SUBPOOL (228 OR 241) OR "NO" TO ABORT ID TABLE INITIALIZATION ADAS06**

- **Explanation:** This message occurs after error ADAS05 and requests that you verify the Adabas Vv ID table subpool where 'v' is the version of Adabas.
- Enter either "228" (subpool 228 / fixed CSA), "241" (subpool 241 / pageable CSA) or enter "no" to end ADASIR operation. **Action:**

#### **ADAB ENTER NUMBER OF ADABAS Vv ID TABLE ENTRIES OR "NO" TO ABORT ID TABLE INITIALIZATION ADAS07**

- **Explanation:** This message occurs after error ADAS05 and requests that you verify the number of IDT entries.
- Enter a value ranging one to four digits representing the IDT entry count or enter "no" to end ADASIR operation. **Action:**

#### **ADAB ENTER ADABAS Vv SVC NUMBER (200-255) OR "NO" TO ABORT ID TABLE INITIALIZATION ADAS08**

- **Explanation:** This message occurs after error ADAS05 and requests that you verify the SVC number for the version of Adabas specified.
- **Action:** Enter a three-digit SVC value ranging 200-255 or enter "no" to end ADASIR operation.

#### **ADAB ADABAS Vv SVC svc TABLE ENTRY AT svc-addrINVALID IS bad-entry bad-entry SHOULD BE good-entry good-entry ADAS09**

**Explanation:** This and anyassociated ADASnn messages occur when ADASIR finds an incorrect SVC table entry or when message ADAS14 was answered with "p" (prompt option). The variable values in the message have the following meanings:

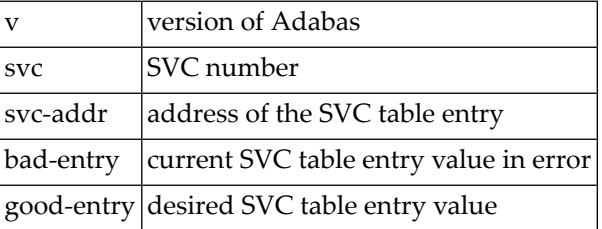

ADASIR follows this message with message ADAS10 asking if the SVC entry in error should be changed to the desired value. **Action:**

#### **ADAB SHOULD SVC TABLE ENTRY BE CHANGED ('Y') OR SHOULD ADABAS ID TABLE INITIALIZATION BE ABORTED ('N') ADAS10**

- **Explanation:** This message occurs after message ADAS09 and requests that you confirm a change of the SVC table entry in error to a "desired" value proposed by ADASIR.
- Enter "Y" (yes) to update the SVC entry. Entering any other value leaves the SVC entry as it was. **Action:**

#### **ADAS11 ADAB ADABAS Vv ID TABLE FOR SVC svc INITIALIZED WITH cccc ENTRIES**

**Explanation:** SVC with the number "svc" has been installed and the ID table storage for a count of "cccc" entries was successfully allocated.

#### **ADAS12 ADAB ADABAS Vv ID TABLE INITIALIZATION ERROR n**

**Explanation:** ADASIR detected error "n", where "n" is one of the following:

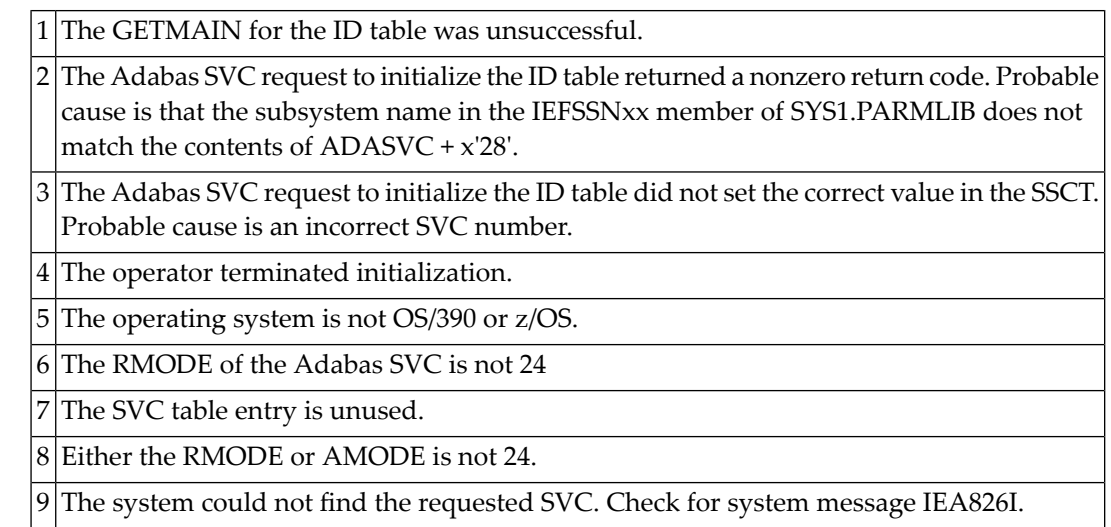

The table entry for the Adabas SVC does not contain the address of the SVC for the specified version of Adabas. An attempt was made to install a previous version SVC using the ADASIR of the specified version.

10 SVCUPDTE macro failure.

**Action:** Correct the error condition and re-IPL (if necessary) or rerun ADASIP.

#### **ADAS13 ADAB LEAVE MESSAGE ADAS11 OR ADAS12 (N OR Y)**

- **Explanation:** ADASIR keeps the display of the previous ADAS11 or ADAS12 message on the screen if you specify "Y"; otherwise, the message display is removed and lost.
- **Action:** Enter "Y" to keep the message display; otherwise, the message is removed.

#### **ADAS14 ADAB PROMPT OPERATOR TO UPDATE SVC TABLE ENTRY N OR P**

- **Explanation:** This message asks whether the operator should be prompted to update the SVC table entry  $(P)$  or not  $(N)$ .
- Enter "P" to prompt the operator for the SVC table entry; messages ADAS09 and ADAS10 occur when "P"is entered. Enter"N"(no prompt) to let ADASIR select the SVC value; message ADAS15 occurs when "N" is entered. **Action:**

#### **ADAS15 ADAB SVC svc TABLE ENTRY CHANGED WITHOUT PROMPTING OPERATOR**

**Explanation:** SVC "svc" was changed without a prompt being sent to the operator.

#### **ADAS20 AT address, length BYTES action area-description**

**Explanation:** When ADASIP refreshes an existing Adabas SVC, the common storage area (CSA) associated with the old SVC load module and its associated IDT-related structures is released. If a PLXCB is found, its components are released as well. This message appears for each attempt to release storage:

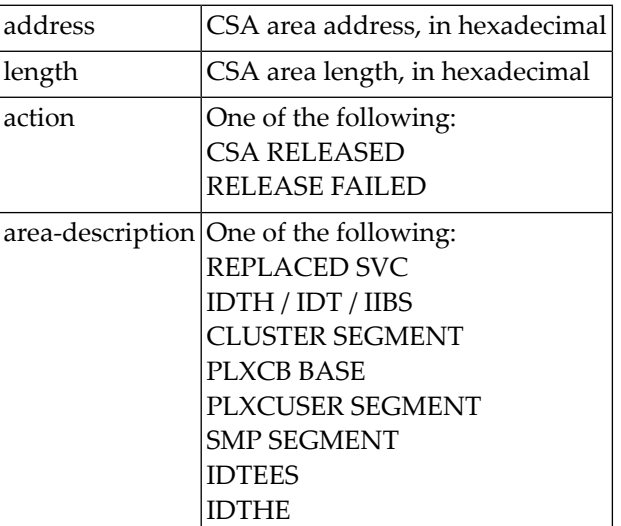

#### **ADAS21 REPLACED SVC CSA NOT RELEASED, nn PENDING RESOURCE MANAGERS**

- **Explanation:** ADASIP is being used to reinstall a copy of the ADABAS SVC, replacing an existing instance that was installed in CSA with ADASIP. ADASIP cannot release the CSA storage used by the existing instance because one or more z/OS Resource Manager routines may be pending.
- ADASIP installs the new SVC instance and does not release the CSA used by the previous instance. **Action:**

#### **ADAS30 nn SVC WORKAREAS RELEASED**

- **Explanation:** During termination, the server will release work areas that were obtained in the server's address space by the SVC to process user commands. The number of work areas is the high-water mark of the number of simultaneous processes.
- **Action:** Information only, no action required.

#### **ADAS31 SERVICE ABTERM RESOURCE MANAGER { ADDRSPC TERM | TASK TERM }**

#### **ADAS31 SERVICE ABTERM RESOURCE MANAGER RELEASED IDTE**

- **Explanation:** A z/OS Resource Manager recovery routine was entered after a server address space abend to release the IDTE.
- If the release was successful, it will not be necessary to specify ADARUN FORCE=YES when restarting. **Action:**
- **ADAS32 S64 scope AFFINITY RESOURCE MANAGER event**
- **ADAS32 S64 OBJECT AT address**
- **ADAS32 S64 OBJECT USER TOKEN IS token**
- **ADAS32 S64 scope AFFINITY RELEASED**

#### **ADAS32 S64 scope AFFINITY RELEASED return-code/reason-code**

- **Explanation:** A z/OS Resource Manager recovery routine was entered after an abend to release a local or system affinity to a z/OS shared 64-bit addressable memory object. Any non-zero return code received from z/OS IARV64 is shown.
- If the attempt fails, examine the IARV64 return and reason code description in IBM documentation. If the cause is not clear, notify your Software AG technical support representitive. **Action:**

## **18 ADASIPnn (Adabas VSE/ESA SVC) System Messages**

#### **ADASIP00 ADABAS Vv VSE SIP STARTED SIP IS RUNNING UNDER VSE sys-type - mode**

- **ADASIP00 ( yy yy - mm - dd. SM=sm-level , ZAP=zap-level)**
- **ADASIP00 SIP IS RUNNING UNDER OSYS LEVEL Vnnn**
- **ADASIP00 SIP IS LOADING ADABAS SVC LEVEL Vnnn**
- **ADASIP00 ADASIP IS LOADING ADABAS SVC AMODE=a-mode**
- **Explanation:** The ADASIP program has started. "sys-type" is the operating system type, and "mode" is the ECPS (EMODE), VM, or 370 operating mode.

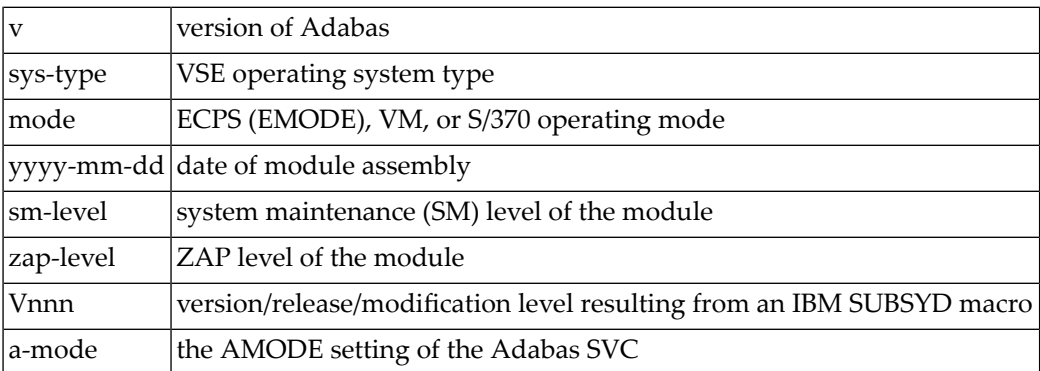

#### **ADASIP01 SUBSID MACRO ERROR**

**Explanation:** ADASIP received a nonzero return code from the operating system.

 $\bf{User Action:}$  The VSE operating system release level is too low for installing Adabas. Refer to the Adabas Installation documentation for the minimum allowed VSE levels.

#### **ADASIP02 UNSUPPORTED VSE RELEASE BASED UPON SUBSID**

**Explanation:** An ADASIP validation check indicates an unsupported operating system level.

 $\bf{User Action:}$  The VSE operating system release level is too low for installing Adabas. Refer to the Adabas Installation documentation for the minimum allowed VSE levels.

#### **ADASIP03 NO SYSPARM VALUE SPECIFIED FOR SVC**

**Explanation:** ADASIP could not find a SYSPARM input, and a ZAP has not be applied to the specified SVC.

**User Action:** Either provide the SVC with SYSPARM or apply a ZAP to the specified SVC with ADASIP.

#### **ADASIP04 DEFAULT VALUE USED FOR THE SVC**

**Explanation:** No SYSPARM SVC has been used. ADASIP defaults to using the SVC that has a ZAP applied.

#### **ADASIP05 NON-NUMERIC DATA FOUND IN SYSPARM FIELD**

**Explanation:** Either SYSPARM or the default ADASIP SVC contains a nonnumeric value.

**User Action:** Correct the specified SYSPARM value, or set the default SVC value to 30.

#### **ADASIP06 INVALID RANGE SPECIFIED FOR THE SVC 31-120**

**Explanation:** ADASIP found an SVC outside the allowed range in SYSPARM or the ADASIP default SVC.

User Action: Set the SVC to an unused SVC value within the allowed range. SVC ranges and recommended values are described in the Adabas Installation documentation .

#### **ADASIP07 SVC SPECIFIED NOT WITH VALID RANGE - NO UPSI**

**Explanation:** The value specified for the SVC in the VSE SYSPARM with the UPSI option was incorrect.

**User Action:** Correct the UPSI or SVC value, as appropriate. SVC ranges and recommended values are described in the Adabas Installation documentation .

#### **ADASIP08 ADASVCvv WAS NOT FOUND IN THE SVA**

- **Explanation:** While performing a VSE load, ADASIP found that the specified level ADASVC was not in the SVA.
- **User Action:** Issue the SET SDL for ADASVCvv. It may be necessary to relink the Adabas SVC with SVA using the PHASE statement if the Adabas SVC is not found in the Adabas library.

#### **ADASIP09 NO MATCH ON ID - INCORRECT ADASVC LOADED**

**Explanation:** ADASIP found an incorrect SVC version while attempting a load operation.

**User Action:** Relink ADASVCvv with the correct SVC module.

### **ADASIP10 NO KEYWORD SPECIFIED FOR NRIDTES**

**Explanation:** ADASIP found an incorrect NRIDTES keyword.

**User Action:** Respecify the keyword parameter as NRIDTES=nn, where "nn" specifies the number of databases to be supported in the ID table.

## **ADASIP11 NON-NUMERIC DATA SPECIFIED FOR NRIDTES**

**Explanation:** The ADASIP NRIDTES= keyword parameter specified non-numeric data. **User Action:** Correct the NRIDTES= data, then resubmit ADASIP.

## **ADASIP12 NO OVERRIDING NRIDTES SPECIFIED**

**Explanation:** The default NRIDTES was used. No error has occurred.

#### **ADASIP13 SVC TABLE ENTRY WAS FOUND TO BE INVALID**

**Explanation:** The SVC number provided by SYSPARM is either not valid, or does not represent either the old or new version of the VSE Adabas SVC. This error can occur if the UPSI statement's "C" parameter specified "0".

**User Action:** Respecify the UPSI statement, or specify another unused SVC value. Rerun ADASIP.

#### **ADASIP14 GETVIS FAILURE FOR IDT IN SVA**

**Explanation:** The GETVIS of the IDT passed a nonzero return code back to ADASIP, meaning the GETVIS size was insufficient.

**User Action:** Increase the SVA GETVIS size, re-IPL the operating system, and rerun ADASIP.

#### **ADASIP15 ROUTER UNABLE TO INITIALIZE IDT**

**Explanation:** ADASIP received a nonzero return code from the 56 call to the SVC.

**User Action:** Contact your Software AG technical support representative.

#### **ADASIP17 INCORRECT SVC SUFFIX AFTER COMMA IN SYSPARM**

**Explanation:** An attempt was made to run this program more than once for the current IPL. A second IDT for the program is not required.

**User Action:** Correct the SYSPARM specification for the two-byte SVC suffix, and rerun the job.

### **ADASIP18 NON-NUMERIC DATA SPECIFIED FOR DMPDBID**

**Explanation:** The ADASIP DMPDBID keyword parameter contains nonnumeric data. **User Action:** Correct the DMPDBID specification, and rerun the job.

#### **ADASIP19 DBID CANNOT BE FOUND IN IDTE**

**Explanation:** The ADASIP program could not find an entry for the DMPDBID database in the IDT area.

**User Action:** Either correct the DMPDBID specification or start the specified database, then run ADASIP to perform a "snap" dump of the command queue.

#### **ADASIP20 THE IDT AND SVC HAVE BEEN DUMPED TO SYSLST**

**Explanation:** A request to ADASIP to dump the IDT and then SVC via UPSI 80. No error has occurred.

#### **ADASIP21 NO IDT TABLE WAS FOUND FOR SPECIFIED SVC**

**Explanation:** ADASIP found that the SVC has no address for the IDT.

**User Action:** Specify the correct SVC, or initialize with ADASIP first.

#### **ADASIP22 THE SVC HAS ALREADY BEEN INSTALLED**

**Explanation:** ADASIP found that the same program is being run again.

 $\bf{User Action:}$  The SVC is not installed and no IDT table is needed. To reinstall the same SVC, you must first perform a SET SDL.

## **ADASIP23 THE SVC TABLE CANNOT BE LISTED UNDER DOS/MVT**

**Explanation:** The option to display the SVC table is specified under VSE.

### **ADASIP24 THE IDT HAS BEEN PAGEFIXED BY USER OPTION**

**Explanation:** UPSI (X'20') was selected to pagefix the IDT in the system GETVIS area.

## **ADASIP27 ADASVC IS RMODE=ANY**

**Explanation:** ADASIP detected that the Adabas SVC is linked RMODE=ANY. **User Action:** Relink the Adabas SVC RMODE=24.

### **ADASIP28 ADASIP IS AMODE=31**

**Explanation:** ADASIP detected that it is AMODE=31. **User Action:** Relink ADASIP AMODE=24.

## **ADASIP29 PRODID MACRO FAILURE**

**Explanation:** ADASIP received a nonzero response code from the PRODID DEFINE macro. **User Action:** Investigate the cause of the error. Correct it and rerun the job.

#### **ADASIP30 ADASVCvv svc INSTALLED**

**Explanation:** ADASIP has installed SVC number "svc" successfully.

## **ADASIP31 address=SVC ADDRESS**

**Explanation:** The SVC has been loaded at the indicated address.

#### **ADASIP32 address=IDT ADDRESS**

**Explanation:** The ID table has been allocated at the indicated address.

#### **ADASIP33 address=ALET TABLE ADDRESS**

**Explanation:** The ALET table has been loaded at the indicated address.

## **ADASIP34 count=MAXIMUM USER/TARGET COMBINATIONS**

**Explanation:** Total number of client/server combinations within the VSE system.

#### **ADASIP36 address=EXTENDED IIBS ADDRESS**

**Explanation:** The extended IIBs have been loaded at the indicated address.

## **VSE SVC svc IS status AM=a-mode RM=r-mode AR=reg-mode SVCT=svc-tab-addr ADASIP40 MODT=svc-mod-addr**

**Explanation:** This message occurs when the option to list the SVC table is selected, and specifies the following values:

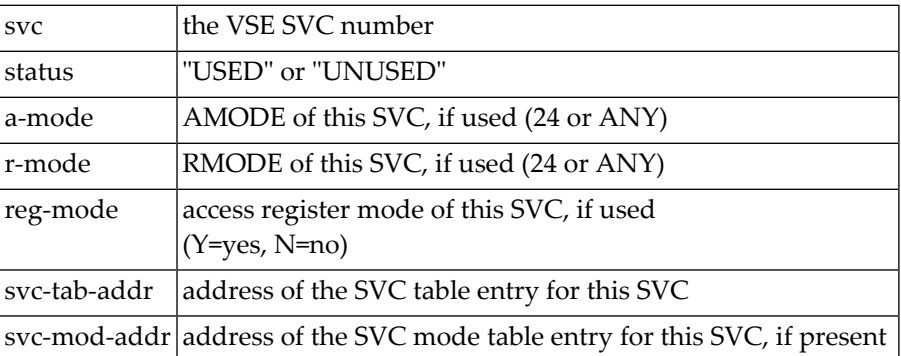

**User Action:** None required. This message is for your information only. Do not use SVC50, even though it is indicated as "unused".

#### **ADASIP41 VSE SVC TABLE AUDIT COMPLETED**

**Explanation:** ADASIP has completed listing the VSE SVC table.

#### **ADASIP50 THE COMMAND QUEUE HAS BEEN DUMPED TO SYSLST**

**Explanation:** ADASIP has completed listing the command queue for the specified database.

#### **ADASIP60 ONLY 1 CPU CAN BE ACTIVE DURING ADASIP**

Use "SYSDEF TD,STOP=ALL" to stop all but one CPU so that ADASIP can run. Then restart your CPUs again. **Action:**

#### **ADASIP61 RERUN ADASIP AFTER USING TDSERV TO STOP CPUS**

**Explanation:** Occurs in conjunction with ADASIP60.

#### **ADASIP62 GETVIS FAILED FOR ADASTUB MODULE**

**Explanation:** Not enough SVA storage to load ADASTUB.

**Action:** Consult with your system programmer.

### **ADASIP63 ADASTUB MODULE LOADED AT address**

**Explanation:** Information message indicating module load address.

#### **ADASIP64 NO MATCH ON ID - INCORRECT ADASTUB LOADED**

**Explanation:** ADASTUB phase is incorrect.

Action: Consult with your system programmer, or contact Software AG.

#### **ADASIP65 ADASTUB SVC TABLE NOT FOUND**

**Explanation:** ADASTUB phase is incorrect.

**Action:** Consult with your system programmer, or contact Software AG.

#### **ADASIP66 ADASTUB SVC TABLE IS FULL**

**Explanation:** You have more than 10 SVCs active on this VSE machine.

**Action:** Contact Software AG for information about increasing the table size.

#### **ADASIP67 PAGEFIX FOR ADASIP FAILED**

**Action:** Increase the SETPFIX value and rerun.

#### **ADASIP68 PAGEFREE FOR ADASIP FAILED**

**Action:** Consult with your system programmer.

#### **ADASIP69 TURBO DISPATCHER STUB A C T I V E**

**Explanation:** Adabas Turbo support is now active on this VSE machine.

#### **ADASIP70 VSE SUPERVISOR HOOK INSTALL FAILED**

- **Explanation:** Either this version of the VSE/ESA 2 supervisor is not supported, or the vendor installation logic for the first-level interrupt handler is incorrect.
- **Action:** Call Software AG; have message ADASIP72 available.

#### **ADASIP71 LOAD OF MODULE ADASTUB FAILED**

**Explanation:** The ADASTUB module was not found in the LIBDEF SEARCH chain.

#### **ADASIP72 CODE IS : xxxxxxxxxxxxxxxxxxxxxxxxxxxxxxxx**

**Explanation:** Occurs after message ADASIP70.

#### **ADASIP73 ADANCHOR INCORRECT OR NOT FOUND IN SVA**

**Explanation:** The ADANCHOR module was not found in the SVA; no SET SDL has been done.

#### **ADASIP74 INFO : STUB ACTIVATED BY PREVIOUS ADASIP**

**Explanation:** Adabas Turbo STUB has been installed by a previous ADASIP.

#### **ADASIP75 ADANCHOR AND ADASTUB NOT DUMPED - NOT ACTIVE**

**Explanation:** When attempting to dump Adabas control blocks with ADASIP, the modules were not dumped because Adabas Turbo support is not active.

#### **ADASIP76 ADABAS TURBO STUB NOT ACTIVATED DUE TO ERROR**

**Explanation:** An error occurred during the installation of the Adabas Turbo stub.

#### **ADASIP77 THIS ADABAS SVC WILL RUN IN NON-TURBO MODE**

**Explanation:** An error occurred during the installation of the Adabas Turbo stub. This SVC will run in non-Turbo mode from now on.

#### **ADASIP78 VSE TURBO DISPATCHER VERSION nn**

**Explanation:** Version of VSE/ESA version 2 Turbo Dispatcher. 00 indicates TD level of pre-version 4.
# **19 ADAUnn Utility Status Messages**

These general status messages describe current utility operating status. Often, they are the response to a DSTAT operator command.

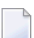

**Note:** Each of the messages in this section starts with the relevant database ID.

#### **ADAU01 version job-name name RC ret-code**

**Explanation:** VSE systems only: ADAUSER cannot perform CDLOAD or LOAD ADARUN. ADAUSER provides the following information:

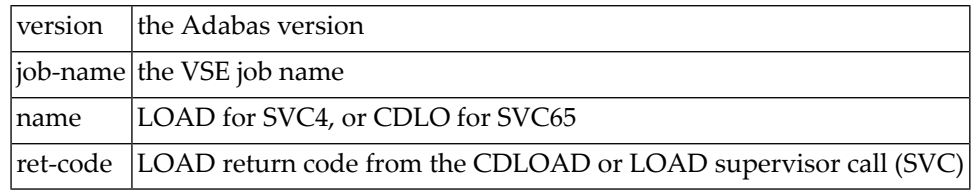

**User Action:** ADAUSER provides a dump using JDUMP, and then terminates with the information that is required to resolve the load problem.

#### **ADAU02 version job-name pgm INCORRECT RMODE**

**Explanation:** ADAUSER detected an RMODE error. ADAUSER provides the following information:

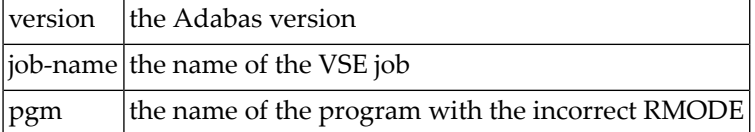

**User Action:** Relink the program with RMODE=24.

#### **ADAU08 OPERATOR TYPE-IN : command**

**Explanation:** This message confirms entry of the operator command "command".

#### **ADAU09 INVALID REQUEST -- ONLY DSTAT ALLOWED**

- **Explanation:** This message is a reply to a utilities operator command other than DSTAT, which is the only valid operator command at this time.
- **User Action:** Enter the operator command DSTAT.

#### **ADAU10 count BLOCKS OF total SAVED**

**Explanation:** This message is the response to the ADASAV operator command DSTAT. "count" is the number of blocks already processed, and "total" is the total number of blocks to be saved.

#### **ADAU11 count BLOCKS OUT OF total RESTORED**

**Explanation:** This message is the response to the ADASAV operator command DSTAT. "count" is the number of blocks already restored, and "total" is the total number of blocks to be restored.

#### **ADAU12 RESTORING PROTECTION LOG TAPE**

**Explanation:** This message, a response to the ADASAV utility's operator command DSTAT, indicates that the second pass of the RESTONL function has begun. The file or database has been restored, and ADASAV is now processing the protection log.

#### **ADAU13 VOLSER FOR dd-name = volser**

**Explanation:** This message is displayed by ADASAV when reading from or writing to a new tape.

#### **ADAU14 ADASAV - RUN WITH SAVE TAPE session-id**

**Explanation:** This message shows the session number assigned to the save tape created by the save operation.

#### **ADAU15 FILE file { ADDED TO | REMOVED FROM } FILELIST (reason)**

**Explanation:** The specified file was added or removed from the file list for the specified reason.

- Reasons for adding files: coupled or expanded file
- Reasons for removing files:
	- file not loaded
	- inconsistent expanded or coupled file
	- file in inconsistent state
	- not flagged "modified"

If the file is added to the file list, it is saved; if the file is removed from the file list, it is not saved at all.

**User Action:** None required. This is an informational message only. To restore a file that was removed from the file list, the appropriate previous SAVE dataset must be used.

#### **NO FILE HAS BEEN MODIFIED SINCE LAST SAVE; NO OUTPUT DATASET WAS CREATED ADAU16**

**Explanation:** The output dataset is not created because there is no change.

**User Action:** The previous SAVE tapes should be used to restore the file. To restore a removed file, the appropriate save dataset must be used.

## **ADAU17 MERGING DELTA SAVE TAPES**

**Explanation:** This message is the response to the ADASAV operator command DSTAT. ADASAV is currently creating a delta save dataset by merging.

#### **ADAU18 count BLOCKS OUT OF total MERGED**

**Explanation:** This message is a response to the ADASAV operator command DSTAT. ADASAV is currently creating a full save dataset by merging. "count" blocks have already been written. "total" blocks are to be written.

#### **ADAU19 DURING RESTORE DELTA PHASE**

**Explanation:** This message is a response to the ADASAV operator command DSTAT. ADASAV is currently in the second phase of a delta restore operation. The full save dataset has already been restored.

#### **ADAU20 ADADBS OPERCOM command**

**Explanation:** The ADADBS OPERCOM utility issued the specified operator command.

**User Action:** None required. This informational message informs you of any changes in file access, etc., that may result from ADADBS OPERCOM operation.

#### **ADAU21 SORTING/LOADING DESCRIPTOR descriptor**

**Explanation:** This message is a response to ADALOD operator command DSTAT, and indicates that ADALOD is sorting and loading the inverted list for the specified descriptor.

## **ADAU22 LOADING DATA STORAGE. RECNO=count**

**Explanation:** This message is a response to the ADALOD operator command DSTAT, and advises that ADALOD is now loading records into data storage. Thus far, the specified number of records have been loaded.

#### **ADAU23 SORTING ADAM RECORDS. RECNO=count**

**Explanation:** This message is a response to the ADALOD operator command DSTAT, and advises that ADALOD is now presorting data storage (DS) records by their ADAM keys. Thus far, the specified number of records have been sorted.

## **ADAU24 COMPUTING INDEX SPACE FOR descriptor**

**Explanation:** This message is a response to the ADALOD operator command DSTAT, and indicates that ADALOD is now computing index space requirements for the specified descriptor.

#### **ADAU25 UNLOADING DATASTORAGE, FILE=file-number, RECNO=record-count**

**Explanation:** This message is a response to the ADAORD operator command DSTAT, and indicates that ADAORD is now unloading the Data Storage for the specified file to DD/FILEA. Thus far, the number of records specified by "record-count" have been unloaded.

#### **ADAU26 UNLOADING INDEX, FILE=file-number**

**Explanation:** This message is a response to the ADAORD operator command DSTAT, and indicates that ADAORD is now unloading the inverted list for the specified file to DD/FILEA for the file "file-number".

#### **ADAU27 UNLOADING DSST, FILE = file-number**

**Explanation:** This message is a response to the ADAORD operator command DSTAT, and indicates that ADAORD is now unloading the Data Storage space table (DSST) for the specified file to DD/FILEA.

#### **ADAU28 UNLOADING AC, FILE=file-number**

**Explanation:** This message is a response to the ADAORD operator command DSTAT, and indicates that ADAORD is now unloading the address converter (AC) for the specified file to DD/FILEA.

#### **ADAU29 LOADING DATASTORAGE, FILE=file-number, RECNO=record-count**

**Explanation:** This message is a response to the ADAORD operator command DSTAT, and indicates that ADAORD is now loading the Data Storage for the specified file from DD/FILEA. Thus far, the number of records specified by "record-count" have been loaded.

#### **ADAU30 LOADING INDEX, FILE=file-number**

**Explanation:** This message is a response to the ADAORD operator command DSTAT, and indicates that ADAORD is now loading the inverted list for the specified file from DD/FILEA.

#### **ADAU31 LOADING DSST, FILE = file-number**

**Explanation:** This message is a response to the ADAORD operator command DSTAT, and indicates that ADAORD is now loading the Data Storage space table (DSST) for the specified file from DD/FILEA.

#### **ADAU32 LOADING AC, FILE=file-number**

**Explanation:** This message is a response to the ADAORD operator command DSTAT, and indicates that ADAORD is now loading the address converter (AC) from DD/FILEA.

#### **ADAU33 CLIENT OPTION IN EFFECT FOR FILE file-number**

**Explanation:** The ADAULD utility displays this message to indicate that the file being loaded has the CLIENT option in effect.

#### **ADAU35 USERISN-OPTION IN EFFECT FOR FILE file-number**

**Explanation:** The ADAULD utility displays this message to indicate that the file being loaded has the USERISN option in effect.

#### **ADAU36 MISSING SECOND OUTPUT DATASET**

- **Explanation:** User exit 9 returned an indication to write a record to DDOUT2, which is not defined. All records are written to DDOUT1.
- If the records are to be unloaded onto two output datasets under control of user exit 9, specify **User Action:** DDOUT2 and rerun the job.

#### **ADAU37 BLOCKS block-a - block-n COULD NOT BE FORMATTED**

**Explanation:** The number of blocks to be formatted must be at least the number of blocks per track.

If the number of blocks to be formatted is more than the number of blocks per track, then "block-n" must be the last block of the track.

Block "block-n" is not the last block of a track, or the ADAFRM SIZE parameter is less than the number of blocks per track. The partial track was not formatted.

**User Action:** To format the remaining blocks, specify a block range that spans a complete track.

#### **ADAU38 FILE NOT LINKED INTO FILE CHAIN**

- **Explanation:** The file has been loaded, but for some reason could not be linked into the expanded file chain. The cause could be one of the following:
	- another file in the chain is locked
	- the chain was modified during the load operation

**User Action:** Link the file into the expanded file chain using Adabas Online System (AOS).

#### **ADAU39 NO CHECKPOINT WRITTEN**

**Explanation:** The nucleus is in read-only state. A checkpoint cannot be written.

#### **ADAU40 POINT OF NO RETURN REACHED**

**Explanation:** The ADAORD utility has begun its second pass. Any abend after this point requires that the file or database be restored before being used.

#### **ADAU41 ADAORD INVOKED FROM JOB job-name**

**Explanation:** ADAORD was started by the specified job. This message follows message ADAU40.

#### **ADAU42 ADAVAL FILE=file-number, DESCRIPTOR=descriptor**

**Explanation:** This message occurs in response to the ADAVAL DSTAT operator command, and indicates that ADAVAL is now validating descriptor "descriptor" in file "file-number".

#### **ADAU43 MORE RECORDS ON ADALOD INPUT THAN REQUESTED BY NUMREC**

- **Explanation:** The ADALOD NUMREC parameter restricts the number of records to be loaded. In this case, the input dataset contains more records than requested.
- **User Action:** No action is required. Processing continues normally, but returns a response code of 4 to the operating system.

#### **ADAU44 MORE RECORDS ON ADALOD INPUT THAN ISNS AVAILABLE**

- **Explanation:** All ISNs available in the address converter (AC) are already assigned to records in the input file, and new ISNs cannot be allocated because NOACEXTENSION is active.
- **User Action:** Processing continues normally, but returns a response code of 4 to the operating system. If the file is part of an expanded file, you can load the remaining records into another part of the expanded file.

#### **ADAU45 ABEND DURING CHAIN PROCESSING**

- **Explanation:** Warning: An abnormal termination (abend) occurred while ADALOD was updating the expanded file's chain information. The information could be inconsistent, and any further processing of the file will create incorrect results.
- **User Action:** Perform ADAREP to create an expanded file report, and check the expanded file linkage. Any errors must be corrected before processing can continue.

#### **ADAU46 ABEND DURING FILE PROCESSING**

- **Explanation:** An error occurred while ADALOD was processing the file. The file is now in load status, but cannot be accessed.
- **User Action:** Correct the cause of the error, and then either
	- restart the ADALOD job;
	- delete the file and rerun the ADALOD job; or
	- restore the SAVE file copy and rerun the ADALOD job.

#### **ADAU47 ABEND DURING FINISHING PROCESSING**

**Explanation:** The file processing has completed, but a problem occurred while writing either

- recovery log information; or
- the checkpoint.
- **User Action:** If necessary, ensure that you can redo the ADALOD job when a RESTORE/REGENERATE is done.

#### **ADAU48 LOADING RECORDS WITH USERISN-OPTION SUPPRESSED**

**Explanation:** The USERISN option was in effect when the file was created by ADACMP or ADAULD. The USERISN option has been suppressed by specifying USERISN=NO. All ISNs are assigned by ADALOD.

#### **ADAU49 LOADING RECORDS WITH USERISN-OPTION IN EFFECT**

**Explanation:** The file is loaded with the USERISN option in effect. All ISNs are taken from the input file.

#### **function INPUT VOLUME = volume, PLOGNUM = session-number FROMBLK = block-number-a, FROMTIME = date time TOBLK = block-number-b, TOTIME = date time ADAU50**

**Explanation:** This message is a response to the ADARES operator command, DSTAT:

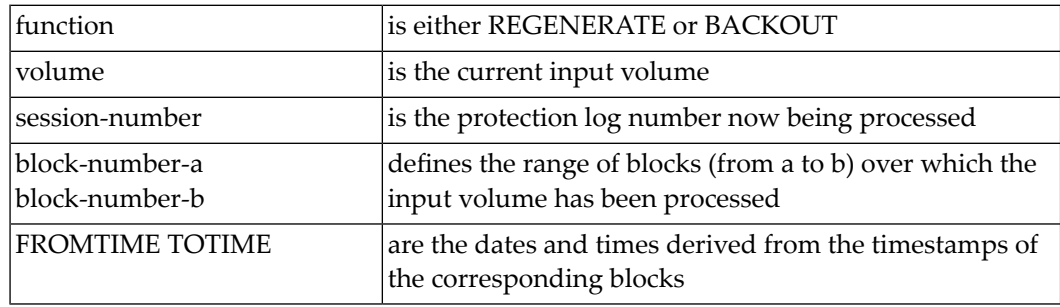

#### **ADAU51 REPAIR count BLOCKS / record-count RECORDS PROCESSED**

**Explanation:** This message is a response to the ADARES operator command, DSTAT. When the message is displayed, the REPAIR function has processed "count" blocks and "record-count" records from the protection log input dataset.

#### **function COPY count BLOCKS COPIED FROM log-dataset TO DDSIAUS1/2 CURRENT BLOCK = block-number , TIME = date / time ADAU53**

**Explanation:** This message is a response to the ADARES operator command, DSTAT. "function" is either PLCOPY or CLCOPY. "count" blocks have been copied from DDPLOGR1/2 or DDCLOGR1/2 to the output dataset.

## **ADAU54 COPY count BLOCKS COPIED FROM DDSIIN TO DDSIAUS1/2**

**Explanation:** This message is a response to the DSTAT operator command during ADARES operation. "count" is the number of blocks copied by the COPY function.

#### **ADAU55 LOADING RECORDS WITH CLIENT OPTION IN EFFECT**

**Explanation:** The file to be loaded will be defined as a multiclient file.

## **ADAU56 LOADING RECORDS WITH CLIENT OPTION SUPPRESSED**

**Explanation:** The file to be loaded is a multiclient file but will be defined as normal; that is, as a non-multiclient file.

#### **ADAU60 utility PASSWORD EXISTS AND HAS BEEN OVERWRITTEN**

**Explanation:** The specified password for the ADASCR INSERT function already exists. The related information (file numbers, access and update levels) has been overwritten.

#### **ADAU61 PARAMETER TEST SUCCESSFUL**

**Explanation:** The utility parameter test, as requested by specifying the TEST parameter, was completed successfully.

#### **UNABLE TO WRITE CHECKPOINTS - THE NUCLEUS IS NOT ACTIVE OR CANNOTBE REACHED, AND THE ASSOCIATOR JCL HAS NOT BEEN SPECIFIED ADAU62**

- **Explanation:** No checkpoint could be written for a MERGE function because either the Adabas nucleus was not available or the Associator job control was not specified.
- **Action:** None. The MERGE function continues.
- **User Action:** If a checkpoint is required, start the nucleus or provide the Associator job control for the MERGE function.

#### **STARTING POINT FOR ADARES REGENERATE: FROMPLOG >= log-number (NEXT NUCLEUS SESSION) ADAU63**

**Explanation:** This message is displayed on the ADASAV job protocol at the end of an ADASAV RESTORE execution. It indicates the protection log that should be used as input to a subsequent ADARES REGENERATE job.

> "log-number" is the protection log number. If that session happens to be a database save operation, the session number of the next nucleus session following the save operation must be used.

**User Action:** If the ADASAV RESTORE execution is to be followed by an ADARES REGENERATE operation, use the protection log with the indicated nucleus session number as input for the REGENERATE function.

#### **STARTING POINT FOR ADARES REGENERATE: FROMPLOG >= log-n, FROMCP= chk-pnt, FROMBLK= blk-num [,NUCID=nucid] ADAU64**

- **Explanation:** This message is displayed on the ADASAV job protocol at the end of an ADASAV RESTORE execution. It points out the protection  $log(log-n)$  that should be input to a possible subsequent ADARES REGENERATE job, and to the checkpoint ( chk-pnt ) where the REGENERATE function should begin. "blk-num" is the (pre-merge) protection log block number of the checkpoint. "nucid" identifies the particular cluster nucleus where the checkpoint originally (that is, before a PLOG merge) resided.
- **User Action:** If the ADASAV RESTORE execution is to be followed by an ADARES REGENERATE operation, use the protection log with the indicated nucleus session number as input for the REGENERATE function, and specify the "chk-pnt" checkpoint and "blk-num" as parameters.

## **ADAU65 LOADING RECORDS FROM VERSION v UNLOAD TAPE**

**Explanation:** Adabas version "v" created the unload dataset specified as input.

#### **ADAU66 RESTORING FILE(S) FROM VERSION v SAVE TAPE**

**Explanation:** The save dataset specified as input was created by Adabas version "v".

#### **ADAU67 UNLOADING FILE=file-number, RECNO=rec-count**

**Explanation:** In response to ADAULD operator command DSTAT, ADAULD is currently unloading file "file-number". At this point in time, "rec-count" records have been unloaded.

#### **ADAU68 INDEX OF FILE file-number IS {COMPRESSED | UNCOMPRESSED}**

**Explanation:** The utility is processing a file with a compressed or uncompressed index, as indicated.

#### **ADAU69 DDWORKnn NOT RESET. DBID IS dbid1 EXPECTED DBID IS dbid2**

- **Explanation:** A nonempty Work dataset was assigned to an ADASAV RESTOREDB job that belongs to another database.
- **Action:** The Work dataset is not reset.

#### **ADAU70 WAITING FOR PLOG/CLOG SWITCH**

- **Explanation:** The ADADBS utility issued either an FEOFPL or an FEOFCL. If there is no free PLOG or CLOG, the nucleus may potentially wait for a free PLOG/CLOG.
- **Action:** No action is required for this informational message.

#### **ADAU71 LOCKING RLOG DATASET FOR NUCLEUS GOT RSP=rc, SUBC=sc**

**Explanation:** The utility's request to lock the RLOG dataset for the Adabas nucleus failed. The nucleus could experience a short hard wait if it attempts to access the RLOG dataset at the same time as the utility.

#### **ADAU72 UNLOCKING RLOG DATASET FOR NUCLEUS GOT RSP=rc, SUBC=sc**

**Explanation:** The utility's request to unlock the RLOG dataset for the Adabas nucleus failed. An ADADBS or Adabas Online System function could experience a medium wait if it needs to be recorded in the RLOG dataset.

#### **RECOVERY AID DEACTIVATED- RE-PREPARE THE RECOVERY LOG DATASETS. PROCESSING CONTINUES. ADAU73**

- **Explanation:** For restoring the database, initialization of RLOG dataset access failed (utility error 058). ADASAV deactivates the Recovery Aid and continues the restore. ADASAV will terminate with return code 4.
- **User Action:** Reactivate the Recovery Aid by executing the ADARAI PREPARE function again.

#### **THIS FUNCTION EXECUTION WILL NOT BE LOGGED IN THE RECOVERY LOG. PROCESSING CONTINUES. ADAU74**

- **Explanation:** For a utility function that does not change the database or files, initialization of RLOG dataset access failed (utility error 058). The utility continues without recording its run in the recovery log and terminates with return code 4.
- **User Action:** Determine why the utility error 058 occurred. Correct the error.

#### **ADAU75 PLOGR n FOR NUCID= nucid IS NOT EMPTY, DSNAME= plog-name**

- **Explanation:** While converting from a version of Adabas that uses the parallel participant table (PPT) structure to a higher version of Adabas, the system determined that the specified protection log (PLOG) for the specified earlier version nucleus (NUCID=0 for a noncluster nucleus) remained uncopied/unmerged. The conversion fails.
- Action: You can bypass this check if necessary by using the ADACNV CONVERT IGNPPT parameter.

#### **ADAU7A ECS ERROR error-number IN FUNCTION ecs-function**

**Explanation:** ECS is the Entire Conversion Services, a subsystem of the Adabas universal encodingsupport (UES) system. This message is written after a function of the subsystem has failed. The following ECS functions may return errors:

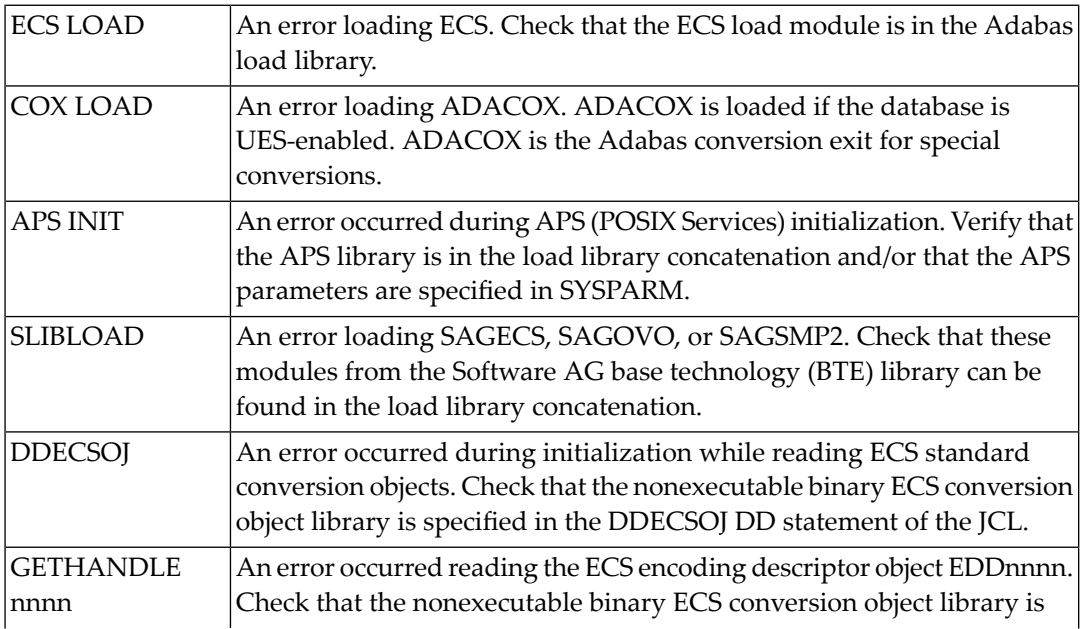

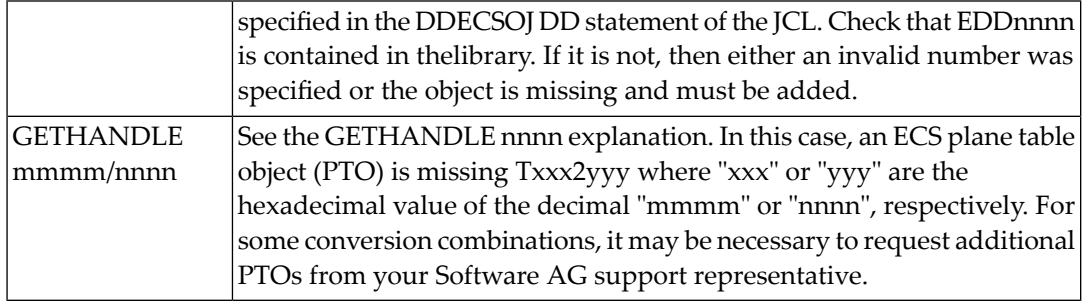

**User Action:** Resolve the problem and try again.

## **ADAU7C ENTIRE CONVERSION SERVICES v.r.s INITIALIZED**

**Explanation:** The specified version / revision / system-maintenance level of Entire Conversion Services has been initialized.

## **ADAU7D COLLATION EXIT exit-number INITIALIZED**

**Explanation:** The specified collation exit supporting a collation descriptor field has been initialized.

#### **ADAU84 CHECKING ADABAS SYSTEM FILE WITH NOOPEN IN EFFECT**

- **Explanation:** NOOPEN was not specified in Adabas utilities. Consequently, ADAACK or ADAICK will issue OP commands to check the files. The OP commands may cause problems for the checkpoint file orthe security file, so no OP command is issued forthese files and this message appears.
- **User Action:** No action is required for this informational message.

#### **ADAU92 utility STILL INITIALIZING**

**Explanation:** This message is a response to the utility DSTAT operator command, if the corresponding utility is still in its initialization phase.

# **ADAXnn-Adabas Cluster Nucleus Messages**

■ ADASMM messages SMM Facility [\(ADASMM\)](#page-163-0) Messages (ADAX2A - ADAX2I) ......................................... [160](#page-163-0)

All ADAXxx messages begin with the database ID, which is omitted from the following messages for space reasons. Ranges of ADAXnn messages are reserved as follows:

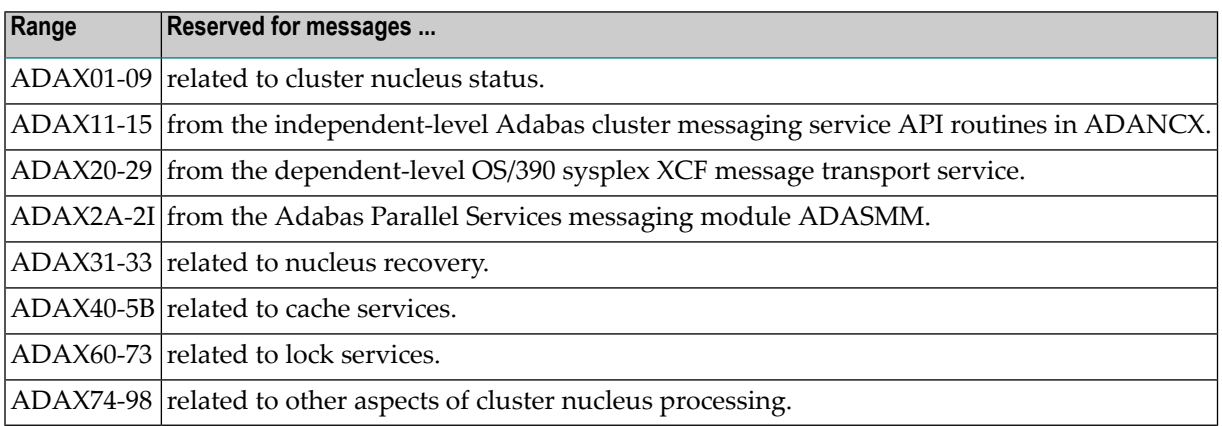

The following message groups are described:

## **ADAX01 NUCID nucid ON SYSTEM system status**

**Explanation:** A nucleus entered or left the Adabas cluster.

Adabas nucleus cluster members that were identified as active at initialization are indicated with status 'is present'. Post-initialization changes to Adabas cluster membership are indicated with status 'has joined'; 'has withdrawn'; or 'has failed'.

#### **ADAX09 POST NUC nucid FAILED - RET return-code RSN reason-code**

**Explanation:** This message may appear when another nucleus terminates.

**User Action:** No action is necessary if the other nucleus is terminating abnormally. If the message occurs in an otherwise normal nucleus session, contact your Software AG technical support representative.

#### **ADAX11 ADABAS CLUSTER MESSAGING INITIALIZATION FAILED**

- **Explanation:** An error described in preceding messages prevented successful initialization of Adabas cluster messaging services. Nucleus initialization fails with PARM-ERROR 092.
- **User Action:** Correct the problem identified in the preceding messages.

#### **ADAX12 UNABLE TO OBTAIN { AXMVT | ADAMCB } STORAGE**

- **Explanation:** A request to obtain storage from the work pool for Adabas cluster messaging service control structures failed. Nucleus initialization fails with PARM-ERROR 092.
- **User Action:** Increase the amount of virtual storage available. Alternatively, adjust ADARUN parameters to allow for a larger work pool or decrease ADARUN parameters NT and NU to require fewer AXMCBs.

#### **ADAX14 STATISTICS FOR type-TYPE MESSAGES**

## **ADAX14 MESSAGES SENT nn REPLIES SENT nn**

#### **ADAX14 MESSAGES ARRIVED nn MESSAGES ACCEPTED nn**

**Explanation:** Produced during normal nucleus termination, this message provides Adabas Cluster Services messaging service statistics:

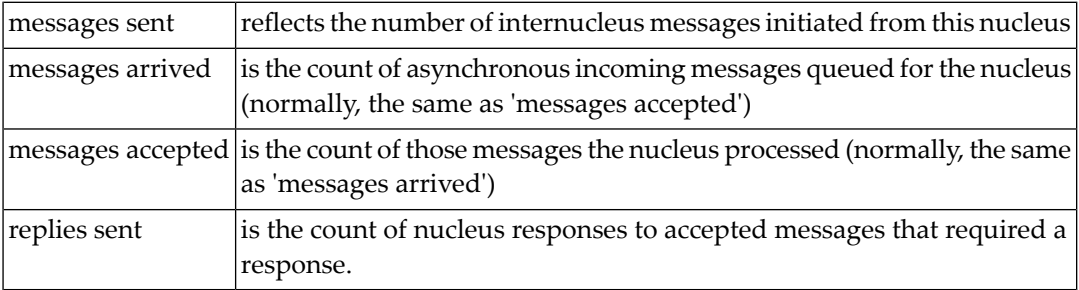

#### **ADAX15 AXMCB ALLOCATED nn USED nn TOTAL REQUESTS nn**

**Explanation:** Produced during normal nucleus termination, this message provides Adabas cluster messaging service statistics:

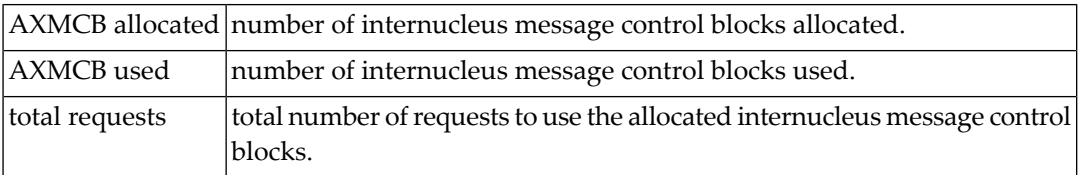

#### **ADAX20 XCF TRANSPORT INITIALIZATION COMPLETE**

**Explanation:** The OS/390 XCF transport service successfully initialized.

#### **ADAX21 {dbid} {error-text}**

Explanation: The error specified by one of the following error texts occurred during the z/OS XCF transport service initialization check:

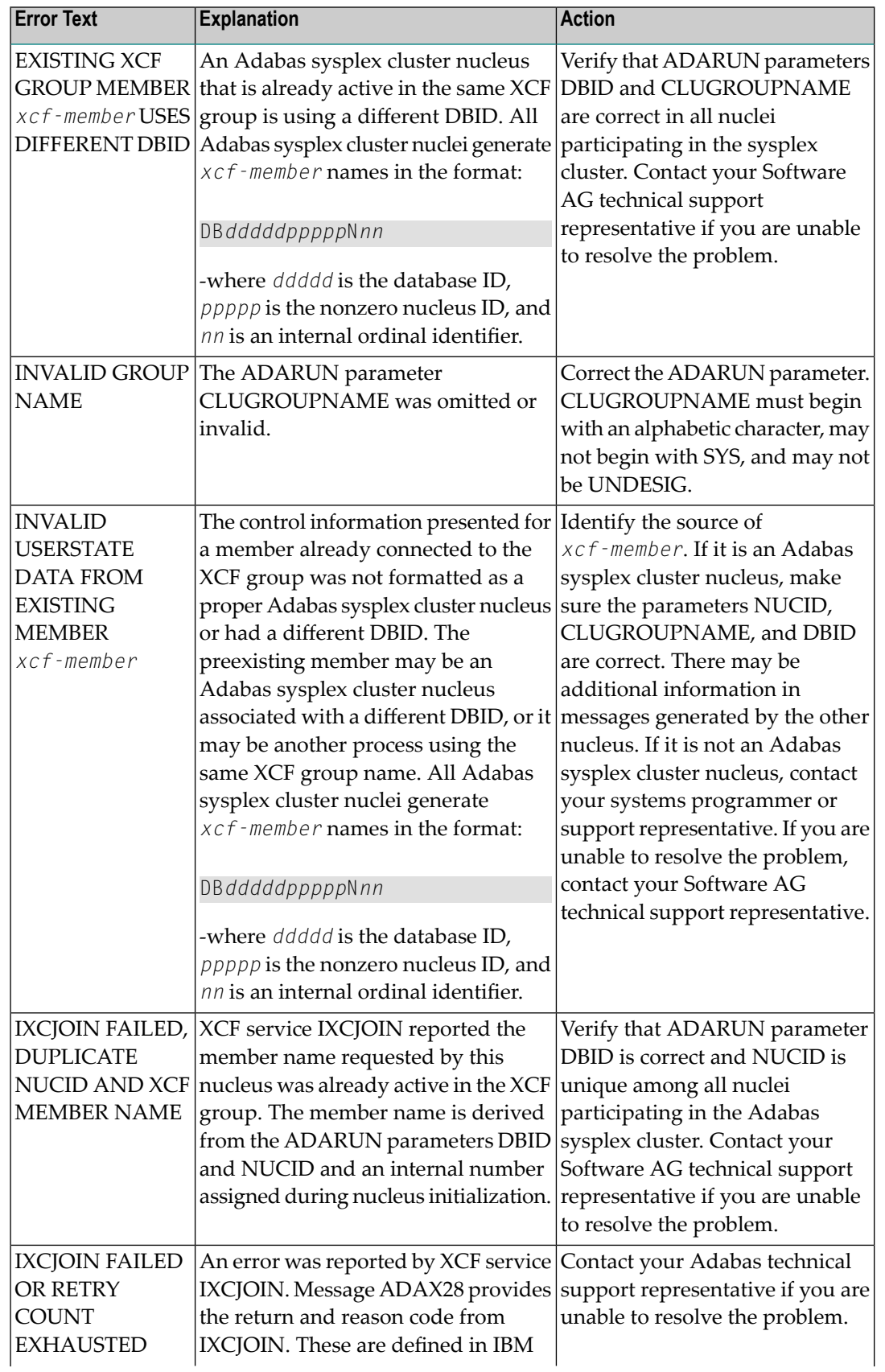

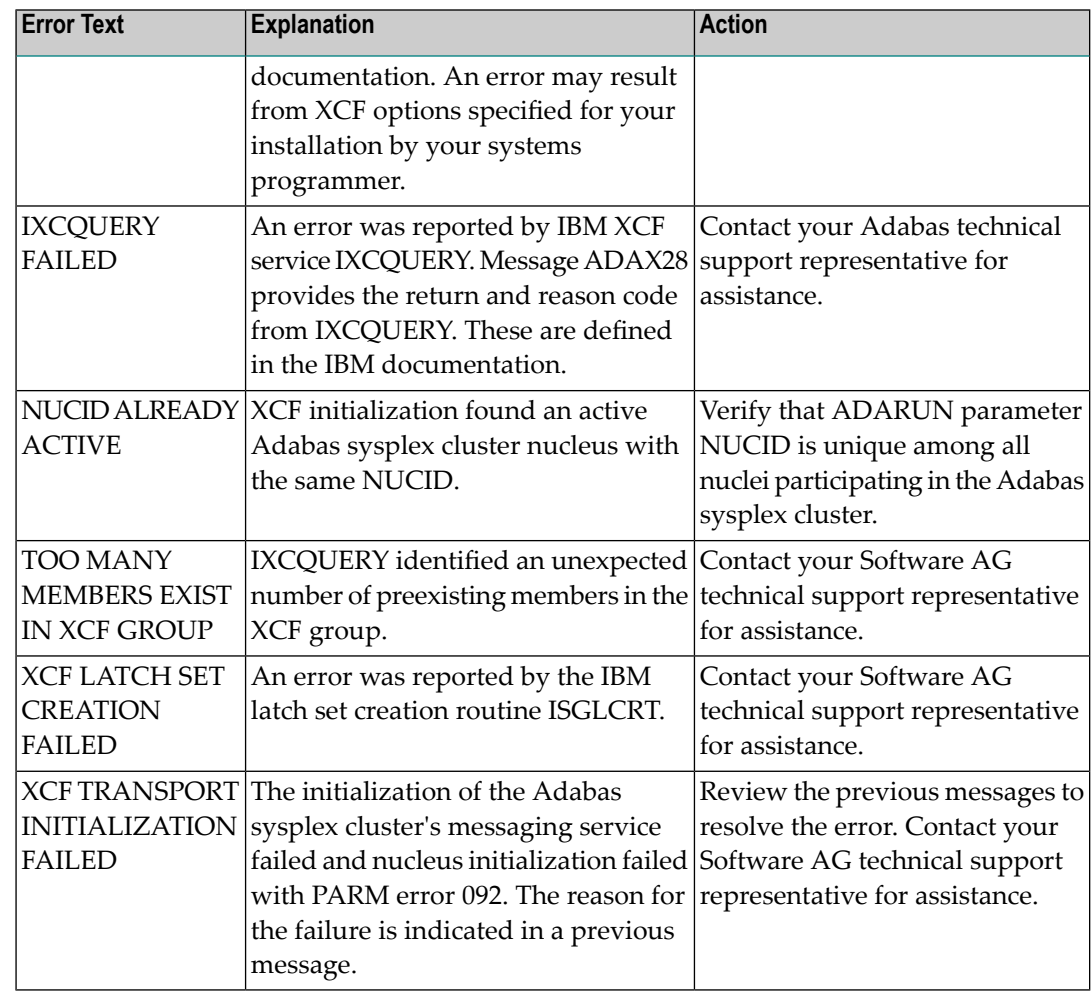

The user actions are given in the table above. If the problem persists, contact your Software AG technical support representative for assistance. **Action:**

## **ADAX24 {dbid} {error-text}**

**Explanation:** An error occurred while processing an incoming asynchronous message. This message appears only in the z/OS Adabas nucleus JESLOG listing, SYSLOG or operator's console. One of the following error texts is given in this message:

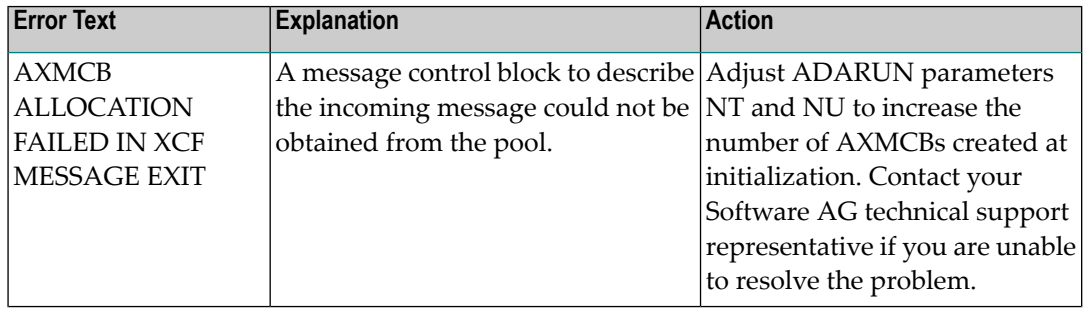

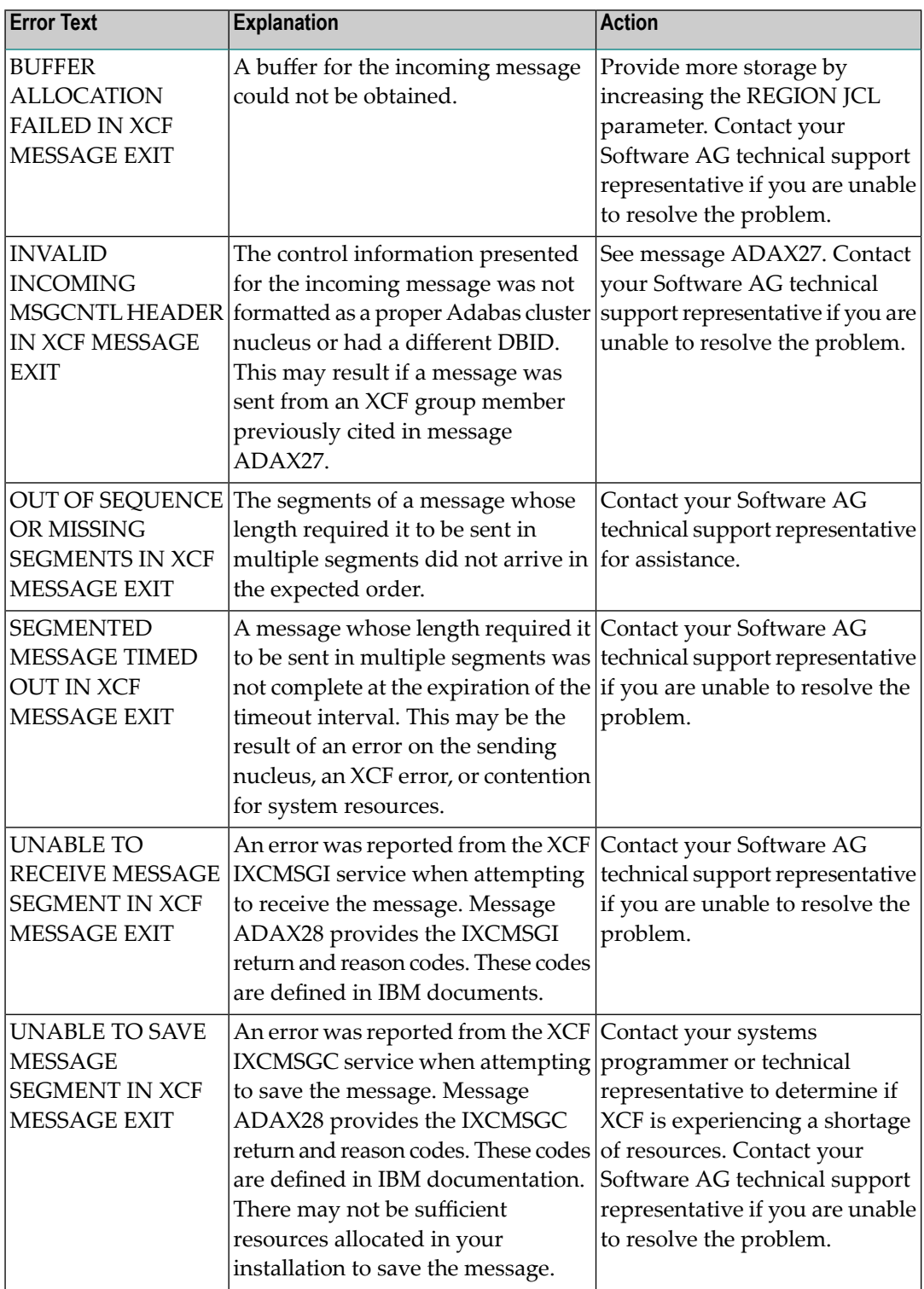

The user actions are given in the table above. If the problem persists, contact your Software AG technical support representative for assistance. **Action:**

#### **ADAX26 INVALID USERSTATE DATA FROM xcf-member**

An error occurred when processing a member state change event generated by the OS/390 XCF messaging transport service as a member attempted to join the XCF group. The control **Explanation:** information presented for the XCF group member attempting connection was not formatted as a proper Adabas sysplex cluster nucleus or had a different DBID. The joining member may be an Adabas sysplex cluster nucleus associated with a different DBID or it may be another process using the same XCF group name. All Adabas sysplex cluster nuclei generate 'xcf-member' names in the format

DBdddddpppppNnn

where

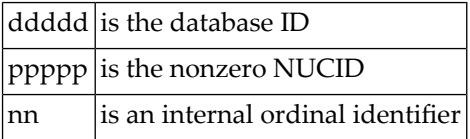

**System Action:** The member state change event is discarded.

Identify the source of 'xcf-member'. If it is an Adabas sysplex cluster nucleus, make sure the parameters NUCID, CLUGROUPNAME, and DBID are correct and notifyyour Adabas technical support representative if this does not correct the problem. There may be **User Action:** additional information in the messages for the nucleus attempting to join. If it is not an Adabas sysplex cluster nucleus, notify your system programmer or support representative.

#### **ADAX27 NO ROOM IN AXCFVT TABLE FOR xcf-member**

- **Explanation:** An error occurred when processing a member state change event generated by the OS/390 XCF messaging transport service.
- **User Action:** Contact your Adabas technical support representative. The member state change event is discarded.

#### **ADAX28 xcf-service-routine RET return-code RSN reason-code**

- **Explanation:** This message appears only in the OS/390 Adabas nucleus JESLOG listing, SYSLOG, or operator's console. It is issued for certain XCF message transport service requests during initialization and termination, and whenever a request fails. Refer to IBM documentation for descriptions of the various return and reason codes for each XCF service.
- **User Action:** This message may be associated with an error condition reflected in other messages, or may have caused an Adabas cluster message request to fail. If an associated error is identified, include this message when contacting your Software AG technical support representative.

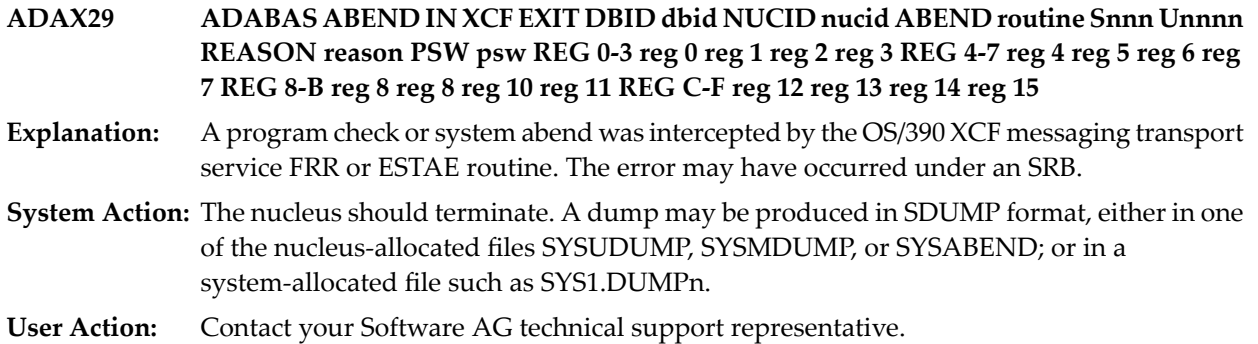

## <span id="page-163-0"></span>**ADASMM messages SMM Facility (ADASMM) Messages (ADAX2A - ADAX2I)**

The messages in this section are returned by the Adabas Parallel Services messaging module ADASMM, also called the SMM facility.

Each message begins with a timestamp in the format "hh:mm:ss", a jobname, and the database ID for the Adabas Parallel Services cluster, which is shown as five numeric characters with leading zeros.

## **ADAX2A {message-text}**

**Explanation:** One of the following message texts can appear in this message:

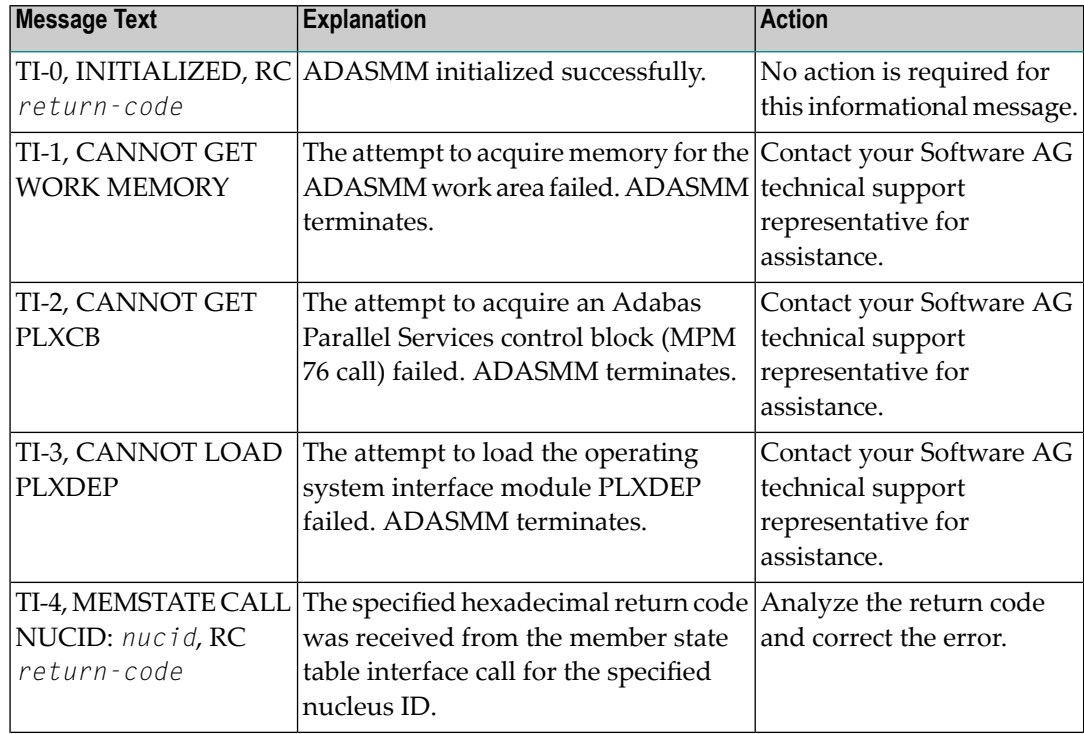

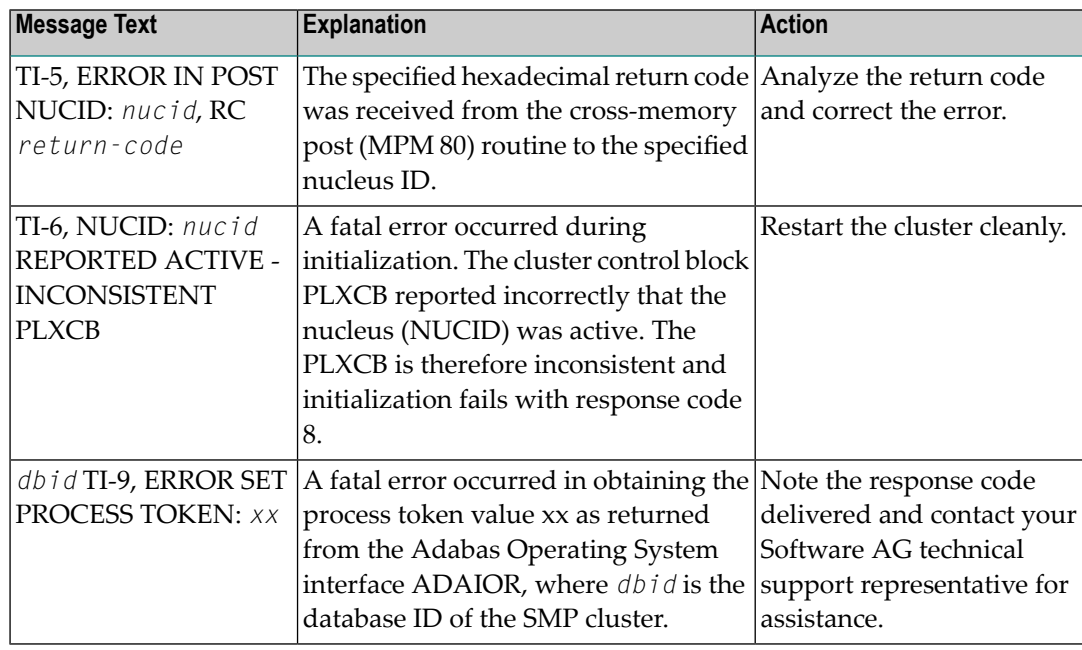

The user actions are given in the table above. If the problem persists, contact your Software AG technical support representative for assistance. **Action:**

## **ADAX2B {message-text}**

**Explanation:** One of the following message texts can appear in this message:

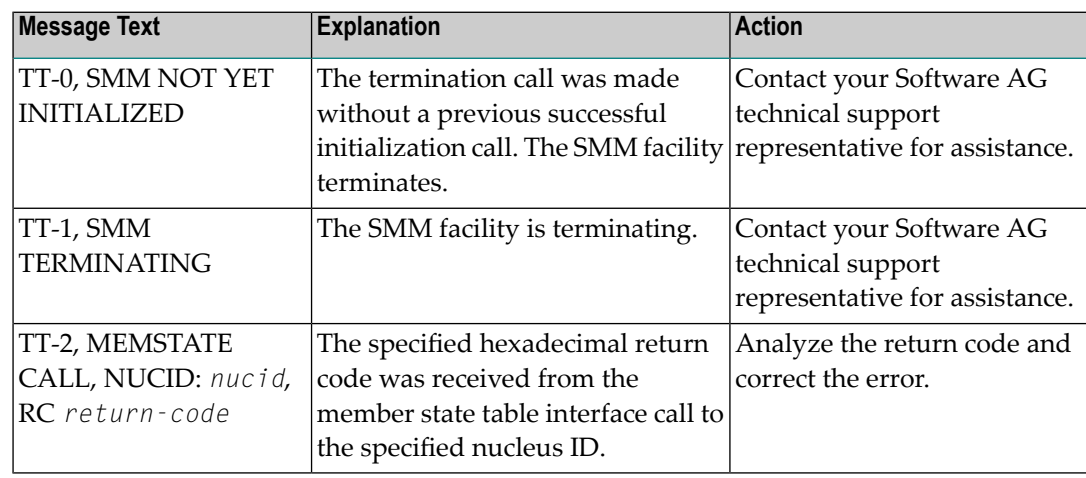

The user actions are given in the table above. If the problem persists, contact your Software AG technical support representative for assistance. **Action:**

## **ADAX2C {message-text}**

**Explanation:** One of the following message texts can appear in this message:

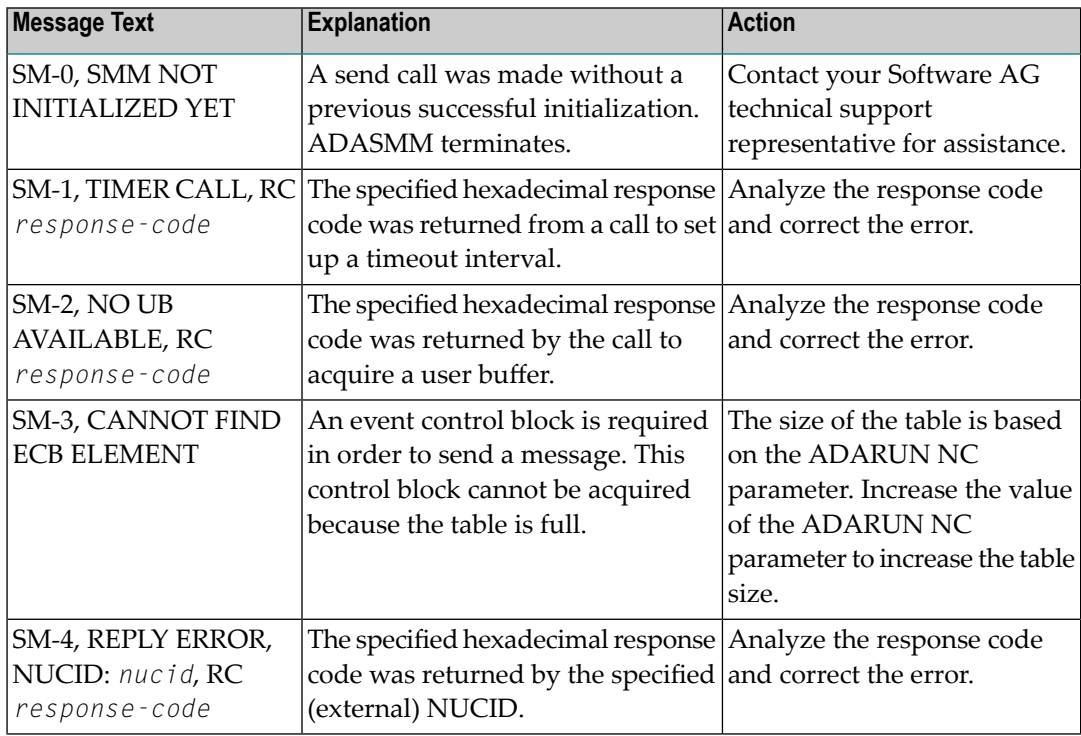

The user actions are given in the table above. If the problem persists, contact your Software AG technical support representative for assistance. **Action:**

#### **ADAX2D {message-text}**

**Explanation:** One of the following message texts can appear in this message:

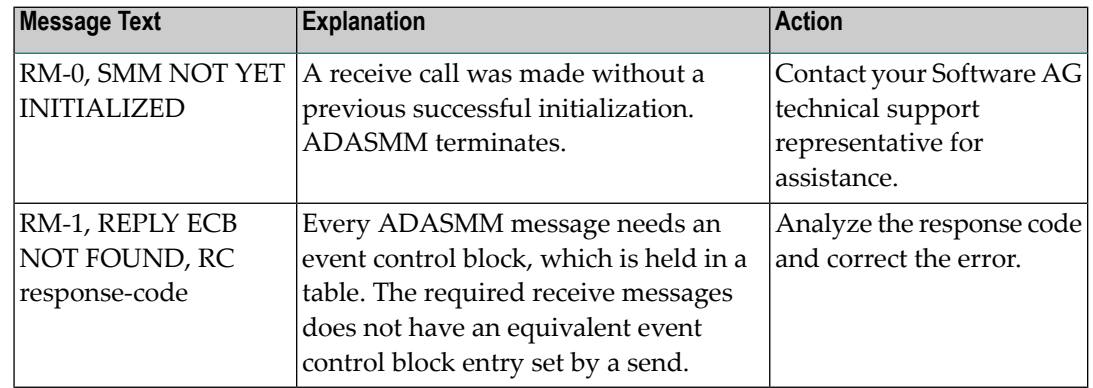

The user actions are given in the table above. If the problem persists, contact your Software AG technical support representative for assistance. **Action:**

## **ADAX2E {message-text}**

**Explanation:** One of the following message texts can appear in this message:

| <b>Message Text</b>                         | <b>Explanation</b>                                                                                                    | <b>Action</b>                                                                   |
|---------------------------------------------|----------------------------------------------------------------------------------------------------|---------------------------------------------------------------------------------|
| <b>INITIALIZED</b>                          | QU-0, SMM NOT YET A query member call was made<br>without a previous successful<br>initialization. ADASMM terminates.                        | Contact your Software AG<br>technical support<br>representative for assistance. |
| $ QU-1,BAD$<br><b>FUNCTION CODE</b><br>code | The calls to ADASMMQU have a<br>function code. The function code<br>"code" is out of range. This is an<br>internal error. ADASMM terminates. | Contact your Software AG<br>technical support<br>representative for assistance. |

The user actions are given in the table above. If the problem persists, contact your Software AG technical support representative for assistance. **Action:**

#### **ADAX2F TM-0, SMM NOT INITIALIZED YET**

- **Explanation:** A call was made to terminate the cluster session without a previous successful initialization call.
- **Action:** ADASMM terminates.

#### **ADAX2G CM-0, SMM NOT YET INITIALIZED**

**Explanation:** A cancel call was made without a previous successful initialization.

**Action:** ADASMM terminates.

#### **ADAX2H {message-text}**

**Explanation:** One of the following message texts can appear in this message:

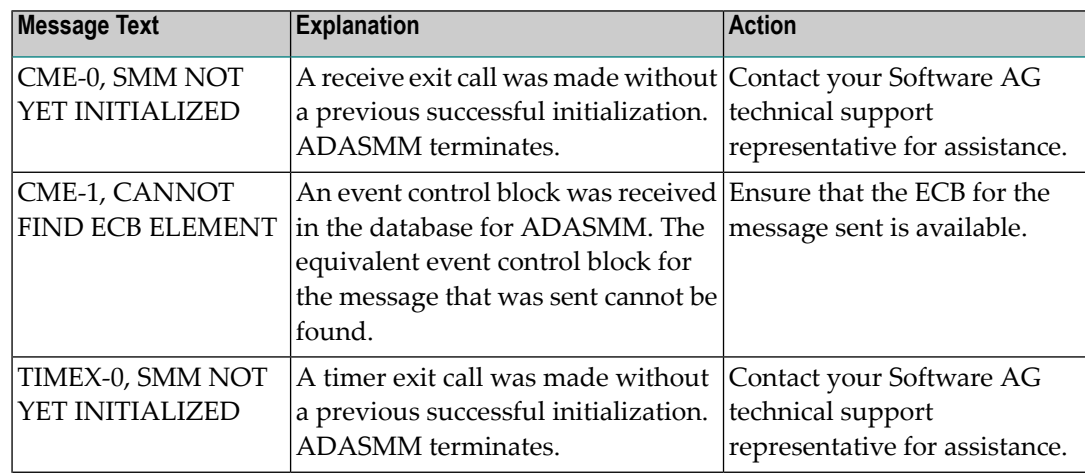

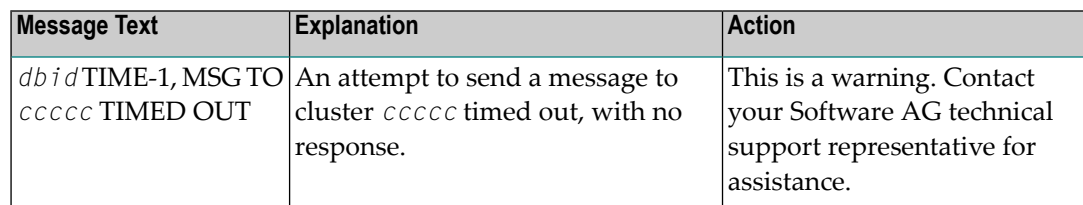

The user actions are given in the table above. If the problem persists, contact your Software AG technical support representative for assistance. **Action:**

#### **ADAX2I {message-text}**

**Explanation:** One of the following message texts can appear in this message:

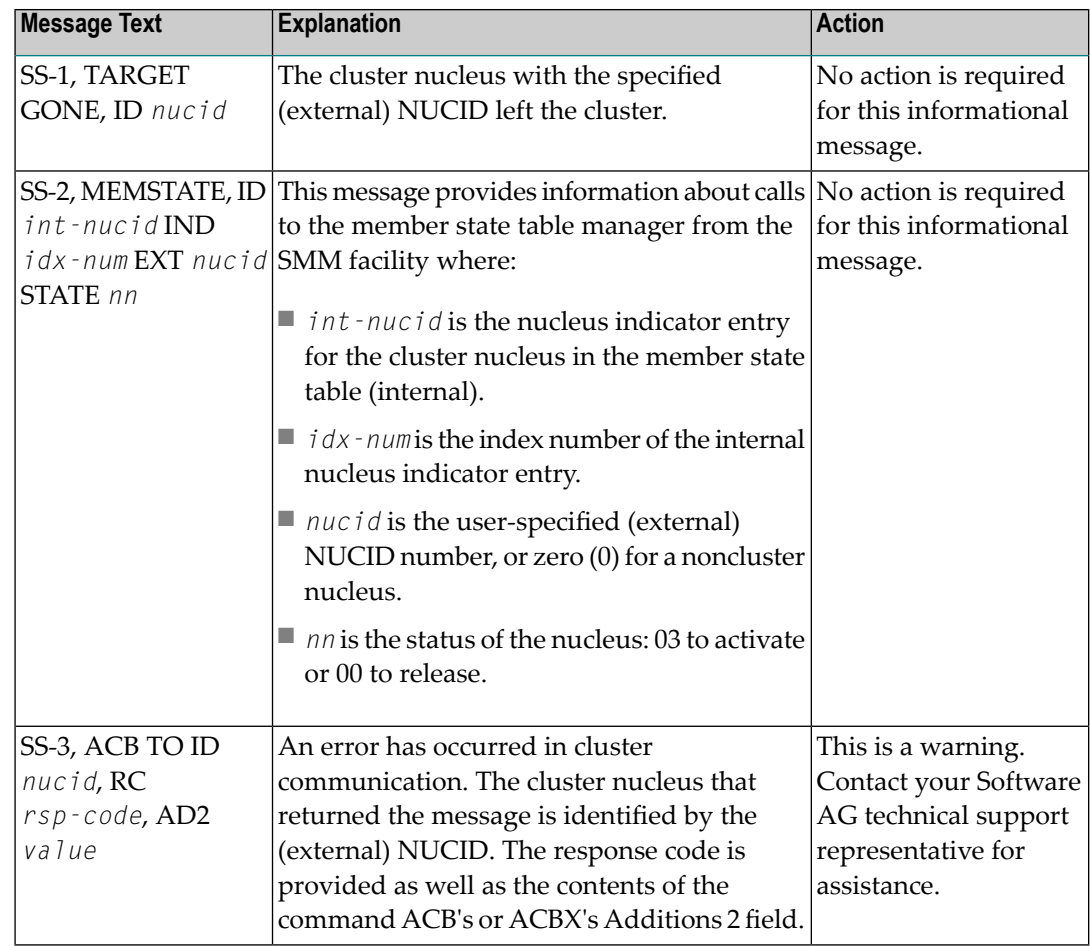

The user actions are given in the table above. If the problem persists, contact your Software AG technical support representative for assistance. **Action:**

#### **ADAX31 OPENING WORK DATASET FOR NUCID=nucid**

**Explanation:** While recovering from the failure of one or more Adabas cluster nuclei, this nucleus is about to open the Work dataset of the nucleus with the specified (external) NUCID, which terminated abnormally.

#### **ADAX32 OPEN FAILED. IOR CODE=X'cc', SYSTEM CODE=X'ssss'**

- **Explanation:** While recovering from the failure of one or more Adabas cluster nuclei, this nucleus tried to open the Work dataset of the nucleus with the NUCID 'nucid' (message ADAX31), but the open failed. ADAIOR issued response code 'cc' (in hexadecimal), and the system's return code is 'ssss' (in hexadecimal). The nucleus job protocol (DD/PRINT) contains an ADAI63 message detailing the name of the Work dataset that could not be opened.
- **User Action:** Determine why opening the Work dataset failed. Possible causes include the following:
	- the Work dataset or its catalog entry is inaccessible or has been damaged; or
	- the PPT block containing the name of the Work dataset has been damaged.
	- If possible, correct the error and restart the nucleus. Otherwise, the database must be restored and regenerated.

If in doubt, contact your Software AG technical support representative.

#### **ADAX33 BAD WORK BLOCK FOR NUCID=nucid TIMESTAMP MISMATCH -- RABN=rrrr**

- **Explanation:** While recovering from the failure of one or more Adabas cluster nuclei, this nucleus encountered a Work block in which the timestamp at the beginning of the block did not match the control timestamp at the end of the block. The last write of the block was incomplete, or the block has been damaged for another reason. It is inconsistent and cannot be used for recovery. The block was read from the Work dataset of the nucleus with the NUCID 'nucid'. Its RABN is 'rrrr'.
- $b$  User Action: Restore and regenerate the database. If in doubt, contact your Software AG technical support representative.

**ADABAS ABEND IN CACHE EXIT DBID dbid NUCID nucid ABEND routine Snnn** Unnnn REASON reason PSW psw REG 0-3 reg 0 reg 1 reg 2 reg 3 REG 4-7 reg 4 reg 5 reg 6 reg 7 REG 8-B reg 8 reg 8 reg 10 reg 11 REG C-F reg 12 reg 13 reg 14 reg 15 **ADAX40** A program check or system abend was intercepted by the OS/390 XES parallel sysplex cache service FRR routine. The error occurred under an SRB. **Explanation:**  $\boldsymbol{\mathrm{System\textcolor{black}{Action:}}\;}$  The nucleus should terminate. A dump may be produced in SDUMP format, either in one of the nucleus-allocated files SYSUDUMP, SYSMDUMP, or SYSABEND; or in a system-allocated file such as SYS1.DUMPn. **User Action:** Contact your Adabas technical support representative.

#### **ADAX41 ADANCX GETMAIN FAILED**

- **Explanation:** ADANCX is the nucleus extension module for Adabas cluster environments. The attempt to allocate space for this module failed.
- **User Action:** Reduce memory requirements or expand the amount of memory available.

#### **ADAX42 GETMAIN FAILED**

**Explanation:** An attempt to allocate space failed.

**User Action:** Reduce memory requirements or expand the amount of memory available.

#### **ADAX43 { ADAXEC | ADASMC } INITIALIZATION ERROR - xxx**

**Explanation:** Internal error.

**User Action:** Contact your Software AG technical support representative.

#### **ADAX44 ADANCX CACHE-RELATED GETMAIN FAILED**

- **Explanation:** ADANCX is the nucleus extension module for Adabas cluster environments. A second attempt to allocate space for this module failed.
- **User Action:** Reduce memory requirements or expand the amount of memory available.

#### **ADAX45 UNEXPECTED CACHE CONNECTION ERROR - xxx**

- **Explanation:** An error occurred while connecting to the sysplex cache structure. See the following messages for the reason.
- User Action: Correct the problem. If the action to take is not obvious, contact your Software AG technical support representative.

#### **ADAX46 GETMAIN FAILED AFTER CONNECT TO CACHE**

**Explanation:** An attempt to allocate space failed after Adabas was connected to the external cache structure.

**User Action:** Reduce memory requirements or expand the amount of memory available.

#### **ADAX47 CACHE CONNECT PROBLEM RC X'xxxxxxxx' REASON X'yyyyyyyy'**

- **Explanation:** An error occurred while connecting to the sysplex cache structure. The 'x's identify cache-related return codes; the 'y's identify reason codes to explain the error.
- **User Action:** If you are using Adabas Parallel Services, contact your Software AG technical support representative for assistance.

If you are using Adabas Cluster Services, see the IBM manual *MVS Programming: Sysplex Services Reference* for an explanation of the codes. Relevant information can be found in the Return and Reason Codes section of the macro IXLCONN. Common reason codes that occur due to configuration errors include the following:

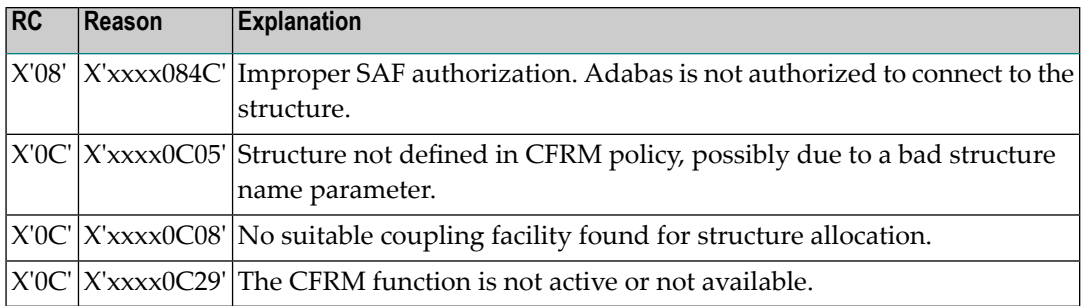

#### **ADAX48 CACHE DISCONNECT RC rrr CRC X'xxxxxxxx'X REASON X'yyyyyyyy'**

- **Explanation:** An error occurred while disconnecting from the sysplex cache structure. 'r's identify return codes from the ADAXEC module; 'x's identifyreturn codes from the cache structure; and 'y's identify reason codes to explain the error.
- **User Action:** If you are using Adabas Parallel Services, contact your Software AG technical support representative for assistance.

If you are using Adabas Cluster Services, see the IBM manual *MVS Programming: Sysplex Services Reference* for an explanation of the codes. Relevant information can be found in the Return and Reason Codes section of the macro IXLDISC.

#### **BLOCK blk-name CAST-OUT LOCKED AT DISCONNECT nnnn CAST-OUT BLOCKS RELEASED AT DISCONNECT ADAX48**

- **Explanation:** The nucleus held a cast-out lock on one or more cache blocks when the nucleus disconnected from the global cache. The cast-out lock has been released. This may occur during abnormal terminations.
- **User Action:** If the nucleus is terminating abnormally, no action is required. However, if this message appears in an otherwise normal nucleus session, contactyour Software AG technical support representative.

#### **ADAX49 UNEXPECTED CACHE RETURN CODE ENCOUNTERED**

#### **ADAX49 FUNCTION X'ff' xxxxxxxxxxxxxxxxxxxxxxxx**

#### **ADAX49 CRC X'yyyyyyyy' REASON X'zzzzzzz'**

- **Explanation:** An unexpected return code was returned during execution of a macro related to the cache structure.
- **User Action:** If you are using Adabas Parallel Services, contact your Software AG technical support representative for assistance.

If you are using Adabas Cluster Services, see the IBM manual *MVS Programming: Sysplex Services Reference* for an explanation of the codes. Relevant information can be found in the Return and Reason Codes section of the macro IXLCACHE, in the chapter corresponding to the function displayed in the message.

#### **ADAX50 GETMAIN FAILED FOR CAST-OUT DIRECTORY BUFFER**

#### **ADAX50 SIZE REQUESTED xnnnnnnnn**

**Explanation:** An attempt to allocate space for the cast-out directory buffer failed.

**User Action:** Reduce memory requirements or expand the amount of memory available.

## **ADAX51 CACHE STRUCTURE ALLOCATION UNACCEPTABLE**

- **ADAX51 REQUESTED CACHE ALLOCATION VALUES**
- **ADAX51 STORAGE CLASSES X'ee'**
- **ADAX51 CAST-OUT CLASSES X'ffff'**
- **ADAX51 ADJUNCT=YES**
- **ADAX51 MAXIMUM DATA ELEMENTS PER ENTRY X'gg'**
- **ADAX51 DATA ELEMENT CHARACTERISTIC X'hh'**
- **ADAX51 ACTUAL CACHE ALLOCATION VALUES**
- **ADAX51 STORAGE CLASSES X'ii'**
- **ADAX51 CAST-OUT CLASSES X'jjjj'**
- **ADAX51 ADJUNCT={YES | NO}**
- **ADAX51 MAXIMUM DATA ELEMENTS PER ENTRY X'kk'**

#### **ADAX51 DATA ELEMENT CHARACTERISTIC X'mm'**

- **Explanation:** The cache structure connected successfully; however, the attributes of the cache structure are inappropriate for the Adabas sysplex cluster.
- **User Action:** Define the cache structure correctly in the sysplex CFRM policy.

#### **ADAX52 INCOMPATIBLE EXISTING USER(S) OF THE**

#### **ADAX52 CACHE STRUCTURE cache-structure-name**

- **Explanation:** The cache structure with the name indicated is already being used by another Adabas cluster. Cache structure names may only be used for a single Adabas cluster of nuclei.
- **User Action:** Use the cache structure name identified for use by your particular cluster.

#### **ADAX53 INTERNAL ERROR - NO AVAILABLE XQRB**

**Explanation:** An internal error has occurred.

**User Action:** Contact your Software AG technical support representative.

#### **ADAX54 INSUFFICIENT CACHE DATA ELEMENTS**

- **Explanation:** The cache structure connected successfully; however, the number of cache data elements in the external cache structure (or global cache area) is not sufficient. There must be enough data elements to hold 80,000 or more bytes of information. The number of data elements allocated is indicated earlier in message ADAX57.
- **User Action:** Increase the size of the external cache structure (or global cache area). Alternatively, modify the ADARUN parameters DIRRATIO and/or ELEMENTRATIO to ensure that enough cache data elements are allocated.

#### **ADAX55 THIS JOB WILL NOW TERMINATE**

- **Explanation:** An internal error occurred that caused the nucleus to terminate abnormally. A message issued prior to this one provides more information related to the error.
- **User Action:** Contact your Software AG technical support representative.

#### **ADAX57 CONNECTED TO CACHE STRUCTURE cache-structure-name**

**ADAX57 DIRECTORY ELEMENTS xxxxxx**

#### **ADAX57 DATA ELEMENTS yyyyyy**

#### **ADAX57 DATA ELEMENT SIZE zzzzzz**

**Explanation:** An Adabas cluster nucleus successfully connected to the specified cache structure (or global cache area) in a cluster environment. This message provides a count of the cache's directory entries and data elements, along with the data element size.

#### **ADAX58 TIME EXPIRED WAITING FOR NOTIFICATION OF**

#### **ADAX58 EXISTING CONNECTORS TO THE CACHE STRUCTURE**

- **Explanation:** The attempt to connect an Adabas cluster nucleus to the cluster cache structure in a sysplex environment timed out waiting for information about existing connections to the cache structure.
- User Action: Try again to start the Adabas sysplex cluster nucleus. If the error continues to occur, contact your Software AG technical support representative.

#### **ADAX59 UNEXPECTED RETURN CODE FROM { ADAXEC | ADASMC }**

#### **ADAX59 FUNCTION X'ff' xxxxxxxxxxxxxxxxxxxxxxxx**

**ADAX59 RC rrr**

**Explanation:** An unexpected return code was received during a call to the referenced module. The message includes the function code and return code.

**User Action:** Contact your Software AG technical support representative.

- **ADAX5B dbid CONNECTING TO S64 CACHE AT address**
- **dbid CONNECT TO S64 CACHE RETURN CODE ADAIOR-return-code/zOS-return-code/zOS-reason-code ADAX5B**
- **ADAX5B DISCONNECTING FROM S64 CACHE**
- **DISCONNECT FROM S64 CACHE RETURN CODE ADAIOR-return-code/zOS-return-code/zOS-reason-code ADAX5B**
- **Explanation:** ADABAS Parallel Services is using z/OS shared 64-bit addressable storage as part of its cache configuration. Connecting to the S64 object establishes a local affinity and makes the object addressable. Disconnecting deletes the affinity, after which the object is no longer addressable. Any non-zero return code received from z/OS IARV64 is formatted.
- If the attempt fails, examine the IARV64 return and reason code description in IBM documentation. If the cause is not clear, notify your Software AG technical support representitive. **Action:**
- **ADAX60 { PEER NUCLEUS | UNKNOWN CONNECTOR } connection-name**
- **ADAX60 { IS ALREADY | HAS } CONNECTED TO**

#### **ADAX60 { CACHE | LOCK } STRUCTURE structure-name**

- **Explanation:** An event occurred related to another connector of a cache or lock structure.
- **ADAX60 { PEER NUCLEUS | UNKNOWN CONNECTOR } connection-name**
- **ADAX60 HAS DISCONNECTED { NORMALLY | ABNORMALLY } FROM**

#### **ADAX60 { CACHE | LOCK } STRUCTURE structure-name**

**Explanation:** An event occurred related to another connector of a cache or lock structure.

#### **ADAX61 date time statistic-text statistic-value**

**Explanation:** This message displays cache- and lock-related statistics during termination or in response to a console command issued in an Adabas cluster environment.

#### **ADAX62 UNEXPECTED LOCK RETURN CODE ENCOUNTERED**

**ADAX62 FUNCTION X'xx'**

**ADAX62 LRC X'cccccccc' REASON X'rrrrrrrr'**

An attempt to lock or unlock a logical resource failed. The lock manager function number is 'xx'; its response code is 'cccccccc'; and its reason code is 'rrrrrrrr'. All variables are in hexadecimal. **Explanation:**

**System Action:** The nucleus terminates abnormally.

This is an unexpected error. Contact your Software AG technical support representative for assistance. **User Action:**

> If you are using Adabas Cluster Services, see the IBM manual *MVS Programming: Sysplex Services Reference* for an explanation of the codes, . Relevant information can be found in the Return and Reason Codes section of the macro IXLLOCK.

#### **ADAX63 LOCK CONNECT PROBLEM RC X'cccccccc' REASON X'rrrrrrrr'**

- An error occurred while connecting to the lock structure. The lock manager's response code is 'cccccccc', its reason code is 'rrrrrrrr'. Both variables are in hexadecimal. **Explanation:**
- **System Action:** The nucleus terminates abnormally.
- This is an unexpected error. Contact your Software AG technical support representative for assistance. **User Action:**

If you are using Adabas Cluster Services, see the IBM manual *MVS Programming: Sysplex Services Reference* for an explanation of the codes. Relevant information can be found in the Return and Reason Codes section of the macros IXCQUERY and IXLCONN. Common reason codes that occur due to configuration errors include the following:

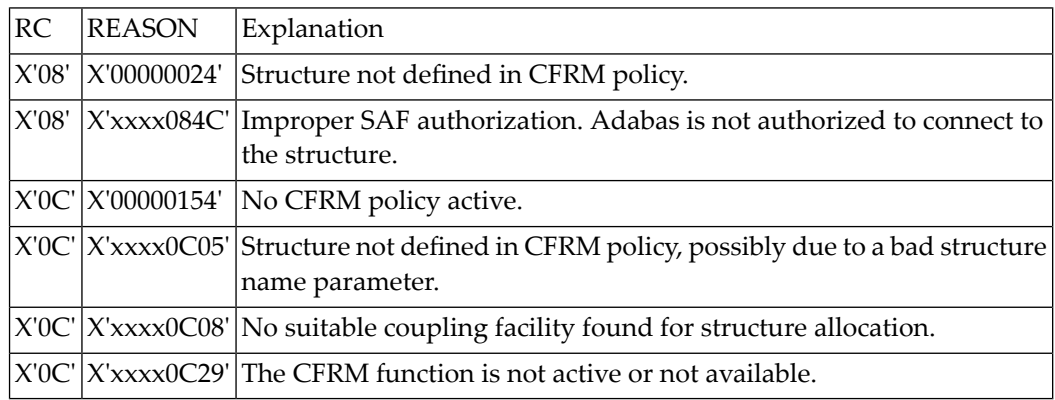

### **ADAX64 ADANCX LOCK-RELATED GETMAIN FAILED**

**Explanation:** The lock manager failed to acquire main storage.

**User Action:** Restart the nucleus with a larger REGION parameter or make the nucleus parameters NH, NU, or LDEUQP smaller.

#### **ADAX65 PARAMETER TAKEN OVER: parameter-name**

#### **ADAX65 OLD: old-value NEW: new-value**

**Explanation:** A global parameter was changed on one nucleus in the cluster. This parameter was propagated to all other nuclei and taken over by them.

#### **ADAX66 INCOMPATIBLE GLOBAL PARAMETER parameter-name**

#### **ADAX66 SPECIFIED: value-specified IN EFFECT: value-in-effect**

**Explanation:** An attempt was made to change an unchangeable global parameter. This change is rejected.

#### **ADAX67 INCOMPATIBLE EXISTING USER(S) OF THE ADAX67**

#### **ADAX67 LOCK STRUCTURE lock-structure-name**

- **Explanation:** The lock structure with the name specified in the message is already being used by another Adabas sysplex cluster or by other software. Lock structure names must be unique in the sysplex environment and for each Adabas nucleus cluster.
- **User Action:** Use the lock structure name that has been identified for use by your particular Adabas sysplex cluster.

#### **ADAX68 TIME EXPIRED WAITING FOR NOTIFICATION OF**

#### **ADAX68 EXISTING CONNECTORS TO THE LOCK STRUCTURE**

- **Explanation:** An attempt to connect an Adabas sysplex cluster nucleus to the lock structure timed out waiting for information about existing connections to the lock structure.
- **User Action:** Determine whether any conditions exist in the coupling facility or the system itself that could interrupt the flow of information or make the flow extremely slow.

#### **ADAX69 LOCK STRUCTURE TOO SMALL**

#### **ADAX69 EXPECTED MIN NUMBER OF RECORDS nnn,nnn,nnn**

- **Explanation:** The lock structure defined in the CFRM policy is too small to handle the current settings of the ADARUN parameters. The minimum number of records expected by the processes is indicated.
- **User Action:** Either decrease the value of the ADARUN parameters NU, NH, or LDEUQP; or increase the size of the lock structure.

#### **ADAX70 CONNECTED TO LOCK STRUCTURE lock-structure-name**

#### **ADAX70 NUMBER OF LOCK ENTRIES nnn,nnn**

#### **ADAX70 MAX NUMBER OF RECORD ELEMENTS nn,nnn**

**Explanation:** An Adabas cluster nucleus successfully connected to the specified lock structure in an OS/390 parallel sysplex environment. This message provides

- a count of lock entries; and
- $\blacksquare$  the maximum number of records elements.

#### **ADAX71 RETRYING CACHE WRITE FOR RABN X'rrrrrrrr'**

**Explanation:** This message identifies the RABN value in hexadecimal for which a cache write is being retried. The error leading to the write retry is identified in previous messages.

#### **ADAX72 GETMAIN FAILED FOR LOCK ELEMENT TABLE**

#### **ADAX72 SIZE REQUESTED Xnnnnnn**

**Explanation:** An attempt to allocate space for the lock element table failed.

**User Action:** Reduce the memory requirements for the table or expand the amount of memory available.

#### **ADAX73 LOCK STRUCTURE SIZE ERROR**

- **Explanation:** An error was detected in the lock structure policy: both the SIZE and INITSIZE values are zero.
- **User Action:** Review the lock structure policy and make the necessary changes.

#### **ADAX74 WARNING: NOW IT IS TOO LATE TO COPY DDPLOGRn**

**Explanation:** Corresponds to the ADAN05 message at startup, but occurs during online recovery.

Adabas has begun to write data protection log data to the dataset identified by DD/PLOGRn. This means that the dataset can no longer be copied to tape for subsequent use as input to the REGENERATE or BACKOUT functions of the ADARES utility. A user exit 2 (dual log processing) or user exit 12 (multiple log processing) call either was not made or did not successfully copy the DD/PLOGRn dataset with the ADARES utility.

 $\bm{\mathsf{User\text{-}Action:}}\ \ \text{If the database is running without user exit 2, overwriting the PLOG data is normal and this.}$ message can be ignored.

> If the database is running with user exit 2, this message occurs only when the user exit asks the nucleus to proceed even though the PLOG has not been copied. Whether this is an error or not depends on the logic the user has implemented in the user exit.

#### **ADAX75 PROTECTION LOG PLOGRn STARTED**

**Explanation:** Corresponds to the ADAN21 message at startup, but occurs during online recovery.

Adabas is now ready to begin writing data protection information to the dual or multiple data protection log identified by DD/PLOGRn.

**User Action:** Execute the PLCOPY function of the ADARES utility at this time to reinitialize the PLOGs.

#### **ADAX76 NUCLEUS RUN WITH PROTECTION LOG nnnnn**

**Explanation:** Corresponds to the ADAN02 message at startup, but occurs during online recovery.

The Adabas nucleus session has been initiated and database protection logging has been specified. Subsequent execution of the REGENERATE and BACKOUT functions of the ADARES utility for any updates applied during the session is possible.

#### **ADAX77 IDTH PREFIX PROBLEM**

- **Explanation:** A query request to ADAMPM to get the address of the IDTH failed. The nucleus terminates abnormally.
- **User Action:** This is an unexpected error. Contact your Software AG technical support representative.

#### **ADAX78 ADACOM MUST BE RUN FIRST**

- **Explanation:** While trying to connect to the global lock area, ADASML detects that ADACOM is not running. The nucleus terminates abnormally.
- **User Action:** Start ADACOM before starting the Adabas Parallel Services cluster nucleus.

#### **dbid GLOBAL RESOURCE LOCK ON THIS SYSTEM IS INVISIBLE TO NUCID nucid ON THE SYSTEM sysname ADAX79**

**Explanation:** Cluster Services nuclei working on the same database synchronize some of their actions using resource locks via Global Resource Serialization (GRS).

> During session start one nucleus detected that a resource lock it obtained was not effective against the peer nucleus with the NUCID shown, which was active on the system shown.

The starting nucleus terminates with parm-error 105.

 $\bf{User Action:}$  Contact your system programmer to ensure that GRS is configured in a way that GRS resource locks are mutually effective against one another on all systems on which you intend to run Cluster Services nuclei.

### **ADAX80 ONLINE RECOVERY INITIATED**

**Explanation:** An Adabas cluster nucleus initiated an online recovery process after it detected that a peer nucleus in the same cluster terminated abnormally. (Each surviving nucleus initiates its own online recovery process.) The online recovery process stops all ongoing work in the nucleus, performs a session autorestart (including the backout of all open transactions), or waits until a peer nucleus performs the session autorestart, and then resumes normal processing.

#### **ADAX80 ONLINE RECOVERY IN PROGRESS**

**Explanation:** A nucleus started while other nuclei that were already active in the same cluster were performing online recovery in response to a nucleus failure. The starting nucleus waits until the online recovery process completes and then continues with its start-up sequence.

#### **ADAX80 { ONLINE SAVE | TRANS SUSPEND | ADAEND/HALT } PROCESS CANCELED**

**Explanation:** In order to recover from the failure of a peer nucleus (online recovery), the nucleus canceled

- $\blacksquare$  a running online save operation in which case the save operation fails;
- a running transaction suspension operation; or
- an ADAEND or HALT shutdown request, in which case the nucleus does not shut down after the recovery process has finished.
- **User Action:** Either restart the save operation after the online recovery process has completed successfully; or issue another ADAEND or HALT request if you still want to shut down the nucleus.

#### **ADAX81 WAITING FOR ACTIVE TRANSACTIONS TO FINISH**

**Explanation:** When the online recovery process started, one or more transactions were active. The recovery process allows them to continue for a while in an attempt to bring them to normal completion.

#### **ADAX82 ALL TRANSACTIONS FINISHED**

**Explanation:** All transactions that were active when online recovery started have finished normally.

#### **ADAX82 count ACTIVE TRANSACTION(S) INTERRUPTED**

**Explanation:** A number of transactions indicated in the message were active when online recovery started but did not finish within the allotted time and were interrupted. They are backed out during online recovery. The affected users receive response code 9, subcode 18, for their next commands.

#### **ADAX83 WAITING FOR ACTIVE COMMANDS TO FINISH**

**Explanation:** When the online recovery process was ready to interrupt all ongoing work, one or more commands were still active. The recovery process allows them to continue for a short time in an attempt to bring them to normal completion.

#### **ADAX84 ALL COMMANDS FINISHED**

**Explanation:** All active commands that the online recovery process was waiting for have finished normally.

#### **ADAX84 count ACTIVE COMMAND(S) INTERRUPTED**

**Explanation:** A number of active commands indicated in the message did not finish within the allotted time and were interrupted. They are sent back to their respective users with response code 9, subcode 19. Their associated command IDs, if any, are deleted.

#### **ADAX85 WAITING FOR ACTIVE I/OS TO FINISH**

**Explanation:** When the online recovery process interrupted all ongoing work, one or more I/Os were active. The recovery process waits for these I/Os to finish.

### **ADAX86 ALL I/OS FINISHED**

**Explanation:** All I/Os that the online recovery process was waiting for have finished.

### **ADAX87 WAITING FOR OUTSTANDING MESSAGES TO BE ANSWERED**

**Explanation:** When the online recovery process interrupted all ongoing work, one or more internucleus commands were still due a response. The recovery process waits for the responses to arrive.

#### **ADAX88 ALL OUTSTANDING MESSAGES ANSWERED**

**Explanation:** All outstanding responses for internucleus commands that the online recovery process was waiting for have arrived.

#### **ADAX89 SESSION AUTORESTART WILL BE DONE BY { THIS | PEER } NUCLEUS**

**Explanation:** The session autorestart that is part of the online recovery process is performed either by this nucleus or by a peer nucleus, as indicated in the message.
### **ADAX90 RECOVERY SYNCPOINT syncpoint INITIATED**

**Explanation:** If more than one nucleus remains active when a peer nucleus terminates abnormally, the surviving nuclei synchronize their online recovery processes using several syncpoints, which all nuclei must reach before recovery processing can continue.

> This message indicates that the nucleus that performs the session autorestart is ready to proceed when all other nuclei have reached the respective syncpoint.

### **ADAX91 WAITING ON RECOVERY SYNCPOINT syncpoint**

**Explanation:** The online recovery process is waiting for the nucleus that performs the session autorestart to initiate the recovery syncpoint indicated.

### **ADAX92 RECOVERY SYNCPOINT syncpoint REACHED**

**Explanation:** All nuclei involved in the collaborative online recovery have reached the recovery syncpoint indicated. The recovery process proceeds.

#### **ADAX93 BEGINNING SESSION AUTORESTART**

#### **ADAX93 {dbid} BEGINNING WORK4 INTERPRETATION**

#### **ADAX93 {dbid} WORK4 HANDLING FAILED**

**Explanation:** Various message texts can appear for this message number. The explanation and action for each is given in the following table.

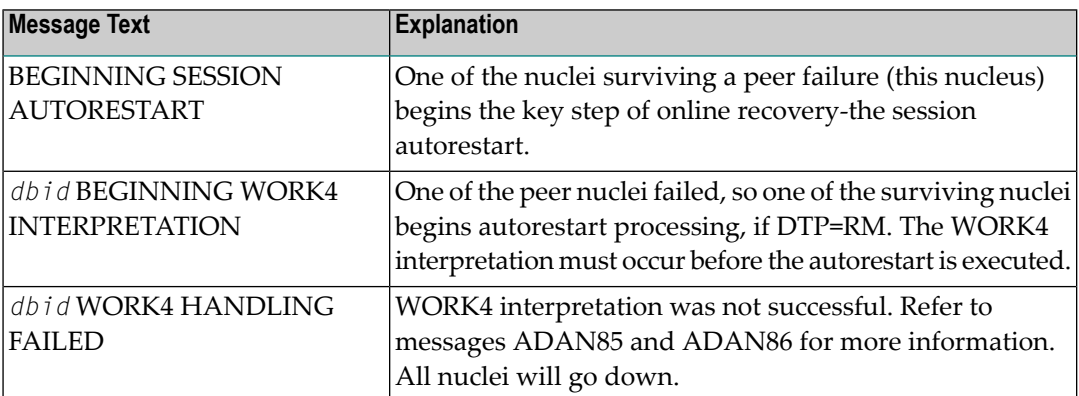

- **ADAX94 SESSION AUTORESTART EXECUTED SUCCESSFULLY**
- **ADAX94 {dbid} DTP=RM-USERS ARE COPIED**
- **ADAX94 {dbid} DTM=RM-USER-COPY FAILED**
- **ADAX94 {dbid} DTM=RM-USER-LOCKS NOT GOTTEN**

**Explanation:** Various message texts can appear for this message number. The explanation and action for each is given in the following table.

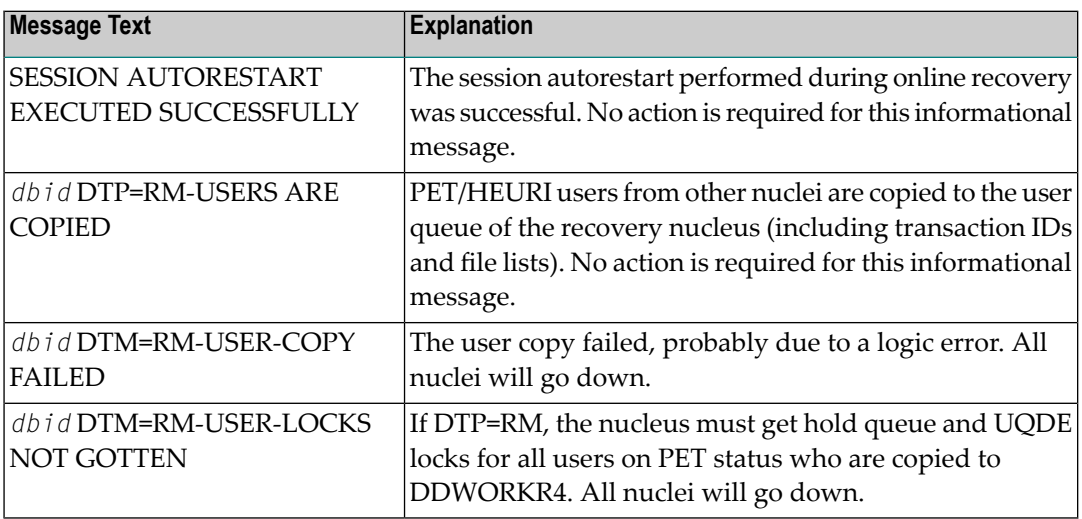

#### **ADAX95 SESSION AUTORESTART FAILED**

- **ADAX95 RESPONSE CODE = response-code**
- **ADAX95 FILE NUMBER = file-number**

#### **ADAX95 ALL ACTIVE NUCLEI WILL GO DOWN**

**Explanation:** The session autorestart performed during online recovery was not successful. It received the response code shown. If the response code was associated with a particular file, the file number is also shown.

This nucleus and all peer nuclei participating in the online recovery process will go down.

**User Action:** The situation is now equivalent to that after failure of session autorestart during nucleus session start. Determine why the session autorestart failed. Consider contacting your Software AG technical support representative.

## **ADAX96 PEER NUCLEUS FAILED DURING ONLINE RECOVERY**

#### **ADAX96 THIS NUCLEUS GOES DOWN TOO**

- **Explanation:** A second nucleus failure occurred while an online recovery process was in progress to handle the abnormal termination of a peer nucleus. All nuclei active in the Adabas cluster will go down.
- **User Action:** Restart the Adabas cluster. Determine the reasons for the first and the second failure. Consider contacting your Software AG technical support representative.

## **ADAX96 UTILITY WITH EXCLUSIVE DATABASE CONTROL IS ACTIVE**

## **ADAX96 THIS NUCLEUS GOES DOWN TOO**

- **Explanation:** A nucleus failure occurred while a utility with exclusive database control was running. All nuclei active in the Adabas cluster will go down.
- **User Action:** Restart the Adabas cluster and perform appropriate recovery actions for the utility with exclusive database control.

## **ADAX97 ONLINE RECOVERY COMPLETED SUCCESSFULLY**

### **ADAX97 RESUMING NORMAL OPERATION**

**Explanation:** The online process set up to handle the abnormal termination of a peer nucleus finished successfully. The nucleus resumes normal operation.

### **ADAX98 RECEIVED RESPONSE CODE rsp-code FROM PEER NUCLEUS**

- **Explanation:** An online recovery process that was started to recover from the failure of one nucleus received a response code while communicating with another, still alive nucleus. All remaining active nuclei terminate.
- **User Action:** Restart the nuclei. The first starting nucleus performs offline recovery (that is, session autorestart).

#### **ADAX98 V2/xxx COMMAND RECEIVED rsp-rr/ss FROM NUCID nnn**

**Explanation:** An internal command used for inter-nucleus communication encountered a messaging failure; it got the response code/subcode shown from the peer nucleus shown.

### **ADAX98 CANCELING PEER NUCLEUS WITH NUCID=nnn**

**Explanation:** After a messaging failure during inter-nucleus communication that was due to an error on the receiver's side, the nucleus receiving the error indication has decided to cancel the peer nucleus causing the error. A subsequent online recovery process will recover from the forced failure of the peer nucleus.

# **21 AITMnn-VM/ESA TransactionMonitor InterfaceMessages**

#### **AITM01 ADAITM ABNORMALLY TERMINATED**

**Explanation** The background Adabas communications manager program ADAITM was unable to continue operation, perhaps because of a program error.

#### **AITM02 I/O ERROR err-num WRITING ADAITM RESTART FILE**

**Explanation** The error "err-num" occurred while VM/ESA was writing the error recovery program ADAITM on the A-disk, preventing automatic restart from continuing. This message usually follows the ADAM80 message; however, "err-num" is not the original cause of the failure.

#### **AITM03 I/O ERROR err-num READING ADAITM RESTART FILE**

**Explanation** The error "err-num" occurred while VM/ESA was restarting the system using the ADAITM RESTART program. This message usually follows message ADAM80; however, "err-num" is not necessarily the cause of the original failure.

#### **AITM04 IUCV CONNECT ERROR err-num DURING ADAITM RESTART**

**Explanation** ADAITM was unable to reconnect to an active nuclei or user because of the CP internal communications (IUCV) error "err-num". This message usually follows error message ADAM80; however, "err-num" is not necessarily the cause of the ADAM80 message.

#### **AITM05 HX COMMAND ENTERED DURING ADAITM EXECUTION**

**Explanation** The VM/ESA console operator entered a halt execution (HX) command, abnormally terminating ADAITM.

## **AITM06 RECURSIVE ERROR CONDITION ENCOUNTERED**

**Explanation** An error causing abnormal termination of ADAITM reoccurred during restart.

## **AITM07 TARGET-ID dbid action IN VMID vm-id CQH-FLAGS flags AT time**

**Explanation:** An event related to a target with the database ID of "dbid" occurred in the virtual machine "vm-id". "action" can be STARTed, ENDed, or ABENDed. This message appears only during an ADAITM event trace.

### **AITM08 COMMUNICATOR dbid action IN VMID vm-id AT time**

**Explanation** An event related to a communicator with the database ID of "dbid" occurred in the virtual machine "vm-id". "action" can be STARTed, ENDed, or ABENDed. This message appears only during an ADAITM event trace.

### **AITM09 USER vm-id action AT time**

**Explanation** An event related to a user with the database ID of "dbid" occurred in the virtual machine "vm-id". "action" can be STARTed, ENDed, or ABENDed. This message appears only during an ADAITM event trace.

### **AITM10 USER vm-id REQUESTED type TARGET-ID dbid IN vm-id AT time**

**Explanation** ADALNK issued a request for a virtual machine ID for a physical or logical target id of "dbid". If the target was active, the virtual machine ID "vm-id" is displayed. This message appears only during an ADAITM event trace.

### **AITM11 COMMAND NOT RECOGNIZED**

**Explanation** An operator command entered at the VM/ESA console was not understood by ADAITM.

### **AITM12 NO ACTIVE entity FOUND**

**Explanation** The VM/ESA console operator entered a LISTxxxx command to list all active entities, and none were found.

#### **type TARGET dbid ( target) ACTIVE IN VMID vm-id CQH-FLAGS flags IN VMID ON NODE node-name ON LINK link-name AITM13**

**Explanation** The Adabas nucleus or other local or remote target is active. Communication is through the virtual machine "vm-id" for local VM/ESA targets, or over the link to an Entire Net-Work communicator for remote targets. This message is in response to the ADAITM LISTTARG operator command entered from the VM/ESA console. "(target)" refers to the target type:

### **AITM14 USER PROGRAM ACTIVE IN VMID vm-id**

**Explanation** A user program has requested Adabas communication information from the virtual machine "vm-id". The program is not necessarilystill active. This message is in response to an ADAITM LISTUSER operator command entered from the VM/ESA console.

#### **AITM15 NODE node-name (target-id) TARGETS: target-ids**

**Explanation** An Entire Net-work node "node-name" and the target ID of (target-id) is communicating with the ID table manager. The list of targets active on the node ( target-ids ) follows. This message appears in response to an ADAITM LISTNODE operator command entered from the VM/ESA console, and accompanies the message AITM21.

#### **AITM16 LOGGING NOT ACTIVE**

**Explanation** A LISTLOG or RESET VM/ESA operator command was entered, but event logging was not active.

#### **AITM17 COMMAND command ACCEPTED**

**Explanation** A DISPON, DISPOFF, LOGON, or LOGOFF VM/ESA operator console command was entered.

#### **AITM18 LOG IS CURRENTLY EMPTY**

**Explanation** The operator entered a LISTLOG command from the VM/ESA console, but the logging area was empty.

#### **AITM19 LOG AREA HAS BEEN RESET**

**Explanation** A RESET operator command was issued at the VM/ESA console. The logging area pointer has been reset.

#### **AITM20 LINK link-name TO NODE node-name STAT=status**

**Explanation** This message is a response to the ID table manager LINKLIST operator command. The Entire Net-Work link "link-name" connected to the node "node-name" has the current status of "status". The name of the link is set by the ID table manager to the VMID of the virtual machine running the Entire Net-Work node. The status values and meanings are:

#### **AITM21 NODE node-name DIST distance VIA LINK link-name**

**Explanation** This message is a response to an ADAITM LISTNODE operator command. An Entire Net-Work node is now active and can be reached over the link "link-name". The distance in links is specified by "distance", and is the sum of the weight parameters specified along the path.

### **AITM22 NODE vm-id action AT time**

**Explanation** An event related to a node occurred in the virtual machine "vm-id". "action" can be CONNECTed, ABORTed, or REJECTed. This message appears only duringan ADAITM event trace.

#### **AITM23 REMOTE TARGET dbid (target) function ON NODE node-name AT time**

**Explanation** The ID table manager received an Entire Net-Work message saying that the target database "dbid" and the type target "(target)" either started or ended on the designated node " node-name" at the specified time.

#### **AITM24 PROBE type dbid RECEIVED ON LINK link-name FROM NODE node-id AT time**

**Explanation** The ID table manager received an Entire Net-Work probe message. The message was issued by the node "node-id", and was either a probe for a target or for the node "type" on "dbid".

#### **NODE ADDRESS CONSTANTS COULD NOT BE RESOLVED, INCOMPATIBLE VERSIONS AITM25**

**Explanation** The ID table manager (ADAITM) and Entire Net-Work component for VM/ESA (NETITM) versions are incompatible. The ID table manager terminated abnormally (abended).

#### **AITM26 NODE NO RESTART OPTION SPECIFIED, ID-TABLE MACHINE LOGGED OFF**

**Explanation** The ID table manager received a program check, and the restart option was not specified. The ID table manager terminated abnormally (abended) and automatically also terminated all VM/ESA nuclei by logging itself off.

#### **AITM27 LINK link-name SEVERED DUE TO MESSAGE LIMIT OVERFLOW**

**Explanation** An Entire Net-Work message intended for an adjacent node over the link "link-name" could not be transmitted because the maximum number of pending messages for the IUCV path was exceeded. The system breaks the link.

#### **AITM28 NO ERROR MESSAGES AVAILABLE**

**Explanation** No Entire Net-Work messages are available to be displayed; the NETITM MSGS file is empty.

#### **AITM29 FSREAD ERROR fs-code READING ERROR MESSAGE FILE**

**Explanation** The error code "fs-code" was returned by VM/ESA file services while attempting to read the NETITM MSGS file. The LISTMSG operator command is terminated.

## **AITM30 NODE node-name IN VMID vm-id DEACTIVATED PATH, TID target-id AT time**

**Explanation** An Adabas command to the remote node "node-name" was rerouted because the original path chosen by the ID table manager no longer led to the required target "target-id" .

# **22 APSPSXnnnn-ADAECS or ADATCP Messages**

The informational messages beginning with APSPSX are ADAECS (Conversion Services) or AD-ATCP (TCP/IP interface) messages from the ISE/POSIX subsystem that occur when running the nucleus. The same messages appear with ADACMP and other programs that call the modules ADAECS or ADATCP.

## **{ ADAECS | ADATCP }ISE/POSIX Vvrs SYSTEM INITIALIZED NUCLEUS SIZE bytesK APSPSX0008 BYTES**

**Explanation:** The ISE/POSIX subsystem has been successfully initialized.

## **APSPSX0012 { ADAECS | ADATCP } ISE/POSIX { CDI PH FILE | Vvrs } SYSTEM TERMINATED Explanation:** The ISE/POSIX subsystem server has terminated.

## **APSPSX0015 { ADAECS | ADATCP } ISE/POSIX Vvrs INITIALIZATION IN PROGRESS**

**Explanation:** The ISE/POSIX subsystem server has started its initialization processing.

### **APSPSX0027 { ADAECS | ADATCP } INITIALIZING WITH CONFIGURATION 'PAANCONF'**

**Explanation:** Indicates the ISE/POSIX subsystem configuration module being used.

### **{ ADAECS | ADATCP } GLOBAL ENVIRONMENT VARIABLES PROCESSED APSPSX0036 SUCCESSFULLY**

**Explanation:** The global environment variable file of the ISE/POSIX subsystem was processed successfully and the global environment variables specified in the file were successfully defined.

#### **APSPSX0049 REQUIRED CONFIGURATION PARAMETER parameter MISSING OR INVALID**

- **Explanation:** During the initialization of a CDI protocol driver, a required configuration parameter was missing or invalid. This initialization cannot proceed.
- Add or correct the specified parameter and restart the nucleus. See the Adabas Installation documentation for more information. **Action:**

#### **APSPSX0050 { ADAECS | ADATCP } ISE/POSIX CDI file PROTOCOL INITIALIZED**

**Explanation:** The ISE/POSIX subsystem CDI protocol driver implementing the 'file' protocol was successfully initialized.

## **23 CWARN-nnn-Caching Facility Error Messages**

When errors are detected during the processing of the input statements, the appropriate warning message is displayed indicating the cause of error. The remaining portion of the statement is ignored and processing continues with the next statement. All input statements and warning messages are displayed only on DD/PRINT.

**Note:** Messages generated during Adabas Caching Facility operations are documented in *Adabas Console Messages [\(ADANnn\)](#page-12-0)* starting with ADAN80.

### **CWARN-126 ILLEGAL RABN RANGE, OVERLAPPING EXTENTS**

**Explanation:** A CASSOxxx or CDATAxxx parameter specified a RABN range that overlaps a previously specified RABN range. Adabas Caching Facility ignores this latest RABN range.

#### **CWARN-127 ILLEGAL STARTING/ENDING RABNS**

**Explanation:** A CASSOxxx or CDATAxxx parameter specified an invalid RABN; that is, a RABN equal to zero, or an ASSO RABN range that falls entirely within the restricted ASSO RABNs 1-30.

#### **CWARN-128 RETRY < 60, SETTING TO 60**

**Explanation:** The CRETRY parameter must be set between 60 and 2,147,483,647. The specified value is less than 60; the default is 60.

#### **CWARN-129 RABN(S) OUTSIDE OF GCB, RABN(S) IGNORED**

**Explanation:** A CASSOxxx or CDATAxxx parameter specified a RABN range that exceeded the highest RABNs contained in the GCB. Adabas Caching Facility ignores the remaining parameters that specify RABN ranges.

#### **CWARN-130 A/D DSS < 81,920, USING DEFAULT SIZE**

**Explanation:** A CASSOMAXS or CDATAMAXS parameter specified a value less than 81,920. The default for CASSOMAXS or CDATAMAXS os used.

#### **CWARN-131 CRETRY > 2,147,483,647, SETTING TO MAXIMUM**

**Explanation:** The CRETRY parameter must be set between 60 and 2,147,483,647. The specified value is greater than the maximum; the default is the maximum 2,147,483,647.

#### **CWARN-132 CWORK2FAC/CWORK3FAC CANNOT EXCEED 100**

**Explanation:** The percentage factor cannot exceed 100 percent. The invalid factor is ignored, and the default 0 is taken.

#### **CWARN-133 CMAXCSPS > 16, SETTING TO 16**

**Explanation:** The CMAXCSPS parameter must be set between 1 and 16. The specified value is greater than 16; the default is 16.

#### **CWARN-134 INCORRECT CSTO OR CWORKSTO STORAGE TYPE**

**Explanation:** A CSTORAGE or CWORKSTORAGE parameter did not specify extended memory, data space, hiperspace, or 64-bit virtual storage. If the error occurred for CSTORAGE, no storage type is established. If the error occurred for CWORKSTORAGE, the default type of DATASPACE is established.

#### **CWARN-135 CBUFNO INVALID IN SMP OR SYSPLEX**

**Explanation:** The CBUFNO parameter is not supported in an Adabas Parallel Services or an Adabas Cluster Services environment. Adabas Caching Facility ignores the parameter.

### **CWARN-136 CEXCLUDE INVALID IN SMP OR SYSPLEX**

**Explanation:** The CEXCLUDE parameter is not supported in an Adabas Parallel Services or an Adabas Cluster Services environment. Adabas Caching Facility ignores the parameter.

### **CWARN-140 FILE CACHING PARAMETER ERROR; INVALID xxxx**

**Explanation:** While processing a request to start caching for a file, an error was encountered in the data supplied on the request. This can be caused by errors in CFILE parameters, CFILE operator commands, or operator requests. The request is rejected and the file is not cached.

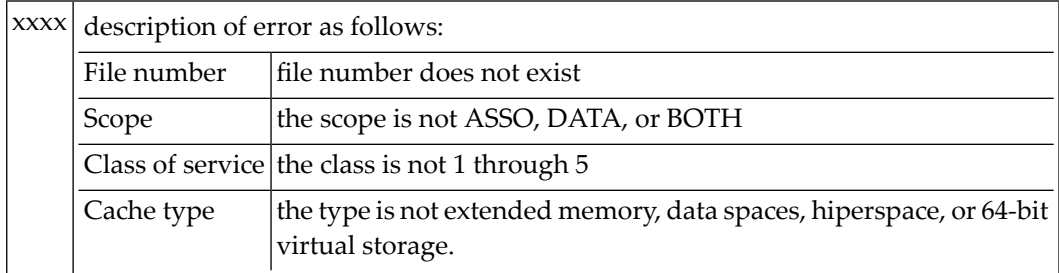

Note: Virtual 64 and h i perspace are not available i n all environments and, if requested, may generate the above error.

Correct the invalid CFILE parameter, correct the CFILE operator command, and reissue it or issue a valid Adabas Online System request. **Action:**

# **24 DSFnnn-Delta Save Facility Messages**

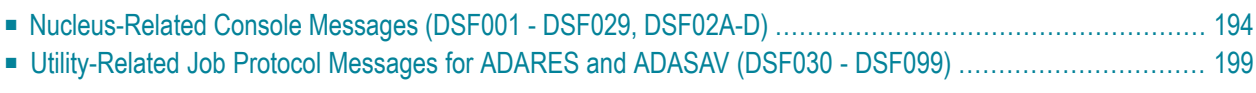

This section lists and describes all messages that can occur when operating the Adabas Delta Save Facility.

For messages displayed on the operator console, each line begins with the message number followed by the database ID. For messages returned in the job protocol, the message number occurs only once and the database ID is not displayed.

<span id="page-197-0"></span>The following message groups are described:

## **Nucleus-Related Console Messages (DSF001 - DSF029, DSF02A-D)**

This section lists and describes all messages displayed by the Delta Save Facility during an Adabas nucleus session. These messages all appear on the operator console.

## **DSF001 RUNNING WITH DELTA SAVE FACILITY**

**Explanation:** The nucleus has been started with ADARUN parameter DSF=YES. Delta Save functions can be performed in this nucleus session.

## **DSF002 THE DSF LOGGING AREA IS NOT INSTALLED**

- **Explanation:** This is a Delta Save Facility status message. Delta save operations require a Delta Save logging (DLOG) area, which must be created.
- $\bf{User Action:}$  To run with Delta Save, use the Adabas Online System "Install DSF" function to define the logging area.

## **DSF003 DSF LOGGING IS DISABLED**

**Explanation:** This is a Delta Save Facility status message. Delta save operations are not possible.

### **DSF004 DSF LOGGING IS ENABLED**

**Explanation:** This is a Delta Save Facility status message. Delta save operations are possible in this status.

### **DSF005 count DLOG AREA BLOCKS OUT OF total USED (nn%)**

## **DSF005 PENDING DLOG AREA OVERFLOW; PERFORM DELTA SAVE OPERATION**

**Explanation:** This message indicates how much of the Delta Save logging (DLOG) area is being used. The second line of the message is only printed if the DLOG area usage is 90 percent or more; that is, nearly full. If the area overflows, delta save operations will no longer be possible.

**User Action:** If DLOG area overflow is pending, perform a delta save operation before the area overflows.

### **DSF006 DSF LOGGING AREA NOT INITIALIZED**

## **DSF006 REINSTALL THE DLOG AREA**

- **Explanation:** Initialization of the Delta Save logging (DLOG) area was interrupted. The DLOG area must be installed again.
- **User Action:** Remove the DLOG area and install it again.

#### **DSF007 DSF LOGGING AREA NOT INITIALIZED**

#### **DSF007 DSF LOGGING NOT ENABLED AT END OF SAVE**

- **Explanation:** Initialization of the Delta Save logging (DLOG) area was interrupted. An online full save operation was completed but Delta Save logging was not enabled at the end of the save. Delta save operations are still not possible.
- **User Action:** Remove the DLOG area and install it again. Perform another full save operation.

#### **DSF008 I/OS INITIATED BY DELTA SAVE FACILITY:**

#### **DSF008 read-count READS, write-count WRITES**

**Explanation:** This message, which is printed during shutdown of the Adabas nucleus, indicates the number of I/O operations initiated by Delta Save during the current nucleus session.

#### **DSF011 ONLINE FULL SAVE OPERATION COMPLETED**

**Explanation:** Unless this message is displayed, an online full save operation with the Delta Save Facility is not successful, even though ADASAV may have already closed the output save dataset.

**Action:** The Delta Save logging area is reset. If Delta Save logging was disabled, it will be enabled.

#### **DSF012 ONLINE DELTA SAVE OPERATION COMPLETED**

- **Explanation:** Unless this message is displayed, an online delta save operation is not successful, even though ADASAV may have already closed the output save dataset.
- **Action:** The Delta Save logging area is reset.

## **DSF013 DELTA SAVE ID = fsnum / dsnum / date-time**

**Explanation:** This message follows messages DSF005, DSF011, or DSF012. It displays the delta save identification of the most recent completed full or delta save operation. "fsnum" is the full save number, and "dsnum" is the number of the delta save operation.

### **DSF014 DSF LOGGING HAS BEEN ENABLED**

**Explanation:** This message follows messages DSF011 and DSF013 if Delta Save logging was previously disabled. It was enabled at the end of the operation. Delta save operations are now possible.

#### **DSF015 DISABLE DSF REQUESTED BY AOS COMMAND**

- **Explanation:** A "Disable DSF" command was issued by Adabas Online System.
- **Action:** Delta Save logging will be disabled.

#### **DSF016 DSF LOGGING HAS BEEN DISABLED**

- **Explanation:** The reason for this follows from a preceding message. Delta save operations are no longer possible.
- **User Action:** Perform a full save operation before retrying a delta save operation.

#### **DSF017 INITIALIZING THE DSF LOGGING AREA**

- **Explanation:** An "Install DSF" or "Change DLOG Area" command has been issued through Adabas Online System.
- The Delta Save logging area is now being initialized. Message DSF018 indicates that initialization is complete. **Action:**

### **DSF018 THE DSF LOGGING AREA HAS BEEN { INSTALLED | CHANGED }**

**Explanation:** An "Install DSF" or "Change DLOG Area" command was completed.

### **DSF019 THE DSF LOGGING AREA HAS BEEN REMOVED**

**Explanation:** A "Remove DSF" command was performed, or the nucleus was started with DSF=NO and has removed the Delta Save logging area.

#### **DSF020 DSF LOGGING AREA OVERFLOW**

- **Explanation:** The volume of changes made to the database exceeded the capacity of the Delta Save logging (DLOG) area. The DLOG area is full. No more delta save operations are possible.
- **Action:** Delta Save logging will be disabled.
- $b$  User Action: Perform a full save operation before retrying a delta save operation. Increase the DLOG area or the frequency of delta save operations in order to avoid future DLOG area overflow.

### **DSF021 I/O ERROR { READING | WRITING } DLOG RABN rabn**

- **Explanation:** An I/O error occurred within the Delta Save logging (DLOG) area on the specified Associator RABN.
- **Action:** If Delta Save logging is enabled, it will be disabled.
- **User Action:** Determine the cause of the I/O error and eliminate it. Remove the DLOG area and install it again.

### **DSF022 FATAL I/O ERROR { READING | WRITING } DLOG HEADER RABN rabn**

**Explanation:** An I/O error occurred on the first block (the specified RABN) of the Delta Save logging (DLOG) area.

> **Caution:** Warning: Do not try to execute a delta save operation if this error occurs. Even though the delta save may end successfully, the output may be invalid.

- **Action:** The Delta Save Facility terminates the nucleus abnormally.
- **User Action:** Determine the cause of the I/O error and eliminate it. Remove the DLOG area and install it again.
- **DSF023 DLOG AREA HEADER RABN rabn BAD ( # rr )**
- **DSF023 REINSTALL DLOG AREA or**

**DSF023 DLOG AREA DETAIL RABN rabn BAD ( # rr AT +xxxx**

#### **DSF023 REINSTALL DLOG AREA**

- **Explanation:** An inconsistency was detected in the specified block ("rabn") of the Delta Save logging (DLOG) area. "rabn" is the Associator block number, "rr" is an internal reason code, "xxxx" the offset within the block where the error appeared.
- **Action:** If Delta Save logging is enabled, it will be disabled.
- **User Action:** Determine the cause of the problem; consult your Software AG technical support representative if necessary. Remove the DLOG area and install it again.

#### **DSF024 INCONSISTENT DELTA SAVE ID IN DLOG RABN rabn**

**Explanation:** An inconsistency was detected in the specified block ("rabn") of the Delta Save logging (DLOG) area. "rabn" is the Associator block number.

- **Action:** If Delta Save logging is enabled, it will be disabled.
- **User Action:** Determine the cause of the problem; consult your Software AG technical support representative if necessary. Remove the DLOG area and install it again.

### **DSF025 DSF LOGGING NOT DISABLED BECAUSE READONLY=YES**

**Explanation:** An attempt to disable Delta Save logging failed because the nucleus was started with READONLY=YES.

**Action:** Another attempt will be made to disable Delta Save logging in the next nucleus session.

**User Action:** Shut down the nucleus and restart it with READONLY=NO so that Delta Save logging can be disabled.

#### **DSF026 UNLOGGED RABN(S) DETECTED: type start-rabn end-rabn**

**Explanation:** An internal cross-check detected that database blocks were written that had not been logged by Delta Save. The type (Asso/Data) and range of RABNs written are displayed.

**Action:** Delta Save logging will be disabled.

**User Action:** This is a serious problem. Contact your Software AG technical support representative. Perform a full save operation before retrying a delta save operation.

#### **DSF027 INSUFFICIENT MEMORY (TRYING TO ALLOCATE count BYTES)**

**Explanation:** The Delta Save Facility was not able to obtain sufficient memory for its operation. The number of bytes of memory specified by "count" were requested.

**Action:** The start of the nucleus session is ended.

**User Action:** Increase the region/partition of the nucleus job/task or decrease the memory requirements derived from the nucleus parameters.

#### **DSF028 DSF VERSION MISMATCH; REINSTALL DLOG AREA**

- **Explanation:** The version of the Delta Save Facility software and the version of the Delta Save logging (DLOG) area are different and incompatible.
- **Action:** If Delta Save logging is enabled, it will be disabled.
- **User Action:** Remove the DLOG area and install it again.

### **DSF028 CONVERTING FROM DSF xx TO DSF yy**

- **Explanation:** The format of the Delta Save logging (DLOG) area is converting from version "xx" to version "yy". This occurs during conversion of an older Adabas version to a newer one.
- Depending on the versions of the Delta Save Facility (that is, "xx" and "yy"), Delta Save logging may be disabled if it is enabled. **Action:**
- **User Action:** If Delta Save logging is disabled, perform a full save operation before retrying a new delta save operation.

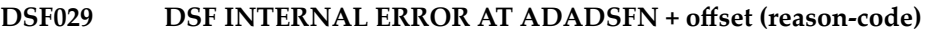

- **DSF029 R0-R3 xxxxxxxx xxxxxxxx xxxxxxxx xxxxxxxx**
- **DSF029 R4-R7 xxxxxxxx xxxxxxxx xxxxxxxx xxxxxxxx**
- **DSF029 R8-R11 xxxxxxxx xxxxxxxx xxxxxxxx xxxxxxxx**

**DSF029 R12-R15 xxxxxxxx xxxxxxxx xxxxxxxx xxxxxxxx**

- **Explanation:** An internal error occurred at the specified "offset" in module ADADSFN. "reason-code" is an internal reason code. The register settings at the time of the error are shown.
- **Action:** If Delta Save logging is enabled, it will be disabled.
- **User Action:** Consult with your Software AG technical support representative to determine the cause of the problem. Perform a full save operation before retrying a delta save operation.

### **DSF02A PERCENTAGE ERROR IN DSF USER EXIT; nn% IS USED**

- **Explanation:** The DSF user exit returned an invalid threshold value (percentage of DLOG area usage at or above which Adabas is to call the exit).
- **Action:** Adabas calls the DSF user exit when the usage of the DLOG area is nn% or more.

### **DSF02C CURRENT DLOG BLOCK NOT FOUND IN CACHE, READ FROM DISK**

**Explanation:** The DLOG block currently referenced is not in the coupling facility cache structure and must be read anew from the disk datasets.

## **DSF02C CURRENT DLOG BLOCK WRITTEN TO CACHE**

**Explanation:** The DLOG block currently referenced is already held in the coupling facility cache structure.

### **DSF02D WRITE OF CURRENT DLOG BLOCK TO CACHE FAILED**

<span id="page-202-0"></span>**Explanation:** An attempt to write the DLOG block currently referenced from a disk dataset to the coupling facility cache structure failed. Probably, the cache structure is full.

**User Action:** Enlarge the size of the cache.

## **Utility-Related Job Protocol Messages for ADARES and ADASAV (DSF030 - DSF099)**

The messages in this section are displayed by the Delta Save Facility during ADARES or ADASAV utility execution. They can occur in Adabas utility operations, either as direct utility messages or as the result of utility-related nucleus operation.

Most messages appear in the utility job protocol (DD/DRUCK or SYSLST); others appear in the ADARUN protocol (DD/PRINT, SYS009 or SYSOUT). A few messages appear in the utility job protocol as well as on the operator console; this is indicated in the explanation of these messages. **Note:** Messages begin with the relevant database ID when they are written to the operator console.

#### **DSF030 DSIM DATASET OMITTED FROM PLCOPY PROCESSING**

- **Explanation:** The ADARUN parameter DSF=YES was specified for a PLCOPY execution but no Delta Save images (DSIM) dataset was supplied in the job control.
- **Action:** None. No online save information is extracted from the protection log.
- **User Action:** If Delta Save online save and merge operations are to be performed, specify a DSIM dataset for the PLCOPY executions.

#### **SYN1CHECKPOINTENCOUNTEREDONPROTECTIONLOGPLOGNUM=plog-number BLOCKNUM=rabn DSF031**

**Explanation:** A SYN1 checkpoint (online save start) was found on the protection log. The protection log number is "plog-number", the SYN1 block number is "rabn".

> The Delta Save Facility starts extracting online save information from the protection log and writing it to the Delta Save images (DSIM) dataset.

#### **SYN2CHECKPOINTENCOUNTEREDONPROTECTIONLOGPLOGNUM=plog-number BLOCKNUM=rabn DSF032**

**Explanation:** A SYN2 checkpoint (online save end) was found on the protection log. The protection log number is "plog-number", the SYN2 block number is "rabn".

> The Delta Save Facility stops extracting online save information from the protection log. The Delta Save images (DSIM) dataset is marked ready for merge.

#### **SYN1CHECKPOINTIGNORED ON PROTECTION LOG.PLOG AND BLOCK NUMBERS DIFFERENT FROM PARAMETERS CHECKPOINT FOUND HAS PLOGNUM=plog-number, SYN1=block-number DSF033**

- **Explanation:** A SYN1 checkpoint (online save start) was found on the protection log. The protection log number is "plog-number", the SYN1 block number is "block-number". These values are different from the PLOGNUM and SYN1 parameters specified for the COPY function.
- The Delta Save Facility does not start extracting online save information from the protection log. The SYN1 checkpoint is ignored. **Action:**

#### **SYN1 CHECKPOINT IGNORED ON PROTECTION LOG DSIM DATASET ALREADY COMPLETED DSF033**

- **Explanation:** A SYN1 checkpoint (online save start) was found on the protection log but the Delta Save images (DSIM) dataset is by now ready for merge.
- Action: The SYN1 checkpoint is ignored.

#### **SYN1 CHECKPOINT IGNORED ON PROTECTION LOG DSIM DATASET STATUS INCORRECT: status-code DSF033**

- **Explanation:** A SYN1 checkpoint (online save start) was found on the protection log but the Delta Save images (DSIM) dataset is not in a correct status. The current DSIM status "status-code" is shown.
- **Action:** The SYN1 checkpoint is ignored.
- **User Action:** Rebuild the DSIM dataset using the ADARES COPY function.

**SYN1 CHECKPOINT IGNORED ON PROTECTION LOG ONLINE SAVE OPERATION STARTED AFTERWARDS DSF033**

- **Explanation:** A SYN1 checkpoint (online save start) was found on the protection log but was written before the start of the online save operation associated with the DSIM dataset. Therefore, the checkpoint does not indicate the start of the online save operation for which information is to be extracted from the protection log.
- Action: The SYN1 checkpoint is ignored.
- **User Action:** None. If there is only one SYN1 checkpoint on the protection log to be copied and the message cannot be otherwise explained, check whether the Adabas nucleus and the ADASAV utility that is executing the online save operation were running on different machines or on different divisions of the same machine. If so, ensure that the local times of these two machines or divisions are accurately synchronized.

#### **DSF034 SYN2 checkpoint ignored on protection log DSIM dataset status incorrect: {status-code}**

**Explanation:** A SYN2 checkpoint (online save start) was found on the protection log but the previous SYN1 checkpoint was ignored because of the incorrect status of the Delta Save images (DSIM) data set. The current DSIM status *status-code* is shown. See the corresponding DSF033 message.

The SYN2 checkpoint is ignored.

**Action:** Rebuild the DSIM data set using the ADARES COPY function.

#### **DSF036 DSIM DATASET OPENED WITH STATUS: status**

**Explanation:** (printed on the ADARUN protocol) The Delta Save images (DSIM) dataset has been opened. Its current status is shown.

#### **DSF037 DSIM DATASET STATUS CHANGED TO: status**

**Explanation:** (printed on the ADARUN protocol) The Delta Save images (DSIM) dataset status has been changed to the new one shown.

#### **DSF038 DSIM DATASET CLOSED WITH STATUS: status**

**Explanation:** (printed on the ADARUN protocol) The Delta Save images (DSIM) dataset has been closed. Its current status is shown.

#### **DSIM DATASET COMPLETED DSIM DATASET STATISTICS: nn% FULL asso-count ASSO BLOCKIMAGESWRITTEN data-count DATABLOCKIMAGESWRITTEN ac-count NEW AC BLOCKS RECORDED DSF039**

- **Explanation:** The Delta Save images (DSIM) dataset has been completed and marked ready for merge. Statistics displayed include
	- its percentage of use;
	- the number of Asso and Data block images contained in the DSIM dataset (block counts do not differentiate several images of the same block); and
	- the number of address converter blocks allocated during the associated online save operation and recorded in the DSIM dataset.

### **DSF040 [ dbid ] WAITING FOR DSIM DATASET**

- **Explanation:** This message, which is printed on the operator console with a "dbid" and on the ADARUN protocol without a "dbid", indicates that the Delta Save images (DSIM) dataset is not yet ready for merge. The DSIMWAIT parameter has been specified to wait for the completion of the DSIM dataset.
- The Delta Save Facility waits until the DSIM dataset is ready for merge, or until the maximum wait time (DSIMWAIT) has been exceeded. **Action:**

## **DSF041 DSF LOGGING AREA nn% FULL AT BEGIN OF SAVE**

**Explanation:** This message indicates how much of the Delta Save logging (DLOG) area is already being used at the beginning of a delta save operation.

#### **[ dbid ] { OFFLINE | ONLINE } { FULL | DELTA } SAVE OPERATION COMPLETED DSID= fsnum dsnum date-time DSF042**

**Explanation:** The specified type of save operation was completed successfully. The ID of the delta save operation (DSID) is displayed: "fsnum" and "dsnum" are the numbers of the full and delta save operation, respectively.

> For an offline save operation, this message is also written to the operator console with a "dbid". For an online save, the Adabas nucleus writes equivalent information in the DSF011-DSF013 messages.

- For an offline save operation, the Delta Save logging (DLOG) area is reset. For a full save operation, if Delta Save logging was disabled, it will be enabled **Action:**
	- by ADASAV for an offline save operation; or
	- by the nucleus for an online save operation.

#### **DSF043 [ dbid ] DSF LOGGING ENABLED BY OFFLINE FULL SAVE**

**Explanation:** This message occurs following message DSF042. delta save operations are now possible. Unless this message is displayed, an offline full save operation with the Delta Save Facility is not successful, even though ADASAV may have already closed the output save dataset.

This message is also written to the operator console with a "dbid".

#### **DELTA SAVE STATISTICS: asso-count ASSO BLOCKS TO BE SAVED data-count DATA BLOCKS TO BE SAVED DSF044**

**Explanation:** (printed at the beginning of a delta save operation) The number of Associator and Data Storage blocks to be saved.

#### **INPUT { OFFLINE | ONLINE } { FULL | DATA } SAVE TAPE OPENED DSID= fsnum lowdsnum-hidsnum date-time DSF045**

**Explanation:** In a MERGE or RESTORE DELTA operation, an input save dataset with the stated delta save identification was opened. "fsnum" is the full save number; "lowdsnum" the low delta save number, and "hidsnum" the high delta save number of the save dataset.

#### **INPUT { OFFLINE | ONLINE } DELTA SAVE TAPE OPENED (CONCATENATED) DSID= fsnum lowdsnum-hidsnum date-time DSF045**

**Explanation:** In a MERGE or RESTORE DELTA operation, an input delta save dataset with the stated delta save identification was opened. The delta save dataset was concatenated to another delta save dataset. "fsnum" is the full save number; "lowdsnum" the low delta save number, and "hidsnum" the high delta save number of the save dataset.

#### **INPUT ONLINE DELTA SAVE TAPE OPENED (UNLOADED DSIM) DSID= fsnum / dsnum / date-time DSF045**

**Explanation:** In a MERGE or RESTORE DELTA operation, an input online delta save dataset with the stated delta save identification was opened. The delta save dataset is an unloaded DSIM dataset. "fsnum" is the full save number; "dsnum" the delta save number of the save dataset. If the originating DSIM dataset was (re)built from the PLOG using the ADARES COPY function, the DSID is unknown and shown as zeros.

#### **RESTORE DELTAWITHOUTFULL SAVE INPUT DSID OF DATABASE = fsnum hidsnum date-time DSF046**

**Explanation:** In a delta restore operation without full save input the database has the stated delta save identification. The associated full and delta save datasets were restored previously. The value "fsnum" denotes the full save number, "hidsnum" is the highest delta save number of the save datasets already restored.

#### **[ dbid ] OUTPUT OFFLINE { FULL | DELTA } SAVE TAPE COMPLETED DSID= fsnum lowdsnum-hidsnum date-time DSF047**

**Explanation:** In a MERGE operation, the indicated output save dataset has been completed. Its delta save identification is shown. "fsnum" denotes the full save number. "lowdsnum" is the low delta save number and "hidsnum" is the high delta save number.

This message is also written to the operator console with a "dbid".

#### **[ dbid ] OUTPUT ONLINE DELTA SAVE TAPE COMPLETED (UNLOADED DSIM) DSID= fsnum dsnum date-time DSF047**

**Explanation:** In a MERGE operation, an unloaded DSIM delta save dataset with the delta save identification shown has been written. "fsnum" denotes the full save number; "dsnum" is the delta save number. If the originating DSIM dataset was (re)built from the PLOG using the ADARES COPY function, the DSID is unknown and shown as zeros.

This message is also written to the operator console with a "dbid".

#### **[ dbid ] RESTORE OF { (MERGED) FULL | (CONCATENATED) DELTA } SAVE TAPE [ (S) ] COMPLETED RESTORED DELTA SAVE ID= fsnum lowdsnum-hidsnum / date-time DSF048**

**Explanation:** A phase of a delta restore operation has been completed. One or more save tapes have been restored. Their combined delta save identification is shown. A subsequent delta restore operation without full save input may begin with the delta save dataset that has the next higher delta save identification. "fsnum" is the full save number. The value "lowdsnum" is the low delta save number, and "hidsnum" is the high delta save number.

This message is also written to the operator console with a "dbid".

#### **DSIM DATASET STATISTICS: asso-count ASSO BLOCKS PRESENT data-count DATA BLOCKS PRESENT DSF049**

**Explanation:** This message is printed when the Delta Save images (DSIM) dataset is examined and matches one of the online save input datasets. It is also printed when the DSIM dataset is to be unloaded. The DSIM dataset contains "asso-count" different Associator blocks and "data-count" different Data blocks to take part in the operation.

## **DSF050 DSF LOGGING AREA NOT INSTALLED**

- **Explanation:** Without a Delta Save logging (DLOG) area installed and Delta Save logging enabled, it is not possible to perform delta save operations.
- **Action:** The delta save operation is abnormally terminated.
- **User Action:** Use Adabas Online System to install a DLOG area and perform a full save operation to enable Delta Save logging.

### **DSF051 DSF LOGGING NOT ENABLED**

**Explanation:** Delta Save logging must be enabled before delta save operations are possible.

- **Action:** The attempted delta save operation is abnormally terminated.
- **User Action:** Perform a full save operation to enable Delta Save logging.

### **DSF052 DSIM DATASET OMITTED FROM ONLINE SAVE OPERATION**

- **Explanation:** When running with Delta Save (ADARUN parameter DSF=YES is specified), a Delta Save images (DSIM) dataset must be provided for an online full or delta save operation.
- **Action:** The online save operation is abnormally terminated.
- **User Action:** Supply a DSIM dataset for the online save operation or perform the save operation offline.

#### **DSF053 DSIM DATASET NOT READY FOR SAVE**

- **Explanation:** The Delta Save images (DSIM) dataset must be "not in use" to be eligible for a Delta Save Facility online save operation. The current status of the DSIM dataset is different, as shown.
- **Action:** The online save operation is abnormally terminated.
- **User Action:** Determine whether the DSIM dataset is required for merging a previously created online save tape. If not, reset the DSIM dataset (using ADAFRM function DSIMRESET) and rerun the save operation.

### **DSF054 ONLINE SAVE FAILED AT ET SYNCHRONIZATION**

**Explanation:** Execution of ET-synchronization at the end of the online save operation was not successful. The Delta Save logging (DLOG) area was not reset. Delta Save logging remains disabled if it was disabled before, or enabled if it was enabled before. A subsequent ADASAV error message indicates the nucleus response code for the failed ET-synchronization.

> Although it has already been closed, the created save dataset must not be used for later merge or restore operations.

**Action:** The online save operation is abnormally terminated.

**User Action:** Eliminate the cause of the error and rerun the online save operation.

#### **DSF055 ONLINE SAVE SUCCESSFUL IN SPITE OF NUCLEUS RESPONSE**

- **Explanation:** Execution of ET-synchronization at the end of the online save operation was successful. The Delta Save logging (DLOG) area was reset. Afterwards, an error occurred and caused a nucleus response code to be returned to ADASAV. A subsequent ADASAV error message indicates the response code returned by the nucleus. If Delta Save logging was disabled before, it has been enabled.
- ADASAV prints an error message but continues operation. When terminating normally, it will set condition code 4. **Action:**
- User Action: The created save tape is valid and may not be dropped if delta save operations are to follow later on. Otherwise the succeeding delta save datasets cannot be merged and/or restored.

### **DSF057 UNLOADING DSIM DATASET**

- **Explanation:** Only the DSIM dataset has been specified for processing. No full or delta save input dataset has been supplied.
- ADASAV unloads the DSIM dataset to the sequential output save dataset and frees the DSIM dataset for the next online save operation. **Action:**

#### **[dbid] FULL SAVE TAPE RESTORED-DSF LOGGING ENABLED RESTORED DELTA SAVE ID = fsnum / lowdsnum - hidsnum / date-time DSF058**

**Explanation:** A full save tape created by the Delta Save Facility was restored. The delta save identification of the restored database is shown. "fsnum" is the full save number; "lowdsnum" is the low deta save number; and "hidsnum"is the high delta save number of the save datasets restored.

This message is also written to the operator console with a "dbid".

- **Action:** Delta Save logging was enabled in the restored database.
- **User Action:** The next save operation can be a delta save. Its result can be merged with the full save that was input to the restore operation.

#### **DSF059 REMOVING DSF LOGGING AREA (DSF=NO SPECIFIED)**

- **Explanation:** A full save created by the Delta Save Facility is to be restored but the ADARUN parameter DSF=NO has been specified.
- The Delta Save logging (DLOG) area will be removed. The restore operation continues normally. **Action:**
- **User Action:** None required. If the restored database is to be run with the Delta Save Facility, install the DLOG area again.

#### **DSF060 INSUFFICIENT INPUTS FOR MERGE OR RESTORE DELTA**

**Explanation:** The input dataset requirements for

- functions MERGE and RESTORE DELTA: at least one full or delta save dataset must be supplied.
- unloading the DSIM dataset (function MERGE): only the DSIM datset must be supplied. No full or delta save input is allowed.
- **Action:** The MERGE or RESTORE DELTA operation is abnormally terminated.
- **User Action:** Supply suitable input datasets. If the function is RESTORE DELTA, rerun the job with RESTORE instead of RESTORE DELTA.

#### **DSF061 INPUT SAVE TAPE COMING FROM WRONG DATABASE**

- **Explanation:** In a merge or delta restore operation, the database ID of an input save dataset is different from that specified in the ADARUN DBID parameter. Both database IDs are shown.
- **Action:** The merge or delta restore operation is abnormally terminated.
- **User Action:** Supply the proper save tape or correct the ADARUN DBID parameter.

#### **DSF062 INVALID SPECIFICATION OF INPUT DATASETS IN JCL/JCS**

**Explanation:** In a merge or delta restore operation, the input save datasets are not specified correctly:

- a delta save dataset is supplied instead of a full save dataset;
- a full save dataset is supplied instead of a delta save dataset;
- a gap exists in the DD-names/link-names for the delta save datasets;
- $\blacksquare$  a save dataset was not created by a save operation with the Delta Save Facility;
- a save dataset was not created at Adabas 5.3 level or above;
- the input dataset does not contain a save dataset header record;
- the input dataset was not created by ADASAV.
- The merge or delta restore operation is abnormally terminated. The DD-name/link-name of the offending input dataset is displayed. **Action:**

**User Action:** Supply the proper input save tapes and rerun the job.

## **DSF063 DSIM DATASET MISSING OR IN WRONG STATUS**

**Explanation:** The original or unloaded Delta Save images (DSIM) dataset is required for processing an online save dataset in a MERGE or RESTORE DELTA operation, but it either

- has not been specified;
- has an incorrect status; or
- has been specified in the wrong logical sequence.

**Action:** The MERGE or RESTORE DELTA operation is abnormally terminated.

**User Action:** Provide the correct DSIM dataset; rebuild it if necessary. Rerun the job.

#### **DSF065 INPUT FULL AND DELTA SAVE TAPES NOT FITTING TOGETHER**

- **Explanation:** The specified input full and delta save datasets do not cover a continuous sequence of save operations. Their delta save identifications (DSIDs) do not match, because one or more of the following is true:
	- the full save numbers are not the same;
	- the sequence of delta save numbers is not ascending without duplicates and gaps;
	- in the sequence of full and delta save inputs, unloaded DSIM datasets are not specified directly after the associated online save.
	- the dates and times are not ascending.

For a RESTORE DELTA operation without full save input, the DSID of the database takes part in this matchingof DSIDs. The DSIDs matched have been displayed in previous messages.

**Action:** The MERGE or RESTORE DELTA operation is abnormally terminated.

**User Action:** Provide the correct input save datasets in the correct sequence. Rerun the job.

### **DSF066 DSIM DATASET DOES NOT MATCH ONLINE SAVE TAPE**

**Explanation:** A provided original or unloaded Delta Save images (DSIM) dataset is not the one associated with the specified input online save dataset. It does not contain the block images written during the online save operation that created the save dataset.

> The DSIM dataset's full save number, delta save number, and database ID are shown.Further, the protection log number and protection log block number of the save operation's SYN1 checkpoint are displayed for both the DSIM dataset and the online save dataset.For associated online save and DSIM datasets, these SYN1-related numbers must be identical.

**Action:** The MERGE or RESTORE operation is abnormally terminated.

**User Action:** Provide the right DSIM dataset and/or input save datasets. Rerun the job.

#### **DSF067 MISMATCHING MERGE/RESTORE PATTERN**

- **Explanation:** The delta merge/restore pattern specified in the PATTERN parameter does not match the input full and delta save datasets supplied.
- **Action:** The delta merge or delta restore operation is abnormally terminated.
- **User Action:** Check and correct the PATTERN parameter and the job control statements. Rerun the job.

#### **DSF068 INVALID SAVE DATASET CONCATENATION**

- **Explanation:** Another dataset was concatenated to one of the input datasets (the DD-name/link-name of the input dataset is shown). Input save dataset concatenation is allowed only if
	- the function is RESTORE DELTA (not MERGE); and
	- save datasets are concatenated to the last input save in logical sequence.
- **Action:** The MERGE or RESTORE DELTA operation is abnormally terminated.
- **User Action:** Correct the specification of input datasets and rerun the job.

#### **DSF070 DSIM DATASET SMALLER THAN SPECIFIED**

- **Explanation:** An I/O error occurred when Delta Save Facility tried to read the last block of the Delta Save images (DSIM) dataset. It is probably smaller than specified.
- Building the DSIM dataset is discontinued. The PLCOPY or COPY function will continue processing. When terminating normally, the function will set condition code 4. If no output **Action:** dataset was specified for the COPY function, a subsequent ADARES error abnormally terminates the function.
- **User Action:** Correct the DSIMSIZE parameter or supply a correct DSIM dataset. If the function was PLCOPY, rebuild the DSIM dataset using the COPY function. Otherwise, rerun the COPY function.

#### **DSF071 PROTECTION LOG AND DSIM DATASET DO NOT MATCH**

- **Explanation:** The protection log and the Delta Save images (DSIM) dataset belong to different databases. The two database IDs are shown.
- No online save information will be extracted from the protection log during this ADARES execution. Building the DSIM dataset is discontinued. The PLCOPY or COPY function will **Action:** continue processing. When terminating normally, the function will set condition code 4. If no output dataset was specified for the COPY function, a subsequent ADARES error abnormally terminates the function.
- **User Action:** Provide the correct protection log or rebuild the DSIM dataset. If the function was PLCOPY, rebuild the DSIM dataset using the COPY function. Otherwise rerun the COPY function.

## **DSF072 CANNOT LOCATE SYN1 CHECKPOINT ON PROTECTION LOG**

- **Explanation:** The specified SYN1 checkpoint on the protection log was not found. The specified SYN1 position and the current position on the protection log are shown.
- No online save information will be extracted from the protection log during this ADARES execution. Building the DSIM dataset is discontinued. The COPY function will continue **Action:** processing. When terminating normally, the function will set condition code 4. If no output dataset was specified, a subsequent ADARES error abnormally terminates the function.
- **User Action:** Supply matching protection log and parameter inputs, then rerun the job.

### **DSF074 DISCONTINUITY IN PROTECTION LOG PROCESSING**

- **Explanation:** The first block of the protection log to be processed is not continuous with the last block processed before. Extracting block images for building the Delta Save images (DSIM) dataset must proceed in sequence. The current position on the protection log and the last position of the previous PLCOPY execution are shown.
- No online save information will be extracted from the protection log during this ADARES execution. Building the DSIM dataset is discontinued. The PLCOPY function will continue processing. When terminating normally, the function will set condition code 4. **Action:**
- **User Action:** Rebuild the DSIM dataset using the COPY function.

### **DSF075 DSIM DATASET OVERFLOW**

- **Explanation:** The Delta Save images (DSIM) dataset is not large enough to hold all block images written during the accompanying online save operation. This DSIM dataset cannot be used for merging.
- The DSIM dataset is set to an error status. The PLCOPY function will continue processing. When terminating normally, the function will set condition code 4. **Action:**
- **User Action:** Enlarge the DSIM dataset and rebuild it using the COPY function before performing the merge operation.

### **DSF076 DSIM DATASET OVERFLOW**

- **Explanation:** The Delta Save images (DSIM) dataset is not large enough to hold all block images written during the accompanying online save operation. This DSIM dataset cannot be used for merging.
- The DSIM dataset is set to an error status. The COPY function will continue processing. When terminating normally, the function will set condition code 4. If no sequential output dataset was specified, a subsequent ADARES error abnormally terminates the function. **Action:**
- **User Action:** Augment the DSIM dataset and run the COPY function again before performing the merge operation.

### **DSF079 ILLEGAL MULTIPLE USE OF DSIM DATASET DETECTED**

**Explanation:** The Delta Save images (DSIM) dataset was modified by another utility while

- the ADARES PLCOPY or COPY function was writing online save information extracted from the protection log to it; or
- the ADASAV MERGE function was reading online save information from it.

The DSIM dataset is inconsistent.

- In ADASAV, the MERGE function is abnormally terminated. In ADARES, the DSIM dataset is set to an error status. The PLCOPY or COPY function will continue processing. When **Action:** terminating normally, the function will set condition code 4. If no output dataset was specified for the COPY function, a subsequent ADARES error abnormally terminates the function.
- **User Action:** Avoid parallel usage of the DSIM dataset in the future. If the function was PLCOPY, rebuild the DSIM dataset using the COPY function. If the function was COPY, rerun the COPY function. If the function was MERGE, rebuild the DSIM dataset using the COPY function and rerun the MERGE function.

#### **ERROR OCCURRED DURING EXECUTION OF READ DLOG ior-error-text ASSO RABN: dec-rabn (hex-rabn) DSF080**

- **Explanation:** An I/O error occurred when the Delta Save Facility was trying to read a block from the Delta Save logging (DLOG) area. An ADAIOR error text is given. The affected Associator RABN is shown in decimal "dec-rabn" and hexadecimal "hex-rabn" formats.
- Action: The save function is abnormally terminated.
- **User Action:** Determine the cause of the I/O error and eliminate it. Remove the DLOG area and install it again. Perform a full save operation.

#### **ERROR OCCURRED DURING EXECUTION OF WRITE DLOG ior-error-text ASSO RABN: dec-rabn (hex-rabn) DSF081**

- **Explanation:** An I/O error occurred when the Delta Save Facility was trying to write a block to the Delta Save logging (DLOG) area. An ADAIOR error text is given. The affected Associator RABN is shown in decimal "dec-rabn" and hexadecimal "hex-rabn" formats.
- **Action:** The save function is abnormally terminated.
- **User Action:** Determine the cause of the I/O error and eliminate it. Remove the DLOG area and install it again. Perform a full save operation.

### **DSF082 ERROR OCCURRED DURING EXECUTION OF OPEN DSIM ior-error-text**

- **Explanation:** An error occurred when the Delta Save Facility was trying to open the Delta Save images (DSIM) dataset. An ADAIOR error text is given. The job control is probably incorrect, or the DSIMDEV parameter is missing or wrong.
- In ADASAV, the function is abnormally terminated. In ADARES, no online save information will be extracted from the protection log during this ADARES execution. Building the DSIM **Action:** dataset is discontinued. The PLCOPY or COPY function will continue processing. When

terminating normally, the function will set condition code 4. If no output dataset was specified for the COPY function, a subsequent ADARES error abnormally terminates the function.

**User Action:** Check and correct the job control and/or the DSIMDEV parameter. If the function was ADARES PLCOPY, rebuild the DSIM dataset using the ADARES COPY function. Otherwise rerun the job.

#### **ERROR OCCURRED DURING EXECUTION OF READ DSIM ior-error-text RABN: dec-rabn (hex-rabn) DSF083**

- **Explanation:** An I/O error occurred when the Delta Save Facility was trying to read a block from the Delta Save images (DSIM) dataset. An ADAIOR error text is given. The affected DSIM RABN is shown in decimal "dec-rabn" and hexadecimal "hex-rabn" formats.
- In ADASAV, the function is abnormally terminated. In ADARES, no more online save information will be extracted from the protection log duringthis ADARES execution. Building **Action:** the DSIM dataset is discontinued. The PLCOPY or COPY function will continue processing. When terminating normally, the function will set condition code 4. If no output dataset was specified for the COPY function, a subsequent ADARES error abnormally terminates the function.
- **User Action:** Determine the cause of the I/O error and eliminate it. Rebuild the DSIM dataset.

#### **ERROR OCCURRED DURING EXECUTION OF WRITE DSIM ior-error-text RABN: dec-rabn (hex-rabn) DSF084**

- **Explanation:** An I/O error occurred when the Delta Save Facility was trying to write a block to the Delta Save images (DSIM) dataset. An ADAIOR error text is given. The affected DSIM RABN is shown in decimal "dec-rabn" and hexadecimal "hex-rabn" formats.
- In ADASAV, the function is abnormally terminated. In ADARES, no more online save information will be extracted from the protection log duringthis ADARES execution. Building **Action:** the DSIM dataset is discontinued. The PLCOPY or COPY function will continue processing. When terminating normally, the function will set condition code 4. If no output dataset was specified for the COPY function, a subsequent ADARES error abnormally terminates the function.

**User Action:** Determine the cause of the I/O error and eliminate it. Rebuild the DSIM dataset.

### **DSF085 ERROR OCCURRED DURING EXECUTION OF CLOSE DSIM ior-error-text**

- **Explanation:** An error occurred when the Delta Save Facility was trying to close the Delta Save images (DSIM) dataset. An ADAIOR error text is given.
- In ADASAV, the function is abnormally terminated. In ADARES, the PLCOPY or COPY function will continue processing. When terminating normally, the function will set condition **Action:** code 4. If no output dataset was specified for the COPY function, a subsequent ADARES error abnormally terminates the function.

**User Action:** Determine the cause of the error and eliminate it.
# **DSF086 ERROR OCCURRED WHILE EXECUTING OPEN INPUT SAVE dd-name ior-error-text**

- **Explanation:** An error occurred when the Delta Save Facility was trying to open an input save dataset. The DD/link name of the dataset and an ADAIOR error text are given. A job control statement is probably incorrect.
- **Action:** The function is abnormally terminated.
- **User Action:** Determine the cause of the error and eliminate it. Rerun the job.

# **DSF087 ERROR OCCURRED WHILE EXECUTING READ INPUT SAVE dd-name ior-error-text**

- **Explanation:** An error occurred when the Delta Save Facility was trying to read from an input save dataset. The DD-name/link name of the dataset and an ADAIOR error text are given.
- **Action:** The function is abnormally terminated.
- **User Action:** Determine the cause of the error and eliminate it. If the save dataset turns out to be readable, rerun the job.

#### **DSF088 ERROR OCCURRED WHILE EXECUTING CLOSE INPUT SAVE dd-name ior-error-text**

**Explanation:** An error occurred when the Delta Save Facility was trying to close an input save dataset. The DD/link name of the dataset and an ADAIOR error text are displayed.

- **Action:** The function terminates abnormally.
- **User Action:** Determine the cause of the error and eliminate it.

#### **DSF089 GETMAIN ERROR - NOT ENOUGH VIRTUAL MEMORY**

- **Explanation:** Sufficient virtual memory could not be obtained for Delta Save Facility processing. The number of bytes requested and obtained are shown in decimal and hex format.
- In ADASAV, the function is abnormally terminated. In ADARES, building the DSIM dataset is discontinued. The PLCOPY or COPY function will continue processing. When terminating **Action:** normally, the function will set condition code 4. If no output dataset was specified for the COPY function, a subsequent ADARES error abnormally terminates the function.
- **User Action:** Increase the partition/region of the job. If the function was ADARES PLCOPY, rebuild the DSIM dataset using the ADARES COPY function. Otherwise rerun the job.

#### **DSF090 INCORRECT DATABASE VERSION**

- **Explanation:** The Delta Save Facility requires a database at Adabas version 5.3.3 or above. The requested function cannot be executed. The internal version indicator found in the GCB is shown in hexadecimal format (the indicator is "05xx" for Adabas version 5.1, "45xx" for version 5.2, and "C502" for version 5.3.2).
- **Action:** The function is abnormally terminated.

**User Action:** To use the Delta Save Facility, convert the database to Adabas version 5.3.3 or above.

# **DSF091 INCORRECT VERSION OF DLOG AREA**

- **Explanation:** The Delta Save logging (DLOG) area was installed by another, incompatible version of the Delta Save Facility. The internal version indicator and the version of the Delta Save Facility software are displayed in hexadecimal format.
- **Action:** The function is abnormally terminated.
- **User Action:** Use a compatible version of the Delta Save Facility software, or remove the DLOG area and install it again.

# **DSF092 INCORRECT VERSION OF DSIM DATASET**

- **Explanation:** The Delta Save images (DSIM) dataset was created by another, incompatible version of the Delta Save Facility. The internal version indicator and the version of the Delta Save Facility software are displayed in hexadecimal format.
- In ADASAV, the function is abnormally terminated. In ADARES, building the DSIM dataset is discontinued. The PLCOPY or COPY function will continue processing. When terminating **Action:** normally, the function will set condition code 4. If no output dataset was specified for the COPY function, a subsequent ADARES error abnormally terminates the function.
- **User Action:** Use a compatible version of the Delta Save Facility software, or rebuild the DSIM dataset using the ADARES COPY function.

# **DSF093 ERROR DURING INPUT SAVE TAPE PROCESSING**

- **Explanation:** An error was detected while processing a record from an input save dataset. Probably the save dataset is invalid. The DD/link name of the save dataset, an internal reason code, and the serial block number in decimal and hexadecimal are shown. The requested function cannot be completed.
- **Action:** The function is abnormally terminated.
- **User Action:** Check for invalid concatenation of save datasets and correct it, if found. Consult your Software AG technical support representative, if necessary.

#### **DSF094 ERROR DURING INPUT SAVE TAPE PROCESSING**

- **Explanation:** Either some important control information is not consistent for all records of an input save dataset, or the serial block numbers within an input save dataset are not in ascending order, increasing by one. Probably the save dataset is invalid. The DD/link name of the save dataset is shown.
- **Action:** The function cannot be completed, and is abnormally terminated.
- **User Action:** Check for invalid concatenation of save datasets and correct it, if found. Consult your Software AG technical support representative, if necessary.

# **DSF095 INTERNAL ERROR DURING PROTECTION LOG PROCESSING**

- **Explanation:** An error was detected in a protection log block processed by the Delta Save Facility. The protection log number, the block number and offset within the block, and an internal reason code are displayed in decimal format, the block number and offset also in hex format. A DSIM dataset cannot be built.
- Building the DSIM dataset is discontinued. The PLCOPY or COPY function will continue processing. When terminating normally, the function will set condition code 4. If no output **Action:** dataset was specified for the COPY function, a subsequent ADARES error abnormally terminates the function.
- **User Action:** Check for and correct any mistake in the specification of protection log datasets. Consult your Software AG technical support representative, if necessary.

# **DSF096 DAMAGED DLOG AREA BLOCK DETECTED**

- **Explanation:** An inconsistent block was encountered in the Delta Save logging (DLOG) area. The bad RABN is shown in decimal and hex format, plus an internal reason code. The delta save operation cannot be completed.
- **Action:** The delta save operation is abnormally terminated.
- **User Action:** Consult your Software AG technical support representative to determine the cause of the error. Disable Delta Save logging, remove the DLOG area, and install it again. Perform a full save operation.

#### **DSF097 DAMAGED DSIM BLOCK DETECTED**

- **Explanation:** An inconsistent block was encountered in the Delta Save images (DSIM) dataset. The bad RABN is shown in decimal and hex format, plus an internal reason code. The requested Delta Save Facility function cannot be completed.
- In ADASAV, the function is abnormally terminated. In ADARES, building the DSIM dataset is discontinued. The PLCOPY or COPY function will continue processing. When terminating **Action:** normally, the function will set condition code 4. If no output dataset was specified for the COPY function, a subsequent ADARES error abnormally terminates the function.
- **User Action:** Consult your Software AG technical support representative to determine the cause of the error. Rebuild the DSIM dataset using the ADARES COPY function.

#### **DSF098 DAMAGED DLOG EXTENSION BLOCK DETECTED**

- **Explanation:** An inconsistent block was encountered in a file-specific extension of the Delta Save logging (DLOG) area. The file number, the RABN of the inconsistent block, and an internal reason code are shown. A delta save operation is not possible.
- **Action:** The delta save operation is abnormally terminated.
- **User Action:** Consult your Software AG technical support representative to determine the cause of the error. Save and restore or reorder the file in question. Then rerun the delta save operation.
- **DSF INTERNAL ERROR AT module + offset TRACE: trace-info R0-R3 xxxxxxxx xxxxxxxx xxxxxxxx xxxxxxxx R4-R7 xxxxxxxx xxxxxxxx xxxxxxxx xxxxxxxx R8-R11 xxxxxxxx xxxxxxxx xxxxxxxx xxxxxxxx R12-R15 xxxxxxxx xxxxxxxx xxxxxxxx xxxxxxxx DSF099**
- **Explanation:** An internal error occurred in the indicated module at the specified offset. Some internal trace information as well as the register settings at the time of the error are shown. The requested Delta Save Facility function cannot be completed.
- In ADASAV, the function is abnormally terminated. In ADARES, building the DSIM dataset is discontinued. The PLCOPY or COPY function will continue processing. When terminating **Action:** normally, the function will set condition code 4. If no output dataset was specified for the COPY function, a subsequent ADARES error abnormally terminates the function.
- **User Action:** Consult your Software AG technical support representative to determine the cause of the error.

# **25 DSPnnn-Cluster Data Space (ADADSP) Messages**

ADADSP messages apply only to Adabas Parallel Services.

All of the following messages are printed first to the system log and then later to the Dssdddd dataset that was automatically created for cluster data space message output.

Each message begins with a timestamp in the format "hh:mm:ss", a jobname, and a database ID, which is shown as five numeric characters with leading zeros.

# **DSP001 INITIATING DBID=dbid SVC=svc**

**Explanation:** ADACOM is starting the Adabas Parallel Services cluster based on settings provided by the first cluster nucleus to start.

# **DSP002 DATA SPACE ACQUISITION AUTHORITY ACQUIRED**

# **DSP002 DATA SPACE ACQUISITION HANDLED BY JOB jobname**

**Explanation:** Data space acquisition authority is granted to the first ADACOM to start and the name of that ADACOM job is displayed. Subsequent ADACOMs set to manage the same DBID will not be granted the authority to allocate data spaces, since they have already been allocated.

# **DSP003 DATA SPACE BEING ALLOCATED IS { CACHE | LOCK | MESSAGE }**

**DSP003 NAME IS data-space-name**

**{ SIZE IN DECIMAL BYTES: number-of-bytes | NOT ALLOCATED - LENGTH IS ZERO | NOT ALLOCATED - SIZE IS LESS THAN 4096 BYTES } DSP003**

**DSP003 { FUNCTION COMPLETED NORMALLY | DATA SPACES ALREADY ALLOCATED }**

**DSP003 DATASPACE MAY ALREADY EXIST, ATTEMPTING DELETE**

**Explanation:** ADACOM is in the process of allocating a data space of the specified type (cache, lock, or message) with the specified name and the specified size. Data spaces are allocated only if a valid size is provided: see the ADARUN CLUCACHESIZE and CLULOCKSIZE parameters. The operating system does not allow data spaces with sizes less than 4096 decimal bytes (internal error). If the allocation parameters are valid, the data spaces are allocated when the first cluster nucleus starts. Once data spaces are allocated for a cluster, they are not reallocated when subsequent cluster nuclei start.

If the first member nucleus of an ADABAS Parallel Services cluster attempts to allocate a dataspace, a dataspace may already exist, possibly as the result of a previous abend for which recovery was unsuccessful. The deletion attempt willgenerate DSP005 messages, after which the allocation attempt will be retried.

If you receive an error due to invalid sizes, review your ADARUN parameters, correct the error, and restart ADACOM. All other messages are for information only and require no action. **Action:**

# **DSP004 UNABLE TO DELETE/EXIT - NUCS UP**

# **DSP004 CHECKING EVERY 5 SECONDS**

# **DSP004 NEXT MESSAGE IN 5 MINUTES**

- **Explanation:** This message occurs when an ADAEND, P, or CANCEL command have been issued for ADACOM, but data spaces are still allocated for clusters that it manages.
- ADACOM should come down automatically when the last cluster nucleus terminates. If it does not, issue a CANCEL command to terminate it. **Action:**

#### **DSP005 DATASPACE BEING DELETED IS data-space-name**

**{ FUNCTION COMPLETED NORMALLY| ERROR: ABEND CODE abend-code, REASON CODE reason-code | ERROR: RETURN CODE ret-code, REASON CODE reason-code } DSP005**

- **Explanation:** The specified cluster data space is being deleted. Either the deletion is completed successfully or an IBM error code and reason code are returned.
- If the data space is successfully deleted, no action is required. If an IBM error and reason code are returned, refer to your IBM manuals to identify and correct the specified error. **Action:**

#### **DSP010 S64 OBJECT BEING ALLOCATED IS { CACHE | LOCK | MESSAGE}**

- **DSP010 S64 OBJECT MAY ALREADY EXIST AT address**
- **DSP010 ATTEMPTING DELETE**
- **DSP010 ALLOCATION TOKEN IS token**
- **DSP010 REQUESTED SIZE IN MB (ROUNDED) IS size**
- **DSP010 FUNCTION COMPLETED NORMALLY**
- **DSP010 ADDRESS IS address**
- **DSP010 ERROR: RETURN CODE 12, REASON CODE zOS-return-code zOS-reason-code**

# **DSP010 ERROR: ABEND CODE system-code, REASON CODE reason-code**

**Explanation:** This series of messages describe an attempt to allocate a shared 64-bit addressable memory object of the specified type. If the allocation is successful, the address of the object is shown. If ADAIOR reports return code 12, the z/OS return and reason codes are shown. If the request resulted in an abend, the system and reason codes are shown.

If the first member nucleus of an ADABAS Parallel Services cluster attempts to allocate a S64 object, one may already exist, possibly as the result of a previous abend for which recovery was unsuccessful. The deletion attempt will generate DSP011 messages, after which the allocation attempt will be retried.

If the request fails, examine the z/OS IARV64 abend, return, and reason code descriptions in IBM documentation. If the cause is not clear, notify your Software AG technical support representitive. **Action:**

#### **DSP011 S64 OBJECT BEING DELETED IS { CACHE | LOCK | MESSAGE }**

- **DSP011 S64 OBJECT MAY ALREADY EXIST AT address**
- **DSP011 ALLOCATION TOKEN IS token**
- **DSP011 ACTUAL SIZE IN MB IS size**
- **DSP011 ADDRESS IS address**
- **DSP011 FUNCTION COMPLETED NORMALLY**
- **DSP011 ERROR: RETURN CODE 12, REASON CODE zOS-return-code z/OS-reason-code**
- **DSP011 ERROR: ABEND CODE system-code, REASON CODE reason-code**
- **Explanation:** This series of messages describe an attempt to delete a shared 64-bit addressable memory object of the specified type. If ADAIOR reports return code 12, the z/OS return and reason codes are shown. If the request resulted in an abend, the system and reason codes are shown.

Specifically, what is being deleted is the z/OS system affinity. A z/OS S64 memory object will not actually be deleted until all local affinities are also deleted. A local affinity is created when a Parallel Services nucleus establishes a connection with the S64 object in its own address space. Local affinities are deleted when the nucleus ends.

If the request fails, examine the z/OS IARV64 abend, return, and reason code descriptions in IBM documentation. If the cause is not clear, notify your Software AG technical support representitive. **Action:**

#### **DSP099 SVC=svc, DBID=dbid FUNCTION EXITING**

**Explanation:** The specified Adabas Parallel Services cluster is terminating.

# **26 PLInnn-ADACOM Initialization Messages**

ADACOM messages apply only to Adabas nucleus cluster environments.

All PLInnn messages are printed on the console. Messages in the range 0-49 are issued by the ADACOT module attached to a particular SVC/DBID set and are sent to the SYSOUT dataset that is dynamically allocated forthat particular module. Messages in the range 50 and above are issued by ADACOM and are written to the COMPRINT dataset. Each message begins with a timestamp in the format "hh:mm:ss".

The following message groups are described:

# **PLI002 INITIALIZING DBID=dbid SVC=svc messages(s)**

**Explanation:** This message identifies the ADACOM that is initializing by its database ID and SVC settings. It is followed by one or more relevant initialization message(s) (check the following possible PLI002 messages):

# **PLI002 ACQUIRING NEW PLXCB**

**Explanation:** Having determined that no Adabas cluster control block (PLXCB) currently exists, ADACOM is attempting to acquire a new one.

# **PLI002 PLXCB IS LOCATED AT address**

**Explanation:** The location of the PLXCB, either new or existing, is provided.

# **PLI002 GETMAIN FAILED FOR PLXCB**

- **Explanation:** An attempt to acquire GETMAIN space for a new Adabas cluster control block (PLXCB) failed. Whichever is attempting to start, a cluster nucleus or an ADACOM task, terminates abnormally (abends).
- **Action:** Ensure that sufficient space is available to start PLXCB and resubmit the job.

#### **PLI002 CANNOT CHANGE NUMBER OFUSERS NOWTHEREARE NUCS/ADACOMSACTIVE**

- **Explanation:** Once the cluster is active; that is, once a nucleus or ADACOM starts, or a user issues commands to a cluster database, the NU parameter is set and cannot be changed without bringing down the entire cluster, changing the parameter value, and restarting.
- If you need to change the NU parameter value, terminate all cluster nuclei, ADACOMs, and users and restart. **Action:**

#### **PLI002 FREEING OLD PLXCB**

**Explanation:** The NU parameter value is being changed. The old environment is being freed.

#### **PLI002 PROCESSED NU=O REQUEST**

**Explanation:** The system has processed the NU=0 parameter. The old environment has been freed.

# **PLI002 MAX USERS FOR IMAGE number-of-users**

**Explanation:** Displays the maximum number of users (NU) allowed for the operating system image.

#### **PLI003 SVC=svc DBID=dbid OPERATOR COMMAND: command**

**Explanation:** Confirms the operator command just issued and the SVC/DBID combination for which it is issued.

# **PLI004 imagename NUCID UP LO RO #USERS -#CMNDS-LURA=n RULA=n**

#### **PLI004 jobname nucid x y z n....... n........**

**Explanation:** This message displays the status of the cluster nuclei located on the named image, which is the local image, where

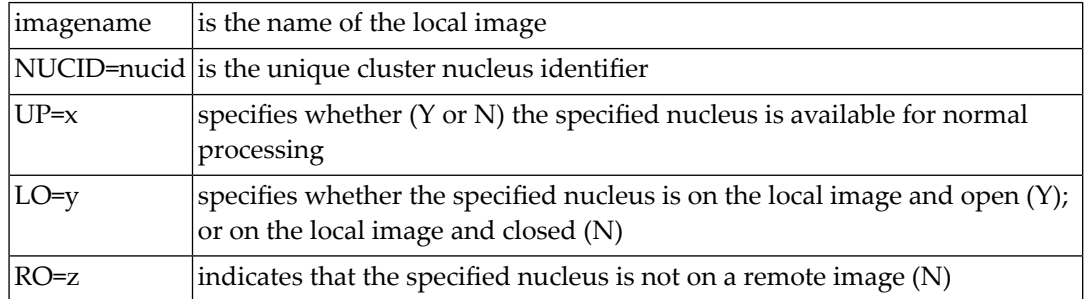

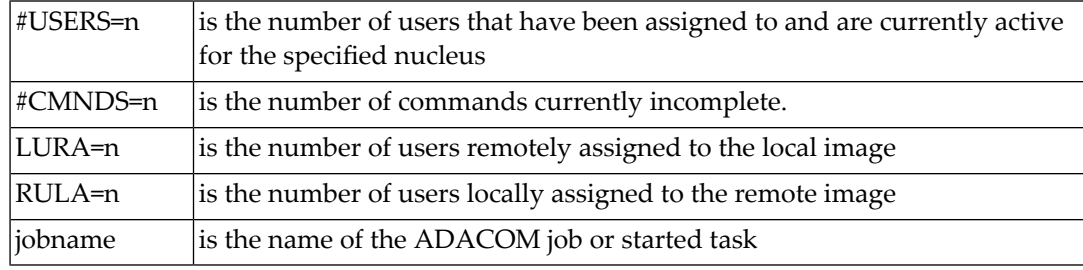

# **PLI005 \*\* IMAGE HAS NO ACTIVE NUCS \*\***

**Explanation:** This message follows PLI004 for either a DIM or DN command when there are no active cluster nuclei to display on the local image.

#### **PLI006 \* LOCAL NETWORK DOWN - NO REMOTE INFORMATION \***

**Explanation:** This message follows PLI004 for a DIM command when no information is available about remote images because the local Entire Net-Work is not active.

The local Entire Net-Work must be reactivated to retrieve information about cluster nuclei on remote images. **Action:**

# **PLI007 imagename NUCID UP LO RO #USERS -#CMNDS-LURA=n RULA=n**

# **PLI007 jobname nucid x y z n..... n.....**

**Explanation:** This message displays the status of the cluster nuclei located on the named image, which is a remote image, where

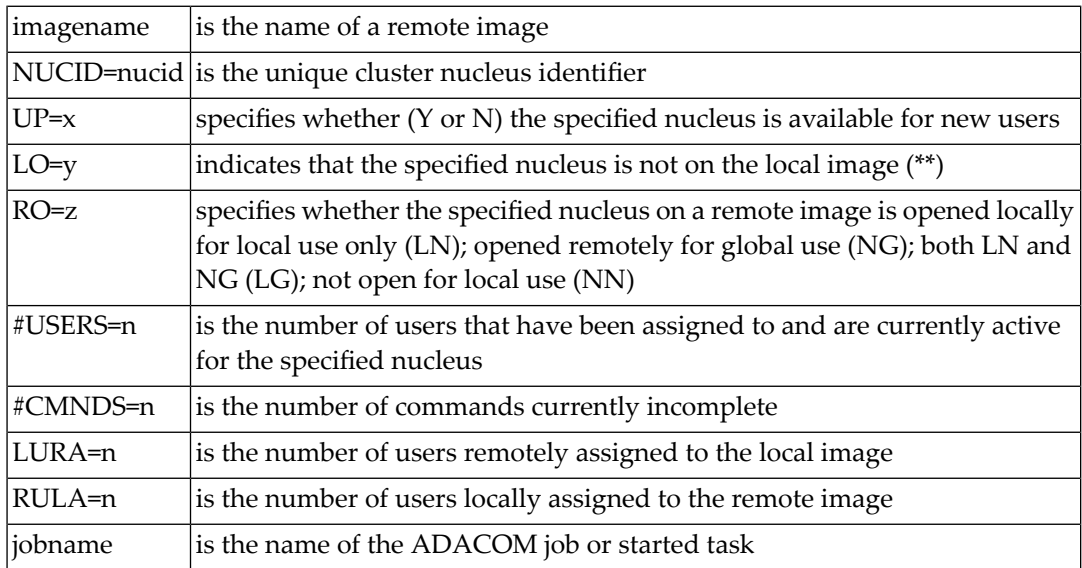

# **PLI008 \*NO NUCS UP OR REMOTE NETWORK DOWN\***

**Explanation:** This message follows PLI007 for a DIM command when no information is available from a remote image. Either there are no active nuclei on the remote image or the remote Entire Net-Work is not active.

# **PLI009 INVALID COMMAND : \***

- **Explanation:** The command entered is not a valid ADACOM command. This message follows PLI060, which displays the invalid command entered.
- **Action:** Check the command used; reenter a valid ADACOM command.

# **PLI010 COMMAND EXECUTED**

**Explanation:** This message follows PLI060 for the SN command and indicates that the SN command with the parameters specified in PLI060 has been successfully executed.

# **PLI012 {module} LOAD FAILED - EXITING**

**Explanation:** The module listed in the message ( $modu$  *e*) could not be loaded. The affected task abends.

Ensure the named module is available in the load library concatenation. If you are unable to resolve the error, contact your Software AG technical support representative. **Action:**

#### **PLI013 UNABLE TO SET TIMER - EXITING**

**Explanation:** An internal error occurred while executingSTIMERM. The affected ADACOT module abends.

Action: Contact your Software AG technical support representative.

# **PLI015 WORK AREA GETMAIN FAILED**

- **Explanation:** The attempt to allocate space for an ADACOT work area failed. The affected SVC/DBID combination abends.
- **Action:** Increase the region size.

# **PLI016 IDTH PREFIX IS NOT VALID**

**Explanation:** An internal error occurred: IDTHPRFX is invalid. The affected ADACOT module abends.

Action: Contact your Software AG technical support representative.

# **PLI017 NUMBER OF IDTE ENTRIES IS ZERO**

**Explanation:** An internal error occurred: the IDTH is invalid. The affected ADACOT module abends.

**Action:** Contact your Software AG technical support representative.

# **PLI018 ADACOT INITIALIZATION FAILED**

**Explanation:** The PLXINIT module failed during initialization. The affected ADACOT module abends.

**Action:** Contact your Software AG technical support representative.

# **PLI019 GET IDTH FAILED**

**Explanation:** ADACOT was unable to obtain the address of the IDTH. The affected ADACOT module abends.

**Action:** Contact your Software AG technical support representative.

# **PLI020 SVC=svc DBID=dbid FUNCTION EXITING**

**Explanation:** This message occurs whenever an SVC/DBID combination terminates for any reason.

# **PLI021 NETWORK DETECTED DOWN**

**Explanation:** ADACOM detected that the local Entire Net-Work is not active.

# **PLI022 NETWORK DETECTED UP**

**Explanation:** ADACOM detected that the local Entire Net-Work is active.

# **PLI023 NO PARMS ALLOWED FOR "DN"**

**Explanation:** A parameter was supplied when issuing the ADACOM command DN. No parameters are allowed for the DN command. This message follows PLI060 which indicates the command and parameters issued.

Action: Remove the parameter(s) and issue DN again.

# **PLI024 INVALID SYSTEM NAME**

**Explanation:** The DIM command allows you to optionally supply an image name as a parameter. The DIM command was issued with a parameter value, but the value supplied is not a valid image name. This message follows PLI060 which indicates the command and parameters issued.

**Action:** Supply a valid image name and issue DIM again.

# **PLI025 \* REMOTE IMAGES NOT DETECTED \***

**Explanation:** This message follows PLI060 and PLI004 for the DIM command without a parameter and indicates that ADACOM does not detect the presence of any remote images.

# **PLI026 REMOTE IMAGE(S) NOT DETECTED**

**Explanation:** This message follows PLI060 for the DIM command with a valid image-name parameter and indicates that the specified image is not local and that ADACOM does not detect the presence of a remote image with the specified name.

# **PLI027 CMDMGR=NO SPECIFIED**

**Explanation:** CMDMGR=NO was specified in the ADACOM; ADACOM quiesces after setting the environment.

# **PLI030 INVALID NUC SPECIFICATION**

- **Explanation:** This message follows PLI060 for the SN command and indicates that the specified nucleus ID is not valid.
- **Action:** Specify a valid nucleus ID and issue the command again.

# **PLI031 COMMAND MUST SPECIFY "OP/CL"**

- **Explanation:** This message follows PLI060 for the SN command and indicates that the required parameters OP/CL were not specified.
- **Action:** Specify the required parameters and issue the command again.

#### **PLI032 TOO MANY PARAMETERS**

- **Explanation:** This message follows PLI060 for the SN command and indicates that too many parameters have been specified when opening or closing one or more remote nuclei. Remote nuclei are always opened to local users only.
- Action: Remove the erroneous parameter(s) and issue the command again.

#### **PLI034 LOCAL NUC(S) NOT FOUND**

**Explanation:** This message follows PLI060 for the SN command and indicates that the local nucleus specified was not found on the local image. If LCLALL was used in the command, no cluster nuclei were found on the local image.

# **PLI035 "ALL" NOT VALID FOR "OP/CL"**

- **Explanation:** This message follows PLI060 for the SN command. "ALL" is not a valid parameter. You must indicate whether you want to open or close all local nuclei (LCLALL) or all remote nuclei (RMTALL). You cannot open or close all cluster nuclei on all images at once. You can, of course, open a specified nucleus or all nuclei on a specified remote image, if you choose.
- **Action:** Specify the required parameters and issue the command again.

# **PLI036 TOO FEW PARAMETERS - NEED "LCL/GBL"**

- **Explanation:** This message follows PLI060 for the SN command. When opening or closing nuclei on local images, you must indicate whether you are opening them to local users only (LCL) or to all cluster users (GBL).
- **Action:** Specify the required information and issue the command again.

# **PLI038 ONLY "LCL" OR "GBL" AFTER "OP/CL"**

- **Explanation:** This message follows PLI060 for the SN command. When opening or closing nuclei on the local image, your only choices are to open the nuclei to local users only (LCL) or to all cluster users (GBL). No other options are allowed.
- **Action:** Specify LCL or GBL and issue the command again.

# **PLI039 REMOTE NUC(S) NOT FOUND**

**Explanation:** This message follows PLI060 for the SN command and indicates that the remote nucleus specified was not found on any remote image. If a remote image was specified, no cluster nuclei were found on that image. If RMTALL was used in the command, no cluster nuclei were found on any remote image.

#### **PLI040 CANNOT EXIT NOW - DATASPACES ARE ALLOCATED**

- **Explanation:** There are active Adabas Parallel Services nuclei that have active dataspaces.
- **Action:** Terminate any Adabas Parallel Services nuclei and try again.

#### **VALID PARMS: PLXCP, PLXNUC, PLXMAP, IDTE, FIIBS, PLXUSER, CLUDSP, IDTH, IDTHPRFX PLI041**

- **Explanation:** A DUMP operator command was entered with an operand other than one of the valid ones listed in the message.
- Action: Reissue the command with a correct operand.

# **PLI042 {message-text}**

**Explanation:** Various message texts are associated with this message number. Each is described in the following table:

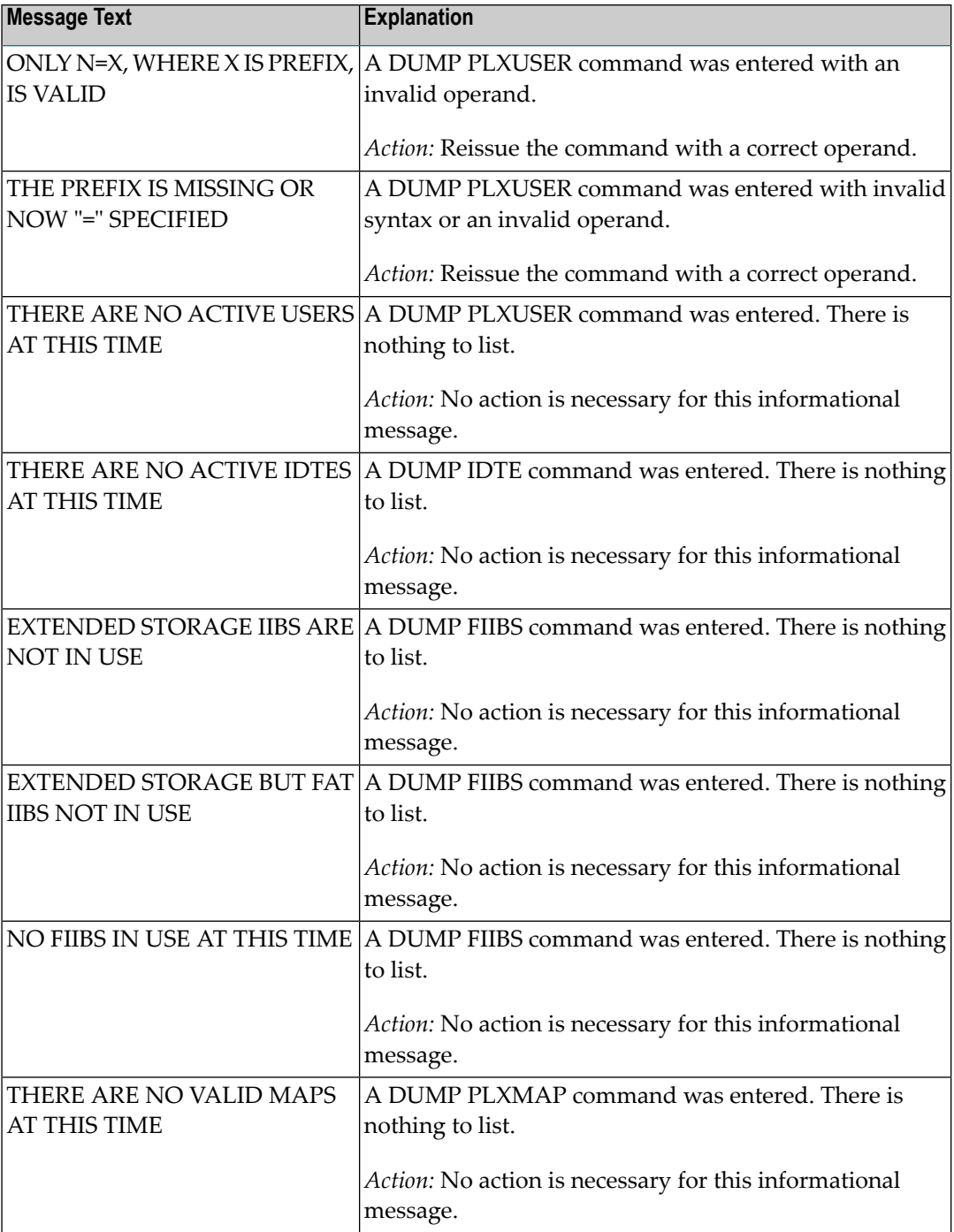

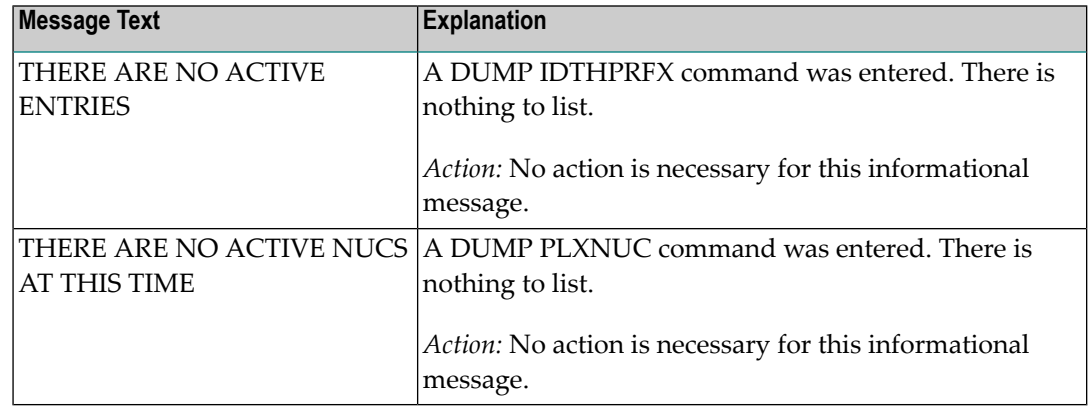

# **PLI048 UNABLE TO DEQ {resource}**

**Explanation:** An internal error occurred: ADACOT was unable to release serialization for the named resource. The affected ADACOT module abends.

**Action:** Contact your Software AG technical support representative.

# **PLI049 RSP {rsp/node-subcode} FROM {target} {system}**

**Explanation:** An attempt was made to update PLXCB structures on another operating system image participating in Adabas Cluster Services (ALS). The response code (*rsp*) and subcode (*subcode*) given in the message indicate an unexpected condition. The Entire Net-Work node ID may also be given in the message (*node*) if Entire Net-Work does not have connectivity to the remote system or if there are problems in the PLXCB structures on the remote system.

If the reason for the response code is not clear and you cannot resolve the error by analyzing it, contact your Software AG technical support representative. **Action:**

# **PLI050 INITIALIZING ADACOM**

**Explanation:** This is the first message produced when ADACOM is starting.

#### **PLI052 COMMANDS WILL GO TO SVC=svc,DBID=dbid**

**Explanation:** A MODIFY command was issued to change the SVC/DBID combination that is to receive all following MODIFY commands.

#### **PLI053 REMAINDER OF INPUT LINE IGNORED**

**Explanation:** Characters were found at the end of a SVC=svc,DBID=dbid when no comma follows the SVC/DBID combination. Note that the SVC=svc and DBID=dbid can be in any order.

# **PLI054 DUPLICATE SVC= OR DBID=**

- **Explanation:** A MODIFY command to change the SVC/DBID combination for commands was issued with more than one SVC= or DBID=.
- **Action:** Reissue the command with only one SVC/DBID parameter set.

# **PLI055 INVALID SVC OR DBID NUMBER**

- **Explanation:** A MODIFY command to change the SVC/DBID combination for commands was issued with a nonnumeric, invalid, or out of range SVC or DBID number.
- **Action:** Reissue the command with a valid SVC/DBID parameter set.

# **PLI056 INVALID CHARACTER IN COMMAND**

- **Explanation:** A MODIFY command to change the SVC/DBID combination for commands was issued and no comma between SVC=svc and DBID=dbid.
- Action: Correct the format and reissue the command.

# **PLI057 DBID= OR SVC= MISSING**

- **Explanation:** A MODIFY command to change the SVC/DBID combination for commands was issued and either SVC= or DBID= missing.
- **Action:** Add the required parameter and reissue the command.

# **PLI058 SVC/DBID PAIR NOT ACTIVE IN THIS ADACOM**

- **Explanation:** A MODIFY command to change the SVC/DBID combination for commands was issued and the SVC/DBID pair was not specified in the input stream.
- **Action:** Specify the required parameters and reissue the command.

#### **PLI059 SVC/DBID PAIR PROCESSING HAS ENDED**

- **Explanation:** A MODIFY command to change the SVC/DBID combination for commands was issued and the SVC/DBID pair processing has ended either from NU=0 or an abend.
- If you are unable to determine and correct the problem, contact your Software AG technical support representative. **Action:**

# **PLI060 SVC=svc DBID=dbid OPERATOR COMMAND : command**

**Explanation:** This message indicates that the specified command has been issued from the ADACOM identified by the SVC and DBID listed.

# **PLI062 COMMAND QUEUED**

**Explanation:** A command is queued for execution. The results of the command will appear in the output dataset for the SVC/DBID combination to which the command was issued.

# **PLI063 PROCESSING: ADACOM SVC=svc,DBID=dbid,NU=users text**

**Explanation:** Issued during initialization for each input line from DDKARTE. The text of the line appears to the right of the colon.

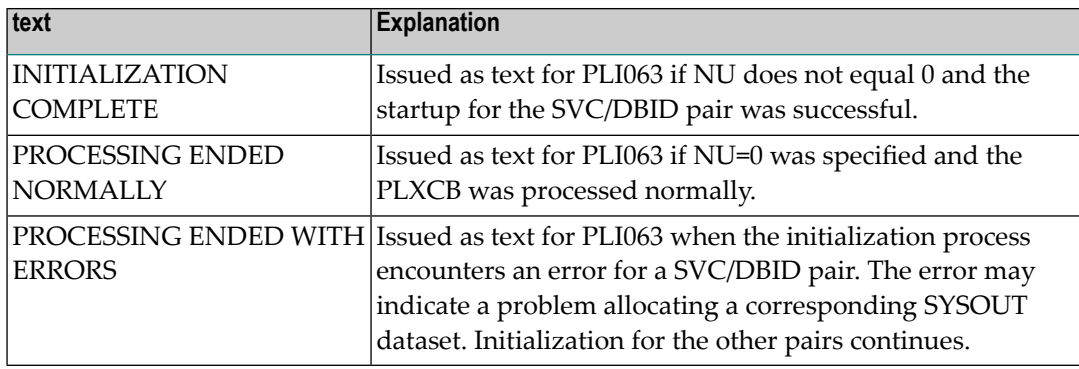

If you are unable to determine and correct the problem with the SVC/DBID parameter set, contact your Software AG technical support representative. **Action:**

# **PLI064 ADACOM EXITING**

**Explanation:** This is the last message produced when the ADACOM job is terminating as a result of an ADAEND command or an error situation.

# **PLI065 INITIALIZATION COMPLETE FOR ALL DBID/SVC PAIRS**

**Explanation:** ADACOM has initialized all specified DBID/SVC pairs. See the preceding PLI063 messages for the status of each pair's initialization.

**Action:** No action is necessary for this informational message.

# **PLI068 UNRECOGNIZED PARAMETER**

- **Explanation:** During initialization when processing input from DDKARTE, an unrecognized parameter was encountered on the card. ADACOM abends.
- Check the DDKARTE parameters. If you are unable to determine and correct the problem, contact your Software AG technical support representative. **Action:**

## **PLI069 DUPLICATE PARAMETER**

- **Explanation:** Issued on initialization when processing input from DDKARTE and a duplicate parameter entry is seen. ADACOM abends.
- **Action:** Correct the parameter entries and rerun the job.

# **PLI070 INVALID NUMERIC**

- **Explanation:** Issued on initialization when an SVC or DBID number is recognized as invalid. ADACOM abends.
- **Action:** Correct the parameter entries and rerun the job.

# **PLI071 SVC OR DBID NOT SPECIFIED**

- **Explanation:** Issued on initialization when an SVC or DBID number is recognized as invalid. ADACOM abends.
- **Action:** Correct the parameter entries and rerun the job.

#### **PLI072 IDTH NOT FOUND**

- **Explanation:** Issued during initialization when the required IDTH control block cannot be found. ADACOM abends.
- If you are unable to determine and correct the problem, contact your Software AG technical support representative. **Action:**

#### **PLI073 NUMBER OF IDTES IS ZERO**

- **Explanation:** Issued during initialization when the number of IDTEs specified in the IDTH is zero. ADACOM abends.
- If you are unable to determine and correct the problem, contact your Software AG technical support representative. **Action:**

# **PLI074 DUPLICATE SVC/DBID COMBO**

- **Explanation:** Issued during initialization if two input cards from DDKARTE specify the same SVC/DBID combination. ADACOM abends.
- **Action:** Correct the parameter entries and rerun the job.

# **PLI076 INPUT MUST BEGIN WITH "ADACOM"**

- **Explanation:** Issued during initialization when an input card from DDKARTE does not begin with "ADACOM" followed by at least one space. ADACOM abends.
- **Action:** Correct the format of the parameter entries and rerun the job.

#### **ADACOM IS SHUTTING DOWN [ SVC=svc,DBID=dbid ADACOM PROCESSING COMPLETE ] PLI077**

- **Explanation:** Issued as the result of an ADAEND command or internal error causing an orderly shutdown. The part of the message enclosed in brackets is issued when an SVC/DBID combination has ended processing.
- If you are unable to determine and correct the problem, contact your Software AG technical support representative. **Action:**

# **PLI078 PREVIOUS TASK HAS NOT ENDED**

**Explanation:** Duplicate SVC/DBID combination in startup JCL. ADACOM abends.

**Action:** Correct the JCL and rerun.

# **PLI079 ERROR OBTAINING { CLUCONB | CLUDSPB }**

- **Explanation:** This message indicates a GETMAIN failure at startup (ADACOM abends) or while dynamically adding an SVC/DBID combination (the system continues running).
- At startup, increase the region size and rerun. When dynamically adding an SVC/DBID combination, either terminate ADACOM, increase the region size, and rerun; or start a second ADACOM. **Action:**

#### **PLI080 UID MISMATCH FREEING PLXUSER/UTE {address} UID {uid1} UTE {uid2}**

- **Explanation:** ADACOM did not find the expected user ID string when attempting to release a PLXUSER (UTE).
- If the UTE value is all zeros, the UTE was already free. This can come about if an error recovery routine such as a z/OS ESTAE attempts to clean up by issuing CL commands. Natural has **Action:** error recovery that may do this, particularly if a Natural program is canceled. If this is not the case, or the UTE is non-zero, this is an internal logic error. Contact your Software AG technical support representitive.

# **PLI090 NOT APF AUTHORIZED - EXITING**

**Explanation:** ADACOM must run with z/OS APF authorization.

**Action:** Ensure that all load libraries are APF-authorized and rerun.

# **PLI910 UNABLE TO DETERMINE NET-WORK DBID TARGET HOLDER**

- **Explanation:** No image in the network holds the DBID as a network target and this nucleus failed in its attempt to establish it. This is an error condition. Commands from users in an image with no active nucleus and no active ADACOM l get response 148.
- Either start up a different node in the network or shut down and restart an existing node to see if the problem resolves itself. If the problem persists, the user should contact Software AG Customer Support. **Action:**

# **PLI920 NET-WORK DBID TARGET HELD BY {image-system-name}**

- **Explanation:** The remote image, identified in the message by its system name, holds the DBID as a network target.
- **Action:** No action is required for this informational message.

# **PLI930 NET-WORK DBID TARGET OWNED ON THIS IMAGE**

- **Explanation:** The image in which this nucleus is active holds the DBID as a network target.
- **Action:** No action is required for this informational message.

# **27 PLXnnn-ADACLU Messages**

ADACLU messages apply only to Adabas nucleus cluster environments.

All of the following messages are both printed on the console and written to the DD/PRINT dataset.

Each message begins with a timestamp in the format "hh:mm:ss" and a jobname.

The 'dbid' and 'nucid' are shown as five numeric characters with leading zeros.

# **PLX001 {dbid} ACQUIRING NEW PLXCB**

**Explanation:** Having determined that no Adabas cluster control block (PLXCB) currently exists, the system is attempting to acquire a new one.

# **PLX002 {dbid} GETMAIN FAILED FOR PLXCB**

**Explanation:** An attempt to acquire GETMAIN space for a new Adabas cluster control block (PLXCB) failed. Whichever is attempting to start, a cluster nucleus or an ADACOM task, terminates abnormally (abends).

**Action:** Ensure that sufficient space is available to start PLXCB and resubmit the job.

**PLX003 {dbid} CANNOT CHANGE NUMBER OF USERS NOW**

**PLX003 {dbid} CANNOT FREE PLXCB AT THIS TIME**

**PLX003 {dbid} THERE ARE ACTIVE NUCS/ADACOMS**

**Explanation:** Once the cluster is active; that is, once a nucleus or ADACOM starts, or a user issues commands to a cluster database, the NU parameter is set and cannot be changed without bringing down the entire cluster, changing the parameter value, and restarting.

If you need to change the NU parameter value, terminate all cluster nuclei, ADACOMs, and users and restart. **Action:**

# **PLX004 {dbid} FREEING OLD PLXCB**

**Explanation:** The NU parameter value is being changed. The old environment is being freed.

# **PLX005 {dbid} PROCESSED NU=O REQUEST**

**Explanation:** The system has processed the NU=0 parameter. The old environment has been freed.

**PLX006 {dbid} PLXCB VERSION IS {vrs}**

# **PLX006 {dbid} {program} PROGRAM LEVEL IS {vrs}**

# **PLX006 {dbid} FORCE=YES DETECTED - INITIALIZATION CONTINUES**

# **PLX006 {dbid} THIS SVC/DBID COMBINATION WILL TERMINATE**

**Explanation:** These messages detect when PLXCBs have a different format than programs attempting to use them. Ensures compatibility between program levels and the permanently allocated PLXCBs that continue to exist when no nuclei or ADACOMs are active.

# **PLX007 {dbid} MAX USERS FOR IMAGE {number-of-users}**

# **PLX007 {dbid} PLXCB LOCATED AT {address}**

**Explanation:** The Adabas cluster control block (PLXCB) has been located at the address shown in the message and contains entries sufficient for the number of users.

# **PLX049 {dbid} RSP {rsp/node-subcode} FROM {target} {system}**

- **Explanation:** An attempt was made to update PLXCB structures on another operating system image participating in Adabas Cluster Services (ALS). The response code (*rsp*) and subcode (*subcode*) given in the message indicate an unexpected condition. The Entire Net-Work node ID may also be given in the message (*node*) if Entire Net-Work does not have connectivity to the remote system or if there are problems in the PLXCB structures on the remote system.
- If the reason for the response code is not clear and you cannot resolve the error by analyzing it, contact your Software AG technical support representative. **Action:**

# **PLX050 dbid ADACLU INIT DBID=dbid NUCID=nucid**

**Explanation:** The cluster nucleus identified by its 'nucid' for cluster 'dbid' has been initialized.

# **PLX051 {dbid} IDTH PREFIX IS NOT VALID**

Explanation: The IDT table header has been corrupted. The Adabas cluster terminates abnormally (abends).

**Action:** Reinstall the Adabas SVC to reconstruct the IDT.

## **PLX052 {dbid} NUMBER OF IDTE ENTRIES IS ZERO**

**Explanation:** The ID table header has been corrupted. The Adabas cluster terminates abnormally (abends).

**Action:** Reinstall the Adabas SVC to reconstruct the IDT.

# **PLX053 {dbid} GETMAIN FOR CLUPLXB FAILED**

- **Explanation:** GETMAIN for CLUPLXB is acquired above the 16MB line in ECSA. You have insufficient space these for CLUPLXB.
- **Action:** Increase the space available to CLUPLXB in ECSA.

# **PLX054 {dbid} MPM INITIALIZATION FAILED**

**Explanation:** This is an internal error. The Adabas cluster terminates abnormally (abends).

**Actions:** Contact your Software AG technical support representative.

# **PLX055 dbid GETMAIN for CQXE FAILED**

**Explanation:** Virtual storage was insufficient to allocate the CQXE structures.

**Action:** Increase the virtual storage available and restart the nucleus.

# **PLX056 {dbid} DATASPACE/S64 ACQUISITION FAILED**

**Explanation:** The Adabas Parallel Services nucleus was unable to connect to a storage object. Further details are available in the associated ADACOM job's messages.

If the cause is not clear after examining the messages in the associated ADACOM, notify your Software AG technical support representative. **Action:**

#### **PLX057 {dbid} DATASPACE/S64 DELETE FAILED**

**Explanation:** The Adabas Parallel Services nucleus was unable to delete a storage object. Further details are available in the associated ADACOM job's messages.

If the cause is not clear after examining the messages in the associated ADACOM, notify your Software AG technical support representative. **Action:**

# **PLX058 {dbid} ALSERV FAILED**

**Explanation:** An error occurred attempting to define an ALET to access shared dataspaces.

If the cause is not clear after examining the messages in the associated ADACOM, notify your Software AG technical support representative. **Action:**

## **PLX059 {dbid} POINTER TO IDTH IS ZERO**

**Explanation:** This is an internal error. The Adabas cluster terminates abnormally (abends).

**Action:** Contact your Software AG technical support representative.

# **PLX060 {dbid} INVALID FUNCTION CODE FOR ADACLU**

**Explanation:** This is an internal error. The Adabas cluster terminates abnormally (abends).

**Action:** Contact your Software AG technical support representative.

# **PLX061 {dbid} NO USEABLE PLXNUC FOUND**

**Explanation:** This is an internal error. The Adabas cluster terminates abnormally (abends).

Action: Contact your Software AG technical support representative.

# **PLX062 {dbid} JOB IS NOT AUTHORIZED**

- **Explanation:** Adabas Cluster Services and Adabas Parallel Services nuclei must run with z/OS APF authorization.
- **Action:** APF-authorize all load libraries.

# **PLX064 {dbid} MAXIMUM NUCID IS 65000**

**Explanation:** The range of valid NUCIDs is 1-65000. The Adabas cluster terminates abnormally (abends).

Action: Provide a valid NUCID for the cluster nucleus and restart.

# **PLX066 {dbid} DUPLICATE NUCID IN ACTIVE PLXNUC**

- **Explanation:** An active PLXNUC entry was found in the PLXCB structure for the same NUCID as the starting nucleus.
- Nucleus IDs must be unique. If the PLXNUC entry is the result of an earlier nucleus that failed in such a way that it could not be deactivated, the ADARUN FORCE=YES parameter **Action:** will allow the PLXNUC to be overwritten. Note that incorrect or inappropriate use of FORCE=YES, such as when the NUCID is still active, may cause all nuclei in the cluster to fail and expose the database to corruption.

# **PLX067 {dbid} INITIALIZATION OF ADACLU COMPLETE**

**Explanation:** The Adabas cluster initialized successfully.

**Action:** No action is required for this informational message.

# **PLX068 {dbid} TERMINATION OF ADACLU BEGINNING**

- **Explanation:** This message is informational only. It indicates whether shutdown processing for ADACLU has begun.
- **Action:** No action is required for this informational message.

# **PLX069 {dbid} TERMINATION OF ADACLU COMPLETE**

- **Explanation:** This message is informational only. It indicates whether shutdown processing for ADACLU has been completed.
- **Action:** No action is required for this informational message.

# **PLX071 {dbid} ADACLU - INVALID CLUINTER EYECATCHER**

- **PLX071 {dbid} ADACLU - INVALID THREAD NUMBER**
- **PLX071 {dbid} ADACLU - CLUINTER IN USE**

**Explanation:** These are internal errors. The Adabas cluster terminates abnormally (abends).

Action: Contact your Software AG technical support representative.

# **PLX073 {dbid} NUCID IN USE AS A CLUSTER DBID**

**Explanation:** The NUCID cannot be the same as any DBID using the same IDT (ADASVC instance).

**Action:** Specify a different NUCID and resubmit the job.

# **PLX074 {dbid} CLUFREEUSER COMMAND ACCEPTED**

**Explanation:** The CLUFREEUSER command syntax and operands have been validated.

**Action:** No action is required for this informational message.

# **PLX075 {dbid} CLUFREEUSER INVALID SYNTAX STARTING {text}**

**Explanation:** An error was detected in the syntax or operands of a CLUFREEUSER operator command.

**Action:** Reissue the CLUFREEUSER operator command with correct syntax and operands.

**PLX076 {dbid} {message-text}**

**Explanation:** Various message texts (*message-text*) are associated with this message number. Each is explained in the following table:

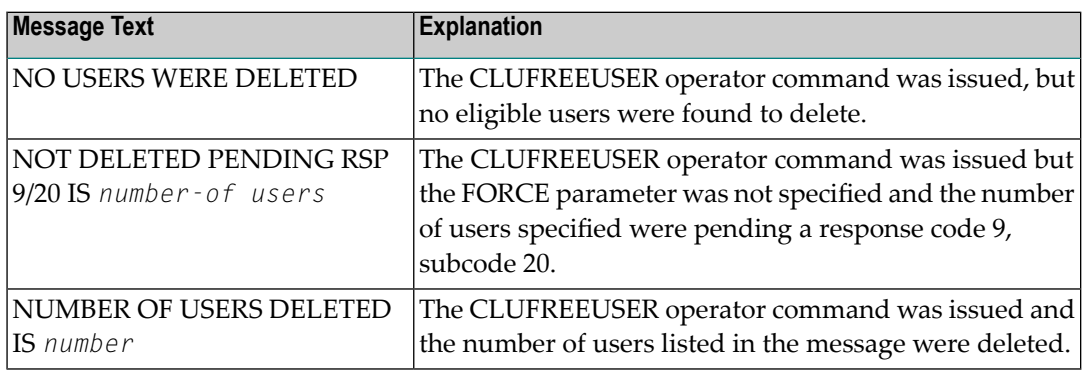

**Action:** No action is required for these informational messages.

#### **{dbid} A LOCAL SINGLE NUCLEUS IS ALREADY UP (AN IDTE IS ACTIVE FOR THIS DBID) PLX078**

- **Explanation:** An Adabas Cluster Services or Adabas Parallel Services nucleus is attempting to start, but there is already an active single nucleus with the same DBID.
- **Action:** Stop the single nucleus and try again.

# **PLX079 {dbid} NET-WORK DBID TARGET HELD BY{ image-system-name}**

- **Explanation:** The remote image, identified in the message by its system name, holds the DBID as a network target.
- **Action:** No action is required for this informational message.

# **PLX080 UID MISMATCH FREEING PLXUSER/UTE {address} UID {uid1} UTE {uid2}**

- **Explanation:** ADACLU did not find the expected user ID string when attempting to release a PLXUSER (UTE).
- If the UTE value is all zeros, the UTE was already free. This can come about if an error recovery routine such as a z/OS ESTAE attempts to clean up by issuing CL commands. Natural has **Action:** error recovery that may do this, particularly if a Natural program is canceled. If this is not the case, or the UTE is non-zero, this is an internal logic error. Contact your Software AG technical support representitive.

#### **PLX081 {dbid} IDTHPRFX NOT FOUND**

**Explanation:** This is an internal error. The Adabas cluster terminates abnormally (abends).

**Action:** Contact your Software AG technical support representative.

# **PLX082 {dbid} DBID IS ZERO**

**Explanation:** This is an internal error. The Adabas cluster terminates abnormally (abends).

Action: Contact your Software AG technical support representative.

# **PLX083 {dbid} OBTAIN OF IDTHPRFX FAILED**

- **Explanation:** GETMAIN for the IDTH prefix (the 8-byte ID table header prefix element containing information about the database) is acquired above the 16MB line in ECSA, however there is insufficient space for the GETMAIN. Remote applications accessing the database may be affected.
- Possibly increase the region size or decrease other parameters to resolve this problem. For additional assistance, contact your Software AG technical support representative. **Action:**

#### **PLX084 {dbid} UNABLE TO DETERMINE NET-WORK DBID TARGET HOLDER**

**Explanation:** No image in the network holds the DBID as a network target and this nucleus failed in its attempt to establish it. This is an error condition. Commands from users in an image with no active nucleus and no active ADACOM 1 get response 148.

Either start up a different node in the network or shut down and restart an existing node to see if the problem resolves itself. If the problem persists, contact your Software AG technical support representative. **Action:**

#### **PLX085 {dbid} NET-WORK DBID TARGET NOT RE-ACQUIRED**

**Explanation:** After a nucleus terminated, no remaining nucleus acquired the Net-Work DBID target.

If there are one or more nuclei that could become the Net-Work DBID target, either start up a different node in the network or shut down and restart an existing node to see if the problem **Action:** resolves itself. If the problem persists, contact your Software AG technical support representative.

#### **PLX086 {dbid} NET-WORK DBID TARGET ACQUIRED BY {image-system-name}**

- **Explanation:** After a nucleus terminated, the Net-Work DBID target was acquired on the system named in the message by another nucleus.
- **Action:** No action is required for this informational message.

# **PLX088 {dbid} NET-WORK DBID TARGET OWNED ON THIS IMAGE**

**Explanation:** The image in which this nucleus is active holds the DBID as a network target.

**Action:** No action is required for this informational message.

# **PLX089 {dbid} NET-WORK DBID TARGET RELEASED**

- **Explanation:** This nucleus is terminating and is the last nucleus on this system. The Net-Work DBID target is held on this system and is not released. If there are nuclei available on other systems, one of them should acquire the DBID target.
- **Action:** No action is required for this informational message.

# **PLX090 {dbid} ATTEMPTING TO CREATE DATASPACES/S64**

- **Explanation:** The nucleus has signaled ADACOM to attempt to allocate cluster data spaces and shared 64-bit addressable memory objects.
- **Action:** No action is required for this informational message.

# **PLX091 {dbid} ATTEMPTING TO DELETE DATASPACES/S64**

- **Explanation:** This nucleus is terminating and is the last nucleus of this DBID. ADACOM has been signaled to delete cluster data spaces and shared 64-bit addressable memory objects.
- **Action:** No action is required for this informational message.

# **PLX092 {dbid} DATASPACES/S64 DELETED**

- **Explanation:** The cluster data spaces and shared 64-bit addressable memory objects have been successfully deleted.
- **Action:** No action is required for this informational message.

#### **PLX097 {dbid} DATASPACES ACQUIRED**

**Explanation:** The cluster data spaces and shared 64-bit addressable memory objects have been successfully allocated.

#### **PLX099 {dbid} ADACOM NOT AVAILABLE**

**Explanation:** ADACOM cannot be found.

**Action:** Determine why ADACOM is not available and correct the problem. Then restart.

# **PL6nnna and PL6ann-PRILOG6 Print Program Messages**

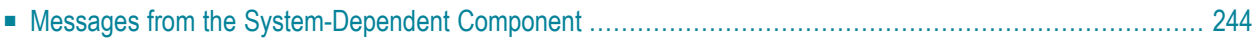

The following message groups are described:

# **PL6000I CARD READ =>control-card**

**Explanation:** Displays the PRILOG6 input control card that was read.

# **PL6001E UNRECOGNIZED INPUT CARD**

**Explanation:** One of the control cards read was not recognized by PRILOG6.

**Action:** Ensure that all cards either being with PRILOG6 or an asterisk (\*) for a comment line.

# **PL6002E INVALID PARM: parameter**

**Explanation:** The specified input parameter or value in the PRILOG6 control cards is invalid.

<span id="page-247-0"></span>**Action:** Correct the identified parameter and rerun the program.

# **Messages from the System-Dependent Component**

# **PL6D01 DDCARD FILE FAILED TO OPEN, USING DEFAULTS**

**Explanation:** The input card file could not be opened.

If the defaults are used, there are no input cards and this file is not required. The message can be ignored. The default values are CLOGLAYOUT=5 and FIELDS=(LIST). **Action:**

> If values other than the defaults are required, ensure that the file is available and rerun the job.

# **PL6D02 DDCLOGIN FILE FAILED TO OPEN - NO REPORTS**

**Explanation:** The file containing the CLOG records did not open. No reports are printed.

**Action:** Ensure that the file is properly allocated and rerun the job.

# **29 SAGEnn-VSE/ESA Batch Job Exit Utility Messages**

These messages are written over the redisplayed SAGUSER batch control statements, starting in column 26, by the Software AG job exit utility (batch) for VSE/ESA systems.

# **SAGE020 - SAGIPT NOT FOUND IN THE SDL**

**Explanation:** An entry for the phase SAGIPT was not found in the SDL.

Action: The SAGUSER control statements cannot be processed.

**User Action:** Verify that the phase SAGIPT was loaded into the SVA (using the SET SDL command). Load the phase if required, run the program SAGINST, and resubmit the job.

#### **SAGE021 - DD NAME TABLE NOT FOUND**

**Explanation:** The control table used by the job control exit cannot be found.

**Action:** The SAGUSER control statements cannot be processed.

**User Action:** Verify that the program SAGINST ran correctly. If not, rerun it and verify that one of the following messages is displayed: SAGI005, SAGI006, or SAGI016.

#### **SAGE022 - NO ROOM IN DD NAME TABLE**

**Explanation:** The control table used by the job control exit is full.

**Action:** The SAGUSER control statements cannot be processed.

**User Action:** Wait until some of the currently running jobs have completed and rerun the job that received the error message.

# **SAGE023 - INVALID OR MISSING FILE=**

**Explanation:** The SAGUSER control statement does not contain a "FILE=" parameter. **Action:** The SAGUSER control statement cannot be processed.

**User Action:** Add the correct file designation to the control statement and rerun the job.

# **SAGE024 - INVALID OR MISSING MEMBER=**

**Explanation:** The SAGUSER control statement does not contain a "MEMBER=" parameter.

**Action:** The SAGUSER control statement cannot be processed.

**User Action:** Add the correct member designation to the control statement and rerun the job.

# **SAGE025 - INVALID SAGUSER CONTROL STATEMENT**

**Explanation:** The SAGUSER control statement does not contain any valid keyword parameters.

**Action:** The SAGUSER control statement cannot be processed.

**User Action:** Add the correct parameters to the control statement and rerun the job.

# **30 SAGInn-Batch Initialization Messages (VSE/ESA Only)**

These messages are written to the operator console and to SYSLST by the optional Adabas job exit. See the Adabas Installation documentation for more information.

# **SAGI001 SOFTWARE AG JOBEXIT Vv INSTALLED**

**Explanation:** The Software AG job control exit is active.

Action: SAGUSER control statements will be processed.

# **SAGI005 TABLE ALLOCATED (LOW) ADDR=addr**

**Explanation:** The SAGUSER table was allocated in system GETVIS below the 16-MB line at the address indicated.

#### **SAGI006 TABLE ALLOCATED (HIGH) ADDR=addr**

**Explanation:** The SAGUSER table was allocated in system GETVIS above the 16-MB line at the address indicated.

#### **SAGI010 SOFTWARE AG JOBEXIT ALREADY INSTALLED**

**Explanation:** The Software AG job control exit can be installed only once.

**User Action:** None, if the Software AG job exit is actually installed. If it is not, perform an IPL and reestablish the job control exit chain.

# **SAGI016 TABLE ALREADY ALLOCATED ADDR=addr**

**Explanation:** The program SAGINST has already allocated the DD name table.

**User Action:** None, if the Software AG job exit is actually installed. If it is not, perform an IPL and reestablish the job control exit chain.

# **SAGI091 UNABLE TO LOCATE \$JOBEXIT IN SDL**

**Explanation:** The entry for phase \$JOBEXIT was not found in the SDL.

**Action:** The Software AG job exit cannot be installed.

**User Action:** Get information on the version, release, and system modification level of the operating system and call Software AG for support.

# **SAGI092 UNABLE TO LOCATE SAGJBXT IN SDL**

**Explanation:** The entry for phase SAGJBXT was not found in the SDL.

**Action:** The Software AG job exit cannot be installed.

**User Action:** Verify that phase SAGJBXT was loaded into the SVA.

# **SAGI093 PHASE SAGJBXT IN ERROR**

**Explanation:** The phase SAGJBXT loaded into the SVA is not the job control exit supplied by Software AG.

**Action:** The Software AG job exit cannot be installed.

**User Action:** Verify a probable error during the linkage edit of SAGJBXT.

# **SAGI095 UNABLE TO DETERMINE VSE LEVEL**

**Explanation:** Information about VSE (i.e., version and release) could not be found in the supervisor.

**Action:** The Software AG job exit cannot be installed. A storage dump is produced.

**User Action:** Obtain the VSE version and release level; call Software AG for support.

# **SAGI096 SAGJBXT ID NOT FOUND IN \$JOBEXIT TABLE**

**Explanation:** An entry for SAGJBXT was not found in the \$JOBEXIT table (for VSE/ESA 1.2 and above).

**Action:** The Software AG job exit cannot be installed.

**User Action:** Add an entry for SAGJBXT in \$JOBEXIT and retry the program SAGINST.
# **SAGI097 SAGJBXT PHASE phase NOT FOUND**

- **Explanation:** The phase for SAGJBXT was found in the \$JOBEXIT table (for VSE/ESA 1.2 and above), but the phase has not been loaded into the SVA.
- **Action:** The Software AG job exit cannot be installed.
- **User Action:** Verify that phase SAGJBXT was loaded into the SVA.

# **SAGI098 SAGJBXT PHASE phase NOT IN SVA**

- **Explanation:** The phase for SAGJBXT was found in the \$JOBEXIT table (for VSE/ESA 1.2 and above) and has been loaded, but not into the SVA.
- **Action:** The Software AG job exit cannot be installed.
- **User Action:** Verify that phase SAGJBXT was loaded into the SVA.

# **SAGI099 SAGJBXT PHASE phase NOT VALID**

- **Explanation:** The phase for SAGJBXT was found in the \$JOBEXIT table (for VSE/ESA 1.2 and above) and has been loaded, but not into the SVA.
- **Action:** The Software AG job exit cannot be installed.
- **User Action:** Verify that phase SAGJBXT was loaded into the SVA.

# **SAGI101 ALLOCATION ERROR (HIGH) RC=ret-code**

- **Explanation:** An attempt to allocate space for the DD name table in 31-bit mode failed. The return code is from the GETVIS macro.
- Action: The Software AG job exit will not process SAGUSER statements.
- **User Action:** Verifythat enough storage is available in the SVA forthe DD name table; then rerun SAGINST.

# **SAGI102 ALLOCATION ERROR (LOW) RC=ret-code**

- **Explanation:** An attempt to allocate space for the DD name table in 24-bit mode failed. The return code is from the GETVIS macro.
- Action: The Software AG job exit will not process SAGUSER statements.
- **User Action:** Verifythat enough storage is available in the SVA forthe DD name table; then rerun SAGINST.

# **SEFMnnn-ADASAF SAF Interface Messages**

■ Error messages operator command Operator Command Messages [\(SEFM900](#page-256-0) - SEFM914) .............................. [253](#page-256-0)

# **SAF Return Codes**

ADASAF displays an eight-byte code containing various return and reason codes from SAF. This information is shown in a number of messages denoted "ssssssss".

The ADASAF return code "ssssssss" contains the following structure:

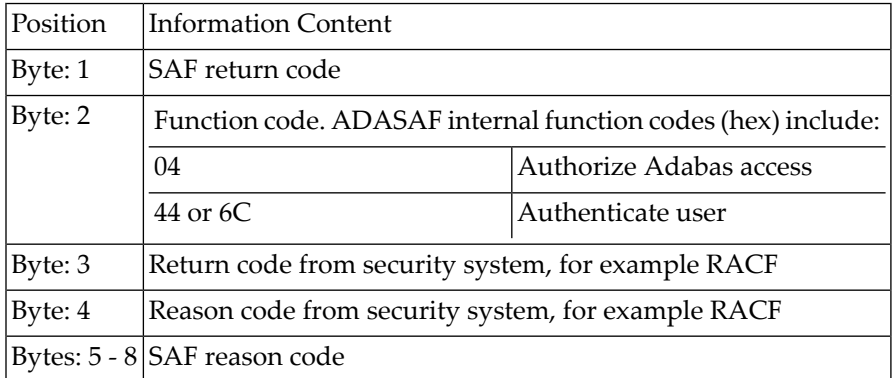

Refer to the IBM manual External Security Interface (RACROUTE) Macro Reference manual for OS/390 and VM for a thorough explanation of all possible return/reason codes. CA-Top Secret and CA-ACF2 can provide different return code values in some circumstances.

The following message groups are described:

# **SEFM001 \*ssssssss : user : resource**

**Explanation:** The security system determined "user" does not have authorization for "resource". System return and reason codes are given in the hexadecimal string "ssssssss". This message is displayed when access has been denied to a particular resource.

# **SEFM008 \*ADABAS SECURITY (Vv.r) STARTED**

**Explanation:** ADASAF start-up completed.

# **SEFM009 \*MODULE module-name NOT LOADED**

**Explanation:** ADASAF could not load the specified module.

**Action:** Ensure that the module is in the STEPLIB and the region size is sufficient.

#### **SEFM013 \*LESS STORAGE ACQUIRED THAN SPECIFIED**

ADASAF was not able to GETMAIN all the storage required to satisfy the buffer size specified in its parameters. **Explanation:**

**System Action:** Operation continues.

**User Action:** Ensure that the region size is sufficient and parameters are appropriate.

# **SEFM014 \*NO STORAGE COULD BE ACQUIRED**

**Explanation:** ADASAF could obtain no storage at system start-up.

**System Action:** Operation has terminated.

<span id="page-256-0"></span>**User Action:** Ensure that the region size is sufficient and system parameters are appropriate.

# **Error** messages operator command Operator Command Messages (SEFM900) **- SEFM914)**

The following messages are displayed in response to operator commands:

# **SEFM900 \* OPERATOR ISSUED COMMAND : command**

**Explanation:** ADASAF received the specified operator command.

# **SEFM901 \* SAF SERVER - GENERAL STATISTICS (at 034A5000)**

**Explanation:** Operator command for general statistics was issued.

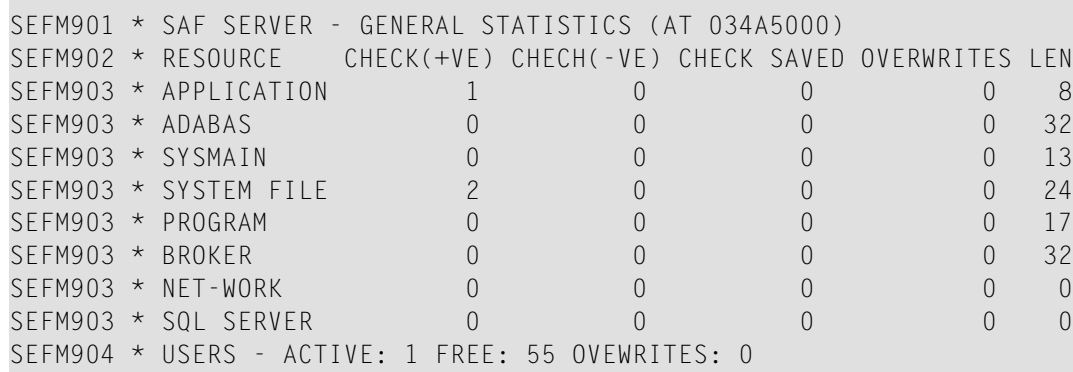

# **SEFM910 \*SAF SERVER - LIST ALL ACTIVE USERS**

**Explanation:** Operator issued command to display list of currently active users.

SEFM910 \* SAF SERVER - LIST ALL ACTIVE USERS SEFM911 \* USERID CHECK(+VE) CHECH(-VE) CHECK SAVED OVERWRITES BUFF SEFM912 \* K11079 3 0 0 0 0

# **SEFM911 \*userid . . .**

**Explanation:** Operator issued command to display statistics specific to a currently active user.

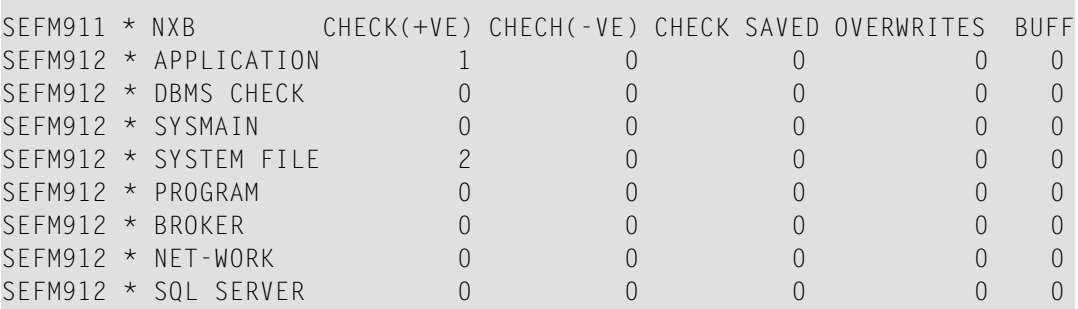

# **SEFM913 \* NO ACTIVE USERS FOUND IN SAF SERVER**

**Explanation:** No active users were found in ADASAF.

# **SEFM914 \* REQUESTED USER user-id NOT FOUND IN SAF SERVER**

**Explanation:** The requested user was not found in ADASAF.

# **32 SM-PINxxxxxxn-PIN Routine Messages**

This section describes the messages produced in the plug-in (PIN) modules of the error handling and message buffering facility.

# **SM-PINTAUTOR1 FILE NUMBER NOT FOUND IN THREAD**

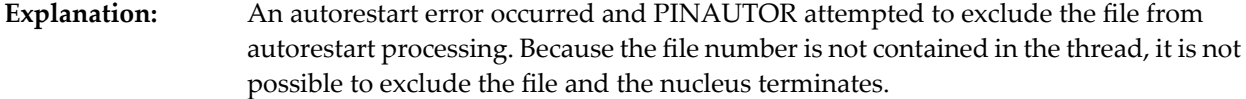

**Action:** Follow normal procedures for the parameter error 31 message.

# **SM-PINAUTOR2 WILL EXCLUDE FILE file-number FROM AUTORESTART**

The parameter error 31 message is related to the file number indicated in the message. The file has now been excluded from autorestart processing and an attempt will be made to perform autorestart without the file. **Explanation:**

An excluded file maybecome inconsistent and need to be restored from a backup using ADASAV RESTORE. **Action:**

#### **SM-PINAUTOR3 MAXIMUM NUMBER OF FILES EXCLUDED FROM AUTORSTRT**

**Explanation:** The maximum number of files allowed to be excluded has been exceeded.

Adjust the number of files allowed for exclusion in ADASMXIT and retry autorestart, or restore and regenerate your database. **Action:**

# **SM-PINAUTOR4 FILE OR RESPONSE CODE INVALID FOR EXCLUSION**

**Explanation:** The file or response code has been specified as ineligible for exclusion in ADASMXIT.

Modify the ADASMXIT table to allow the response code or file and retry autorestart or follow the same recovery guidelines as for a parameter error 31. **Action:**

# **SM-PINAUTOR5 NOT POSSIBLE TO EXCLUDE RSP response-code**

**Explanation:** The response code encountered may not be excluded Action: Follow the recovery guidelines as specified for a parameter error 31

#### **SM-PINAUTOR6 CANNOT EXCLUDE SYSTEM FILE**

The error relates to the checkpoint or security file. It is not possible to exclude either of these files. **Explanation:**

**Action:** Follow the recovery guidelines as outlined for a parameter error 31.

# **33 Nucleus Error Messages and Response Codes**

This part of the messages documentation describes error messages and response codes issued by the Adabas nucleus. These result from either normal or abnormal conditions that occur when starting the nucleus or when issuing Adabas nucleus commands.

The messages are grouped as follows:

- **Nucleus Start-Up Error [Messages](#page-262-0)**
- **Nucleus [Response](#page-280-0) Codes**

# <span id="page-262-0"></span>**34 Nucleus Start-Up Error Messages**

This section describes error messages and response codes issued by the Adabas nucleus. These errors may occur during nucleus startup, usually as the result of an ADARUN parameter error. The nucleus prints an error message and then terminates with an abnormal end (abend) code of 20 (see the **abend code [descriptions](#page-478-0)**

Refer to the Adabas Operations documentation for a description of the ADARUN parameters.

These error messages have the following format:

PARM-ERROR nnn [DETECTED DURING SYSTEM OPEN]

-where "nnn" is one of the start-up errors and has the corresponding meaning described here. The error message may be followed by a brief error description.

# **PARM ERROR 1**

**Explanation:** The Associator dataset(s) could not be opened, or an error occurred during GCB processing:

- invalid or incorrect DEVICE parameter;
- missing or invalid DD/ASSOR1-5 JCL or datasets;
- mismatching database ID; or
- missing checkpoint file.

This error may result from a dataset not located on a cylinder boundary.

Action: For single-user mode, the appropriate Adabas job control statements must be specified.

- **Explanation:** Data Storage dataset(s) could not be opened. This probably indicates invalid DD/DATAR1-5 JCL or datasets, or a dataset not located on a cylinder boundary.
- **Action:** For single-user mode, the appropriate Adabas job control statements must be specified.

# **PARM ERROR 3**

- **Explanation:** The Work dataset could not be opened, or the last Work block was not readable. This probably indicates invalid DD/WORKR1 JCL or dataset, or a dataset not located on a cylinder boundary.
- **Action:** For single-user mode, the appropriate Adabas job control statements must be specified.

#### **PARM ERROR 4**

**Explanation:** The value of the ADARUN statement's number of threads (NT) parameter is invalid. The allowed range is from 3 to 250.

#### **PARM ERROR 5**

**Explanation:** The value of the ADARUN statement's number of hold queue elements (NH) parameter is invalid. The allowed range is from 20 to 16,777,215.

#### **PARM ERROR 6**

**Explanation:** The value of the ADARUN statement's user queue element count (NU) parameter is invalid. The allowed range is from 20 to 16,777,215.

#### **PARM ERROR 7**

**Explanation:** The value of the ADARUN statement's user ISN hold queue count (NISNHQ) is invalid. The allowed maximum is the smaller of 1/4 the NH parameter value and 65,535.

#### **PARM ERROR 8**

**Explanation:** The value of the ADARUN statement's command queue element count (NC) parameter is invalid. The allowed range is from 20 to 32,767.

#### **PARM ERROR 9**

**Explanation:** The value of the ADARUN statement's Adabas cluster nucleus ID (NUCID) is invalid. The maximum value is 65000.

**Explanation:** The value of the ADARUN statement's ISN list table length (LI) parameter is invalid. The minimum value is 2000.

# **PARM ERROR 11**

**Explanation:** The value of the ADARUN statement's sequential command table (LQ) parameter is invalid. The minimum value is 2000.

#### **PARM ERROR 12**

**Explanation:** The value of the ADARUN statement's buffer pool length (LBP) parameter is invalid. The minimum value is 80,000.

#### **PARM ERROR 13**

**Explanation:** The value of the ADARUN statement's internal format pool (LFP) parameter is invalid. the minimum value is 6000.

#### **PARM ERROR 14**

**Explanation:** The value of the ADARUN statement's work pool length (LWP) parameter is invalid. The minimum value is 80,000.

#### **PARM ERROR 15**

**Explanation:** The value of the ADARUN statement's sort area length size (LS) parameter is invalid. The allowed range is from 19,968 to (LWP/2) -19,968.

# **PARM ERROR 16**

**Explanation:** The value of the ADARUN statement's security pool length (LCP) parameter is invalid. The allowed range is from 2000 to 16,777,215.

# **PARM ERROR 17**

**Explanation:** If you have Adabas Transaction Manager version 7.4 or earlier installed, the size of Work part 1 (the value of the ADARUN statement's LP parameter) is less than 200 blocks orgreater than the Work dataset size minus the space required for Work part 2 (the LWKP2 parameter), Work part 3 (minimum of 50 blocks), and, if used, Work part 4 (the LDTP parameter).

> If you have Adabas Transaction Manager version 7.5 or later installed, the size of Work part 1 (the value of the ADARUN statement's LP parameter) is less than 200 blocks or greater than the Work dataset size minus the space required for Work part 2 (the LWKP2 parameter), and Work part 3 (minimum of 50 blocks).

**Explanation:** Fewer than 50 blocks are available for Work part 3. Autorestart has been executed.

#### **PARM ERROR 19**

**Explanation:** The DBID of the general control block (GCB) and DBID stored on the Work dataset do not match. The Work dataset contains autorestart information for a different database (DBID).

#### **PARM ERROR 20**

**Explanation:** GETMAIN below the 16MB line failed.

# **PARM ERROR 21**

**Explanation:** The general control block (GCB) contains an invalid device type. The GCB may have been overwritten, damaged, or otherwise destroyed.

#### **PARM ERROR 22**

**Explanation:** An I/O error occurred when writing ASSO. The region is too small. The RABN that was to be written is printed.

#### **PARM ERROR 23**

- **Explanation:** A nucleus entry already exists in the data integrity block (DIB) for one of the following reasons:
	- An attempt was made to start a nucleus while another update nucleus was still active; or
	- The previous nucleus session terminated abnormally but the "nucleus" DIB entry was not removed.
- If a DIB entry remained after an abnormal termination, rerun the job with the ADARUN IGNDIB=YES parameter. **Action:**

# **PARM ERROR 24**

**Explanation:** An I/O error occurred when reading ASSO. The RABN that was to be read is printed.

#### **PARM ERROR 25**

- **Explanation:** The Adabas nucleus cannot be started because a conflicting utility DIB entry was found. Either a utility with exclusive database control or an ADASAV (SAVE FILE or SAVE database) job is running.
- If an ADASAV SAVE FILE or ADASAV SAVE (database) ended abnormally, the nucleus can be restarted with the ADARUN IGNDIB=YES parameter; however, the save tape cannot be used for future RESTORE operations. **Action:**

**Explanation:** Interregion communication could not be established.

**Action:** Restart the nucleus with the ADARUN parameter FORCE=YES.

**Note:** Specifying FORCE=YES with the DBID of a currently active nucleus can disrupt operations on that nucleus. In addition, users of the old database whose ID is overwritten by the FORCE=YES option lose access to the database. Therefore, FORCE=YES should only be specified if absolutely necessary . For more information, refer to the FORCE parameter description in the Adabas Operations documentation.

# **PARM ERROR 27**

**Explanation:** The ADARUN statement's PLOGRQ parameter is specified as or defaults to YES, FORCE, or SEL, but a protection log and related parameters have not been provided.

#### **PARM ERROR 28**

**Explanation:** The protection log (PLOG) dataset(s) could not be opened, or the last dual or multiple PLOG block was not readable. This is probably due to incorrect PLOG dataset definition, specification, or job control statements.

#### **PARM ERROR 29**

**Explanation:** Invalid command log (CLOG) device definition.

#### **PARM ERROR 30**

**Explanation:** FREEMAIN error.

#### **PARM ERROR 31**

**Explanation:** System autorestart error (see the nucleus response code).

#### **PARM ERROR 32**

**Explanation:** Error during buffer flush.

# **PARM ERROR 33**

**Explanation:** Error during Work initialization.

**Explanation:** The nucleus is not allowed to start with READONLY=YES when an autorestart is pending.

#### **PARM ERROR 35**

**Explanation:** File control block (FCB) check failed. The FCB may have been overwritten or otherwise destroyed.

#### **PARM ERROR 36**

**Explanation:** Timer initialization failed, or operator communication could not be established.

# **PARM ERROR 37**

**Explanation:** GETMAIN in common storage (CSA) failed; interregion communication could not be established. The specific reason is given in a detailed ADAMnn message.

#### **PARM ERROR 38**

**Explanation:** DIB overflow.

#### **PARM ERROR 39**

**Explanation:** Work pool is too small for the number of threads.

**Action:** Increase the LWP parameter value to at least 25 kilobytes times the number of threads.

#### **PARM ERROR 40**

**Explanation:** Database version mismatch: the database is not version *version revision-level*. Action: Run the ADACNV utility to bring the database to the correct version.

# **PARM ERROR 41**

**Explanation:** Parallel participant table (PPT) initialization error:

- an I/O error occurred reading or writing a PPT block (RABN); or
- a PPT length error occurred when a bad PPT block was encountered.

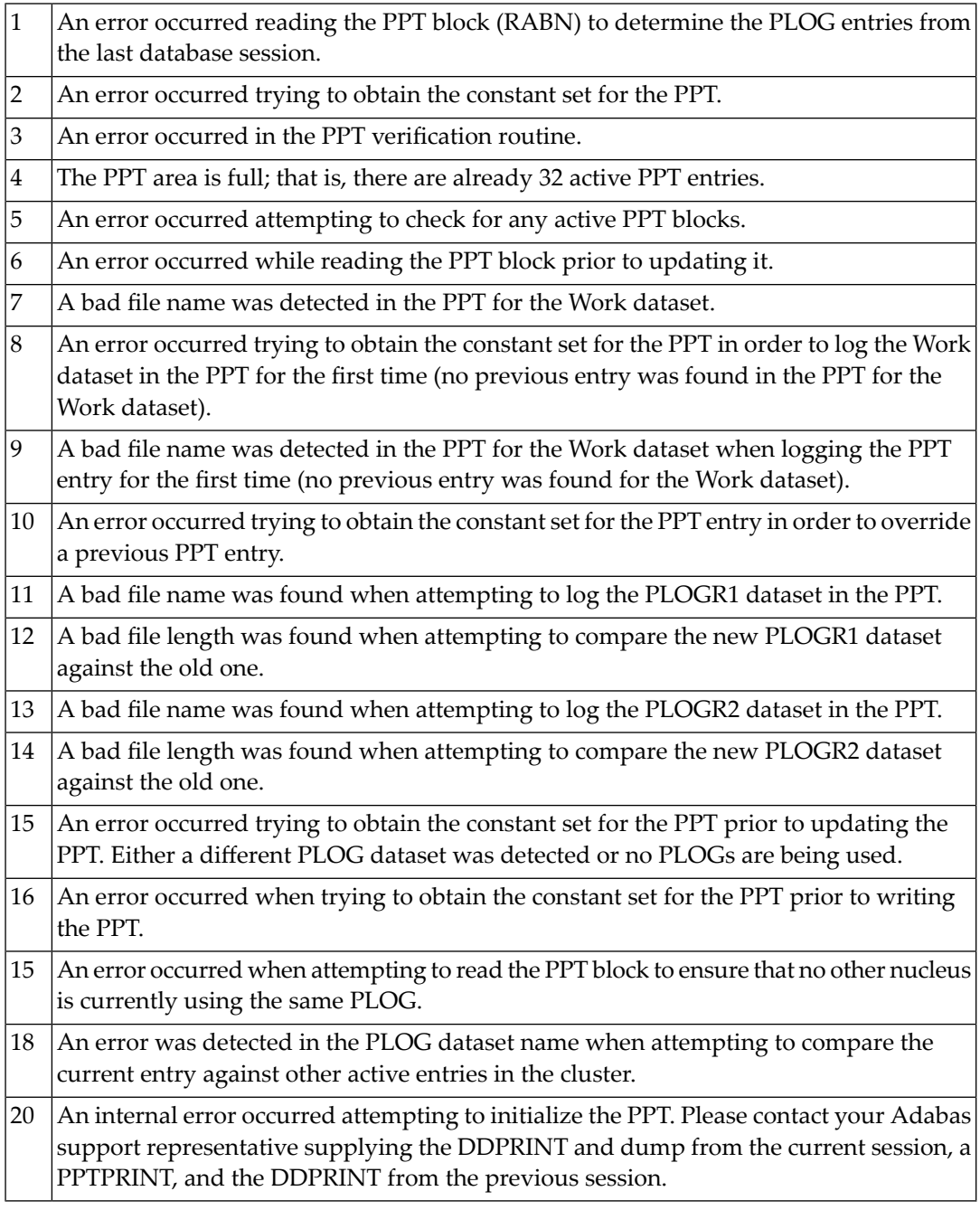

**Explanation:** Error detected during system open:

- error writing PPT RABN; or
- a Work dataset was already in use by another nucleus.

**Explanation:** Error detected during system open:

- either a PLOG was supplied that was different from the one used in the previous session, or no PLOG was supplied. The PLOG from the previous session has not yet been copied.
- PLOGRQ=FORCE was specified and either the PLOG from the previous session has not yet been copied or a UEX2 or UEX12 has not been specified.

#### **PARM ERROR 44**

**Explanation:** A noncluster nucleus attempted to start after a cluster failure; or, the first cluster nucleus is starting but there are already active blocks in the PPT. The nucleus is not allowed to start. Switching from single-nucleus mode to multi-nucleus cluster mode or from multi-nucleus cluster mode to single-nucleus mode is not allowed after an abnormal session termination.

# **PARM ERROR 45**

**Explanation:** GETMAIN above the 16MB line failed; memory-related parameters probably too big.

# **PARM ERROR 46**

**Explanation:** UQE could not be generated.

**Action:** Increase NU parameter.

#### **PARM ERROR 47**

**Explanation:** An I/O error occurred when reading or writing Work. The RABN that was to be read or written is printed.

#### **PARM ERROR 48**

**Explanation:** An error occurred during checkpoint generation:

- the takeover of checkpoints generated by offline utilities failed; or
- creation of the session start checkpoint failed.

**Explanation:** An I/O error occurred while reading or writing dual or multiple PLOGs. The RABN that was to be read or written is printed.

# **PARM ERROR 50**

**Explanation:** Dual or multiple PLOG contains data from another database.

#### **PARM ERROR 51**

**Explanation:** Parameter conflict: READONLY=YES is not permitted with UTIONLY=YES.

#### **PARM ERROR 52**

**Explanation:** No dual or multiple PLOG available for protection logging. All PLOGs are due to be copied.

#### **PARM ERROR 53**

**Explanation:** At least one of the specified PLOG datasets is already in use by another nucleus in the cluster.

#### **PARM ERROR 54**

**Explanation:** IGNDIB=YES was specified but the DIB does not contain a conflicting nucleus or utilityentry. Action: Remove the IGNDIB parameter.

#### **PARM ERROR 55**

**Explanation:** Error while attempting to lock or unlock a global resource. An ADAN54 message preceding this parameter error indicates the specificglobal resource that could not be locked/unlocked.

# **PARM ERROR 56**

**Explanation:** A DIB entry was found with an inconsistent group name. The associated nucleus may still be active. The DIB entry can be removed only by a nucleus of the same type (single, cluster) and the same CLUGROUPNAME as the DIB entry's owner.

# **PARM ERROR 57**

**Explanation:** DIB entry missing. Another cluster nucleus is already active on this database, but its DIB entry is not present.

- **Explanation:** The Work block size is too small to store the maximum compressed data record permitted in this database according to MAXRECL definition.
- **Action:** Increase the Work block length.

# **PARM ERROR 59**

**Explanation:** The Work block size is too small for the largest Associator block size present in this database.

#### **PARM ERROR 60**

**Explanation:** The PLOG block size is too small to store the maximum compressed data record permitted in this database according to MAXRECL definition.

#### **PARM ERROR 61**

- **Explanation:** Important fields in the GCB changed while this nucleus was starting. The nucleus is not able to handle this situation.
- **Action:** Restart the nucleus.

#### **PARM ERROR 62**

**Explanation:** CPU timer initialization failed.

#### **PARM ERROR 63**

**Explanation:** RRDF=YES is not allowed. Note that the RRDF/ENET option for maintaining shadow databases is currently unavailable for cluster nuclei.

#### **PARM ERROR 64**

**Explanation:** An attempt was made to start a version 7.2 or above nucleus without first formatting the protection logs (PLOGs). PLOGs must be formatted when converting to version 7.2 or above.

#### **PARM ERROR 65**

**Explanation:** The ADARUN statement's NSISN parameter value is greater than the allowed maximum of (Work block size - 6) / 4.

**Explanation:** The ADARUN statement's LU parameter specifies a value greater than the byte count implied by the NAB (number of attached buffers) parameter. The error was detected during open operation.

# **PARM ERROR 67**

**Explanation:** Initialization failed for DTP=RM or DTP=TM.

Action: See message(s) that precede this parameter error.

#### **PARM ERROR 68**

- **Explanation:** If you have Adabas Transaction Manager version 7.4 or earlier installed, an invalid parameter was specified with DTP=TM:
	- single user mode (MODE=SINGLE) is not allowed.
	- LOCAL=YES is not allowed.
	- READONLY=YES is not allowed.
	- LDTP (Work part 4) specified with a nonzero value is not allowed.

If it is necessary for some reason to hold data about incomplete transactions in the TM, LDTP with a nonzero value can be specified but IGNDTP=YES must also be specified. The IGNDTP parameter is for emergency use only and should only be used in consultation with your Software AG technical support representative.

**Caution:** Whenever the data on Work part 4 is ignored, the integrity of the incomplete global transactions that are related to that data cannot be guaranteed.

If you have Adabas Transaction Manager version 7.5 or later installed, an invalid parameter was specified with DTP=TM:

- single user mode (MODE=SINGLE) is not allowed.
- LOCAL=YES is not allowed.
- READONLY=YES is not allowed.

# **PARM ERROR 69**

**Explanation:** Value specified for the DTP parameter is invalid. **Action:** Specify RM or TM or NO.

**Explanation:** Error during generation of predefined formats:

- Reading system-file FCB or FDT failed;
- Translating internal format failed; or
- Pool for system-internal formats is too small.

#### **PARM ERROR 71**

**Explanation:** If you have Adabas Transaction Manager version 7.4 or earlier installed, an invalid parameter was specified with NUCID:

- MODE=SINGLE is not allowed.
- READONLY=YES is not allowed.
- LFIOP must be nonzero.
- DTP parameter must be set to NO.
- If protection logs are used, dual or multiple PLOGs must be specified.
- MXMSG must be between 1 and 32767.
- NUCID must not equal UBID.

If you have Adabas Transaction Manager version 7.5 or later installed, an invalid parameter was specified with NUCID:

- MODE=SINGLE is not allowed.
- READONLY=YES is not allowed.
- LFIOP must be nonzero.
- If protection logs are used, dual or multiple PLOGs must be specified.
- MXMSG must be between 1 and 32767.
- NUCID must not equal UBID.

#### **PARM ERROR 72**

**Explanation:** Initialization of recovery logging failed.

# **PARM ERROR 73**

- **Explanation:** Response code 75 or 77 was received because the checkpoint file is full. Checkpoints from offline utilities may have been lost.
- **Action:** Start the nucleus with UTIONLY=YES and reorder/increase the checkpoint file.

- **Explanation:** The database will not start until the PLOG datasets have been copied or reformatted. Most likely, the database was restored and the PLOG datasets had not yet been copied. They still may be needed for the regenerate function.
- If the contents of the PLOG datasets are needed for a possible future regenerate function, run ADARES PLCOPY to copy them off. If the PLOGs are not needed, reformat them using **Action:** the ADAFRM PLOGFRM function. In either case, start the nucleus after freeing the PLOG datasets.

#### **PARM ERROR 75**

**Explanation:** The nucleus cannot run with the recovery log (RLOG) feature if it runs without PLOG or if PLOGRQ=SEL is specified. The protection log (PLOG) dataset is not available; that is, PLOGRQ=SEL or PLOGRQ=NO is specified.

#### **PARM ERROR 76**

- **Explanation:** The nucleus was started with DTP=TM or DTP=NO, but Work Part 4 contains data about in-doubt transactions.
- **Action:** Start the nucleus with DTP=RM.

#### **PARM ERROR 77**

- **Explanation:** Machine clock (STCK) problem. The system was IPLed with the clock not set and running or set to an invalid date.
- **Action:** Correct the date (timestamp) and restart the nucleus.

#### **PARM ERROR 78**

**Explanation:** Work part 2 has become too small because Work part 4 contains two-phase commit data that must be retained.

#### **PARM ERROR 79**

**Explanation:** The ENET user exit 10 is missing.

#### **PARM ERROR 80**

**Explanation:** ADACLU initialization failed and the nucleus terminated for one of the following reasons given in the SUBCODE parameter:

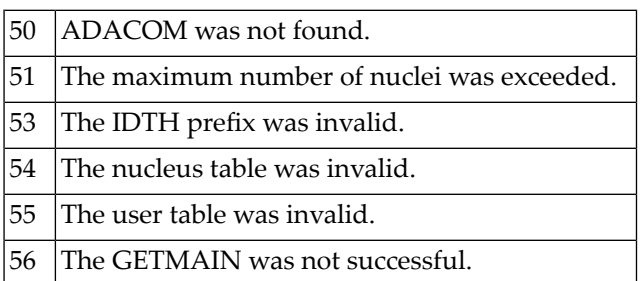

**Action:** User actions that correspond to particular subcodes are as follows:

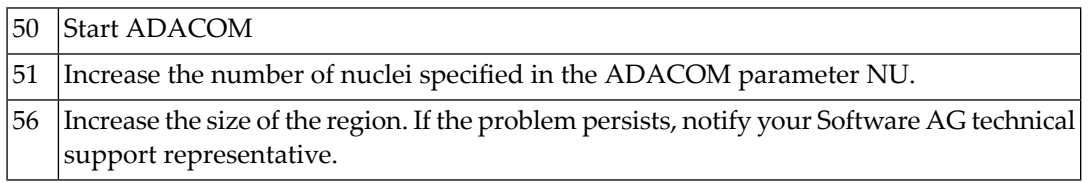

For the other subcodes, notify your Software AG technical support representative.

# **PARM ERROR 81**

**Explanation:** A read-only (READONLY=YES) or single-user (MODE=SINGLE) nucleus cannot start if DTP=RM is specified.

# **PARM ERROR 82**

- **Explanation:** During session open, the system detected that a Delta Save logging (DLOG) area was installed but parameter DSF was not set to YES. DSF=YES must be specified to run with the Delta Save Facility.
- **Action:** Restart the nucleus with parameter DSF=YES.

Alternatively, restart the nucleus with parameter DSF=NO; the nucleus then removes the DLOG area and runs in non-Delta Save mode.

**Caution:** After switching to non-Delta Save mode, it is not longer possible to perform delta save operations.

**Explanation:** Initialization of the Delta Save Facility failed. A preceding Delta Save operator message indicates the cause of the failure.

**Action:** Check messages from ADADSF.

#### **PARM ERROR 84**

- **Explanation:** The DSF logging area could not be removed. Another Adabas cluster nucleus is already running with Delta Save Facility active.
- **Action:** Start the nucleus with DSF=YES.

#### **PARM ERROR 85**

- **Explanation:** The previous nucleus session terminated with Work overflow. The nucleus has no free space on Work part 1 for protection information that will be produced during session autorestart.
- In a cluster environment (Adabas Cluster Services or Parallel Services), start a different cluster nucleus (possibly a new one) with sufficient free space on Work part 1. In a non-cluster environment (base Adabas), restore and regenerate the database. **Action:**

#### **PARM ERROR 86**

**Explanation:** VOL-SER table could not be established.

#### **PARM ERROR 87**

**Explanation:** Entire Conversion Services (ECS) initialization failed.

#### **PARM ERROR 88**

- **Explanation:** A database that uses Universal Encoding Support (UES) needs a version 7 or above Adabas router. If the database uses UES features, it cannot work with an Adabas router (ADASVC) version 6.2 or below.
- Action: Install a version 7.1 or above router (ADASVC).

#### **PARM ERROR 89**

**Explanation:** The length of Work part 4 (LDTP parameter) can only be decreased if the area is empty. Work part 4 contains data about incomplete transactions and therefore cannot be made smaller.

- **Explanation:** Invalid ADATCP configuration or UES=NO. Running with TCPIP=YES requires universal encoding support.
- **Action:** Check and correct, if necessary, the TCPURL parameter. Install UES and specify UES=YES.

# **PARM ERROR 91**

- **Explanation:** Adabas cluster initialization failed. Either the program was not running authorized or the GETMAIN failed.
- Ensure that the program is APF-authorized. Review the space requirements foryour system. If you are unable to determine the problem, contact your Software AG technical support representative. **Action:**

#### **PARM ERROR 92**

**Explanation:** During session open, an attempt to join the Adabas cluster communication group failed. This error initializing the Adabas cluster messaging service is preceded by other messages explaining the specific error.

#### **PARM ERROR 93**

**Explanation:** Connect to lock structure failed.

Review the lock structure definition requirements. If you are unable to determine the problem, contact your Software AG technical support representative. **Action:**

# **PARM ERROR 94**

**Explanation:** Connect to cache structure failed.

Review the cache structure definition requirements. If you are unable to determine the problem, contact your Software AG technical support representative. **Action:**

# **PARM ERROR 95**

**Explanation:** Communication with other active Adabas cluster nuclei failed.

Review the requirements for communication between cluster nuclei running on the same operating system image and between operating system images running members of the **Action:** cluster. If you are unable to determine the problem, contact your Software AG technical support representative.

**Explanation:** Inconsistent structure name. Another Adabas cluster nucleus is already running with a different CLUCACHENAME or CLULOCKNAME parameter.

Ensure that all nuclei in a sysplex cluster use the same coupling facility cache and lock structure names. **Action:**

#### **PARM ERROR 97**

- **Explanation:** Incompatible global parameters. Another Adabas cluster nucleus is already running with incompatible global parameters that cannot be modified online.
- Reset nonmodifiable global ADARUN parameters the same for all cluster nuclei. You may be required to stop nuclei, change the parameter settings, and restart. **Action:**

#### **PARM ERROR 98**

**Explanation:** Locking/unlocking an Adabas cluster resource failed.

**Action:** Contact your Software AG technical support representative.

#### **PARM ERROR 99**

**Explanation:** Internal error.

**Action:** Contact your Software AG technical support representative.

#### **PARM ERROR 100**

**Explanation:** There are more than 31 nuclei in an Adabas Parallel Services cluster; this is not allowed.

Reconfigure your Adabas Parallel Services cluster so that you have 31 or fewer participating Adabas nuclei. **Action:**

#### **PARM ERROR 101**

- **Explanation:** Invalid parameters specified with CLOGMRG=YES; LOGGING=YES is required; dual or multiple CLOGs are required.
- Action: Specify the correct ADARUN parameters and restart the session.

#### **PARM ERROR 102**

- **Explanation:** A cluster nucleus was started after abnormal termination with a different WORK dataset. The PPT indicates that the previously used WORK dataset still contains data, but this Cluster Service or Parallel Service nucleus was started with a different WORK dataset.
- Restart the cluster nucleus with the previously used WORK dataset. Change the WORK dataset only after normal termination. **Action:**

**Explanation:** Incompatible usage of dual PLOG datasets.

If the first active nucleus uses PLOG datasets, all subsequent nuclei *must* use PLOG datasets. If the first active nucleus does not use PLOG datasets, all subsequent nuclei must *not* use PLOG datasets.

# **PARM ERROR 104**

**Explanation:** Incompatible usage of UEX2 or UEX12.

If the first active nucleus uses either UEX2 or UEX12, all subsequent nuclei *must* use either UEX2 or UEX12. If the first active nucleus does not use UEX2 or UEX12, all subsequent nuclei must *not* use UEX2 or UEX12.

# **PARM ERROR 105**

- **Explanation:** Improper configuration of Global Resource Serialization (GRS). A resource lock acquired by this nucleus was ineffective against a peer nucleus.
- Contact your system programmer to ensure that GRS is configured in a way that GRS resource locks are mutually effective against one another on all systems on which you intend to run Cluster Services nuclei. **Action:**

# **PARM ERROR 106**

**Explanation:** When LOCAL=YES is specified, all cluster nuclei for a database must start on the same system.

If LOCAL=YES is the intended parameter setting, start all cluster nuclei for the database on the same system. Otherwise, change the parameter setting to LOCAL=NO. **Action:**

# <span id="page-280-0"></span>**35 Nucleus Response Codes**

After each Adabas command is processed, a response code is returned in bytes 11 and 12 of the Adabas control block. Some response codes also return a subcode in the rightmost two bytes of the control block's additions 2 field. This section describes those response codes and subcodes.

**Note:** Proprietary functions of Adabas may also return response codes and subcodes, some of which are not described here. Refer to the documentation for those functions for more information.

Response code 0 indicates that the Adabas command was processed successfully; any other response code is returned as a result of an error during command processing.

All Adabas commands resulting in a response code other than 0, 1, and 145 restore all Adabas control block fields except the response code field (see the Adabas Command Reference documentation) to the contents the fields held at the beginning of command execution.

For internal errors, contact your Adabas technical support representative.

**Response 0 Explanation:** The command was executed successfully.

**Response 1**

**Explanation:** Depending on the subcode in the rightmost two bytes of the additions 2 field, one of the following has occurred:

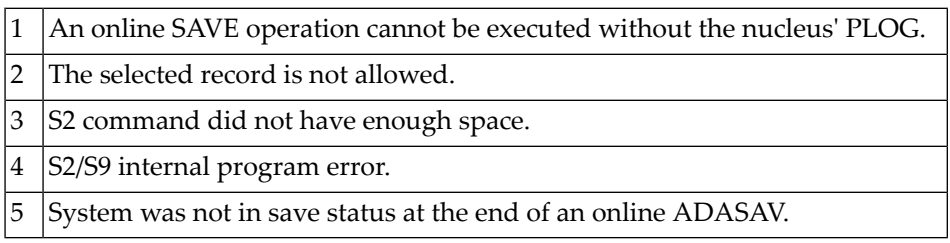

**Note:** When one of the subcodes 2-4 is present, the cause could be an Sx command using security-by-value that found at least one ISN.

**Action:** Increase the ADARUN LS parameter value.

#### **Response 2**

**Explanation:** This response code can onlyoccur with a BT or ET command. The BT or ET command executes successfully. One of the following has occurred:

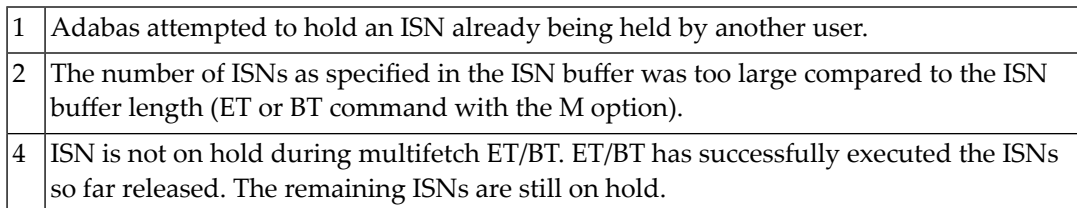

# **Response 3**

**Explanation:** One of the following has occurred:

- An end-of-file or end-of-list condition was detected.
- A program tried to read/change a multiclient file's record using either a blank or incorrect-length owner ID, or an owner ID that is not allowed for the record.

# **Response 7**

**Explanation:** A complex search command was rejected because it was estimated that it would exceed the maximum search time TLSCMD.

- **Explanation:** The current user's command was interrupted to prevent a Work overflow because of a pending backout operation.
- **Action:** The value specified for the LP parameter might have to be increased.

#### **Response 9**

**Explanation:** A subcode appears in the low-order (rightmost) two bytes of the additions 2 field indicating the specific cause and action for this response code. The following are the subcodes and their meanings:

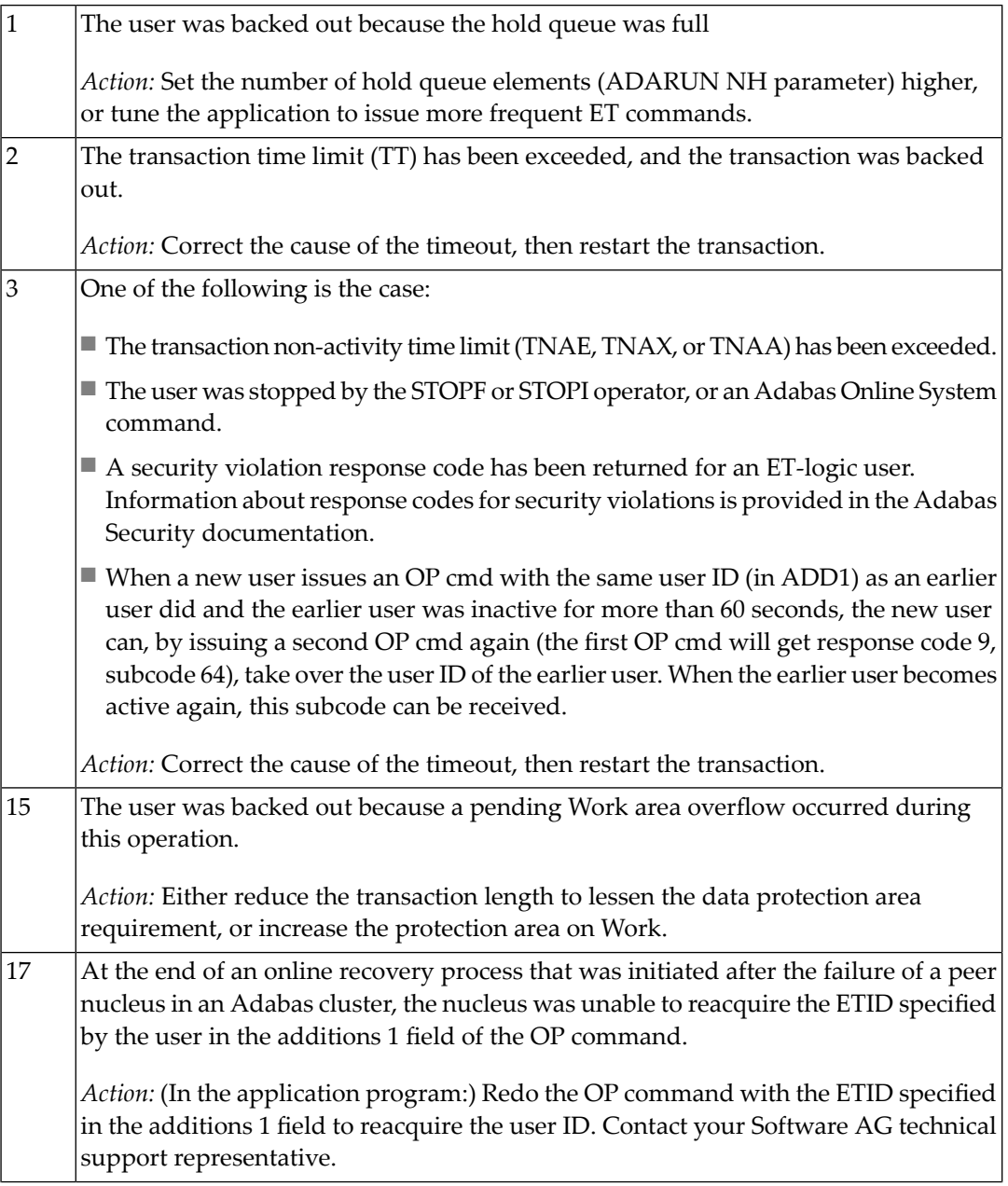

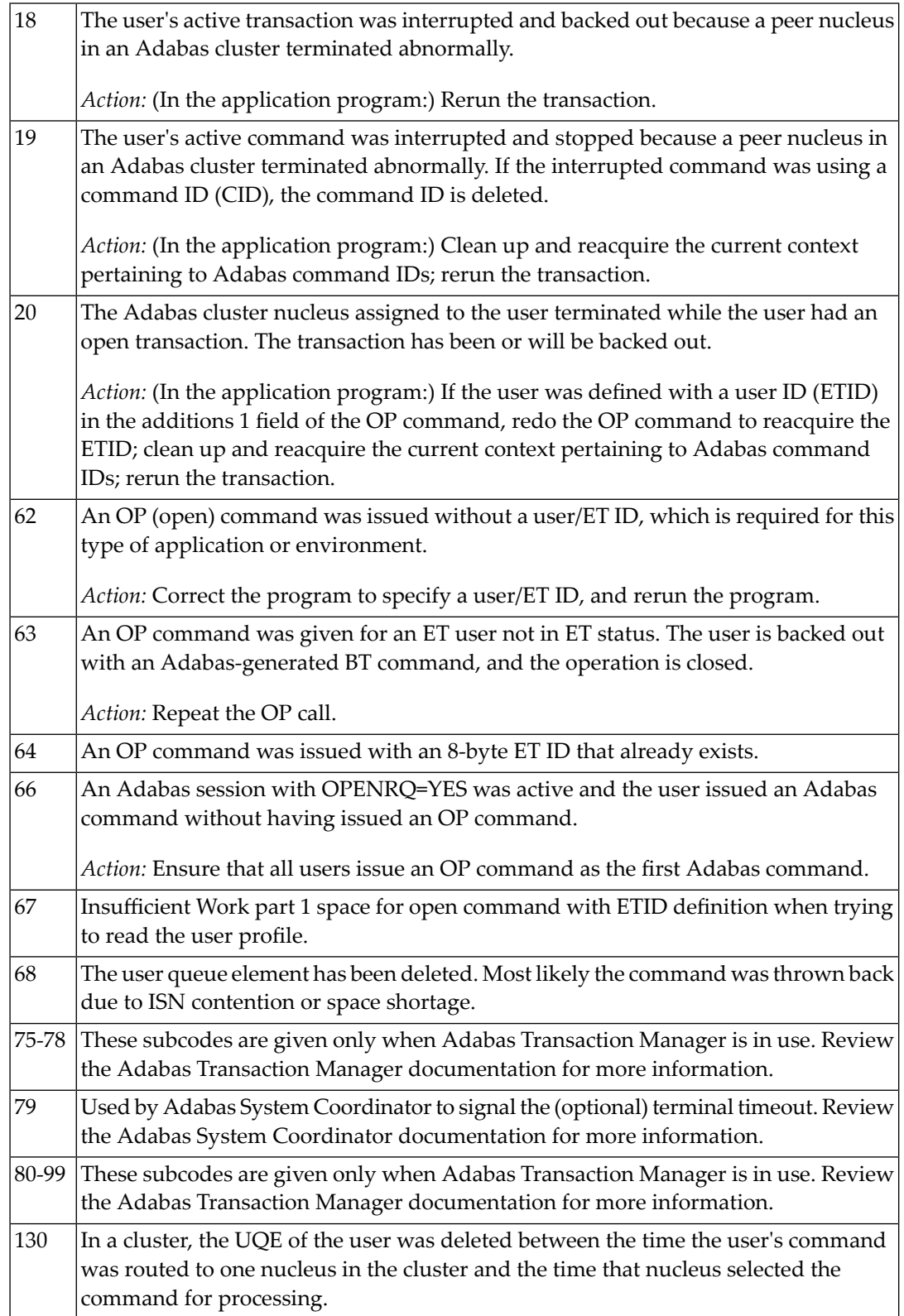

**Explanation:** Too many occurrences for a periodic group.

# **Response 17**

**Explanation:** A subcode appears in the the low-order(rightmost) two bytes of the additions 2 field indicating the specific cause and action for this response code. The following are the subcodes and their meanings:

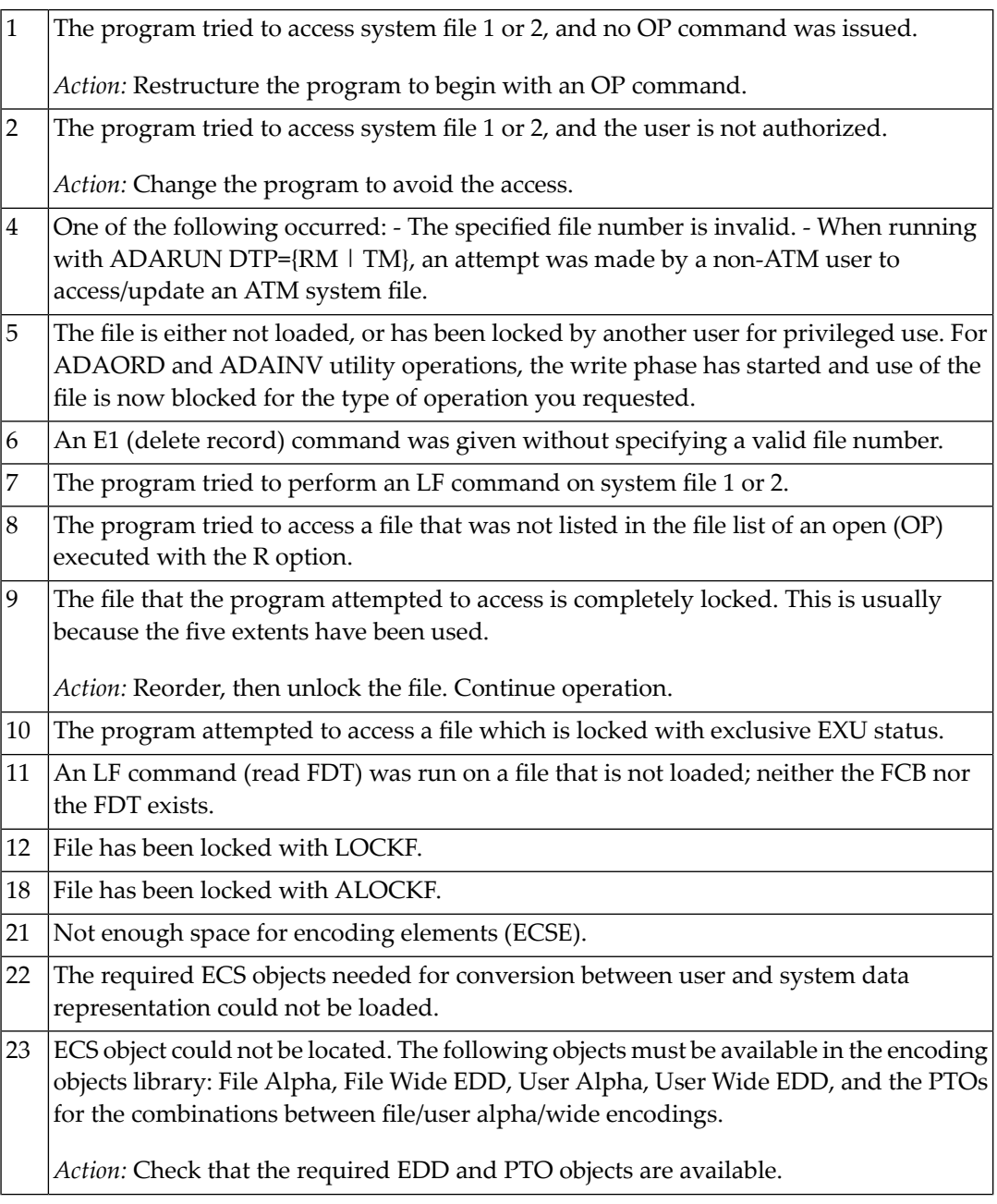

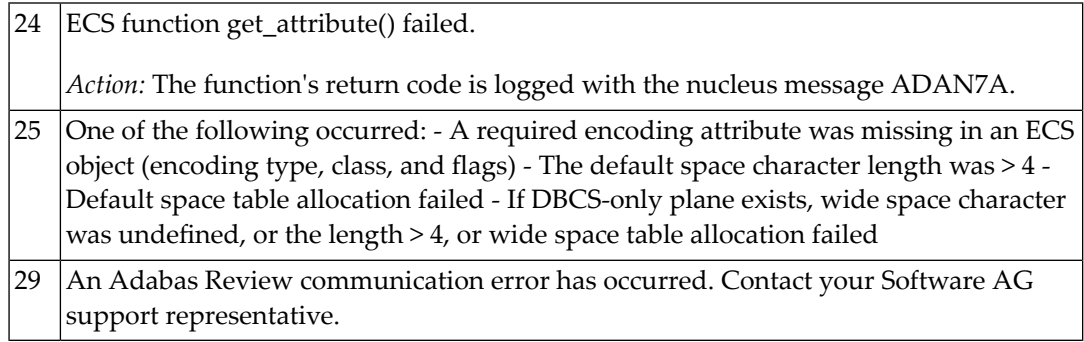

**Explanation:** Invalid file number usage. The file number was modified between successive L2/L5 calls.

# **Response 19**

**Explanation:** An attempt was made to update a file which was opened for access only. The leftmost two bytes of additions 2 may contain the file number.

# **Response 20**

**Explanation:** One of the following invalid values was used for a command ID value:

- X'00000000'
- $\blacksquare$  X'40404040'
- X'FFxxxxxx'

**User Action:** Avoid usage of any of the above command ID values.

# **Response 21**

**Explanation:** An invalid command ID value was detected. One of the following explanations or subcodes is provided:

- $\blacksquare$  The command ID value specified with the GET NEXT option of an L1/L4 command was not found.
- The command ID value was not found and the L3/L6 call was not an initial call.
- The command ID value specified for the L3/L6 command was assigned to another L2/L5 or L9 command.
- The command ID value specified for the L9 command was assigned to another L2/L5, L3/L6 or L9 command.
- An invalid global format ID was specified.
- The command ID is already present in the format pool, but for another file.

1: The command ID value was not found in the sequential command table. Either this is not an initial call and there was no previous initial call, or the initial call was issued for another file.

6: The command ID value specified for the S8 command was not found.

7: The command ID value specified was assigned to an internal format buffer for a different file.

8: The command ID value specified for the S8 command is for an unsorted ISN list.

9: An application running with PREFETCH=YES or PREFETCH=OLD attempted to dynamically reverse the read direction of an L3/L6/L9 command. This is not allowed.

# **Response 22**

**Explanation:** The command is invalid. A subcode appears in the low-order (rightmost) two bytes of the additions 2 field indicating the specific cause and action for this response code.

> When using the LNCSTUB module, this response code may indicate problems with the initial call (IC) to the Adabas CICS command-level link component. If the Adabas control block shows a command code of "IC", the link routine being used may not be at the proper release level or may not be the command-level version.

The following are the subcodes and their meanings:

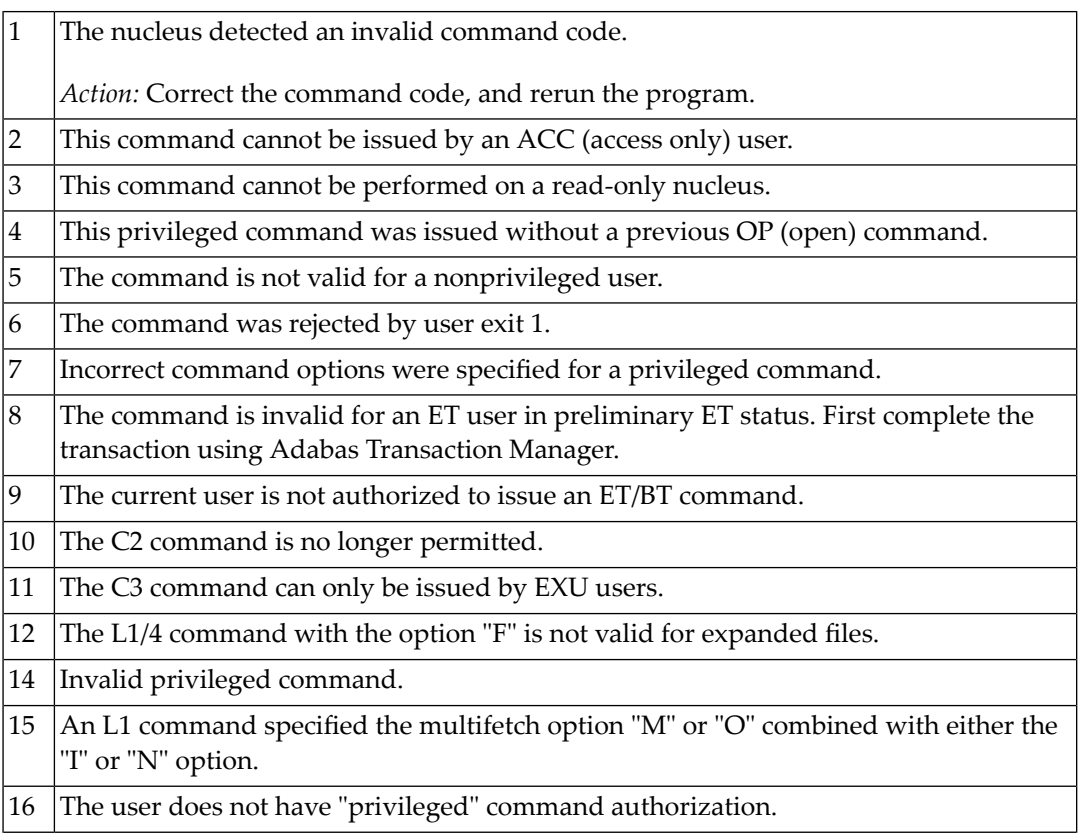

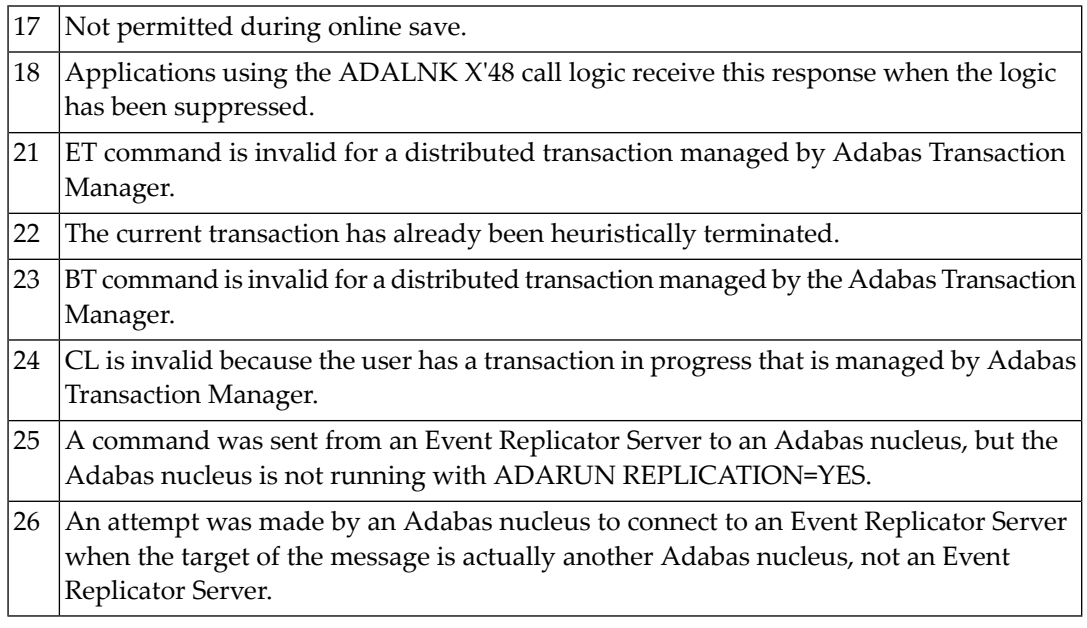

**Explanation:** An invalid starting ISN was specified for an L2/L5 command sequence:

- The ISN was not assigned to a record in the file; or
- The ISN was greater than the MAXISN in effect for the file.

#### **Response 24**

**Explanation:** S9 command:

- The ISN list in the ISN buffer was already sorted; or
- The ISN list in the ISN buffer contained an invalid ISN; or
- The "D" option was specified when trying to sort an ISN list by ISN.

#### **Response 25**

**Explanation:** The ISN specified in ISN lower limit field for an S1/S4 or S2/S9 command was not found.
**Explanation:** An invalid ISN buffer length for an S9 command was detected. The number of ISNs to be sorted as provided in ISN quantity is equal to 0.

> An S9 command with an ISN buffer contains ISNs that are higher than the TOP-ISN of the file. 2

# **Response 27**

**Explanation:** Sufficient work space was not available to accommodate the combined sizes of the search and value buffers as indicated in the search buffer length and value buffer length fields.

2 Sufficient work space was not available to generate the format translation.

# **Response 28**

**Explanation:** The first two bytes of the additions 1 field contained an invalid descriptor for an L3/L6 or S2/S9 command:

- the additions 1 field contained a descriptor different from that contained in the search buffer; or
- the field was not a descriptor; or
- the descriptor was changed between successive calls; or
- the descriptor is contained within a periodic group.

# **Response 29**

**Explanation:** L3/L6 command; a value repositioning was attempted (bytes 3-4 of the additions 1 field contain spaces) and the command option 2 field did not contain the value "V". The command ID is released.

# **Response 34**

**Explanation:** An invalid command option has been detected.

**Action:** Either remove the invalid command option or replace it with a valid option.

**Explanation:** The user/DBA attempted to perform a function for a noncluster Adabas nucleus that is available only for an Adabas cluster database.

### **Response 40**

**Explanation:** One of the following syntax errors was detected in the format buffer:

- The terminating period was missing.
- The first position contained a period.
- Length and/or format was specified with a range definition.
- An invalid element was detected.
- The L9 descriptor name in the search buffer did not agree with the name in the format buffer.
- Format `C.' was specified for an update command.

#### **Response 41**

**Explanation:** One or more specification errors exist in the format buffer. If available, then the short name of the field for which the error occurred is stored in the leftmost two bytes of the Additions 2 field.

Any of the following specification errors may have been made:

- A phonetic descriptor or hyperdescriptor was specified;
- Field specification error:
	- the specified field name is reserved for edit masks;
	- the field is not in the selected file.
- Indexing error:
	- no index was specified for a periodic-group name or field;
	- a group or multiple-value field index greater than 191 was specified;
	- the specified index was zero (0);
	- the specified index range is descending;
	- indexes are missing for some of the multiple-value fields specified;
	- a reference to a multiple-value field count is missing an index.
- Periodic-group error:
	- a reference to a periodic group is missing an index;
- the command specified a group containing a multiple-value field;
- a periodic-group reference specifies a length/format;
- no index was specified in a periodic-group reference.
- Group error: a group reference specified a length/format.
- Multiple-value field error:
	- a count was specified for a non-multiple-value field;

- the methods for indexing multiple-value fields were mixed. Only one type of indexing can be used in the format buffer.

**User Action:** Correct the specification error and reissue the command or job. For more information about syntax rules for multiple field and periodic group indexing, refer to the Adabas Command Reference documentation.

# **Response 42**

**Explanation:** A space problem occurred. The following are the subcodes and their meanings:

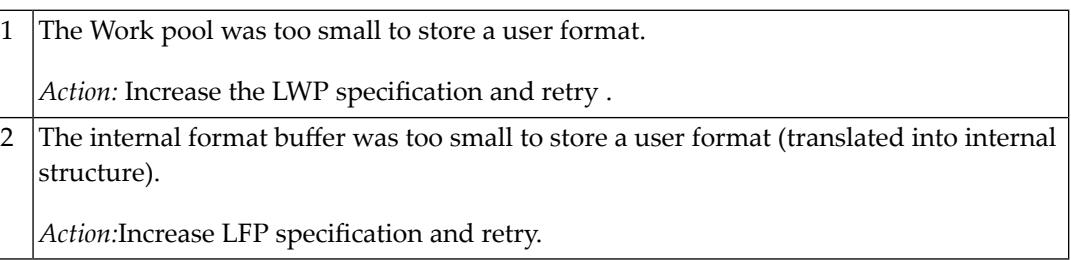

# **Response 43**

**Explanation:** L9 command; the descriptor specified in the format buffer did not agree with the descriptor specified in the search buffer.

#### **Response 44**

**Explanation:** One of the following format buffer errors occurred:

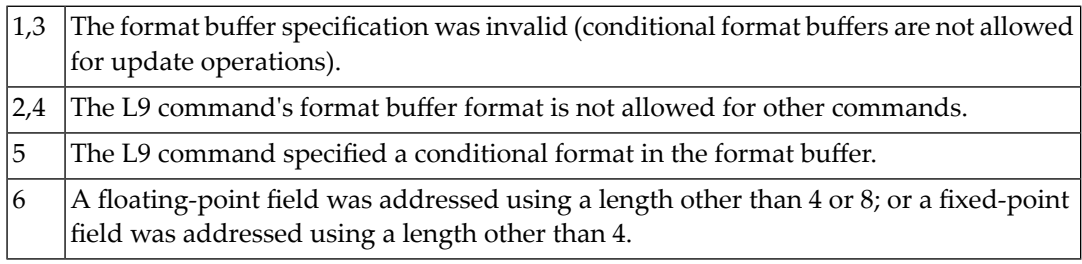

**Explanation:** The internal format buffer requires more than 64K.

### **Response 46**

**Explanation:** The maximum value for the NQCID parameter was exceeded (the number of TBI and/or TBQ elements is greater than NQCID).

#### **Response 47**

**Explanation:** The maximum value for the NISNHQ parameter was exceeded. This value is 1/4 the ADARUN NH parameter value up to 65535.

# **Response 48**

**Explanation:** An error occurred during the processing of a command such as OP or N1. Refer to the hexadecimal subcode that appears in the low-order (rightmost) two bytes of the additions 2 field.

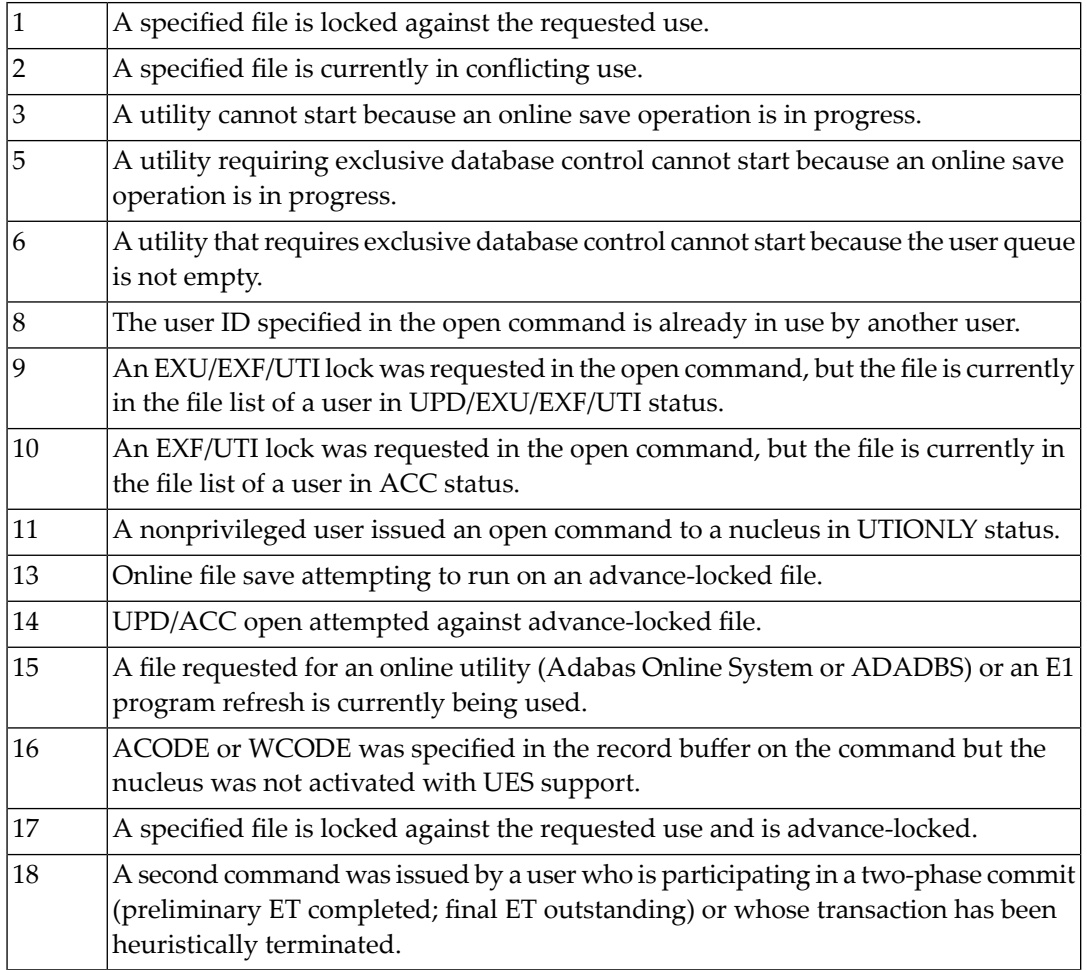

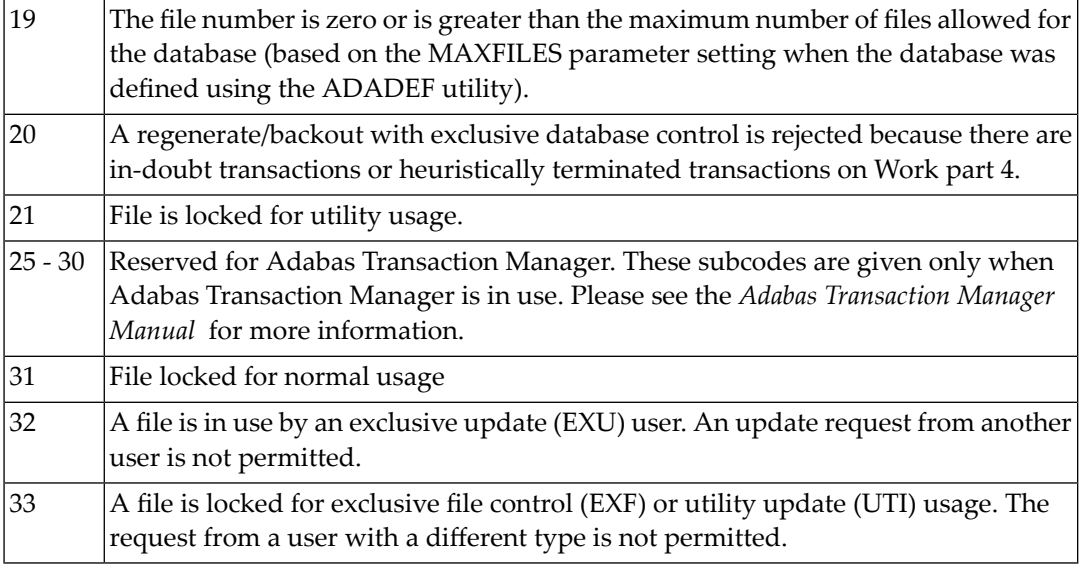

**Explanation:** The compressed record was too long. It exceeds the maximum permitted compressed record length for the file. The following subcodes may be indicated:

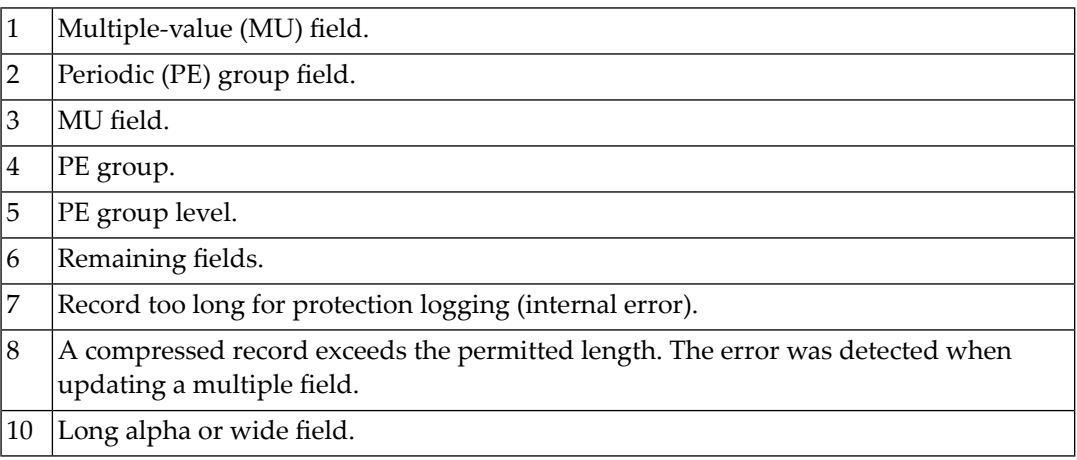

# **Response 50**

**Explanation:** A syntax error in the record buffer was detected during processing of an OP command.

**Explanation:** An error in the record buffer was detected during processing of an OP command.

# **Response 52**

**Explanation:** One of the following errors occurred while processing the record, value, or search buffer (the rightmost two bytes of the additions 2 field contain the subcode; for subcodes 1-5, the leftmost two bytes contain the Adabas name of the field where the error occurred):

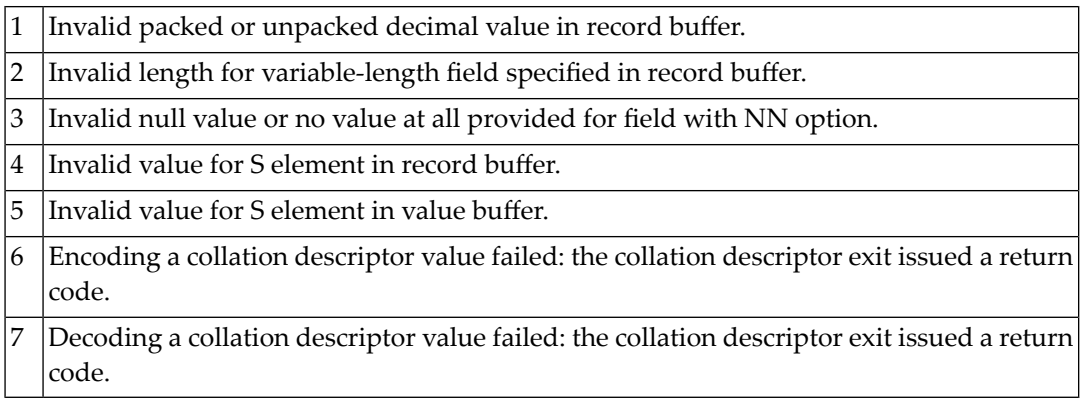

# **Response 53**

**Explanation:** One of the following errors occurred:

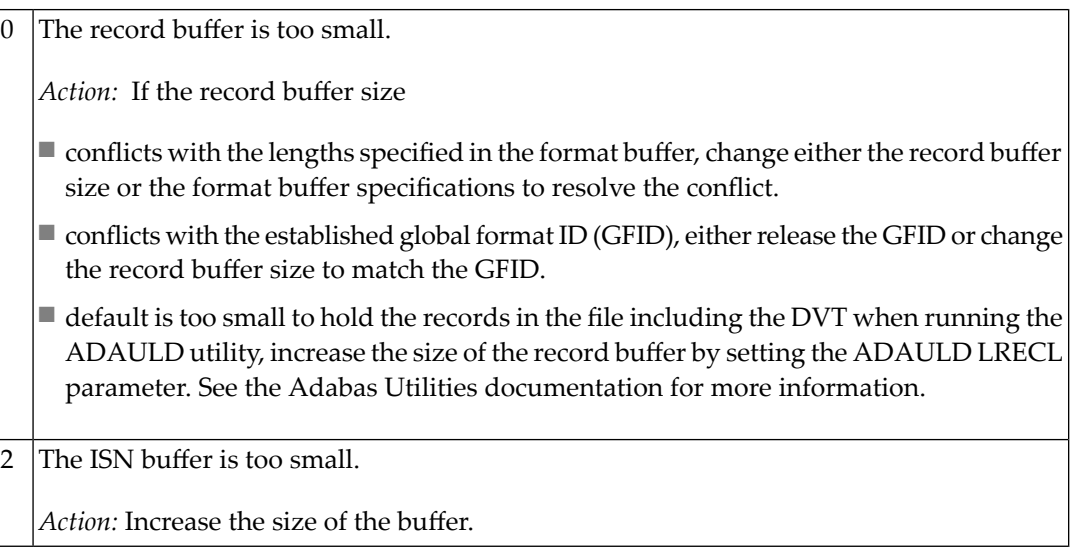

**Explanation:** The record buffer for a C3, C5, or ET command is too long. The maximum allowed is 2048 bytes. The following subcodes (in hexadecimal) may be indicated:

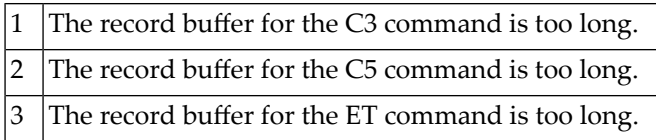

**User Action:** Correct the record buffer specification, then reissue the C3, C5, or ET command.

# **Response 55**

**Explanation:** One of the following occurred:

■ During a read-type operation, a field defined with the SQL null (NC) option contained a null value, but the format buffer held no "S" (significant null) indicator for the field.

Additions 2 may contain the field name in the leftmost two bytes; the rightmost two bytes may contain the offset into the record buffer.

■ Attempted format conversion was not possible due to incompatible data formats or other compatibility problems.

Additions 2 contains the field name in the leftmost two bytes; the rightmost two bytes contain the subcode:

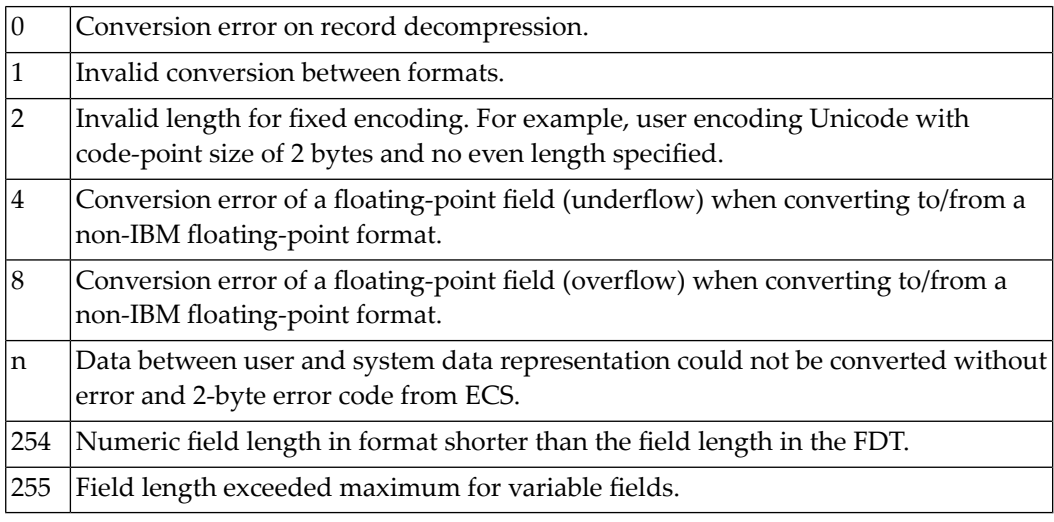

Entire Conversion Service (ECS) error codes are described in *Entire [Conversion](#page-487-0) Service (ECS) [Errors](#page-487-0)*, elsewhere in this guide.

**Explanation:** One of the following occurred:

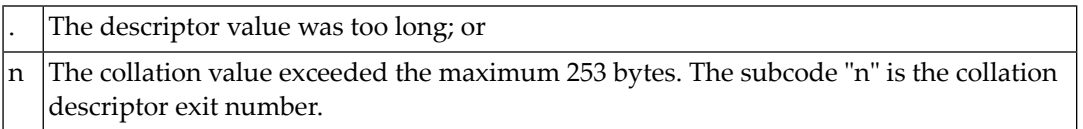

# **Response 57**

**Explanation:** L9 command; the descriptor specified in the search buffer or in the additions 1 field was invalid, or the descriptor was not specified.

# **Response 58**

**Explanation:** The format could not be found (as defined within format selection criterion).

# **Response 59**

**Explanation:** Format conversion of a subfield is not possible. The source field has "F" or "G" format.

# **Response 60**

**Explanation:** A syntax error was detected in the format or search buffer. Generally, the first two bytes of the additions 2 field contain the two characters underinspection when the error was detected. The rightmost two bytes of the additions 2 field contain one of the following subcodes, which further defines the error:

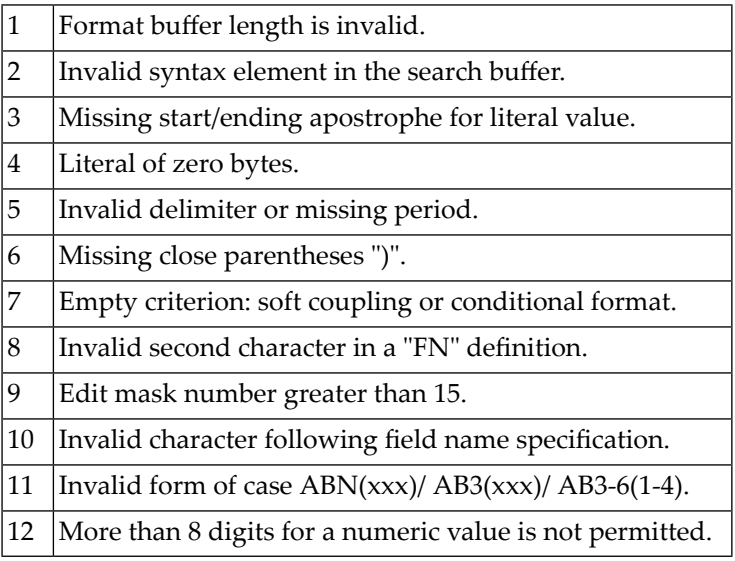

Explanation: An error was detected in the search buffer. One of the following subcodes may also be included with this response code:

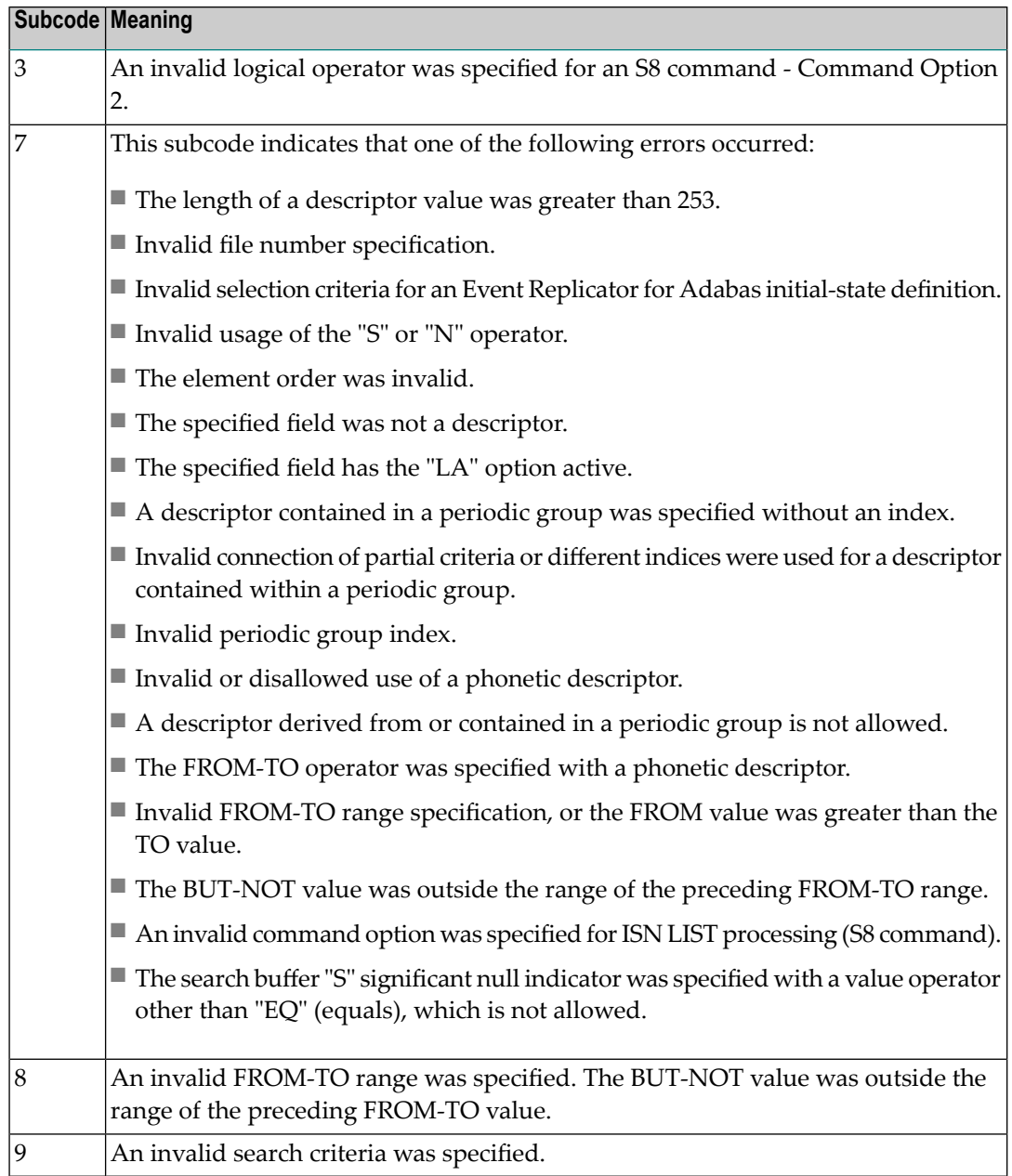

**Explanation:** One of the following has occurred:

- The length of the search and/or value buffers as specified in the search and value buffer length fields, respectively, was not sufficient to accommodate the search criteria specified.
- The first character in the search buffer was a "."
- The search buffer does not contain a "."

# **Response 63**

**Explanation:** The command ID value specified in the search buffer was not found.

# **Response 64**

- **Explanation:** This response code is used for communication with Adabas utilities and Adabas Online System (AOS), and was returned for one of the following reasons:
	- The requested function cannot be performed on Adabas system (including checkpoint and security) files. Refer to the ADAREP output report for a list of the system files, or to the subcodes in the job output for more information.
	- An error occurred in an AOS or utility function. For AOS, a subcode is displayed in the error message, following the AOS module number. For utility functions, the subcodes are described within the message text.
- If you do not understand the action to take for a response code 64 and/or subcode, note the subcode and the function that caused the response code, and callyour Software AG technical support representative for assistance. **Action:**

# **Response 65**

**Explanation:** An internal error occurred. The nucleus detected a space calculation error.

# **Response 66**

**Explanation:** An incompatible owner ID was detected during an update operation on a multiclient file. The owner ID may be blank, or too long.

# **Response 67**

**Explanation:** One of the following errors occurred:

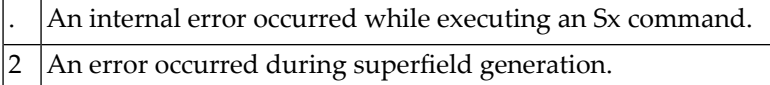

Retain all related information, and contact your Software AG technical support representative for assistance. **Action:**

#### **Response 68**

**Explanation:** A nondescriptor field was used as a search criterion, and the non-descriptor search facility has been set "OFF" (the default for this facility is "ON").

The ADARUN parameter NONDES has been set to reject non-descriptor searches; either reset the NONDES parameter to its default value, or remove non-descriptor searches from **Action:** your application. Natural provides a trace facility which locates such Natural application characteristics. Contact Software AG for details.

#### **Response 70**

**Explanation:** An overflow occurred in the table of sequential commands.

The DBA may increase the value used for the LQ parameter and/or RC commands may be used. **Action:**

#### **Response 71**

**Explanation:** An overflow occurred in the table of resulting ISN lists.

The DBA may increase the value used for the LI parameter and/or RC commands may be used. **Action:**

#### **Response 72**

**Explanation:** One of the following errors occurred:

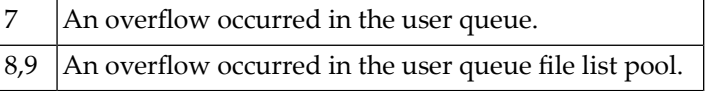

**Action:** The DBA may increase the value used for the NU parameter.

- **Explanation:** An overflow occurred in the section of the Work dataset in which resulting ISN lists are stored.
- The DBA may increase the size of the Work dataset and/or the number of saved ISN lists during an Adabas session may be decreased. **Action:**

#### **Response 74**

**Explanation:** No space was available on the Work dataset for complex find commands.

Increasing the size of the Work dataset alone will not solve this problem. Instead, set the value of LWKP2 (WORK-PART-2) to a higher value than the calculated one (whatever that **Action:** might be). Then increase the size of the Work dataset to ensure there is sufficient space for WORK-PART-3.

#### **Response 75**

**Explanation:** Attempts to allocate additional logical file extents for a file were issued, but the maximum that can be handled by the FCB have already been allocated. BT or autorestart could cause the file to be locked because of inadequate extent space (see response code 48).

**Action:** Ask the DBA for assistance; Associator or Data Storage extents may have to be reallocated.

#### **Response 76**

**Explanation:** An overflow occurred in an inverted list index (the maximum is 15 levels).

#### **Response 77**

**Explanation:** Sufficient space was not available for a required Associator or Data Storage extent. The following subcodes further define the error:

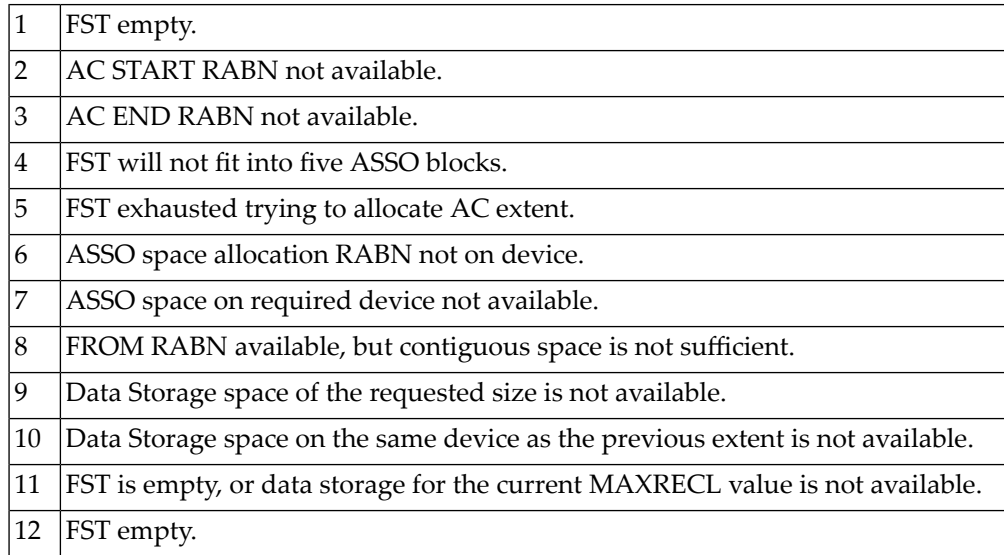

**Explanation:** The cause of this response is indicated by one of the following subcodes:

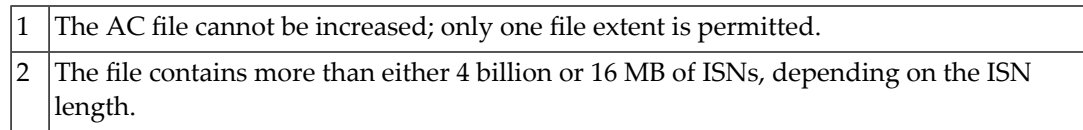

If the file has reached the 16-MB limit, you might convert it to a file with the 4-byte ISN option or to an expanded file. **Action:**

# **Response 79**

- **Explanation:** Either a collation descriptor exit (subcode `CDX'n where "n" is the one-byte binary collation descriptor exit number) or a hyperdescriptor exit ("hyperexit") was not specified in ADARUN.
- Reissue ADARUN with the CDXnn or HEXnn parameter. Refer to the Adabas Operations documentation for more information about ADARUN parameters, and to the DBA Tasks for a description of user exits. **Action:**

# **Response 82**

**Explanation:** A hyperexit routine returned an invalid ISN.

# **Response 83**

**Explanation:** Hypertable overflow.

# **Response 84**

**Explanation:** Too many values were present for a subdescriptor or a superdescriptor.

#### **Response 85**

**Explanation:** Too many descriptor values were present for an update or add record command.

# **Response 86**

**Explanation:** A hyperdescriptor exit return error occurred for one of the following reasons:

- An incorrect sign for a packed descriptor value was created.
- A value with an incorrect length byte was returned.
- The ISN was changed by an update command.

**Explanation:** The Adabas buffer pool is locked; it is too small to accommodate all blocks needed for (parallel) command execution.

**Action:** Check the length of the buffer pool (LBP) as follows:

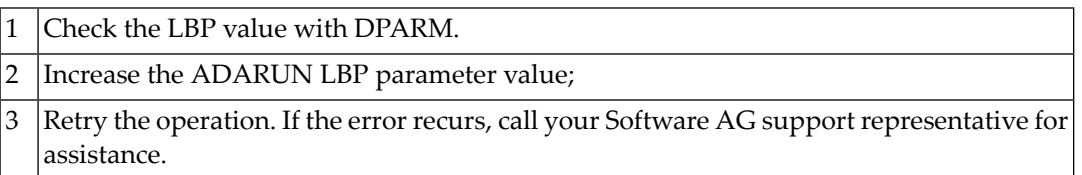

#### **Response 88**

**Explanation:** This response code generally occurs when there is a workpool (LWP) shortage. When this response code occurs, refer to the hexadecimal subcode that appears in the low-order (rightmost) two bytes of the additions 2 field.Followingare the subcodes and their meanings.

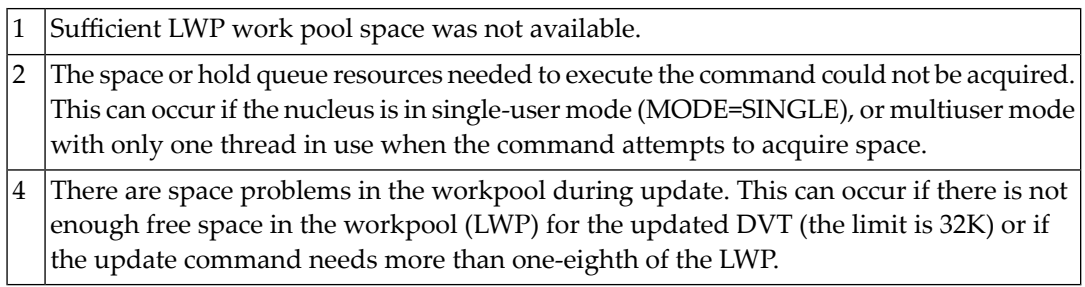

Action: For all subcodes you can increase the LWP ADARUN parameter value and retry the operation, in addition to any subcode-specific action listed in the table below:

> Check the "high water mark" for the work pool. 1

- Increase the LWP ADARUN parameter value and retry the operation.

When subcode 1 occurs during session autorestart, the NU parameter value may be too small. If it recurs, call Software AG technical support for assistance.

#### **Response 89**

**Explanation:** The UQE was already in use, and an attempt was made to execute two commands at the same time for the same user.

**Explanation:** An I/O error occurred on DDWORKR4.

# **Response 95**

**Explanation:** An I/O error occurred on the Work LP area.

### **Response 96**

**Explanation:** An error occurred during ADARES REPAIR utility execution.

 $2 \text{ An I/O error occurred during nucleus termination; additions 2 may contain RABN.}$ 

# **Response 97**

**Explanation:** An I/O error occurred during buffer flush. Additions 2 may contain RABN.

# **Response 99**

**Explanation:** An I/O error occurred.

# **Response 101**

**Explanation:** An error has occurred using one of the client-based Adabas add-on products such as Adabas System Coordinator, Adabas Fastpath, Adabas Vista, Adabas Transaction Manager, or Adabas SAF Security.

■ Subcodes 1-20 are generated by Adabas Fastpath.

■ Subcodes 21-69, 32766 and 32767 are generated by Adabas System Coordinator.

Please refer to the documentation for the appropriate add-on product for further information on subcodes and console messages that can help you resolve the error.

# **Response 102**

**Explanation:** Space calculation error.

Action: Retry the open operation.

**Explanation:** The prefetch table record buffer specified in the UCB is too small.

# **Response 107**

**Explanation:** Either a GETMAIN error occurred or there was insufficient space when performing prefetch. Prefetch is switched off.

#### **Response 109**

**Explanation:** The specified command ID is already active on another database for this user.

# **Response 110**

**Explanation:** The command ID pool is full.

**Action:** Increase the size of either or both the ADARUN NQCID or NU parameters.

#### **Response 113**

**Explanation:** The specified ISN was invalid because one of the following occurred:

- An HI command was issued with ISN less than MINISN.
- An N2 command was issued with ISN equal to 0 or larger than the MAXISN in effect for the file.
- An N2 command was issued and the specified ISN was assigned to another record in the file.
- An A1, L1/L4, E1, or S1/S2/S4 (with FB) command was issued for a nonexistent ISN.
- An N1/N2 command tried to access a file protected by security-by-value, but the command user is not authorized to access the file.
- A read or update command tried to access a multiclient file's record using either a blank or incorrect-length owner ID, or an owner ID that does not apply to the record.

#### **Response 114**

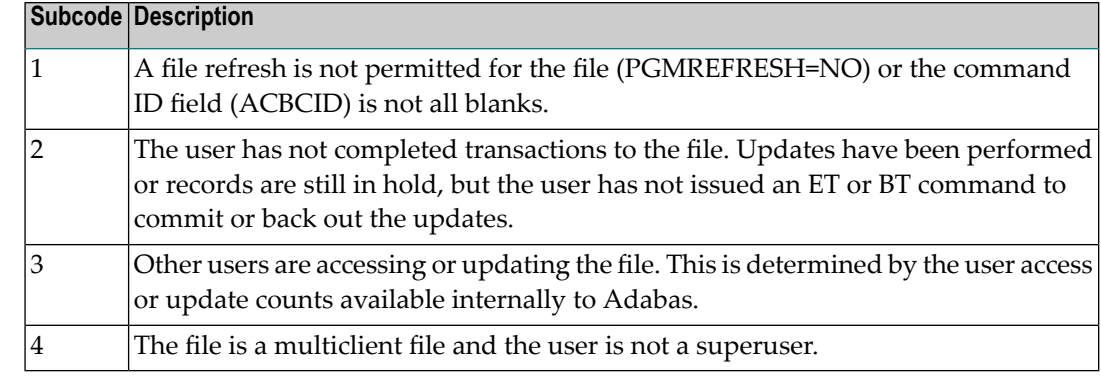

**Explanation:** A refresh file error occurred. One of the following subcodes may be present:

# **Response 123**

**Explanation:** An error was reported by the Adabas cluster messaging service on the sender's side. The message was not sent. One of the following subcodes may be present:

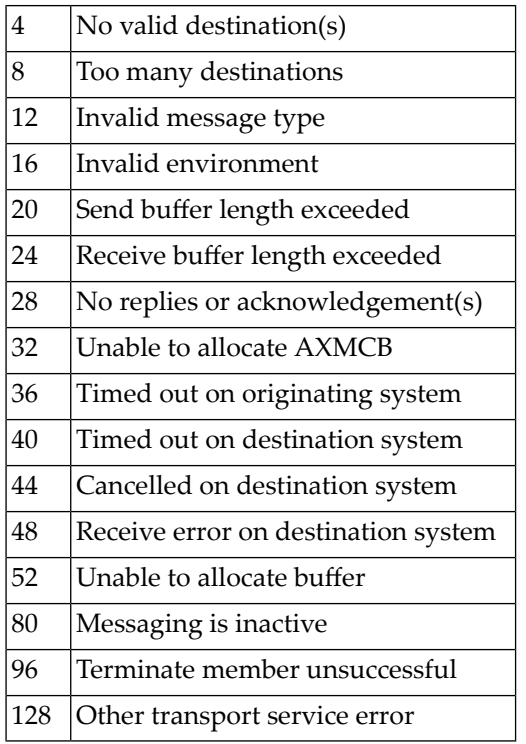

If you are unable to resolve the problem, contact your Software AG technical support representative. **Action:**

**Explanation:** An error was reported by the Adabas cluster messaging service on the receiver's side. The message was sent. One of the subcodes described for response code 123 may be present.

If you are unable to resolve the problem, contact your Software AG technical support representative. **Action:**

#### **Response 125**

- **Explanation:** An internal error occurred when one cluster nucleus attempted to issue an internucleus command to one or more of the other cluster nuclei. This condition usually leads to abnormal termination.
- Action: Contact your Software AG technical support representative.

# **Response 126**

**Explanation:** A messaging error occurred during internucleus communication:

- The nucleus did not respond within the allotted time (see the ADARUN MXMSG parameter); or
- One or more problems occurred in what could be a broadcast; that is, a communication with multiple targets. In this case, each individual ACB contains either response code 0 or 123 or 124.
- If you are unable to resolve the problem, contact your Software AG technical support representative. **Action:**

#### **Response 129**

**Explanation:** In an Adabas cluster environment, the user attempted to perform an Adabas function that is not yet supported by Adabas cluster nuclei.

#### **Response 130**

**Explanation:** An error identified by one of the following subcodes occurred in an Adabas sysplex cluster environment:

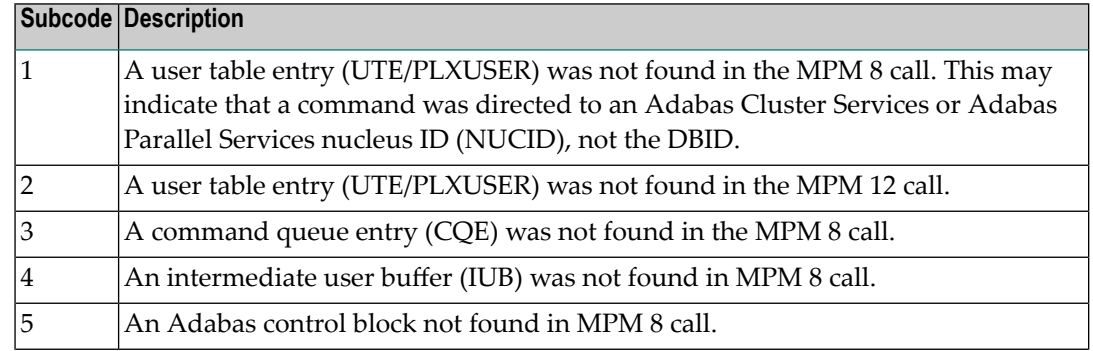

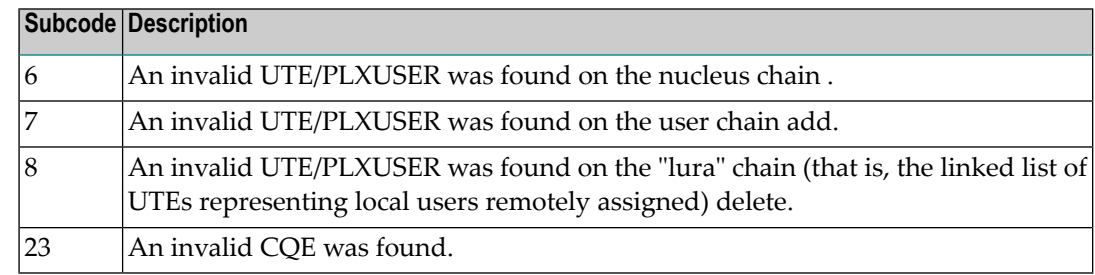

For subcode 1, correct the application program attempting to issue commands using the NUCID. If that is not the case, or for other subcodes, contact your Software AG technical support representative for assistance. **Action:**

# **Response 131**

**Explanation:** This response code is issued by Event Replicator for Adabas processes. For more information, read your Event Replicator for Adabas documentation.

# **Response 144**

**Explanation:** One of the following occurred:

- The ISN specified with an update (A1) command was not in hold status for the user, and command option "H" was not specified.
- An ET or BT command specifying the "M" (multifetch) option specified an ISN in the ISN buffer that is not in hold status for the user. All currently held ISNs are released from hold status.
- If Adabas Transaction Manager is in use, verify that the setting for the Transaction Model parameter is appropriate for the program that was executing and is also appropriate for the runtime environment in use. **Action:**

# **Response 145**

**Explanation:** One of the following occurred:

- An N1/N2 command was issued, but no hold queue entry was available.
- A command was issued with the return option specified that attempted to hold an ISN already in the hold queue for another user. The command is not placed in "wait" status.

Use the subcode associated with this response code to further clarify why this response occurred.

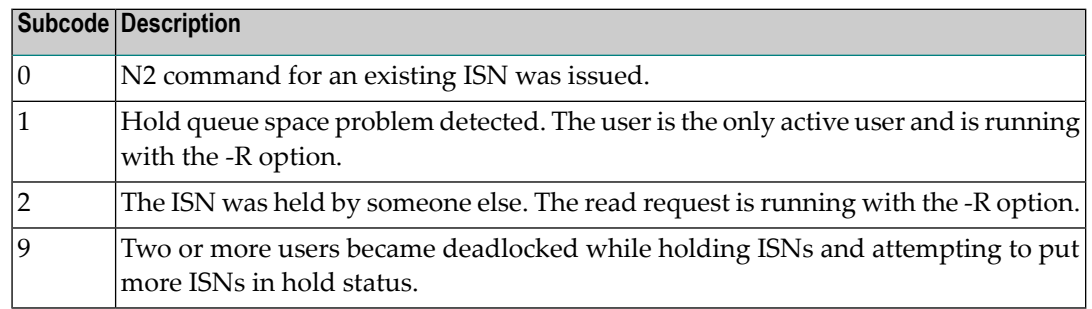

# **Response 146**

**Explanation:** An invalid buffer length was detected by the Adabas interface routine.

#### **Response 147**

**Explanation:** The ISN was invalid. The ISN transformation resulted in a negative ISN or an ISN greater than the maximum ISN permitted for the file.

#### **Response 148**

**Explanation:** The Adabas nucleus was either not active, or not accessible.

Refer to the hexadecimal subcode that appears in the low-order (rightmost) two bytes of the additions 2 field.

**Note:** If you are running with Entire Net-Work, the leftmost two bytes of the additions 2 field may also contain the ID of the Entire Net-Work node that issued this response code.

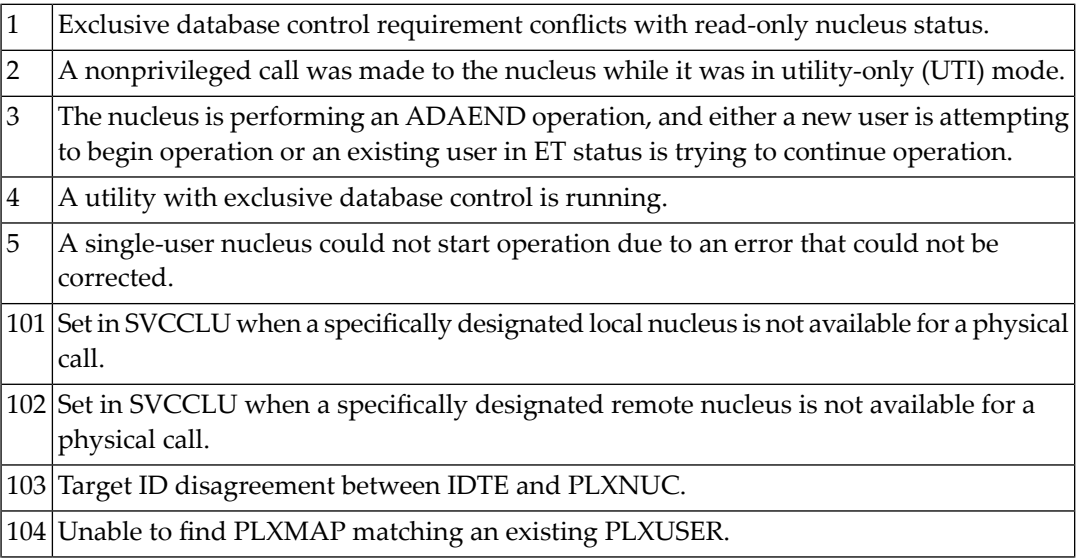

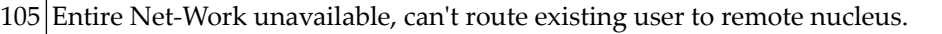

106 Entire Net-Work unavailable, can't route new user to remote nucleus.

107 No nucleus available for remote user

108 Incorrect PLXMAP update received by LOCAL=YES nucleus.

#### **Response 151**

**Explanation:** A command queue overflow occurred.

**Note:** If you are running with Entire Net-Work, the leftmost two bytes of the additions 2 field may also contain the ID of the Entire Net-Work node that issued this response code.

The DBA may increase the value for the NC parameter and/or the command may be issued when a lower level of command activity is in effect. **Action:**

#### **Response 152**

**Explanation:** The internal user buffer was not large enough to contain the user buffer areas.

**Action:** The DBA should increase the value of the LU parameter.

#### **Response 153**

**Explanation:** A "CALL ADABAS" was issued by a user while a previous call for the user was still being processed.

#### **Response 154**

- **Explanation:** A command was rejected because it resulted in a trigger being fired, but the queue is full at this time.
- Action: Retry the command.

#### **Response 155**

- **Explanation:** A command resulted in a pre-command trigger being fired. The triggered procedure returned a nonzero command, so the command was not executed.
- **Action:** Check the additions 4 field for the error returned from the procedure.

**Explanation:** A command resulted in a post-command trigger being fired. The triggered procedure returned a nonzero command, indicating an unsuccessful execution of the procedure.

**Action:** Check the additions 4 field for the error returned from the procedure.

### **Response 157**

- **Explanation:** A command resulted in either a pre- or post-command trigger being fired; however, Adabas Triggers has been shut down with the option to reject all commands that result in a trigger being fired.
- Determine the cause of the shut-down and resolve the problem. If rejection of commands is not the required action in such a situation, then set the error action field in the Adabas Triggers profile to halt or ignore. **Action:**

#### **Response 159**

**Explanation:** The Adabas link module is missing or invalid. One of the following occurred:

- No Adabas link module is linked to the Natural nucleus and the Adabas link module specified in the Natural profile parameter ADANAME could not be loaded.
- (CICS only) The loaded Adabas link module is macro-level in a command-level only environment.
- Check the setting of the Natural profile parameter ADANAME and/or provide the correct version of the Adabas link module in one of the current steplibs. **Action:**

#### **Response 160**

**Explanation:** Too many Associator and Data Storage blocks were marked as active in the buffer pool for a single command.

# **Response 161**

**Explanation:** The RABN chain in the header list of the Adabas buffer pool is invalid.

#### **Response 162**

**Explanation:** No additional space is available for Adabas buffer pool header blocks.

**Explanation:** The RABN to be linked into the RABN header chain is already in the chain.

### **Response 164**

**Explanation:** Too many work areas were allocated for the command.

#### **Response 165**

**Explanation:** A descriptor name was either invalid or did not exist in the descriptor value table (DVT). For expanded files: the descriptor does not exist on all component files. The leftmost two bytes of additions 2 may contain the descriptor name. If this occurred for an expanded file, check to see if there is an FDT mismatch between the components of the file.

#### **Response 166**

**Explanation:** An error was detected in an inverted list index. The cause may be damage in the Associator.

# **Response 167**

**Explanation:** The field in a coupled file does not exist or the coupled list is invalid.

#### **Response 168**

**Explanation:** An internal command ID required during coupling processing was not found.

#### **Response 170**

**Explanation:** The Adabas RABN required for the command could not be located for one of the following reasons:

- The buffer segment was called with a RABN of zero.
- The specified RABN does not belong to this database and is invalid.

# **Response 171**

**Explanation:** The constant set used by Adabas could not be located.

**Explanation:** An ISN was less than the MINISN or greater than the MAXISN setting in effect for the file.

# **Response 173**

**Explanation:** An invalid Data Storage RABN was detected.

### **Response 174**

**Explanation:** For an L2/L5 command with start ISN, the Data Storage RABN stored in the address converter for the file is invalid.

# **Response 175**

**Explanation:** An inconsistency was detected between the index and Data Storage.

Run the "check" utilities (especially ADAICK and ADAVAL) against the file, and contact your Software AG technical support representative. **Action:**

#### **Response 176**

**Explanation:** One of the following occurred:

- An inconsistency in an inverted list was detected.
- An internal error occurred during inverted list processing.
- Run ADAICK to determine whether an inconsistency exists in an inverted list. If not, contact your local Software AG technical representative. **Action:**

#### **Response 177**

- **Explanation:** A record could not be found in the Data Storage block in which it should have been contained as indicated by the address converter. If this response code is returned to the ADAULD UNLOAD utility function with the parameter SORTSEQ, the file might be inconsistent and data lost.
- Check the file with the "check" utilities, especially ADAACK, and contact your Software AG technical support representative. **Action:**

**Response 178**

# **Explanation:** An internal error occurred when updating a multiple-value field:

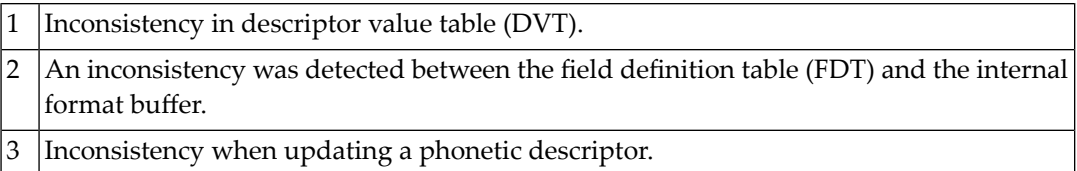

#### **Response 179**

**Explanation:** Internal error; identifier could not be found in Work part 3.

# **Response 181**

**Explanation:** Autobackout was executed and the start of a transaction could not be located.

#### **Response 182**

**Explanation:** Necessary ET data was not found in the appropriate Work block.

# **Response 183**

**Explanation:** An internally assigned number for a database I/O operation was detected as invalid.

#### **Response 184**

**Explanation:** A phonetic field name could not be found.

#### **Response 185**

**Explanation:** The ADAM field could not be found in the compressed record.

# **Response 197**

**Explanation:** The DEUQ pool is too small. **User Action:** Increase the ADARUN LDEUQP parameter.

# **Response 198**

**Explanation:** An attempt was made to duplicate a descriptor value for a unique descriptor. The leftmost two bytes of additions 2 may contain the descriptor name.

**Explanation:** An inconsistency in the inverted list index was found during an update operation. The leftmost two bytes of additions 2 may contain the descriptor name. This response code can also occur if UTYPE=EXU was specified for an ADARES BACKOUT operation that uses the sequential (SIBA) log.

### **Response 200**

**Explanation:** Either an invalid cipher code or an Adabas or Adabas SAF Security security violation was detected.

> From Adabas SAF Security processing, the command could not satisfy the necessary security checks and may be accompanied by a subcode as follows:

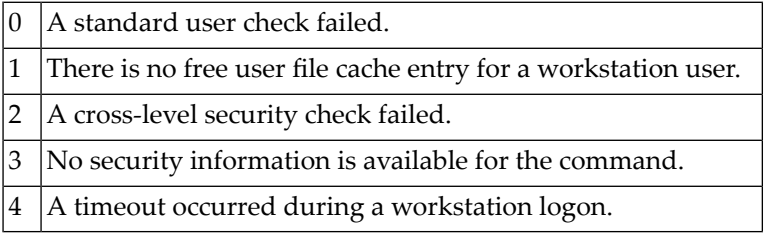

# **Response 201**

**Explanation:** The password specified was not found.

#### **Response 202**

**Explanation:** An attempt was made to use a file for which the user is not authorized, or the file password is being changed.

**User Action:** Either correct the authorization, or retry the operation with the new password.

#### **Response 203**

**Explanation:** An attempt was made to delete a record in a file for which the user is not authorized.

# **Response 204**

**Explanation:** A password pool overflow occurred.

- **Explanation:** Adabas SAF Security completed phase 1 of logon and requested phase 2. This is an internal Adabas SAF Security and ADALNK two-phase response code for a remote workstation logon. This code is normally not displayed or presented.
- **User Action:** Send a phase 2 logon request to Adabas SAF Security.

# **Response 208**

- **Explanation:** As an Adabas SAF Security remote user, you should execute a phase 1 logon. The logon ID and your password are sent to Adabas SAF Security. This response indicates that two-phase logon can continue.
- If the user application receives this response, it is on a workstation platform that does not have the proper Adabas link routine installed. This response code is intercepted by the workstation Adabas link routine and phase 1 logon is performed. **Action:**

# **Response 209**

**Explanation:** Adabas SAF Security detected an expired password on the server.

Create a valid password on the server for ACF2, RACF, or Top Secret. Entire Net-Work users may use the Adabas SAF Security feature. **Action:**

# **Response 210**

**Explanation:** Logical ID greater than 255 (internal error).

If you were running with Entire Net-Work, the leftmost two bytes of the additions 2 field contain the ID of the Entire Net-Work node that issued this response code.

# **Response 211**

**Explanation:** Invalid ID table index in UB (internal error).

If you were running with Entire Net-Work, the leftmost two bytes of the additions 2 field contain the ID of the Entire Net-Work node that issued this response code.

# **Response 212**

**Explanation:** Invalid input/output buffer for internal command.

**Explanation:** ID table not found (SVC not properly installed).

If you were running with Entire Net-Work, the leftmost two bytes of the additions 2 field contain the ID of the Entire Net-Work node that issued this response code.

**User Action:** Inform the DBA. The Adabas installation procedure was not properly executed.

#### **Response 214**

**Explanation:** Internal command issued from Adabas version 4 Adalink.

# **Response 215**

**Explanation:** SVC 04/16 call received from Adabas version 4 Adalink, with Adabas version 5/6/7 UB or AMODE=31.

#### **Response 216**

**Explanation:** Command rejected by user exit.

If you were running with Entire Net-Work, the leftmost two bytes of the additions 2 field contain the ID of the Entire Net-Work node that issued this response code.

# **Response 217**

**Explanation:** Command rejected by user exit.

If you were running with Entire Net-Work, the leftmost two bytes of the additions 2 field contain the ID of the Entire Net-Work node that issued this response code.

# **Response 218**

**Explanation:** The following table describes the subcodes that appear with this response code, clarifying why the response was received.

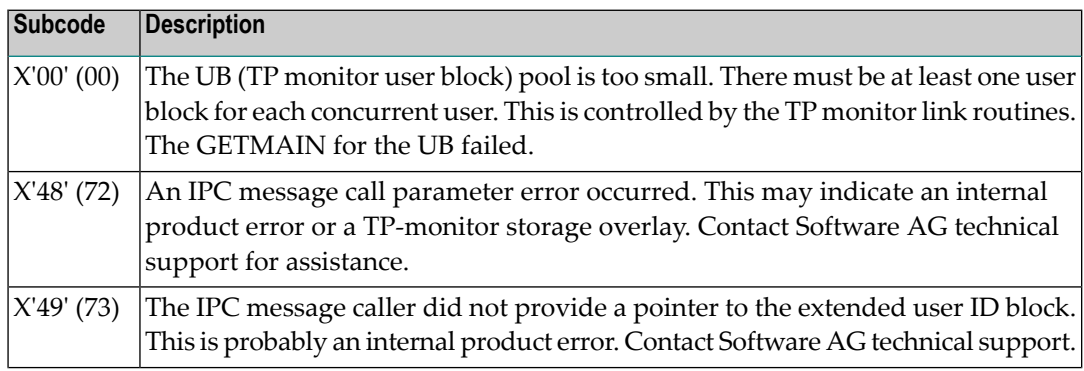

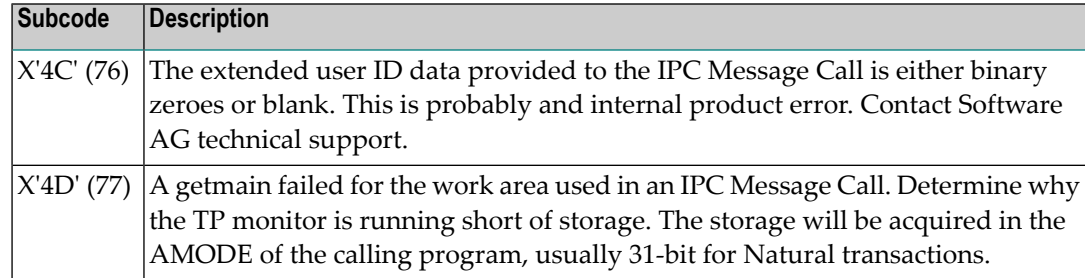

**User Action:** Increase the UB pool by respecifying the NUBS parameter in the link routines. See the ADAGSET macro information in the Adabas Installation documentation.

# **Response 219**

**Explanation:** This response code should only occur when Adabas Transaction Manager is being used.

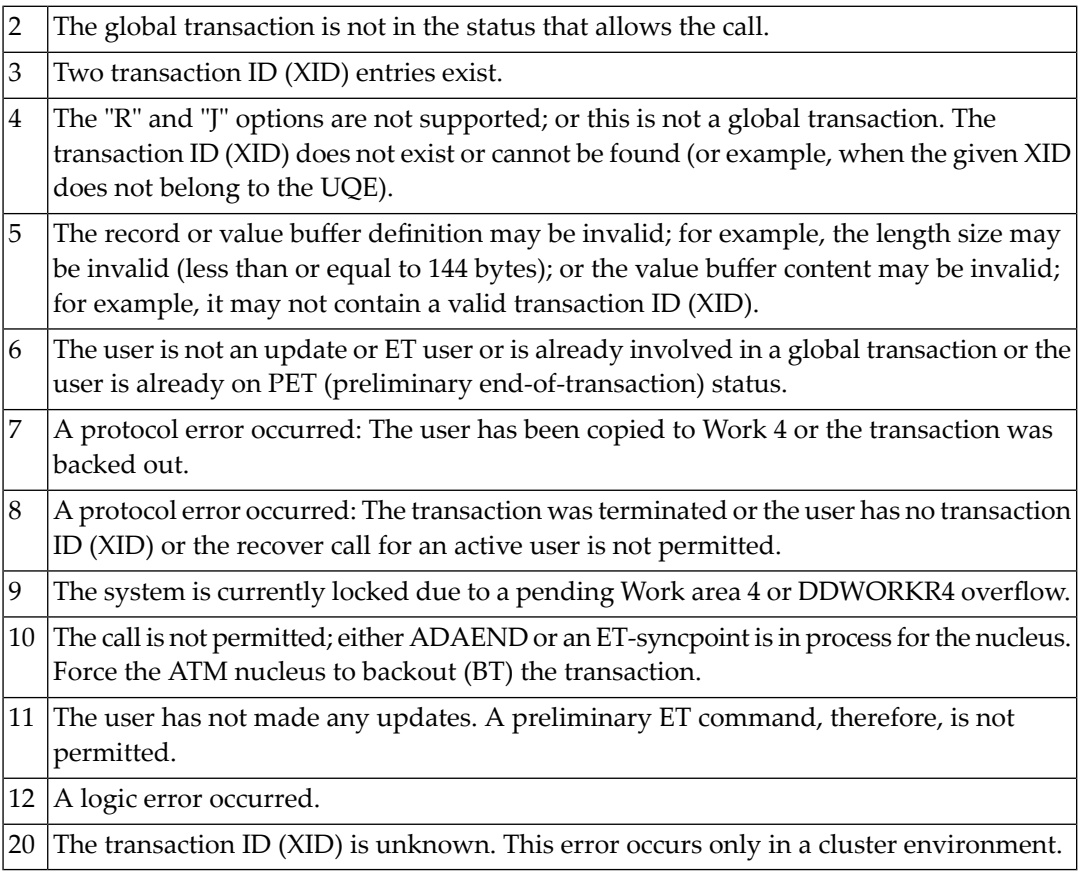

# **Response 220-227**

**Explanation:** These response codes are reserved for Entire Net-Work.

**User Action:** Refer to the appropriate Software AG Entire Net-Work manuals for more information on the meanings and use of these response codes.

# **Response 228**

**Explanation:** This response is issued by an Adabas link routine. It indicates that an ASCII-formatted user request has been issued against an EBCDIC-formatted database that is not properlyconfigured to handle the translation:

> 1 The SVC is not a valid Adabas version 7 SVC. 2 The database is not UES-enabled.

**User Action:** Ensure that your Adabas installation is UES-enabled. Refer to the UES information.

#### **Response 229**

**Explanation:** This response code is reserved for Entire Net-Work.

**User Action:** Refer to the appropriate Software AG Entire Net-Work manuals for more information on the meaning and use of this response code.

# **Response 231-239**

- **Explanation:** These response codes are assigned in some Adabas user exits, and have meanings as defined by the user. One example is the response code in the ADALOG log data field issued by user exit 4.
- **User Action:** Refer to the description of user exits in the Adabas DBA Tasks documentation for more information.

#### **Response 240-244**

**Explanation:** These response codes are returned by Adabas Transaction Manger.

**Action:** Consult the Adabas Transaction Manager documentation for more information.

**Response 245**

**Explanation:** This response code is issued for communication problems between add-on products that use the system coordinator (COR) interface to Adabas; that is, Adabas Fastpath, Adabas Vista, Adabas SAF Security, and Adabas Transaction Manager.

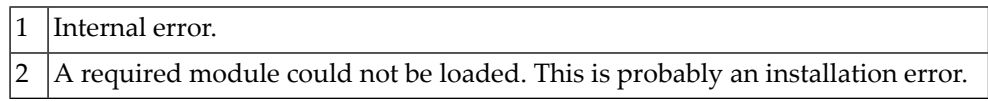

For subcode 1, contact your Software AG technical support representative. For subcode 2, consult the installation instructions for the add-on product. **Action:**

# **Response 251**

**Explanation:** An error occurred in Adabas cluster processing.

Under certain conditions, the Adabas cluster SVC (SVCCLU) component of the ADASVC returns response code 251 in the ACB's response code field, along with a hexadecimal subcode (listed below in decimal) in the low-order (rightmost) two bytes of the additions 2 field.

■ If the local SVCCLU detects the condition, the subcode will range from 2 through 30.

■ If a remote SVCCLU detects the condition, it will range from 102 through 130.

**Note:** If you are running with Entire Net-Work, the leftmost two bytes of the additions 2 field may also contain the ID of the Entire Net-Work node that issued this response code.

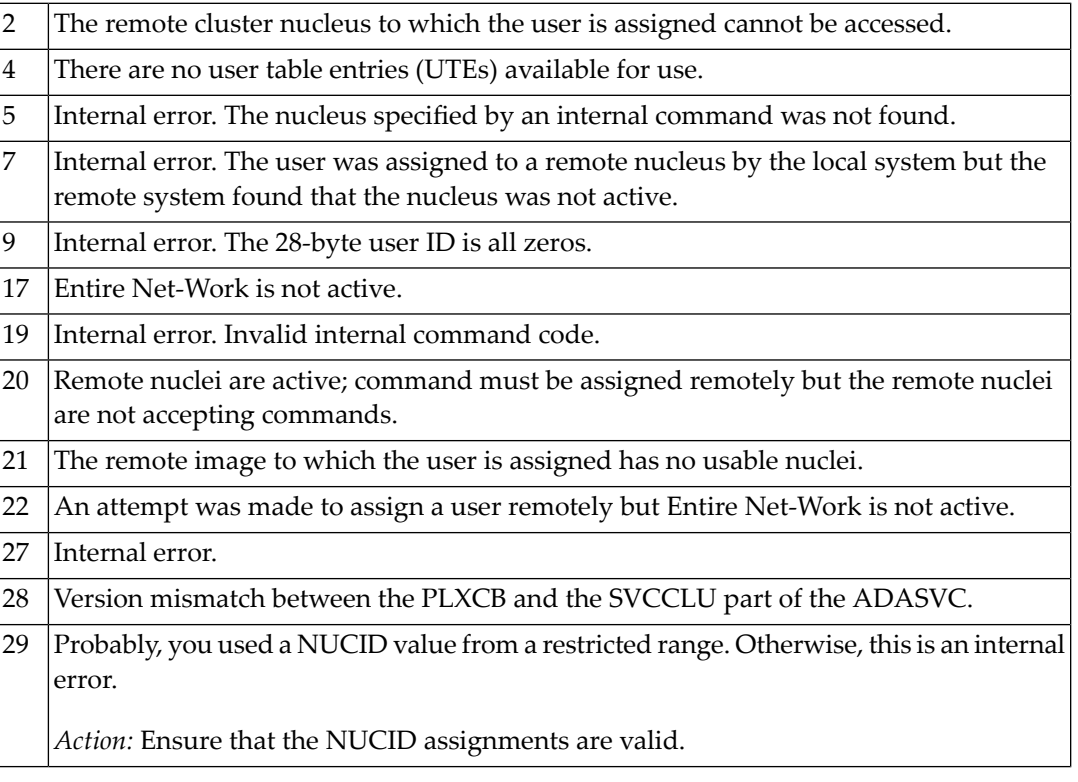

More than 32 NUCIDs were detected for the same SVC/DBID combination. 30

*Action:* Reduce the number of NUCIDs on the SVC/DBID to 32.

For internal errors, contact your Software AG technical support representative. For all other errors except as noted, contact your systems administrator. **Action:**

#### **Response 252**

**Explanation:** An error occurred during Adabas SVC processing (post error).

If you were running with Entire Net-Work, the leftmost two bytes of the additions 2 field contain the ID of the Entire Net-Work node that issued this response code.

#### **Response 253**

**Explanation:** An error occurred during Adabas SVC processing (invalid buffer length detected).

If you were running with Entire Net-Work, the leftmost two bytes of the additions 2 field contain the ID of the Entire Net-Work node that issued this response code.

#### **Response 254**

**Explanation:** The CT parameter limit was exceeded. A BT command is executed (if applicable and necessary); the command queue element and attached buffer are released; and message ADAM93 (or a similar message) is printed or displayed on the console.

> If the user is not terminated, this response code is returned to the user program when an internal error occurs during processing of an attached buffer (buffer overflow). Check for one of the following subcodes in the rightmost two-bytes of the additions 2 field:

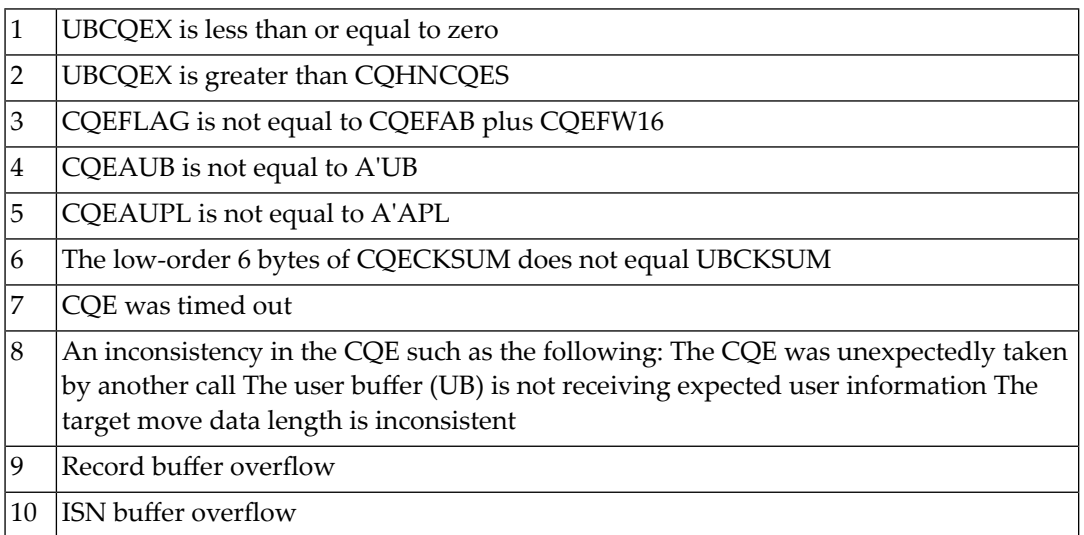

If you were running with Entire Net-Work, the leftmost two bytes of the additions 2 field contain the ID of the Entire Net-Work node that issued this response code.

# **Response 255**

**Explanation:** All attached buffers were allocated at the time the command was processed. Buffer allocation (NAB) "high water marks" may not reflect this condition when no buffer allocation occurs.

> If you were running with Entire Net-Work, the leftmost two bytes of the additions 2 field contain the ID of the Entire Net-Work node that issued this response code.

# 36 Utility Messages and Codes

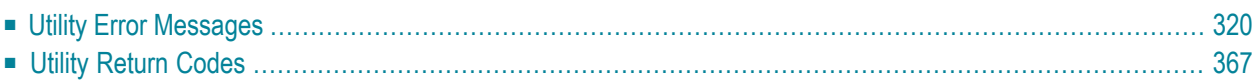

The Adabas utilities issue return/condition codes, and may also display error messages. This chapter lists, alphabetically by utility, the utility error messages and describes the utility nonzero return codes.

# <span id="page-323-0"></span>**Utility Error Messages**

Utility messages are displayed following a title line showing the utility name. The message line itself is displayed, followed by the same "explanation" and/or "action" information shown in this chapter.

Variable information such as jobname, dataset name, return code, abend code, or nucleus response code may occur in the message line or in the text following the actual message. These variables are represented in lowercase as either "xxx...xxx" or as "reason", "nucleus-response", "job-name", "ret-code", and so on. In the actual message these notations are replaced with the actual values. Generally, variables within parentheses ( ) are hexadecimal and those without parentheses are decimal.

<span id="page-323-1"></span>When a message includes a nucleus response or abend code, the specific code description identifies the cause. See the description of **nucleus [response](#page-280-0) codes** and **[abend](#page-478-0) codes**.

# **Utility Return Codes**

When an Adabas utility returns control to the operating system and no abend has occurred, the utility writes a return codes in the rightmost positions of general register 15:

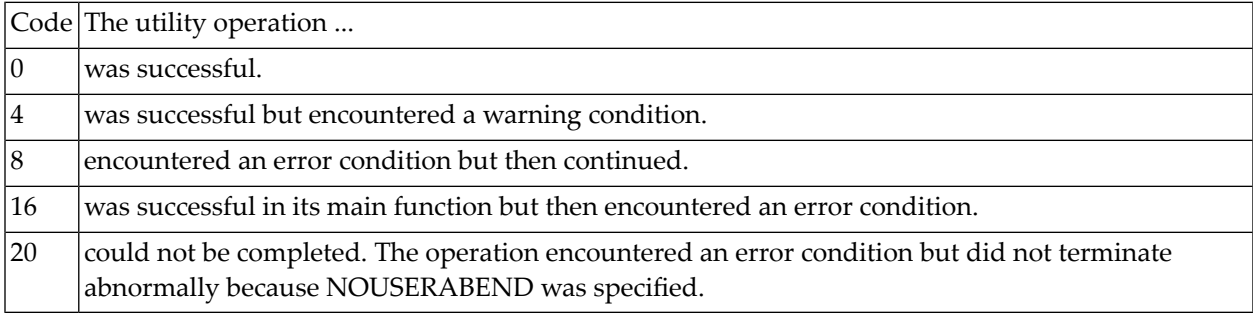

**Note:** Note: Utilities that terminate with return code 4 write "...terminated with warning" as the last message. This indicates that, although the utility function completed successfully, circumstances may have rendered the result of the function different from that which was expected. The job protocol contains one or more related warning or error messages.
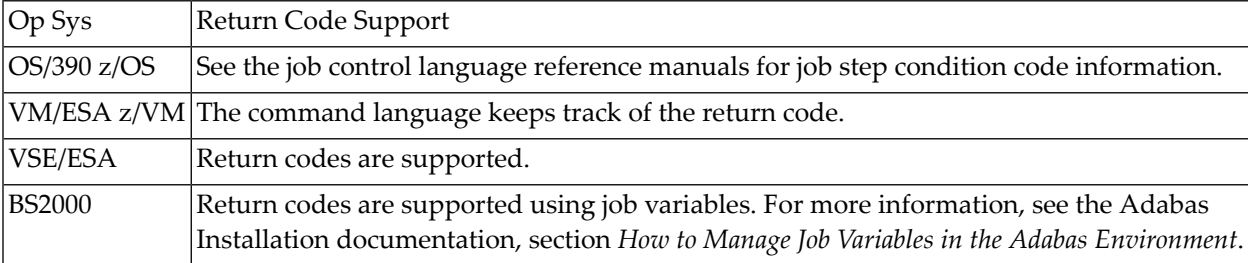

Return codes are supported by operating system as described in the following table:

Depending on the operating system and the utility, the return code can be tested to determine the utility job status:

- A zero return code always indicates successful completion of the utility.
- The meanings of return codes 4 or 8 depend on the utility in operation at the time.

These unsuccessful return code (RC) meanings are described here in alphabetical order by Adabas utility.

# **ADAACK**

#### **Return Code 4 or 8**

**Explanation:** Database inconsistency.

# **ADACMP**

# **Return Code 4**

**Explanation:** At least one rejected record.

# **ADADBS**

# **Return Code 4**

- CHANGE, NEWFIELD, or RELEASE: The operation was performed on a component file of an expanded file. The other component files must be processed explicitly.
- MODFCB: MAXRECL must be the same for all component files.
- OPERCOM ADAEND/CANCEL: The Adabas nucleus was not active.
- OPERCOM CLUFREEUSER: One or more otherwise eligible UTEs were not deleted because they were due a response code 9, subcode 20, and FORCE was not specified.
- OPERCOM DUQE: The user queue element (UQE) for the specified user ID was not found.

■ RESETDIB: The IDENT job name was not found.

# **Return Code 8**

**Explanation:** One of the following occurred:

- DELETE: The file to be deleted was not found.
- OPERCOM STOPU: The function received an Adabas response code.
- RELEASE: An invalid descriptor name was specified, or the function received an Adabas response code.

# **ADADEF**

# **Return Code 4**

**Explanation:** NEWWORK: Attempt to write RLOG information or close RLOG dataset failed.

# **ADADCK**

# **Return Code 4 or 8**

**Explanation:** Database inconsistency.

# **ADAICK**

# **Return Code 4**

**Explanation:** One of the following occurred:

- GETMAIN failed.
- ICHECK detected WARNING-163 (unreachable index blocks).

# **Return Code 8**

**Explanation:** Database inconsistency.

# **ADAINV**

# **Return Code 4**

**Explanation:** One of the following occurred:

- The utility's DIB entry was removed by another user during ADAINV operation.
- (all functions) Attempt to write RLOG information or close RLOG database failed.
- ADAINV was restarted, but at least one of the descriptors to be inverted was already in the index. The index is correct.
- ADAINV INVERT was run on a component file of an expanded file. The other component files must be explicitly inverted.

# **ADALOD**

# **Return Code 4**

**Explanation:** One of the following occurred:

- More DDEBAND records were available than specified by the NUMREC parameter.
- More DDEBAND records were available than ISNs for those records.
- The utility's DIB entry was removed by another user during ADALOD operation.
- The file to be loaded could not be added to the expanded file chain.
- (all functions) Attempt to write RLOG information or close RLOG dataset failed.
- In an UPDATE function, the allocation of a file-specific DLOG extension failed. ADALOD completed the UPDATE function, but marked the whole file as changed; it did not log the Data Storage and address converter RABNs of blocks that were actually changed.

# **ADAORD**

# **Return Code 4**

- The utility's DIB entry has been removed by another user during ADAORD operation.
- (all functions) Attempt to write RLOG information or close RLOG dataset failed.
- RESTRUCTURE functions: Initialization of RLOG processing failed.
- RESTRUCTUREDB: Attempt to initialize RLOG access failed.
- RESTRUCTUREF: Attempt to initialize RLOG access failed.
- A system file was excluded from ADAORD STORE operation.
- MAXRECL was specified for a component of an expanded file. Ensure that the same MAXRECL is specified for all components.
- Allocation of the DLOG extension failed.
- Nonzero return code received from ADARAC.

# **ADARAI**

#### **Return Code 4**

**Explanation:** ADARAI RECOVER cannot create the job control statements needed for the sequential file used during utility execution. The message "unknown file element" is returned and the RECOVER function completes with return code 4. The generated job control must then be edited. See message ADAR78.

# **ADAREP**

#### **Return Code 4**

- An overlap of file extents or of file extents and free space extents was detected.
- A gap between file extents or between file extents and free space extents was detected.
- A checkpoint contains an unknown checkpoint type or format.
- The field definition table (FDT) does not exist for the existing file control block (FCB).
- The FCB contains an invalid file number.
- A bad ISN/RABN length indicator was detected in the FCB.
- At least one parent field in the FDT has no corresponding special descriptor table (SDT) field.
- An invalid FDT/SDT length was detected.
- The count of coupled files is greater than 18.
- There are inconsistencies in the expanded file chain.
- The volume serial number could not be identified.
- For a report from an online save tape, either no protection log was specified, an invalid protection log was specified, or an error was encountered while processing the protection log.
- CPLIST or CPEXLIST was specified in conjunction with SAVETAPE.
- FROMDATE, TODATE, FROMSESSION, or TOSESSION was specified without CPLIST or CPEXLIST.
- NOCOUNT was not specified in conjunction with SAVETAPE.
- An error occurred converting the mirror table to version 7 format.

■ All components of an expanded file did not have the same MAXRECL.

# **ADARES**

# **Return Code 4**

**Explanation:** One of the following occurred:

- (all functions) Attempt to write RLOG information or close RLOG dataset failed.
- COPY: A block count mismatch occurred.
- PLCOPY: Attempt to initialize RLOG access failed.
- PLCOPY: Attempt to open Adabas nucleus failed with a response code other than zero or 148.
- PLCOPY: No protection log datasets are currently at completion. No data will be copied or merged at this time.
- PLCOPY: Warning! The supplied input intermediate datasest is empty. This should only happen on the initial run of ADARES. Processing continues.
- COPY/CLCOPY/PLCOPY: No records to be copied.
- COPY/PLCOPY/CLCOPY: The Associator datasets could not be opened; therefore, no checkpoints have been written.
- The point indicated by TOPLOG/TOBLK/TOCP could not be found.
- BACKOUT and REGENERATE: No records to be processed were found.
- REGENERATE found batch utility runs which must first be executed before REGENERATE can complete.
- The parallel participant table (PPT) indicates that there are currently no PLOGs to be copied for this cluster database.
- The parallel participant table (PPT) indicates that there are currently no CLOGs to be copied for this cluster database.

# **Return Code 8**

- (Adabas Delta Save Facility) An error occurred in a PLCOPY or COPY function when processing the delta save images (DSIM) dataset. Building the DSIM dataset was discontinued. The PLCOPY or COPY function continued normally. RC 8 is also given in all cases where the DSIM dataset is necessary but is not available or is not usable.
- REGENERATE or BACKOUT function determined that one or more files in the file list were in an inconsistent state; that is, in load, reorder, refresh, or restore status. Processing continues for all other files in the file list.

# **Return Code 16**

**Explanation:** An error occurred after the PLCOPY/CLCOPY function successfully closed the DD/SIAUS1 or DD/SIAUS2 dataset. The error message is printed in DD/DRUCK.

# **ADASAV**

# **Return Code 4**

**Explanation:** One of the following occurred:

- (all functions) Attempt to write RLOG information or close RLOG dataset failed.
- (Adabas Delta Save Facility) The nucleus returned a response code after ET synchronization at the end of an online save operation, but the online save operation was nevertheless completed successfully. The response code was ignored by ADASAV.
- The utility's DIB entry was removed by another user during ADASAV operation.
- MERGE: Attempt to initialize RLOG access failed.
- RESTORE (database) or RESTORE GCB: Attempt to initialize RLOG access failed.
- RESTORE could not be performed for a file that was already present because OVERWRITE was not specified.
- RESTONL (database) or RESTONL GCB: Attempt to initialize RLOG access failed.
- SAVE could not be performed on a file that was inaccessible. The file is in load, refresh, reorder, or restore status.
- SAVE FILE: Attempt to initialize RLOG access failed.

# **Return Code 16**

**Explanation:** (Adabas Delta Save Facility) An error occurred after a full or delta save operation completed successfully.

# **ADASEL**

# **Return Code 4**

**Explanation:** No records were found matching the selection criterion.

# **ADAULD**

# **Return Code 4**

**Explanation:** One of the following has occurred:

- No records were found using ADAULD selection criteria/values.
- UNLOAD: Attempt to initialize RLOG access failed.

# **Return Code 8**

**Explanation:** The nucleus returned a non-zero response code. Depending on the ERRLIM parameter of ADAULD UNLOAD, the function may continue. Unloaded data can be used, but records may be missing depending on the particular response code returned.

# **ADAVAL**

# **Return Code 4**

**Explanation:** Not all files were validated.

# **Return Code 8**

**Explanation:** Database inconsistency.

# **37 Errors Common to All Utilities**

#### **ERROR-001 ERROR OCCURRED DURING OPENING INPUT FILE DDKARTE : reason**

**Explanation:** The cause is probably a misspelled keyword.

**Action:** Check the JCL; correct the error and rerun the job.

# **ERROR-002 I/O ERROR OCCURRED DURING READ ON FILE DDKARTE : reason**

- **Explanation:** The cause is probably a misspelled keyword.
- **Action:** Check the JCL; correct the error and rerun the job.

# **ERROR-003 PARAMETER ERROR, INVALID UTILITY NAME**

- **Explanation:** The cause is probably a misspelled keyword.
- **Action:** Check the parameter input; correct the error and rerun the job.

# **ERROR-004 PARAMETER ERROR, MISSING SEPARATOR**

**Action:** Correct the parameter error or supply the missing separator. Rerun the job.

# **ERROR-005 PARAMETER ERROR, INVALID SYNTAX**

**Action:** Supply the correct parameter value and rerun the job.

# **ERROR-006 PARAMETER ERROR, KEYWORD NOT UNIQUE**

**Action:** Check the parameter input; supply the correct keyword in full length and rerun the job.

#### **ERROR-007 PARAMETER ERROR, UNKNOWN PARAMETER**

**Explanation:** The cause is probably a misspelled keyword.

**Action:** Check the parameter input; correct the error and rerun the job.

#### **ERROR-008 PARAMETER ERROR, UNKNOWN FUNCTION**

- **Explanation:** The cause is probably a misspelled keyword.
- **Action:** Check the parameter input; correct the error and rerun the job.

#### **ERROR-009 PARAMETER ERROR, TOO MANY VALUES IN A LIST**

Check the parameter input. Supply no more than the maximum number of parameter values permitted, and rerun the job. **Action:**

#### **ERROR-010 INVALID OR MISSING LEVEL NUMBER**

See the Adabas Utilities documentation for more information about field definition syntax. Correct the error and rerun the job. **Action:**

#### **ERROR-011 INVALID OR MISSING FIELD LENGTH**

See the Adabas Utilities documentation for more information about field definition syntax. Correct the error and rerun the job. **Action:**

# **ERROR-012 MISSING `=' (EQUAL SIGN)**

See the Adabas Utilities documentation for more information about field definition syntax. Correct the error and rerun the job. **Action:**

#### **ERROR-013 INVALID OR MISSING FIELD OPTION**

See the Adabas Utilities documentation for more information about field definition syntax. Correct the error and rerun the job. **Action:**

#### **ERROR-014 MISSING `(' (LEFT PARENTHESIS)**

See the Adabas Utilities documentation for more information about field definition syntax. Correct the error and rerun the job. **Action:**

#### **ERROR-015 MISSING `)' (RIGHT PARENTHESIS)**

See the Adabas Utilities documentation for more information about field definition syntax. Correct the error and rerun the job. **Action:**

#### **ERROR-016 INVALID OR MISSING START POSITION**

See the Adabas Utilities documentation for more information about field definition syntax. Correct the error and rerun the job. **Action:**

#### **ERROR-017 INVALID OR MISSING END POSITION**

See the Adabas Utilities documentation for more information about field definition syntax. Correct the error and rerun the job. **Action:**

#### **ERROR-018 MORE THAN ONE PARENT FOR SUB-FIELD/DESCRIPTOR**

See the Adabas Utilities documentation for more information about field definition syntax. Correct the error and rerun the job. **Action:**

#### **ERROR-019 MORE THAN 20 PARENTS FOR SUPER-FIELD/DESCRIPTOR**

See the Adabas Utilities documentation for more information about field definition syntax. Correct the error and rerun the job. **Action:**

# **ERROR-020 ONLY ONE PARENT FOR SUPER-FIELD/DESCRIPTOR**

See the Adabas Utilities documentation for more information about field definition syntax. Correct the error and rerun the job. **Action:**

#### **ERROR-021 SYNTAX ERROR, INVALID CHARACTER FOUND**

See the Adabas Utilities documentation for more information about field definition syntax. Correct the error and rerun the job. **Action:**

# **ERROR-022 INVALID OR MISSING HYPEREXIT NUMBER OR COLLATING EXIT NUMBER**

See the Adabas Utilities documentation for more information about field definition syntax. Correct the error and rerun the job. **Action:**

# **ERROR-023 NO OR MORE THAN 20 PARENTS FOR A HYPERDESCRIPTOR**

See the ADACMP discussion in the Adabas Utilities documentation for more information about field definition syntax. Correct the error and rerun the job. **Action:**

#### **ERROR-024 INVALID FIELD NAME**

See the Adabas Utilities documentation for more information about field definition syntax. Correct the error and rerun the job. **Action:**

#### **ERROR-025 RESERVED FIELD NAME USED**

See the Adabas Utilities documentation for more information about field definition syntax. Correct the error and rerun the job. **Action:**

#### **ERROR-026 INVALID FIELD FORMAT SPECIFICATION**

See the Adabas Utilities documentation for more information about field definition syntax. Correct the error and rerun the job. **Action:**

#### **ERROR-027 INVALID OR CONFLICTING FIELD OPTIONS USED**

See the Adabas Utilities documentation for more information about field definition syntax. Correct the error and rerun the job. **Action:**

# **ERROR-028 INVALID MU/PE REPEAT FACTOR**

See the Adabas Utilities documentation for more information about field definition syntax. Correct the error and rerun the job. **Action:**

# **ERROR-029 MULTIPLE FUNCTION KEYWORDS DETECTED**

**Explanation:** This utility performs only one function per execution.

**Action:** Check the parameter input; correct the error and rerun the job.

# **ERROR-030 ERROR OCCURRED DURING EXECUTION OF OPEN ASSO : reason**

**Explanation:** The cause is probably incorrect JCL (DDASSOR1, ..., DDASSOR5) or an inconsistent database.

**Action:** Investigate the cause of the error; correct it and rerun the job.

# **ERROR OCCURRED DURING EXECUTION OF READ ASSO : reason RABN : nnnn ( ERROR-031 xxxxxxxx )**

**Action:** Investigate the cause of the error; correct it and rerun the job.

# **ERROR OCCURRED DURING EXECUTION OF WRITE ASSO : reason RABN : nnnn ( ERROR-032 xxxxxxxx )**

**Action:** Investigate the cause of the error; correct it and rerun the job.

# **ERROR-033 ERROR OCCURRED DURING EXECUTION OF CLOSE ASSO : reason**

**Action:** Investigate the cause of the error; correct it and rerun the job.

#### **ERROR-034 ERROR OCCURRED DURING EXECUTION OF OPEN DATA : reason**

Explanation: The cause is probably incorrect JCL (DDDATAR1, ..., DDDATAR5) or an inconsistent database. **Action:** Investigate the cause of the error; correct it and rerun the job.

- **ERROR OCCURRED DURING EXECUTION OF READ DATA : reason RABN : nnnn ( ERROR-035 xxxxxxxx )**
- **Action:** Investigate the cause of the error; correct it and rerun the job.

# **ERROR OCCURRED DURING EXECUTION OF WRITE DATA : reason RABN : nnnn ( ERROR-036 xxxxxxxx )**

**Action:** Investigate the cause of the error; correct it and rerun the job.

# **ERROR-037 ERROR OCCURRED DURING EXECUTION OF CLOSE DATA : reason**

**Action:** Investigate the cause of the error; correct it and rerun the job.

#### **ERROR-038 ERROR OCCURRED DURING EXECUTION OF OPEN WORK : reason**

- **Explanation:** The cause is probably incorrect JCL (DDWORKR1) or an inconsistent database.
- **Action:** Investigate the cause of the error; correct it and rerun the job.

# **ERROR OCCURRED DURING EXECUTION OF READ WORK : reason RABN : nnnn ( ERROR-039 xxxxxxxx )**

**Action:** Investigate the cause of the error; correct it and rerun the job.

# **ERROR OCCURRED DURING EXECUTION OF WRITE WORK : reason RABN : nnnn ( ERROR-040 xxxxxxxx )**

**Action:** Investigate the cause of the error; correct it and rerun the job.

#### **ERROR-041 ERROR OCCURRED DURING EXECUTION OF CLOSE WORK : reason**

**Action:** Investigate the cause of the error; correct it and rerun the job.

#### **ERROR-042 ERROR OCCURRED DURING EXECUTION OF OPEN TEMP : reason**

- **Explanation:** The cause is probably incorrect job control (DD/TEMPR1).
- **Action:** Investigate the cause of the error; correct it and rerun the job.

# **ERROR OCCURRED DURING EXECUTION OF READ TEMP : reason RABN : nnnn ( ERROR-043 xxxxxxxx )**

- **Action:** Investigate the cause of the error; correct it and rerun the job.
- **ERROR OCCURRED DURING EXECUTION OF WRITE TEMP : reason RABN : nnnn ( ERROR-044 xxxxxxxx )**
- **Action:** Investigate the cause of the error; correct it and rerun the job.

# **ERROR-045 ERROR OCCURRED DURING EXECUTION OF CLOSE TEMP : reason**

**Action:** Investigate the cause of the error; correct it and rerun the job.

# **ERROR-046 ERROR OCCURRED DURING EXECUTION OF OPEN SORT : reason**

- **Explanation:** The cause is probably incorrect job control (DD/SORTR1 or DD/SORTR2).
- **Action:** Investigate the cause of the error; correct it and rerun the job.
- **ERROR OCCURRED DURING EXECUTION OF READ SORT : reason RABN : nnnn ( ERROR-047 xxxxxxxx )**
- **Action:** Investigate the cause of the error; correct it and rerun the job.

# **ERROR OCCURRED DURING EXECUTION OF WRITE SORT : reason RABN : nnnn ( ERROR-048 xxxxxxxx )**

**Action:** Investigate the cause of the error; correct it and rerun the job.

#### **ERROR-049 ERROR OCCURRED DURING EXECUTION OF CLOSE SORT : reason**

**Action:** Investigate the cause of the error; correct it and rerun the job.

#### **ERROR-051 ERROR OCCURRED DURING EXECUTION OF OPEN dataset/file : reason**

**Explanation:** The cause is probably incorrect JCL.

The correct JCL must be supplied to the PLCOPY or CLCOPY function. If the PLOGs to be copied are from a cluster database, the NOPPT parameter should be specified. **Action:**

> If no JCL is supplied or the open fails, the following will be displayed: "The Associator dataset(s) could not be opened *nn* - *return code explanation*". Processing continues.

# **ERROR OCCURRED DURING EXECUTION OF READ dataset/file : reason RABN : nnnn ERROR-052 ( xxxxxxxx )**

**Action:** Investigate the cause of the error; correct it and rerun the job.

- **ERROR OCCURRED DURING EXECUTION OF WRITE dataset/file :reason RABN : nnnn ERROR-053 ( xxxxxxxx )**
- **Action:** Investigate the cause of the error; correct it and rerun the job.

#### **ERROR-054 ERROR OCCURRED DURING EXECUTION OF CLOSE dataset/file : reason**

**Action:** Investigate the cause of the error; correct it and rerun the job.

#### **ERROR-055 ENCODING KEY VALUE EXCEEDS MAXIMUM OF 4095**

- **Explanation:** Valid encoding keys are in the range 1-4095.
- **Action:** See the Adabas Utilities documentation for a list of valid encoding keys.

#### **ERROR-058 RECOVERY LOG NOT AVAILABLE**

- **Explanation:** The Adabas Recovery Aid is active, but an error occurred when the utility attempted to initialize RLOG dataset processing.
- **Action:** ADARAC returns reason code rr: reason text . See also the accompanying ADARxx message.

#### **ERROR-059 ERROR DURING RECOVERY LOGGING**

**Explanation:** The utility was not able to record its operation in the recovery log. The utility continues and will terminate with return code 4.

#### **Action:** ADARAC returns reason code rr: reason text . See also the accompanying ADARxx message.

# **ERROR-060 blocks-EXTENT SPACE ALLOCATION FAILED FOR FILE file-number(s)**

**Explanation:** An attempt to allocate an AC extent of size "blocks" for the file or files specified failed. Probable causes of the failure include

- not enough free space available.
- conflicting XXRABN parameter.
- enough free space available, but not on devices that can satisfy the MAXRECL value for this file.
- only one AC extent permitted.
- If ISNSIZE=3, more than 16,777,215 (X'FF FF FF) ISNs; if ISNSIZE=4, more than 4,294,967,294 (X'FF FF FF FE) ISNs.
- more than 5 extents.
- **Action:** Correct the error and rerun the job.

#### **ERROR-064 ERROR WRITING DSST : response-code**

- **Explanation:** The nucleus returned response code "nn" while writing the DSST to the database. The file(s) being accessed remain(s) in an inaccessible state.
- **Action:** Investigate the cause of the problem; correct the error and rerun the job.

# **DATA BASE IDMISMATCH :THE ADARUN DBID IS dbid-aBUTTHE GCB CONTAINS ERROR-065 DBID dbid-b**

- **Explanation:** One of the following occurred:
	- the wrong database was accessed; or
	- an input parameter specified an incorrect database ID.
- **Action:** Correct the error and rerun the job.

# **ERROR-066 FILE file-number IS PASSWORD PROTECTED**

- **Explanation:** A password-protected file "file-number" cannot be processed without the nucleus. The nucleus is required to access the Adabas security file and to validate the supplied password.
- **Action:** Start the Adabas nucleus and rerun the job.

#### **ERROR-067 INVALID OR MISSING PASSWORD FOR FILE file-number**

**Explanation:** The requested file "file-number" is password protected.

**Action:** Supply the correct password and rerun the job.

#### **ERROR-068 UTILITY COMMUNICATION BLOCK OVERFLOW**

**Explanation:** Too many utilities are running in parallel.

**Action:** Inform your database administrator.

#### **ERROR-069 CHECKPOINT BLOCK OVERFLOW**

**Explanation:** The Associator block containing data for checkpoints written offline is filled.

Start the nucleus to pick up information currently stored in the offline checkpoint area; then rerun the job. **Action:**

#### **ERROR-070 ERROR WRITING CHECKPOINT : response-code**

**Explanation:** The nucleus returned the specified response code while writing a checkpoint.

**Action:** Investigate the cause of the error; correct it and rerun the job.

# **INVALID VALUE FOR PARAMETER {parm}. ONLY VALUES ''YES'' OR ''NO'' ARE ERROR-071 ALLOWED.**

**Explanation:** An invalid parameter value was specified for the parameter named in the message (*parm*). The only valid values are "YES" or "NO".

**Action:** Supply the correct parameter value and rerun the job.

#### **ERROR-072 UNEXPECTED NUCLEUS RESPONSE nucleus-response-code**

**Explanation:** No additional information is available.

Note and keep any related error information or output. Inform your DBA. If necessary, contact your Software AG technical support representative. **Action:**

# **ERROR-073 RECORD TOO LONG FOR OUTPUT DATASET**

**Explanation:** An attempt was made to write a record to the sequential output dataset. The length of the requested record exceeded the maximum record length permitted by the I/O system.

**Action:** Inform your database administrator.

#### **ERROR-074 file-number IS AN INVALID FILENUMBER**

**Explanation:** The supplied file number

- is zero;
- $\blacksquare$  is greater than the MAXFILES parameter in effect for the database;
- has been duplicated in the file list specified; or
- represents a system file and is greater than 255.
- **Action:** Supply a correct file number and rerun the job.

# **THE PARAMETER parameter IS MUTUALLY EXCLUSIVE TO ONE OR MORE OTHER ERROR-075 PARAMETERS SUPPLIED IN THE INPUT**

- **Explanation:** The setting of the specified parameter conflicts with at least one other parameter setting in the related utility job. See the description of the utility syntax in the Adabas Utilities documentation for more information.
- **Action:** Change or remove one of the mutually exclusive parameter settings, and rerun the job.

#### **ERROR-076 MANDATORY PARAMETER parameter MISSING**

**Action:** Add this parameter and rerun the job.

# **ERROR-077 I/O ERROR DURING EXECUTION OF A SEQUENTIAL READ ON FILE ddname : reason**

**Action:** Investigate the cause of the error; correct it and rerun the job.

#### **ERROR-078 ERROR OCCURRED DURING OPENING OF FILE ddname FOR OUTPUT : reason**

**Explanation:** The cause is probably a misspelling of the DDNAME, incorrect JCL, etc.

**Action:** Investigate the cause of the error; correct it and rerun the job.

# **ERROR-079 ERROR OCCURRED DURING CLOSING OF OUTPUT FILE ddname : reason**

**Explanation:** The cause is probably a misspelling of the DDNAME, incorrect JCL, etc.

**Action:** Investigate the cause of the error; correct it and rerun the job.

# **ERROR OCCURRED DURING EXECUTION OF WRITE COMMAND TO FILE ddname ERROR-080 : reason**

- **Explanation:** The cause is probably a misspelling of the DD/NAME, incorrect JCL, etc.
- **Action:** Investigate the cause of the error; correct it and rerun the job.

#### **ERROR-081 ERROR OCCURRED DURING OPENING/CLOSING OF INPUT FILE ddname : reason**

**Explanation:** The cause is probably a misspelling of the DD/NAME, incorrect JCL, etc.

**Action:** Investigate the cause of the error; correct it and rerun the job.

# **GETMAIN ERROR - NOTENOUGH VIRTUALMEMORY REQUESTED LENGTH = count ERROR-084 ( hex-count ) BYTES MEMORY GOTTEN = count ( hex-count ) BYTES**

**Action:** Rerun the job in a larger partition/region.

#### **ERROR-086 INVALID { ASSO | DATA } RABN nnnn : reason**

- **Explanation:** This RABN is not defined in the database.
- **Action:** Check the input parameters; correct the error and rerun the job.

#### **ERROR-087 device IS AN UNKNOWN DISK DEVICE TYPE**

**Explanation:** An invalid or unknown device type was found during processing.

**Action:** Check the input parameters; correct the error and rerun the job.

#### **ERROR-088 ADALNK AND/OR ADANUC NOT PRESENT**

**Explanation:** The Adabas installation procedure was not properly executed.

**Action:** Inform your database administrator.

# **ERROR-089 UTILITY NOT PERMITTED TO RUN**

- **Explanation:** Another utility has exclusive database control. The table displayed below the message on the terminal screen shows the current contents of the utility communications block. One of the jobs displayed has exclusive database control.
- **Action:** Wait until that job has ended and retry this function.

# **UTILITY NOT PERMITTED TO RUN; FILE NUMBER file-number IS LOCKED BY ERROR-090 ANOTHER UTILITY**

- **Explanation:** The table displayed below the message on the terminal screen shows the current contents of the utility communications block. One of the jobs displayed has exclusive file control.
- **Action:** Wait until that job has ended, and then retry this function.

#### **ERROR-091 UTILITY NOT PERMITTED TO RUN**

**Explanation:** Concurrent jobs are not allowed to run against the database. In this case,

■ the nucleus or another utility is active; or

- the nucleus was started with ADARUN READONLY=YES.
- Determine which utility/nucleus is already active. Wait until that utility/nucleus has ended and retry this function. If the nucleus was started with READONLY=YES, shut it down and restart with READONLY=NO. **Action:**

#### **ERROR-092 UTILITY NOT PERMITTED TO RUN**

**Explanation:** The Adabas nucleus returned response "nn -xxx nucleus response -xxx". The nucleus cannot allow access to the requested file.

**Action:** Analyze the **nucleus [response](#page-280-0) code**. Correct the error and rerun the job.

#### **ERROR-093 UTILITY NOT PERMITTED TO RUN**

**Explanation:** Pending autorestart detected.

Restart the nucleus to perform the autorestart. Perform a shutdown after successful nucleus start if required. Rerun this job. **Action:**

#### **ERROR-094 UTILITY NOT PERMITTED TO RUN**

- **Explanation:** The version of the accessed database conflicts with the version of the active utility. Either the version indicator in the GCB or the version indicator returned by the Adabas nucleus is not correct. The version indicator found is "version" (the text of the messages supplies the actual version indicator value).
- **Action:** Correct the database or load library specification and rerun the job.

#### **ERROR-098 FILE file-number CANNOT BE PROCESSED**

- **Explanation:** The file comes from a database with a higher version number, and uses features not supported in the current nucleus version.
- Action: It is not possible to process this file using the current version of the Adabas nucleus or utilities.

#### **ERROR-099 INTERNAL ERROR AT xxxxxx+yyyyyy**

**Explanation:** Register contents at time of error:

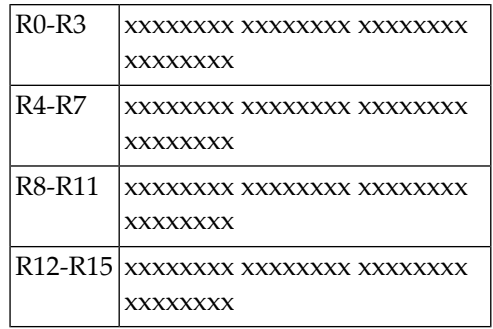

**Action:** Inform your database administrator.

# **ERROR-101 VALUE FOR UNIQUE DESCRIPTOR xx IN FILE yy ALREADY PRESENT**

- **Explanation:** Input data is invalid; the specified file "yy" cannot be processed. ISN=nnnn DE-VALUE: llvvvvvvvv The decriptor value (DE-VALUE) comprises the length of the descriptor value (ll) followed by the actual value (vvvvvvvv).
- Action: Rerun the utility with unique input data.

#### **ERROR-102 AN ATTEMPT WAS MADE TO CREATE A 16TH INDEX LEVEL FOR FILE xxx**

**Explanation:** No more than 15 levels are permitted.

Action: Rerun this function with a smaller value for ASSOPFAC, the Associator padding factor.

#### **ERROR-103 FILE NUMBER file-number IS NOT ACCESSIBLE**

**Explanation:** One of the following occurred:

- A previous function to LOAD, REFRESH, REORDER, or RESTORE the file was interrupted. It is inconsistent.
- A RESTONL FMOVE function or RESTONL FILE function with parameter ALLOCATION=NOFORCE was interrupted; continuing the function with RESTPLOG is not possible.

**Action:** Delete the file or overwrite it using ADAORD STORE or ADASAV RESTORE/RESTONL.

# **ERROR-104 FILE NUMBER file-number IS ALREADY LOADED**

**Explanation:** The file being accessed is already present in the database.

**Action:** Look at the database report. Delete the file or choose another file number, then rerun the job.

#### **ERROR-105 FILE NUMBER file-number IS NOT LOADED**

**Explanation:** The file being accessed is not present in the database.

**Action:** Check the file number; correct it and rerun the job.

#### **ERROR-106 COMPRESSED RECORD TOO LONG**

**Explanation:** ISN of record = nnnn Length of record = nnn bytes Maximum record length = nnn bytes

The characteristics of the data storage device do not allow such a record to be stored.

# **THE VALUE OF THE `SORTSIZE' PARAMETER AND THE SIZE OF THE SORT ERROR-107 DATASET DO NOT MATCH.**

- **Explanation:** The dataset is smaller than specified.
- **Action:** Supply the correct size and rerun the job.

# **THE VALUE OF THE `TEMPSIZE' PARAMETER AND THE SIZE OF THE TEMP ERROR-108 DATASET DO NOT MATCH.**

- **Explanation:** The dataset is smaller than specified.
- **Action:** Supply the correct size and rerun the job.

# **ERROR-109 WORKPOOL (LWP) TOO SMALL**

**Explanation:** At least nnnnK of space is required. A larger value will increase performance.

**Action:** Increase the ADARUN LWP parameter value and rerun the job.

# **ERROR-110 SORT DATASET TOO SMALL**

- **Explanation:** Sorting may require either a larger SORTRn/DDSORTRn dataset size, or two sort datasets with a SORTSIZE equal to the combined size of both datasets.
- Supply a larger sort dataset and increase the appropriate SORTSIZE= parameter. Decreasing the LWP parameter specified with the job might also help. The rules for the sort dataset space **Action:** calculation are described in the Adabas Utilities documentation. Rerun the job using the RESTART parameter.

# **ERROR-111 INVALID VALUE FOR THE PARAMETERS MINISN AND/OR MAXISN**

**Explanation:** The MINISN and MAXISN parameter values must satisfy the following expression:

If the ISNSIZE is  $3: 0 \leq MINISN \leq MAXISN \leq (MINISN + 16,777,215)$ 

If the ISNSIZE is  $4:0 < MINISN \le MAXISN < (MINISN + 4,294,967,294)$ 

**Action:** Supply the correct parameter value and rerun the job.

#### **ERROR-112 FUNCTION NOT PERMITTED**

**Explanation:** An attempt was made to access an Adabas system file. This is not permitted.

Action: Correct the error and rerun the job.

# **ERROR-113 INVALID VALUE FOR THE PARAMETER parameter**

**Explanation:** The only values allowed are yes or no.

**Action:** Supply the correct parameter value and rerun the job.

# **ERROR-114 INVALID VALUE FOR THE PARAMETER ASSOPFAC OR DATAPFAC**

**Explanation:** The value for a padding factor must be in the range 1 to 90%.

**Action:** Supply the correct parameter value and rerun the job.

# **ERROR-115 INVALID VALUE FOR THE PARAMETER MAXRECL**

**Explanation:** The value for MAXRECL must be all of the following:

- greater than 4;
- less than or equal to the Work blocksize minus 94;
- less than or equal to the Data Storage blocksize minus 4;
- equal to the MAXRECL of the anchor file (for components of expanded files).
- **Action:** Supply the correct parameter value and rerun the job.

# **ERROR-116 INVALID VALUE FOR THE PARAMETER MAXFILES**

**Explanation:** The value for the parameter MAXFILES must meet the following requirements:

- the parameter value must be in the range 3 to "nnnn" where "nnnn" is the Associator block size minus 1.
- the first (MAXFILES\*5)+30 blocks must fit into the first Associator extent.
- **Action:** Supply the correct parameter value and rerun the job.

#### **ERROR-117 PARALLEL USAGE OF dataset-name DATASET**

**Explanation:** "dataset-name" RABN "rabn-number (value)" was overwritten by another utility.

Action: Rerun the job, and avoid parallel usage of the "dataset-name" dataset.

# **ERROR-120 INVALID VALUE FOR THE PARAMETER `ISNSIZE'**

**Explanation:** Either 3 or 4 may be specified for this parameter.

**Action:** Check the parameter input; correct any errors, then rerun the job.

# **38 ADAACK Error Messages**

# **ERROR-121 ERROR COUNTER REACHED MAXIMUM (ERRLIM)**

# **ERROR-122 INVALID VALUE FOR PARAMETER FILE**

**Explanation:** A range of file numbers must be supplied in ascending order.

**Action:** Supply the correct parameter value and rerun the job.

# **ERROR-123 INVALID OR MISSING FROMISN/TOISN PARAMETER**

# **ERROR-125 INVALID BLOCK LENGTH FOR DS BLOCK xxxxxxxx ( nnnn )**

# **ERROR-126 AC ELEMENT CONTAINS DS RABN xxxxxxxx ( nnnn ) (DUPLICATE ISN)**

# **ERROR-127 AC ELEMENT CONTAINS DS RABN xxxxxxxx ( nnnn )**

**ISN xxxxxxxx ( nnnn ) NOT FOUND AC ELEMENT CONTAINS DS RABN xxxxxxxx ( ERROR-128 nnnn )**

# **ERROR-129 WRONG VALUE FOR FIRST UNUSED ISN FOUND IN FCB**

**Explanation:** FCB+ISNU (offset X`44') contains xxxxxxxx (nnnn) Actual first unused ISN = xxxxxxxx (nnnn)

# **ERROR-130 INVALID DATASTORAGE BLOCK/RECORD LENGTH. DS RABN = xxxxxxxx (nnnn)**

**Explanation:** The sum of all record lengths in the block must be equal to the block length minus 4.

Action: Run ADADCK to obtain more information.

# **ISN FOUND IN DS RECORD IS GREATER OR EQUAL TO THE FIRST UNUSED ISN ERROR-131 IN THE FILE.**

**Explanation:** ISN = xxxxxxxx (nnnn), DS RABN = xxxxxxxx (nnnn) First unused ISN = xxxxxxxx (nnnn)

**ERROR-132 INVALID ROTATING ISN xxxxxxxx ( nnnn ) Explanation:** This ISN is outside the valid range

# **ERROR-133 INVALID RESIDUAL BCT COUNT FOR ROTATING ISN**

**Explanation:** The correct value should be xxxx (nnn). The present value is xxxx (nnn).

# **ERROR-134 REUSABLE ISN IS GREATER OR EQUAL TO THE FIRST UNUSED ISN IN THE FILE**

**Explanation:** Reusable ISN = xxxxxxxx (nnnn) First unused ISN = xxxxxxxx (nnnn)

# **ERROR-135 LIST OF REUSABLE ISNS NOT IN ASCENDING ORDER**

**Explanation:** See the ISN list shown above.

# **ERROR-136 MIXED VALUES, ZERO AND NON-ZERO, FOUND IN THE LIST OF REUSABLE ISNS**

**Explanation:** Both zero and non-zero values were found in the list of reusable ISNs. See the ISN list shown above.

# **ERROR-137 REUSABLE ISN IS ALREADY PRESENT IN AC**

**Explanation:** ISN = xxxxxxxx (nnnn)

# **ERROR-138 DS RECORD CONTAINS ISN WHICH IS FOUND IN THE LIST OF REUSABLE ISNS**

**Explanation:** ISN = xxxxxxxx (nnnn) RABN = xxxxxxxx (nnnn)

# **ERROR-139 CANNOT KEEP MORE THAN 500 MILLION ISNS IN CORE**

**Explanation:** The number of ISNs requested was nnnn.

**Action:** Limit the ISN range and rerun the ADAACK job.

#### **ERROR-140 INVALID ISN VALUES IN FCB**

**Explanation:** The first unused ISN xxxxxxxx (nnnn) must not be higher than MAXISN xxxxxxxx (nnnn) plus 1. MAXISN xxxxxxxx (nnnn) must correspond to the highest allocated ISN xxxxxxxx (nnnn).

# **39 ADACDC Error and Warning Messages**

#### **ERROR-121 OPEN FAILED FOR filename FILE**

**Explanation:** ADACDC attempted to open the file "filename" but the open failed. Processing cannot continue with this file; utility execution is terminated.

**Action:** Provide the missing file in the ADACDC job.

#### **ERROR-122 READ ERROR FOR filename FILE**

**Explanation:** An error occurred reading the file "filename"; utility execution is terminated. This error generally occurs when the format of the file indicated is not valid.

Ensure that the file in question has a valid format as specified in the ADACDC documentation. In addition, check any special considerations for the operating system where the utility is being executed. **Action:**

#### **ERROR-123 WRITE ERROR FOR filename FILE**

**Explanation:** An error occurred writing to the file "filename"; utility execution is terminated. This error normally occurs when the output file is full, but it may also occur when the format of the file indicated is not valid.

If the file is full, increase the size of the file and rerun the job. Otherwise, ensure that the file in question has a valid format as specified in the ADACDC documentation. In addition, check any special considerations for the operating system where the utility is being executed. **Action:**

#### **ERROR-124 UNABLE TO WRITE DATA TO filename FILE**

- **Explanation:** The ADACDC utility was not able to write data to the file "filename" because the amount of data to be written exceeded the maximum data that could be written to this file. Additional input in the message indicates the length of data that was to be written and the maximum data that can be written to the file.
- Increase the block size on the file to accommodate the largest record that may be written to the file. **Action:**

# **ERROR-125 INVALID TRANSACTION FILE `CDCTXI'**

- **Explanation:** The ADACDC utility opened the CDCTXI file and successfully read the first record; however, the first record is not a transaction file record produced by the ADACDC utility.
- Supply a valid input transaction file to the utility or specify the RESETTXF so that the CDCTXI specification is ignored if the file name is correct. **Action:**

**INCONSISTENT PLOG INPUT PROVIDED: CURRENT DBID=olddbid PLOG=oldplog ERROR-126 BLOCK=oldblock RECEIVED DBID=newdbid PLOG=newplogBLOCK=newblock PLOGS PROVIDED TO ADACDC MUST BE IN SEQUENCE**

- **Explanation:** The ADACDC utility encountered inconsistent input while processing the input PLOG data. It was expecting the next block based on the values "olddbid", "oldplog", and "oldblock", but found that the next block to be processed was "newdbid", "newplog", and "newblock". This can occur if
	- $\blacksquare$  a PLOG is encountered that was produced by a different database ID;
	- "newplog" and "oldplog" are the same, but "newblock" is not 1 more than "oldblock", or "newplog" is less than "oldplog".
- PLOGs must be provided to the ADACDC utility in the chronological order in which they were created. Provide the PLOG input in the correct chronological order. If this has occurred **Action:** due to information on the input transaction file and you still wish to process the PLOGs provided, specify the RESETTXF option.

# **LENGTHERRORDECOMPRESSINGFIELDFILE=FILEISN=ISNFIELDNAME=NAME WARNING-127 PE-INDEX=PEINDEX**

- An error occurred while decompressing a record (on file "file" for ISN number "isn", field name "name", and PE Index "peindex") before writing it to the primary output file. The record cannot be decompressed. This can occur if **Explanation:**
	- the FDT for a file has changed; or
	- a data area longer than the default for the field in the FDT has been written, which can legally occur.

The record is written with an indication that decompression failed.

If the FDT has changed, the record cannot be decompressed unless the FDT is changed back. If the record(s) being written are longer than the default value for the field in the **Action:** FDT, either increase the default value to accommodate the larger field sizes or avoid writing fields longer than the default value.

#### **WARNING-128 INPUT TRANSACTION FILE IS EMPTY**

- The CDCTXI file was successfully opened but was empty; no transaction information is available. **Explanation:**
- If you are aware that the input transaction file is empty, you can ignore this warning; however, if you expect the input transaction file to contain some data, you need to determine why ADACDC is seeing an empty file. **Action:**

#### **ERROR-129 value INVALID FOR PHASE PARAMETER**

**Explanation:** The "value"specified for the PHASE parameter is invalid.

**Action:** Specify "1", "2", or "BOTH", as appropriate.

#### **WARNING-130 FDT FOR FILE FILE NOT FOUND**

- A data record is decompressed before writing to the primary output file. Before the record can be decompressed, the FDT for the file "file" must exist in the database. In this case, **Explanation:** the FDT was not found; so the record could not be decompressed. Processing for the file is disabled after this message is issued.
- Make the FDT for the file available again in the database and rerun the job with FILE=file to process the records for the file in question. **Action:**

#### **ERROR-131 DATABASE ID MISMATCH ADARUN DBID=rundbid, EXTRACT FILE DBID=extdbid**

- **Explanation:** The first record was read from the extract file provided for a phase 2 execution of the ADACDC utility. This record indicates that the extract file was generated for the "extdbid" database; however, the ADARUN DBID is "rundbid".
- Action: Run the phase 2 job using the correct database.

# **INCONSISTENT NOET SPECIFICATION TRANSACTION DATA ON CDCTXI WARNING-132 IGNORED**

- ADACDC detected that NOET was specified on the previous run of ADACDC, but not on this run-or vice versa. Changing the NOET parameter between runs renders the data on the transaction file redundant; therefore, this data is ignored. **Explanation:**
- If this is expected, the message may be ignored. If it is not expected, you should determine why the ADACDC utility is being run with different options. **Action:**

#### **WARNING-133 LENGTH ERROR DECOMPRESSING ENTIRE RECORD FILE=FILE ISN=ISN**

Before writing the ISN "isn" for file "file" to the primary output dataset, an attempt was made to decompress the data. This failed as the maximum length of output that can be **Explanation:** written to the primary output dataset is not large enough to accommodate the decompressed record. The record is written to the primaryoutput dataset with an indicator in the CDCO that the record is still in compressed format.

Increase the block size of the primary output dataset. If the data record requires more than 32K when decompressed, it cannot be supported by the ADACDC utility. **Action:**

#### **ERROR-134 UNKNOWN ERROR OCCURRED DECOMPRESSING DATA FILE=file ISN=isn RC=rc**

- **Explanation:** An unknown error occurred while decompressing the data record for ISN "isn" on file "file" prior to output to the primaryoutput dataset. The return code was "rc". The record is written to the primary output dataset with an indicator in the CDCO that the record is still in compressed format.
- Action: Report the error to your DBA.

#### **ERROR-135 ERROR LIMIT EXCEEDED**

- **Explanation:** The error limit is exceeded if the combined number of WARNING-127, WARNING-133, or WARNING-134 messages exceeds 99. This error generally indicates a fundamental problem with FDT definition(s) that should be corrected.
- **Action:** Correct the reason for some or all of the warning messages and rerun the job.

#### **WARNING-136 PLOG(S) MAY BE MISSING CURRENT=CURRPLOG NEXT=NEXTPLOG**

While reading the input PLOGs, ADACDC detected that the PLOG number jumped from "currplog" to "nextplog" indicating that PLOG numbers in between may have been skipped. **Explanation:**

> This can legally occur during online saves because they increase the session number without the PLOG number being changed. This causes the next PLOG started to use a number more than 1 greater than the previous PLOG.

If that does not explain the difference, verify that all appropriate PLOGs for the database have been provided in sequence.

#### **ERROR-137 PLOG plognumber NOT OF CURRENT VERSION**

**Explanation:** ADACDC cannot handle protection logs (PLOGs) from previous versions.

**Action:** Use the ADACDC from the load library of the appropriate version.

# **PLOG plognumber WAS PRODUCED BY A CLUSTER NUCLEUS SESSION AND HAS ERROR-138 NOT BEEN MERGED YET**

- **Explanation:** The protection log (PLOG) was created by an Adabas cluster nucleus and has not yet been merged with other PLOGs using an ADARES PLCOPY procedure.
- **Action:** Use the ADARES PLCOPY function before extracting data using ADACDC.

# **40 ADACMP Error Messages**

#### **ERROR-121 INVALID VALUE FOR PARAMETER RECFM**

**Explanation:** This parameter is required for VSE only. Valid values are:

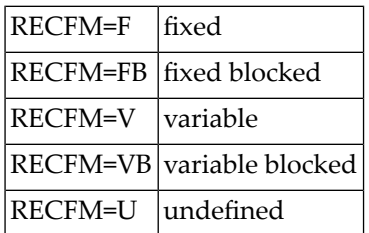

**Action:** Supply the correct parameter value and rerun the job.

# **ERROR-122 MISSING FUNCTION CODE**

**Explanation:** One of the keywords COMPRESS or DECOMPRESS must be specified.

**Action:** Supply the required function keyword to the input and then rerun the job.

# **ERROR-123 MISSING FIELD DEFINITION TABLE (FDT)**

- **Explanation:** The parameter input must contain either the field definition table or the parameter "FDT=file-number".
- **Action:** Add a valid FDT parameter, and then rerun the job.

#### **ERROR-124 ERROR READING FIELD DEFINITION TABLE (FDT)**

- **Explanation:** The nucleus returned response code "nn" while reading the field definition table (FDT). "response" is the nucleus response.
- **Action:** Investigate the cause of the error; correct it and rerun the job.

#### **ERROR-125 INVALID VALUE FOR PARAMETER `UTYPE'**

**Explanation:** Valid values are UTYPE=EXU or UTYPE=EXF.

**Action:** Supply the correct parameter value, and then rerun the job.

#### **ERROR-126 INVALID INPUT DATASET**

**Explanation:** The input dataset (EBAND/DDEBAND) must have a record format of variable or variable blocked.

**Action:** Supply a correct input dataset and rerun the job.

# **SYNTAX / SEMANTIC ERROR FOUND DURING FIELD DEFINITION TABLE (FDT) ERROR-127 COMPILATION**

**Explanation:** ...cause of message displayed here...

Some of the causes are:

- an SQL null field (NC) was specified with the NU (null suppression) option, or for a fixed-point (FI) field type.
- a multiple-value (MU) field or an occurrence in a periodic (PE) group was specified as an SQL null value (NC option) field.
- more than 254 elementary fields were defined in the specified (`xx') periodic (PE) group.
- **Action:** Correct the field definition table (FDT) definition, and then rerun the job.

# **ERROR-128 INVALID VALUE FOR THE PARAMETER `CODE'**

- **Explanation:** The value specified for the CODE parameter is either incorrect, or the CODE parameter is not valid in this case.
- Either remove the CODE parameter, or specify at most eight digits, or blanks. Rerun the job. Refer to the Adabas Security documentation for more information. **Action:**

#### **ERROR-129 THE SUPPLIED FORMAT BUFFER IS WRONG**

**Explanation:** "FORMAT=xxxxxxxx" or "FORMAT=\*\*" is incorrect.

**Action:** Specify a correct value for format, and then rerun the job.

#### **ERROR-130 HYPEREXIT NOT LOADED**

**Explanation:** The hyperexit number "nnnn" has not been defined to ADACMP.

Add the HEXnn parameter to the ADARUN input, and rerun the job. The HEX parameter nn defines the hyperexit to ADACMP. **Action:**

#### **ERROR-131 INVALID VALUE FOR THE `SORTSEQ' PARAMETER**

**Explanation:** The following values are allowed:

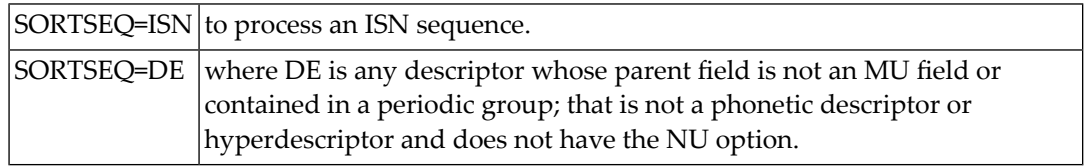

**Action:** Supply the correct parameter value, and rerun the ADACMP job.

#### **ERROR-132 DESCRIPTOR desc-name FOR FILE file-number HAS THE `NU' OPTION**

Select another descriptor, or add the parameter NU to the utility input. In this case, records may be lost. See the ADACMP utility description in the Adabas Utilities documentation for more information. **Action:**

#### **ERROR-133 PARAMETER ETID NOT ALLOWED**

**Explanation:** The ADACMP utility ETID parameter may only be specified if the INFILE parameter is also specified.

Check the parameter input, correct any incompatibility or other error, and then rerun the job. **Action:**

#### **ERROR-134 MORE THAN 99 PE OCCURRENCES**

**Explanation:** The FNDEF statements or the FORMAT parameter specify a periodic (PE) field occurrence number greater than 99, but the MAXPE191 parameter was not specified.

Check the parameter input, correct any incompatibility or other error, and then rerun the job. **Action:**

#### **ERROR-135 INCORRECT FDT FOUND IN INPUT DATASET**

**Explanation:** One of the following is the case:

■ the field definition table (FDT) expected in the first record is missing, or

■ the FDT structure read from the input dataset does not satisfy the rules.

**Action:** Check whether the input dataset is valid. Supply a correct input dataset and rerun the job.

#### **ERROR-136 PARAMETER ERROR**

**Explanation:** At least one of the parameters UACODE, UWCODE, FACODE, FWCODE, or FWUCODE contains an invalid value. Valid encoding values are 0-4095.

**Action:** Correct the encoding key value and rerun the job.

#### **ERROR-137 PARAMETER ERROR**

**Explanation:** The architecture key parameter UARC contains an invalid value. Valid values are 0-11.

**Action:** Correct the architecture key value and rerun the job.

#### **ERROR-138 UES OBJECT object FAILED TO LOAD**

**Explanation:** The required UES object specified was not loaded. It is likely that the object does not exist in the UES dataset.

**Action:** Locate the required object and load it.

#### **ERROR-139 UES INTERNAL ERROR**

**Explanation:** This error usually results when at least one required UES object is missing.

**Action:** Determine which object(s) is missing and reload it.

# **ERROR-140 UES INITIALIZATION FAILED**

**Explanation:** Additional error messages follow that indicated the source of the error.

**Action:** Correct the problem and rerun the job.

#### **UACODE/UWCODE/UARC SPECIFIED, BUT NO FACODE/FWCODE SPECIFIED OR ERROR-141 IMPLIED**

- **Explanation:** The utility does not have access to the nucleus information about the file. You must specify all values.
- Either remove the user encoding values (UACODE/UWCODE/UARC) or specify the file encoding values (FACODE/FWCODE) as well. **Action:**
#### **ERROR-142 WIDE FIELD DETECTED BUT LENGTH UNEVEN**

- **Explanation:** The length must be a multiple of the wide character size without a remainder to accommodate only full characters. For example, when using a three-byte character size, the length must be evenly divisible by 3; for a four-byte character size, the length must be evenly divisible by 4.
- **Action:** Correct the problem and rerun the job.

#### **ERROR-143 WIDE FIELD DETECTED BUT FUCODE NOT SPECIFIED**

- **Explanation:** Wide fields must specify code page information; that is, a wide-character field encoding such as FWCODE=4095 (Unicode).
- **Action:** Correct the problem and rerun the job.

#### **ERROR-144 INVALID ET-ID**

**Explanation:** When running DECOMPRESS on a multiclient file, Adabas processes either

- the entire file if ET-ID is not specified; or
- the selection of records allowed for the client identified by ET-ID.

The user ID referred to by the `ETID' parameter is either not defined or has not been assigned an owner ID.

**Action:** Investigate the cause of the error; correct it; and rerun the job.

# **41 ADACNV Error Messages**

The following message groups are described:

#### **ERROR-121 VERSION to-version NOT SUPPORTED**

**Explanation:** Version number specified with parameter "TOVERS" is not supported by ADACNV.

**Action:** Change the parameter to a supported version and rerun the utility.

#### **ERROR-122 CONVERSION NOT PERMITTED FOR VERSION 5.1 AND BELOW**

- **Explanation:** The current version of the database is 5.1 or below. Conversion could only be performed from version 5.2 and above.
- Convert the database to version 5.2 by starting and stopping the version 5.2 Adabas nucleus, then rerun ADACNV. **Action:**

#### **ERROR-123 CONVERSION NOT POSSIBLE BECAUSE THE DIB BLOCK IS NOT EMPTY**

**Explanation:** The DIB block is not empty, conversion is not possible.

```
Action: Shut down the Adabas nucleus, wait for all utilities to complete, and rerun ADACNV.
```
**CONVERSION NOT POSSIBLE BECAUSE THE CHECKPOINT BLOCK EXTENSION ERROR-124 IS NOT EMPTY**

**Explanation:** The CP block extension (RABN 20-24) is not empty. Conversion to version 5.2 is not possible.

**Action:** To clear the CP block extension, restart the nucleus; then end the nucleus normally.

#### **ERROR-125 CONVERSION NOT POSSIBLE BECAUSE OF PENDING AUTORESTART**

**Explanation:** The Work dataset is not empty. Conversion is not possible.

**Action:** To remove the pending autorestart, restart the nucleus and end it normally.

#### **ERROR-126 DDFILEA BLOCK SIZE TOO SMALL**

- **Explanation:** The DDFILEA block size ("blocksize" bytes) is too small to write a record with a length of "length" bytes.
- **Action:** Assign DDFILEA to a device type with a larger sequential block size.

#### **ERROR-127 SECURITY FILE BLOCK TOO LARGE**

- **Explanation:** Security-by-value conversion expands the data records, which then do not fit into the data block.
- Run ADAORD REORDATA on the security file with a larger padding factor; then rerun the ADACNV job. **Action:**

#### **ERROR-128 VERSION 6 FEATURE IS USED, BACKWARD CONVERSION IMPOSSIBLE**

**Explanation:** One of the following version 6 features was used:

- 4-byte RABN
- DBID greater than 255

■ maximum number of files in the database more then 255

Conversion to version 5 is not possible.

Action: Remove version 6 features and rerun the ADACNV job.

#### **FILE file-number HAS VERSION 6 FEATURE ON, BACKWARD CONVERSION ERROR-129 IMPOSSIBLE**

- **Explanation:** Version 6 feature 4-byte ISN was used. Conversion to version 5 is not possible.
- Action: Remove version 6 features and rerun the ADACNV job.

#### **DLOG AREA IS NOTEMPTY. ADADSF HASBEEN USED, CONVERSION TO VERSION ERROR-130 5.2 NOT POSSIBLE**

**Explanation:** The Adabas Delta Save Facility was used. ADADSF cannot run under version 5.2.

**Action:** Switch ADADSF off and rerun the ADACNV job.

#### **FILE file-number HAS VERSION 5.3 FEATURE ON, BACKWARD CONVERSION ERROR-131 IMPOSSIBLE**

- **Explanation:** Version 5.3 feature was used. Conversion to version 5.2 is not possible.
- Action: Remove version 5.3 features and rerun the ADACNV job.

#### **ERROR-132 DDFILEA (FILEA) STRUCTURE MISMATCH**

- **Explanation:** DDFILEA (FILEA) has an invalid structure. This is probably a job control (JCL) statement error.
- **Action:** Correct any error and rerun the ADACNV job.

#### **FILE file-number HAS VERSION 7.1 FEATURE ON, BACKWARD CONVERSION ERROR-133 IMPOSSIBLE**

- **Explanation:** Version 7.1 feature was used. Conversion to version 6 is not possible.
- Action: Remove version 7.1 features and rerun the ADACNV job.

#### **ERROR-134 CONVERSION NOTPOSSIBLEBECAUSEPROTECTION LOG HAS NOTBEEN COPIED**

- **Explanation:** The PLOGRn dataset is not free. Conversion fails.
- **Action:** Run ADARES PLCOPY to free the PLOG dataset(s); then rerun the ADACNV job.

#### **ERROR-135 CONVERSION NOT POSSIBLE BECAUSE ALTERNATE RABNS ARE ASSIGNED**

**Explanation:** Alternate RABNs are not supported by Adabas version 7.2 and above.

Use ADAORD to reorder the database before converting it from a version of Adabas version 7.1 or below to Adabas version 7.2 or above. **Action:**

#### **ERROR-136 OPEN PLOGR n ERROR FOR NUCID= nucid, DSNAME= plog-name**

- **Explanation:** The parallel participant table (PPT) entry contains a protection log (PLOG) dataset with the specified number and name. ADACNV was unable to open the dataset. The dataset may have been deleted, or it may not be cataloged, or it may contain PLOG data that has not yet been copied.
- **Action:** Provide access to the specified dataset or use the IGNPPT parameter and rerun the job.

#### **ERROR-137 I/O ERROR READING PLOGRn FOR NUCID= nucid , DSNAME= plog-name**

- **Explanation:** The parallel participant table (PPT) entry contains a protection log (PLOG) dataset with the name and number specified. ADACNV was unable to read the first block of this dataset. The dataset has probably been destroyed.
- **Action:** Determine the cause of the error; correct it and rerun the job.

#### **ERROR-138 Conversion is not permitted for Event Replicator databases.**

- **Explanation:** Backward conversion of an Event Replicator database is not supported prior to Adabas version 7.4.
- **Action:** Investigate the cause of the error.

#### **ERROR-139 Conversion is not permitted when a {REPLICATOR | SLOG} file is loaded.**

- **Explanation:** Backward conversion of a database is not possible when a Replicator or SLOG system file is loaded.
- **Action:** Investigate the cause of the error.

#### **ERROR-140 PPT-AREA ALLOCATION FAILED**

- **Explanation:** The allocation of the PPT area failed. An attempt was made to allocate 32 ASSO blocks.
- **Action:** Correct the error and rerun the job.

#### **CONVERSION TO VERSION yy FEASIBLE**

**Explanation:** In the first phase of conversion, this message is printed to indicate that the conversion of the database is possible.

#### **POINT OF NO RETURN REACHED**

**Explanation:** The ADACNV utility has begun its final pass. Any abend after this point requires a new run of the utility with the RESTART parameter.

#### **CONVERSION FROM VERSION xx TO VERSION yy STARTED**

**Explanation:** In the first phase of conversion, a conversion step has started.

#### **CONVERSION IS COMPLETED**

**Explanation:** The conversion step has been successfully completed.

#### **THE MIRROR TABLE (ASSO RABN 7) HAS BEEN CLEARED**

**Explanation:** Adabas Reflective Database is not supported by Adabas version 7 and above.

#### **THE BUB (ASSO RABN 2) HAS BEEN CLEARED ALTERNATE RABN DEFINITIONS WERE FOUND BUT NO ALTERNATE RABNS WERE ASSIGNED**

**Explanation:** Alternate RABNs are not supported by Adabas version 7.2 and above.

#### **SECURITY BY VALUE CONVERTED NORMALLY**

**Explanation:** Security-by-value conversion has been successfully completed.

#### **SOME FST ENTRIES ARE DELETED**

**Explanation:** At least one FST entry does not fit into one FST block due to the FST structure change. The entry or entries with the smallest RABN range(s) are deleted.

ADACNV finishes with a warning and response code 4.

Action: Run ADAORD REORDB after conversion.

#### **COX01I ADACOX EXIT Vv.r.1 date ACTIVE**

**Explanation:** Informational message showing the version and assembly date of the ADACOX module.

#### **COX02I ADACOX CONVERTING source TO target**

**Explanation:** Informational message indicating that conversions from source to target will be done by ADACOX.

#### **COX03I ADACOX source TO target COUNT number AVG time (usec)**

**Explanation:** Informational message at session termination. This message is output only if ADACOX has performed conversions between source and target encodings. *number* shows the number of conversions and time the average time for conversion in microseconds.

# **42 ADADBS Error Messages**

#### **ERROR-114 INVALID VALUE FOR PARAMETER ASSOPFAC OR DATAPFAC**

**Explanation:** The value for a padding factor must be in the range 1 to 90%.

**Action:** Correct the parameter value and rerun the job.

#### **ERROR-121 INVALID ENCODING VALUE (1-4095)**

**Explanation:** A valid encoding value is in the range 1 through 4095.

**Action:** Supply a valid encoding value for the parameter and rerun the job.

#### **ERROR-122 INVALID FILE NUMBER SPECIFICATION**

**Explanation:** Depending on the function to be performed, one or more file numbers must be supplied.

Supply the correct parameter value and rerun the job. Refer to the Adabas Utilities documentation for more information. **Action:**

#### **ERROR-123 INVALID VALUE FOR THE PARAMETER MODE**

**Explanation:** Either ON or OFF is required to specify the new mode for DS or ISN reusage.

**Action:** Supply the correct parameter value and rerun the job.

#### **ERROR-124 INVALID VALUE FOR THE PARAMETER PRTY**

**Explanation:** A valid value is in the range 1 through 255.

#### **ERROR-125 INVALID VALUE FOR THE PARAMETER ASSOSIZE/DATASIZE**

**Explanation:** One of the parameters ASSOSIZE or DATASIZE is mandatory. You cannot use both.

**Action:** Supply the correct parameter value and rerun the job.

#### **ERROR-126 INVALID VALUE FOR A SIZE PARAMETER**

- **Explanation:** Either the xxSIZE parameter specified an incorrect value, or more than one xxSIZE parameter was specified.
- Supply the correct parameter value and rerun the job. Only one SIZE parameter can be specified. The value must be specified in blocks. Choose one of the following sizes: **Action:**
	- ACSIZE
	- DSSIZE
	- NISIZE
	- UISIZE

#### **ERROR-127 INVALID VALUE FOR PARAMETER LENGTH, OPTION, OR FORMAT**

**Explanation:** The following rules apply:

- Only one of the LENGTH, OPTION, or FORMAT parameters can be specified.
- If specified, the value of the LENGTH parameter must be greater than zero and less than or equal to the permitted maximum according to the requested field's format.
- If specified, the only OPTION parameter value permitted is LA.
- **Action:** Supply the correct parameter value and rerun the job.

#### **ERROR-128 INVALID VALUE FOR THE PARAMETER TODATE**

**Explanation:** The parameter TODATE must be specified in the format:

#### TODATE=YYYYMMDD

**Action:** Supply the correct parameter value and rerun the job.

#### **ERROR-129 MANDATORY PARAMETER USER ID MISSING**

- **Explanation:** The priority is assigned to a specific user which is uniquely identified by its user ID. The user ID parameter is missing.
- **Action:** Supply the correct parameter value and rerun the job.

#### **ERROR-130 INVALID VALUE FOR THE PARAMETER DESCRIPTOR**

**Explanation:** The value is one of the following:

- missing;
- not found in the FDT; or
- found in the FDT, but is not a descriptor.
- **Action:** Supply the correct parameter value and rerun the job.

#### **ERROR-131 INVALID VALUE FOR THE PARAMETER NAME**

- **Explanation:** A valid value for the NAME parameter is required.
- **Action:** Supply the correct parameter value and rerun the job.

#### **ERROR-132 JOBNAME OR IDENT PARAMETER MISSING**

- **Explanation:** Specify at least one of these parameters. Data integrity may be lost if the whole DIB block is reset. The DDIB operator command may be used to obtain information about the current contents of the DIB.
- **Action:** Supply the correct parameter value and rerun the job.

#### **ERROR-133 INVALID OR MISSING FIELD NAME**

**Explanation:** One of the following conditions exists:

- Field name is missing;
- Field name not found in FDT;
- Field is a group, subdescriptor.....;
- Field has FI option.
- **Action:** Supply the correct parameter value and rerun the job.

#### **ERROR-134 INVALID VALUE FOR THE PARAMETER parameter**

**Explanation:** The only valid values are yes or no.

**Action:** Supply the correct parameter value and rerun the job.

#### **ERROR-135 MISSING PARAMETER FOR OPERCOM FUNCTION**

**Explanation:** At least one valid operator command must be supplied.

**Action:** Supply a valid operator command and rerun the job.

#### **ERROR-136 INVALID VALUE FOR THE PARAMETER AALT/DALT**

**Explanation:** One of the parameters AALT or DALT is mandatory. You cannot use both. **Action:** Supply one of the parameter values, and rerun the job.

### **ERROR-137 SIZE MUST BE SPECIFIED IN CYLINDERS**

**Explanation:** ASSOSIZE and/or DATASIZE cannot be specified in blocks. **Action:** Supply the correct parameter value in number of cylinders and rerun the job.

#### **ERROR-138 SIZE MUST BE SPECIFIED IN BLOCKS**

**Explanation:** ASSOSIZE and/or DATASIZE cannot be specified in cylinders.

**Action:** Supply the correct parameter value in number of blocks and rerun the job.

#### **ERROR-139 INVALID DATASET NUMBER**

**Explanation:** See the Adabas Utilities documentation for a description of dataset numbers.

**Action:** Supply the correct parameter value, and rerun the job.

#### **ERROR-140 INVALID VALUE FOR MAXDS, MAXNI OR MAXUI**

**Explanation:** The values for these parameters must be specified in blocks and must not be larger than 65,535.

**Action:** Supply a correct parameter value and rerun the job.

#### **ERROR-141 MISSING FUNCTION PARAMETER**

**Explanation:** The specific ADADBS function was not specified in the ADADBS job.

Specify the appropriate function parameter as described in the Adabas Utilities documentation, and rerun the ADADBS job. **Action:**

#### **ERROR-142 INVALID RABN RANGE FOR NEWALTS**

- **Explanation:** The range must specify RABNs within a single existing extent defined in the general control block (GCB). Refer to the report list provided by the ADAREP utility.
- **Action:** Respecify the range value correctly, and rerun the ADADBS job.

#### **ERROR-143 INVALID VALUE FOR PGMREFRESH**

**Explanation:** Only "yes" or "no" are allowed as parameter values.

**Action:** Supply the correct parameter value and rerun the job.

#### **ERROR-144 INVALID VALUE FOR PARAMETER REVIEW**

- **Explanation** The values NO, LOCAL or hub are allowed.
- **Action** Supply the correct parameter value and rerun the job.

#### **ERROR-145 INVALID ADABAS STATE FOR "TRAN SUSPEND/RESUME"**

**Explanation:** An online database or file save is executing, or Adabas is still processing the last TRAN SUSPEND and TRAN RESUME function.

#### **ERROR-146 TRESUME TIMER EXPIRED BEFORE RESUME OCCURRED**

**Explanation:** You ran the TRAN RESUME job, but the timer set by TRESUME (defaults to 120 seconds unless set in the JCL) had already expired. Once the timer expires, Adabas immediately begins to return to "normal status".

#### **ERROR-147 "TRAN SUSPEND" ALREADY IN PROGRESS**

**Explanation:** A TRAN SUSPEND is running. Either the timer must expire or a TRAN RESUME job must be successfully executed before another TRAN SUSPEND job can be started.

#### **ERROR-148 NO PREVIOUS "TRAN SUSPEND" TO RESUME**

**Explanation:** No TRAN SUSPEND job has been started.

#### **ERROR-149 INVALID WHEN ADABAS IS "MODE=SINGLE"**

**Explanation:** Adabas is running in single-user mode. MODE=MULTI is required.

#### **ERROR-150 ET-SYNC FAILED**

**Explanation:** The ET-SYNC was not successful; the database cannot be quiesced.

Action: Contact your Software AG technical support representative.

#### **ERROR-151 TARGET is invalid.**

**Explanation:** Replication with TARGET = DBID, NUCID, 0, or greater than 65535 is not allowed.

**Action:** Supply the correct parameter value and rerun the job.

#### **ERROR-152 Parameters NOKEY and KEY are mutually exclusive.**

- **Explanation:** Specifying both NOKEY and KEY is not allowed.
- **Action:** Supply the correct parameter value and rerun the job.

#### **ERROR-153 Conflicting parameter for replication OFF.**

**Explanation:** Additional parameters are not allowed.

**Action:** Supply the correct parameter value and rerun the job.

**Invalid KEY for replication. The specified KEY field <field> is not defined as a descriptor ERROR-154 on the file to be replicated.**

- **Explanation:** A replication key field must be defined as a descriptor.
- **Action:** Investigate the cause of the error. Correct it and rerun the job.

#### **Invalid KEY for replication. The specified KEY field <field> does not exist on the file to ERROR-155 be replicated.**

**Explanation:** The specified replication key field must exist.

**Action:** Investigate the cause of the error. Correct it and rerun the job.

#### **ERROR-156 Invalid replication request.**

**Explanation:** REPLICATION ON was attempted for a file that is already replicated.

**Action:** Investigate the cause of the error. Correct it and rerun the job.

#### **ERROR-157 Invalid replication request.**

**Explanation:** A REPLICATION MODIFY or REPLICATION OFF was attempted for a file that is not currently replicated.

**Action:** Investigate the cause of the error. Correct it and rerun the job.

#### **ERROR-158 Invalid FILE for replication.**

**Explanation:** A replicated file must exist on the database and may not be an Adabas system file or ciphered. **Action:** Investigate the cause of the error. Correct it and rerun the job.

#### **ERROR-159 Invalid replication request.**

**Explanation:** REPLICATION ACTIVATE was attempted for a file that already has replication activated. **Action:** Investigate the cause of the error. Correct it and rerun the job.

#### **ERROR-160 Parameters ACTIVATE and DEACTIVATE are mutually exclusive.**

**Explanation:** Specifying both ACTIVATE and DEACTIVATE is not allowed.

**Action:** Supply the correct parameter value and rerun the job.

#### **ERROR-161 Invalid value for parameter DSBI.**

**Explanation:** The only valid values for DSBI are "ON" or "OFF".

**Action:** Supply the correct parameter value and rerun the job.

#### **ERROR-162 Conflicting parameter for replication ON.**

**Explanation:** ACTIVATE / DEACTIVATE may not be specified.

**Action:** Supply the correct parameter value and rerun the job.

#### **ERROR-163 Event Replicator Server function only allowed for Event Replicator database**

**Explanation:** The ADADBS Event Replicator Server function is only valid for an Event Replicator database. **Action:** Investigate the cause of the error. Correct it and rerun the job.

#### **ERROR-164 The specified destination {destination} was not found.**

**Explanation:** The destination listed in the message is not defined to the Event Replicator Server.

**Action:** Investigate the cause of the error. Correct it and rerun the job.

#### **ERROR-165 The specified subscription {subscription} was not found.**

**Explanation:** The subscription listed in the message is not defined to the Event Replicator Server.

**Action:** Investigate the cause of the error. Correct it and rerun the job.

#### **ERROR-166 The specified DBID was not found.**

**Explanation:** The specified DBID is not defined to the Event Replicator Server.

**Action:** Investigate the cause of the error. Correct it and rerun the job.

#### **ERROR-167 The specified FILE/DBID was not found.**

- **Explanation:** The specified file for the specified DBID is not defined to the Event Replicator Server.
- **Action:** Investigate the cause of the error. Correct it and rerun the job.

#### **ERROR-168 The specified destination {destination} was already {active|inactive}.**

- **Explanation:** The Event Replicator Server detected the destination listed in the message was already active or inactive.
- **Action:** Investigate the cause of the error. Correct it and rerun the job.

#### **ERROR-169 The specified FILE/DBID was already {active|inactive}.**

- **Explanation:** The Event Replicator Server detected the specified file for the specified DBID was already active or inactive.
- **Action:** Investigate the cause of the error. Correct it and rerun the job.

#### **ERROR-170 The specified subscription {subscription} was already {active|inactive}.**

- **Explanation:** The Event Replicator Server detected the subscription listed in the message was already active or inactive.
- **Action:** Investigate the cause of the error. Correct it and rerun the job.

#### **ERROR-172 Invalid value for DBID.**

**Explanation:** DBIDs greater than 65535 are not allowed.

**Action:** Supply the correct parameter value and rerun the job.

#### **ERROR-173 {CLOSE | OPEN} failed for specified destination {destination-name}**

- **Explanation:** ADADBS detected that the Event Replicator Server could not CLOSE or OPEN the destination listed in the message.
- Investigate the cause of the error. The Event Replicator Server job log will provide more details on why the request failed. **Action:**

#### **ERROR-174 The specified input queue {queue-name} was not found.**

**Explanation:** The IQUEUE input queue listed in the message is not defined to the Event Replicator Server.

**Action:** Investigate the cause of the error. Correct it and rerun the job.

#### **ERROR-175 {CLOSE | OPEN} failed for specified input queue {queue-name}**

- **Explanation:** ADADBS detected that the Event Replicator Server could not CLOSE or OPEN the IQUEUE input queue listed in the message.
- Investigate the cause of the error. The Event Replicator Server job log will provide more details on why the request failed. **Action:**

#### **ERROR-176 Missing parameter: DESTINATION or IQUEUE required**

**Explanation:** Either DESTINATION or IQUEUE must be specified for the OPEN and CLOSE functions.

**Action:** Investigate the cause of the error. Correct it and rerun the job.

- **The specified destination {dest-name} may not be active ERROR-178 Data still exists on the SLOG system file for this inactive destination**
- **Explanation:** An attempt was made to activate the destination named in the message (dest-name) while transactions for the destination still exist on the SLOG system file from the last time it was activated.
- **Action:** Investigate the cause of the error. Correct it and rerun the job.

**The specified DBID/file may not be activated ERROR-179 The SLOG has been suspended for database-related input transactions and one or more transactions exist on the SLOG system file for this inactive DBID/file**

- **Explanation:** An attempt was made to activate a DBID/file combination that was deactivated because the SLOG system file was full.
- **Action:** Investigate the cause of the error. Correct it and rerun the job.

#### **ERROR-191 Replication may not be turned on for a file with spanned data storage records.**

**Explanation:** Replication may not be turned on for a file with spanned Data Storage records.

Review and correct the parameters specified in the ADADBS run and ensure that you are not trying to replicate a file containing spanned records. Then try running the job again. **Action:**

# **43 ADADCK Error Messages**

#### **ERROR-121 INVALID RECORD LENGTH FOUND**

**Explanation:** The record length is negative, zero, or greater than the permitted maximum (MAXRECL value).

DSRABN=xxxxxxxx (nnnn), OFFSET=xxxxxx (nnn)

#### **ERROR-122 INVALID BLOCK LENGTH FOUND**

**Explanation:** The block length field contains a value less than 4.

DSRABN=xxxxxxxx (nnnn), OFFSET=xxxxxx (nnn)

#### **ERROR-123 DUPLICATE ISN FOUND**

**Explanation:** The same ISN is found twice in the same DS block.

DSRABN=xxxxxxxx (nnnn), OFFSET=xxxxxx (nnn)

**ERROR-124 INVALID DSST ENTRY FOUND**

**Explanation:** The following information is provided to identify the error:

DSRABN=xxxxxxxx (nnnn), REQUIRED % x, PRESENT % x, DSSTRABN=xxxxxxxx (nnnn), OFFSET=xxxxxx (nnn)

Block size minus padding =  $xxxx$  (nnn) Size of block in use =  $xxxx$  (nnn)

#### **ERROR-125 INVALID RECORD LENGTH**

**Explanation:** The DSCHECK function found that either the sum of all record lengths in one Data Storage block is not equal to the block length minus 4; or that the record length is zero.

DSRABN=xxxxxxxx (nnnn), OFFSET=xxxxxx (nnn)

#### **ERROR-127 INVALID BLOCK LENGTH**

**Explanation:** The block length field contains either

■ a negative value; or

■ a number larger than the physical block size.

DSRABN=xxxxxxxx (nnnn), OFFSET=xxxxxx (nnn)

#### **ERROR-128 INVALID ISN FOUND**

**Explanation:** An ISN was detected that is either zero or greater than the maximum allowed (TOPISN) value.

### **44 ADADEF Error Messages**

#### **ERROR-121 MISSING FUNCTION PARAMETER**

**Action:** Add one of the following parameters and rerun the job:

- ADADEF DEFINE define a new database
- ADADEF NEWWORK define a new work

#### **ERROR-122 INVALID VALUE FOR THE PARAMETER DBID**

**Explanation:** The value for the database ID must be in the range 1 to 65,535.

**Action:** Supply the correct parameter value and rerun the job.

#### **ERROR-123 CHECKPOINT-FILE DEFINITION MISSING IN PARAMETER-LIST**

**Explanation:** Each Adabas database requires a checkpoint file.

**Action:** Add the following parameter and rerun the job.

ADADEF FILE=xx,CHECKPOINT, ...

#### **ERROR-124 MULTIPLE SYSTEM FILE DEFINITION NOT PERMITTED**

**Explanation:** The Adabas checkpoint and security file can be defined only once per database.

**Action:** Supply the correct parameter value and rerun the job.

#### **ERROR-125 INVALID VALUE FOR THE PARAMETER WORKSIZE**

- **Explanation:** The value of the WORKSIZE parameter must be at least 300 + WALT + number of blocks per track.
- **Action:** Increase the WORKSIZE value and rerun the job.

#### **ERROR-126 ADADEF NOT PERMITTED TO RUN**

- **Explanation:** An attempt was made to run ADADEF in parallel with an active nucleus. The Adabas nucleus returned response "response-code". (A short explanation is given here).
- **Action:** The only acceptable response code is 148. Shut down the nucleus and rerun the job.

#### **ERROR-127 INCONSISTENT PARAMETER LIST**

**Explanation:** A corresponding extent parameter is required for

#### ASSOSIZE/ASSODEV/AALT, and DATASIZE/DATADEV/DALT.

**Action:** Supply the correct parameter value and rerun the job.

#### **ERROR-128 FILE TYPE MISSING OR INVALID**

- **Explanation:** The file number must be followed by a keyword defining the type of the system file to be loaded.
- See the Adabas Utilities documentation for further information. Supply the correct parameter value and rerun the job. **Action:**

#### **ERROR-129 DSST-EXTENT SPACE ALLOCATION FAILED**

- **Explanation:** Not enough free Associator space is available to allocate a DSST extent.
- **Action:** Supply a larger Associator extent and rerun the job.

#### **ERROR-130 INVALID VALUE FOR MAXDS/MAXNI/MAXUI**

- **Explanation:** The value for the mentioned parameters must be specified in blocks and must be in the range 1B to 65535B.
- **Action:** Specify the correct parameter value and rerun the job.

#### **ERROR-132 DATABASE NOT FORMATTED**

**Explanation:** The supplied ASSO contains a valid GCB.

Run ADAFRM before running ADADEF, or specify the OVERWRITE parameter in the ADADEF job. **Action:**

#### **ERROR-133 INVALID SIZE SPECIFICATION**

**Explanation:** The (ASSOSIZE / DATASIZE / WORKSIZE) parameter value specified for (DDASSO / ASSOR1/2, DDDATA / DATARn, or DDWORK / WORKR1) isgreaterthan the space physically available (an actual parameter / job control value is printed with the message text).

**Action:** Supply the correct parameter value, and rerun the job.

#### **ERROR-134 NO DATABASE TO BE OVERWRITTEN**

- **Explanation:** The parameter OVERWRITE was specified, but the datasets assigned do not contain a database.
- **Action:** Remove the OVERWRITE parameter, and rerun the ADADEF job.

#### **ERROR-135 VALUE OF PARAMETER MAXRECL TOO LARGE**

- **Explanation:** The MAXRECL value is either
	- greater than the default value "def-value"; or
	- less than 7
- **Action:** Supply the correct MAXRECL parameter value, and rerun the ADADEF job.

#### **ERROR-136 INVALID VALUE FOR THE PARAMETER RABNSIZE**

**Explanation:** Either 3 or 4 may be specified for the RABNSIZE parameter.

**Action:** Correct the value specified for the RABNSIZE parameter and rerun the ADADEF job.

#### **ERROR-137 dataset SIZE TOO LARGE**

**Explanation:** The DATA/ASSO/WORK dataset SIZE parameter value exceeds the maximum "nnnn" blocks.

Correct the value specified for the specified dataset SIZE parameter and rerun the ADADEF job. **Action:**

#### **ERROR-138 CANNOT SET UES=NO WHILE FILE file-number LOADED**

- **Explanation:** The specified file contains at least one element such as a wide-character formatted field that require the database to be enabled for universal encoding; that is, UES=YES is required.
- **Action:** Reexamine your need to set UES=NO and adjust the file accordingly.

#### **ERROR-139 SPECIFY UES=NO TO DISABLE UES**

**Explanation:** It is not possible to turn UES off by setting all xxCODE parameters to 0. ADADEF does not differentiate between a parameter set to zero (0) and a parameter not specified.

**Action:** To disable UES, set the UES parameter equal to NO.

### **45 ADAFRM Error Messages**

#### **ERROR-121 MISSING FUNCTION**

- **Explanation:** At least one of the following functions must be specified: ASSOFRM, DATAFRM, WORKFRM, CLOGFRM, PLOGFRM, RLOGFRM, TEMPFRM, SORTFRM, DSIMFRM, ASSORESET, DATARESET, WORKRESET, or DSIMRESET.
- **Action:** Supply the correct parameter value and rerun the ADAFRM job.

#### **ERROR-122 INVALID DATASET NUMBER**

**Explanation:** See the Adabas Utilities documentation for a description of dataset numbers.

**Action:** Supply the correct parameter value and rerun the ADAFRM job.

#### **ERROR-123 REQUESTED DATASET CANNOT BE MIRRORED**

**Action:** Supply the correct parameter value and rerun the job.

#### **ERROR-124 WILL NOT RESET ASSO CONTROL BLOCKS**

**Explanation:** Resetting Associator blocks with the range 1-30 is rejected.

#### **ERROR-125 MISSING ASSO DATASETS**

- **Explanation:** Job control statements defining the Associator must be included for both the ADAFRM utility job for the ASSOFRM, DATAFRM, TEMPFRM and WORKFRM functions when the FROMRABN parameter is specified, and when running the ASSORESET, DATARESET, and WORKRESET ADAFRM functions.
- **Action:** Supply the required JCL/JCS job control, and rerun the ADAFRM job.

#### **ERROR-126 INVALID SIZE VALUE SPECIFIED**

- **Explanation:** The SIZE value specified with FROMRABN=NEXT is not valid. The range of blocks to be formatted in not contained in the free space table.
- **Action:** Supply a valid SIZE parameter value and rerun the job.

#### **ERROR-127 INVALID FROMRABN VALUE SPECIFIED**

- **Explanation:** For the ASSOFRM and DATAFRM functions, valid FROMRABN values include a numeric starting RABN value or FROMRABN=NEXT.
- **Action:** Supply a valid FROMRABN value and rerun the job.

## **46 ADAICK Error Messages**

#### **ERROR-121 block-number BLOCK CONTAINS INVALID PACKED VALUE**

**Explanation:** The format indicator in the U3 element is "U" or "P", and the value in the "block-number" block is not a valid packed decimal number.

#### **ERROR-122 value1 value2 VALUES DO NOT AGREE**

**Explanation:** Each U3 element contains a value and an MI RABN. The first MI element (in the MI block pointed to by the U3 element) should contain the same value as the U3 element. If not, this message occurs.

> This message also occurs if an MI element contains a value that does not agree with the value in the first NI element (in the NI block pointed to by the MI element).

#### **ERROR-123 block-number BLOCK CONTAINS INCORRECT BLOCK/VALUE LENGTH**

**Explanation:** The two-byte inclusive length at the beginning of each index block defines the logical end of that block. Each block contains variable length elements. The length of each element depends on the length of the value within the element (for NI blocks, it also depends on the ISN count).

> In processingan index block(left to right), the end of each element is compared to the logical end of the block (as defined by the logical block length). If the end of the element is less than the logical end of the block, what follows is taken as the next element, and processing continues. If the block and element ends are equal, the block is considered to be correct. If the element end is greater than the block end, this message occurs.

#### **ERROR-124 MI ISN SHOULD BE ZERO**

**Explanation:** Each MI element points to an NI block. If the first ISN in the ISN list for the first NI element in that NI block is the lowest ISN for that value, then the "MI ISN" (in the MI element) should be zero. If the MI element is not zero, this message occurs.

#### **ERROR-125 MI/NI ISNS DO NOT AGREE**

**Explanation:** Each MI element points to an NI block. If the first ISN in the ISN list for the first NI element (in that NI block) is not the lowest ISN for that value, then that NI element should agree with the "MI ISN". If it does not agree, this message occurs.

#### **ERROR-126 NI/MI/UI VALUES NOT INCREASING**

**Explanation:** In processing the index for one descriptor (in an L9 sequence), the NI block values should be in ascending sequence. This message occurs if either of the following occurs:

- The values within one block are not strictly increasing (equal values are considered an error);
- The first value in an NI, MI, or UI block is less than the last value in the previous block (equal values are allowed).

#### **ERROR-127 NI BLOCK CONTAINS ZERO ISN COUNT**

**Explanation:** The ISN count in an NI element should not be zero.

#### **ERROR-128 NI BLOCK CONTAINS INVALID ISN**

**Explanation:** The ISN list for one value in an NI block must be in strict ascending sequence. If not, this message occurs. This message also occurs if an ISN is not less than the "first unused ISN" specified in the file control block (FCB).

#### **ERROR-129 block-number BLOCK CONTAINS INCORRECT LEVEL INDICATOR**

**Explanation:** The third byte in the "block-number" block should contain the following value:

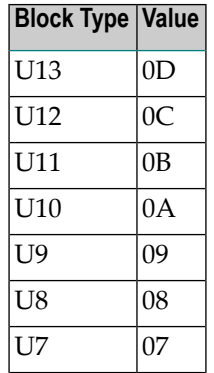

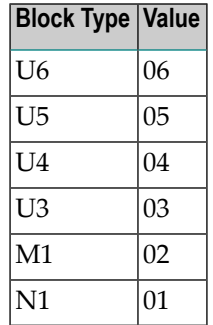

If the third byte does not contain the correct value, this message occurs.

#### **ERROR-130 RABN OUTSIDE ASSO EXTENTS**

**Explanation:** An attempt was made to read a block outside the RABN limits specified by the general control block (GCB) Associator extents.

#### **ERROR-131 block-number RABN OUTSIDE EXTENTS**

**Explanation:** A "block-number" RABN is outside the RABN limits defined by the file control block (FCB) UI extents, or an NI RABN is outside the limits defined by the NI extents.

#### **ERROR-132 DS RABN rabn-number OUTSIDE EXTENTS**

**Explanation:** Data Storage (DS) RABN "rabn-number" appears in an address converter block and is outside the limits defined by the file control block (FCB) DS extents.

#### **ERROR-133 AC TOP ISN SHOULD BE value**

**Explanation:** The file control block (FCB) contains the "top ISN" for each address converter (AC) extent. This is the ISN that corresponds to the last RABN in the last block for that extent. This ISN depends on the top ISN of the previous extent, on the number of blocks in the extent, and on the number of ISNs per block. If the top ISN value is incorrect, this message occurs.

#### **ERROR-134 ISN isn-number NOT LT FCB+44 value (1ST UNUSED ISN)**

**Explanation:** Address converter elements which correspond to ISNs greater than or equal to the "first unused ISN" (specified in the FCB) must all contain 00000000 or FFFFFFFE. Otherwise, this message occurs. The ISN "isn-number" contains "value".

#### **ERROR-135 FCB FILE NUMBER INCORRECT**

**Explanation:** The requested file number, plus the RABN specified in file 1 FCB's GCB minus one, is assumed to be the FCB RABN for the requested file. The file number specified in that block does not agree with the requested file number.

#### **ERROR-136 FCB HIGHEST INDEX LEVEL NOT 3 THROUGH 15**

**Explanation:** The highest index level specified in the file control block (FCB) must range 3 through 15, inclusively.

#### **ERROR-137 FCB HIGHEST INDEX RABN OUTSIDE UI EXTENTS**

**Explanation:** The highest index RABN specified in the file control block (FCB) must be within the upper index extents (also specified in the FCB).

#### **ERROR-138 FIRST RABN GREATER THAN LAST RABN**

**Explanation:** The extent just printed is invalid because the first RABN is greater than the last RABN.

#### **ERROR-139 block-number EXTENT OVERLAPS FST EXTENT value1 THROUGH value2**

**Explanation:** The extent specified in the file control block (FCB) overlaps a free extent specified in the free space table (FST).

#### **ERROR-140 ADAIOR RETURN CODE ret-code reason**

**Explanation:** The return code "ret-code" (hexadecimal) was returned from ADAIOR after ADAICK attempted to either open the Associator or read the specified Associator block.

#### **ERROR-141 FCB MAXISN EXPECTED SHOULD BE allocated-maxisn**

**Explanation:** The file's MAXISN does not correspond to the MAXISN determined by the MAXISN value "allocated-maxisn" based on the allocated AC extents.

#### **ERROR-142 NR ix-block-number BLOCKS PROCESSED GREATER THAN NR BLOCKS USED**

**Explanation:** In performing the index check, a count is taken of the UI blocks read. The "number of blocks used" is the sum of the number of blocks used in each UI extent, which depends on the first RABN and first unused RABN for each extent. If the number of blocks processed exceeds the number used, at least one "ix-block-number" RABN occurs in more than one of that block type, because each "ix-block-number" RABN processed is checked to be sure it is within the used portion of some extent of the same index block type.

#### **ERROR-143 FIELD NAMES NOT IN ASCENDING SEQUENCE - field-name**

**Explanation:** Each U3 element contains the field name for the descriptor. Field names must be in ascending sequence. "field-name" is the name of the field that is out of sequence.

#### **ERROR-144 block-number FIELD NAMES DO NOT AGREE**

**Explanation:** Each upper-level index element contains the field name for the descriptor, and also points to a lower-level block. The field name in the first element in the lower-level block must agree with the field name in the higher-level element.

#### **ERROR-145 RABN IS OUTSIDE USED RANGES**

**Explanation:** The forward pointer in an element of the empty NI/UI block chain contains an invalid RABN. This forward pointer should contain a RABN of another empty NI/UI block, or should contain a zero to indicate the end of the chain.

#### **ERROR-146 LOGICAL BLOCK LENGTH SHOULD BE 0005**

**Explanation:** Every empty NI/UI block chained in the empty block chain must have a logical block size of X'0005'. This includes the length field itself (two bytes) and the logical forward pointer to the next block in the chain (three bytes).

#### **ERROR-147 EMPTY BLOCK CHAIN LOOPS BACK ON ITSELF**

**Explanation:** The forward pointer in an element of the empty NI/UI block chain contains an invalid RABN. This forward pointer should contain either a RABN of another empty NI/UI block, or a zero to indicate the end of the chain. However, there is an invalid forward pointer value causing the chain to return into itself.

#### **ERROR-148 DESCRIPTOR desc-name NOT FOUND IN FDT**

**Explanation:** A descriptor was found in a U3 block that is not in the field definition table (FDT). Every field in the index must be a descriptor, a sub-/super-/hyper- or phonetic descriptor, or a coupling descriptor if the file is coupled.

#### **ERROR-149 DESCRIPTOR desc-name FOUND IN FDT BUT NOT IN U3**

**Explanation:** Every descriptor, sub-/super-/hyper- or phonetic descriptor, or coupling descriptor must have at least one entry in a U3 block. If there are no values for this descriptor, an empty element is stored (value length=0, ISN=0, RABN=0).

#### **ERROR-150 ISN NOT FOUND IN DS BLOCK SPECIFIED BY AC ELEMENT**

**Explanation:** A discrepancy was found between the address converter and Data Storage. For better analysis of the problem, run the ADAACK utility.

#### **ERROR-151 ISN isn-number IS INVALID**

**Explanation:** The physical ISN found in a Data Storage record is either zero or is greater than the permitted maximum for the file.

#### **ERROR-152 FDT END REACHED BEFORE RECORD END**

**Explanation:** While decompressing a Data Storage record, ADAICK reached the end of the field definition table (FDT) before finding the end-of-record. This indicates that the compressed record has an incorrect structure.

#### **ERROR-153 RECORD LENGTH IS INCORRECT**

**Explanation:** Either the block length of a Data Storage block is wrong, or the length of a record stored within this block is wrong. The sum of all record lengths, plus 4, should equal the logical block size of the Data Storage block.

#### **ERROR-154 INVALID PE COUNT**

**Explanation:** A periodic group count in a compressed Data Storage record is either 0 or greater than 191.

#### **ERROR-155 INVALID MU COUNT**

**Explanation:** A multiple-value field count in a compressed Data Storage record is either 0 or greater than 191.

#### **ERROR-156 INVALID CX BYTE**

**Explanation:** The value for an empty field counter is a compressed Data Storage record that contains X'C0'. Any value from X'C1' through X'FF' is permitted.

#### **ERROR-157 INVALID VALUE LENGTH**

**Explanation:** The length of a value in a compressed Data Storage record is wrong. A valid length value is either X'01' through X'7F' or X'8001' through X'80FF'.

#### **ERROR-158 INVALID PACKED DECIMAL NUMBER**

**Explanation:** A packed value within a compressed Data Storage record contains invalid digits.

#### **ERROR-159 ISN/RABN NOT ZERO FOR EMPTY DESCRIPTOR**

**Explanation:** If a descriptor has no values/ISNs, a value of X'00' is stored in the U3 block to indicate an empty descriptor. The following values for MIRABN and ISN must be zero.

#### **ERROR-160 INVALID VALUE FOR ROTATING ISN IN FCB**

**Explanation:** The value for the rotating ISN must be less than or equal to the highest ISN, plus 1.

#### **ERROR-161 DUPLICATE ELEMENT FOR EMPTY DESCRIPTOR**

**Explanation:** There are at least two U3 entries for an empty descriptor. Each descriptor has at least one entry on the U3 level. There may be several entries for one descriptor when the descriptor spans several MI blocks, because each MI block has an entry on the U3 level. Although there are no MI blocks for an empty descriptor, there must be one (and only one) U3 entry.

#### **ERROR-162 WRONG POINTER TO LAST PARENT OF SUPER/ HYPERDESCRIPTOR**

**Explanation:** The field descriptor table (FDT) contains an entry pointing to the last parent field of a superor hyperdescriptor. The pointer contains the wrong value.

#### **WARNING-163 UNREACHABLE INDEX BLOCKS**

**Explanation:** An index block exists that is neither used nor in the unused RABN chain.

No immediate action is needed; however, the RABN blockcannot be used until either the Associator is reordered or an UNLOAD/LOAD sequence is performed. **Action:**

#### **ERROR-164 ERROR INITIALIZING COLLATING USER EXIT - RETURN CODE=return-code**

**Explanation:** An error occurred while the collation descriptor user exit was being initialized.

**Action:** Investigate the cause of the error; correct it; and rerun the job.

#### **ERROR-165 COLLATING USER EXIT NOT LOADED**

**Explanation:** The collation descriptor user exit requested is not loaded.

**Action:** Load the exit and rerun the job.

#### **ERROR-166 INVALID VALUE FOR NUMBER OF ISN PER AC BLOCK IN FCB**

- **Explanation:** The value for number of ISNs per address converter (AC) block must be the AC block size in bytes divided by the size of the ISN: either 3 or 4 bytes.
- **Action:** Correct the value provided in the file control block (FCB).

#### **ERROR-167 FIRST ELEMENT WITHOUT FE BIT**

- **Explanation:** The upper index blocks contain index entries for one or more descriptors. The first element for a given descriptor contains the *first element bit* or *FE BIT*. A missing FE bit can result in incorrect index positioning or Adabas response codes.
- Document the error. Try to fix the error as soon as possible, for example by reinverting the descriptor where the error occurred. **Action:**

#### **ERROR-168 FDT AND INDEX CONTROL BYTE MISMATCH, DE = {dd}**

- **Explanation:** An FDT and index control byte mismatch occurred for the description ( $d d$ ) listed in the message. The comparison of the two compares the control byte IXUCTL of the index with the control byte FDTF of the FDT.
- When this error occurs, dump and print the FDT using the ADAICK FDTPRINT utility. Then contact your Software AG support representative for assistance. **Action:**

#### **ERROR-169 FDT LENGTH IN FCB DOES NOT MATCH WITH THE FDT, FNR={nnnnn}**

- **Explanation:** The length fields found in FDTHLL and YFDTL are not equal. The file number is given in the message.
- When this error occurs, dump and print the FCB using the ADAICK FCBPRINT utility for the file listed in the message. Then contact your Software AG support representative for assistance. **Action:**

#### **ERROR-170 {RABN errormsgtext}**

**Explanation:** This error can have two different messages, as described in the following table:

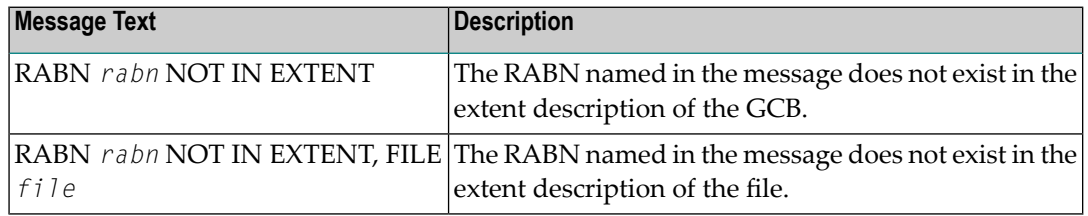

These messages may occur after an ADAICK DATAPRINT or ADAICK DSCHECK run.

For either error message, run ADAICK GCBPRINT. If you receive the second message (RABN *rabn* NOT IN EXTENT, FILE *file*), also run ADAICK FCBPRINT for the file named in the message. **Action:**

Then contact and send the output from these runs (as appropriate) to your Software AG support representative for assistance.
# **47 ADAINV Error Messages**

### **ERROR-121 INVALID DESCRIPTOR FIELD LIST FOR INVERT**

**Explanation:** The field name "xx" is either

- not found in the FDT; or
- already a descriptor.
- **Action:** Supply the correct parameter value and rerun the job.

# **ERROR-122 TEMP DATASET TOO SMALL; INPUT RECORD COUNT= count**

Supply a larger TEMP dataset/file. See the Adabas Utilities documentation for information about calculating TEMP space. **Action:**

#### **ERROR-123 INVALID OR MISSING COUPLE DESCRIPTOR**

**Explanation:** One of the supplied descriptor names

- is not supplied;
- $\blacksquare$  is not found in the FDT;
- is not a descriptor;
- is a descriptor contained in a periodic group; or
- has a format/length that is incompatible with the other descriptor.
- **Action:** Supply the correct parameter value and rerun the job.

# **ERROR-124 COUPLE INDEX OVERFLOW FOR FILE file-number**

**Explanation:** This file is already coupled to 18 others; this is the maximum.

### **ERROR-125 FILES ALREADY COUPLED**

**Explanation:** Utility function cannot be processed.

# **ERROR-126 COUPLING NOT POSSIBLE**

**Explanation:** This error occurred because

- a file cannot be coupled to itself;
- expanded files cannot be coupled;
- multiclient files cannot be coupled; and
- only file numbers less than 255 can be coupled.

The ADAINV function cannot be processed.

# **ERROR-127 MISSING UTILITY FUNCTION**

**Explanation:** INVERT or COUPLE must be entered, then rerun ADAINV.

#### **ERROR-128 INVALID VALUE FOR THE PARAMETER `CODE'**

- **Explanation:** The value specified for the CODE parameter is either incorrect, or the CODE parameter is not valid in this case.
- Either remove the CODE parameter, or specify at most eight digits, or blanks. Rerun the job. Refer to the Adabas Security documentation for more information. **Action:**

#### **ERROR-129 AN ATTEMPT WAS MADE TO CREATE A 16TH INDEX LEVEL**

**Explanation:** No more than 15 index levels are possible.

**Action:** Try this function again with a smaller value for ASSOPFAC.

# **ERROR-130 ERROR INITIALIZING COLLATING USER EXIT - RETURN CODE=return-code**

**Explanation:** An error occurred while the collation descriptor user exit was being initialized.

**Action:** Investigate the cause of the error; correct it; and rerun the job.

# **ERROR-131 COLLATING USER EXIT NOT LOADED**

**Explanation:** The collation descriptor user exit requested is not loaded.

**Action:** Load the exit and rerun the job.

# **48 ADALOD Error Messages**

#### **ERROR-121 REQUESTED RESTART NOT POSSIBLE**

**Explanation:** This error may occur for one of the following reasons:

- There is no job to be restarted.
- A fundamental parameter value has been changed.
- The previous job abended before reaching the first restart point (the file is not in load status).
- The previous job abended in a state from which no restart is possible (the file is in load status).
- Action: Correct the cause of the error, and rerun the ADALOD job.

#### **ERROR-122 TEMP DATASET TOO SMALL; INPUT RECORD COUNT= count**

Supply a larger TEMP dataset/file. See the Adabas Utilities documentation for information about calculating TEMP space. **Action:**

# **ERROR-123 MISSING UTILITY FUNCTION**

Supply either LOAD or UPDATE as the ADALOD function in the parameter input and rerun the ADALOD job. **Action:**

#### **ERROR-124 MULTIPLE UTILITY FUNCTIONS SUPPLIED**

Supply either LOAD or UPDATE as the ADALOD function in the parameter input and rerun the ADALOD job. **Action:**

#### **ERROR-125 PARAMETER `ADAMPARM' FOR NON-ADAM-FILE NOT PERMITTED**

Either add the parameter ADAMFILE or remove the ADAMPARM parameter and rerun the ADALOD job. **Action:**

#### **ERROR-126 INVALID VALUE FOR THE PARAMETER `ADAMPARM'**

- **Explanation:** The value for this parameter must be in the range 1 to 255.
- **Action:** Supply the correct parameter value and rerun the ADALOD job.

# **ERROR-128 PARAMETER `ADAMDE' FOR NON-ADAM-FILE NOT PERMITTED**

Either supply the parameter ADAMFILE as well, or remove the ADAMDE parameter. Rerun the ADALOD job. **Action:**

### **ERROR-129 PARAMETER `ADAMDE' MANDATORY FOR ADAM FILE**

**Action:** Supply the correct parameter value and rerun the job.

### **ERROR-130 PARAMETER `ADAMOFLOW' FOR NON-ADAM FILE NOT PERMITTED**

Either supply the parameter ADAMFILE as well, or remove the `ADAMOFLOW' parameter. Rerun the ADALOD job. **Action:**

# **INVALID VALUE FOR THE PARAMETER `UQDE': field-name IS NOT A VALID ERROR-131 DESCRIPTOR NAME**

- **Explanation:** The field to be defined as a unique descriptor is invalid. Either it is a simple field and not a descriptor, or the field name is unknown, or it is a descriptor in a periodic group. Probable cause is a misspelling of the descriptor name.
- **Action:** Supply the correct UQDE parameter value and rerun the ADALOD job.

# **INVALID `ADAMDE' FIELD: field-name ; CONFLICTING FIELD ATTRIBUTES OR ERROR-132 UNKNOWN DESCRIPTOR NAME**

- **Explanation:** An ADAM descriptor must meet all the following:
	- Be a single field (no MU option)
	- Be a unique descriptor
	- Not be contained in a periodic group
	- Not have the NU option
	- Have a default length (cannot be variable)
- **Action:** Supply the correct parameter value and rerun the ADALOD job.

### **ERROR-133 INVALID VALUE FOR THE PARAMETER `ADAMOFLOW'**

**Explanation:** The value must be smaller than DSSIZE.

**Action:** Supply the correct parameter value and rerun the job.

#### **ERROR-134 INCORRECT FDT FOUND IN INPUT DATASET**

**Explanation:** One of the following is the case:

- The field definition table (FDT) expected in the first record is missing, or
- The FDT structure read from the input dataset does not satisfy the rules.
- **Action:** Check whether the input dataset is valid. Supply a correct input dataset and rerun the job.

# **ERROR-135 FDT STRUCTURE MISMATCH**

**Explanation:** The field definition table (FDT) from the input dataset and the FDT from file "file-number" are not the same (the displayed message text contains an actual file number).

One of the following has happened:

- The file is to be updated and the FDT from the input dataset does not match the FDT from the file; or
- The file has been deleted with "KEEPFDT" and the FDT from the input dataset does not match that old FDT; or
- The FDT from the input dataset does not match the FDT from the anchor of the expanded file.
- Check your input dataset and your FILE and ANCHOR parameters. If the ADALOD LOAD function was being run, consider using the IGNFDT parameter (refer to the Adabas Utilities documentation for more information). **Action:**

#### **ERROR-136 FDT LARGER THAN 4 ASSO BLOCKS**

**Explanation:** System restriction: the FDT is too large for the device type in use. A load is not possible.

# **THE INPUT DATASET/FILE DDEBAND OR DDISN DOES NOT HAVE THE RECORD ERROR-137 FORMAT VARIABLE OR VARIABLE BLOCKED (V OR VB)**

**Action:** Supply a correct input and rerun the ADALOD job.

# **ERROR-138 INVALID USERISN isn-number FOUND INPUT RECORD COUNT = count**

**Explanation:** The USERISN "isn-number"

■ is greater than MAXISN or less than MINISN; or

■ does not belong to any ISN range of the expanded file.

The displayed message text contains actual ISN and count values.

# **ISNPOOL OVERFLOW (`LIP' PARAMETER VALUE TOO SMALL) count RECORDS ERROR-139 ALREADY READ FROM DDISN**

**Explanation:** Each single ISN requires four bytes, each ISN range requires eight bytes of storage.

Increase the size of the ISN pool (LIP). Supply the correct parameter value and rerun the ADALOD job. **Action:**

### **ERROR-140 INVALID VALUE FOR MAXDS/MAXNI/MAXUI**

**Explanation:** ADALOD requires these values in units of blocks. The value must be in the range 1B to 65535B.

**Action:** Supply the correct parameter value and rerun the ADALOD job.

### **ERROR-142 DUPLICATE USERISN isn-number FOUND**

**Explanation:** One of the following occurred:

- The supplied USERISN was already present in the file being processed; or
- The ISN appeared twice in the input dataset.

The record cannot be added.

# **ERROR-143 file-type FILE ALREADY PRESENT**

**Explanation:** The requested system file is already present. The file cannot be loaded.

Action: Check the current system file assignments on the ADAREP report.

# **ERROR-144 ALREADY 8 ADABAS SYSTEM FILES DEFINED**

**Explanation:** A maximum of eight Adabas system files is already present. The file cannot be loaded.

**Action:** Check current system file assignments on the ADAREP report.

### **ERROR-145 INVALID FDT FORMAT**

**Explanation:** The structure of the input FDT is incorrect.

**Action:** Ensure that your input dataset was created using the ADACMP or ADAULD utility.

#### **ERROR-146 INVALID LIST OF DELISNS**

**Explanation:** The DELISN parameter list is wrong, or the input from the DDISN file contains incorrect data.

**Action:** Check for

- descending or overlapping ISN ranges
- the same ISN specified more than once
- $\blacksquare$  invalid record length (not a multiple of 4 or 8)

The accessed ISN was "isn-number" (the displayed message contains an actual ISN value). Check your input and rerun the ADALOD job.

### **ERROR-147 INVALID ISN RANGE**

**Explanation:** The ISN range defined by MINISN and MAXISN is invalid. The range conflicts with another ISN range of the expanded file.

**Action:** Correct the parameter values and then rerun the ADALOD job.

#### **ERROR-148 FILE file-number IS NOT/CANNOT BE ANCHOR OF AN EXPANDED FILE**

**Explanation:** The specified file is

- part of an existing expanded file, but not the anchor file; or
- a coupled or multiclient file and therefore cannot be an anchor file.

#### **ERROR-149 COMPRESSED RECORD TOO LONG**

**Explanation:** Input record count = "count-a" Length of record = "count-b" bytes Maximum record length = "count-c" bytes

> The record is longer than allowed by the MAXRECL parameter or by the characteristics of the data storage device.

### **ERROR-150 INVALID ISN TO BE DELETED (WAS) FOUND**

**Explanation:** At least one ISN of the "range"

- is greater than MAXISN or less than MINISN; or
- does not belong to any ISN range within the expanded file.

### **ERROR-151 INCREASING MAXISN NOT ALLOWED**

**Explanation:** The file has been loaded with the NOACEXTENSION parameter. It is therefore not possible to increase MAXISN.

Action: Remove the MAXISN parameter, and then rerun the ADALOD job.

### **ERROR-152 CONFLICTING USERISN OPTIONS**

**Explanation:** There are two possible situations:

- 1. The existing file is defined with the USERISN option, but the records from the input file are not defined with the USERISN option.
- 2. The USERISN options for the file to be loaded and those from the anchor of the expanded file do not match.
- **Action:** Respectively:
	- 1. Consider using the USERISN option for the records from the input file, correct the file, and rerun the ADALOD job.
	- 2. Check your input file and the USERISN parameter, correct any error, and then rerun the ADALOD job.

#### **ERROR-153 INVALID ISN FOR HYPERDESCRIPTOR desc-name**

**Explanation:** The ISN returned from the hyperexit

■ is less than MINISN or greater than MAXISN; or

■ belongs to another part of the expanded file.

Original ISN: (isn-number) Modified ISN: (isn-number) Record count: (count)

#### **ERROR-155 ADABAS NUCLEUS REQUIRED**

**Explanation:** The Adabas nucleus must be active when

- a file is being loaded that has file selection criteria (expanded file component); or
- records are being loaded with a new owner ID.
- **Action:** Start the nucleus, then rerun the ADALOD job.

#### **ERROR-156 CONFLICTING OWNER-ID LENGTH**

**Explanation:** One of the following caused the message to occur:

- The LOWNERID parameter value is not in the range 0-8; or
- The ETID owner ID is longer than LOWNERID (or longer than the owner ID length of the file to be updated).
- **Action:** Supply the correct LOWNERID value, then rerun the ADALOD job.

#### **ERROR-157 CONFLICTING USAGE OF `LOWNERID' AND `ETID'**

- **Explanation:** The input file is being loaded/added
	- with owner IDs, but the owner IDs are not present and the ETID parameter is missing; or
	- without owner IDs, but the ETID parameter is specified.
- Supplythe correct parameter value for one or both of the parameters, then rerun the ADALOD job. **Action:**

#### **ERROR-158 INVALID OWNER-ID IN INPUT RECORD**

**Explanation:** The owner ID is too long to fit into the record of the file being loaded or added.

Input record count = (count)

**Action:** Specify an appropriate owner ID, then rerun the ADALOD job.

#### **ERROR-159 UNDEFINED ETID**

**Explanation:** One of the following is the case:

- The user ID referred to by the ETID parameter is not defined; or
- The user has not been assigned an owner ID.
- **Action:** Specify an parameter value, then rerun the ADALOD job.

#### **ERROR-160 DESCRIPTOR VALUE TOO LONG**

**Explanation:** A descriptor value together with the owner ID is longer than 253 bytes.

- Input record count = (count) Descriptor name = (desc-name)
- Specify an appropriate combination of owner ID and descriptor value, then rerun the ADALOD job. **Action:**

#### **ERROR-161 CONFLICTING parameter PARAMETER**

- **Explanation:** The "parameter" parameter is invalid as given or implied. It must be the same as for the anchor of the expanded file.
- **Action:** Specify the correct parameter value, then rerun the ADALOD job.

### **ERROR-162 HYPERDESCRIPTOR ISN CHANGED IN NON-USERISN FILE**

- **Explanation:** The ISN assigned to a descriptor value was modified by a hyperexit but the file is not a USERISN file. Changing hyperdescriptor ISNs is only permitted in USERISN files.
- **Action:** Correct the USERISN setting of the file.

### **ERROR-163 INVALID VALUE FOR PARAMETER `ALLOCATION'**

- **Explanation:** Valid values are ALLOCATION={FORCE | NOFORCE}.
- **Action:** Supply the correct parameter value and rerun the job.

#### **ERROR-164 TEMP BLOCK SIZE TOO SMALL**

- **Explanation:** An attempt to store data in a temp block failed because the temp block size is not large enough to hold the amount of data to be stored.
- Choose a temp device type with block size equal to or greater than the Associator block size plus 16. Then rerun the job. **Action:**

#### **ERROR-165 CONFLICTING FILE ENCODINGS**

- **Explanation:** The file encodings on the input tape do not match the existing file. They must be the same as the existing file.
- **Action:** Adjust the file encodings and rerun the job.

#### **ERROR-166 WIDE FIELDS EXIST, BUT THE DATABASE IS NOT UES-ENABLED**

- **Explanation:** A file with wide-character (W) format fields cannot be loaded until the database is UES enabled.
- **Action:** Enable the database for universal encoding and rerun the job.

# **ERROR-167 ERROR INITIALIZING COLLATING USER EXIT - RETURN CODE=return-code**

**Explanation:** An error occurred while the collation descriptor user exit was being initialized.

**Action:** Investigate the cause of the error; correct it; and rerun the job.

# **ERROR-168 COLLATING USER EXIT NOT LOADED**

**Explanation:** The collation descriptor user exit requested is not loaded.

**Action:** Load the exit and rerun the job.

# **49 ADAMER Error Messages**

#### **ERROR-122 INCORRECT FDT FOUND IN INPUT DATASET**

**Explanation:** The structure of the FDT read from the input dataset does not satisfy the rules.

**Action:** Check whether the input dataset is valid. Supply a correct input dataset and rerun the job.

#### **ERROR-124 INVALID VALUE FOR THE PARAMETER ADAMDE**

**Explanation:** The name of the ADAM descriptor was not found in the FDT.

Supply ADAMDE=ISN or ADAMDE=xx, where "xx"is any valid descriptor name. Then rerun the job. **Action:**

#### **ERROR-125 INVALID ADAMDE FIELD: xx**

**Explanation:** Conflicting field attributes or unknown descriptor name. An ADAM descriptor must

- be a single field (no MU option);
- be a unique descriptor;
- not be contained in a periodic group;
- not have the NU option;
- have a default length (cannot be variable).
- **Action:** Supply the correct parameter value and rerun the job.

# **ERROR-126 INVALID VALUE FOR THE PARAMETER BITPARM**

**Explanation:** See the Adabas Utilities documentation for further information.

**Action:** Supply the correct parameter value and rerun the job.

# **ERROR-127 DATASTORAGE SIZE TOO SMALL**

**Explanation:** The amount of Data Storage to store the records is greater than the data size parameter.

**Action:** Supply the correct parameter value and rerun the job.

# **50 ADAORD Error Messages**

# **ERROR-121 DDFILEA BLOCK SIZE TOO SMALL**

- **Explanation:** The DDFILEA block size ("count-a" bytes) is too small to write a "record-type" record with a length of "count-b" bytes (file "file-number"). Actual values are provided in the message text.
- **Action:** Assign DDFILEA to a device type with a greater sequential block size.

#### **ERROR-122 DDFILEA STRUCTURE MISMATCH**

**Explanation:** DDFILEA has an invalid structure (probably a job control statement error).

**Action:** Correct any error and rerun the ADAORD job.

#### **ERROR-123 NO UTILITY FUNCTION GIVEN**

**Action:** Supply one of the following keywords and rerun the job:

REORDB, REORASSO, REORDATA, REORFILE, REORFASSO, REORFDATA, RESTRUCTUREF, RESTRUCTUREDB, STORE.

See the Adabas Utilities documentation for further information.

# **ERROR-124 AT LEAST ONE FILE REQUIRED**

- **Explanation:** An empty file list is not permitted for the functions REORFILE, REORFASSO, REORFDATA and RESTRUCTUREF and STORE.
- **Action:** Supply the correct parameter value, and rerun the ADAORD job.

# **THE VALUE FOR THEMAXFILES PARAMETER IS LESSTHAN THE HIGHESTLOADED ERROR-125 FILE NUMBER (MAXFILES=count, HIGHEST LOADED FILENUMBER=file-number)**

**Action:** Increase the MAXFILES value and rerun the job.

# **ERROR-126 DATASTORAGE RECORD TOO LONG**

**Explanation:** The record with ISN "isn-number" in file "file-number" has a length of "count" bytes. The maximum permitted record length is "maxcount" bytes (actual values aregiven in the message text). This file cannot be processed by ADAORD.

### **ERROR-127 INPUT DATASET DOES NOT CONTAIN DATA FOR FILE file-number**

**Explanation:** Either a wrong input (DDFILEA) is supplied, or a wrong file is requested.

**Action:** Supply the correct parameter value and rerun the ADAORD job.

### **ERROR-128 I/O COUNT MISMATCH**

**Explanation:** The number of records read from DDFILEA is different from the number of records written to DDFILEA.

DDFILEA : count-a WRITES DDFILEA : count-b READS

Not all files included in processing are currently accessible.

Check the job control to see whether there is a multivolume problem. Restore the save tape and rerun the ADAORD job. **Action:**

#### **ERROR-129 INVALID VALUE FOR THE `SORTSEQ' PARAMETER FOR FILE file-number**

**Explanation:** Allowed values are:

- SORTSEQ=ISN, to process in ISN sequence
- SORTSEQ=DE, where DE is any descriptor whose parent is neither an MU field nor contained in a periodic group, is not a hyperdescriptor or phonetic descriptor, and is not defined with the null suppression (NU) option.
- **Action:** Supply the correct parameter value and rerun the ADAORD job.

#### **ERROR-130 INVALID VALUE FOR THE PARAMETER `NEWDBID'**

**Explanation:** The value for the database ID must be in the range 1 to 65,535.

**Action:** Supply the correct NEWDBID parameter value and rerun the ADAORD job.

### **ERROR-131 THE DESCRIPTOR xx FOR FILE file-number HAS THE `NU' OPTION**

- **Explanation:** NU option descriptors must not be used to control the sort sequence of reordering; this may cause a physically inconsistent database.
- Select another descriptor for the sort sequence. Then rerun ADAORD. See the Adabas Utilities documentation for more information. **Action:**

# **ERROR-132 DSST-SPACE ALLOCATION FAILED**

**Explanation:** Not enough space is left in the Associator to allocate the DSST.

**Action:** Reduce the value for the MAXFILES parameter and rerun the ADAORD job.

# **THEMAXISN VALUE SPECIFIED FOR FILE {file-number}IS LESSTHAN THE CURRENT ERROR-133 TOPISN**

**Explanation:** The MAXISN parameter setting must be greater than the TOPISN value listed in the ADAREP report. TOPISN is the highest current ISN allocated for records in the specified file (the file number is given in the message text), and cannot be defined.

**Action:** Specify the correct MAXISN value and rerun the ADAORD job.

# **ERROR-134 FST (FREE SPACE TABLE) NOT AVAILABLE**

**Explanation:** The free space table is locked by the nucleus or by another utility.

Action: Try rerunning the ADAORD job later.

#### **ERROR-135 MAXISN PARAMETER CONFLICTS WITH NOACEXTENSION**

- **Explanation:** For file "file-number", the NOACEXTENSION option is in effect, but the MAXISN value supplied (new-value) is greater than the old MAXISN (old-value). (Actual file and MAXISN values are given in the message text.)
- **Action:** Supply the correct MAXISN value and rerun the ADAORD job.

# **ERROR-137 ALTERNATE RABNS CANNOT BE ALLOCATED**

- **Explanation:** An attempt was made to allocate "count" ASSO/DATA alternate RABNs starting from RABN "start-rabn".
- **Action:** Investigate and correct the cause of the error, and rerun the job.

#### **ERROR-138 INCONSISTENT FILE LIST**

- **Explanation:** File "file-number" is either a coupled file or part of an expanded file, but not all related files have been included in the file list.
- **Action:** Supply the correct file list, and rerun the ADAORD job.

# **ERROR-139 OVERWRITE SYSTEM FILE NOT POSSIBLE**

- **Explanation:** An attempt was made to overwrite the checkpoint or security file with a file having another file number.
- **Action:** Correct the file number to the original and rerun the ADAORD job.

### **ERROR-141 INVALID ISN DETECTED**

**Explanation:** The invalid ISN (isn-number) was detected in file (file-number). The ISN is either

- equal to zero; or
- greater than MAXISN (max-isn-val).
- Action: Repair the file and reexecute ADAORD.

### **ERROR-142 DUPLICATE ISN DETECTED**

**Explanation:** ISN (isn-number) is contained twice in file (file-number).

**Action:** Correct the file and reexecute ADAORD.

# **ERROR-143 DLOG AREA ALLOCATION FAILED**

- **Explanation:** The allocation of the DSF logging area failed. An attempt was made to allocate (count) blocks starting at Associator RABN (rabn-number).
- **Action:** Correct the RABN assignment and reexecute ADAORD.

# **ERROR-144 ERROR ON DDFILEA**

**Explanation:** After reopening DDFILEA for input, the first record read did not have record number 1. Not all the files included in the processing are currently accessible.

Check the JCL to determine whether there is a multivolume problem. Restore your save tape and rerun the ADAORD job. **Action:**

# **ERROR-145 STORING { CHECKPOINT | SECURITY } FILE NOT ALLOWED**

- **Explanation:** A version 5.2 or below checkpoint file cannot be converted by ADAORD STORE to version 5.3 or above. A version 5.3 or below security file cannot be converted by ADAORD STORE to version 6.1 or above.
- **Action:** Remove the checkpoint or security file from the file list and rerun ADAORD.

# **ERROR-146 DESCRIPTOR NOT FOUND**

- **Explanation:** The nucleus returned response 57: the descriptor "xx" for file "file-number" could not be found. ADAORD cannot unload the index for this file.
- **Action:** Run ADAICK ICHECK for this file; remove the error and rerun ADAORD.

# **ERROR-147 DUPLICATE FILE NUMBER DETECTED**

- **Explanation:** The file "file-number" was specified twice (the actual file value is provided in the message text).
- Action: Correct the error and rerun the job.

### **ERROR-148 PARTIAL OVERWRITE OF COUPLED / EXPANDED FILES**

- **Explanation:** The file "file-number-a" is coupled with or, in an expanded file, linked to the file "file-number-b", which is not part of the STORE operation (the actual file values are provided in the message text). This STORE operation cannot be serviced because it would result in a logical data inconsistency.
- **Action:** Check the STORE function parameter input; correct the error and then rerun the STORE job.

# **ERROR-149 INVALID VALUE FOR PARAMETER `ALLOCATION'**

**Explanation:** Valid values are ALLOCATION=FORCE | NOFORCE.

**Action:** Supply the correct parameter value and rerun the job.

# **ERROR-150 INVALID EXCLUDE PARAMETER**

- **Explanation:** The file number given in the message either has not been specified at all for REORDER/STORE, or has been specified twice in the EXCLUDE parameter.
- **Action:** Correct the error and rerun the job.

# **FILE file-number IS A PHYSICALLY COUPLED FILE THE ISNSIZE CANNOT BE ERROR-151 MODIFIED**

- **Explanation:** A coupled index contains the ISNs of the file it is coupled to. These ISNs have the byte-size specified by the other file's ISNSIZE. Even if the other file is also modified by ADAORD, the ISNSIZE cannot be modified using the coupled index.
- **Action:** Remove the ISNSIZE parameter or modify the file-list.

# **51 ADAPLP Error Messages**

### **ERROR-121 MISSING FUNCTION**

**Explanation:** One of the following function codes is required:

- PLOGPRI
- SPLOGPRI
- WORKPRI

**Action:** Supply the correct function value and rerun the job.

### **ERROR-122 INVALID VALUE FOR THE PARAMETER `TYPE'**

**Explanation:** Valid values are:

- TYPE=ALL
- TYPE=ASSO
- TYPE=DATA
- TYPE=REPR
- TYPE=SAVO
- TYPE=ET
- TYPE=C1
- TYPE=C5
- TYPE=VEKZ
- TYPE=EEKZ
- See the ADAPLP utility description in the Adabas Utilities documentation for more information. **Action:**

# **ERROR-123 MISSING ASSO DATASETS**

**Explanation:** The Associator dataset(s) is required for the WORKPRI function.

Correct the job control statements to specify the required ASSO datasets, and rerun the ADAPLP job. **Action:**

# **52 ADAPRI Error Messages**

#### **ERROR-121 MISSING FUNCTION**

**Explanation:** At least one valid function must be supplied:

ASSOPRI, DATAPRI, WORKPRI, TEMPPRI, SORTPRI, CLOGPRI, PLOGPRI, and RLOGPRI, or DSIMPRI.

**Action:** Supply the correct parameter value and rerun the ADAPRI job.

#### **ERROR-122 MISSING ASSO DATASETS**

**Explanation:** The Associator dataset(s) is required for the following functions:

ASSOPRI, DATAPRI, WORKPRI.

**Action:** Add the appropriate dataset to the job control JCL/JCS, and rerun the ADAPRI job.

#### **ERROR-123 INVALID RABN RANGE**

**Explanation:** The TORABN value cannot be less than the FROMRABN value.

Action: Provide the correct parameter values and rerun the ADAPRI job.

### **ERROR-124 INVALID `NUMBER' PARAMETER**

- **Explanation:** NUMBER must be 1 through 8. The parameter is valid only for the CLOGPRI and PLOGPRI functions.
- Action: Provide the correct parameter value, and rerun the ADAPRI job.

# **ADARAI Error Messages**

■ ADARAI Error Messages Written to the Output Recovery Job [\(ERROR-160](#page-427-0) - ERROR-169) ............................ [424](#page-427-0)

The following message groups are described:

# **ERROR-117 DSIMSIZE/DSIMDEV PARAMETERS REQUIRED**

- **Explanation:** ADARAI RECOVER was invoked for a database where the Delta Save Facility was active. In order to run correctly, ADARAI must know the DSIM device type and size of the DSIM dataset. This could not be established using the RLOG and the parameters were not provided to ADARAI; therefore, ADARAI operation cannot continue.
- **Action:** Specify the DSIMDEV and DSIMSIZE parameters to ADARAI.

# **SKELETON FOR job-control CONTAINS A keyword PLACEHOLDER. THIS IS NOT ERROR-118 PERMITTED FOR THIS SKELETON**

- **Explanation:** The skeleton job control for the `job-control' step in the supplied skeleton job control contained a `keyword' place holder. This placeholder is not permitted in the `job-control' step.
- Action: Modify the `job-control' step in the skeleton to remove the `keyword' placeholder specification.

# **SKELETON FOR job-control CONTAINED TWO OR MORE keyword PLACEHOLDER ERROR-119 DEFINITIONS**

- **Explanation:** The skeleton job control for the `job-control' step in the supplied skeleton job control contained two or more `keyword' placeholders prior to the next step. Each placeholder should only be specified once in each job control step in the skeleton; otherwise, ADARAI cannot determine which one to use.
- **Action:** Modify the `job-control' step in the skeleton to only specify the `keyword' placeholder once.

#### **ERROR-120 SKELETON FOR job-control DID NOT CONTAIN REQUIRED keyword PLACEHOLDER**

- **Explanation:** The skeleton job control for the 'job-control' step in the supplied skeleton job control did not contain the 'keyword' placeholders anywhere prior to the next step. In order to insert the correct replacement data in the appropriate place in the skeleton, the 'keyword' placeholder must be provided at some point in the 'job-control' skeleton.
- **Action:** Modifythe `job-control' step in the skeleton to include the 'keyword' placeholder specification.

# **ERROR-121 INVALID FILENUMBER file IS AN INVALID FILENUMBER**

**Explanation:** The file number `file' is greater than the maximum permitted for the database.

**Action:** Supply a valid file number and rerun the job.

# **SPECIFIED DRIVES PARAMETER drives LARGER THAN ORIGINAL DRIVES ERROR-122 PARAMETER original**

**Explanation:** The ADARAI RECOVER DRIVES parameter was set to `drives', however, the original save job was originally run with DRIVES=`original'. The DRIVES parameter specified for ADARAI RECOVER must be equal to, or less than the original drives parameter. ADARAI ignores the specification and uses the original drives parameter.

**Action:** Modify the drives parameter to use a valid value.

# **INVALID FILE NUMBER REQUESTED.THERE IS NO RECOVERYLOG INFORMATION ERROR-124 FOR THE FOLLOWING FILE NUMBER(S): FILE=nn**

- **Explanation:** The file is not known to the recovery log (RLOG). If the file was created by an ADADBS operation, the required checkpoint was not included in the checkpoint file, and the RLOG has no record of the change.
- **Action:** Supply correct file numbers and rerun the job.

# **RLOG IS INCORRECT VERSION. EXECUTE PREPARE FUNCTION AND RERUN THE ERROR-127 JOB**

- **Explanation:** The RLOG is from a version of the recovery aid prior to version 7.1, but the newer Adabas recovery aid requires an RLOG created by the updated ADARAI PREPARE function.
- **Action:** Run the ADARAI PREPARE function to convert the RLOG.

# **PARAMETER RLOGSIZE MISSING OR INVALID. A MINIMUM OF nn BLOCKS IS ERROR-130 REQUIRED**

**Action:** Supply a valid RLOGSIZE parameter and rerun the job.

# **INVALID VALUE FOR PARAMETER MINGENS. THE VALUE FOR THIS PARAMETER ERROR-131 MUST BE IN THE RANGE 4 THROUGH 32**

**Action:** Supply a valid MINGENS parameter and rerun the job.

# **ERROR-133 MISSING OR INVALID JCL PATTERN**

**Explanation:** The input parameter list does not contain a valid pattern string for the JCL to be generated.

Supply a correct JCL/JCS pattern and rerun the job. See the Adabas Utilities documentation for the syntax description. **Action:**

# **ERROR-136 INVALID VALUE FOR THE RELGEN PARAMETER**

- **Explanation:** The value is either greater than MINGENS 1 or, for a Recovery operation, points to a nonexistent generation.
- **Action:** Supply a valid RELGEN parameter and rerun the job.

# **ERROR-138 ADARES PLCOPY NOT ACKNOWLEDGED**

**Explanation:** The Adabas nucleus is not up. ADARAI called the user exit 2 (dual log processing) or user exit 12 (multiple log processing) to submit a job to copy pending data from a protection log. ADARAI waited for the copy to complete; however, the copy did not complete in the time that ADARAI was waiting.

# **ERROR-139 ADARES PLCOPY NOT ACKNOWLEDGED**

**Explanation:** The Adabas nucleus was called with a FEOFPL command to close and copy the current dual or multiple protection log. ADARAI waited for a copy to be submitted and completed as a result of this command; however, the copy did not complete in the time that ADARAI was waiting.

# **ADARAI NOTPERMITTED TO RUN.THEADABAS NUCLEUS RETURNED RESPONSE ERROR-140 nnn.**

**Explanation:** The only acceptable response is 148.

**Action:** Shut down the nucleus and rerun the job.

# **INTERNAL ERROR OCCURRED INMODULE RAGDOS: GETVIS FAILURE OCCURRED ERROR-141 FOR PUTSPOOL BUFFER**

**Action:** Increase the size of the partition GETVIS and rerun the job.

# **INTERNAL ERROR OCCURRED INMODULE RAGDOS: PUTSPOOL JOBSUBMISSION ERROR-142 ERROR. INTERNAL RETURN CODE IS X`nnn'**

See the *IBM POWER Installation and Operations Manual* for corrective action. Then rerun the job. **Action:**

# **INTERNALERROROCCURREDINMODULERAGDOS:INVALIDCALLINGFUNCTION ERROR-143 DETERMINED**

**Action:** Contact your Software AG technical support representative.

# **INTERNAL ERROR OCCURRED IN MODULE RAGDOS: CDLOAD FAILURE FOR ERROR-144 ADAIOI**

**Action:** Check the return code for CDLOAD for corrective action and rerun the job.

# **INTERNAL ERROR OCCURRED IN MODULE RAGDOS: CDLOAD FAILURE FOR ERROR-145 ADAOPTD**

**Action:** Check the return code for CDLOAD for corrective action and rerun the job.

### **ERROR-146 INTERNAL ERROR OCCURRED IN MODULE RAGDOS: SUBSID ERROR**

**Action:** Check the return code for SUBSID for corrective action and rerun the job.

# **ERROR-147 INTERNAL ERROR OCCURRED IN MODULE RAGDOS: GETVIS ERROR**

**Action:** Check the return code for GETVIS for corrective action and rerun the job.

# **INTERNAL ERROR OCCURRED IN MODULE RAGDOS: DLBL RECORD LENGTH ERROR-148 LIMIT**

**Action:** Contact your Software AG technical support representative.

# **ERROR-149 INTERNAL ERROR OCCURRED IN MODULE RAGDOS: JCL BUFFER EXCEEDED**

**Action:** Contact your Software AG technical support representative.

#### **ERROR-150 INTERNAL ERROR OCCURRED IN MODULE RAGDOS: LUB TABLE EXCEEDED**

**Action:** Contact your Software AG technical support representative.

#### **ERROR-156 INVALID JCL CONTROL KEYWORD**

**Action:** Supply a correct JCL/JCS input and rerun the job.

# **ERROR-157 GENERATION nn IS xxxxxxxx**

- **Explanation:** ADARAI was not able to LIST or RECOVER a generation because the generation is either erroneous or restricted.
- **Action:** Determine the reason for the problem, correct it, and rerun the job.

# **ADARAI NOTPERMITTED TO RUN.THEADABAS NUCLEUS RETURNED RESPONSE ERROR-158 resp-code, SUBCODE subcode**

**Explanation:** ADARAI was unable to run because of the problem indicated by the Adabas nucleus response code "resp-code" and, if relevant, the subcode "subcode".

**Action:** See the **Adabas response [code/subcode](#page-280-0) descriptions**.

# **ERROR-159 ADARAI PREPARE NOT PERMITTED TO RUN**

- **Explanation:** The RLOG is in an invalid state for PREPARE. If the RLOG is in use, issue an ADARAI REMOVE for the RLOG. If this is a new RLOG, it must be formatted before running ADARAI PREPARE. The RLOGSIZE defined using ADARAI PREPARE must be the same as that previously defined by the SIZE parameter of the ADAFRM RLOGFRM function.
- <span id="page-427-0"></span>Use ADARAI REMOVE to deactivate the RLOG, or ADAFRM RLOGFRM to reformat the RLOG before running ADARAI PREPARE. **Action:**

# **ADARAI Error Messages Written to the Output Recovery Job (ERROR-160 - ERROR-169)**

The following errors are written directly to the output recovery job to

- ensure that the job cannot run without modification, and
- identify the point in the job generation where the error was encountered.

#### **ERROR-160 THE GENERATION USED TO CREATE THE FOLLOWING JOB WAS status**

- **Explanation:** The generation used to generate the job had a status other than "normal". This indicates that ADARAI determined at some time during the creation of the generation that the job it would generate could not run without changes by the user.
- Determine the reason for the status and modify as appropriate. When the generation is "restricted", a later message indicates where the generation actually became restricted. **Action:** Generally, such jobs run successfully with intervention. If the generation is "erroneous", it is impossible to know what caused this during the recovery phase; therefore, you must determine what caused the problem and correct it in the recovery job if possible and appropriate.

#### **ERROR-161 NO FULL SAVE DATASET AVAILABLE IN GENERATION**

- **Explanation:** The generation being recovered has no full save dataset associated with it. This should only occur for the first generation allocated by default after the RLOG is prepared.
- Determine the last full save dataset prior to the generation and insert a step to restore this prior to using the generated recovery job. Any steps that took place between the time the full **Action:** save was taken and the RLOG became available must also be inserted here to insure that the recovery job runs and that the resulting data is valid.

# **MISSING PLOG DATASETINFORMATION PLOG NUMBER = plog LOWPLOG BLOCK ERROR-162 = lowblk [NUCID nucid] HIGH PLOG BLOCK = highblk [NUCID nucid]**

- **Explanation:** During the generation of the recovery job, ADARAI determined that it needed the range of PLOG blocks listed in the message; however, these PLOG blocks were not recorded in the generation being recovered. This may occur if the generation was restricted, or a PLCOPY step to copy a PLOG failed to record its execution on the RLOG dataset. When it is nonzero, a cluster nucleus ID is appended after the low and high PLOG block number.
- Determine the PLOG on which the range of blocks is located and add this dataset to the job at the appropriate point as identified by the location of the message. **Action:**

# **ERROR-163 GENERATION BECAME RESTRICTED FOLLOWING THIS STEP**

- **Explanation:** This identifies the point in the recovery job at which the generation became "restricted" and the reason why it was restricted. With user intervention, it should be possible to handle the reason for the generation becoming restricted and thus to enable the recovery job to successfully recover the database.
- **Action:** Take appropriate action to handle the reason for the restriction.

# **NO SESSION END RECORD FOUND INSURE ALL PLOGS ARE INCLUDED PRIOR TO ERROR-164 NEXT UTILITY RUN**

- ADARAI encountered an off-line utility execution at a point where a session start record was found but no session end record was found. This indicates that the nucleus session terminated **Action:** abnormally prior to the off-line utility being executed. This means that ADARAI cannot determine precisely what the last PLOG block of that session was and can only attempt to include all PLOG blocks it knows about for that session.
- Ensure that all PLOGs for that particular session are provided to the REGENERATE prior to the utility step about to be executed. Additional PLOGs for the session, not known to ADARAI, can be added at the end of the DD/SIIN statement. **Action:**

# **ERROR-165 NO RESTPLOG ENTRY FOUND**

- **Explanation:** A RESTONL request was encountered that is normally followed by a RESTPLOG entry indicating the PLOGs that must be provided to the RESTONL for it to complete successfully. In this case, no RESTPLOG entry could be found relating to the RESTONL function that was encountered. Under normal circumstances, this can onlyoccurif the RESTONL function fails during the PLOG processing stage and the RESTPLOG is not repeated stand-alone.
- Determine if the RESTPLOG was in fact successfully issued but not recorded on the RLOG. If so, the appropriate PLOGs can be added to the RESTONL step based on the information in the RESTPLOG job itself. **Action:**

# **ERROR-166 NO STARTING PLOG INFORMATION FOUND**

- **Explanation:** While building the recovery job, ADARAI encountered a utility operation that was run online; however, no preceding nucleus sessions start record was encountered. This can only occur if the generation is "restricted" or the session start logging to the RLOG failed.
- If there is no reasonable explanation why this occurred, contact your Software AG technical support representative. **Action:**

# **RESTPLOG ENCOUNTERED OUT OFSEQUENCESYN1PLOG BLOCK=plogblk[NUCID ERROR-167 nucid] SYN2 PLOG BLOCK =plogblk [NUCID nucid]**

- **Explanation:** Under normal circumstances, a RESTPLOG request is only encountered in association with a RESTONL utility operation. In this case, a RESTPLOG was encountered for the PLOG blocks identified with no preceding RESTONL request. When it is nonzero, the cluster nucleus ID is appended after the block number.
- Determine how the RESTPLOG entry occurred at that point and determine if the recovery job will run successfully without that step. **Action:**

### **ERROR-168 JOB CONTAINS ONE OR MORE ERRORS**

- **Explanation:** While building the recovery job, ADARAI detected one or more errors that have rendered the generated recovery job not executable.
- Correct the errors identified earlier in the job and run the job if it can be successfully repaired based on the errors that have occurred. **Action:**

# **ERROR-169 THE PREVIOUS STEP WAS INCOMPLETE**

- **Explanation:** The ADARAI data collection mechanism was notified that the step prior to this message was preparing to complete its processing; however, a `commit' record was not written for the utility execution indicating that either it did not run to completion or the commit record could not be written.
- Determine the reason forthe failure to complete the information on the RLOG. If the recovery job can run successfully without the failing step, remove the step completely from the recovery job. If required, make the appropriate corrections to the job step. **Action:**

#### **THE FOLLOWING PLOG NUMBERSWERE NOT USED: LOWPLOG NUMBER lowplog [NUCID nucid] HIGH PLOG NUMBER highplog [NUCID nucid] INFO-001**

**Explanation:** During its PLOG validation processing, ADARAI checks to see whether the PLOG session numbers it encounters are in sequential ascending order (e.g., PLOG 8 follows PLOG 7, PLOG 7 follows PLOG 6 and so on). When it encounters a situation where this is not the case, this message is issued identifying the range of `missing' PLOGs. This can occur when online saves are used. When it is nonzero, a cluster nucleus ID is appended after the session number.

# **INFO-002 FILE NUMBER file DELETED**

**Explanation:** During optimized ADARAI RECOVERY processing, a deleted file may simply not figure in the recovery job itself. This message is issued to register the fact that the file number `file' was deleted during the generation being recovered.
# **54 ADAREP Error Messages**

# **NUCLEUS RETURNED RESPONSE resp-code WHILE READING/OPENING THE ERROR-121 CHECKPOINT FILE. ( nucleus-response )**

**Explanation:** Refer to chapter 3 for the meaning of "resp-code".

**Action:** Investigate the cause of the error. Correct it and rerun the job.

#### **ERROR-122 INCONSISTENCY DETECTED BETWEEN FST AND GCB (INTERNAL ERROR)**

**Explanation:** The FST contains RABNs that do not belong to the database.

**Action:** Repair the FST using Adabas basic system or ADADBS recover.

#### **ERROR-123 INCONSISTENCY BETWEEN DSST AND FCB FILE EXTENT (INTERNAL ERROR)**

**Explanation:** A(DSST-EXTENT-ENTRY) = xxxxxxxx A(FCB-EXTENT-ENTRY) = xxxxxxxx

**Action:** Inform your database administrator (DBA) of the error.

# **ERROR-124 INCONSISTENCY BETWEEN FILE file-name AND GCB (INTERNAL ERROR)**

**Explanation:** The file extents contain RABNs that do not belong to the database.

**Action:** Repair the file using RESTORE and REGENERATE.

# **ERROR-125 INCONSISTENCY IN MIRROR BLOCK (INTERNAL ERROR)**

**Explanation:** The mirror table has an incorrect structure; it cannot be interpreted.

**Action:** Repair the mirror table using ADAREF; then mirror your database again.

# **INVALID PARAMETER VALUE FOR PARAMETERS FROMDATE/TODATE OR ERROR-126 FROMSESSION/TOSESSION**

**Action:** Supply the correct parameter value and rerun the job.

# **ERROR-127 INVALID FROMDATE / TODATE PARAMETER**

**Explanation:** The FROMDATE / TODATE parameters must have the format yyyymmdd.

**Action:** Supply the correct parameter value and rerun the job.

# **ERROR-128 INVALID SAVE TAPE SUPPLIED**

**Explanation:** The dataset supplied as the DD/SAVE input dataset is not a save tape.

**Action:** Supply a valid save tape and rerun the job.

# **ERROR-129 SAVETAPE MUST BE FROM V51 OR HIGHER**

**Explanation:** The supplied save tape was not created using Adabas version 5.1 or above.

**Action:** Supply a save tape created using Adabas version 5.1 or above and rerun the job.

# **55 ADARES Error and Warning Messages**

The following message groups are described:

## **ERROR-121 PROTECTION LOG NUMBER MISMATCH**

- **Explanation:** The protection log number specified by the PLOGNUM/FROMPLOG parameter could not be found on the input log tape.
- **User Action:** Supply a correct protection log dataset and rerun the job.

# **ERROR-122 FROMCP/FROMBLK NOT FOUND**

- **Explanation:** The start checkpoint/block number specified in the FROMCP/ FROMBLK parameter could not be found on the protection log number "log-number" (the actual log number is shown in the message text).
- **User Action:** Supply the correct parameter value and rerun the job.

## **ERROR-123 ENDING BLOCK NUMBER NOT FOUND**

- **Explanation:** The block number specified in the TOBLK parameter could not be found on the protection log input.
- **User Action:** Supply the correct parameter value and rerun the job.

#### **ERROR-124 INVALID LOG NUMBER SPECIFICATION**

- **Explanation:** The nucleus is not able to obtain the number of the last block written to the sequential protection log dataset for the requested session"session-id".
- **User Action:** If there is a valid EOF mark on the input dataset, add the NONUC parameter and rerun the job.

# **ERROR-125 DUAL LOG MODIFIED DURING COPY RUN**

**Explanation:** User exit 2 of the nucleus is

- used: the copy run was started twice using the exit; or
- not used: the nucleus started writing to the part of the dual log being copied before the copy run finished.

**User Action:** Save the ADARES output and contact your Software AG technical support representative.

# **ERROR-126 INVALID FROMBLK/FROMCP/TOBLK/TOCP VALUES**

**Explanation:** Missing or invalid FROMCP or TOCP specification.

**User Action:** See the Adabas Utilities documentation for further information.

# **ERROR-127 DATABASE ID MISMATCH**

- **Explanation:** The ADARUN DBID is "dbid-a", but the DDSIIN input dataset contains data for DBID "dbid-b", on block "block-number", "session-id". Either the wrong database is accessed, or the utility input parameter specifies a wrong database ID.
- **User Action:** Correct the error and rerun the job.

# **ERROR-128 INCONSISTENT FILE LIST**

- **Explanation:** File "file-number" is either a coupled file or part of an expanded file; however, not all corresponding files have been included in the file list.
- **User Action:** Supply a correct file list, or specify the IGNORECOUPLE/IGNOREEXP parameters, then rerun the ADARES job.

# **ERROR-129 EMPTY PLOG DATASET FOR BACKOUT**

**Explanation:** PLOGR1/R2 are empty. Backout from disk is not possible.

**User Action:** Save the ADARES output and contact your Software AG technical support representative.

# **ERROR-130 PLOG DATASET NOT YET COPIED**

- **Explanation:** An attempt was made to read from dataset (dataset-name), but this dataset has not been copied.
- **User Action:** Run the ADARES function PLCOPY first to save the contents of the dual or multiple protection log dataset, then rerun this job.

# **ERROR-131 TOCP/TOBLK NOT FOUND ON DUAL PROTECTION LOG**

**Explanation:** The requested checkpoint for backout DPLOG is not on the dataset (dataset-name).

**User Action:** Supply a correct protection log and rerun the job.

# **ERROR-132 INVALID VALUE FOR THE PARAMETER `DSRABN'**

**Explanation:** One of the following is required:

■ a single RABN; or

■ an ascending range of RABNs.

**User Action:** Supply the correct parameter value and rerun the job.

# **ERROR-133 CONFLICTING FROMPLOG/TOPLOG PARAMETERS**

- **Explanation:** For the REGENERATE function, the value for TOPLOG must not be less than the value specified for FROMPLOG. For the BACKOUT function, the inverse must be true: the FROMPLOG value must not be less than the TOPLOG value.
- **User Action:** Supply a correct parameter value and rerun the ADARES job.

# **ERROR-134 PROTECTION LOG NUMBER MISMATCH**

**Explanation:** The protection log datasets are not supplied in the correct order: the current protection log number has number (log-number-a); the previous had number (log-number-b).

**User Action:** Supply the correct sequence of protection logs and rerun the job.

# **ERROR-135 TOBLK/TOCP NOT FOUND ON SEQUENTIAL PROTECTION LOG**

- **Explanation:** The specified TOBLK does not contain the TOCP. The input has been processed, including the block specified by TOBLK.
- **User Action:** Supply the correct parameter value and rerun the ADARES job.

# **ERROR-136 INVALID BLOCK NUMBER FOUND**

**Explanation:** The blocks of the current PLOG are not supplied in the correct order, or the first block of a PLOG does not have number 1. The block just read has number (block-number) on protection log number (log-number). The displayed message text contains actual block and log numbers.

**User Action:** Supply the correct sequence of protection logs and rerun the job.

# **ERROR-137 MISSING FUNCTION PARAMETER**

**Explanation:** The ADARES statement did not specify an ADARES function.

**User Action:** Supply an ADARES function (BACKOUT, CLCOPY, COPY, MERGE, PLCOPY, REGENERATE, REPAIR) and rerun the ADARES job.

# **ERROR-138 DBID MISMATCH**

- **Explanation:** On PLOG number (log-number), block number (block-number), DBID (dbid-a) was found, but the PLOG DBID parameter value is (dbid-b).
- **User Action:** Supply the correct PLOG tapes and rerun the ADARES job.

## **ERROR-139 DDSIIN INPUT ERROR**

**Explanation:** Sessions to be copied include both PLOG and SAVE sessions.

**User Action:** Supply the correct input tapes and rerun the ADARES job.

# **ERROR-140 DDSIIN INPUT ERROR**

- **Explanation:** Timestamps are not ascending in session number "session-id". The block in error has number (block-number).
- **User Action:** Supply the correct input tapes and rerun the ADARES job.

# **ERROR-141 PARAMETER parameter NOT ALLOWED IN MODE=SINGLE**

**Explanation:** The parameter "parameter" cannot be specified in single-user mode. **User Action:** Rerun the job with the ADARUN parameter MODE=MULTI.

## **ERROR-142 PARAMETER parameter NOT ALLOWED WITHOUT DSF**

**Explanation:** The parameter is only available when the Delta Save Facility is installed.

**System Action:** ADARES terminates abnormally.

**User Action:** If the Delta Save Facility is installed, specify ADARUN DSF=YES and rerun the job.

# **ERROR-143 ERROR DURING DSIM DATASET PROCESSING**

An error occurred while the Delta Save Facility was processing (building) the delta save images (DSIM) dataset. The DSIM dataset has not been built correctly. The reason for the **Explanation:** error is indicated by a preceding Delta Save error message. This ADARES error message is only issued if the COPY function is executed without a sequential output dataset.

**System Action:** ADARES terminates abnormally.

**User Action:** Determine and eliminate the cause of the error; then rerun the job.

# **ERROR-144 PARAMETER AUTOBACKOUT NOT ALLOWED**

**Explanation:** The AUTOBACKOUT parameter is allowed only when the TOCP parameter value is also specified.

**User Action:** Correct the input parameter specifications, then rerun the ADARES job.

# **ERROR-145 INVALID EXCLUDE PARAMETER**

**Explanation:** The file number provided in the message either has not been specified at all for REGENERATE/BACKOUT, or has been specified twice in the EXCLUDE parameter.

**User Action:** Correct the error and rerun the job.

## **ERROR-146 FILE EXCLUDED FROM REGENERATE**

- **Explanation:** The REGENERATE function excluded one or more files from the regeneration. Possible causes:
	- The nucleus returned a response code for the file.
	- ADARES encountered a utility checkpoint on the PLOG that pertained to the file, indicating a problem with the setup of the job (for example, wrong RAID parameter; wrong PLOG).

If a file is excluded from regeneration in a job built by the Adabas Recovery Aid, an internal error is indicated.

**User Action:** Determine the cause of the error and correct the job. If necessary, contact your technical support representative for help restarting the recovery process.

## **ERROR-147 INVALID VALUE FOR PARAMETER `ALLOCATION'**

**Explanation:** Valid values are ALLOCATION={FORCE | NOFORCE}.

**User Action:** Supply the correct parameter value and rerun the job.

# **ERROR-148 NUCLEUS `NU' PARAMETER VALUE TOO SMALL**

**Explanation:** Currently, more than `NU' number of users have open transactions. **User Action:** Increase the nucleus `NU' value and rerun the job.

## **ERROR-149 MISSING OR MISMATCHING RLOGDEV PARAMETER**

**Explanation:** The specified or implied RLOGDEV parameter does not match the RLOG device type stored in the GCB.

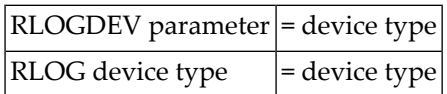

The RLOGDEV parameter must be correct so that ADARES COPY/PLCOPY executions can be recorded in the recovery log even if the GCB has been damaged.

**User Action:** Supply the correct parameter value and rerun the job.

# **ERROR-150 ERROR OCCURRED DURING CLCOPY, PLCOPY, or PPT DEQ**

- **Explanation:** An error occurred while dequeuing multiple protection or command logs during the copy process in a nucleus cluster environment.
- **User Action:** Contact your Software AG technical support representative.

# **ERROR-151 ERROR OCCURRED DURING CLCOPY, PLCOPY, or PPT ENQ**

- **Explanation:** An error occurred while enqueuing multiple protection or command logs during the copy process in a nucleus cluster environment.
- **User Action:** Contact your Software AG technical support representative.

# **ERROR-152 ADARES BACKOUT DPLOG NOT ALLOWED FOR A CLUSTER DATABASE.**

- **Explanation:** The ADARES function BACKOUT DPLOG may not be used for an Adabas cluster database. ADARES BACKOUT may be used, but a merged protection log is required as input.
- **User Action:** Use the PLCOPY function to merge the protection logs and supply the sequential dataset.

# **ERROR-153 INVALID NUMLOG PARAMETER SPECIFIED THE VALUE SPECIFIED WAS nn**

- **Explanation:** When manually merging command logs in an Adabas cluster environment, the NUMLOG parameter maximum number is 32.
- **User Action:** Specify the correct number of cluster command logs to be merged.

# **ERROR-154 { OPEN | CLOSE } ERROR ON { MERGIN1 | MERGIN2 } FILE**

- **Explanation:** An error occurred while opening or closing the intermediate dataset supplied for the protection or command log merge process in an Adabas cluster environment.
- **User Action:** Contact your Software AG technical support representative.

# **ERROR-155 READ ERROR ON { MERGIN1 | MERGIN2 } FILE. SYSTEM ERROR=nnnnnnnn**

- **Explanation:** An error occurred while reading the intermediate dataset supplied for the protection or command log merge process in an Adabas cluster environment.
- **User Action:** Contact your Software AG technical support representative.

## **ERROR-156 WRITE ERROR { MERGIN1 | MERGIN2 } FILE. SYSTEM ERROR=nnnnnnnn**

- **Explanation:** An error occurred while writing to the intermediate dataset supplied for the protection or command log merge process in an Adabas cluster environment.
- **User Action:** Contact your Software AG technical support representative.

# **ERROR-157 INCORRECT { MERGIN1 | MERGIN2 } FILE SUPPLIED**

- **Explanation:** An incorrect intermediate dataset was supplied for the protection or command log merge process in an Adabas cluster environment.
- **User Action:** Contact your Software AG technical support representative.

# **INCONSISTENCY DETECTED WITH HEADER FLAG PARTIAL MERGE INDICATOR ERROR-158 IS NOT SET CORRECTLY**

- **Explanation:** During the protection or command log merge process in an Adabas cluster environment, an inconsistent indicator was detected for the merge status of a log.
- **User Action:** Contact your Software AG technical support representative.

# **INVALID { READ | WRITE } CONTAINER FUNCTION REQUESTED FOR MERGE ERROR-159 PROCESS**

- **Explanation:** An error occurred when attempting a read or write to the PLOG or CLOG dataset.
- **User Action:** Contact your Software AG technical support representative.

# **INTERNAL PROCESSING ERROR ENCOUNTERED WITH THE MERGE PROCESS - ERROR-160 SUBCODE n**

**Explanation:** An internal protection or command log processingerror was detected with one of the following subcodes:

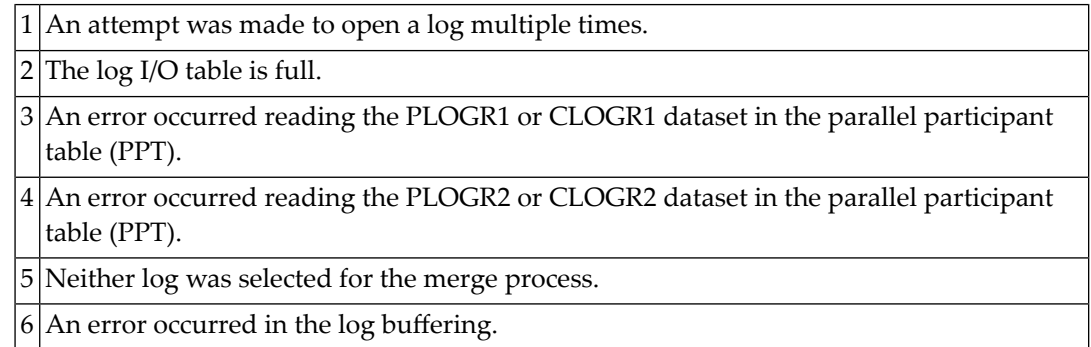

7 The log buffer flag is incorrect.  $8\vert$ An internal error occurred while processing log records. An attempt was made to read past end-of-file.  $9\vert$ An internal error occurred while attempting to update the log status at the end of the merge process.

**User Action:** Contact your Software AG technical support representative.

# **ERROR-161 INVALID PPT DETECTED**

**Explanation:** An invalid parallel participant table (PPT) was detected in an Adabas cluster environment. **User Action:** Contact your Software AG technical support representative.

## **ERROR-162 THE PLOG MERGE PROCESS ENCOUNTERED AN INVALID PROTECTION RECORD**

**Explanation:** An error occurred while processing a protection record.

**User Action:** Save the ADARES output and contact your Software AG technical support representative.

# **THE PLOG MERGE DETECTED AN INTERNAL ERROR WRITING THE MERGED ERROR-163 RECORDS**

**Explanation:** The block numbers are not increasing sequentially.

**User Action:** Save the ADARES output and contact your Software AG technical support representative.

# **THE INTERMEDIATE DATASET DID NOT CONTAIN AS MANY RECORDS AS ERROR-164 EXPECTED**

**Explanation:** The input contains `xxx' number of records but `yyy' number of records were expected.

**User Action:** Supply the correct intermediate datasets.

# **ERROR-165 THE JCL SUPPLIED FOR THE ADARES PLCOPY NOPPT PRODUCED AN ERROR**

**Explanation:** ADARES detected that either no DD statements were provided or the DD statement was in error for the PLCOPY NOPPT function.

**User Action:** Correct the JCL and resubmit the job.

## **ERROR-166 INVALID INPUT WAS SUPPLIED TO THE MERGE CLOG FUNCTION**

- **Explanation:** One or more of the datasets supplied to the ADARES MERGE CLOG function was in error. The input is expected to be sequential datasets and CLOGLAYOUT=5 must have been used to create the original CLOG.
- **User Action:** Correct the input and resubmit the MERGE CLOG job.

# **THE JCL SUPPLIED FOR THE ADARES MERGE CLOG FUNCTION PRODUCED AN ERROR-167 ERROR**

**Explanation:** ADARES detected that either no DD statements were provided or the DD statement was in error for the MERGE CLOG function.

**User Action:** Correct the JCL and resubmit the job.

#### **ERROR-168 THE NUMLOG PARAMETER SPECIFIED WAS xx BUT yy DATASETS WERE SUPPLIED**

- **Explanation:** The ADARES MERGE CLOG function parameter NUMLOG specified a different number of datasets  $(xx)$  from the number that were actually supplied as input to the function  $(yy)$ .
- **User Action:** Change the NUMLOG parameter specification or change the input datasets specified so that the two values (xx and yy) match. Then resubmit the job.

### **ERROR-169 AN EMPTY DATASET WAS SUPPLIED AS INPUT TO THE MERGE CLOG FUNCTION**

- **Explanation:** ADARES detected an empty input dataset.
- $\bm{U}$ ser Action: Remove the dataset and adjust the NUMLOG value; or supply a valid datasest. Then resubmit the job.

# **ERROR-170 PARAMETER SBLKNUM IS ONLY ALLOWED IF NOPPT**

**Explanation:** The SBLKNUM parameter is only allowed in conjunction with the NOPPT parameter.

# **THE PPT IS REQUIRED FOR A PLCOPY FROM A CLUSTER DATABASE. THIS IS NOT ERROR-171 POSSIBLE BECAUSE THE OPEN OF THE ASSO FAILED. PLEASE RERUN PLCOPY WITH NOPPT SPECIFIED AND THE PLOG DD-STATEMENTS SUPPLIED IN THE JCL.**

**Explanation:** Prior to ERROR-171, the following should be seen: "The Associator dataset(s) could not be opened. *nn* - *return code explanation*." Processing continues.

> The open of the ASSO failed. After checking the PLOGs, it was determined that the PLOG to be copied was from a cluster database. Either the ASSO must be restored or the PLCOPY NOPPT function must be executed copy off the PLOGs. All pertinent PLOG DD-statement from the cluster should be supplied as input to the NOPPT function.

#### **ERROR-172 INCORRECT PLOGS SUPPLIED**

- **Explanation:** This error occurs if you attempt to run a regenerate using PLOGs that are not at the Adabas 7.2 or 7.4 level. ADARES cannot use PLOGs from a backlevel version.
- If you need to run an ADARES job that spans Adabas versions, the ADACNV utility must be part of the recovery process. Here is an example of the recovery steps: **Action:**
	- 1. Run an ADASAV RESTORE job against the old version database.
	- 2. Start the nucleus of the old version database.
	- 3. Run an ADARES job using ADARES REGENERATE PLOGNUM=*old-plognr*, where *old-plognr* is the PLOG number for the old database.
- 4. Shut down the nucleus of the old version database.
- 5. Run an ADACNV CONVERT job on the old version database to produce a new version database.
- 6. Start the nucleus of the new version database.
- 7. Run an ADARES job using ADARES REGENERATE PLOGNUM=*new-plognr* , where *old-plognr* is the PLOG number for the new database.

# **WARNING - INPUT INTERMEDIATE DATASET IS INVALID**

- NOPPT was specified and an invalid intermediate dataset was supplied. Some of the protection records may be missing from the merged output. **Explanation:**
- **System Action:** Since NOPPT was specified, processing continues and a condition code of 4 is returned.

# **WARNING - THE PPT HAS BEEN CLEARED**

- The parallel participant table (PPT) has been cleared since the last merge. Protection log data may be lost. **Explanation:**
- **System Action:** Processing continues under the assumption that the database has been restored.
- **User Action:** Ensure that clearing the PPT was intended.

# **THE PPT INDICATES THAT THERE ARE CURRENTLY NO PLOGS TO BE COPIED FOR THIS DATABASE**

- **Explanation:** There are no PLOGs to be copied.
- Determine the cause of the error. If necessary, contact your Software AG technical support representative for assistance. **Action:**

# **WARNING - CLOG IS FROM A CLUSTER DATABASE. A NORMAL CLCOPY WILL RUN, SINCE THE PPT IS NOT ACCESSIBLE. A SUBSEQUENT CLOG MERGE MUST BE RUN TO MERGE THE CLOG DATASETS.**

**Explanation:** Prior to the warning, the following should be seen: "The Associator dataset(s) could not be opened. *nn* - *return code explanation*." Processing continues.

> The open of the ASSO failed. After checking the CLOGs, it was determined that the CLOG to be copied was from a cluster database. A normal CLCOPY (non-merge) will run. A subsequent CLOG should run to merge the CLOG datasets.

# **56 ADASAV Error Messages**

## **ERROR-95 DIB DISAPPEARED**

- **Explanation:** The DIB entry in the Utility Communications Block (UCB) that the utility created at the begin of its processing is no longer present at its end. Another utility may have modified files that were supposed to be locked. The result of this utility execution may be inconsistent.
- **User Action:** Determine what happened to the DIB entry. Then rerun the utility to ensure utility execution is consistent for all files. If the problem persists, contact your Software AG technical support representative.

#### **ERROR-121 WRONG PROTECTION LOG TAPE**

**Explanation:** The wrong protection log tape has been mounted. The requested protection log has DBID (dbid-a), session number (session-id).

The supplied protection log is from DBID (dbid-b), session number (sess-num-b).

**User Action:** Supply the correct tape and start an ADASAV job using the RESTPLOG function.

#### **ERROR-122 chkpt-CHECKPOINT NOT FOUND**

**Explanation:** One of the following has occurred:

- 1. The SYN1/SYN4 checkpoint is not contained in the protection log block (block-number); or
- 2. The SYN2/SYN5 checkpoint is not contained anywhere on the protection log; or
- 3. Another SYN1/SYN4 checkpoint was encountered before the expected SYN2-SYN5 checkpoint.

The wrong protection log has been mounted, or the wrong SYN1-SYN4 checkpoint has been specified.

**User Action:** Supply the correct protection log and parameters. For case 1 or 2, continue with the RESTPLOG function. For case 3, repeat the RESTONL function.

# **THE INPUT TAPES OF A MULTIVOLUME SAVE SET ARE MOUNTED IN WRONG ERROR-123 ORDER. ADASAV IS NOT ABLE TO CONTINUE**

**Explanation:** The RESTORE function expects the RESTn/DDRESTn datasets to be presented in the order in which they were created.

**User Action:** Ensure that input tapes are mounted in correct order; then rerun the job.

# **ERROR-124 INVALID FILE LIST PARAMETER**

**Explanation:** One of the following occurred:

- No file numbers, invalid file numbers, or duplicate file numbers were specified in the FILES, FMOVE, NEWFILES, or EXCLUDE parameter.
- More file numbers were specified in the NEWFILES parameter than in the FILES or FMOVE parameter.
- A file specified in the EXCLUDE parameter was not specified in the FILES, FMOVE, or NEWFILES parameter.

**User Action:** Supply the correct parameter value and rerun the job.

# **ERROR-125 MISSING FUNCTION CODE**

**Explanation:** Either SAVE or RESTORE is required.

**User Action:** Supply the correct parameter value and rerun the job.

# **ERROR-126 ONLY ONE FUNCTION AT A TIME ALLOWED**

**Explanation:** Either SAVE or RESTORE is required: not both.

**User Action:** Supply the correct parameter value and rerun the job.

# **ERROR-127 INVALID VALUE FOR THE PARAMETER DRIVES**

- **Explanation:** The value for this parameter must be greater than or equal to 1 and less than or equal to 8. The default value is 1.
- **User Action:** Supply the correct parameter value and rerun the job.

# **ALL PARTS OF AN EXPANDED FILE MUST BE RESTORED TOGETHER. AT LEAST ERROR-128 THE PARAMETER FILE= file-number IS MISSING**

**User Action:** Include all files of this expanded file in the file list, then rerun the ADASAV job.

# **ERROR-129 INVALID VALUE FOR THE PARAMETER NEWDBID**

**Explanation:** A correct value is in the range 1 to 65,535.

**User Action:** Supply the correct parameter value and rerun the job.

## **ERROR-130 INVALID VALUE FOR THE PARAMETER PERDRIVE**

- **Explanation:** The number of values in the parameter list for PERDRIVE must be equal to the value of the DRIVES parameter.
- **User Action:** Supply the correct parameter value and rerun the job.

# **ERROR-131 INPUT SAVE TAPE CREATED { ONLINE | OFFLINE }**

- **Explanation:** The incorrect type of ADASAV restore function was used for the type of output save tape from the previous ADASAV SAVE operation.
- **User Action:** Use the RESTONL function for restoring a tape saved with the nucleus online, and also provide the associated protection log. Use the RESTORE function for restoring a tape saved with the nucleus offline.

# **ERROR-132 FIRST BLOCK ON RESTORE TAPE IS NOT A GCB**

**Explanation:** An invalid input for RESTORE is supplied.

The RESTORE input must have been produced by a previous ADASAV SAVE execution.

**User Action:** Supply a correct input and rerun the job.

## **ERROR-133 RESTORE TAPE DOES NOT HAVE THE CORRECT VERSION**

**Explanation:** For the RESTORE FILES function, the restore tape must have been produced by a version 5.1 or above ADASAV SAVE execution.

> For the RESTORE (database) or RESTORE GCB function, the restore tape must have been produced by an ADASAV SAVE execution with the same version as is used for the restore.

**User Action:** Supply a correct input and rerun the job.

## **ERROR-134 DIFFERENT DEVICE TYPES FOR RESTORE**

- **Explanation:** The ADASAV restore source and destination device types are different. ADASAV restore functions cannot accept different source and output device types or extents.
- **User Action:** Respecify the output to the same device type or extent as the restore function source, and resubmit the job. For more information, see the Adabas Utilities documentation.

## **ERROR-135 SAVE TAPE DOES NOT CONTAIN A WHOLE DATABASE**

**Explanation:** The save dataset cannot be restored because:

- The save dataset is a file save dataset that can be restored only with RESTORE/RESTONL FILE/FMOVE;
- The save dataset is a delta save dataset that can be restored only in combination with a full database save dataset (using RESTORE DELTA).

**System Action:** The RESTORE database or RESTORE GCB function is abnormally terminated.

**User Action:** Provide the right save dataset or specify the correct restore function.

# **ERROR-136 RESTORE DATABASE ONLINE NOT PERMITTED**

- **Explanation:** The ADASAV RESTORE Open command received a nucleus response code of (resp-code explanation). The nucleus is active, which is not allowed during a RESTORE database operation.
- **User Action:** Ensure that the correct nucleus has been accessed; if so, shut down the nucleus and then rerun the ADASAV RESTORE job.

# **AN ATTEMPT WAS MADE TO RESTORE FILE NO. file-number INTO A DATABASE ERROR-137 WITH A MAXFILE-VALUE OF count**

**User Action:** Correct either the file number or change the MAXFILE value in the database.

# **ERROR-138 FILE file-number NOT FOUND ON SAVE TAPE**

**User Action:** Supply a correct input dataset containing the specified file, or remove the file number from the parameter list.

# **COUPLED FILES MUST ALL BE RESTORED TOGETHER. FILE file-number-a IS ERROR-139 COUPLED TO FILE file-number-b**

**User Action:** Include all files coupled together in the file list and rerun the job.

# **ERROR-140 NO FILES SELECTED FOR SAVE/RESTORE**

**User Action:** Supply a correct file list using the FILE or FMOVE parameter and rerun the job.

# **ERROR-141 SUPPLIED value IS SMALLER THAN CURRENTLY USED**

**User Action:** Supply a larger value for the parameter specified in place of "value" in the message, and rerun the job. Refer to the Adabas Utilities documentation for more information.

# **ERROR-142 INVALID VALUE FOR PARAMETER parameter**

**Explanation:** One of the followed is the case:

- An attempt was made to increase MAXISN but the file was defined with NOACEXTENSION; or
- The specified size (in cylinders) is too large.

# **RESTORE DATABASE NOT PERMITTED. ANOTHER UTILITY HAS EXCLUSIVE ERROR-143 CONTROL OF THE DATABASE**

- **Explanation:** ADASAV RESTORE expects to get a Response Code returned that indicates that the database is down. However, ADASAV RESTORE was returned a sub code indicating that another utility currently has exclusive control of the database.
- **User Action:** Ensure the correct nucleus has been accessed; if so, wait for the other utility to run before running the ADASAV RESTORE.

#### **FILE NUMBER file-number IS ALREADY PRESENT AND CANNOT BE OVERWRITTEN ERROR-144**

**System Action:** This file is removed from the file list. ADASAV will continue.

# **ERROR-145 AN EXISTING DATABASE CANNOT BE OVERWRITTEN**

**Explanation:** The Associator used for output already contains a database.

**User Action:** The OVERWRITE parameter may be used to overwrite an existing database.

# **ERROR-146 ADASAV NOT PERMITTED TO RUN**

**Explanation:** One of the following is the case:

- $\blacksquare$  The Adabas nucleus is active but running without a protection log; or
- A save operation is already active.

**User Action:** Correct the cause of the problem and rerun the job.

# **ERROR-148 INVALID VALUE FOR THE `PERDRIVE' PARAMETER**

**Explanation:** The total of all values supplied for this parameter must equal the number of entries in the VOLSER table displayed with this message.

**User Action:** Respecify the PERDRIVE parameter, and rerun the job.

## **ERROR-150 NUCLEUS RESPONSE resp-code AT THE END OF THE ONLINE SAVE OPERATION**

**Explanation:** See chapter 2 for the explanation of nucleus response codes.

The proper synchronization of the nucleus protection log(PLOG) and the output of the SAVE run is not possible.

 $U$ **ser Action:** Rerun the ADASAV SAVE job. If the error occurs again, consult your Software AG technical support representative.

#### **ERROR-151 INVALID VALUE FOR THE `BUFNO' PARAMETER**

**Explanation:** The highest value permitted for BUFNO is 255.

**User Action:** Respecify the BUFNO value, then rerun the ADASAV job.

## **ERROR-152 PARTIAL OVERWRITE OF COUPLED FILES**

- Explanation: The file <sup>"</sup> file-number-a" is coupled to file "file-number-b", which is not selected for the RESTORE operation (actual file values are displayed in the message text). This RESTORE cannot be serviced because it would result in a logical data inconsistency.
- **User Action:** Check the RESTORE function parameter input; correct the error and then rerun the RESTORE job.

#### **ERROR-153 PARTIAL OVERWRITE OF EXPANDED FILE**

- **Explanation:** The file "file-number-a" is part of an expanded file. It is linked to the file "file-number-b", which is not selected for the RESTORE operation (actual file values are displayed in the message text). This RESTORE cannot be serviced because it would result in a logical data inconsistency.
- $\bf{User Action:}$  Check the RESTORE function parameter input; correct the error and then rerun the RESTORE job.

#### **ERROR-155 INVALID RESTORE OPERATION**

**Explanation:** An attempt was made to

- overwrite an Adabas system file with a disparate system file or a non-system file;
- introduce a second system file into a database where the corresponding system file already exists;
- restore a user-defined system file into a database where the GCB system file list is full; or
- restore a checkpoint or security file from Adabas version 5.

**User Action:** Correct the file specification and, if appropriate, rerun the ADASAV job.

# **ERROR-156 ACTIVE NUCLEUS REQUIRED**

**Explanation:** The Adabas nucleus must be active to

- check the replication log information for the files being saved; or
- clear the replication log for files being restored.

**User Action:** Start the Adabas nucleus, then rerun the ADASAV job.

# **ERROR-157 PART OF THE DATABASE NOT PHYSICALLY ALLOCATED**

- **Explanation:** Some of the blocks to be saved/restored lie within physically unallocated database storage. Probably an ADADBS or Adabas Online System "increase" was run without first providing the associated physical storage.
- **User Action:** Allocate the physical storage, then rerun the ADASAV job.

# **ERROR-158 INCOMPLETE RESTORE TAPE**

- **Explanation:** The "associator | data" RABN "rabn-number" was not found on the restore tape. Either end-of-file (EOF) occurred, or ADASAV found "count" RABN "rabn-number" instead. Either a required tape volume is missing, or the tapes are mounted in the wrong order.
- **User Action:** Supply a correct restore tape, then rerun the ADASAV job.

## **ERROR-159 INCONSISTENT RESTORE TAPE**

- **Explanation:** The restore tape does not contain the expected data. All records on the tape must contain references to DBID "dbid", session number "session-id", and time stamp "ttt". A record was found that incorrectly referred to DBID "dbid-x", session number "session-id-x", and time stamp "ttt".
- **User Action:** Correct the cause of the incorrect reference, then rerun the ADASAV job.

## **ERROR-160 INCONSISTENT PROTECTION LOG**

- **Explanation:** The Adabas protection log does not contain the expected data. The last record that was read should have contained DBID "dbid", serial number "number", and time stamp >= "ttt". However, it contained instead DBID "dbid-x", serial number "number-x", and time stamp "ttt-x".
- **User Action:** Correct the cause of the incorrect reference, then rerun the ADASAV job.

## **ERROR-161 ERROR DURING DSF PROCESSING**

- This generic error message is issued after a Delta Save error message. An error occurred while the Delta Save Facility was processing the requested function. The internal response code by Delta Save is shown. **Explanation:**
- **System Action:** The function is abnormally terminated.
- **User Action:** For more information, see the Delta Save error message preceding this message.

### **ERROR-162 PARAMETER /FUNCTION function NOT ALLOWED WITHOUT DSF**

- The designated parameter or function is only available when the Delta Save Facility is installed. **Explanation:**
- **System Action:** ADASAV terminates abnormally.
- **User Action:** If Delta Save is installed, specify ADARUN parameter DSF=YES and rerun the job.

#### **ERROR-163 DSF LOGGING AREA IS INSTALLED**

- The database has a Delta Save logging(DLOG) area installed, but ADASAV was not started with the Delta Save Facility. **Explanation:**
- **System Action:** ADASAV terminates abnormally.
- **User Action:** Specify ADARUN parameter DSF=YES and rerun the job.

## **ERROR-164 DRIVES > 1 NOT ALLOWED FOR DELTA MERGE**

- There is no full save input to the MERGE function, so the output save dataset will be a delta save or an unloaded DSIM dataset. The DRIVES parameter is allowed only when a full save dataset is merged. **Explanation:**
- **System Action:** The merge function terminates abnormally.
- **User Action:** Remove the DRIVES parameter and rerun the job.

#### **INCOMPLETE INPUT FOR MERGING ASSO/DATA RABN num WAS NOT FOUND ON THE INPUT TAPES; END-OF-FILE OCCURRED INSTEAD ERROR-165**

- The save dataset input for the merge function is incomplete. End-of-file was encountered when Associator or Data Storage RABN "num" was expected. Possibly a required tape **Explanation:** volume is missing or input tape volumes have been concatenated so that an end-of-file mark was encountered before the last tape.
- **System Action:** The merge function terminates abnormally.
- **User Action:** Supply complete input datasets and rerun the job.

#### **INCOMPLETE INPUT FOR MERGING ASSO/DATA RABN num1 WAS NOT FOUND ON THE INPUT TAPES; ADASAV FOUND ASSO/DATA RABN num2 INSTEAD. ERROR-165**

- The save dataset input for the merge function is incomplete. Associator or Data Storage RABN "num2" was found when RABN "num1" was expected. Possibly a required tape volume is missing or input tapes are mounted in the wrong order. **Explanation:**
- **System Action:** The merge function terminates abnormally.
- **User Action:** Supply complete input datasets and rerun the job.

#### **ERROR-166 CONFLICTING PARAMETERS FOR RESTORE DELTA**

**Explanation:** The combination of parameters and input save datasets is invalid:

- DRIVES>1 is not allowed for RESTORE GCB, RESTORE FILE, or RESTORE FMOVE with DELTA;
- Concatenation of delta save input datasets is not allowed for RESTORE GCB, RESTORE FILE, or RESTORE FMOVE with DELTA.

**System Action:** The RESTORE DELTA function terminates abnormally.

**User Action:** Correct the arrangement of input save datasets and rerun the job.

#### **ERROR-167 RESTORE DELTA WITHOUT FULL SAVE NOT POSSIBLE**

The full save tape was omitted the restore operation but the current status of the database does not allow this. One of the following was detected: **Explanation:**

- The function is not RESTORE database.
- The Associator failed to open. The full save dataset probably had not been successfully restored in a previous run. An ADAIOR error text is given.
- No Delta Save logging (DLOG) area is installed in the database.
- Delta Save logging is not enabled; that makes this operation invalid.
- The database has been modified since the lastrestore operation: the Adabas nucleus has been active, the DLOG area is not empty.
- The database has been modified since the last restore operation: a utility has changed the file indicated in the message.
- The database has been modified since the last restore operation: the DLOG header block was altered.
- A file excluded from the previous restore must now also be excluded but has not been.
- A file specified as excluded was not excluded from the previous restore.

**System Action:** The delta restore function terminates abnormally.

**User Action:** Provide the full save dataset for the delta restore operation and rerun the job.

# **ERROR-168 GCB EXTENTS CHANGED BETWEEN DELTA SAVES**

- The database layout was changed by an ADADBS ADD, INCREASE, or DECREASE function (or by the equivalent Adabas Online System function). Later on, a delta save **Explanation:** dataset was produced that is now input to the restore function. ADASAV is not able to handle the changed GCB in the second phase of the delta restore process.
- $S$ ystem Action: The changed GCB is written to the database. Then the delta restore function terminates abnormally.
- **User Action:** There are two possible ways to correct this problem:
	- Merge all input save datasets and restore the resulting merged full save dataset; or
	- Rerun the delta restore function without the full save dataset, starting with the first delta save dataset not yet restored; doing this causes ADASAV to bypass the earlier, old image of the GCB.

## **ERROR-169 INCOMPATIBLE RABN SIZES**

- An attempt was made to restore one or more files from a database with "x"-byte RABNs into a database with "y"-byte RABNs. **Explanation:**
- **System Action:** The requested function cannot be performed.

## **ERROR-170 MAXIMUM RECORD LENGTH TOO BIG FOR THIS DATABASE**

**Explanation:** The maximum compressed record length defined for file "file-number" is too big to be compatible with the Work block size.

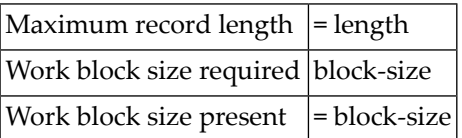

The file can be restored only into a database with a larger Work block size.

**User Action:** Use the ADADEF NEWWORK function to define a new Work dataset with a larger block size so that you can restore the file.

## **ERROR-171 CONFLICTING ADDRESS CONVERTER DEVICE TYPES FOR FILE file-number**

**Explanation:** The secondary address converter extent allocated by the nucleus during an online save could not be restored to the current address converter due to conflicting device types.

**User Action:** Remove the MAXISN parameter for this file and rerun the RESTONL FMOVE function.

# **ERROR-172 NEWFILES PARAMETER NOT ALLOWED FOR FILE file-number**

- **Explanation:** The NEWFILES parameter must not be specified for expanded files or physically coupled files.
- **User Action:** Remove the corresponding file number assignment from the NEWFILES list and rerun ADASAV.

# **ERROR-173 INCOMPLETE FILELIST FOR ONLINE SAVE FILES**

- **Explanation:** For an online SAVE FILE operation or a SAVE FILE with UTYPE=EXU, all component files of an expanded file chain and all files that are coupled must be specified explicitly in the FILES parameter (see the ADAU15 message(s) above this error message).
- **User Action:** Correct the FILES parameter and rerun the job.

# **FILE NOTELIGIBLE FOR RESTPLOG FUNCTION FILEfile-numberIS NOTIN RESTORE ERROR-174 STATUS**

- **Explanation:** The specified file was not being restored in a RESTONL operation that was interrupted and thus may not be selected for the RESTPLOG function.
- **User Action:** Correct the RESTPLOG parameter input and rerun the job.

#### **ERROR-175 INVALID VALUE FOR PARAMETER `ALLOCATION'**

**Explanation:** Valid values are ALLOCATION=FORCE | NOFORCE.

**User Action:** Supply the correct parameter value and rerun the job.

#### **ERROR-179 ADASAV DIB ENTRY LOST**

**Explanation:** The DIB entry that ADASAV wrote at the beginning of the SAVE operation was no longer present at the end. It may have been removed by a nucleus that was incorrectly started with parameter IGNDIB=YES. A parallel nucleus or utility may have updated the database while ADASAV was running. The save dataset may be inconsistent.

**User Action:** Investigate the cause of the error. Correct it and rerun the job. Do not use the save dataset.

# **57 ADASEL Error Messages**

## **SEL-001 UNEXPECTED END-OF-FILE ON DDKARTE**

**Explanation:** An end-of-file was reached on the DD/KARTE dataset before ADASEL expected to reach an end-of-file. Most likely, the supplied input statements are incomplete.

See the ADASEL syntax description in the Adabas Utilities documentation. Correct the input statements, then rerun the ADASEL job. **Action:**

#### **SYNTAX - UNDEFINED, ILLEGAL OR INCORRECT SYNTAX POSITIONING OF A PARAMETER OR SYMBOL SEL-002**

**Explanation:** The input string marked by " <---- " does not match the ADASEL syntax.

See the ADASEL syntax description in the Adabas Utilities documentation. Correct the input statement syntax, then rerun the ADASEL job. **Action:**

# **SEL-003 STATEMENT TABLE OVERFLOW - INCREASE LST**

**Explanation:** The value specified by the SET GLOBALS parameter, LST, does not define an ADASEL translation table large enough for all the statements that match the SELECT argument.

Specify a SET GLOBALS statement with an LST value larger than the current specified or default value. The SET GLOBALS statement must come before the other ADASEL input statements. See the Adabas Utilities documentation for more information. **Action:**

# **SEL-004 SYNTAX - VALUE LENGTH EXCEEDS THE MAXIMUM FIELD DEFINITION LIMIT**

**Explanation:** The input string marked by " <---- " is longer than 253 bytes.

**Action:** Correct the string length, then rerun the ADASEL job.

## **SEL-005 SYNTAX - UNEXPECTED OR MISSING QUOTE**

- **Explanation:** ADASEL detected an uneven number of apostrophes ('). All alphanumeric and hexadecimal values must be specified in pairs of apostrophes; apostrophes in an alphanumeric string must be doubled (as in `...don' 't forget...')
- **Action:** Ensure that all specified apostrophes are paired, then rerun the ADASEL job.
- **SYNTAX - A NUMERIC VALUE SPECIFIED FOR A BINARY FIELD MUST BE -2 147 483 648 < VAL < 2 147 483 647 SEL-006**
- **Explanation:** A binary value in an ADASEL search criterion must be in the range of a two's complement value that fits within a fullword. The value specified was not recognized to be within this range.
- **Action:** Correct the value specification and rerun the ADASEL job.

## **SEL-007 SYNTAX - UNEXPECTED OR MISSING TRAILING BLANK**

- **Explanation:** The ADASEL syntax elements must be embedded in blanks.
- See the ADASEL syntax description in the Adabas Utilities documentation. Correct the input statement syntax, then rerun the ADASEL job. **Action:**

#### **SYNTAX - ILLEGAL HEX DIGIT OR AN ODD NUMBER OF HEX DIGITS WERE SPECIFIED SEL-008**

**Explanation:** Hexadecimal values must be paired, and be valid characters.

See the ADASEL syntax description in the Adabas Utilities documentation. Correct the input statement syntax, then rerun the ADASEL job. **Action:**

# **SEL-009 SYNTAX - NUMERIC VALUE CONTAINED MORE THAN 29 DIGITS**

**Explanation:** Adabas generally does not allow unpacked decimal values longer than 29 bytes.

Supply a correct numeric value of 29 or fewer packed characters, then rerun the ADASEL job. **Action:**

# **SEL-010 SYNTAX - ILLEGAL NUMERIC VALUE**

- **Explanation:** The specified numeric value for the ADASEL criterion is invalid.
- **Action:** Check the criterion specification, and then rerun the ADASEL job.

## **SEL-011 VALUE TABLE OVERFLOW - INCREASE NV**

**Explanation:** The ADASEL table allocated for evaluating field values is not large enough.

Specify a larger table value by using the SET GLOBALS statement parameter, NV. The SET GLOBALS statement must come before the other ADASEL input statements. See the Adabas Utilities documentation for more information. **Action:**

#### **INTERNAL LOGIC FAILURE - CONTACT YOUR LOCAL ADABAS SUPPORT REPRESENTATIVE SEL-012**

**Explanation:** An internal error occurred while ADASEL was checking the input statement syntax.

Record and/or save all output from the job, your input statements and any dump, then contact Software AG technical support for additional instructions. **Action:**

#### **INVALID FILE NUMBER. FILE NUMBER MUST BE 0<FNR<=MAXFILES (AS SPECIFIED FOR THE DATABASE) SEL-013**

- **Explanation:** The specified file number(s) for FILE must be greater than zero and equal to or less than the value last specified by the MAXFILES parameter in the ADADEF DEFINE utility.
- Ensure that the defined file(s) are correct according to MAXFILE, that the specified files actually exist and that no files have been deleted. **Action:**

# **SEL-014 FILE TABLE OVERFLOW - INCREASE NF**

**Explanation:** The allowed number of files for ADASEL processing was exceeded.

Specify a larger file table value by using the SET GLOBALS statement parameter NF. The SET GLOBALS statement must come before the other ADASEL input statements. See the Adabas Utilities documentation for more information. **Action:**

#### **NO FDT READ DUE TO UNAVAILABILITY VIA AN ADABAS NUCLEUS OR BECAUSE THE FILE IS NOT LOADED SEL-015**

- **Explanation:** One or more of the specified files is not available for ADASEL processing. The unavailable file(s) are either locked by the Adabas nucleus, or have not been loaded into the database.
- Either correct the ADASEL FILE specification to remove the files in question, or resubmit the job later when the files are available. **Action:**

## **SEL-016 SYNTAX - INVALID DATE/TIME VALUE SPECIFIED**

**Explanation:** The "starting from" and "ending at" date/time specification was incorrect. The format may be any one of the following:

yyyymmdd/hhmmss

```
 J(yyyyddd
      hhmmss)
       X'
       xxxx xxxx
'
```
Action: Correct the date/time specification and rerun the ADASEL job.

# **SEL-018 SYNTAX - UNDEFINED OR ILLEGAL FIELD NAME**

- **Explanation:** The specified ADASEL fieldname is incorrect, or does not exist.
- **Action:** Specify a correct fieldname, then rerun the ADASEL job.

#### **SYNTAX - FIELD NAME SPECIFIED IS NOT AN ELEMENTARY (name) A GROUP OR PE (periodic) - GROUP NAME IS NOT PERMITTED SEL-019**

- **Explanation:** A field was specified for ADASEL that is not an elementary field, or the index value for a periodic group field was forgotten. Multiple-value and periodic group names, super-, sub-, hyper- or phonetic descriptor fields are not allowed.
- Action: Respecify the field correctly, then rerun the ADASEL job.

## **SEL-020 SYNTAX - INVALID PERIODIC INDEX SPECIFIED (MUST BE 0 < PE <= 191)**

- **Explanation:** A periodic group field was specified for ADASEL with an incorrect or invalid index value, which must be in the range of 1-191.
- **Action:** Specify the correct index value and rerun the ADASEL job.

# **SEL-021 SYNTAX - ILLEGAL HYPHEN SPECIFIED IN AN INDEX**

- **Explanation:** A periodic group's field or multiple-value field's occurrence contained an illegal hyphen in the index portion of the specification.
- **Action:** Correct the specification and rerun the ADASEL job.

#### **SYNTAX - AN INDEX IS SPECIFIED FOR A NON1-INDEXABLE FIELD NAME; I.E., NOT AN MU- OR PE-FIELD SEL-022**

**Explanation:** An index value or range was specified for a field that is neither in a periodic group nor an occurrence in an multiple-value field.

Remove the index value from the field specification, or correct the field name to show a periodic group or multiple-value field. **Action:**

# **SEL-023 SYNTAX - MISSING OR ILLEGAL MU-INDEX**

- **Explanation:** A multiple-value field was specified for ADASEL with an incorrect or missing index value, which must be in the range of 1-191.
- **Action:** Specify the correct index value and rerun the ADASEL job.

# **SEL-024 SYNTAX - `FROM' INDEX VALUE IS > `TO' INDEX VALUE**

- **Explanation:** The "FROM" index specification for a multiple-value (MU) or periodic group (PE) field for the ADASEL job is greater than the "TO" index specification.
- **Action:** Specify correct index value(s) and rerun the job.

#### **SYNTAX - FIELDS DEFINED WITH A FORMAT OF FLOAT ARE NOT PERMITTED TO BE SPECIFIED SEL-025**

- **Explanation:** A field was defined for ADASEL that is in floating-point format. Floating point fields cannot be specified in an ADASEL search argument.
- **Action:** Respecify the ADASEL search argument using non-floating-point field name(s).

## **SEL-026 SYNTAX - MISSING QUOTE(S) FOR AN ALPHAMERIC VALUE**

**Explanation:** An alphanumeric value was specified without being enclosed in apostrophes ([X]'...').

- **Action:** Correct the value specification and rerun the ADASEL job.
- **SYNTAX - ILLEGAL FROM/THRU/BUT NOT VALUE SPECIFIED; I.E., EQUAL > THRU OR BUT NOT > THRU, ETC SEL-029**
- **Explanation:** An incorrect ADASEL criterion value range was specified.
- Correct the EQUAL ..., THRU ...(through ...), and/or BUT NOT... values and rerun the ADASEL job. **Action:**

## **SEL-030 SYNTAX - VALUE LENGTH EXCEEDS THE FIXED LENGTH DEFINED FOR THIS FIELD**

- **Explanation:** The field selected by the ADASEL criterion is defined with the fixed-length (FI) option, but the value specified for the field is longer than allowed by the field's FDT definition.
- **Action:** Correct the value size and rerun the ADASEL job.

# **SEL-031 SYNTAX - MAXIMUM NUMBER OF IF - LEVELS EXCEEDED. INCREASE NIF**

- **Explanation:** The number of "nested" IF levels in the ADASEL IF/THEN [ELSE] statement is more than allowed. The number of IF... levels is controlled by the ADASEL SET GLOBALS/NIF parameter.
- Specify a larger IF... count by using the SET GLOBALS statement parameter NIF. The SET GLOBALS statement must come before the other ADASEL input statements. See the Adabas Utilities documentation for more information. **Action:**

# **SEL-032 SYNTAX - UNMATCHED IF/ELSE STATEMENTS**

- **Explanation:** ADASEL detected an IF... without an ELSE..., or vice versa. IF... and ELSE... conditional parameters must occur in pairs.
- Correct the ADASEL IF/ELSE syntax to create paired conditional parameters, and rerun the job. **Action:**

## **SEL-033 SYNTAX - UNMATCHED DO/DOEND STATEMENTS**

- **Explanation:** ADASEL detected a DO... statement without a matching DOEND..., or vice versa.
- **Action:** Correct the ADASEL DO...DOEND syntax to create DO...DOEND pairs, and rerun the job.

## **SEL-034 SYNTAX - DDEXPA DATASET NUMBER SPECIFIED - MUST BE 1 - 20 INCLUSIVE**

- **Explanation:** The ADASEL output dataset(s) DD/EXPAn was either not numbered or incorrectly numbered. There must be at least one output dataset (DD/EXPA1), up to a maximum of twenty, numbered in adjoining ascending order (DD/EXPA1, DDEXPA2, ... DD/EXPA20).
- **Action:** Correct the DD/EXPAn job control statement(s), and rerun the ADASEL job.

# **SEL-035 SYNTAX - THE YEAR SPECIFIED IN THE DATE MUST BE 1980 OR LATER**

- **Explanation:** The "yyyy" portion of the date specified by the ADASEL input statement must be "1980" or later.
- **Action:** Correct the date and rerun the ADASEL job.

# **SEL-036 FIELD DESCRIPTION TABLE OVERFLOW - INCREASE NV**

- **Explanation:** The table for field evaluations in ADASEL is too small. Each "evaluation" of a field requires one table entry-regardless of whether only one field is evaluated many times or many fields, one time each.
- Specify a larger field evaluation table value by using the SET GLOBALS statement parameter, NV. The SET GLOBALS statement must come before the other ADASEL input statements. See the Adabas Utilities documentation for more information. **Action:**

#### **AN UNDEFINED ASSO DEVICETYPEWASSPECIFIED. CHECKTHEADARUN DEVICE PARAMETER SEL-037**

- **Explanation:** A DD/ASSORn job control statement for the ADASEL job specified an incorrect or undefined Associator device type. The default device type is the type specified by the ADARUN DEVICE parameter, but other device types may have been specified for the Associator. The ADAREP utility report or Adabas Online System "Database Report" function shows the devices in use for the Associator.
- **Action:** Correct the DD/ASSORn job control statement, and rerun the ADASEL job.

# **SEL-038 INVALID TYPE VALUE SPECIFIED, MUST BE AI/BI/ALL**

- **Explanation:** The ADASEL "SELECT..." specification is incorrect. The choices are before image (BI), after image (AI), or ALL.
- **Action:** Correct the SELECT specification, then rerun the ADASEL job.

## **SEL-039 INVALID FILE NUMBER SPECIFIED**

- **Explanation:** The ADASEL FILE... specification specified an invalid file number. There is no FDT for a file with the specified number.
- Action: Correct the SELECT specification, then rerun the ADASEL job.

## **SEL-040 INVALID OR ILLEGAL FROM/THRU ISN VALUES SPECIFIED**

**Explanation:** An ADASEL criterion specified invalid EQUAL... and/or THRU (through)... ISN values.

**Action:** Correct the SELECT specification, then rerun the ADASEL job.

## **SEL-041 I/O ERROR ON DDKARTE**

**Explanation:** An input/output error occurred while ADASEL was reading the DD/KARTE input statements.

Record and/or save all output from the job,yourinput statements and any dump, then contact Software AG technical support for additional instructions. **Action:**

# **SEL-043 TABLE OVERFLOW - TOO MANY VALUES SPECIFIED**

**Explanation:** ADASEL encountered a record that could not be decompressed.

Record and/or save all output from the job, your input statements and any dump, then contact Software AG technical support for additional instructions. **Action:**

# **SEL-044 SYNTAX - INVALID OR ILLEGAL GLOBAL PARAMETER**

- **Explanation:** ADASEL detected an invalid SET GLOBALS statement value. The SET GLOBALS statement, which should come before the ADASEL parameters themselves, overrides default values for the ADASEL parameters.
- Correct the SET GLOBALS statement in the ADASEL DD/KARTE job control segment, and rerun the ADASEL job. See the Adabas Utilities documentation for more information. **Action:**

#### **UNABLE TO OBTAIN SUFFICIENT MEMORY FOR PROCESSING- RERUN IN A LARGER PARTITION OR ADDRESS SPACE SEL-045**

- **Explanation:** The ADASEL job could not be run in the existing space.
- **Action:** Allocate more space for this nucleus, then rerun the ADASEL job.

#### **UNABLE TO PROCESS A DATA STORAGE RECORD DUE TO AN INVALID MU/PE - COUNT OR FIELD VALUE LENGTH SEL-046**

- **Explanation:** ADASEL detected an incorrect multiple-value field count or periodic group occurrence, or a field value was specified that is incompatible with the defined field's actual length. ADASEL could not continue processing.
- **Action:** Correct the incompatibility, then rerun the ADASEL job.

## **SEL-047 PE-VALUE TABLE OVERFLOW - INCREASE LPV**

- **Explanation:** The table for evaluating periodic-group (PE) fields in ADASEL is too small. ADASEL normally computes this size automatically; however, there may have been more occurrences matching the search criterion than normal.
- Specify a larger PE field evaluation table value by using the SET GLOBALS statement parameter, LPV. The SET GLOBALS statement must come before the other ADASEL input statements. See the Adabas Utilities documentation for more information. **Action:**

## **SEL-048 DDKARTE OPEN FAILED**

**Explanation:** ADASEL was unable to open the DD/KARTE input statement dataset.

Ensure that the DD/KARTE statement is valid and specifies an available ADASEL job setup. Then rerun the ADASEL job. **Action:**

# **SEL-049 I/O ERROR ON DDDRUCK**

**Explanation:** The DD/DRUCK job control statement, which specifies the print output dataset for ADASEL, is either incorrect or specifies an unavailable dataset or device.

**Action:** Correct the problem and rerun the ADASEL job.

# **SEL-051 SYNTAX - IF STATEMENT NOT PERMITTED WITHIN A DO-GROUP**

**Explanation:** An ADASEL IF... statement cannot be within a DO...DOEND stream.

Move the IF... statement outside the DO...DOEND stream, or delete one of them. Then rerun the ADASEL job. **Action:**

# **SEL-052 SYNTAX - GLOBAL PARAMETER EXCEEDS THE MINIMUM/MAXIMUM VALUES**

**Explanation:** ADASEL detected an invalid SET GLOBALS parameter value. The value is most likelyoutside the range allowed for the parameter. The following are some SET GLOBAL parameters and their allowed ranges:

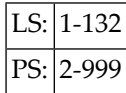

Correct the SET GLOBALS statement in the ADASEL DD/KARTE job control segment, and rerun the ADASEL job. See the Adabas Utilities documentation for more information. **Action:**

## **SEL-053 I/O ERROR ENCOUNTERED ON DDSIIN**

- **Explanation:** The DD/SIIN job control statement, which specifies the sequential input (SIBA) log dataset for ADASEL, is either incorrect or specifies an unavailable dataset or device. Another possible cause is that the DD/SIIN dataset is not the sequential output file from an ADARES COPY/PLCOPY operation, as required by ADASEL.
- **Action:** Correct the problem and rerun the ADASEL job.

## **SEL-054 I/O ERROR ENCOUNTERED ON DDEXPA**

**Explanation:** The DD/EXPA job control statement, which specifies the print output dataset for ADASEL, is either incorrect or specifies an unavailable dataset or device.

**Action:** Correct the problem and rerun the ADASEL job.

## **SEL-057 DECOMPRESS ERROR - PROCESSING ABORTED**

- **Explanation:** While decompressing a file, ADASEL detected a record that it could not decompress.
- Record and/or save all output from the job, your input statements and any dump, then contact Software AG technical support for additional instructions. **Action:**

# **SEL-058 FILE IS CIPHERED AND CANNOT BE AUDITED**

- **Explanation:** ADASEL cannot be run on ciphered files.
- **Action:** Change the file specification to exclude all ciphered files, then rerun the ADASEL job.

#### **SYNTAX - CHANGES OPTION NOT PERMITTED WITH SELECTION OF NEW OR DELETED RECORDS SEL-059**

- **Explanation:** The CHANGES option requires both a before (BI) and after (AI) image for comparison following an update  $(A1/4)$  command. Either the BI or AI image was not available.
- Action: Remove the CHANGES parameter from the ADASEL syntax.

# **SEL-060 CHANGE POOL IS TOO SMALL - INCREASE NCFLD OR NCUPD AND RERUN**

- **Explanation:** The default values of 10 (the count of "field-name" CHANGES... statements) for the NCFLD and NCUPD SET GLOBALS parameters of the ADASEL job are not large enough. These two counts are multiplied to determine the correct value.
- Increase one or both of the NCFLD and NCUPD parameters in the SET GLOBALS statement of the ADASEL DD/KARTE job, and rerun the ADASEL job. See the Adabas Utilities documentation for more information. **Action:**

## **SEL-061 SYNTAX - PE/MU INDEX INCORRECTLY SPECIFIED FOR CHANGES OPTION**

- **Explanation:** The IF "field-name" CHANGES... conditional statement of an ADASEL job specified a multiple-value (MU) field value or periodic group (PE) occurrence index value that does not exist, or that has no before (BI) and after (AI) image. The field value or group occurrence may have been added or deleted, eliminating one of the required images.
- The IF...CHANGES... conditional statement cannot be specified in this case. Redefine the ADASEL statement. **Action:**

## **SEL-062 ERROR DURING DECOMPRESSION, INTERNAL RESPONSE= reason-code**

**Explanation:** While decompressing a file, ADASEL detected a record that it could not decompress. The "reason-code" tells you why:

> $4\vert$  A decompressed numeric field value is longer than allowed by the field's definition in the FDT. The value cannot be truncated during decompression.

 $8$  A decompressed record is too long for the sequential block size of the output dataset.

Record and/or save all output from the job,yourinput statements and any dump, then contact Software AG technical support for additional instructions. **Action:**

# **SEL-133 WARNING. PLOG HAS NOT BEEN MERGED**

- **Explanation:** The PLOG was created by an Adabas cluster nucleus and has not yet been merged using the ADARES PLCOPY procedure.
- Merge the PLOGs using the ADARES PLCOPY function before you extract data using ADACDC. **Action:**
# **58 ADAULD Error Messages**

The following message groups are described:

# **ERROR-121 CIPHER-CODE MISSING**

**Explanation:** The file is ciphered but no cipher code is supplied. **Action:** Supply the correct cipher code and rerun the ADAULD job.

# **ERROR-122 CIPHER CODE SUPPLIED, BUT FILE IS NOT CIPHERED**

**Action:** Remove the cipher code and rerun the ADAULD job.

# **ERROR-123 NO RECORDS SELECTED**

**Explanation:** No records found according to the given search criterion. The resulting unloaded file contains only the field definition table (FDT).

# **ERROR-124 ERROR LIMIT REACHED**

**Explanation:** "error-count" errors have occurred (the displayed message contains an actual count). ADAULD execution is terminated.

# **ERROR-125 INVALID VALUE FOR PARAMETER `NUMOUT'**

**Explanation:** NUMOUT must be 1 or 2. If NUMOUT=2, user exit 9 must is loaded.

**Action:** Supply a correct parameter or a user exit, and rerun the job.

### **ERROR-126 `SELVAL' PARAMETER MISSING**

**Action:** Supply a valid selection criterion and rerun the job.

## **ERROR-127 INVALID VALUE FOR THE PARAMETER `LRECL' OR `LPB'**

- **Explanation:** The LRECL and LPB parameters must be less than 32,768.
- **Action:** Supply the correct parameter value and rerun the ADAULD job.

## **ERROR-128 DIFFERENT RECORD LENGTHS FOR DDOUT1 AND DDOUT2**

**Explanation:** The maximum record lengths of the output datasets must be equal.

**Action:** Supply the correct output datasets and rerun the ADAULD job.

#### **ERROR-129 INVALID `SORTSEQ' PARAMETER parameter**

**Explanation:** The field cannot be used to determine the unload sequence because it

- is undefined:
- is not a descriptor;
- is a phonetic descriptor; or
- (or part of the field) is within a periodic (PE) group.
- **Action:** Choose another sequence, and rerun the ADAULD job.

#### **ERROR-130 DESCRIPTOR desc-name HAS option OPTION**

- **Explanation:** Unloading the file in descriptor "desc-name" sequence may lead to variations in the normal sequence (anomalies).
- If you nevertheless want to perform that unload sequence, supply the "option" parameter. Otherwise, choose another unload sequence. Then rerun the ADAULD job. **Action:**

## **ERROR-131 INVALID ETID PARAMETER**

**Explanation:** The file to be unloaded is not defined with the multiclient option.

**Action:** Remove the ETID parameter and rerun the ADAULD job.

#### **ERROR-132 MISSING ETID PARAMETER**

- **Explanation:** The file to be unloaded is defined with the multiclient option. Selecting records according to a search criterion requires that a single ETID be specified.
- **Action:** Specify the ETID parameter, and rerun the ADAULD job.

## **ERROR-133 THE FILE NUMBER SUPPLIED IS A CHECKPOINT OR SECURITY FILE**

**Explanation:** Checkpoint and security files may not be unloaded.

**Action:** Supply a correct input file and rerun the job.

### **ERROR-134 INVALID SAVE TAPE SUPPLIED**

**Explanation:** The dataset supplied as the DD/SAVE input dataset is not a save tape.

**Action:** Supply a valid save tape and rerun the job.

# **ERROR-135 INVALID PROTECTION LOG SUPPLIED**

**Explanation:** Once of the following occurred:

- The requested protection log has DBID dbid1, session number plognum1, but the supplied protection log has DBID dbid2, session number plognum2.
- The SYN1/SYN4 checkpoint is not contained in the protection log block blocknumber.
- The SYN2/SYN5 checkpoint is not contained anywhere on the protection log.
- Another SYN1/SYN4 checkpoint was encountered before the expected SYN2/SYN5 checkpoint.
- $\blacksquare$  The supplied input tape is not a protection log.
- **Action:** Supply the correct protection log and parameters, and rerun the job.

## **ERROR-136 TEMP DATASET TOO SMALL**

- **Explanation:** The temp dataset is not large enough to buffer all Data Storage blocks found for file *file-number* on the protection log.
- **Action:** Supply a larger temp dataset and rerun the job.

# **THE INPUT TAPES OF A MULTIVOLUME SAVE DATASET ARE MOUNTED IN THE ERROR-137 WRONG ORDER**

**Explanation:** The tapes of a multivolume dataset are mounted in the wrong order. ADAULD terminates.

**Action:** Supply the tapes in the correct order and rerun the job.

## **ERROR-138 ERROR DURING DSF PROCESSING**

**Explanation:** An error occurred while the Adabas Delta Save Facility was processing the requested function for the delta save dataset. The Delta Save Facility returned the response code provided in the message.

## **Action:** Refer to the information for the specified response code. Correct the error and rerun the job.

## **ERROR-139 UNLOAD WITHOUT FULL SAVE NOT POSSIBLE**

**Explanation:** The full save tape required to unload from a delta save dataset is not supplied.

**Action:** Supply the fullsave dataset and rerun the job.

## **ERROR-140 INVALID VALUE FOR THE PARAMETER CODE**

- **Explanation:** A valid value has at most eight (8) digits or blanks.
- **Action:** Supply a valid parameter value and rerun the job.

# **ERROR-141 NO PROTECTION LOG SUPPLIED**

**Explanation:** The unloaded file was changed during an online save operation but no protection log is supplied. The unloaded data is probably inconsistent.

## **ERROR-142 INVALID DDISN PARAMETER**

- **Explanation:** The DDISN parameter must not be specified if SORTSEQ=descriptor,MU is also specified, or if the descriptor specified with SORTSEQ is a hyperdescriptor.
- **Action:** Supply the correct parameter value and rerun the job.

# **THE INPUT DATASET/FILE DDEBAND OR DDISN DOES NOT HAVE THE RECORD ERROR-143 FORMAT VARIABLE OR VARIABLE BLOCKED (V OR VB)**

**Explanation:** The record format of DD/EBAND and DD/ISN must be V or VB.

**Action:** Supply the correct input and rerun the job.

#### **ERROR-144 INVALID ET-ID**

**Explanation:** When running DECOMPRESS on a multiclient file, Adabas processes either

■ the entire file if ET-ID is not specified; or

■ the selection of records allowed for the client identified by ET-ID.

The user ID referred to by the `ETID' parameter is either not defined or has not been assigned an owner ID.

**Action:** Investigate the cause of the error; correct it; and rerun the job.

# **ERROR-145 FDT PLUS IT PREFIX DO NOT FIT INOT THE OUTPUT RECORD**

**Explanation:** The maximum record length of the output data set is to small.

Specify the correct output data set or a data set with the correct maximum record length and rerun the job. **Action:**

# **MODE=SHORTWILLBE FORCED FOUND FIELD(S) DEFINEDWITH COLDE OPTION**

**Explanation:** At least one field was found with the collation descriptor option defined. In this case, MODE=SHORT is required. Adabas has forced this parameter setting.

**Action:** None required. This message is for information only.

# **59 ADAVAL Error Messages**

### **ERROR-121 INVALID DESCRIPTOR FIELD LIST FOR VALIDATE**

**Explanation:** The field name (field-name) is either

- not in the FDT; or
- not a descriptor.
- **Action:** Supply the correct parameter value, and rerun the ADAVAL job.

# **ERROR-122 TEMP DATASET TOO SMALL; INPUT RECORD COUNT= count**

Supply a larger TEMP dataset/file. See the Adabas Utilities documentation for information about calculating TEMP space. **Action:**

## **ERROR-124 INVALID FILE REQUESTED: FNR=file-number**

**Explanation:** The Adabas checkpoint/security file cannot be checked by ADAVAL.

**Action:** Supply a correct file list and rerun the ADAVAL job.

# **ERROR-130 ERROR INITIALIZING COLLATING USER EXIT - RETURN CODE=return-code**

**Explanation:** An error occurred while the collation descriptor user exit was being initialized.

**Action:** Investigate the cause of the error; correct it; and rerun the job.

# **ERROR-131 COLLATING USER EXIT NOT LOADED**

**Explanation:** The collation descriptor user exit requested is not loaded.

**Action:** Load the exit and rerun the job.

# **60 ADAZAP Error Messages**

## **ERROR-121 INCORRECT MASTERCODE SUPPLIED**

**Explanation:** The 8-byte mastercode specified in the MCODE parameter is incorrect.

**Action:** Supply the correct mastercode and rerun the job.

# **ERROR-122 ADABAS ACTIVE, ADAZAP NOT PERMITTED TO RUN**

**Explanation:** ADAZAP runs only when the relevant Adabas nucleus is inactive. **Action:** Shut down the nucleus and rerun the job.

# **ERROR-123 VER-STRING IS SHORTER THAN REP-STRING**

**Explanation:** The length of the string specified by VER is shorter than the string specified by REP. **Action:** Specify the length of VER at least as long as the length of REP.

# **ERROR-124 VER AND LENGTH ARE MUTUALLY EXCLUSIVE**

**Explanation:** The VER parameter and the LENGTH parameter may not be specified at the same time. **Action:** Specify either VER or LENGTH, but not both.

# **ERROR-125 OFFSET IS BIGGER THAN BLOCKLENGTH**

**Explanation:** The OFFSET value specified is greater than the block length.

**Action:** Specify a smaller OFFSET value so that it falls within the block.

# **ERROR-126 VERIFY NOT MATCHED, STRING WAS: string**

**Explanation:** The VER value specified did not match.

**Action:** Specify the correct VER value and rerun the job.

# **User Abend Codes**

The decimal abend (abnormal end) codes described in this chapter occur in ADAInn, ADARUN, and in some utility messages. The message ADAM99 presents both system and nucleus STAE abend codes in hexadecimal; in this case, a nucleus abend code must first be changed to decimal before the description can be located here.

Most abend codes (except 20) result from errors that normally require assistance from your Adabas support technical representative. If abend codes 23 or 24 occur, save the Work dataset. For all abend codes, save any dumps and note any messages or other indications that the system issues. Advise your Adabas technical support representative of the error.

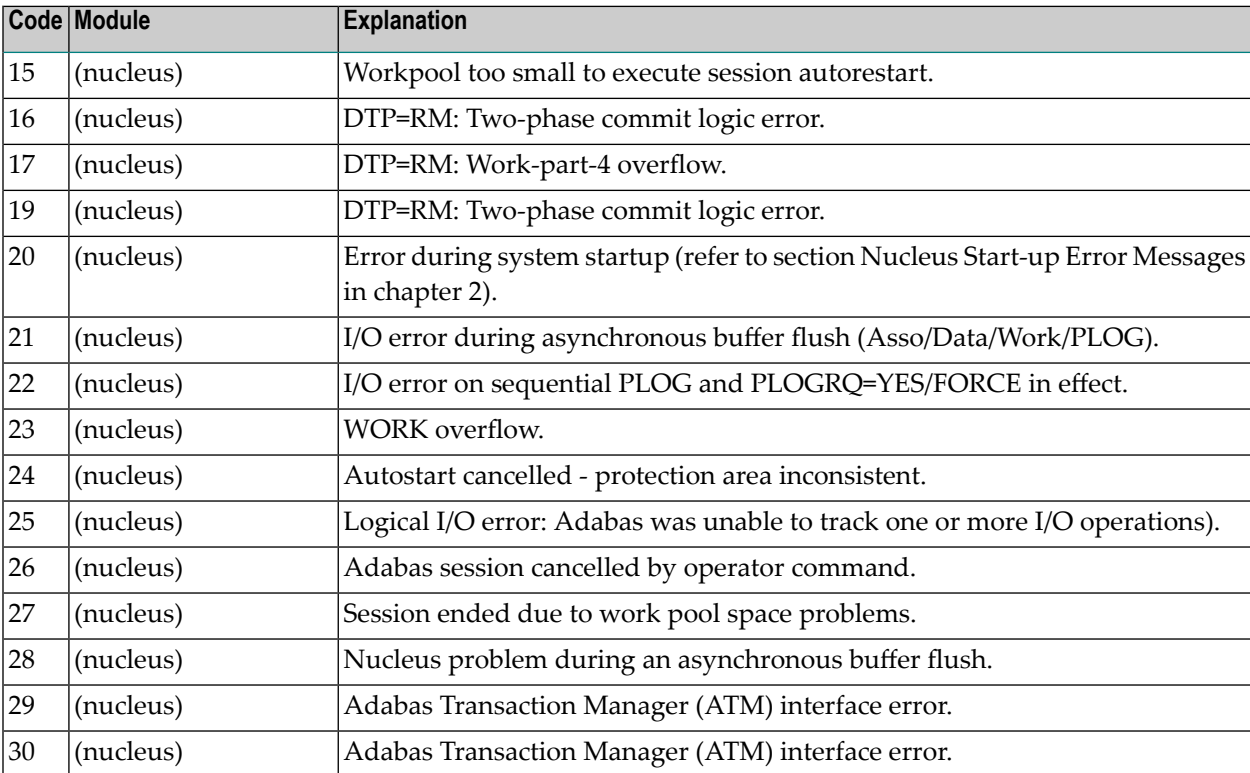

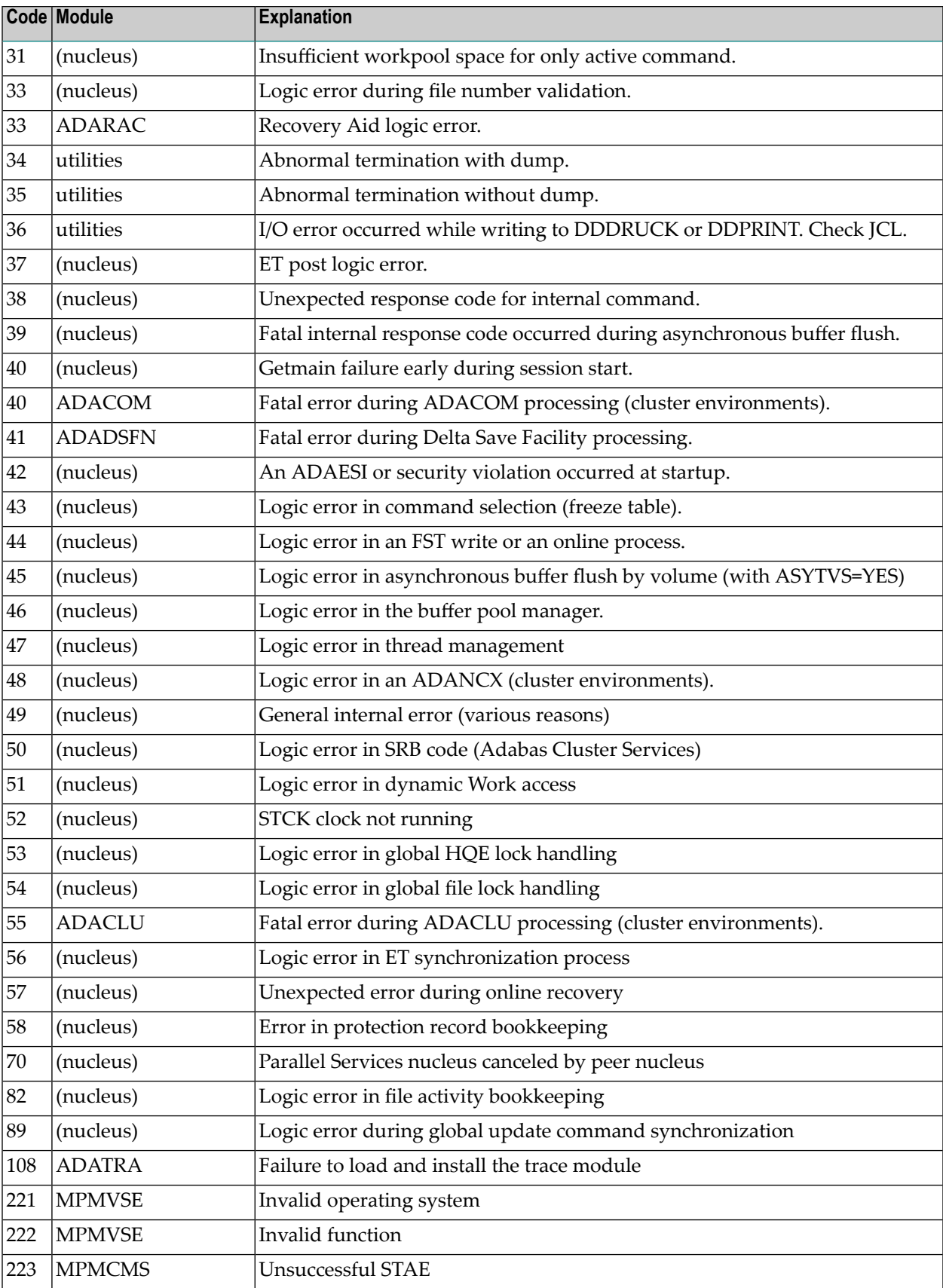

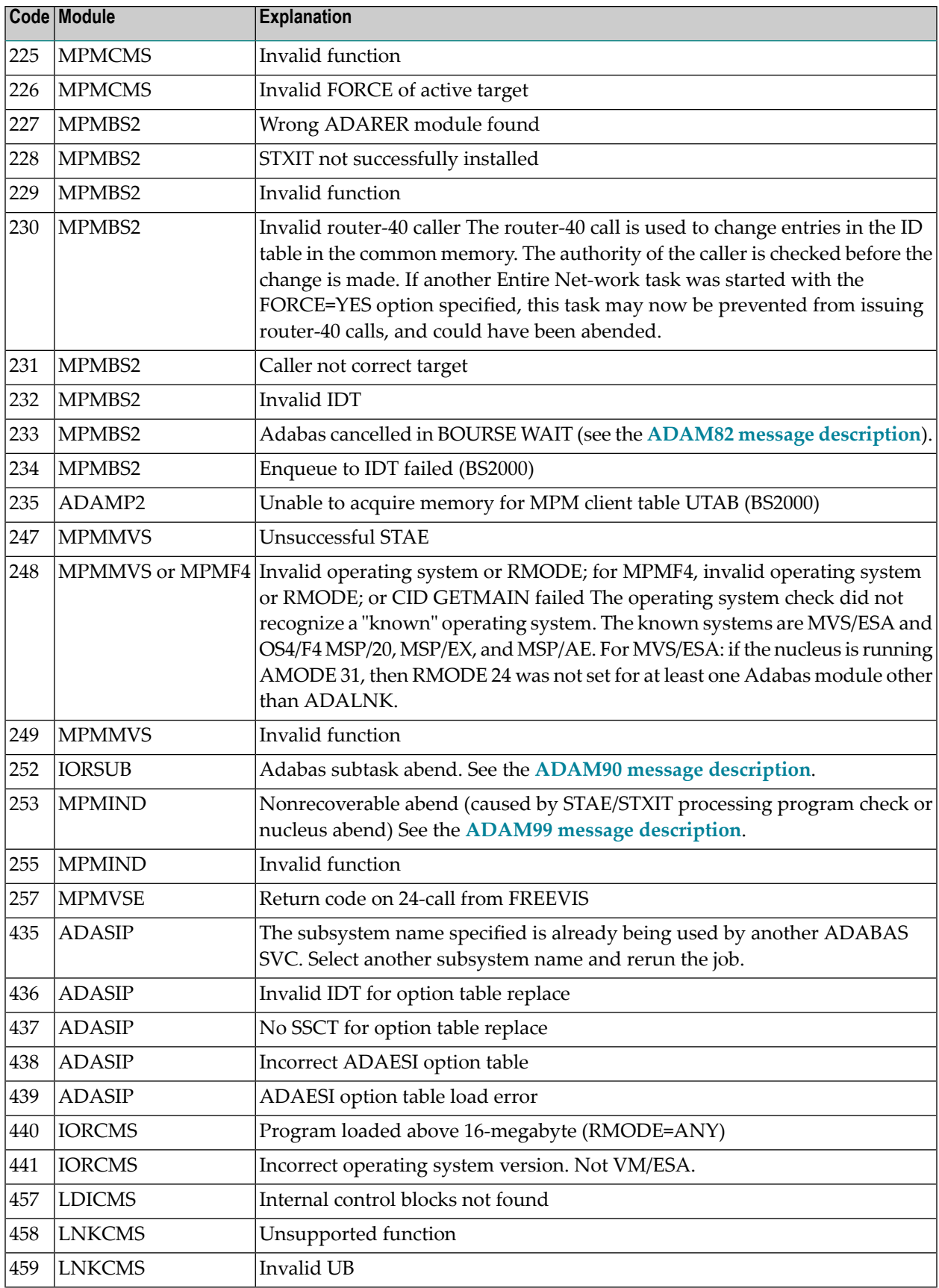

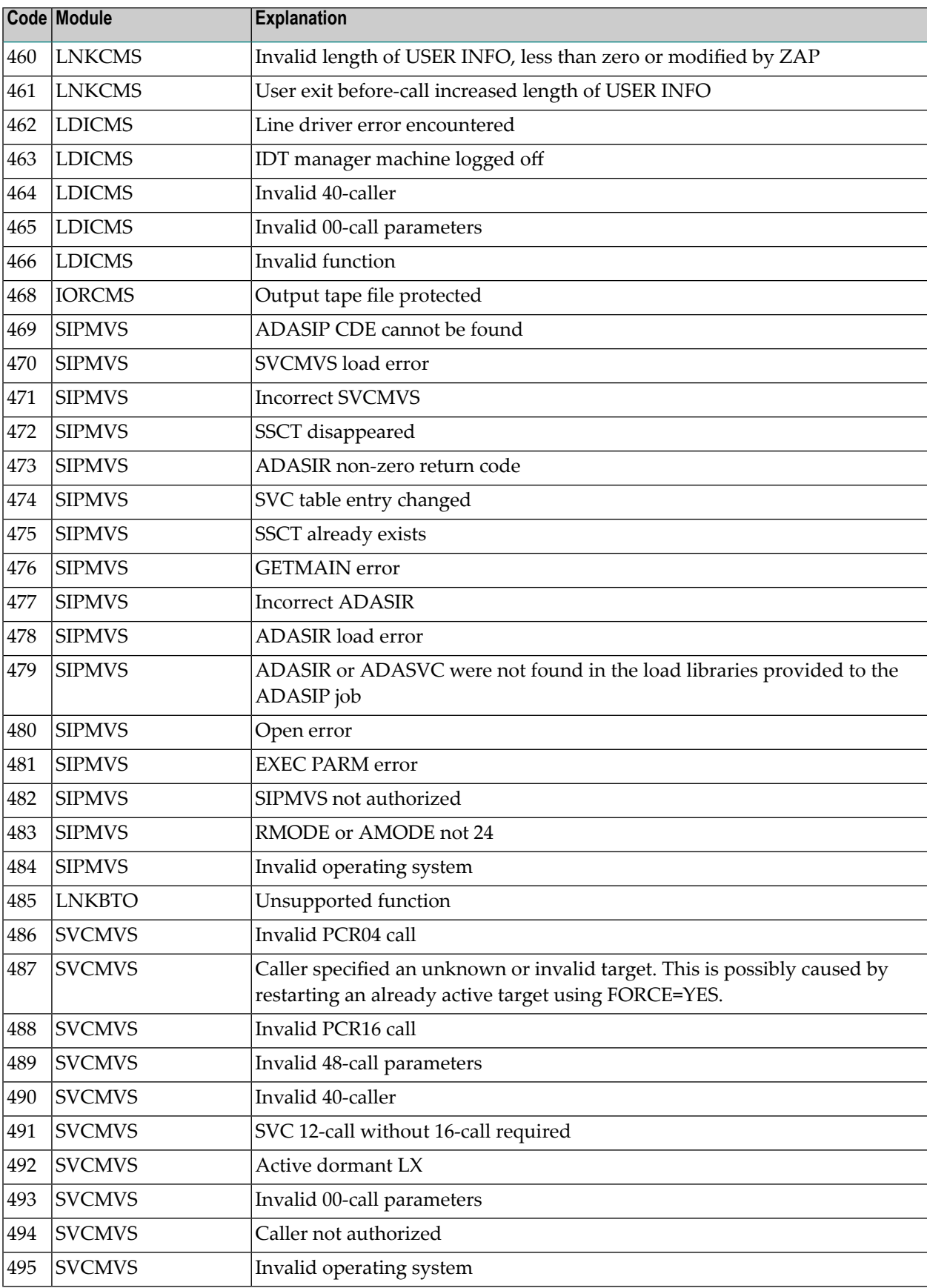

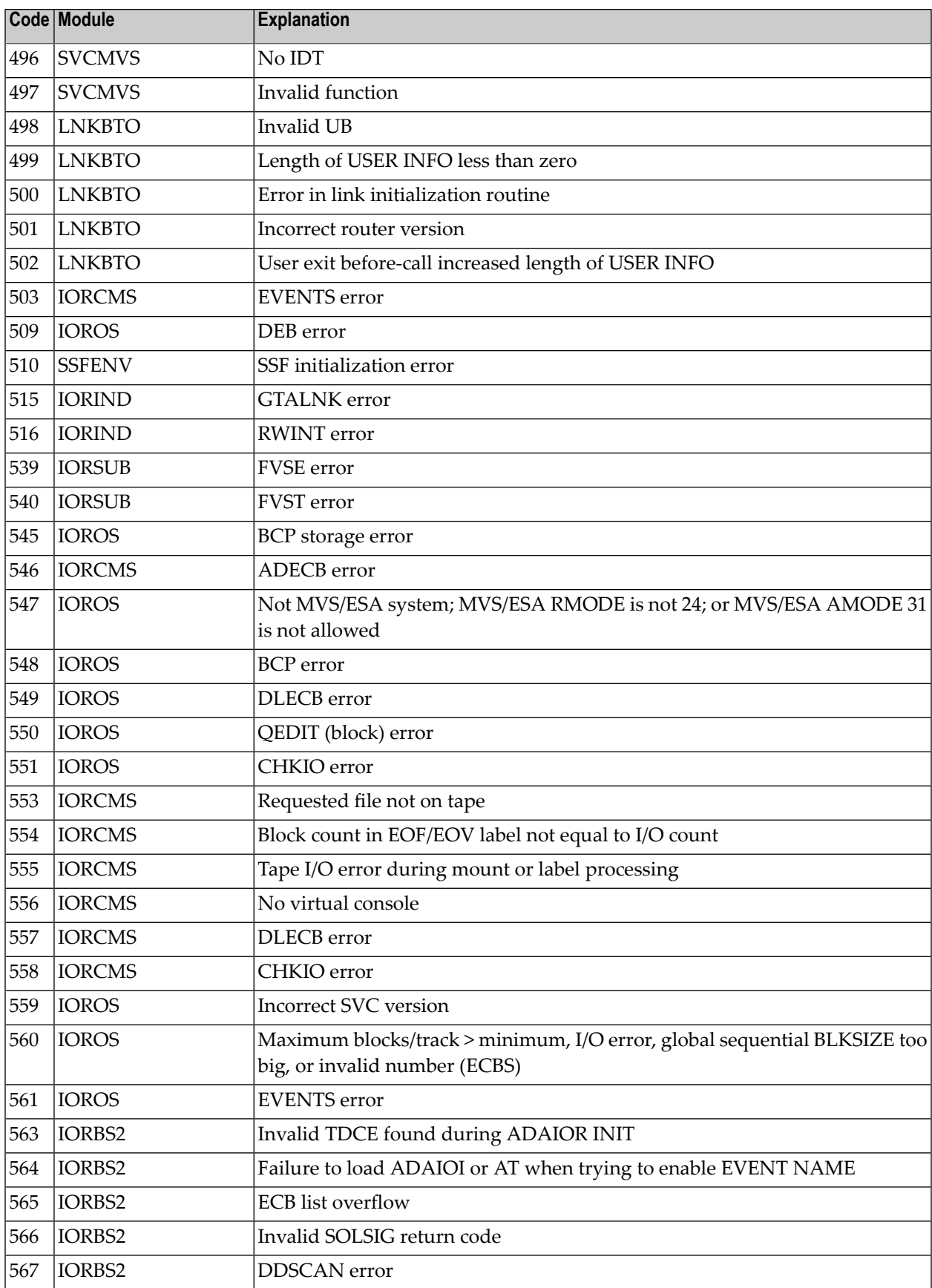

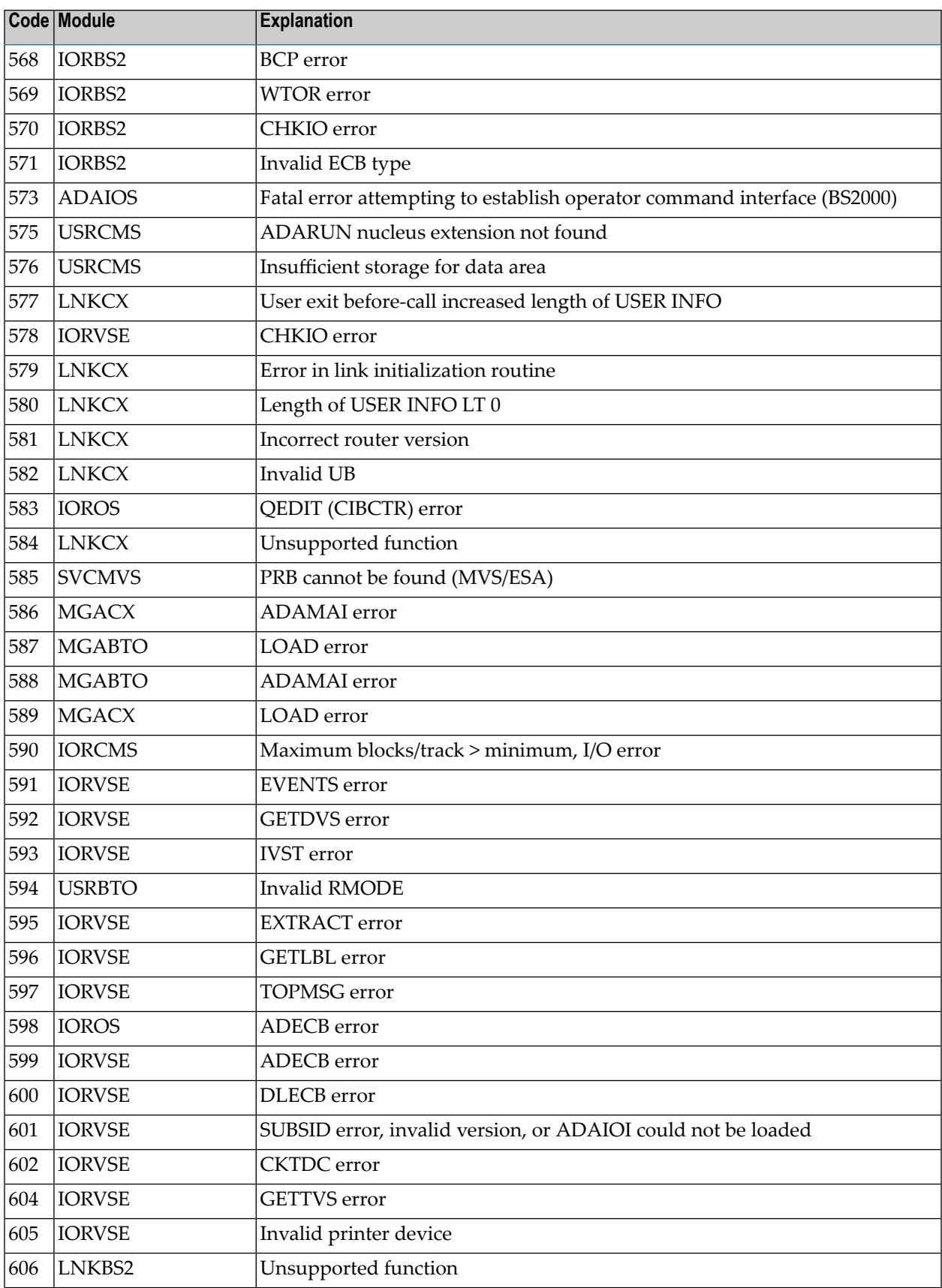

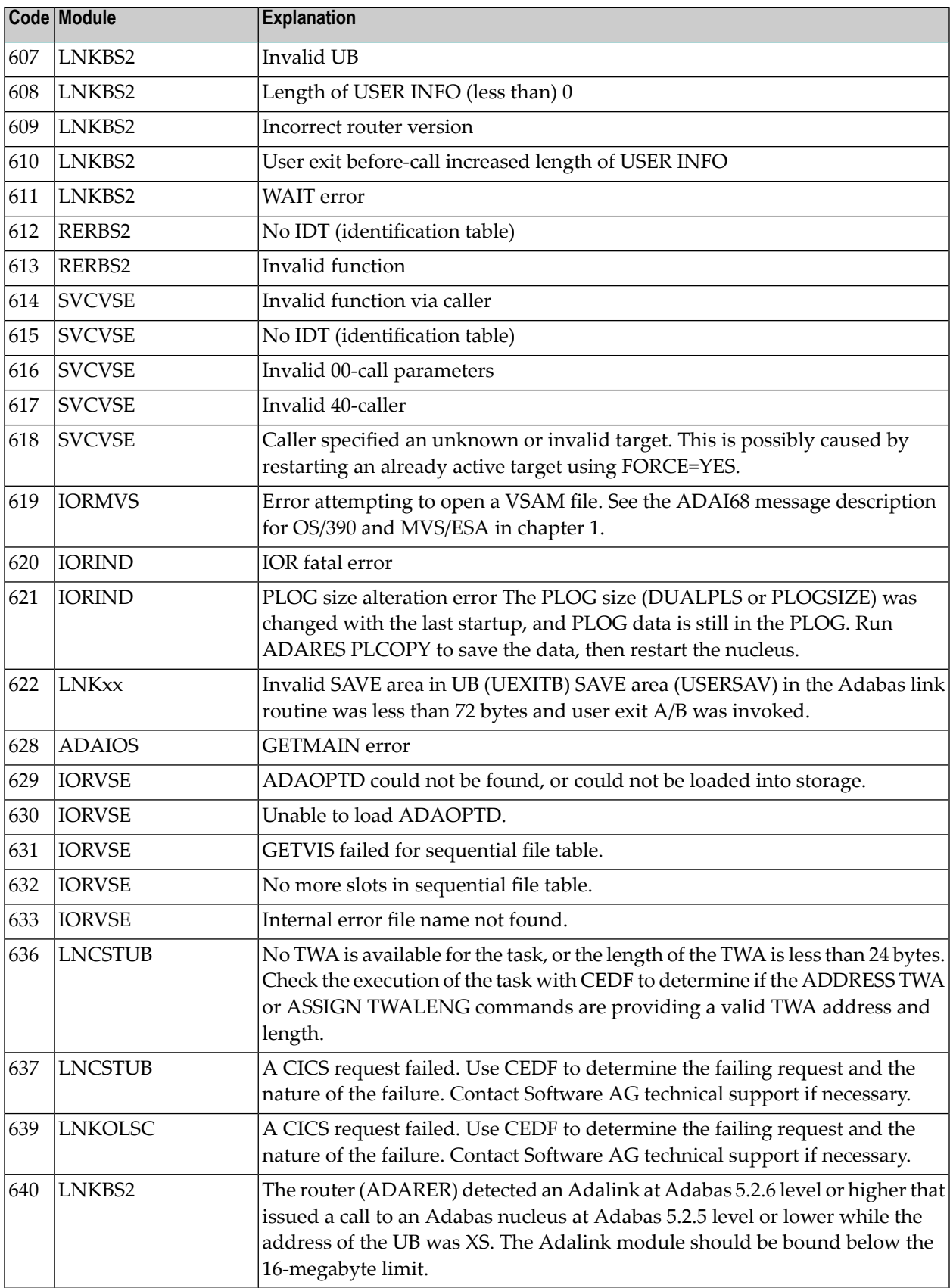

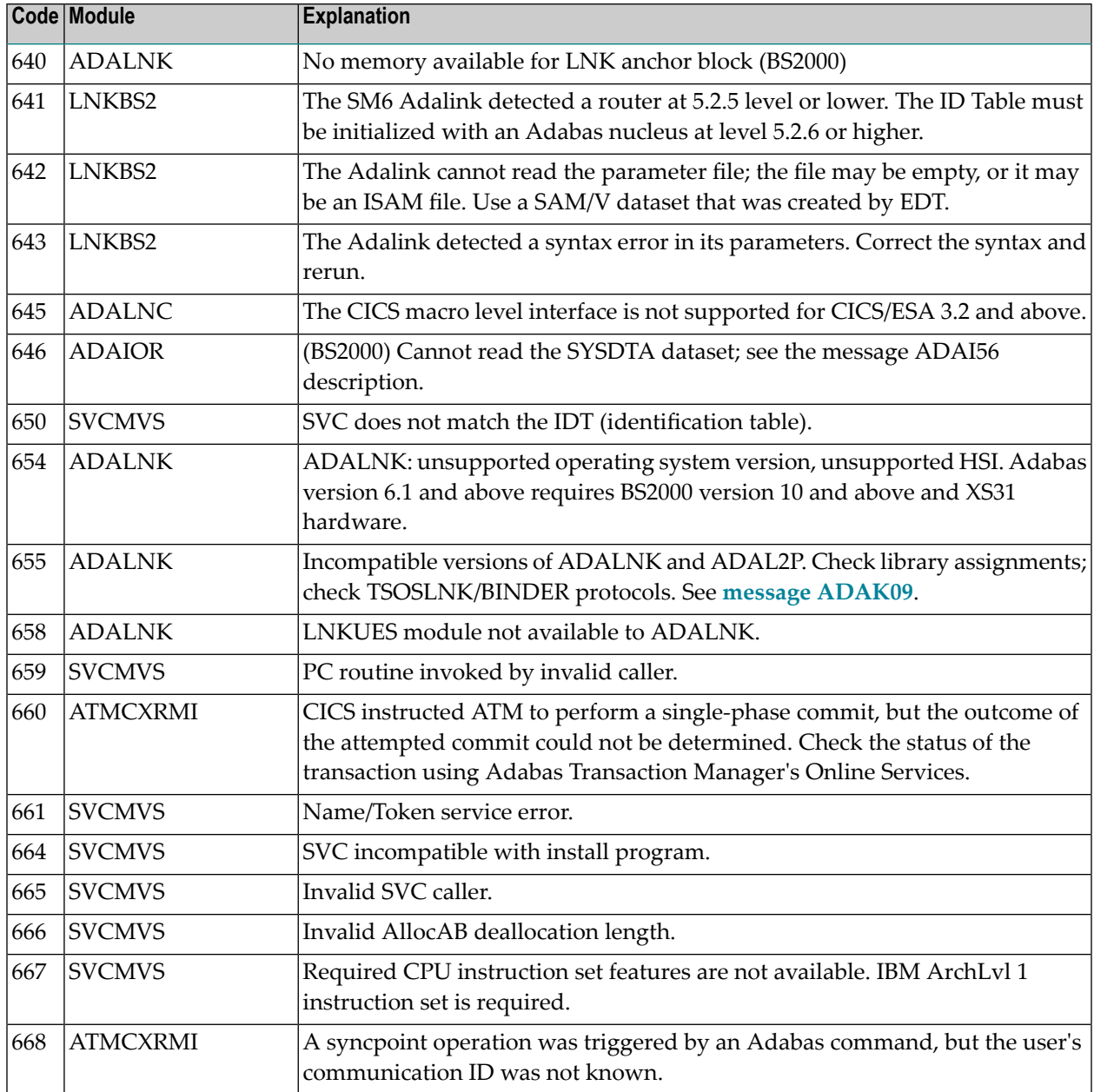

# **62 Universal Encoding System (UES) Component Error**

# **Codes**

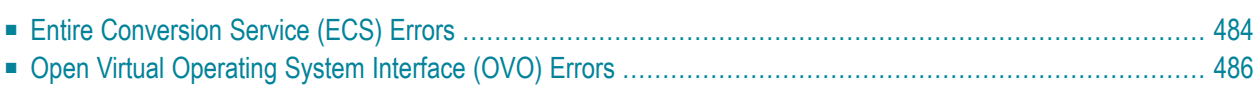

This chapter describes error codes issued by Adabas UES components and listed in other Adabas error messages.

# <span id="page-487-0"></span>**Entire Conversion Service (ECS) Errors**

The following table describes the error codes that might be produced by the Entire Conversion Service (ECS) component of Adabas UES code.

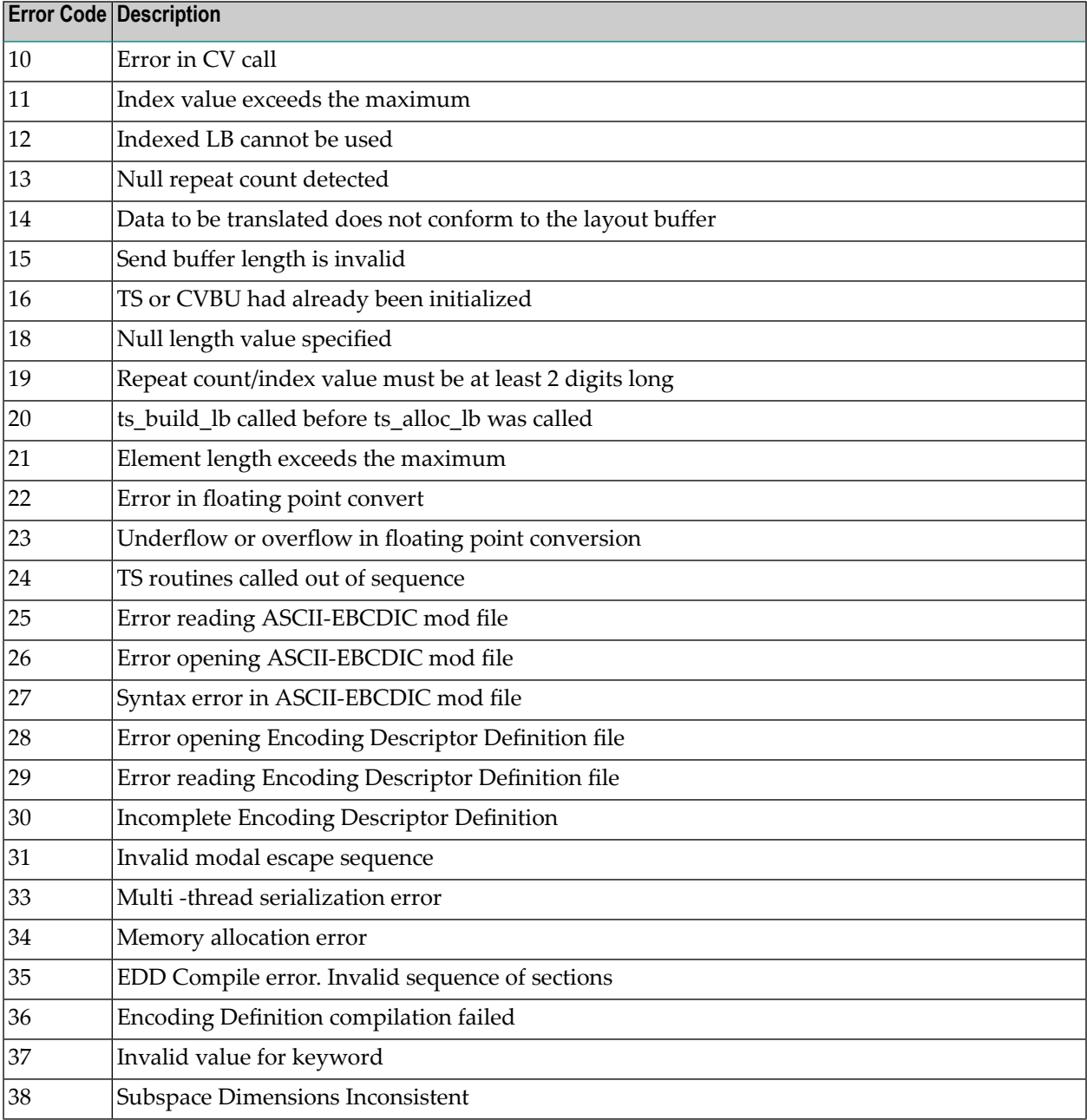

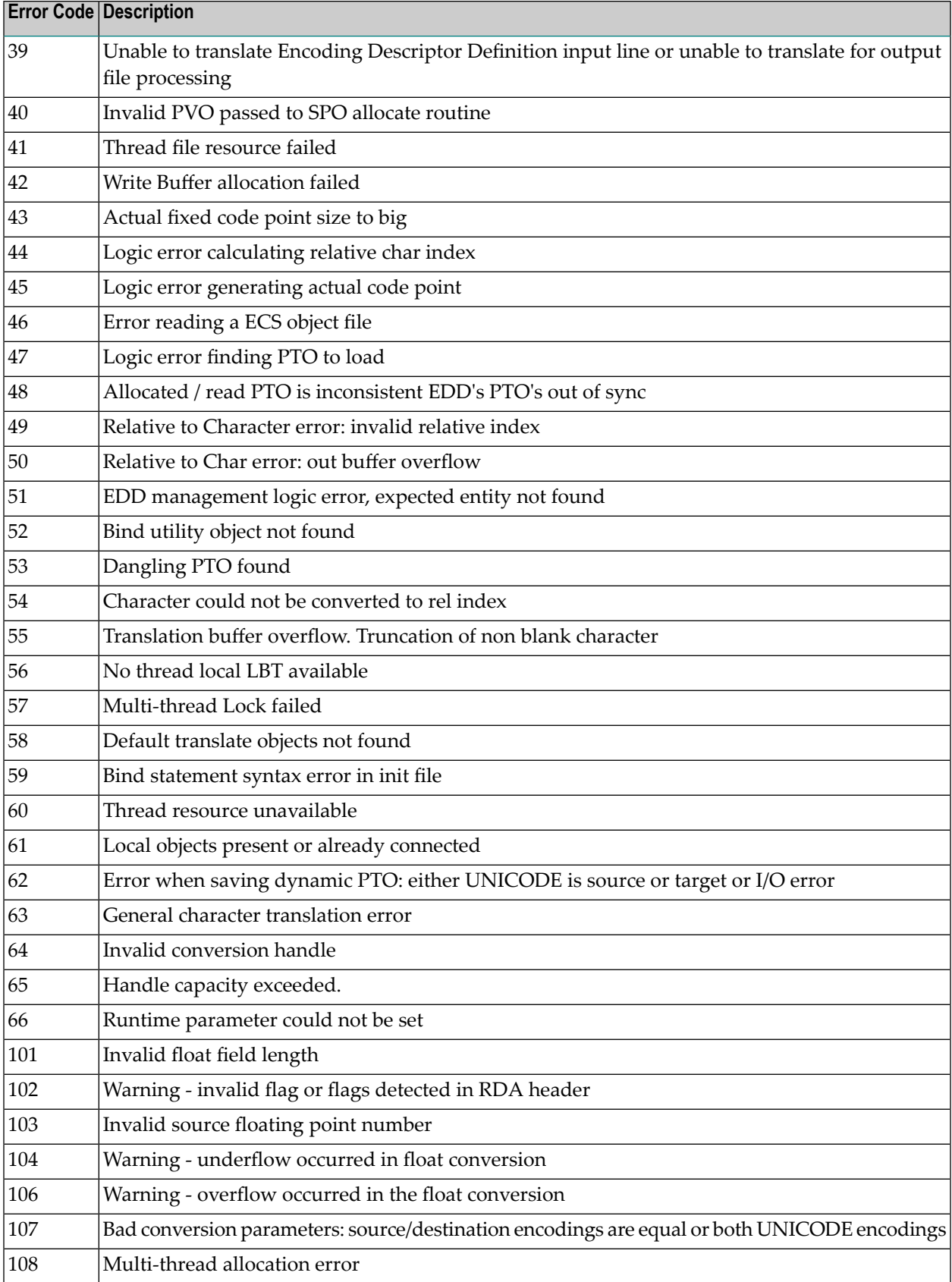

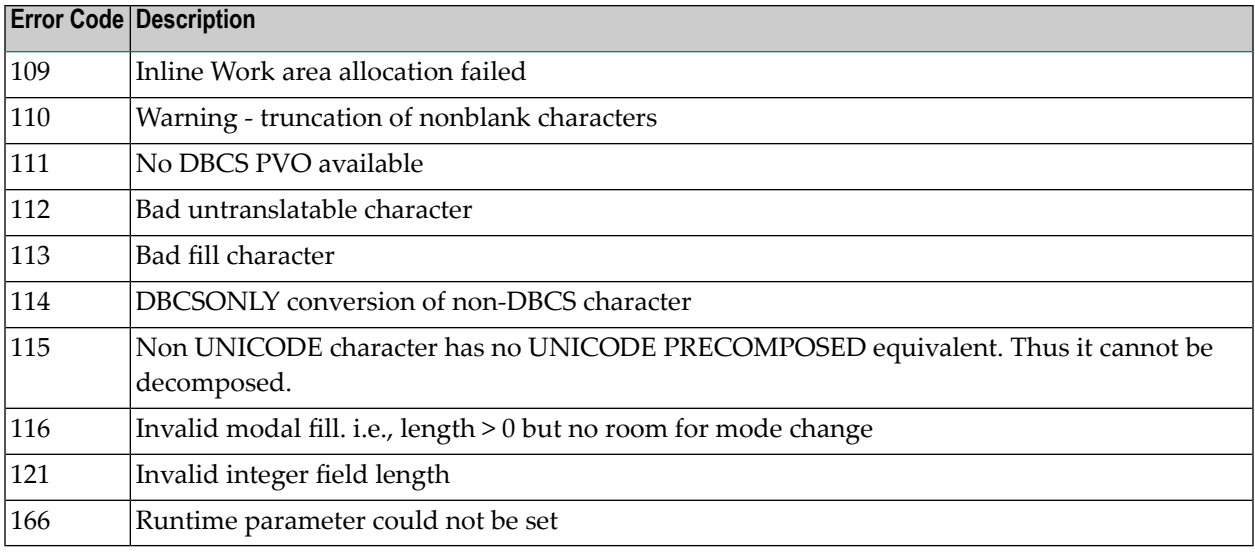

# <span id="page-489-0"></span>**Open Virtual Operating System Interface (OVO) Errors**

The following table describes the error codes that might be produced by the Open Virtual Operating System Interface (OVO) component of Adabas UES code.

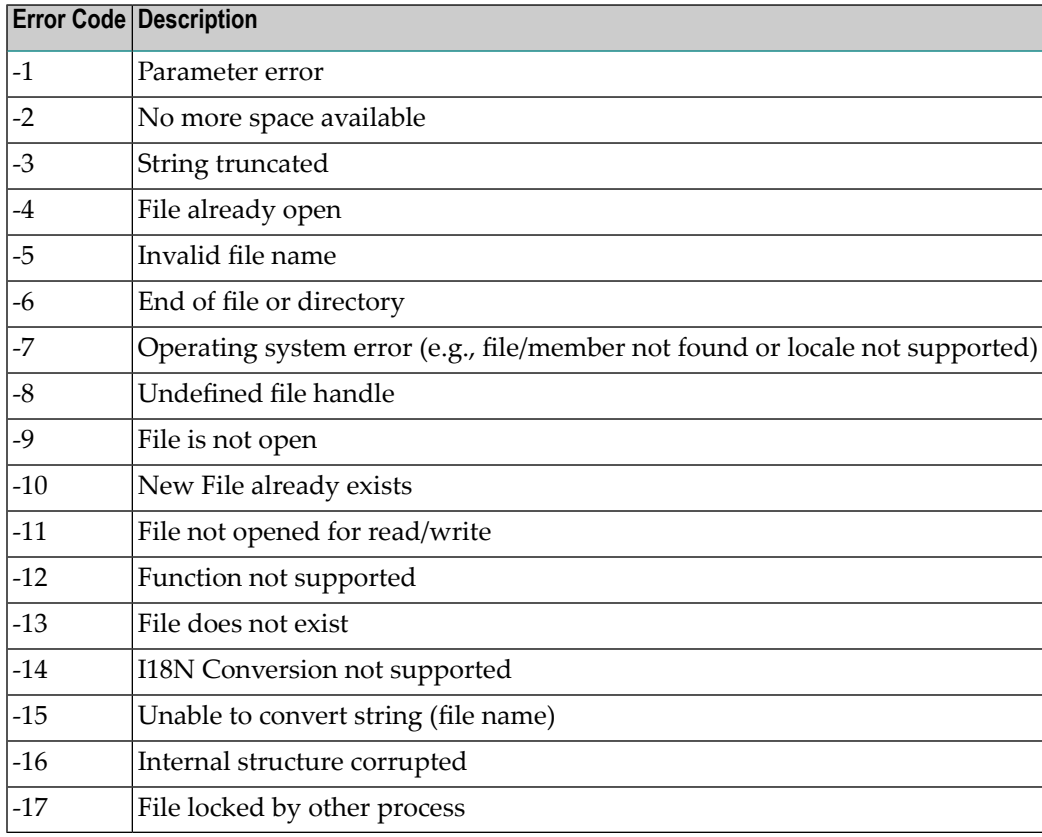

# **Index**

# **A**

Abbreviations, [4](#page-6-0) Adabas Review messages received from the Hub, [117](#page-120-0) ADADnn messages, [65](#page-68-0) ADASNAP dataset, [54](#page-57-0)

# **C**

Cache space statistics, [32](#page-35-0) summary, [32](#page-35-1)

# **I**

Internal function codes, [252](#page-255-0)

# **R**

```
Return codes
 ADAESI, 252
 internal function codes, 252
structure, 252
```
# **S**

SAF return codes, [252](#page-255-1)